# lidetec)

Libro de Actas **Docentes e** Investigadores

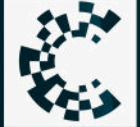

Secretaría de Ciencia,<br>Tecnología y Posgrado

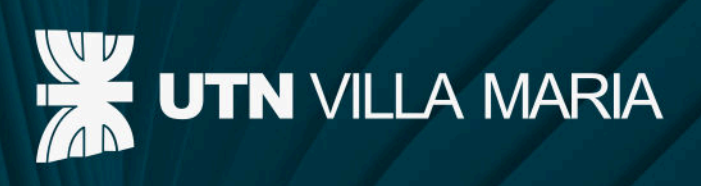

Compilación: Ing. Marcelo Cejas, Ing. Javier Gonella, Ing. Fabián Sensini

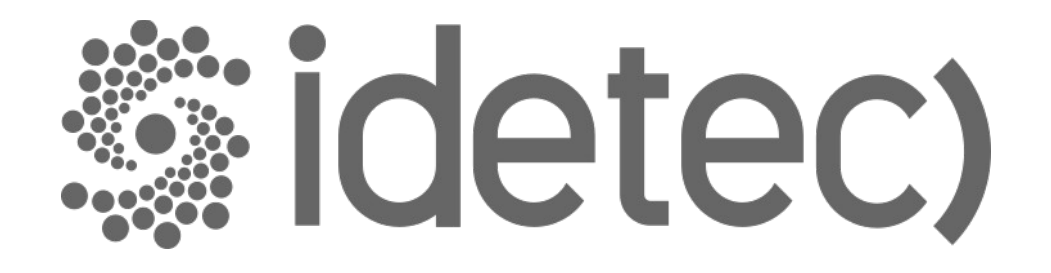

# **Congreso de Investigaciones y Desarrollos en Tecnología y Ciencia**

# **IDETEC 2020**

**Libro de Actas de Docentes e Investigadores** Congreso de Investigaciones y Desarrollos en Tecnología y Ciencia, IDETEC 2020 : Libro de Actas : Docentes e Investigadores / Javier Acosta ... [et al.] ; compilado por Marcelo Oscar Cejas ; Javier Nicolás Gonella ; Fabián Marcelo Sensini. - 1a ed. - Ciudad Autónoma de Buenos Aires : edUTecNe, 2021. 358 p. ; 240 x 150 cm.

ISBN 978-987-4998-68-2

1. Tecnologías. 2. Ciencias Tecnológicas. I. Acosta, Javier. II. Cejas, Marcelo Oscar, comp. III. Gonella, Javier Nicolás, comp. IV. Sensini, Fabián Marcelo, comp.

CDD 607.3

Edición y Diseño:

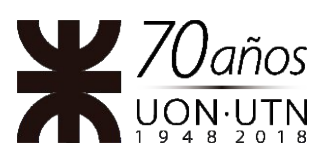

**Universidad Tecnológica Nacional – República Argentina**

**Rector:** Ing. Héctor Eduardo **Aiassa Vicerrector:** Ing. Haroldo **Avetta Secretaria Académica: I**ng. Liliana Raquel **Cuenca Pletsch**

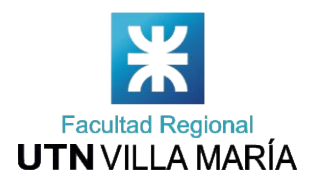

**Universidad Tecnológica Nacional – Facultad Regional Villa María Decano:** Ing. Pablo Andrés **Rosso Vicedecano:** Ing. Franco **Salvático**

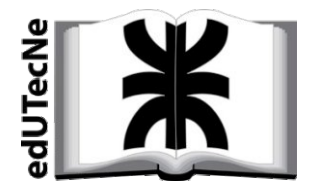

**edUTecNe – Editorial de la Universidad Tecnológica Nacional Coordinador General a cargo:** Fernando H. **Cejas Director Colección Energías Renovables, Uso Racional de Energía, Ambiente:** Dr. Jaime **Moragues.**

Queda hecho el depósito que marca la Ley Nº 11.723 **© edUTecNe, 2021** Sarmiento 440, Piso 6 (C1041AAJ) Buenos Aires, República Argentina Publicado Argentina – Published in Argentina

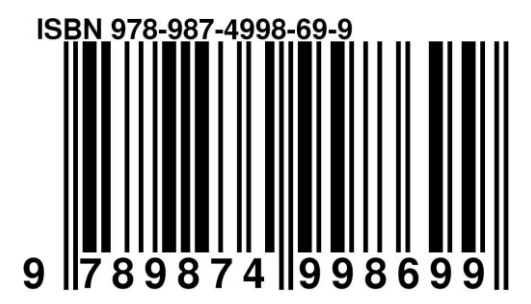

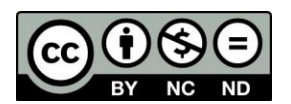

Reservados todos los derechos. No se permite la reproducción total o parcial de esta obra, ni su incorporación a un sistema informático, ni su transmisión en cualquier forma o por cualquier medio (electrónico, mecánico, fotocopia, grabación u otros) sin autorización previa y por escrito de los titulares del copyright. La infracción de dichos derechos puede constituir un delito contra la propiedad intelectual.

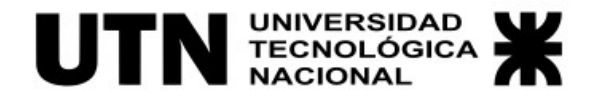

# **Congreso de Investigaciones y Desarrollos en Tecnología y Ciencia**

# **IDETEC 2020**

**Libro de Actas de Docentes e Investigadores**

edUTecNe Villa María, Córdoba, 2021

## **Prólogo**

*¿Cuándo concluye la existencia? Cuando dejamos de soñar. Cuando dejamos de ilusionarnos.*

*¿Cuándo concluye la existencia? Cuando se ha desvanecido el último recuerdo. Cuando no quedan registros del efecto de nuestros sueños e ilusiones.*

Al encarar la lectura de una obra, es deseable conocer la semblanza del autor y la motivación para escribirla; habitualmente se incluye un prólogo que –cuando es escrito por el mismo autor– adquiere cumple la función de "advertencia del autor" o "carta del autor"; aquí, son muchos los autores pero todos interesados en divulgar un mensaje a través de sus trabajos. No hay modo de que cada uno escriba "su" prólogo; por ello, siguiendo una tradición del antiguo teatro griego, prologar una obra implica la participación de un tercero para anunciarles a los espectadores el hilo conductor y las circunstancias de la trama ficcional.

El IDETEC (ex – CYTAL) ha madurado. Sus participantes maduran, mejoran, se hacen expertos y se les requiere experticia. Varios de los que ahora presentan sus trabajos como docentes/profesionales, años atrás fueron parte de este mismo congreso como alumnos. Los artículos mejoran su calidad y su clase<sup>[1](#page-6-0)</sup>. Se ha extendido (2012) al entorno interfacultades (dentro de la UTN), luego (2014) al interuniversitario (universidades de todo el país) y, ahora (2020), se presenta en una bimodalidad simultánea: 1er IDETEC (Nivel Posgrado y Nivel Docentes) y 9no IDETEC-Estudiantes (Nivel Grado). A partir de ahora un simple acrónimo bastará para incluir pasado, presente y futuro: **IDETEC**. [2](#page-6-1)

Podemos cuantificar esa evolución. Aunque la pandemia ha hecho notar su efecto en la edición 2020-2021, la cantidad de trabajos publicados ha crecido continuamente (Figura 1). Además de otras universidades, han intervenido e intervienen casi el 70% de las sedes de la UTN. Están representadas el 50% de las provincias argentinas.<sup>[3](#page-6-2)</sup> El origen geográfico de los trabajos se distribuye de un

<span id="page-6-0"></span><sup>1</sup> El lector entusiasta podrá satisfacer su curiosidad indagando por sí mismo la diferencia entre ambos términos.

<span id="page-6-1"></span><sup>2</sup> El cambio de denominación se debió a la preexistencia de un evento con el mismo nombre (realizado por otra institución) y a la necesidad de generar uno nuevo que reflejara la ampliación del Congreso en sus modalidades: IDETEC-Investigadores e IDETEC-Estudiantes.

<span id="page-6-2"></span><sup>3</sup> Los valores exactos son: 66,7% de facultades regionales y 50,0% de las provincias.

extremo al otro del país. Desde la Cordillera al Atlántico; desde la Patagonia al Bermejo. Un evento verdaderamente federal.

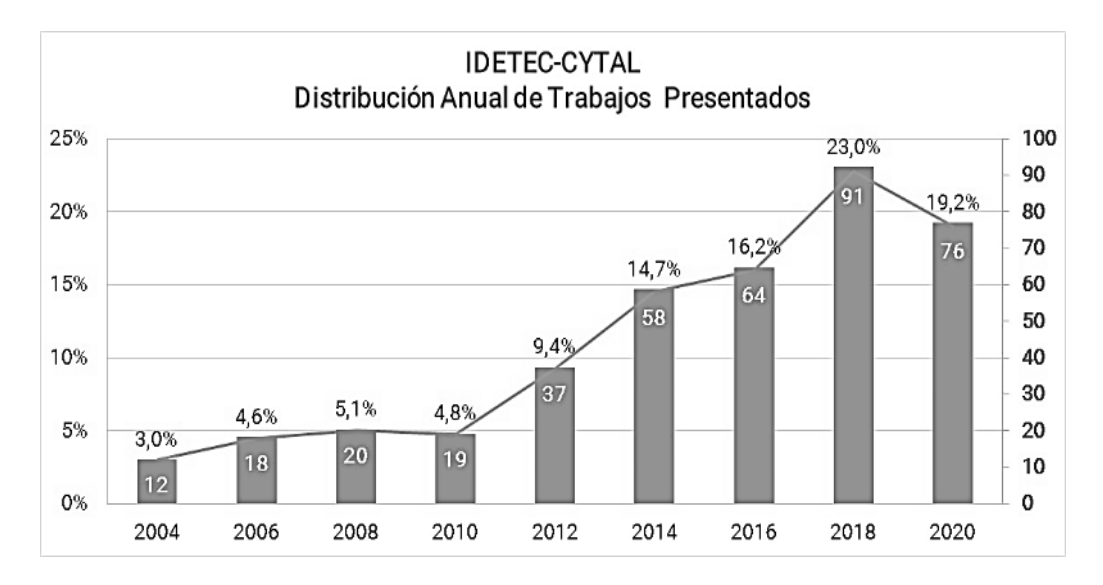

Figura 1. IDETEC-CYTAL. Distribución Anual de Trabajos Presentados (2004-2020)[4](#page-7-0)

## **Hechos relevantes**

Dieciséis años han dado lugar a logros relevantes los cuales fungen como inventario y demostración de la evolución de este evento. Cada prologuista que me precedió hizo notar tales hechos.

*Este evento bianual […], constituye el ámbito de difusión de la labor desarrollada por alumnos de nuestra Facultad que, en condición de becarios o pasantes, participaron de manera efectiva en el accionar de sus laboratorios y/o grupos de investigación. […] noveles autoresalumnos que han desarrollado así sus primeras experiencias en el desafío que significa la creación y transmisión de conocimientos científicotecnológicos. (Comité Organizador, 2010)* [1]

En 2012, Rosso [2] presentaba el **primer ejemplar impreso** y la versión electrónica de los congresos anteriores. Enfatizaba en el **aporte social y el carácter formador** del Congreso haciendo notar que la sociedad, en general, y los autores de los trabajos, en particular, tienen expectativas que se traducen en **sueños** extrapolados al futuro:

<span id="page-7-0"></span><sup>4</sup> El dato para 2020 refleja la totalidad (76) de los trabajos presentados (35 de Nivel Grado, 7 de Nivel Posgrado y 34 Nivel Docentes)

[...] *"llevar adelante actividades de investigación*, [...con el objetivo de] *ser presentados a la población en general."* 

[…] *"demostrar el compromiso y la gratitud* […] *para con la sociedad toda; no hace más que fortalecer los sueños de ésta, de que el futuro de nuestro país estará forjado con profesionales que comprenden la necesidad de confrontar las distintas problemáticas con una herramienta tan pero tan interesante como es el conocimiento."*

[…] *"los* [trabajos] *han sido realizados por personas jóvenes que tienen sueños, que aspiran y demandan de nuestros adultos más experimentados, el acompañamiento para convertir esos sueños en realidad."* 

Cejas (2014) [3] puntualiza en el **carácter estratégico** de la tecnología tanto en el dominio público como en el ámbito privado y enmarca dicho factor en la relevancia de la **libertad** como agente promotor asociado a la producción de conocimiento y al patrocinio de su aplicación tecnológica:

[…] *"desde el propio cursado de su carrera,* […inculcar] *la importancia de la investigación y el desarrollo científico y tecnológico.*

*"La temática a presentar es libre, la adecuada pertinencia y el interés científico de los trabajos, queda determinado* […] *por el Comité Organizador y* […el] *Banco de Evaluadores."*

*"Se busca* […] *dirigir, sin que en ninguno de los casos se coarten ideas o direcciones o temas de investigación, hacia la investigación aplicada, el desarrollo tecnológico y la trasferencia efectiva de tecnología hacia sectores productivos y/o de servicios."*

Toselli, en el Prólogo 2016 [4], elabora un *misterioso* análisis de ribetes numerológicos y mágicos.<sup>[5](#page-8-0)</sup> "Hace aparecer" datos certeros que aparentan inferidos mediante la exótica aplicación de ocultas artes alquímicas; sin embargo, son resultado del empleo pintoresco de dos progresiones (una, aritmética y, otra, geométrica). Allí pone en evidencia una causa de *"orgullo institucional" (sic)*, resalta el **progreso** alcanzado a partir del **compromiso** plasmado como **política institucional** de la organización y explicita el *continuum* establecido entre las actividades académicas y las actividades de ciencia y tecnología:

[…] "*las Jornadas CyTAL han alcanzado,* […] *un horizonte de crecimiento sostenido y su consolidación definitiva"* […]

<span id="page-8-0"></span><sup>5</sup> Nótese que –aunque con diferentes significados– varias ramas de las ciencia emplean el concepto de "número mágico".

[...] "actividades de ciencia y tecnología como una continuidad natural del *trabajo académico que se desarrolla en sus aulas."*

Haciendo alegato de la **competencia del recurso humano nacional** y la significancia de proporcionar un *"lugar donde mostrar" (sic)*. Escribe Gonella (2018) [5] en su Prólogo:

*"Nuestro país posee una inmensa masa de recursos humanos con capacidad de llevar adelante este tipo de desarrollos* […]*. Incentivar de manera fehaciente* […] *personas interesadas en analizar su contexto, encontrar problemas e investigar para dar soluciones tecnológicas a la sociedad. Esta es la razón por la que es necesario* […brindar] *un lugar donde mostrar el resultado del esfuerzo y la dedicación empeñados."*

La **libertad** para investigar se traduce en la posibilidad de adoptar líneas de investigación novedosas y explorar temas diversos. Otorgar libertad es **un mérito y una virtud** destacable en quienes deben gestionar las políticas de ciencia y tecnología. Gonella (2018), la recupera como un atributo de valor:

*"La heterogeneidad con la que se presentan los desarrollos científicos y tecnológicos, se ve reflejada en las temáticas diversas* […]*"*

## **Ciencia en tiempos de pandemia**

¿Y cuál es la particularidad de **este Prólogo** 2020/2021? Me ha tocado prologar las Memorias que condensan los **resultados** de investigaciones realizadas **en tiempos de pandemia**. [6](#page-9-0)

Y los tiempos de pandemia tienen sus peculiares características. La pandemia ha exacerbado –entre otros– los preexistentes problemas económicos y sociales; ahora, se agregan e incrementan los problemas sanitarios. *"La pandemia ha sido presentada más de una vez como una metáfora de la guerra"* [6]; asume las cualidades de una **confrontación no violenta** cuyos efectos tienen una magnitud similar a la devastación que producen los conflictos bélicos. El Secretario General de las Naciones Unidas, sintetiza y define esto en una sola oración: *"La agresividad del*

<span id="page-9-0"></span><sup>6</sup> Si bien se inició a fines de 2019, a principios de 2020, la enfermedad del coronavirus (COVID-19) ya se encontraba extendida por Asia y Europa. Recién a partir de 11 Mar 2020 fue declarada pandemia por la Organización Mundial de la Salud (OMS). En Argentina los contagios se hicieron evidentes a partir de marzo de 2020 dando lugar a un conjunto de medidas destinadas a mitigar sus efectos. La mayoría de los países se vieron obligados implementar fuertes restricciones generando penetrantes impactos socioeconómicos cuya proyección podría extenderse hasta el largo plazo.

*virus ilustra la locura de la guerra."* [7] Esto hace que investigar inmersos en una pandemia tenga sus facetas distintivas.

2020-2021 ha sido un período de **quiebre** en el plano individual y en el plano social. Un tiempo para repensar y redefinir propósitos y finalidades; este proceso será largo e intenso y abarcará todas las dimensiones del acontecer humano.

Al momento de escribir este texto (Abril 2021), la pandemia perdura y continuamos afectados de múltiples formas. Aun en este contexto, los hombres y mujeres de ciencia continuaron con su actividad y aquí está lo producido. Entonces, así, sin más preámbulos afirmamos:

#### *¡Sí! ¡Se puede hacer ciencia en tiempos de pandemia!*

Un investigador cavilando sobre los asuntos propios que lo desvelan es un juez que intenta (y lo logrará) extraer las conexiones entre eventos (los resultados experimentales) a partir de las declaraciones de los "testigos": los datos. Testigos que no hablan pero que el investigador "escucha" a través de la concentración, el recogimiento, la introspección.

La investigación es cosa de apasionados, de esperanzados convencidos, de incansables interrogadores de la naturaleza, de visionarios que hacen que las cosas ocurran.

Son **visionarios comprometidos** los que han materializado la voluntad de hacer que las cosas sucedan antes que esperar que otros las hagan suceder. "*Visión + voluntad + compromiso"* permitieron que la Facultad Regional Villa María **organizara el Congreso** en un **marco de complejidad** inédito. Evitar las excusas; no ocultarse en la sombra de la pandemia "que todo lo justifica".

En cuanto a los investigadores, la reprogramación les retrasó la publicación de sus logros pero eso redundó en la incorporación de nuevos resultados o en la generación de otros artículos. Ellos son como taumaturgos, en sus manos ese tiempo adicional trasmutó en exquisitos y refinadas inferencias, deducciones y conclusiones.

Estamos en el umbral de un cambio trascendental del proceso de planificación y ejecución de la actividad educativa en el ámbito universitario. El mundo actual requiere actuar en base a **competencias**; lo cual hace necesario que los futuros profesionales posean capacidades de "lectura de la realidad" partiendo de una aguda actividad reflexiva, ser poseedores de las habilidades y destrezas propias del "pensar profundo", del "pensar intenso". La actividad investigativa es desarrolladora

natural de ese tipo de competencias y "constructora" de gimnastas del raciocinio y del discernimiento.

Entonces ¿Para qué formar en competencias para la investigación? Para contribuir a que el país tenga mejores profesionales con talante de "pensadores seriales" capaces de analizar, interpretar, modelar y dominar las circunstancias en las que se encuentren. Una vez más, lo ya dicho, la investigación enseña a pensar; incrementa competencias.

En síntesis, aquí están los artículos; los autores/investigadores ("actores") han completado su tarea.

Las Memorias asemejan una obra de teatro. Los actores ya están dispuestos. Los espectadores llegando a la sala. Solo resta correr el telón.

## **Qué, Cómo y Para Qué**

Compilar los artículos de un Congreso en formato de Memoria requiere de una dedicación y celo especial para asegurar la pertinencia de lo publicado; sin dudas los compiladores han cumplido exitosamente esa misión.

Ahora es el turno de los lectores ("espectadores").

Cierto es que enfrentarse a las Memorias de un evento científico puede ser un tanto desalentador ya que contienen una variedad de temas; algunos de los cuales no son de áreas afines a la nuestra. Esto nos incita a posponer la tarea.

La lectura científica es como un viaje. Habrá etapas del viaje en las que solo iremos mirando el paisaje (la curiosidad). Habrá paradas en las que deseamos recorrer el lugar (el especificidad).

Entonces **qué leer, cómo leer y para qué leerlo**. Les recomiendo encarar la tarea siguiendo dos caminos: el de la **curiosidad** y el de la **especificidad**. La curiosidad invita a un recorrido exploratorio con una actitud propia del que observa el panorama general. La especificidad es una invitación a detenernos e imbuirnos en aquellos artículos que nos resulte de especial interés.

¿*Qué leer* en el camino de la *curiosidad*? **El índice, el título y los resúmenes**. El índice informa cuales son las paradas previstas en el itinerario de viaje. Los títulos y resúmenes nos cuentan algo de lo que cada sitio (artículo) tiene para mostrar a los visitantes.

¿*Qué leer* en el camino de la *especificidad*? **Los artículos** que nos resulten de interés.

¿*Cómo leer* en el camino de la *curiosidad*? En esta etapa debemos decidir en que sitios detenernos y visitarlos; debemos decidir si es atractivo y valioso lo que tienen para mostrarnos. Aquí la la combinación **resumen + conclusiones** son la herramienta infalible para bien decidir.

¿*Cómo leer* en el camino de la *especificidad*? Si nos detuvimos es porque los interrogantes anteriores nos han conducido a una lectura detallada y profunda del **artículo completo**. Una vez terminada la lectura, continuaremos viaje hasta el próximo artículo que hayamos seleccionado.

*¿Para qué leer* en el camino de la *curiosidad*? A priori, un paisaje resulta de relativo interés pero la simple observación (por la mera curiosidad) hace que sepamos de la existencia de otras realidades generando una ampliación de nuestros **horizontes** de conocimiento.

*¿Para qué leer* en el camino de la *especificidad*? La lectura atenta de temas relacionados con nuestro campo de **desempeño profesional** constituye una exigencia intrínseca**;** nos hace **competentes**.

### **Sumar para existir**

*Soñar + Ilusionarnos + Registrar =…*

Quienes intervenimos en el quehacer científico y tecnológico somos **soñadores** de sueños reales, nos **ilusionamos** con los resultados de nuestras indagaciones y, al final, las **registramos** a la usanza antigua (la "letra impresa", los "*papers*") y/o mediante prácticas modernas (videos, audios, redes sociales). Sumamos y... ¡Existimos!

Y a partir de ese registro... ¡Existiremos!<sup>[7](#page-12-0)</sup>

Otros continuarán nuestra obra soñando sobre nuestros sueños e ilusionándose con los suyos propios. Es la maravilla y el misterio de la labor científica.

En definitiva, pugnamos para que nuestra existencia no concluya nunca.

<span id="page-12-0"></span><sup>7</sup> La Resolución N° 711/07 [8] fue un sueño generador de ilusiones que quedaron registradas formalmente y dieron origen a la política institucional en la que se encuadra el Congreso IDETEC.

Queridos lectores, decíamos que el prologuista es un "anunciador". Hemos llegado. El teatro se encuentra a la distancia de una vuelta de página; los he acompañado hasta aquí y les he contado de qué tratará la obra.

Con sana vanidad y exultante pundonor, cada autor (Nosotros) pone a disposición de la sociedad (Ustedes) el resultado de sus esfuerzos, esmeros y determinaciones. Los invito a leer estas Memorias del 1er Congreso IDETEC (ex CYTAL). Disfrútenlas. Existan y hagan perdurar nuestra existencia.

*¡Encuentren sus "para qué" y tengan una agradable lectura!*

**Dr. Ing. Eldo José Lucioni**

Facultad Regional Villa María Universidad Tecnológica Nacional

#### **REFERENCIAS**

- 1 Comité Organizador. *Prólogo.* En: IV CYTAL 2010. Libro de Actas. Sitio Web: http://www.edutecne.utn.edu.ar/cytal\_frvm/CyTAL\_2010/Trabajos%20y%20Prologo/Trabajos%20CyTAL %202010/Prologo%202010.pdf (Consultado el 23 Abr 2021)
- 2 Rosso, P. *Prólogo.* En: UTN FRVM Memorias del 5ta Jornadas de Ciencia y Tecnología. 2012. Cejas, M. y Gonella, J. (comps). Gráfica del Sur Ediciones, 2012. 1era Ed. Córdoba. ISBN 978-987-28398-1-9 (pp. 5- 8).
- 3 Cejas, M. *Prólogo.* En: UTN FRVM Memorias del 6ta Jornadas de Ciencia y Tecnología. 2014. Cejas, M.O.; Gonella, J.N. y Sensini, F.M. (comps). edUTecNe, 2014. 1era Ed. Buenos Aires. ISBN 978-987-18963- 4-9 (pp. 5-7).
- 4 Toselli, L. *Prólogo.* En: UTN FRVM Memorias del 7ma Jornadas de Ciencia y Tecnología. 2016. Cejas, M.O.; Gonella, J.N. y Sensini, F.M. (comps). edUTecNe, 2016. 1era Ed. Buenos Aires. ISBN 978-987-18966- 1-5 (pp. 5-7).
- 5 Gonella, J. *Prólogo.* En: UTN FRVM Memorias del 8va Jornadas de Ciencia y Tecnología. 2018. Cejas, M.O.; Gonella, J.N. y Sensini, F.M. (comps). edUTecNe, 2018. 1era Ed. Buenos Aires. ISBN 978-987-44331- 9-0 (pp. 5-7).
- 6 Mira, D. *La pandemia, la guerra y la economía.* En: El Economista. 07 Jul 2020. Buenos Aires. Sitio Web: https://eleconomista.com.ar/2020-07-la-pandemia-la-guerra-y-la-economia/ (Consultado el 23 Nov 2020).
- 7 Guterres, A. *La agresividad del virus ilustra la locura de la guerra.* En Sitio Web: https://www.un.org/es/coronavirus/articles/fury-virus-illustrates-folly-war (Consultado el 27 Abr 2021).
- 8 Consejo Académico UTN FRVM. *Programa de Promoción para la Iniciación de Investigación, Desarrollo e Innovación de los Alumnos de la Facultad Regional Villa María.* Resolución Nro. 711/07 (Refrendando la Resolución Decanato Nro. 356/07). 05 Nov 2007.

#### **AGRADECIMIENTO**

*A los Ingenieros Marcelo Cejas y Javier Gonella,[8](#page-13-0) por su singular generosidad al concederme el honor de prologar las Memorias del Congreso.* 

#### **ACLARACION**

*El texto entre corchetes [ ] corresponde a edición incorporada por el autor para adecuar el texto original a los fines de este Prólogo.*

<span id="page-13-0"></span><sup>8</sup> Ambos de la Secretaría de Ciencia y Técnica de la Facultad Regional Villa María e integrantes del Comité Organizador del Congreso IDETEC 2020.

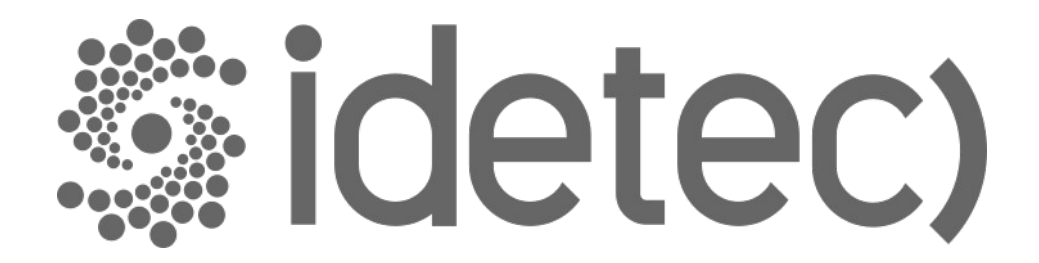

# **Trabajos de Docentes e Investigadores**

#### **OPTIMIZACIÓN DE LAS VARIABLES OPERATIVAS DEL PROCESO DE EXTRACCIÓN DE COMPUESTOS FENÓLICOS BIOACTIVOS EN QUÍNOA (***Chenopodium quínoa* **Willd.)**

Julia Luisetti, Héctor Lucero, María C. Ciappini

#### CIDTA (Centro de Investigación y Desarrollo en Tecnología de los Alimentos). Universidad Tecnológica Nacional, Facultad Regional Rosario. Zeballos 1341, Rosario. Santa Fe, Argentina. julialuisetti@yahoo.com.ar

#### **Resumen**

La quínoa (*Chenopodium quínoa* Willd.) es un pseudocereal, denominado así por su composición semejante a la de los cereales. Se adapta a condiciones ambientales extremas como déficit hídrico, bajas temperaturas y salinidad. Aparte de los macronutrientes, los estudios en quinoa están enfocados en sus compuestos de naturaleza hidrofílica como los polifenoles, que contribuyen a diversas actividades fisiológicas y antimicrobianas. En este trabajo, se propone optimizar los parámetros del proceso de extracción de los compuestos polifenólicos. Para esto, se utilizó un diseño de experimentos de 3 variables a 3 niveles. Los parámetros y sus respectivos niveles fueron: temperatura de secado del grano de quinoa: 40, 60 y 80 °C, relación Liquido/Sólido: 20:1, 30:1 y 40:1 y concentración de etanol en el solvente: 30, 50, 70 % v/v. La cuantificación de los polifenoles se realizó según el método de Folin-Ciocalteu, expresando los resultados como mg de Ácido Gálico Equivalente (AGE)/100 g de quinoa, en base seca. Se obtuvieron resultados entre 179 y 229 mg de AGE /100 g de quinoa. Las predicciones del modelo se correlacionaron con los valores experimentales en un 96%. La relación L/S óptima fue 31:1 y la temperatura óptima fue de 54 °C. La variable de mayor influencia en la extracción de compuestos fenólicos fue la concentración de etanol en el solvente, para la cual el óptimo fue del 39%.

Palabras clave: Quínoa; Polifenoles; Extracción Hidroalcohólica; Optimización

#### **Introducción**

La quínoa es una planta anual originaria de la región andina, cultivada desde Colombia hasta Argentina y Chile, siendo los principales productores Bolivia, Perú y Ecuador (Abugoch, 2009; Mafart y Béliard, 1992). Su uso como alimento humano está reconocido por el Código Alimentario Argentino (CAA), en el Artículo 682 (Resolución Conjunta SPReI N°261/2014 y SAGyP N° 228/2014), entendiéndose por quinua o quínoa a las semillas sanas, limpias y bien conservadas del género *Chenopodium quínoa* Willd. Sus granos son considerados uno de los más completos nutricionalmente (López *et al*., 2011).

El interés en los compuestos fenólicos en la última década está basado en los resultados de los estudios epidemiológicos, que vinculan el consumo de dietas ricas en alimentos de origen vegetal, con un menor riesgo de enfermedades asociadas con el estrés oxidativo, como el cáncer y las enfermedades cardiovasculares (Lopez *et al.,* 2013). Los compuestos fenólicos intervienen como antioxidantes naturales de los alimentos, por lo que la preparación y obtención de los mismos, con alto contenido de estos compuestos supone una reducción en la utilización de aditivos antioxidantes, a la vez que se obtienen alimentos más saludables (Martínez *et a*l., 2000). La quínoa contiene compuestos bioactivos de naturaleza hidrofílica, como los compuestos fenólicos y flavonoides, que le otorgan capacidad antioxidante (Valencia *et al*., 2017; Abderrahim *et al*., 2015; Fisher *et al*, 2013; Stikic *et al*., 2012; Repo-Carrasco-Valencia *et al*., 2010).

La extracción por solventes de compuestos bioactivos de materiales vegetales permeables, constituye una etapa importante en la elaboración de productos ricos en fitoquímicos. La aplicación de esta tecnología de bajo costo para obtener compuestos utilizados como aditivos o productos nutracéuticos, es una estrategia apropiada para la explotación de diferentes vegetales (Da Silva *et al*., 2011).

Este trabajo tiene como objetivo la optimización de las variables operativas del proceso de extracción de compuestos fenólicos bioactivos en quínoa: temperatura de secado del grano (T), relación líquido-sólido (L/S) y concentración de etanol en la solución extractiva (%Et).

#### **Materiales y métodos**

La quínoa (*Chenopodium quínoa* Willd) fue provista por Quínoa Real, empresa que tiene sus cultivos en Yavi, Jujuy, Argentina (22° 7′ 47″ S 65° 27′ 44″ O). El acopio se realizó en el momento de la cosecha, en una cantidad tal que permitió asegurar el suministro necesario para todos los ensayos con material proveniente de una sola partida, la que fue conservada en frascos de vidrio de 5 L, con tapa hermética y al abrigo de la luz y el calor, hasta su empleo. Para la preparación de los extractos, se trabajó con quínoa previamente desaponificada por vía húmeda. Los granos se secaron en estufa (Neo Line con circulación de aire). El tiempo de secado quedó definido por una humedad final del 12% (AOAC 945.15), requerida para evitar el deterioro de los granos causado por microorganismos. Los granos de quínoa desaponificados y secos se molieron en molino IKA, hasta pasar por tamiz malla N°40.

Para evaluar la posible interferencia de los lípidos presentes en la quínoa en la determinación de polifenoles mediante el método de Folin-Ciocalteau, se llevó a cabo un ensayo preliminar con una muestra de harina proveniente de granos desaponificados y secados a 60°C, para la relación L/S 20:1, variando el porcentaje de etanol en la mezcla hidroalcohólica entre el 0 y el 100%.

#### **Diseño experimental y análisis estadístico**

La optimización de la extracción de los compuestos fenólicos se realizó sobre la base de un diseño experimental de 3 variables a 3 niveles, para lo cual se utilizó un diseño central compuesto centrado en las caras. Los parámetros y sus niveles fueron: temperatura de secado del grano (T): 40, 60 y 80°C; relación solución extractiva Líquido/Sólido (L/S): 20:1, 30:1 y 40:1 y concentración de etanol en el solvente (%Et): 30, 50 y 70 % v/v. Se requirieron 18 experiencias, agrupadas en 8 para verificar el modelo a dos niveles (-1,1) para los 3 factores (2<sup>k</sup>, k=3); 4 réplicas en el punto central para evaluar el error puro y 6 ensayos restantes para testear los valores centrales de las caras del plan (puntos en estrella).

La Tabla 1 muestra los valores codificados de los tres niveles (variables) utilizados en el diseño experimental y su correspondiente valor real para los factores de entrada.

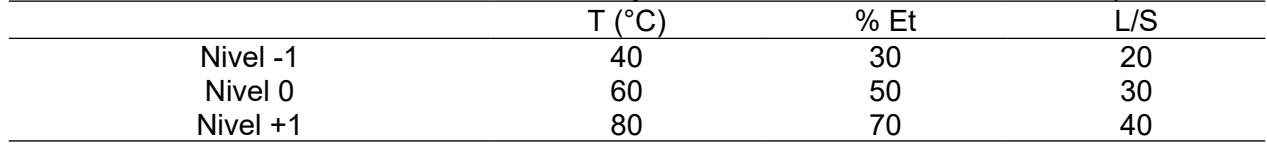

Tabla 1. Relación entre los valores codificados y valores reales de las variables independientes

La interacción lineal y los coeficientes cuadráticos se evaluaron mediante ANOVA (p<0,05). Se determinaron los valores de F-test y probabilidad (p), para analizar la contribución estadística significativa de todos los términos. Los resultados del diseño experimental se procesaron mediante la aplicación de un análisis de regresión múltiple. El ajuste del modelo se verificó mediante el coeficiente de determinación (R<sup>2</sup>) y la significancia de los términos del modelo se estableció con un nivel de confianza del 95 %. Las condiciones del proceso se optimizaron a través de los gráficos de superficie de respuesta. Todos los análisis se realizaron utilizando la versión de prueba gratuita del software Minitab 18 (Minitab, Pennsylvania, EE.UU).

Para comparar el contenido de polifenoles totales a partir de harina de quínoa previamente desgrasada y sin desgrasar se realizó una comparación de medias por el test de Tukey, a un nivel de significancia del 5%.

#### **Obtención de extractos hidroalcohólicos**

Para la extracción de compuestos bioactivos, la harina obtenida por molienda de los granos secos se puso en contacto con la solución extractiva durante 1 hora en un agitador rotativo (Boeco Germany Orbital Shaker OS-20), a 25°C. Los extractos se filtraron y se preservaron a 4 ± 1 °C en recipientes color caramelo, hasta su posterior uso.

#### **Cuantificación de fenoles totales en los extractos de quínoa (CPT)**

Para la cuantificación del contenido de fenoles totales (CPT), se utilizó el método de Folin-Ciocalteu (Singleton y Rossi, 1999), basado en la oxidación de los compuestos polifenólicos a fenolatos en medio alcalino, formando un complejo de molibdeno-tungsteno de color azul. Se mezclaron 0,4 ml de muestra con 4 ml de agua destilada, 0,4 ml de reactivo de Folin-Ciocalteu y 2 ml de solución saturada de carbonato de sodio. La mezcla se homogeneizó y se dejó reposar 2 horas en oscuridad, hasta la medición de la absorbancia a 765 nm en espectrofotómetro (Shimadzu Spectrophotometer UV-1800). Las mediciones de absorbancia fueron realizadas por triplicado.

Los resultados fueron expresados como ácido gálico equivalente (AGE)/100 g de quínoa en base seca (b.s) utilizando una curva de calibración obtenida a partir de soluciones estándar de ácido gálico. La ecuación de la recta de calibración fue:

$$
Y = 0.0035 X + 0.0277 \tag{1}
$$

con R² = 0,998 en la que Y: absorbancia y X: concentración.

#### **Resultados y discusión**

No se encontraron diferencias significativas (p>0,05) entre los valores de CPT obtenidos a partir de harina desgrasada y sin desgrasar. Considerando que el contenido lipídico de las semillas de quínoa no interfiere en la cuantificación de polifenoles por medio de la técnica de Folin-Ciocalteau, se prosiguió con los ensayos propuestos, trabajando sobre harina sin desgrasar.

En la Tabla 2, se observan los valores de CPT obtenidos para las diferentes condiciones de ensayo.

Tabla 2. Valores respuesta del contenido de polifenoles totales

| T           |      |     | <b>CPT</b>          |  |  |  |  |  |
|-------------|------|-----|---------------------|--|--|--|--|--|
| $^{\circ}C$ | % Et | L/S | mg AGE/100 g quínoa |  |  |  |  |  |
| 40          | 30   | 20  | $214 + 1$           |  |  |  |  |  |
| 80          | 30   | 20  | $191 \pm 4$         |  |  |  |  |  |
| 40          | 70   | 20  | $182 \pm 10$        |  |  |  |  |  |
| 80          | 70   | 20  | $179 \pm 5$         |  |  |  |  |  |
| 40          | 30   | 40  | $209 \pm 4$         |  |  |  |  |  |
| 80          | 30   | 40  | $204 \pm 9$         |  |  |  |  |  |
| 40          | 70   | 40  | $185 \pm 4$         |  |  |  |  |  |
| 80          | 70   | 40  | $183 \pm 9$         |  |  |  |  |  |
| 60          | 50   | 30  | $233 \pm 2$         |  |  |  |  |  |
| 60          | 50   | 30  | $223 \pm 2$         |  |  |  |  |  |
| 60          | 50   | 30  | $227 \pm 1$         |  |  |  |  |  |
| 60          | 50   | 30  | $229 \pm 3$         |  |  |  |  |  |
| 40          | 50   | 30  | $214 \pm 5$         |  |  |  |  |  |
| 80          | 50   | 30  | $203 \pm 12$        |  |  |  |  |  |
| 60          | 30   | 30  | $218 + 4$           |  |  |  |  |  |
| 60          | 70   | 30  | $191 \pm 1$         |  |  |  |  |  |
| 60          | 50   | 20  | $190 \pm 10$        |  |  |  |  |  |
| 60          | 50   | 40  | $202 + 6$           |  |  |  |  |  |

Los valores de CPT obtenidos coinciden con el intervalo informado por Abderrahim *et al*. (2015), quienes encontraron rangos entre 128 a 452 mg AGE/100 g b.s. Repo-Carrasco y Encina-Zelada (2008), en cambio, informaron valores menores, comprendidos entre 35,29 a 139,94 mg AGE/ 100 g bs, cuando analizaron quince variedades de quínoas provenientes del Perú. Tang *et al*. (2015) hallaron valores aún más bajos (46,7 a 68,2 mg AGE/ 100 g b.s.) para quínoas originarias de Canadá, al igual que Miranda *et al.* (2010), para seis ecotipos de quínoas chilenas (entre 14,22 y 65,53 mg AGE/ 100 g b.s).

El perfil de compuestos fenólicos en las plantas es muy diverso, dependiendo de la especie vegetal, la variedad, la parte de la planta considerada (semilla, fruto, tallo, hojas, etc.), las condiciones agroclimáticas de cultivo, el grado de maduración, como así también de aspectos tecnológicos relacionados con el procesamiento y almacenamiento, entre otros (Naczk y Shahidi, 2006).

En la Tabla 3 se muestra el análisis estadístico de los resultados. Se observa que la temperatura y el porcentaje de etanol presentaron un efecto significativo (p<0,05) en el contenido de fenoles totales, como así también las interacciones cuadráticas de temperatura, porcentaje de etanol y relación L/S. La variable de mayor influencia en la extracción de CPT fue el porcentaje de alcohol en el solvente.

Tabla 3. Resultados del ANOVA correspondiente al contenido de polifenoles totales en extractos de semilla de quínoa, obtenidos bajo diferentes condiciones de T de secado (T°C), porcentaje de etanol en el solvente (%Et) y relación L/S.

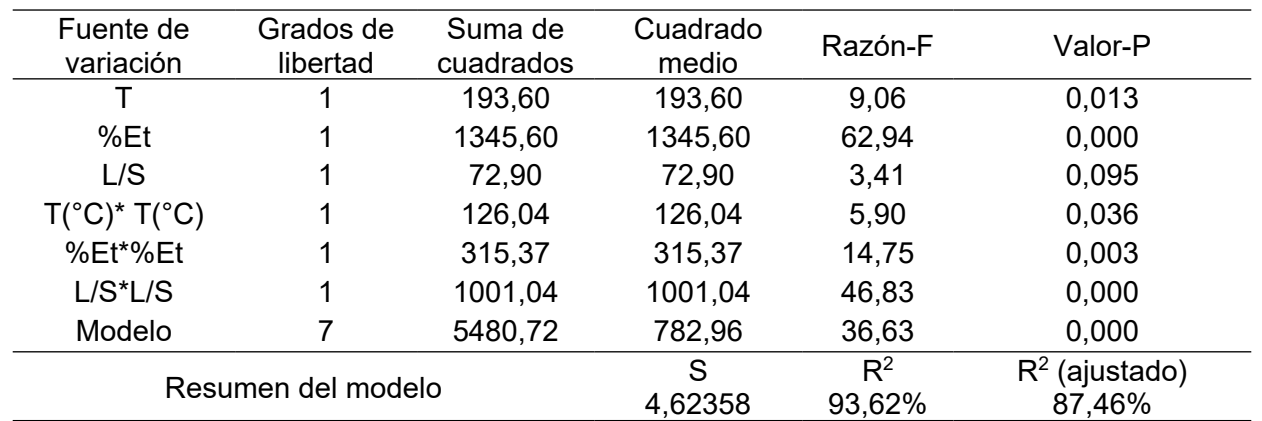

A partir del análisis de regresión múltiple, se obtuvo la siguiente ecuación polinómica de segundo orden, con  $p < 0.05$  y R<sup>2</sup> = 96,25%:

(2)

CPT (mg AGE/100g quínoa b.s.) = -47,2 + 1,843 T(ºC) + 2,139 %Et + 11,89 L/S –0,01719 T(ºC)\*T(ºC) - 0,02719 %Et\*%Et - 0,1937 L/S\*L/S

Las gráficas de contorno de la Figura 1, muestran los valores de respuesta y las condiciones de operación deseadas para el contenido de polifenoles totales obtenido en función de las 3 variables estudiadas. En la Figura 2A, se observa que para una relación L/S fija, el CPT es mayor para el rango de temperaturas entre 40 y 60°C y para soluciones extractivas que contengan entre 30% y 50% de etanol. En la Figura 2B, para una temperatura constante, el contenido de polifenoles aumenta cuando la concentración de alcohol en el solvente se encuentra entre 30 y 50% para relaciones L/S próximas a 30:1. Por último, para una mezcla extractiva de concentración de etanol fija, se logra un máximo del CPT cuando la relación L/S es cercana a 30:1 y la temperatura se encuentra en el rango de 40 a 60°C.

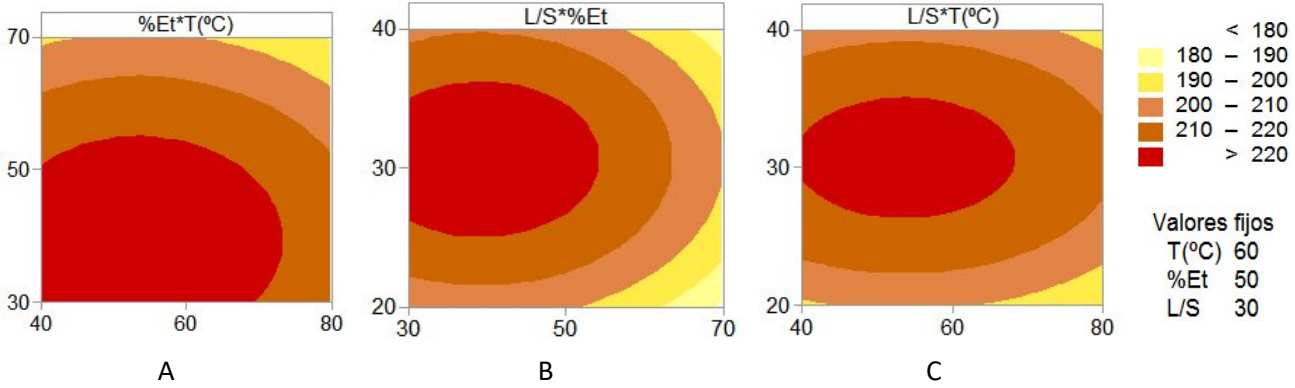

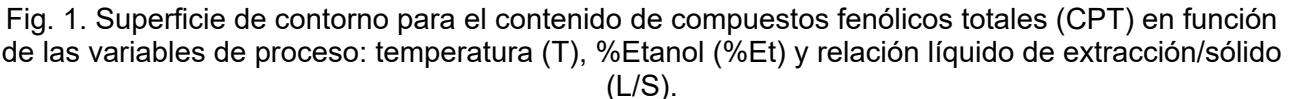

Las variables del proceso que optimizaron la respuesta del contenido de polifenoles totales arrojadas por el software Minitab fueron: temperatura de secado del grano de 54°C, concentración de etanol en la mezcla extractiva de 39% y relación liquido/sólido de 31:1. En estudios posteriores, se verificará experimentalmente las predicciones del modelo.

Miranda *et al*. (2010), evaluaron el impacto de diferentes temperaturas de secado en las propiedades nutricionales, contenido de compuestos fenólicos totales y capacidad antioxidante en granos de quínoa, encontrando que las temperaturas de secado entre 60 y 80°C resultan en una notable degradación de los compuestos fenólicos totales, aunque no evidencian pérdidas significativas con respecto a la capacidad antioxidante. Vidaurre-Ruiz *et al*. (2017) encontraron que, si bien después del proceso de secado algunos compuestos bioactivos de las variedades de quínoa Negra Collana y Pasankalla disminuyen significativamente, se pueden formar otros compuestos con mayor capacidad antioxidante.

Para la relación L/S, el máximo de CPT se registró para una relación L/S de 31:1. La relación óptima de L/S a emplear en la extracción dependerá de dos consideraciones fundamentales: la cantidad máxima conveniente de solvente en la práctica, está limitada por las consecuencias relacionadas con la dilución que se produce de los sustratos de interés, al utilizar mayores volúmenes de solvente (Mafart y Béliard, 1992). Por otro lado, el rendimiento del extracto en compuestos de interés está directamente relacionado con la cantidad de material sólido de partida, por lo que el valor óptimo resultará principalmente del compromiso de éstas dos consideraciones (Carciochi, 2014).

En el caso del solvente, se observó un aumento en el CPT para mezclas extractoras de 39% de porcentaje de etanol lo que indicaría la presencia mayoritaria de compuestos bioactivos de naturaleza hidrofílica en la quínoa (Valencia *et al*., 2017; Abderrahim *et al*., 2015; Stikic *et al*., 2012; Dini *et al*., 2010; Repo-Carrasco-Valencia *et al*., 2010; Silva *et. al*, 2007).

Químicamente, los compuestos fenólicos son sustancias químicas que poseen un anillo aromático, con uno o más grupos hidroxilos incluyendo derivados funcionales. La naturaleza de los polifenoles varía desde moléculas simples, como los ácidos fenólicos hasta compuestos altamente polimerizados, como los taninos. En las plantas, se presentan en forma conjugada con uno o más residuos de azúcar unidos a los grupos hidroxilos, aunque en algunos casos se pueden producir uniones directas entre una molécula de azúcar y un carbono aromático. Por ello la forma más común de encontrarlos en la naturaleza es en forma de glicósidos, que son solubles en agua y en solventes orgánicos. Se ha reportado el uso de etanol, metanol y acetona (Boeing *et al*., 2014; Dent *et al*., 2013; Wang *et al*., 2011) y sus mezclas con agua en diferentes proporciones. En particular, las mezclas de agua y etanol son las más utilizadas dado su eficiencia, selectividad, bajo costo, baja toxicidad y facilidad de eliminación (Gong *et al*., 2012; Zhang *et. al*, 2011). Al modificar las proporciones de agua y etanol, varía la polaridad del solvente y como consecuencia

se consigue cambiar la naturaleza del extracto obtenido, en función de la solubilidad de los diferentes compuestos fenólicos presentes en la matriz vegetal (Galvan d'Alessandro *et al*., 2012).

Sin embargo, no existe un método y solvente definidos, pues ello dependerá de la naturaleza química de los compuestos a extraer, de la cantidad y posición de sus grupos hidroxilo, del tamaño molecular, así como de la concentración del solvente, temperatura, tiempo de contacto, tamaño de partícula y relación masa-solvente, entre otros (Amyrgialaki *et al*., 2014; Carciochi, 2014, Aspé y Fernández, 2011; Gironi y Piemonte, 2011).

#### **Conclusiones**

En este trabajo se obtuvieron valores óptimos para la temperatura, el porcentaje de etanol en el solvente y la relación L/S, para el proceso de extracción de compuestos fenólicos a partir de quínoa (*Chenopodium quínoa* Willd). En un futuro se extenderá el estudio a otras variedades de quínoa y se realizarán extracciones a diferentes temperaturas.

#### **Bibliografía**

Abugoch L. E. 2009. Quinoa (*Chenopodium quinoa* Willd): composition, chemistry, nutritional and functional properties. Advances in Food and Nutrition Research, 58, 1-31.

Abderrahim F.; Huanatico E.; Segura R., Arribas S.; Gonzales M.; Condezo-Hoyos L.2015.Physical features, phenolic compounds, betalains and total antioxidant capacity of coloured quinoa seeds (*Chenopodium quinoa* Willd) from Peruvian Altiplano. Food Chemistry, 183, 83-90.

Amyrgialaki E.; Makris D. P.; Mauromoustakos A.; Kefalas P. 2014. Optimisation of the extraction of pomegranate (Punica granatum) husk phenolics using water/ethanol solvent systems and response surface methodology. Industrial Crops and Products 59:216-222.

Aspé E; Fernández K. 2011. Comparison of phenolic extracts obtained of Pinusradiata bark from pulp and paper industry and sawmills industry. Maderas. Ciencia y Tecnología, 13(3), 243-252.

Boeing J.S.; Oliveira Barizão E.; Costa e Silva B.; Fernandes Montanher P.; de Cinque Almeida V.; Vergilio Visentainer J. 2014. Evaluation of solvent effect on the extraction of phenolic compounds and antioxidant capacities from the berries: application of principal component analysis. Chemistry Central Journal, 8, 48-57.

Capriotti A.L.; Cavaliere C.; Crescenzi C.; Foglia, P.; Nescatelli R.; Samperi R.; Lagana A. 2014. Comparison of extraction methods for the identification and quantification of polyphenols in virgin olive oil by ultra-HPLC-QToF mass spectrometry. Wood Chemistry 158, 392-400.

Carciochi R. A. 2014. Obtención de ingredientes alimenticios con capacidad antioxidante mejorada por aplicación de distintos procesos a semillas de quinoa (*Chenopodium quinoa*). Tesis Doctoral de la Facultad de Farmacia y Bioquímica de la Universidad de Buenos Aires, Argentina.

Da Silva Campelo Borges G.; Gracieli Kunradi Vieira F.; Copetti C.; Valdemiro Gonzaga L.; Fett R. 2011.Optimization of the extraction of flavanols and anthocyanins from the fruit pulp of Euterpeedulis using the response surface methodology. Food Research International, 44, 708-715.

Dent M.; Dragovic-Uzelac V.; Penic M.; Brncic M.; Bosiljkov T.; Levaj B. 2013. The effect of extraction solvents, temperature and time on the composition and mass fraction of polyphenols in Dalmatian Wild Sage (Salvia officinalis L.) extracts. Food Technology and Biotechnology, 51, 84- 91.

Dini I, Tenore G. C; Dini A. 2010.Antioxidant compound contents and antioxidant activity before and after cooking in sweet and bitter Chenopodium quinoa seeds. LWT-Food Science and Technology, 43, 447-451.

Fisher S; Wilckens R; Jara J; Aranda M. 2013. Variation in antioxidant capacity of quinoa (*Chenopodium quinoa* Will) subjected to drought stress. Industrial Crops and Products, 46, 341- 349.

Galvan d'Alessandro L.; Kriaa K.; Nikov I.; Dimitrov K. 2012. Ultrasound assisted extraction of polyphenols from black chokeberry. Separation and Purification Technology, 93, 42-47.

Gironi F.; Piemonte V. 2011. Temperature and solvent effects on polyphenol extraction process from chestnut tree wood. Chemical Engineering Research and Design, 89, 857-862.

Gong Y.; Hou Z.; Gao Y.; Xue Y.; Liu X.; Liu G. 2012. Optimization of extraction parameters of bioactive components from deffated marigold (*Tageteserecta* L.) residue using response surface methodology.Foods and Bioproducts Processing, 90, 9-16.

Han X; Shen T.; Lou H. 2007. Dietary polyphenols and their biological significance. International Journal of Molecular Sciences, 8, 950-988.

López A.; El-Naggar T.; Dueñas M.; Ortega T.; Estrella I.; Hernandez T; Carretero E. 2013. Efecto de la coccion y la germinacion de la composicion fenolica y propiedades biológicas de los granos oscuros.

López L.; Capparelli A; Nielsen A. 2011. Traditional post-harve processing to make quinoa grains (Chenopodium quinoa var. quinoa) apt for consumption in Northern Lipez (Potosí, Bolivia): ethnoarchaeological and archaeobotanical analyses. Archaeological and Anthropological Sciences, 3, 49-70.

Mafart P; Béliard E. 1992. Génie Industrial Alimentaire. Tomo II. Techniques Séparatives. Editions Tec & Doc, Lavoisier.

Martínez - Valverde I.; Periago, M. J. y Ros G. 2000. Significado nutricional de loscompuestos fenólicos de la dieta. Arch. Latinoam. Nutr, 50(1), 5-18.

Miranda M.; Vega-gálvez A.; Martínez E.; López J.; Marín R.; Aranda M.; Fuentes F. 2013. Influence of contrasting environments on seed composition of two quinoa genotypes: nutritional and functional properties. Chilean Journal of Agricultural Research, 73(2), 108-116.

Miranda M; Vega-Gálvez A.; López J.; Parada G.; Sanders M.; Aranda M.2010. Impact of airdrying temperature on nutritional properties, total phenolic content and antioxidant capacity of quinoa seeds (*Chenopodium quinoa* Willd). Industrial Crops and Products. 32, 258–263

Naczk M; Shahidi F. 2006. *Phenolics in cereals*, *fruits and vegetables*: Occurrence, extraction and analysis. Journal of Pharmaceutical and Biomedical Analysis, 41, 1523-1542.

Repo-Carrasco-Valencia R.; Hellström J. K.; Pihlava J.; Mattila P. 2010. Flavonoids and other phenolic compounds in Andean indigenous grains: Quinoa (*Chenopodium quinoa*), kañiwa (*Chenopodium pallidicaule*) and kiwicha (*Amaranthus caudatus*). Food Chemistry, 120, 128–133.

Repo-Carrasco R.; Encina Zelada CR. 2008. Determinación de la capacidad antioxidante y compuestos fenólicos de cereales andinos: Quinua (*Chenopodium quinoa*), Kañiwa (*Chenopodium pallidicaule*) y Kiwicha (*Amaranthus caudatus*). Revista Sociedad Química del Perú. 74(2), 85–99.

Silva E. M.; Rogez H.; Larondelle Y. 2007. Optimization of extraction of phenolics from Inga edulis leaves using response surface methodology. Separation and Purification Technology, 55, 381-387.

Singleton V. L; Rossi, J. A. 1999.Colorimetry of total phenolics with phosphomolybdic–phosphotungstic acid reagents. American Journal of Enology and Viticulture, 16(3), 144–158.

Stikic R.; Glamoclija D.; Demin M.; Vucelic-Radovic B.; Jovanovic Z.; Milojkovic-Opsenica D.; Jacobsen S.; Milovanovic M. 2012. Agronomical and nutritional evaluation of quinoa seeds (*Chenopodium quinoa* Willd) as an ingredient in bread formulations. Journal of Cereal Science, 55, 132-138.

Tang Y.; Li X.; Zhang B.; Chen P. X.; Liu R.; Tsao R. 2015. Characterisation of phenolics, betanins and antioxidant activities in seeds of three Chenopodium quinoa Willd genotypes. Food Chemistry, 166, 380–388.

Valencia Z.; Cámara F.; Capa K.; Catacora P.; Quispe F.2017.Compuestos bioactivos y actividad antioxidante de Semillas de quinua peruana (*Chenopodium quinoa* Willd). Sociedad Químerú, 83(1), 16- 29.

Vidaurre-Ruiz J. M, Días-Rojas G, Mendoza-Llamo E, Solano-Cornejo M. A. (2017). Variación del contenido de Betalaínas, compuestos fenólicos y capacidad antioxidante durante el procesamiento de la quinua (Chenopodium quinoa W.). Revista de la Sociedad Química del Perú, 83(3), 319-330.

Wang Z.; Pan Z.; Ma, H. Atungulu; G. G. 2011. Extract of phenolics from pomegranate peels. The Open Food Science Journal, 5, 17-25.

Zhang G; He L.; Hu M.2011. Optimized ultrasonic-assisted extraction of flavonoids from Prunella vulgaris L. and evaluation of antioxidant activities in vitro. Innovative Food Science and Emerging Technologies, 12, 18-25.

#### **EVALUACIÓN DE LOS COMPUESTOS BIOACTIVOS DE HARINA DE FRUTILLA OBTENIDA A DISTINTAS TEMPERATURAS DE SECADO**

Emiliano Bonaldi, Fernando Stoppani, Héctor Lucero, Julia Luisetti, María. C. Ciappini CIDTA (Centro de Investigación y Desarrollo en Tecnología de los Alimentos). Universidad Tecnológica Nacional, Facultad Regional Rosario. Zeballos 1341, Rosario. Santa Fe Argentina. hectorlucerouranga@hotmail.com

#### **Resumen**

Dado que las frutillas contienen compuestos con propiedades antioxidantes, resulta de interés evaluar y optimizar la extracción/separación de sus compuestos bioactivos a partir de su matriz vegetal original o deshidratada y molida. Con ese propósito, se obtuvo pulpa de dos variedades de frutillas, Festival y Benicia, la que luego se deshidrató a tres temperaturas: 60, 70 y 80 °C y las muestras fueron molidas hasta obtener una granulometría menor a malla 40. En ellas, se determinó el contenido de compuestos polifenólicos totales [CPT]; los resultados se expresaron como mg de ácido gálico equivalente cada 100 g de harina [mg AGE/100 g]. La capacidad antioxidante se determinó mediante la captura del radical libre 2,2 difenil-1-picrilhidracilo (DPPH\*), expresando los resultados como mg de Trolox cada 100 g de harina [mg TE/100g. Para ambas variedades, el CPT y la capacidad antioxidante disminuye a medida que aumenta la temperatura del tratamiento térmico utilizado. De acuerdo al análisis de varianza (ANOVA), se encontraron diferencias significativas para los valores de CPT para ambas variedades cuando el secado se realizó a 80°C. En cuanto a los valores reportados de DPPH, no existen diferencias significativas (p>0,05) entre las variedades Festival y Benicia para ninguna de las tres temperaturas de secado. Como conclusión se indica que es recomendable secar la pulpa de frutilla a la menor temperatura posible, encontrando un equilibrio óptimo entre la preservación de los compuestos fenólicos y la eficiencia del proceso de secado.

Palabras claves: Frutillas, harina, compuestos bioactivos, tratamiento térmico

#### **Introducción**

Nuestra alimentación es un aspecto fundamental en la salud. La incorporación de compuestos con capacidades antioxidantes, antimicrobianas y/o anticancerígenas es relevante. Por ejemplo, un gran número de estudios establecieron el potencial anticancerígeno de constituyentes sencillos purificados encontrados en berries. Entre estos fitoquímicos, se incluyen compuestos fenólicos tales como las antocianinas, quercitina, pro-antocianidinas, taninos hidrolizados y otras moléculas relacionadas con los flavonoides (Ondarza Beneitez y Ciapara Higuera, 2016). Además las berries, son extremadamente ricas en vitamina C y ácidos fenólicos, principalmente ácido elágico (Odriozola, 2009).

El consumo de frutillas frescas o en forma de jugo inhibe bacterias patógenas, tales como Salmonella y Staphylococcus (Badjakov et al., 2008), presenta acción anticarcinógena (Olsson et al., 2007), anticoagulante (Torres et al., 2008) y reduce enfermedades cardiovasculares (Erlund et al., 2008).

Hay estudios indican que la actividad antioxidante de los frutos se relaciona directamente con la especie y la variedad. Se encontró que el contenido antocianina total y la actividad antioxidante en frambuesas está influenciado por el grado de maduración de la fruta, la que a su vez se relaciona con el color del fruto (Peña Varela et al., 2006). En general, los frutos rojos tienen aproximadamente 2 a 11 veces más antioxidantes (polifenoles, flavonoides y antocianinas) que la manzana o el kiwi. La mejora de las variedades es un desafío actual (Coronado et al., 2015), considerando la importancia de incorporar antioxidantes a la dieta.

La frutilla pertenece a la familia de las Rosáceas, género Fragariae. El tamaño del fruto está comprendido entre los 2 a 4 cm de diámetro, pueden ser de color rojo a blanquecino, con pulpa de color rojiza a blanca, hueca o compacta. Su maduración en climas templados se da en aproximadamente 30 días desde su floración (Caminiti, 2008).

Al estudiar cómo afecta el cortado, lavado y desinfección con ácido per acético de las frutillas frescas en el contenido final de antioxidantes, se concluyó que el corte de frutillas frescas en forma de cuartos condujo a un aumento de fenoles totales con un consiguiente incremento en su capacidad antioxidante (Van de Velde, 2014). Otros investigadores han estudiado la capacidad antioxidante de harina de frambuesas obtenida luego del secado de los frutos a diferentes temperaturas, los mayores contenidos de fenoles totales se dieron a temperaturas de secado entre 60 y 80 °C, decreciendo en cambio a temperaturas cercanas a 100ºC (Masciarelli et al., 2007).

Solo el 0,1% de la fruta que se consume en Argentina por año corresponde a frutilla, de la que se consumen 165 g/habitante/año (Manzoni, y Bernasconi, 2017). Lejos está de la naranja, fruta número uno en el consumo local, de la que se consumen 15 kg/habitante/año.

El bajo consumo de frutilla a nivel local no encuentra su justificación en la calidad del alimento en cuestión ni en la oferta disponible. En nuestro país el área cubierta por cultivos de frutilla es de 1.000 hectáreas, arrojando una productividad de 30.000 T anuales totales. Los rendimientos son muy variables por regiones y productores. Coronda, una de las zonas más importantes a nivel nacional, produce desde septiembre hasta diciembre, siendo una fruta de alto valor económico y con grandes posibilidades de industrialización. La falta de conocimiento técnico y la poca tecnología aplicada al manejo de post cosecha son algunos de los principales problemas que afectan a este cultivo, debido a la corta vida útil que presentan los frutos después de cosechados, lo que reduce el periodo de comercialización.

Las frutillas pueden procesarse para obtener productos como harina integral, con diversas aplicaciones posibles, que van desde la alimentación animal, la fortificación de matrices alimenticias como para evitar la proliferación de hongos u otorgarles cualidades antioxidantes y colorantes, entre otras. Bustos et al (2014), estudiaron la elaboración de pastas con incorporación de harinas de frutos rojos, encontrando una alternativa de aprovechamiento para estos.

Considerando los antecedentes mencionados acerca de las propiedades nutritivas de las frutillas, su corta vida útil y teniendo en cuenta su producción en Argentina, el objetivo de este trabajo fue determinar la capacidad antioxidante de la harina de frutilla de dos variedades cultivadas en el país, para evaluar su potencial utilización como ingrediente alimentario.

#### **Materiales y métodos**

Se utilizaron frutillas de las variedades Festival y Benicia, obtenidas de campos de cultivo de los alrededores de Coronda, Santa Fe. Las muestras fueron despalilladas, lavadas con agua potable y fileteada, mediante cuatro cortes longitudinales. Las rodajas se secaron hasta peso constante en estufa de tiro forzado, a 60 °C, 70 °C y 80 °C. Una vez secas, las muestras fueron molidas en un molinillo de cuchillas IKA (Alemania) hasta obtener una granulometría menor que pase por un tamiz malla 40.

#### Obtención de extractos

Se obtuvieron por duplicado extractos etanólicos de las harinas obtenidas a cada temperatura de secado, agitando durante 4 horas, 5 g de harina en 25 mL de etanol en un agitador rotativo (Boeco Germany Orbital Shaker OS-20), a 25°C. Los sólidos se separaron mediante filtración y el filtrado se reservó en frasco caramelo a -18 ºC, hasta su utilización.

#### Determinaciones analíticas

Para las determinaciones analíticas se empleó un espectrofotómetro Shimadzu Spectrophotometer UV-1800 (Kyoto, Japón) y cubetas de cuarzo, paso 10 mm.

Se realizaron 6 determinaciones para cada variedad y cada temperatura de secado

#### Compuestos polifenólicos totales (CPT)

Se realizó espectrofotométricamente utilizando el reactivo de Folin Ciocalteau (Singleton y Rossi, 1965), basado en la oxidación de los compuestos polifenólicos a fenolatos en medio alcalino, formando un complejo de molibdeno-tungsteno de color azul. Se mezclaron 0,4 mL de cada uno de los extractos etanolicos con 4 mL de agua destilada, 0,4 ml de reactivo de Folin-Ciocalteu y 2 mL de solución saturada de carbonato de sodio. La mezcla se homogeneizó y se dejó reposar 2 horas en oscuridad, hasta la medición de la absorbancia a 765 nm en espectrofotómetro.

Los resultados se expresaron como mg de ácido gálico equivalente (AGE) cada 100 g de harina, utilizando una curva de calibración obtenida a partir de soluciones estándar de ácido gálico. La ecuación de la recta de calibración fue:

#### $Y= 0.0035X + 0.0277$  (1)

Con un  $R^2$  = 0,9979, en la que Y: absorbancia y X: concentración de AGE

#### Capacidad antioxidante

Se determinó espectrofotométricamente mediante la captura del radical, 2,2 difenil-1-picrilhidracilo (DPPH\*) (Brand-Williams y col., 1995), este método evalúa la capacidad antioxidante midiendo la reducción de la absorbancia, que se traduce en una disminución de la concentración de DPPH\* debido a los electrones que toma de la especie antioxidante. A 1 mL de la solución de extracto etanólico de las harinas de frutillas deshidratadas se le agregan 5 mL de una solución etanólica 0.1 mM de DPPH\* recientemente preparada se mezclan y se la deja la mezcla en la oscuridad durante 50 minutos.

La absorbancia es leída a 517 nm contra un blanco de reactivos expresando los resultados como mg de Trolox cada 100 g de harina, utilizando una curva de calibración obtenida a partir de soluciones estándar de Trolox de distintas concentraciones. Realizamos la curva de ppm de Trolox en función del % de inhibición del DPPH\*, a los fines de poder utilizar la misma independientemente de la cantidad de muestra tomada.

La ecuación de la recta de calibración fue:

Y=0,2867X-0,1838 (2)

Con  $R^2$ = 0,9982, Y: ppm de Trolox, X: % de inhibición del DPPH<sup>\*</sup>

Análisis estadístico

Se aplicó estadística descriptiva y multivariada para el análisis estadístico de los datos, mediante el uso del software MiniTab (v17).

#### **Resultados y discusión**

En la Tabla 1 se muestran los contenidos de CPT para las dos variedades de harina de frutilla y los tres tratamientos térmicos realizados, mientras que en las Fig. 1 se muestran los contenidos de CPT para la harina de frutilla de la variedad Benicia en sus tres tratamientos térmicos realizados y en la Fig.2 se muestran los contenidos de CPT para la harina de frutilla de la variedad Festival en sus tres tratamientos térmicos. Como se observa en la Fig.1, el contenido de CPT es superior en la variedad Festival respecto a la variedad Benicia y que para ambas variedades disminuye el valor de CPT, a medida que aumenta la temperatura del tratamiento térmico utilizado.

Se observa que el contenido de CPT es superior en la variedad Festival respecto a la variedad Benicia y que para ambas variedades disminuye el valor de CPT, a medida que aumenta la temperatura del tratamiento térmico utilizado.

|       | <b>Benicia</b>         | Festival               |  |  |  |  |  |
|-------|------------------------|------------------------|--|--|--|--|--|
|       | mg AGE/100 g de harina | mg AGE/100 g de harina |  |  |  |  |  |
| 60 °C | $1862 \pm 113$         | $1929 \pm 64$          |  |  |  |  |  |
| 70 °C | $1701 \pm 76$          | $1746 \pm 59$          |  |  |  |  |  |
| 80 °C | $1403 \pm 22$          | $1487 \pm 19$          |  |  |  |  |  |

Tabla 1. Contenidos de CPT para las variedades Benicia y Festival

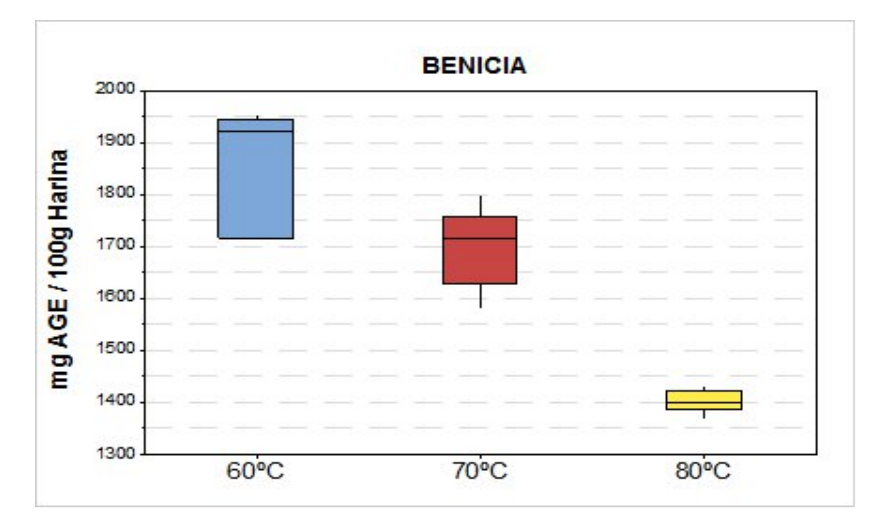

Fig. 1. Mediana y dispersión de los valores de CPT de harinas de frutilla para las variedades Benicia secadas a 60ºC, 70ºC y 80ºC

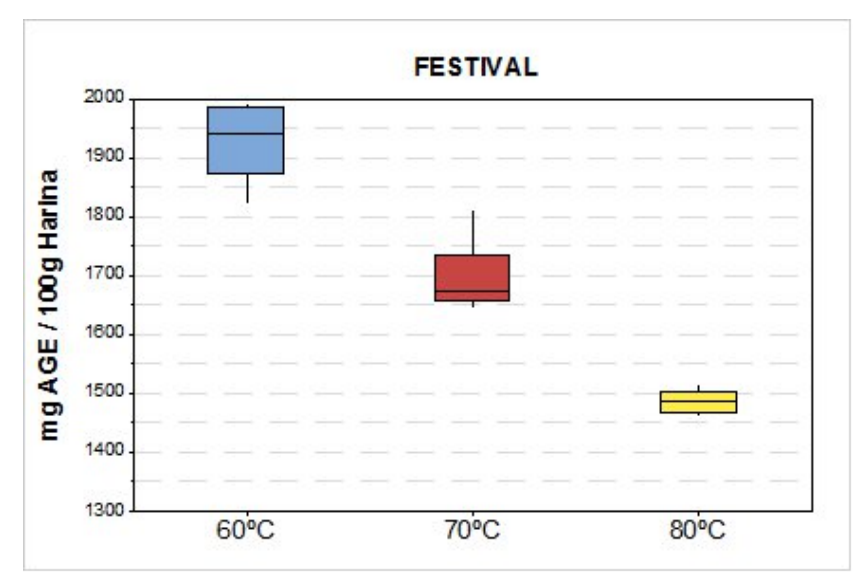

Fig. 2. Mediana y dispersión de los valores de CPT de harinas de frutilla para la variedad Festival secadas a 60ºC, 70ºC y 80ºC.

De acuerdo al análisis estadístico (ANOVA), no hay diferencias significativas (p>0,05) en CPT para temperaturas de secado de 60ºC y 70 ºC. En cambio, se encontraron diferencias significativas entre las variedades Festival y Benicia para temperaturas de secado a 80ºC como se muestra en la Fig. 3.

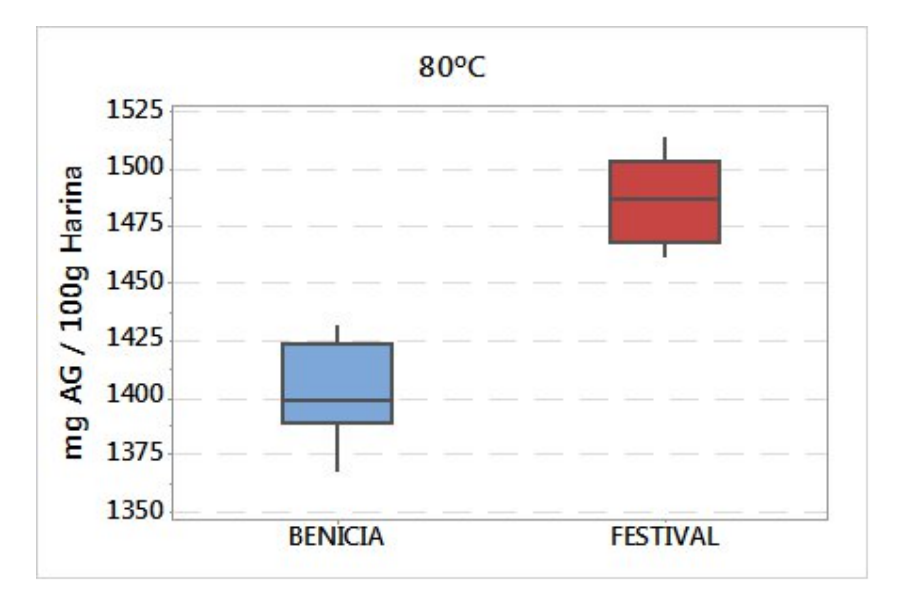

Fig. 3. Mediana y dispersión de los valores de CPT de harinas de frutilla secada a 80ºC

Los antecedentes publicados acerca del contenido de CPT se refieren a fruta fresca. Hernanz (2007) reportó valores comprendidos entre 455,03 y 1138,62 mg AGE/100 g fruta fresca, para cinco variedades frescas de frutillas; Wang and Lin (2000), por su parte, encontraron un contenido de 103 mg AGE/100 g de fresa fresca y Rekika et al. (2005) informó entre 629,9 y 937,1 mg AGE/g de fruta fresca, para nueve variedades de frutillas. Para harinas de vegetales, Santamaría-Gómez et al. (2018) encontraron para harina de papa roja, valores inferiores a los detectados en este estudio (75 a 111 mg AGE/100g harina).

En la Tabla 2 se muestran los valores obtenidos de capacidad antioxidante, para las dos variedades de harina de frutilla y los tres tratamientos térmicos realizados, mientras que en las Fig. 4 se muestran los valores obtenidos de capacidad antioxidante para la harina de frutilla de la variedad Benicia en sus tres tratamientos térmicos realizados y en la Fig.5 se muestran los valores obtenidos de capacidad antioxidante para la harina de frutilla de la variedad Festival en sus tres tratamientos térmicos. En la Fig. 4 y Fig. 5, se muestran, que para las 2 variedades al aumentar la temperatura del tratamiento térmico, los valores de DPPH obtenidos disminuyen, por lo tanto la capacidad antioxidante de ellas.

|       | Benicia                       | Festival                      |  |  |  |  |  |
|-------|-------------------------------|-------------------------------|--|--|--|--|--|
|       | mg TROLOX eq./100 g de harina | mg TROLOX eq./100 g de harina |  |  |  |  |  |
| 60 °C | $722 \pm 101$                 | $705 \pm 110$                 |  |  |  |  |  |
| 70 °C | $534 \pm 85$                  | $544 \pm 92$                  |  |  |  |  |  |
| 80 °C | $460 \pm 85$                  | $505 \pm 94$                  |  |  |  |  |  |

Tabla 2. Valores de capacidad antioxidante para las variedades Benicia y Festival

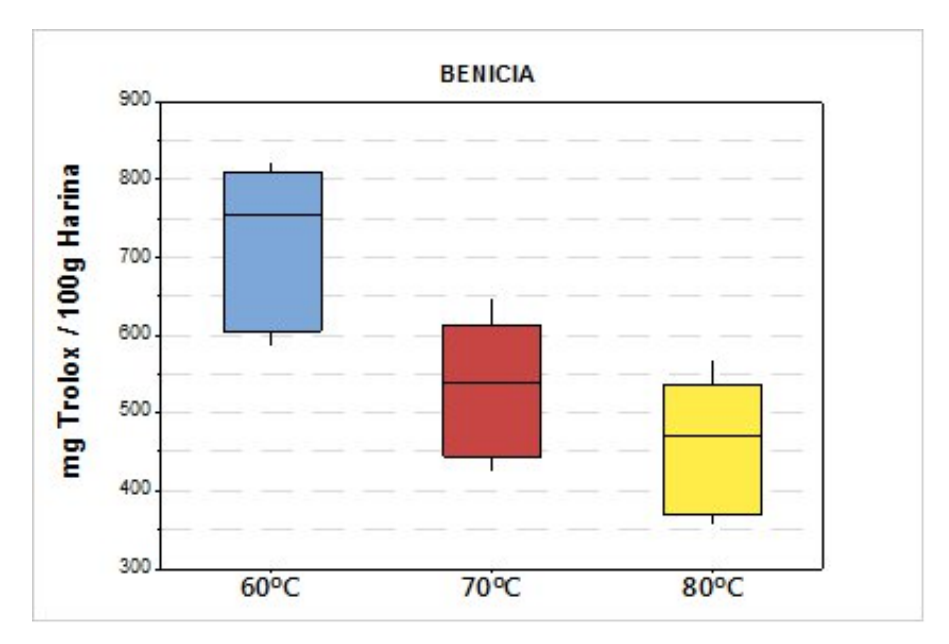

Fig. 4. Mediana y dispersión de los valores de capacidad antoixidante de harinas de frutilla para la variedad Benicia secadas a: 60ºC, 70ºC y 80ºC.

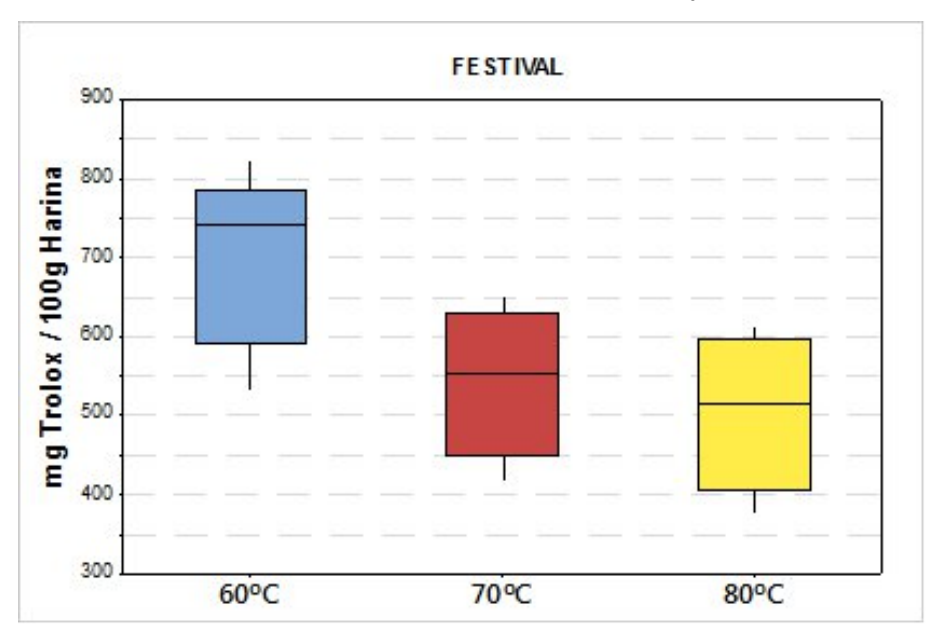

Fig. 5. Mediana y dispersión de los valores de capacidad antioxidante de harinas de frutilla para la variedad Festival secadas a: 60ºC, 70ºC y 80ºC.

El análisis estadístico (ANOVA) de los resultados, indica que no se encontraron diferencias significativas (p>0,05) para las tres temperaturas de secado. No se encontraron antecedentes publicados sobre estas determinaciones en harina de frutilla o en fruta fresca.

En la Fig. 4 se muestra la correlación entre la actividad antioxidante, en mg de Trolox /100g de harina y el contenido de polifenoles totales, en mg de AGE / 100 g de harina. Se aprecia que si bien las dos determinaciones cuantifican especies distintas hay un estrecha relación entre ambos indicadores (coeficiente de determinación superior a  $R^2=0.98$  en las tres temperaturas), indicando que los compuestos fenólicos serían los responsables de la actividad antioxidante de estas harinas.

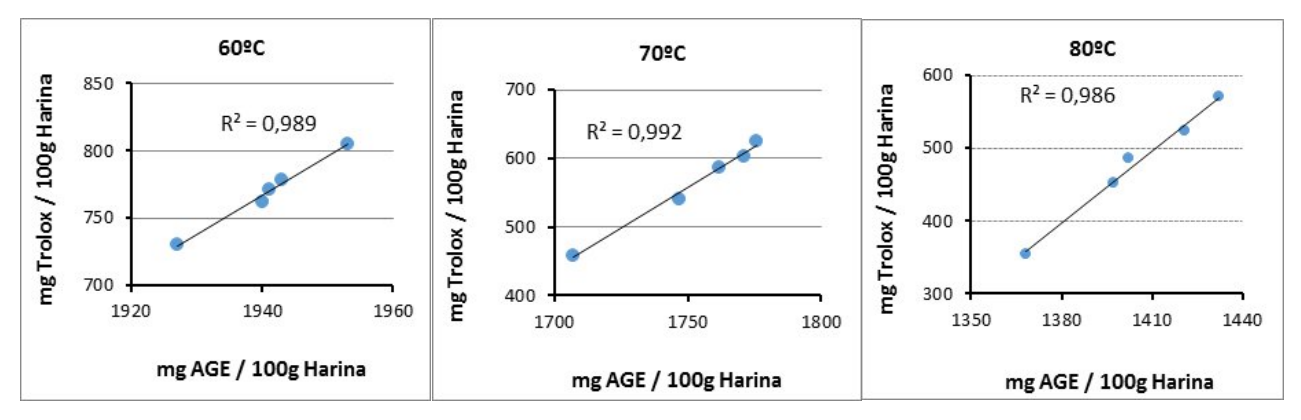

Fig.4. Correlación entre DPPH y CPT de harina de frutilla secada, a 60ºC, 70ºC y 80ºC.

#### **Conclusiones**

Todas las determinaciones mostraron contenido de polifenoles totales y capacidad antioxidante distinta de cero, arrojando valores superiores a los encontrados en otras harinas de fuentes vegetales.

Los resultados obtenidos confirman la capacidad antioxidante de las frutillas, que se conservó en las harinas obtenidas por deshidratación del fruto fresco. Temperaturas superiores a 70 ºC disminuyeron el CPT y la capacidad antioxidante, por lo que resultaría recomendable secar la pulpa de frutilla a la menor temperatura posible, encontrando un equilibrio óptimo entre la preservación de los compuestos fenólicos y la eficiencia del proceso de secado.

No se observó diferencia significativa en los compuestos antioxidantes según la variedad de frutilla. Resulta interesante evaluar la incorporación de harina de frutilla a distintos productos alimenticios, por ejemplo panificados, para aumentar la presencia de antioxidantes en la dieta.

#### **Bibliografía**

Badjakov I.; Nikolova M.; Gevrenova R.; Kondakova V.; Todorovska E.; Atanassov A. 2008. Bioactive compounds in small fruits and their influence on human health. Biotechnology & Biotechnological Equipment, 22: 581-587.

Brand-Williams W.; Cuvelier ME.; Berset C. 1995. Use of free radical method to evaluate antioxidant activity. Food Science and Technology. 28: 559 - 562.

Bustos M. C.; Perez G. T.; Leon A. E. 2014. Elaboración de pastas con incorporación de frutos rojos. Conicet, Argentina.

Caminiti A. 2008. Cultivo de frutillas en la provincia del Neuquén. Instituto Nacional de Tecnología Agropecuaria. ISSN: 1667-4014. Disponible:

http://repositorio.inta.gob.ar/bitstream/handle/20.500.12123/2815/INTA\_CRPatagoniaNorte\_EEAB ariloche\_Caminiti\_A\_Cultivo\_Frutillas.pdf?sequence=1&isAllowed=y

Coronado M.H.; Vega S.; Gutiérrez L.R.; Vázquez T. F.; Radilla C. V. 2015. Antioxidantes: perspectiva actual para la salud humana. Revista Chilena de Nutrición vol. 42.

Erlund I.; Koli R.; Alfthan G.; Marniemi J.; Puukka P.; Mustonen P.; Mattila P.; Jula A. 2008. Favorable effects of berry consumption on platelet function, blood pressure, and HDL colesterol. American Journal of Clinical Nutrition, 87: 323-31.

Hernanz D.; Recamales A.; Melendez-Martinez A.; Gonzalez-Miret ML.; Heredia, FJ. 2007 Assessment of the differences in the phenolic composition of five strawberry cultivars (Fragaria  $\times$ ananassa) grown in two different soilless systems. Journal of Agricultural and Food Chemistry. 55:1846-52.

Masciarelli R.; Lucero H.; Silvester S.; Tosi E. 2007. Evaluación de la capacidad antioxidante de harina de frambuesas obtenida luego del secado de los frutos a diferentes temperaturas y análisis estadístico del EC50. Disponible en:

http://wwww.publitec.com.ar/contenido/objetos/Evaluaciondelacapacidadantioxidante.pdf, Acceso 12/03/2018.

Manzoni C.; Bernasconi P. 2017. Frutilla, una delicia que busca crecer. La Nación, Economía.

Odriozola I. 2009. Obtención de zumos y frutos cortados con alto potencial antioxidante mediante tratamientos no térmicos. Tesis doctoral. Universitat de Lleida. Escola Tècnica Superior d'Enginyeria Agrària.

Olsson M.E.; Andersson S.C.; Berglund R.H.; Gustavsson K.E. 2007. Extracts from organically and conventionally cultivated strawberries inhibit cancer cell proliferation in vitro. Acta Horticulturae 1: 189-194.

Ondarza Beneitez M. A.; Ciapara Higuera I. 2016. Importancia biotecnológica de las frutillas de berries en la salud humana. Disponible en: https://www.researchgate.net/profile/Mauricio\_Ondarza/publication/293825805\_Importancia\_biotec nologica de Frutillas de Berries en la Salud Humana Biotechnological importance of Berry f ruits\_on\_Human\_Health/links/56bc8c0308ae08d7a6bbf407.pdf (10/06/2018)

Peña-Varela G.; Salinas-Moreno Y.; Ríos-Sánchez R. 2006. Contenido de antocianinas totales y actividad antioxidante en frutos de frambuesa (Rubus idaeus L.) con diferente grado de maduración. Revista Chapingo Serie Horticultura, 12(2).

Rekika D.; Khanizadeh S.; Deschenes M.; Levasseur A.; Charles M.T. 2005. Antioxidant Capacity and Phenolic Content of Selected Strawberry Genotyoes. HortScience 40 (6): 1777-81.

Santamaría-Gómez J.M.; Piloni-Martini J.; Quintero-Lira A.; Bernardino-Nicator A.; Guemes-Vera N. 2019 Compuestos fenólicos y actividad antioxidante antes y después del proceso de extrusión. Disponible en: http://www.fcb.uanl.mx/IDCyTA/files/volume3/4/8/67.pdf.

Singleton, V. L.; Rossi, J. A. 1965. Colorimetry of total phenolics with phosphomolybdicphosphotungstic acid reagents. American journal of Enology and Viticulture, 16(3), 144-158.

Torres U.C.; Guzmán J.L.; Moore Carrasco R.; Palomo G.I. 2008. Efecto antitrombótico, una característica poco conocida de las frutas y hortalizas. Revista Chilena de Nutrición 35: 10-17.

Van de Velde F. 2014. Cambios en el potencial saludable y la calidad nutricional y sensorial de frutillas mínimamente procesadas como consecuencia de las condiciones de procesamiento, la temperatura y el tiempo de almacenamiento. Tesis para la obtención del grado académico de Doctor en Ciencias Biológicas. Universidad Nacional del Litoral.

Wang SY.; Lin H. 2000. Antioxidant activity in fruits and leaves of blackberry, raspberry, and strawberry varies with cultivar and developmental stage. Journal of Agricultural and Food Chemistry. (48):140-6**.**

#### **ANÁLISIS SOBRE LA ESTIMACIÓN DEL COEFICIENTE DE IMPACTO EN PUENTES FERROVIARIOS**

Arturo M. Cassano, Jorge O. Sanero, Juan M. Franco, Fernando D. Alles, Magalí S. Londero Centro de Técnicas Computacionales para Ingeniería Civil Departamento de Ingeniería Civil – Facultad Regional Paraná Universidad Tecnológica Nacional – Almafuerte 1033, Paraná, Entre Ríos, República Argentina Director: Arturo M. Cassano; acassano@frp.utn.edu.ar

#### **Resumen**

El objetivo del presente trabajo es difundir los resultados alcanzados al comparar los valores de coeficiente de impacto, para el diseño y verificación de puentes ferroviarios de acero, que se obtienen de trabajar con el Reglamento Argentino, con otros reglamentos a nivel mundial y bibliografía relacionada en forma analítica, considerando parámetros de cálculo comunes preestablecidos, aplicándolos al estudio de un puente ferroviario real de la provincia de Buenos Aires. Primeramente, se realiza una descripción breve de cada uno de los reglamentos o técnicas de cálculo analizados y luego un estudio sobre las diferencias entre ellos. Estos son: AREMA (American Railway Engineering and Maintenance of Way, USA); Instrucción de acciones a considerar en puentes de ferrocarril (IAPF, España); Reglamento argentino para el proyecto y construcción de puentes ferroviarios de acero remachado; además, se presentan desarrollos para la determinación del coeficiente de impacto dados por otros autores que no provienen de reglamentos o normas, así como derivaciones propias del equipo de trabajo. Se muestran comparaciones de los métodos estudiados, incluyéndose el análisis de un caso real. Por último, se brindan conclusiones sobre las discrepancias encontradas en los análisis y comparaciones realizadas y la incertidumbre que estos resultados generan en el grado de seguridad requerido para un proyecto o verificación de puentes existentes.

Palabras clave: puente ferroviario; coeficiente de impacto

#### **Introducción**

El análisis estructural más común en el diseño de puentes toma la carga de tráfico como una carga estática aumentada por un factor de impacto, que representa el aumento de las deformaciones, y por ende de las tensiones, cuando ésta se comporta de forma dinámica. Para una correcta determinación de este fenómeno, se debe realizar un análisis dinámico transitorio con registro de desplazamientos para determinar el máximo valor que pueden tomar dichos desplazamientos y, de esta forma, poder conocer el factor de impacto teórico, con una alta aproximación al valor real. Desde un punto de vista computacional, un análisis dinámico de este tipo resulta excesivamente complicado y costoso, es por ello por lo que los reglamentos han adoptado, a lo largo del tiempo, el método de cargas estáticas amplificadas por un coeficiente o factor de impacto para tener resultados tensionales acordes a la realidad dinámica que se omite, con un costo de cálculo reducido.

Este trabajo surge de la incertidumbre generada a parte del equipo del presente trabajo, luego de la verificación del coeficiente de impacto mediante pruebas de carga dinámicas, en el estudio de puentes ferroviarios reales. Efectivamente, algunos de los autores estuvieron afectados a estos estudios reales, aplicando para la estimación del coeficiente de impacto el Reglamento Argentino. Las discrepancias encontradas fueron importantes, por lo que, en su momento, se decidió realizar un estudio más amplio, incorporando a la Universidad y sus recursos humanos. En dicho estudio se detectó que otros resultados de pruebas dinámicas que se han realizado en los últimos años en intervenciones similares a puentes existentes, en general no condicen con los valores que los reglamentos argentinos de aplicación indican usar. El estudio inicial, entonces, se amplió a una revisión general de otras metodologías, reglamentos y normas. Un resumen de dicho estudio es el presente trabajo.

En la mayor parte de los códigos vigentes para puentes ferroviarios, el factor de impacto es, en general, solo una función de la longitud del tramo para velocidades mayores a 50km/h e interpolaciones lineales o valores fijos para velocidades reducidas. Poco se tiene en cuenta la configuración estructural del puente y mucho menos alguna consideración respecto a sus características vibratorias, como frecuencias y modos propios.

Debe tenerse en cuenta que en la realidad un puente es puesto en tensión por masas rodantes que, además de la carga propiamente dicha, causan una variación en la frecuencia natural del mismo en concordancia con la variación de la posición de la masa. En general, esta variación de la frecuencia natural es beneficiosa porque la frecuencia de la carga pulsante móvil no estará en resonancia todo el tiempo que demora en atravesar el puente, y el efecto acumulativo no será tan pronunciado. Por otro lado, irregularidades como puntos más bajos en las vías, juntas, puntos deficientes de las ruedas, etcétera; pueden ser responsables de considerables efectos de impacto, los cuales pueden volverse muy relevantes en caso de vigas cortas de puentes. Estos efectos dinámicos adicionales justifican el alto valor de coeficientes de impacto en el diseño de puentes de luces cortas. Mediante la eliminación de juntas en las vías, el efecto dinámico en puentes de poca luz puede ser substancialmente reducido y mejoradas las condiciones de resistencia.

Reglamentos más modernos (AREMA, AASHTO, FHWA), discriminan el coeficiente de impacto según si es utilizado en cálculos de resistencia o de fatiga, pero sin profundizar mucho más respecto a otras características, desarrollando tanto métodos simplificados como exhaustivos donde se hace un detallado análisis de las características dinámicas de la estructura y la masa rodante.

Existen trabajos (Sajad, 2010; Hee-Hyun, 2012) donde se estudian los efectos de varios parámetros, incluyendo la velocidad, la distancia entre ejes del tren de cargas, el número de ejes y longitudes de tramo en las respuestas dinámicas de los puentes ferroviarios y su correlación con los valores del factor de impacto. Incluso, las velocidades que se han utilizado en dichos cálculos resultan más realistas para la época actual, ya que se tienen en cuenta velocidades mayores a los 100 km/h. También hay avances importantes sobre la relación entre el factor de impacto y los fenómenos de fatiga (Fisher, 1998) y sobre el efecto de la disminución de la rigidez de la estructura en la vibración acoplada del sistema puente-vehículo (Lingbo, 2016; Goicolea Ruigómez, 2004). Resultados analíticos y experimentales indican efectos importantes en estas vibraciones acopladas.

En general, otro factor que los reglamentos no tienen en cuenta respecto del coeficiente de impacto es conocer cómo afecta a la respuesta dinámica el tránsito en condiciones de resonancia (Smith, 1986), pudiendo diferir significativamente respecto a los valores fijos que actualmente se utilizan.

En las siguientes secciones, con el objetivo de poder realizar una comparación de las estimaciones que indican algunos de los reglamentos vigentes en el mundo, se muestran las bases de cálculo de cada uno y se incorporan, también a efectos comparativos, métodos teóricos y numéricos que no pertenecen a ningún código, sino que han sido desarrollados independientemente por otros autores. Para simplificar la comparación, solo se tomarán casos simples de puentes rectos y de una sola vía.

#### **Coeficiente de Impacto según el Reglamento Argentino de Puentes Ferroviarios de Acero Remachado**

Según este reglamento, para el cálculo de los momentos flectores, esfuerzos de corte, tensiones de barra, y toda otra magnitud que sirva para verificar la seguridad y el estado de servicio de un puente (o parte de éste), deberá tenerse en cuenta el efecto dinámico de las cargas en movimiento, multiplicándolas por un coeficiente de impacto.

En esa línea, indica que el coeficiente de impacto para el cálculo de las vigas principales, viguetas y largueros, depende de sus luces respectivas, del tipo del tablero y de la velocidad del tren. Para vigas continuas con articulaciones o sin ellas, el coeficiente de impacto se regula en cada tramo según la luz de éste entre apoyos. Sólo para las vigas suspendidas entre articulaciones, de los puentes Gerber, es determinante la distancia entre los puntos de articulaciones. Para los momentos en apoyos y para las reacciones en los apoyos intermedios sirve la media aritmética de los coeficientes de impacto correspondientes a los tramos adyacentes. Para puentes con dos o más vías, pero con sólo dos vigas principales, se tomará en cuenta para el cálculo de estas vigas el coeficiente de impacto correspondiente al doble de la luz. El coeficiente de impacto a aplicar se toma de la Tabla 1.

Tabla 1 - Reglamento Argentino de Puentes Ferroviarios de Acero Remachado. Tabla de coeficientes de impacto (ϕ) para velocidades V≥50km/h

|   | COUNTRY OF IMPROJE (V) paid vulctionauts v_ountry in                                               |      |      |      |      |      |      |      |      |      |      |      |      |      |
|---|----------------------------------------------------------------------------------------------------|------|------|------|------|------|------|------|------|------|------|------|------|------|
|   | Lp en m                                                                                            | 0,5  |      |      |      |      | 5    | 6    |      |      | 9    | 10   | 12   | 14   |
| 2 | Φ                                                                                                  | 1.60 | 1.57 | 1.54 | 1,52 | 1,50 | 1,48 | 1,47 | 1,46 | 1,45 | 1,44 | 1,43 | 1.41 | 1.40 |
| 3 | Lp en m                                                                                            | 16   | 18   | 20   | 22   | 24   | 26   | 28   | 30   | 35   | 40   | 45   | 50   | 60   |
| 4 | Φ                                                                                                  | 1,39 | 1.38 | 1.37 | 1.36 | 1,35 | 1,35 | 1,34 | 1,34 | 1,33 | 1,32 | 1,31 | 1.30 | 1.29 |
| 5 | Lp en m                                                                                            | 70   | 80   | 90   | 100  | 110  | 120  | 130  | 140  | 150  |      |      |      |      |
| 6 | Φ                                                                                                  | 1.27 | 1.25 | 1.25 | 1.24 | 1,23 | 1,22 | 1.21 | 1.21 | 1.20 |      |      |      |      |
|   | Con rieles apoyando directamente o mediante chapa de apoyo sobre las vigas principales, viguetas o |      |      |      |      |      |      |      |      |      |      |      |      |      |
|   | largueros deberá aumentarse los valores de $\Phi$ de la tabla en 0,10.                             |      |      |      |      |      |      |      |      |      |      |      |      |      |
| 8 | Para trablero cerrado con capa de balasto $\geq 0.20$ bajo durmiente se tomará $\Phi$ = 1.30.      |      |      |      |      |      |      |      |      |      |      |      |      |      |

Para velocidades menores a 50km/h, o en "marcha lenta", es en todos los casos  $\Phi$ =1,10.

Para vigas con L ≥ 10m y velocidades entre 10km/h y 50km/h, podrá tomarse como coeficiente de impacto el siguiente valor:

$$
\Phi^{\prime} = 1,10 + (\Phi - 1,10)\frac{\text{V} \cdot 10}{40} \tag{1}
$$

Siendo *Φ* el propio de la tabla 1, de coeficientes de impacto para velocidades mayores a 50km/h.

#### **Solución de Timoshenko**

Usualmente los modos de vibración más bajos son los que poseen mayor importancia. Este hecho indica que es posible obtener una aproximación satisfactoria considerando solo el primer modo y tratando al puente como un sistema de un grado de libertad. Simplificado de esta manera el problema, para su solución se puede recurrir a una ecuación diferencial ordinaria considerando la masa del puente y las masas rodantes de carga, simultáneamente. Es así como Timoshenko (1964) plantea directamente las ecuaciones diferenciales que aproximan el problema, considerando una sola masa móvil. Para poder resolver estas ecuaciones diferenciales, que gobiernan el problema, el autor toma dos casos básicos extremos:

a) La masa de la carga móvil es mucho mayor, en comparación, que la masa de la estructura soporte de la vía.

En este caso, se puede no tener en cuenta la masa del puente y, la deflexión de la viga bajo la carga para cualquier posición de esta puede calcularse a partir de la siguiente ecuación:

$$
y = P \left( 1 + \frac{v^2}{g} \frac{d^2 y}{dx^2} \right) \frac{x^2 (L - x)^2}{3 L E I}
$$
 (2)

La deflexión máxima  $\delta_{\scriptscriptstyle d}$  en el medio de la viga resulta en:

$$
\delta_{d} = \delta_{st} \left( 1 + \frac{v^{2}}{g} \frac{P L}{3 E I} \right)
$$
\n
$$
CI = \left( 1 + \frac{v^{2}}{g} \frac{P L}{3 E I} \right)
$$
\n(3)

Donde:

P = valor de la carga móvil

v = velocidad de la carga

E = módulo de elasticidad de la viga

g = valor de la aceleración de la gravedad

 $\tilde{L}$  = luz de la viga

• x = posición de la luz de la viga que se esté analizando

• I = momento de inercia de la viga

Para Timoshenko, esta solución aproximada, comparada con los resultados exactos que puede dar la fórmula de y, es suficiente para obtener soluciones prácticas, aunque en este trabajo mostraremos que tiene diferencias muy significativas con las soluciones dadas por los reglamentos u otras aproximaciones.

b) La masa de la carga móvil es mucho menor que la masa del puente.

En este caso, la carga móvil no representa un factor relevante desde el punto de vista dinámico y puede ser reemplazada, con suficiente seguridad, por una fuerza puntual móvil.

#### **Coeficiente de Impacto según el Método de AREMA,** *Manual for Railway Engineering, 2011, Volumen II. Capítulo 15: "Estructuras de Acero". Parte 1: Diseño*

Según este código, las cargas de impacto debidas a la suma de efectos verticales y balanceo propio del paso de locomotoras y trenes de carga, se debe determinar tomando un porcentaje especificado de la carga viva y se la debe aplicar verticalmente sobre cada carril. Evidentemente, los trenes de carga previstos en el citado reglamento corresponden al material rodante típico de ese país y, en general, no aplican directamente a nuestros trenes, no obstante, el método general de cálculo es válido como referencia.

Determinación de la carga de Impacto

Para aquellos puentes cuyo tablero es abierto (sin balasto), el porcentaje de carga viva (componente del coeficiente de impacto) a usarse se debe determinar en concordancia con lo siguiente:

I) Las cargas de impacto causadas por cargas verticales, expresada como un porcentaje de carga viva aplicada a cada carril, se deben determinar según las siguientes fórmulas (con *L* en pies):

a) Porcentaje de carga viva para vehículos que ruedan sin que se produzca una fuerza que tienda a desbalancearlo (hammer blow o golpe de martillo). Esos vehículos pueden ser vagones de carga o pasajeros y locomotoras que no sean a vapor.

Para L menor a 80 pies (24.4m):

 $40 - \frac{3 \text{ L}^2}{160}$ 1600

(5)
Para L igual a 80 pies (24.4m) o mayor:  $16+\frac{600}{1-30}$  $\frac{1}{L-30}$  (6)

b) Porcentaje de carga viva para locomotoras a vapor que sí producen fuerzas no balanceadas (hammer blow o golpe de martillo). Para puentes viga, vigas transversales y longitudinales de piso del puente, pisos reticulados de puentes que solo soportan las cargas de las vigas de piso:

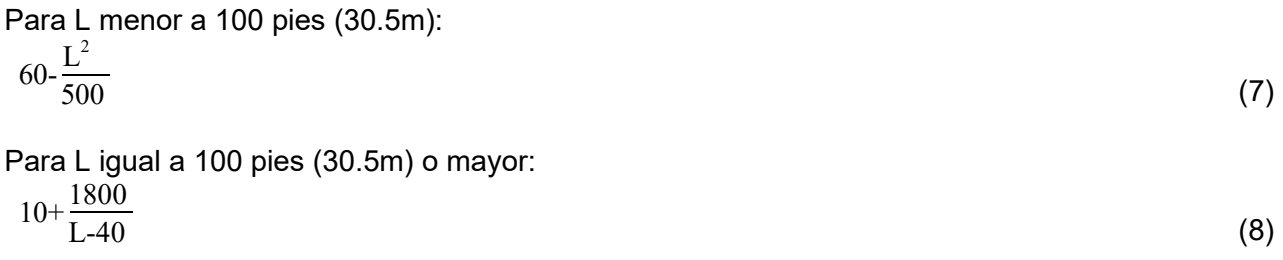

Para puentes reticulados:

$$
15 + \frac{4000}{L + 25} \tag{9}
$$

Donde L es la longitud, en pies, de eje a eje de las vigas longitudinales donde apoyan las vigas transversales (más cortas), vigas transversales de piso sin aquellas en las que apoyan, vigas longitudinales principales y reticulados (miembros principales).

II) Las cargas de impacto generadas por el efecto de balanceo (rocking effect, RE): Surge por la transferencia de carga desde las ruedas de un lado del vagón o la locomotora al otro lado debido a un balanceo lateral periódico del equipo. Esta condición no se trata en el presente trabajo. Para puentes con balasto entre el tablero (cerrado) y las vías, las cargas de impacto deben tomarse como un 90% de la especificada para aquellos que no poseen balasto.

**Coeficiente de Impacto según el Método de la IAPF**, España, Dirección General de **Ferrocarriles** 

Esta norma asume explícitamente que, en los puentes ferroviarios, las solicitaciones y deformaciones que éstos sufren son debidas, principalmente, a efectos dinámicos ya que, los valores de las fuerzas de ese tipo pueden llegar a ser de una magnitud mucha más elevada que las fuerzas estáticas. Entonces, indica al comportamiento dinámico dependiente de las irregularidades que pudieran tener las vías y las ruedas, de la naturaleza móvil de las cargas (hammer blow" o "golpe de martillo"), que produce incrementos o reducciones de la carga estáticamente equivalente. También remarca la posible generación de resonancia por la coincidencia (exacta o de múltiplos) de la frecuencia propia de la estructura con la de la aplicación repetitiva de cargas. Este punto marca la primera diferencia importante desde el punto de vista conceptual entre las metodologías y reglamentos presentados, pues en éste son tenidas en cuenta las características dinámicas de la estructura.

Otro punto en común que tiene el IAPF con la AREMA es que el cálculo dinámico solo se aplica a las componentes verticales de las cargas (salvo casos excepcionales) y para evaluar los efectos dinámicos considera una envolvente de los diferentes trenes que pueden llegar a circular por la línea, a todas las posibles velocidades de circulación. Consecuentemente, se recurre a un coeficiente de impacto para caracterizar a la envolvente de las máximas solicitaciones dinámicas de cada elemento estructural del puente ferroviario. Esto representa una amplia, pero acotada, gama de solicitaciones obtenidas en un conjunto grande de puentes y elementos estructurales reales. Por lo tanto, su aplicación al ámbito que ha servido de base para su elaboración posee

limitaciones: a) Trenes circulando con una velocidad igual o menor a 220 km/h; b) Puentes o elementos estructurales con tipologías estructurales bien identificadas (listadas en tablas y gráficos) o cuya frecuencia fundamental de vibración se encuentre dentro de límites establecidos para diferentes luces (ver figura 1).

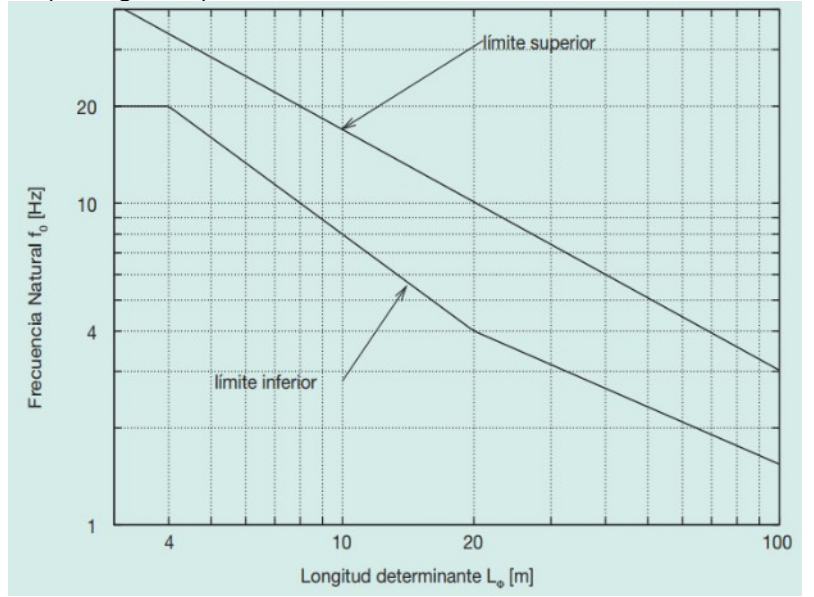

Fig.1 - IAPF española. Límites de la frecuencia natural  $\rm f_{\rm 0}$  en Hz, en función de la longitud determinante del elemento, para V≤220 $\frac{\text{km}}{\text{h}}$ 

La frecuencia  ${\color{black} f}_{\color{black} 0}$  se calcula con el módulo de deformación instantáneo de los materiales y el puente no cargado, es decir, sometido exclusivamente a las acciones permanentes. En este ámbito de aplicación se supone que no se producen fenómenos resonantes y que las aceleraciones no superan los límites admisibles.

### **Método simplificado de coeficiente de impacto envolvente**

El coeficiente de impacto deberá seleccionarse entre  $\Phi_2$  ó  $\Phi_3$  según los casos siguientes: Vías con grado de mantenimiento bueno con 1,00 ≤  $\Phi$ <sub>2</sub> ≤ 1,67:

$$
\Phi_2 = \frac{1,44}{\sqrt{L_0} - 0,2} + 0,82\tag{10}
$$

Vías con grado de mantenimiento normal  $1,00 \le \Phi$ <sub>3</sub> \leqsq 2,00:

$$
\Phi_3 = \frac{2,16}{\sqrt{L_0} - 0,2} + 0,73\tag{11}
$$

Según la velocidad de proyecto *V*, se utilizará:

Para V ≤ 120 km/h →  $\Phi_3$ Para 120 km/h V ≤ 220 km/h  $\rightarrow$  El promedio entre  $\Phi_{_2}$  y  $\Phi_{_3}$ Para V *≥* 220 km/h *→* Φ<sup>2</sup>

En el caso que se incumpla alguna de las condiciones dadas, se aplicará el Método del coeficiente de impacto para los trenes reales, el cual se encuentra desarrollado a continuación.

#### **Método del coeficiente de impacto para los trenes reales**

Por este método se obtienen los coeficientes de impacto de los trenes reales que sirvieron de base para calcular dicha envolvente, lo que proporciona un mejor ajuste a la realidad. Esto podrá hacerse bien mediante expresiones analíticas o mediante el cálculo dinámico, que son las que se verán a continuación.

Los esfuerzos dinámicos producidos por los trenes reales se obtendrán multiplicando los esfuerzos estáticos correspondientes, por un coeficiente función de la velocidad máxima del tren. Para velocidades de proyecto consideradas (V*≤* 220 km/h), la envolvente de las solicitaciones dinámicas máximas producida por trenes reales,  $S_{\text{dim,real}}$ , obtenida a partir de la correspondiente solicitación estática máxima, $S_{\text{est, real}}$ , será:

$$
S_{\text{din,real}} = (1 + \varphi' + r\varphi'') \quad S_{\text{est,real}} \tag{12}
$$

Siendo:

r: Calidad del mantenimiento de la vía, tomará los siguientes valores según corresponda:

$$
r = \begin{cases} 1 \rightarrow \left( \text{para } V \le 120 \frac{\text{km}}{\text{h}} \right) \left( \text{mantenimiento normal} \right) \\ 0.75 \rightarrow \left( \text{para } 120 \frac{\text{km}}{\text{h}} < V \le 220 \frac{\text{km}}{\text{h}} \right) \\ 0.5 \rightarrow \left( \text{para } V > 220 \frac{\text{km}}{\text{h}} \right) \left( \text{mantenimiento bueno} \right) \\ 0.5 \rightarrow \left( \text{para } V > 220 \frac{\text{km}}{\text{h}} \right) \left( \text{mantenimiento bueno} \right) \end{cases} \tag{13}
$$

$$
K = min\left(\frac{V}{2 L_{\Phi} f_0}; 0.76\right)
$$
\n(14)

$$
\varphi \ge 0: \varphi \equiv a \left[ 0.56 \ast e^{-\left(\frac{L_{\phi}}{10}\right)^2} + 0.50 \ast \left(\frac{f_0}{80} - 1\right) \ast e^{-\left(\frac{L_{\phi}}{20}\right)^2} \right]
$$
(15)

$$
a = min\left(\frac{V}{22}, 1\right) \tag{16}
$$

V: Velocidad de proyecto, en m/s.

 $L_{\Phi}$ : Longitud determinante.

f 0 : Primera frecuencia propia de flexión del puente, en Hz.

Este método es aplicable a tipologías no convencionales que no se encuentran cubiertas por los métodos desarrollados anteriormente. Es evidente que esta metodología resulta las más precisa pero también la de mayor complejidad. Este apartado de la IAPF no es tratado en el presente trabajo.

### **Ecuación de Biggs.** Resolución numérica

Similar al método de Timoshenko, este se basa en la resolución numérica mediante diferencias finitas de la ecuación de Biggs (1964), que es una *ecuación diferencial ordinaria de segundo orden no homogénea con coeficientes variables*, abordada por Alles y otros (2021) para ser resuelta por el método de Diferencias Finitas Centradas.

$$
Y_c \left[ \frac{M_p L}{2} + M_v \operatorname{sen} \left( \frac{\pi L t}{L} \right) \right] + \frac{M_p L \omega^2}{L} Y_c = M_v g \operatorname{sen} \left( \frac{\pi L t}{L} \right)
$$
 (17)

En la ecuación precedente, Mp es la masa del puente, Mv es la masa del vehículo, Yc es el descenso del punto central del puente a medida que la masa Mv circula sobre éste,  $\omega$  es la frecuencia circular correspondiente al primer modo, L es la longitud del puente, g es la aceleración de la gravedad, Yc´´ es aceleración de la masa móvil en cada instante del tiempo.

#### **Comparación de los Coeficientes de Impacto obtenidos con cada metodología presentada para puentes ferroviarios de igual luz de cálculo**

Revisando las metodologías mostradas en los párrafos anteriores, rápidamente puede observarse que tanto el Reglamento Argentino como AREMA, no hacen referencia alguna a la relación de masas de estructura y carga móvil, como tampoco mencionan nada referido a la relación de masas y rigidez que implícitamente estaría revisando parámetros de tipo dinámicos, es decir, no tienen en cuenta modos y frecuencias propias de la estructura aislada, y mucho menos el acoplamiento con la masa móvil. El Reglamento Argentino hace una muy escueta mención a las velocidades de tránsito, pero solo para velocidades menores a 50km/h, dejando constante los valores para cualquier velocidad mayor a ésta. En esa discriminación de velocidades se evidencia la obsolescencia de este reglamento, puesto que no se preveían velocidades del orden de los 100km/h a 200km/h. Por otro lado, AREMA ni siquiera tiene en cuenta la velocidad, solo basa el coeficiente de impacto en la luz del puente.

La metodología dada por Timoshenko, así como la ecuación de Biggs, aunque antiguas, tienen en cuenta estos conceptos propios de la dinámica estructural puesto que en realidad están resolviendo la ecuación diferencial de movimiento, con algunas simplificaciones. Estas simplificaciones pueden alejar los resultados de la realidad cuando no se cumplen las hipótesis que se usa para hacerlas, por ejemplo, la relación de masas entre puente y carga móvil.

La Instrucción Española es la que, a criterio de los autores del presente trabajo, reúne criterios más ajustados a la realidad actual, haciendo diferencias significativas según las velocidades de rodamiento, frecuencias y modos fundamentales, así como la posibilidad de resonancia según el período propio del puente (o sus múltiplos) y la excitación periódica que generan las cargas de ruedas de locomotoras y vagones según su distancia entre ejes y la velocidad de paso. Además, y considerando esto como fundamental, permite realizar un cálculo dinámico por integración directa o superposición modal de trenes reales sobre estructuras discretizadas por elementos finitos. Esto no es menor, puesto que, aunque es sabido que es una solución "cara" desde el punto de vista computacional, brinda resultados muy satisfactorios pero que, si el reglamento de aplicación no lo expresa explícitamente, no puede usarse para el diseño o verificación de puentes existentes. Ese sería el caso de AREMA y el Reglamento Argentino.

A continuación, se presenta un gráfico donde se comparan los resultados para los diferentes métodos presentados. Para poder realizar la comparación en función de la luz del puente, siendo que el método de Timoshenko depende de la relación EI/L, se supuso una estructura con parámetros de inercia y elasticidad tal que cumpliera con las máximas deformaciones admisibles dadas por el Reglamento Argentino (L/700) resultando, entonces, solo dependiente de la luz del puente y la velocidad de rodamiento. Para la IAPF española, solo fue posible aplicar el método de coeficiente de impacto envolvente, pues el que se calcula con expresiones analíticas depende de

la frecuencia fundamental de la estructura. Por el mismo motivo no es incorporada la solución de Biggs.

Los resultados son mostrados en la Figura 2, donde puede observarse que para luces mayores a 12m, es el Reglamento Argentino el más conservador. Para luces menores, solo la IAPF española los supera (con creces) entre los 5m y 10m de luz y el método de Timoshenko si la velocidad se encuentra en el límite que hemos tomado de 120 km/h. AREMA brinda dos curvas suaves, la de menores valores (un 90% de la estándar) corresponde a puentes con balasto, pero no especifica tapadas mínimas para ser considerado en ese tipo. El Reglamento Argentino, para puentes con balasto (especifica una capa de más de 20cm de espesor), unifica el coeficiente de impacto en 1.30, independientemente de todos los parámetros que pueden modificar la respuesta estructural.

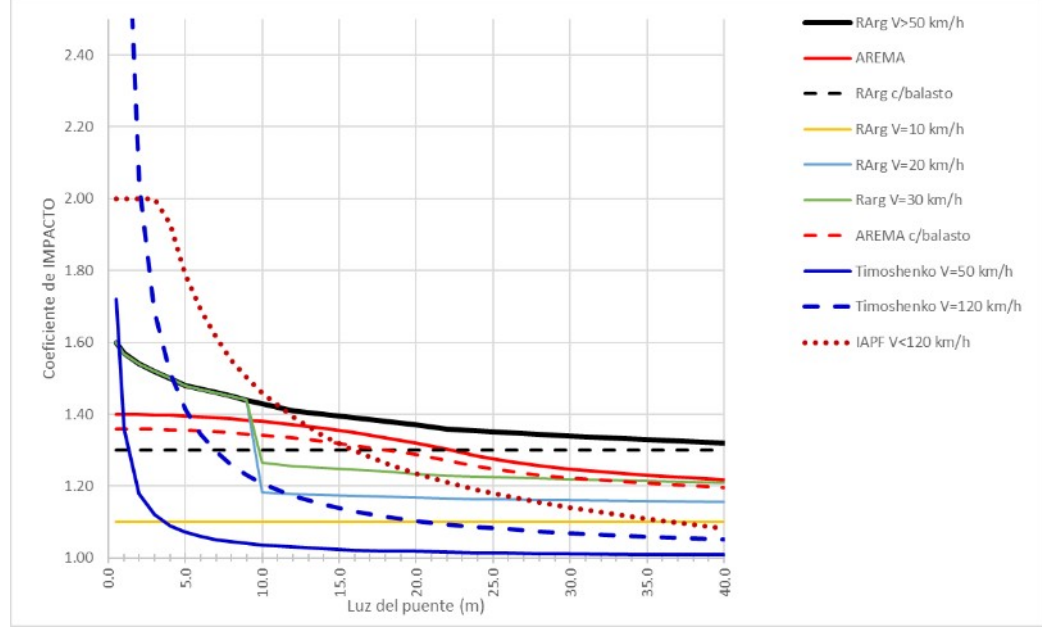

Fig.2 – Comparación de resultados en función de la luz, para varios métodos de cálculo

#### **Estudio comparativo del coeficiente de impacto según los métodos analizados en el presente trabajo, aplicado a un puente ferroviario metálico ubicado en la provincia de Buenos Aires.**

Se presenta a continuación la comparación de la aplicación de los métodos antes enunciados a un puente real existente en la Línea Sarmiento, progresiva KM 71,468. Es un puente de tablero abierto, de cinco tramos simples de 6.00m de luz cada uno, simplemente apoyados, sin balasto entre vía y estructura. La estructura principal está compuesta por vigas armadas longitudinales, una bajo cada riel, conformándose en cada una un "doble T" de aprox. 535mm de alto por 360mm de ancho. Las cargas permanentes son el peso propio de la estructura, los durmientes y rieles: esto resulta en una carga, por viga, de 3.20 kN/m. Un esquema general orientativo puede verse en las fotos de las figuras 3 y 4.

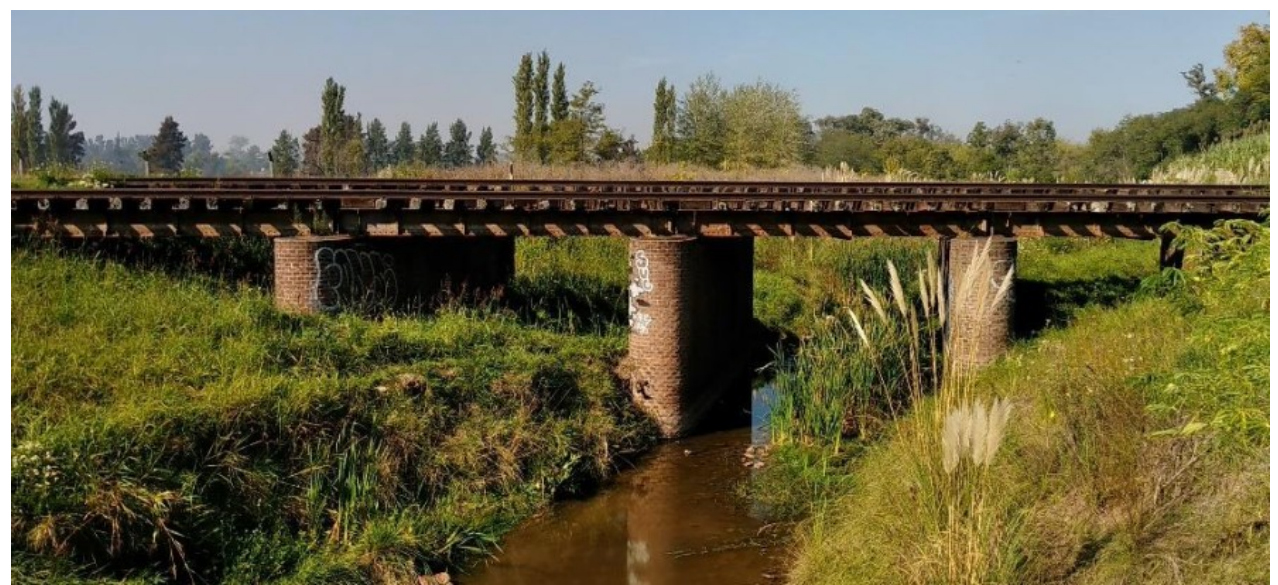

Fig.3 – Vista general del puente en estudio

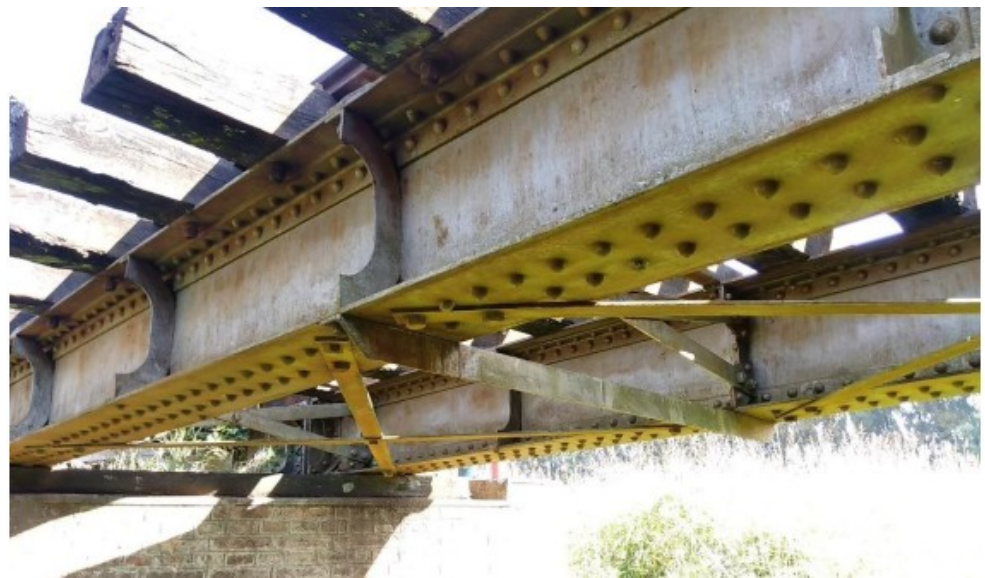

Fig. 4 – Vista inferior y detalle de vigas armadas y arriostramientos

Los parámetros mecánicos del puente y material rodante adoptados son los siguientes:

Material, acero: E = 200.000 MPa; Momento de inercia de la sección bruta: J = 1,16 x 10<sup>9</sup> mm<sup>4</sup>; Luz de cálculo: L = 6,00m; Frecuencia propia fundamental (calculada a partir de los datos precedentes) fo = 7,53 Hz; Masa móvil adoptada: 25000 kg por riel (para poder comparar los métodos se supone una sola masa móvil, siendo que los trenes reales poseen varios ejes consecutivos).

Los resultados obtenidos mediante las metodologías presentadas en apartados anteriores se muestran en la tabla 2 y figura 5 (en forma gráfica en función de la velocidad de diseño).

| mctodos para el puente real analizado |                     |      |         |  |  |  |  |
|---------------------------------------|---------------------|------|---------|--|--|--|--|
|                                       | 120 km/h<br>80 km/h |      | 50 km/h |  |  |  |  |
| Reg. Argentino                        | 1.47                | 1.47 | 1.47    |  |  |  |  |
| <b>AREMA</b>                          | 1.39                | 1.39 | 1.39    |  |  |  |  |
| Timoshenko                            | 1.24                | 1.11 | 1.04    |  |  |  |  |
| <b>IAPF</b> (simple)                  | 1.69                | 1.69 | 1.69    |  |  |  |  |
| IAPF (analitico)                      | 1.72                | 1.48 | 1.33    |  |  |  |  |
| Biggs (numérico)                      | 1.85                | 1.34 | 1.29    |  |  |  |  |

Tabla 2 – Coeficiente de Impacto de los diferentes métodos para el puente real analizado

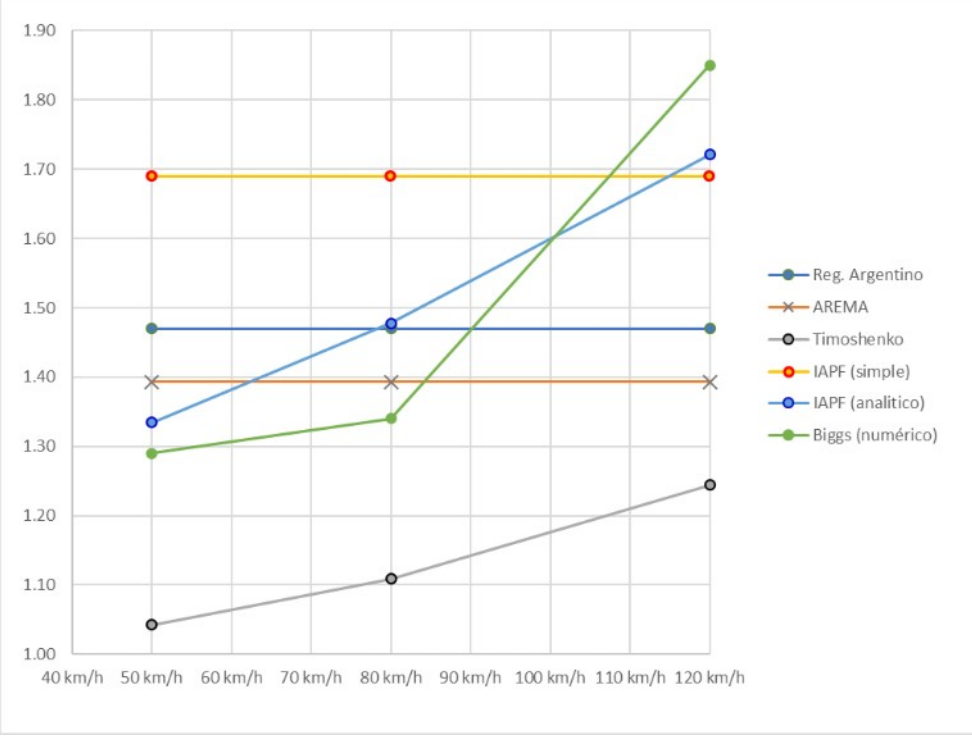

Fig.5 – Resultados dados en la tabla 2 en forma gráfica

### **Conclusiones**

Como se anticipa en la introducción de este trabajo, los resultados para la estimación del coeficiente de impacto resultan muy diferentes según el método o reglamento utilizado para calcularlo. Estudiando particularmente el caso real presentado, es claramente apreciable la gran variabilidad de los resultados obtenidos para un puente que resulta geométricamente muy sencillo y con rangos de velocidades que no involucran fenómenos de alta velocidad. Los coeficientes de impacto más concordantes se dan en la comparación del método analítico de la IAPF española y la solución numérica de la ecuación de Biggs (las variaciones oscilan entre el 3% y el 11%), coincidiendo en el aumento del mismo acorde aumenta la velocidad de la masa móvil. El método de Timoshenko también acusa un aumento del coeficiente de impacto con el aumento de la velocidad, pero con valores muy inferiores al resto. Por el contrario, tanto el Reglamento Argentino como el AREMA, mantienen valores constantes que castigan en bajas velocidades y resultan en defecto para altas velocidades.

Entendemos que, para los trenes actuales, aunque se trate del estudio de puentes antiguos (como puede ser el caso de nuestro país) es imprescindible realizar el análisis teniendo en cuenta las características dinámicas de la estructura y su acoplamiento con las masas rodantes. Esto solo puede hacerse resolviendo las ecuaciones diferenciales, aunque sea en forma aproximada o numérica o utilizando reglamentos modernos y actualizados como es la IAPF española, siendo imprescindible esto si es el caso del diseño de nuevos puentes. La aplicación indiscriminada de los reglamentos obsoletos puede resultar en algunos casos costoso y, mucho peor, en otros, peligroso.

#### **Referencias**

Alles y otros; Solución de ecuación diferencial mediante métodos numéricos para la determinación del coeficiente de impacto en puentes ferroviarios; presentado a las 26ª Jornadas Argentinas de ingeniería Estructural; AIE; 2021

American Association of State Highway and Transportation Officials, "AASHTO LRFD Bridge Design Specifications," Seventh Edition, Washington, D.C., 2014.

AREMA - American Railway Engineering and Maintenance-Of-Way Association, Manual for Railway Engineering, 2010.

Biggs, J. M., & Biggs, J. Introduction to structural dynamics. McGraw-Hill College, 1964.

Federal Highway Administration, Steel Bridge Design Handbook: Design for Fatigue, FHWA-HIF-16-002 – Vol. 12, 2015.

Fisher, J.W., Kulak, G.L., Smith, I.F.C., A Fatigue Primer for Structural Engineers, National Steel Bridge Alliance, 1998.

Goicolea Ruigómez J. M. y otros; Nuevos métodos de cálculo dinámico para puentes de ferrocarril en las instrucciones iapf y eurocodigo 1; Revista de Obras Públicas / junio 2004/nº 3.445, 2004.

Hee-Hyun Leea, Jun-Chang Jeona, Kab-Soo Kyungb; Determination of a reasonable impact factor for fatigue investigation of simple steel plate girder railway bridges. Engineering Structures, Volume 36, March 2012, Pages 316-324.

Instrucción de acciones a considerar en puentes de ferrocarril (IAPF), Centro de Publicaciones Secretaría General Técnica, Ministerio de Fomento, España, 2010

Lingbo Wang, Xin Kang, Peiwen Jiang; Vibration analysis of a multi-span continuous bridge subject to complex traffic loading and vehicle dynamic interaction. KSCE Journal of Civil Engineering, January 2016, Volume 20, Issue 1, pp 323–332

Reglamento argentino para el proyecto y construcción de puentes ferroviarios de acero remachado. CNRT. Trenes Argentinos Infraestructura.

Reglamento argentino para el proyecto y construcción de puentes ferroviarios de hormigón armado. CNRT. Trenes Argentinos Infraestructura.

Sajad Ahmad Hamidi, Farhad Danshjoo; Determination of impact factor for steel railway bridges considering simultaneous effects of vehicle speed and axle distance to span length ratio. Engineering Structures, Volume 32, Issue 5, May 2010, Pages 1369-1376

Smith, I.F.C., Hirt, M.A., Fracture Mechanics in Structural Engineering, Steel Structures; Recent Research Advances and Their Application to Design, M.N. Pavolic, Editor, Elsevier, 1986, Chapter VI, 381-402.

Timoshenko, S. P., Young, D. H.,Teoría de las estructuras, Urmo, Bilbao, 1976

#### **COMPARACIÓN TÉCNICO–ECONÓMICA DE LA REMOCIÓN DE ARSÉNICO MEDIANTE TECNOLOGIAS DE ELECTROCOAGULACIÓN, COAGULACIÓN QUÍMICA Y ÓSMOSIS INVERSA**

Ornella C. Carletti<sup>1</sup>, Miguel A. Rosa<sup>1</sup>, Paula V. Sarmiento<sup>1</sup>, Mariela M. Tabasso<sup>1</sup>, Diego G. Semprini<sup>1</sup> <sup>1</sup>Universidad Tecnológica Nacional Facultad Regional Villa María. Av. Universidad 450, Villa María, Córdoba.

#### **Resumen**

La presencia de arsénico en el agua presenta riesgos para la salud, en Argentina, un gran número de habitantes, en especial en las zonas rurales, utilizan agua proveniente de napas subterráneas con una concentración de arsénico superior al límite establecido por la Organización Mundial de la Salud. Resulta necesario entonces, encontrar un sistema de eliminación que sea de sencilla aplicación y mantenimiento con un bajo costo operativo y de inversión. Con el objetivo de evaluar la implementación de electrocoagulación en zonas rurales del Sur de la provincia de Córdoba, Argentina; se la estudia y compara con la coagulación química y la osmosis inversa, desde un punto de vista técnico y económico. Se genera una revisión bibliográfica para la comparación de ventajas y desventajas de cada sistema y determinar las condiciones de los ensayos que se efectúan a escala piloto. Como resultado de los ensayos de electrocoagulación, se obtiene una remoción de As de 98,18 % y 97,64 %, cuyos costos son de 0.0370 USD/ m $^3$  y 0.0152 USD/ m $^3$ , bajo las condiciones de 4,43 V, 0.1895 A, 600s y 2.29 V, 0.0915 A y 600 s. En términos económicos, la electrocoagulación presenta valores más elevados que la ósmosis inversa y en el orden de la coagulación química, pero son las características técnicas, el bajo impacto ambiental y la calidad final del agua que se obtiene, que permite establecerla como un sistema prometedor a implementar.

#### **Introducción**

El arsénico se encuentra en el agua principalmente como arseniato (+5), pero en condiciones anaeróbicas, es probable que esté presente como arsenito (+3). Se suele encontrar en aguas naturales a concentraciones inferiores a 1–2 μg/l. Por otro lado, en aguas subterráneas, donde hay depósitos minerales de sulfuro y depósitos sedimentarios derivados de rocas volcánicas, las concentraciones pueden elevarse significativamente, (World Health Organization, 2017) lo que representa una importante amenaza para la salud pública. En la actualidad, se encuentran niveles elevados de arsénico en varios países como Argentina, Chile, China, India (Bengala Occidental), México, los Estados Unidos y Bangladesh (World Health Organization, 2010). De manera específica, en Argentina, las provincias más afectadas son Córdoba, Santiago del Estero, Chaco, Salta, Tucumán, Santa Fe y La Pampa, siendo las tres primeras las que tienen más altas concentraciones del compuesto (Funes, Cruz, Blasón, & Zanoni, 2020). Se reporta que el 89,8 % de Córdoba se encuentra afectada por las elevadas concentraciones de arsénico en agua subterránea, y que las regiones este y sureste, poseen concentraciones altas del mismo. En la región sudoriental de la Provincia de Córdoba, un 46 % de las muestras contienen As entre 100 y 316 μg/L. En los departamentos de San Justo, Marcos Juárez, Unión, Río Cuarto, Río Primero y General San Martín, el As en el agua subterránea se halló entre <10 y 4550 μg/L (Villaamil Lepori, 2015).

Numerosas investigaciones son publicadas dando cuenta de los esfuerzos destinados a encontrar mecanismos para eliminar este contaminante tóxico. Utilizando distintos métodos y procesos que se centran principalmente en las técnicas de separación, (Nidheesh & Singh, 2017). Generalmente, la especie más fácil de eliminar es la forma pentavalente, y la mayoría de las tecnologías considera un tratamiento oxidativo previo para el As(III) (Litter Marta I., 2010).

Es objetivo de la presente investigación generar una comparación técnica – económica entre la electrocoagulación (EC) con la coagulación química (CQ) y osmosis inversa (OI), con el fin de determinar cuál de todos los mecanismos es el óptimo para su posible implementación en zonas rurales del sur de la provincia de Córdoba, Argentina. Para efectuar la comparación técnica, resulta necesario abordar un análisis bibliográfico a partir del cual se establecen las ventajas y desventajas

de cada mecanismo. Además, de allí se desprenden las condiciones óptimas de remoción de arsénico. De manera particular, en el caso de la EC, a fin de generar una correlación lo más exacta posible de los resultados al agua de zona rural, se ejecutan experiencias a escala piloto, basadas en la revisión. El análisis económico se adapta a las características generales de cada sistema. Así, para la ósmosis inversa se contemplan las características técnicas de equipos disponibles en el mercado nacional, su costo inicial y amortización de uso, recambio de membranas en un lapso de tres años y el consumo energético. En el caso de la CQ, se tiene en cuenta el precio de los coagulantes químicos. Por último, en la EC se considera el costo de la energía consumida, el consumo de los electrodos, y posibles productos químicos. En todos los casos se contemplan valores adaptados al de la zona referida.

### **Consideraciones técnicas sobre la CQ**

La CQ es un fenómeno en el que las partículas cargadas en suspensión coloidal se neutralizan por colisión mutua con contraiones y se aglomeran, seguido de sedimentación (Akbal & Camci, 2010). El proceso consiste en la adición de un coagulante, como el cloruro férrico (FeCl<sub>3</sub>), al agua contaminada con arsénico (Sancha, 2006). En la [Tabla 1](#page-45-0) se presentan las dosis agregadas de coagulantes químicos de hierro para la remoción de arsénico y su respectivo rendimiento, trabajadas por diversos autores.

| Coagulante<br>Químico | Dosis<br>(mg/l) | Concentración<br>Inicial<br>de<br>As<br>(mg/l) | Rendimiento<br>(%) | Autor                                       |
|-----------------------|-----------------|------------------------------------------------|--------------------|---------------------------------------------|
| FeCl <sub>3</sub>     | 19,5            | 0.02                                           | 98                 | (Hering, Chen, Wilkie, & Elimmelech, 1997)  |
| FeCl <sub>3</sub>     | 2,5             | 0.050                                          | $\approx$ 100      | (Lakshmanan, Clifford, & Samanta, 2010)     |
| FeSO <sub>4</sub>     | 2,5             | 0.050                                          | < 10               | (Lakshmanan, Clifford, & Samanta, 2010)     |
| FeCl <sub>3</sub>     | 10              | 0,1                                            | 100                | (Donmez & Akbal, 2011)                      |
| FeSO <sub>4</sub>     | 10              | 0,1                                            | 100                | (Donmez & Akbal, 2011)                      |
| FeCl <sub>3</sub>     | 20              | 2                                              | 90                 | (Nemade, R., & T., 2012)                    |
| FeCl <sub>3</sub>     | 51,60           |                                                | $97 - 99$ As (V)   | (Kumar, Chaudhari, Khilar, & Mahajan, 2004) |

<span id="page-45-0"></span>Tabla 1: Remoción de arsénico mediante CQ empleando sales de hierro.

### **Consideraciones técnicas de la OI**

En la OI, se consigue separar el arsénico en función del tamaño de poro de la membrana utilizada y de las interacciones arsénico-membrana (Litter Marta I., 2010). En la Tabla 2 se exhiben experiencias de tratamiento de arsénico en agua con sistemas de OI trabajadas por diversos autores.

| Inicial<br>Concentración<br>de As<br>(mg/l) | Rendimiento<br>(%) | Presión<br>(Pa)                   | Autor                                        |  |  |  |
|---------------------------------------------|--------------------|-----------------------------------|----------------------------------------------|--|--|--|
| 0,1                                         | 90                 | 2,44.10 <sup>7</sup>              | (Abejón, Garea, & Irabien, 2015)             |  |  |  |
| 0,50                                        | $96,8$ (As (V))    | $3.5.10^{6}$                      | (Akin, Arslan, Tor, Cengeloglu, & Ersoz,     |  |  |  |
| 0,12<br>92,5 (As (III))                     |                    |                                   | 2011)                                        |  |  |  |
| 0,6                                         | 98,5               | $1.10^6$ Pa                       | (Pawlak, Żak, & Zabłocki, 2006)              |  |  |  |
| 0,6<br>99                                   |                    | $1.10^6$ Pa                       |                                              |  |  |  |
| 0,185                                       | 99,4               | 689000 Pa                         |                                              |  |  |  |
| 0,185                                       | 99,4               | 1013000 Pa                        | (Kosutic, Furac, Sipos, & Kunst, 2005)       |  |  |  |
| 0,233                                       | 98,7               | 689000 Pa                         |                                              |  |  |  |
| $0,2 - 0,5$                                 | 99                 | $1,31.10^6$<br>$-1,45.10^6$<br>Pa | (Gholami, Mokhtari, Aameri, & Fard,<br>2006) |  |  |  |
| 0,1                                         | $97 - 99$          | 350000-1.10 <sup>6</sup> Pa       | (Elcik, Celik, Cakmakci, & Özkaya, 2015)     |  |  |  |

Tabla 2: Remoción de arsénico empleando sistemas de ósmosis inversa

#### **Consideraciones técnicas de la EC**

La EC es un método de remoción de arsénico simple, eficiente y prometedor en el que el agente floculante se genera por electroxidación de un ánodo de sacrificio, generalmente compuesto de hierro o aluminio (Gomes, y otros, 2007). Cuando se aplica una carga a través de una fuente de energía eléctrica externa, la producción de  $H_{2(q)}$  ocurre junto con la liberación de OH<sup>-</sup> en el cátodo. El ánodo principal, el cátodo y la hidrólisis se muestran en la Ecuación 1 y Ecuación 2; Ecuación 3; Ecuación 4, Ecuación 5 y Ecuación 6, respectivamente (Demirbas, Koyba, Oncel, & Emrah Sik, 2018). La remoción de arsénico ocurre mediante el intercambio de ligandos, el arseniato desplaza a un grupo hidroxilo de FeOOH, dando lugar a un complejo de superficie (Sik, Kobya, Demirbas, Gengec, & Oncel, 2017) (Kobya, Gebologu, Ulu, Oncel, & Demirbas, 2011) (Kobya, Ulu, Gebologlu, Demirbas, & S.Oncel, 2011) (Kobya, Demirbas, Gebologlu, Oncel, & Yildirim, 2013). En la Tabla 3 se muestran diversas experiencias de remoción de arsénico mediante EC, mediante las cuales, se escogen las condiciones de las para las corridas.

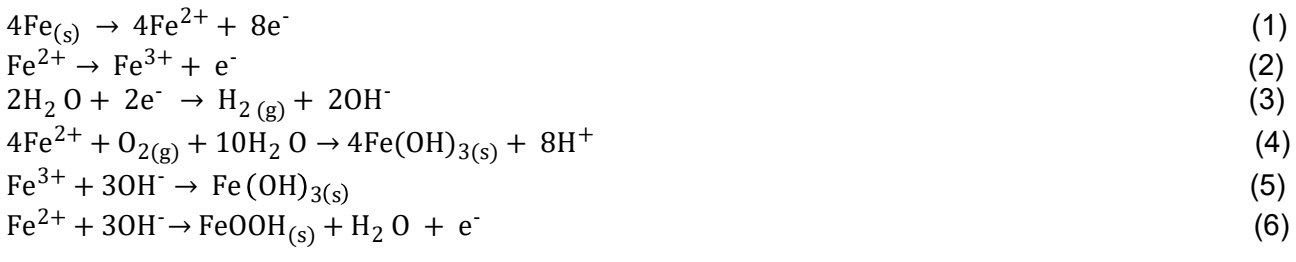

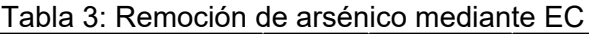

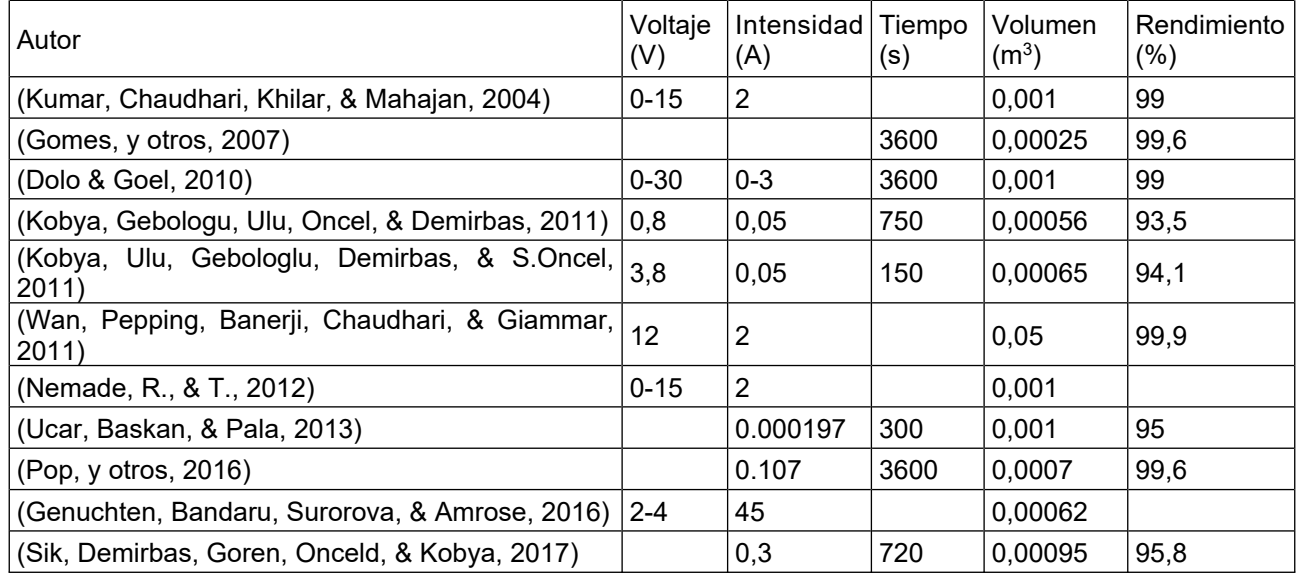

#### **Comparación técnica de la EC, CQ y OI**

La elección del método más apropiado es de gran importancia para obtener resultados confiables y precisos (Rajakovic & Rajakovic-Ognjanovic, 2018), ésta dependerá en gran medida de la especiación del arsénico, la composición química del agua, el potencial de reducción, la dureza, la presencia de sílice, sulfatos, fosfatos, hierro y otras especies químicas, los volúmenes a ser tratados y el grado de sofisticación que pueda ser aplicado. Adicionalmente, debe tenerse en cuenta la manipulación y disposición final de los residuos generados (Litter Marta I., 2010) (Litter & HOC, 2018). En la [Tabla 4](#page-47-0) se exhiben las principales ventajas y desventajas de cada mecanismo investigado, según revisión bibliográfica efectuada.

Como principal desventaja del mecanismo de remoción de arsénico por CQ, se tiene la disposición final de la gran cantidad de efluente producido (Rajakovic & Rajakovic-Ognjanovic, 2018), lo que implica un enorme problema a la hora de implementar el sistema. Por otro lado, la OI no es específica para la eliminación del elemento en estudio, es decir, acarrea en el sistema a compuestos esenciales del agua (Jiang, Tu, Li, & Li, 2018), por tanto, la composición final de algunas aguas puede no ser adecuada en términos de proporcionar beneficios para la salud (Kozisek, 2004), lo que implica tratamientos posteriores de remineralización y posiblemente ninguna de las formas comúnmente utilizadas podría considerarse óptima (Kozisek, 2004).

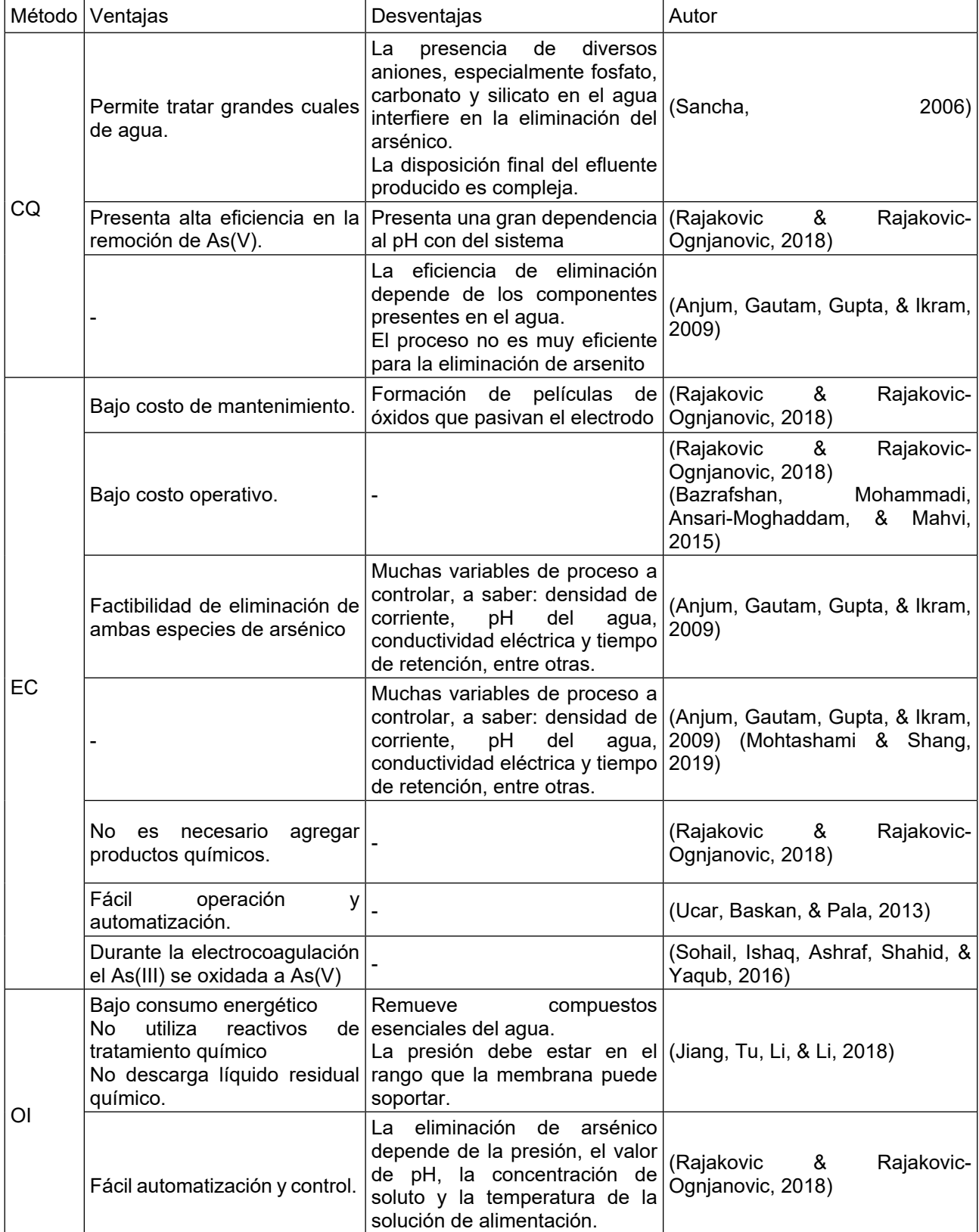

<span id="page-47-0"></span>Tabla 4: Comparación de las ventajas y desventajas técnicas generales de la EC, CQ y OI

Si bien las condiciones a controlar en la EC son variadas, no presentan gran complejidad a la hora de ejecutarlas y es un proceso fácilmente automatizable; además este mecanismo de remoción presenta la gran ventaja de poder eliminar ambas especies de arsénico, con un lodo de bajo volumen y compacto, en forma selectiva mediante la oxidación de As(III) a As(V) (Banerji & Chaudhari, 2016), (Anjum, Gautam, Gupta, & Ikram, 2009) (Kumar, Chaudhari, Khilar, & Mahajan, 2004) (Wan, Pepping, Banerji, Chaudhari, & Giammar, 2011), considerando además que la toxicidad del As(III) es aproximadamente diez veces mayor que la del As(V) (Choi, Jung, Son, & Jung, 2010).

### **Desarrollo**

### **Experiencias a escala piloto de EC**

Diversos investigadores emplean en sus trabajos agua sintética para realizar las distintas experiencias agregando soluciones madre a agua destilada (Zhao, Sun, Hu, & Qu, 2019) (Genuchten, BehrendS, Kraal, Stipp, & Dideriksen, 2018) (Müller, Behrends, & Genuchten, 2019) (Krystynik & Tito, 2017) (Balasubramanianan, Kojima, Basha, & Srinivasakannan, 2009) (Genuchten, K.N. Dalby, Stipp, & Dideriksen, 2017). Otros, en cambio, agregan las soluciones madre a agua corriente (Nemade, R., & T., 2012) (Kobya, Demirbas, Gebologlu, Oncel, & Yildirim, 2013) (Banerji & Chaudhari, 2016) (Kobya, Gebologu, Ulu, Oncel, & Demirbas, 2011). El agua empleada en los ensayos se prepara de manera anticipada a las experiencias en un volumen suficiente para poder desarrollar cada una de las mismas, asegurando exactas características químicas. Para ello, se emplea agua de napas subterráneas, a la cual se le adiciona 200 mL de solución patrón de As(V) 125 mg/L, con el fin de lograr la concentración inicial de 1 mg/L. Finalizada la dilución, se deja reposar por un periodo de 48 horas en un ambiente fresco y oscuro.

Los equipos empleados para ejecutar cada una de las experiencias son: una cuba de acrílica, la cual se llena con 1,5 L de agua de ensayo por experiencia, un agitador magnético, dos electrodos de hierro espaciados a una distancia de 10 cm, con un área de transferencia de 63,75 cm<sup>2</sup>, medidores de voltaje y amperaje mediante los cuales se modifican las condiciones de cada experiencia, micropipetas Thermo scientific y Dlab, espectrofotómetro Hach DR6000 para la determinación de arsénico mediante la técnica de azul de molibdeno.

Se efectúan diversos bloques de experiencias, los cuales cuentan con un tiempo máximo de exposición de 10 min. Al finalizar cada una de ellas, según lo recomendado por diversos autores (Lakshmanan, Cliford, & Samanta, 2009) (Wan, Pepping, Banerji, Chaudhari, & Giammar, 2011) (Pop, y otros, 2016) (Nemade, R., & T., 2012)se desarma el equipo para limpiar los electrodos, lo cual se efectúa por triplicado. Se utiliza agitación magnética e inversión de la polaridad cada un minuto. Las condiciones experimentales que se modifican son el tiempo de EC, el voltaje y el amperaje suministrado.

| Muestra<br>s | Voltaje<br>(V) | Intensida<br>d(A) | Densidad<br>de<br>corriente (mA/cm2) | Tiempo extracción<br>muestra (s) | Concentración<br>final As $(mg/L)$ | Remoción<br>de As $(\%)$ |
|--------------|----------------|-------------------|--------------------------------------|----------------------------------|------------------------------------|--------------------------|
| $A_i$        | 4,43           | 0,1885            | 2,9569                               | 300                              | 0,349                              | 65,45                    |
| $A_f$        | 4,43           | 0,1895            | 2,9731                               | 600                              | 0,018                              | 98,18                    |
| $B_i$        | 1,54           | 0,0762            | 1,1949                               | 300                              | 0,714                              | 29,27                    |
| $B_f$        | 1,54           | 0,0715            | 1,1219                               | 600                              | 0,374                              | 62,91                    |
| $C_i$        | 4,15           | 0.1901            | 2,9817                               | 150                              | 0,736                              | 27,09                    |
| $C_f$        | 4,15           | 0,1902            | 2,9838                               | 300                              | 0,136                              | 86,55                    |
| $D_i$        | 1,36           | 0,0664            | 1,0410                               | 300                              | 0,567                              | 43,82                    |
| $E_i$        | 2,29           | 0,0928            | 1,4560                               | 300                              | 0,217                              | 78,55                    |
| $E_f$        | 2,29           | 0,0915            | 1,4347                               | 600                              | 0,024                              | 97,64                    |

<span id="page-48-0"></span>Tabla 5: Condiciones de las experiencias de EC ejecutadas

En primera instancia se extrae una alícuota suficiente para caracterizar el agua con la que se efectúan las experiencias, la cual tiene una concentración de As(V) de 1 mg/L. En el caso de las corridas, las muestras se extraen en un tiempo medio y al finalizar cada una de ellas. De esta última, una alícuota de 60 mL es centrifugada y filtrada con el fin de evaluar en el líquido remanente la concentración de arsénico, debido a que el flóculo de hierro formado (Balasubramanianan, Kojima, Basha, & Srinivasakannan, 2009) en el proceso de EC atrapa el arsénico presente en la solución por precipitación y/o adsorción, que puede ser separado fácilmente (Balasubramanianan, Kojima, Basha, & Srinivasakannan, 2009) (Wan, 2010). De las múltiples experiencias efectuadas, en la [Tabla 5](#page-48-0) se exponen las características de las principales, entre las cuales,  $A_f$  y  $E_f$  arrojan valores cercanos a lo establecido por la OMS (0,01 mg/L), las condiciones respectivas son 4,43 V, 0,1895 A, 600 s y 2,29 V, 0,0915 A y 600 s.

### **Comparación económica entre la EC, CQ y OI**

El aspecto económico es uno de los factores más importantes para la selección de la tecnología de remoción de arsénico (Litter Marta I., 2010). A continuación, se describen cada una de las ecuaciones empleadas para cada método y los resultados obtenidos.

### **Análisis económico de la CQ**

Para el análisis económico de la CQ se tiene en cuenta como factor principal y determinante el precio del coagulante químico que se puede emplear. Para ello se considera el precio de los mismos en el mercado actual. El cálculo se presenta en la ecuación 7 y en la [Tabla 6](#page-49-0) los resultados obtenidos.

Costo CC 
$$
\left(\frac{USD}{m^3}\right) = \delta \times C_{coagulante}
$$
  
(7)

Donde δ es el precio del coagulante químico en estudio y C<sub>Coagulante</sub> es la cantidad de producto utilizado por metro cúbico de agua tratada, que en promedio en el mercado hoy es 1.38 y 1.09 USD/kg para el FeC $I_3$  y FeSO<sub>4</sub> de manera respectiva.

| Coagulante<br>químico | $C_{\text{Coagulante}}$<br>$(\mathrm{kg}/\mathrm{m}^3)$ | Costo CQ<br>(USD/m <sup>3</sup> ) | Autor                                       |
|-----------------------|---------------------------------------------------------|-----------------------------------|---------------------------------------------|
| FeCl <sub>3</sub>     | 0,020                                                   | 0.027                             | (Hering, Chen, Wilkie, & Elimmelech, 1997)  |
| FeCl <sub>3</sub>     | 0,003                                                   | 0,0041                            | (Lakshmanan, Clifford, & Samanta, 2010)     |
| FeSO <sub>4</sub>     | 0,003                                                   | 0,0033                            | (Lakshmanan, Clifford, & Samanta, 2010)     |
| FeCl <sub>3</sub>     | 0,010                                                   | 0.014                             | (Donmez & Akbal, 2011)                      |
| FeSO <sub>4</sub>     | 0,010                                                   | 0.0109                            | (Donmez & Akbal, 2011)                      |
| FeCl <sub>3</sub>     | 0,020                                                   | 0,028                             | (Nemade, R., & T., 2012)                    |
| FeCl <sub>3</sub>     | 0.052                                                   | 0,071                             | (Kumar, Chaudhari, Khilar, & Mahajan, 2004) |

<span id="page-49-0"></span>Tabla 6: Resultados análisis de costo para la CQ.

El costo de la CQ se encuentra estrechamente relacionado con el precio y la cantidad de coagulante a utilizar. Es posible determinar a través de los valores hallados en las referencias bibliográficas de uso de CQ, que el menor costo es de 0.0033 USD/ $m^3$  y el mayor es de 0.071 USD/ $m^3$ h, en promedio se tiene una remoción cercana al 97 %.

### **Análisis económico de la OI**

En el mecanismo de remoción de OI se contemplan como factores determinantes que influyen en la elección del sistema a escoger, la inversión inicial en equipamiento a realizar, la necesidad de recambio de membranas, su respectivo costo y el consumo de energía para un correcto funcionamiento. De allí, se desprende la Ecuación 8.

Costo OI  $(\frac{USD}{m^3}) = \alpha \times C_{\text{Energético}} + C_{\text{Membrana}} + C_{\text{Equipo}}$  (8)

Donde, α es el costo de la energía eléctrica por Kwh (USD/Kwh), C<sub>Energético</sub> es el consumo en de energía por metro cúbico de agua tratada Kwh/m $^3$ , C<sub>Membrana</sub> es el costo de la membrana por metro cúbico de agua tratada en tres años de uso (USD/ $m^3$ h) y C<sub>Equipo</sub> es la inversión inicial para la compra del sistema de OI por metro cúbico de agua tratada en diez años de uso (USD/ $m^3$ h).

En la actualidad, existe en el mercado una gran variedad de equipos de OI, cuyas características técnicas varían según el fabricante. A grandes rasgos, es posible mencionar que la inversión inicial para la compra del equipo es elevada, es necesario el recambio de membranas en lapsos no mayores a tres años de uso y un tratamiento posterior del agua para incorporar iones. Se puede establecer como costo de la OI un valor de 0.00045 USD/ m<sup>3</sup>h e identificar, a través de las bases bibliográficas empleadas en el análisis, que la remoción ronda en el 99 %, con caudales de 1500  ${\sf m}^3.$ 

#### **Análisis económico de la EC**

Algunos investigadores relacionan el costo operativo de la EC de manera directa y única con el consumo de energía de la celda (Pop, y otros, 2016) (Nemade, R., & T., 2012). Otros, incluyen el consumo del electrodo a la ecuación económica (Sik, Demirbas, Goren, Onceld, & Kobya, 2017) (Semprini, 2015). Por último, se mencionan aquellos que consideran primordial en la ecuación económica a las dos características anteriores y el posible uso de productos químicos (Song, y otros, 2017) (Kobya, Ulu, Gebologlu, Demirbas, & S.Oncel, 2011) (Kobya, Demirbas, Gebologlu, Oncel, & Yildirim, 2013) (Kobya, Gebologu, Ulu, Oncel, & Demirbas, 2011). Existen también autores que tienen en cuenta la disposición final del lodo producido (Akbal & Camci, 2010). Para el cálculo económico de la presente investigación se tiene en cuenta la Ecuación 9 que contempla los tres factores:

Costo EC 
$$
(\frac{USD}{m^3}) = \alpha \times C_{energético} + \beta \times C_{electrodos} + \gamma \times C_{químicos}
$$
 (9)

Donde α es el costo de la energía eléctrica (USD/Kwh), β es el precio del material de los electrodos (USD/kg), γ es el precio de los productos químicos empleados, C<sub>Energético</sub> es el consumo en Kwh de energía por metro cúbico de agua tratada, C<sub>Electrodos</sub> es el consumo en Kg de electrodo por metro cúbico de agua tratada y  $C_{\text{Químicos}}$  es el consumo en kg de productos químicos por metro cúbico de agua. En la Ecuación 10 se describe el cálculo para obtener el consumo energético del sistema.

$$
Consumo energético \left(\frac{\text{Kwh}}{\text{m}^3}\right) = \frac{\text{Uxixt}_{\text{EC}}}{\text{v}}
$$
\n(10)

Por medio de la Ecuación 11 se presenta el cálculo del consumo del electrodo, donde se aplica la ley de Faraday

$$
\text{Cosumo del electrode} \left(\frac{\text{kg}}{\text{m}^3}\right) = \frac{\text{i} \times \text{t}_{\text{EC}} \times \text{M}_{\text{Fe}}}{\text{z} \times \text{F} \times \text{v}} \tag{11}
$$

Donde, U es el voltaje de la celda (V), i es la corriente (A),  $t_{FC}$  es el tiempo de funcionamiento (s), v es el volumen de agua en el reactor (m $^3$ , z es el número de electrones involucrados en la reacción  $(z = 2)$ , F es la constante de Faraday (96487C/mol) y M<sub>Fe</sub> es el peso molecular de Fe (0.05586 kg/mol).

| lParámetro                       | Unidad de<br>Medida | lMuestras      |        |        |                  |                                    |       |         |                      |        |
|----------------------------------|---------------------|----------------|--------|--------|------------------|------------------------------------|-------|---------|----------------------|--------|
|                                  |                     | A <sub>i</sub> | $A_f$  | $B_i$  | $B_f$            | $C_i$                              | $C_f$ | $ D_i $ | $E_i$                | $E_f$  |
| Voltaje                          | V                   | 4,43           | 4,43   | 1,54   | 1,54             | 4, 15                              | 4, 15 | 1,36    | 2,29                 | 2,29   |
| de <br>Intensidad<br>Corriente   | А                   | 0,1885         | 0,1895 | 0,0762 | 0,0715           | 0,1901 0,1902 0,0664 0,0928 0,0915 |       |         |                      |        |
| Densidad<br>de<br>Corriente      | mA/cm <sup>2</sup>  | 2,9569         | 2,9731 | 1,1949 | 1,1219           | 2,9817 2,9838 1,041                |       |         | 1,456                | 1,4347 |
| t muestreo                       | s                   | 300            | 600    | 300    | 600              | 150                                | 300   | 300     | 300                  | 600    |
| Concentración<br><b>Final As</b> | mg/L                | 0,349          | 0,018  | 0,714  | 0,374            | 0,736                              | 0,136 | 0,567   | 0,217                | 0,024  |
| lRemoción de As                  | %                   | 65, 45         | 98,18  | 29,27  | 62,91            | 27,09                              | 86,55 | 43,82   | 78,55                | 97,64  |
| Cantidad Teórica<br>Fe Liberado  | kg/m <sup>3</sup>   | 0,0109         | 0,0219 | 0,0044 | $ 0,0083\rangle$ | 0,0055 0,011                       |       |         | 0,0038 0,0054 0,0106 |        |
| Costo Operativo                  | USD/m <sup>3</sup>  | 0,0184         | 0,037  | 0,0059 | 0,0111           | 0,0091 0,0182 0,0051 0,0077 0,0152 |       |         |                      |        |

<span id="page-51-0"></span>Tabla 7: Análisis económico de la EC

Los resultados que se obtienen se detallan en la [Tabla 7,](#page-51-0) de la cual se toma para el análisis económico final la corrida A<sub>f</sub> y E<sub>f</sub>. En ellas, el porcentaje de remoción, el costo asociado y las condiciones técnicas son de 98.18 % 0.0370 USD/ m<sup>3</sup>, 4.43 V, 0.1895 A, 600s y 97.64 % 0.0152 USD/ $m^3$ , 2.29 V, 0.0915 A y 600s de manera respectiva.

## **Conclusión**

A la hora de seleccionar un sistema de remoción de arsénico, son diversos los factores que se deben tener en cuenta. Si bien el económico resulta crucial, no es el determinante, ya que las condiciones técnicas y el impacto ambiental tienen una gran influencia. De las experiencias efectuadas a escala piloto, se logra una eficiencia de eliminación de 98,18 % y 97,64 %, cuyos costos asociados son de 0,0370 USD/ m $^3$ y 0,0152 USD/ m $^3$ , bajo las condiciones de 4,43 V, 0,1895 A, 600 s y 2,29 V, 0,0915 A y 600 s. Entones, la EC, presenta costos más elevados con respecto a la OI (0,00045 USD/ m<sup>3</sup>h) y en el rango de la CQ (0,0033 a 0,071 USD/m<sup>3</sup>). Al examinar las características técnicas de cada sistema mediante el análisis bibliográfico efectuado, se puede establecer que la EC tiene ventajas superiores: posibilita la conversión del As(III) en As(V), no requiere del agregado de productos químicos, es de sencilla operación, tiene bajo costo de mantenimiento y operativo. En contraparte la CQ implica un complejo tratamiento de los lodos producidos y la OI requiere una remineralización del agua tratada.

### **Referencias**

- Abejón, A., Garea, A., & Irabien, A. (2015). Arsenic removal from drinking water by reverse osmosis: Minimization of costs and energy consumption. *Separation and Purification Technology, 144*, 46-53. doi:http://dx.doi.org/10.1016/j.seppur.2015.02.017
- Akbal, F., & Camci, S. (2010). Comparison of electrocoagulation and chemical coagulation for heavy metal removal. *Chemical engineering technology, 33*(10), 1655-1664. doi:10.1002/ceat.201000091
- Akin, I., Arslan, G., Tor, A., Cengeloglu, Y., & Ersoz, M. (2011). Removal of arsenate [As(V)] and arsenite [As(III)] from water by SWHR and BW-30 reverse osmosis. *Desalination*. doi:10.1016/j.desal.2011.07.062
- Anjum, S., Gautam, D., Gupta, B., & Ikram, S. (2009). Arsenic Removal from Water: An Overview of Recent Technologies. *The IUP Journal of Chemistry, 2*(3). Obtenido de https://www.researchgate.net/publication/228203680
- Balasubramanianan, N., Kojima, T., Basha, C. A., & Srinivasakannan, C. (2009). Removal of arsenic

from aqueous solution using electrocoagulation. *Journal of Hazardous Materials*. doi:10.1016/j.jhazmat.2009.01.081

- Banerji, T., & Chaudhari, S. (2016). Arsenic removal from drinking water by electrocoagulation using iron electrodes- an understanding of the process parameters. *Journal of Environmental Chemical Engineering, 4*, 3990-4000. doi:http://dx.doi.org/10.1016/j.jece.2016.09.007
- Bazrafshan, E., Mohammadi, L., Ansari-Moghaddam, A., & Mahvi, A. H. (2015). Heavy metals removal from aqueous enviroments by electrocoagulation process - a systematic review. *Journal of Environmental Health Science & Engineering*, 13 - 74. doi:10.1186/s40201-015- 0233-8
- Choi, Y., Jung, B.-G., Son, H.-J., & Jung, Y.-J. (2010). Determination of Optimum Coagulants (Ferric Chloride and Alum) for Arsenic and Turbidity Removal by Coagulation. *Journal of the Environmental Sciences*, 931-940. doi:10.5322/JES.2010.19.8.931
- Demirbas, E., Koyba, M., Oncel, M. S., & Emrah Sik, A. Y. (2018). Arsenite removal from groundwater in a batch electrocoagulation process: Optimization through response surface methodology. *Separation Science and Technology*. doi:10.1080/01496395.2018.1521834
- Dolo, A., & Goel, S. (2010). Effect of electrode combinations, pH and current density on arsenic removal from drinking water using electrocoagulation. *Journal of the Institution of Engineers, 90*. Obtenido de https://www.researchgate.net/publication/236955330
- Donmez, M., & Akbal, F. (2011). The Removal of As(V) from Drinking Waters by Coagulation Process using Iron Salts. *International Journal of Environmental and Ecological Engineering. World Academy of Science, Engineering and Technology, 5*(6).
- Elcik, H., Celik, S. O., Cakmakci, M., & Özkaya, B. (2015). Performance of nanofiltration and reverse osmosis membranes for arsenic removal from drinking water. *Desalination and Water Treatment*, 1–8. doi:10.1080/19443994.2015.1111812
- Funes, M. S., Cruz, H. S., Blasón, G., & Zanoni, H. R. (2020). Filtro de tecnología sencilla y bajo costo para remoción de arsénico y flúor en agua. *Methodo Investigación aplicada a las ciencias biológicas*. Obtenido de https://doi.org/10.22529/me.2020.5(4)06
- Genuchten, C. M., Bandaru, S. R., Surorova, E., & Amrose, S. E. (2016). Formation of macroscopic surface layers on Fe(0) electrocoagulation electrodes during an extended field trial of arsenic<br>treatment. Chemosphere. 153. 270-279. Obtenido de treatment. *Chemosphere, 153*, 270-279. Obtenido de http://dx.doi.org/10.1016/j.chemosphere.2016.03.027
- Genuchten, C. v., BehrendS, T., Kraal, P., Stipp, S., & Dideriksen, K. (2018). Controls on the formation of Fe(II,III) (hydr)oxides by Fe(0) electrolysis. *Electrochimica Acta, Acta 286*, 324- 338. doi:doi.org/10.1016/j.electacta.2018.08.031
- Genuchten, C. v., K.N. Dalby, M. C., Stipp, S., & Dideriksen, K. (2017). Factors affecting the Faradaic efficiency of Fe(0) electrocoagulation. *Journal of Environmental Chemical Engineering, 5*, 4958-4968. doi:http://dx.doi.org/10.1016/j.jece.2017.09.008
- Gholami, M., Mokhtari, M., Aameri, A., & Fard, M. A. (2006). Application of reverse osmosis technology for arsenic removal from drinking water. *Desalination, 200*, 725-727. doi:doi:10.1016/j.desal.2006.03.504
- Gomes, J. A., Daida, P., Mehmet Kesmez, M. W., Moreno, H., Parga, J. R., Irwin, G., . . . Cocke, D. L. (2007). Arsenic removal by electrocoagulation using combined Al–Fe electrode system and characterization of products. *Journal of Hazardous Materials, B139*, 220-231. doi:10.1016/j.jhazmat.2005.11.108
- Hering, J. G., Chen, P.-Y., Wilkie, J. A., & Elimmelech, M. (1997). Arsenic removal from drinking wateerr during coagulation. *Journal of enviromental engineering*.
- Jiang, L., Tu, Y., Li, X., & Li, H. (2018). Application of reverse osmosis in purifying drinking water. *E3S Web of Conferences 38, 01037 ICEMEE 2018*. doi:https://doi.org/10.1051/e3sconf/20183801037
- Kobya, M., Demirbas, E., Gebologlu, U., Oncel, M., & Yildirim, Y. (2013). Optimization of arsenic removal from drinking water by electrocoagulation batch process using response surface methodology, desalination and water treatment. *Desalination and Water Treatment, 51: 34 - 36*, 6676-6687. doi:10.1080/19443994.2013.769700
- Kobya, M., Gebologu, U., Ulu, F., Oncel, S., & Demirbas, E. (2011). Removal of arsenic from drinking water by the electrocoagulation using Fe and Al electrodes. *Electrochimica Acta 56*, 5060- 5070.
- Kobya, M., Ulu, F., Gebologlu, U., Demirbas, E., & S.Oncel, M. (2011). Treatment of potable water containing low concentration of arsenic with electrocoagulation: Different connection modes and Fe - Al electrodes. *Separation andPurificationTechnology, 77*, 283–293. doi:10.1016/j.seppur.2010.12.018
- Kosutic, K., Furac, L., Sipos, L., & Kunst, B. (2005). Removal of arsenic and pesticides from drinking water by nanofiltration membranes. *Separation and Purification Technology, 42*, 137-144. doi:doi:10.1016/j.seppur.2004.07.003
- Kozisek, F. (2004). Health Risk from Drinking Demineralized Water. *National Institute of Public Health Czech Republic*.
- Krystynik, P., & Tito, D. N. (2017). Key process parameters affecting performance of electrocoagulation. *Chemical Engineering & Processing: Process Intensification, 117*, 106-112. doi:http://dx.doi.org/10.1016/j.cep.2017.03.022
- Kumar, P. R., Chaudhari, S., Khilar, K. C., & Mahajan, S. (2004). Removal of arsenic from water by electrocoagulation. *Chemosphere, 55*, 1245-1252. doi:10.1016/j.chemosphere.2003.12.025
- Lakshmanan, D., Clifford, D. A., & Samanta, G. (2010). Comparative study of arsenic removal by iron using electrocoagulation and chemical coagulation. *Water Research, 44*, 5641-5652. doi:10.1016/j.watres.2010.06.018
- Lakshmanan, D., Cliford, D. A., & Samanta, G. (2009). Ferrous and Ferric Ion Generation During Iron Electrocoagulation. *ENVIRONMENTAL SCIENCE & TECHNOLOGY, 43*, 3853-3859. doi:10.1021/es8036669 CCC: \$40.75
- Lin, T.-F., Hsiao, H.-C., Wu, J.-K., Hsiao, H.-C., & Yeh, J.-H. (2002). Removal of Arsenic from Groundwater using Point - of - use reverse osmosis and distilling devices. *Environmental Technology, 23:7*, 781-790. doi:10.1080/09593332308618369
- Litter Marta I., S. A. (Ed.). (2010). *IBEROARSEN. Tecnologías económicas para el abatimiento de arsénico en aguas.* CYTED. doi:ISBN: 978-84-96023-74-1
- Litter, M., & HOC, G. A. (2018). *Arsénico en agua Informe fianl.* Red de Seguridad Alimentaria Consejo NAcional de Investigaciones Científicas y Técnicas, Argentina. Obtenido de ISSN 2618-2785
- Mohtashami, R., & Shang, J. Q. (2019). Electroflotation for Treatment of Industrial Wastewaters: A Focused Review. *Environmental Processes*. Obtenido de https://doi.org/10.1007/s40710- 019-00348-z
- Müller, S., Behrends, T., & Genuchten, C. M. (2019). Sustaining efficient production of aqueous iron during repeated opertion of Fe(0) electrocoagulation. *Water Research, 155*, 455-464. doi:doi.org/10.1016/j.watres.2018.11.060
- Nemade, P. D., R., T. R., & T., S. N. (2012). Comparison of Arsenic Adsorption by Electrocoagulation and Chemically Generated Hydrous Ferric Oxide (HFO) from Water. *International Journal of Engineering Research & Technology (IJERT), 1*.
- Nidheesh, P., & Singh, T. A. (2017). Arsenic removal by electrocoagulation process: Recent trends and removal mechanism. *Chemosphere*. doi:10.1016/j.chemosphere.2017.04.082
- Pawlak, Z., Żak, S., & Zabłocki, L. (2006). Removal of Hazardous Metals from Groundwater by Reverse Osmosis. *Polish J. of Environ. Stud, 15*(4), 579-583.
- Pop, A., Bordianu, C., Pode, R., Vlaicu, I., Lungar, N., Bodor, K., & Manea, F. (2016). Drinking water treatment by iron anode-based electrocoagulation: humic acids and arsenic removal. *13 International th Conference on Modelling, Monitoring and Management of Water Pollution (WP 2016)*, *209.* doi:doi:10.2495/WP160121
- Rajakovic, L., & Rajakovic-Ognjanovic, V. (2018). Arsenic in Water: Determination and Removal. IntechOpen. Obtenido de http://dx.doi.org/10.5772/intechopen.75531
- Sancha, A. M. (2006). Review of coagulation technology for removal of arsenic: Case of Chile. *J Health Popul Nutr International Centre for Diarrhoeal Disease Research, 24*(3), 267-272.
- Semprini, D. G. (2015). Revisión de tecnologías de electrofloculación y electroflotación empleadas en el tratamiento de efluentes de origen alimenticio.
- Sik, E., Demirbas, E., Goren, A., Onceld, M., & Kobya, M. (2017). Arsenite and arsenate removals from groundwater by electrocoagulation using iron ball anodes: Influence of operating parameters. *Journal of Water Process Engineering, 18*, 83-91. doi:http://dx.doi.org/10.1016/j.jwpe.2017.06.004
- Sik, E., Kobya, M., Demirbas, E., Gengec, E., & Oncel, M. (2017). Combined effects of co -existing

anions on ther removal of arsenic from groundwater by electrocoagulation process: optimization through response surface methodology. *Environmental Chemical Engineering, 5*, 3792–3802. Obtenido de http://dx.doi.org/10.1016/j.jece.2017.07.004

- Sohail, A., Ishaq, T., Ashraf, R., Shahid, I., & Yaqub, G. (2016). Latest Technologies for Arsenic Removal in Drinking Water. *The Pharmaceutical and Chemical Journal, 3*(4), 11-16. doi:ISSN: 2349-7092 CODEN(USA): PCJHBA
- Song, P., Yang, Z., Zeng, G., Yang, X., Xu, H., Wang, L., . . . Ahmad, K. (2017). Electrocoagulation treatment of arsenic in wastewaters: A comprehensive review. *Chemical Engineering Journal, 317*, 707 - 725. doi:DOI: 10.1016/j.cej.2017.02.086
- Ucar, C., Baskan, M. B., & Pala, A. (2013). Arsenic removal from drinking water by electrocoagulation using iron electrodes. *Korean J. Chem. Eng.,*. doi:10.1007/s11814-013- 0128-2
- Villaamil Lepori, E. C. (2015). Hidroarsenicismo crónico regional endémico en Argentina. *Acta Bioquímica Clínica Latinoamericana* , 49(1), 83-104. doi:https://www.redalyc.org
- Wan, W. (2010). Arsenic Removal From Drinking Water By Electrocoagulation.
- Wan, W., Pepping, T. J., Banerji, T., Chaudhari, S., & Giammar, D. E. (2011). Effects of water chemistry on arsenic removal from drinking water by electrocoagulation. *Water Research, 45*, 384-392. doi:10.1016/j.watres.2010.08.016
- World Health Organization. (2010). Preventing Disease Through Healthy Environments. Exposure to arsenic: a major public health concern.
- World Health Organization. (2017). Guidelines for drinking-water quality: fourth edition incorporating the first addendum.
- Zhao, K., Sun, J., Hu, C., & Qu, J. (2019). Membrane fouling reduction through electrochemically regulating flocs aggregation in an electro-coagulation membrane reactor. *Journal of Environmental Sciences,*. Obtenido de https://doi.org/10.1016/j.jes.2019.04.001

#### **OPTIMIZACIÓN DE LAS CONDICIONES DE DESAPONIFICACION DE LOS GRANOS DE QUINUA (***Chenopodium Quinua* **WILLD) PARA SU UTILIZACIÓN EN ALIMENTACIÓN HUMANA**

Sabrina Portillo<sup>1</sup>, Julia Luisetti<sup>1</sup>, Héctor Lucero<sup>1</sup>, María Cristina Ciappini<sup>1</sup> <sup>1</sup> Centro de Investigación y Desarrollo en Tecnología de los Alimentos (CIDTA), Facultad Regional Rosario, Universidad Tecnológica Nacional.

#### **Resumen**

La quinua (*Chenopodium quinua* Willd) es un grano andino con características nutricionales excepcionales, que no posee gluten y se destaca por la calidad de su proteína, presentando un alto valor alimenticio y una importante proporción de aminoácidos esenciales. En el exterior de las capas de los granos de quinua se encuentran las saponinas que constituyen un factor antinutricional y que le otorgan sabor amargo al grano, por lo que deben eliminarse antes del consumo humano. El objetivo de esta tesis fue establecer condiciones óptimas para la desaponificación de los granos enteros de quinua para el consumo humano, obteniendo un procedimiento de lavado eficiente, que minimice la pérdida de proteínas. Se evaluaron el pH y la relación agua/granos, como variables del proceso. Se determinó el contenido residual de saponinas en el grano utilizando el método de Koziol y la cantidad de proteínas solubles que se pierden en el agua de lavado, por el método de Bradford. La interacción de las variables permitió establecer las condiciones de extracción óptimas. El método demostró ser sencillo, práctico y eficiente para la remoción de las saponinas, indicándose como más adecuados lavar con agua a pH = 6 y utilizar la relación quinua/agua de 1:3. Se sugiere introducir en el Código Alimentario Argentino el valor de saponinas admitido en el grano de quinua para el consumo humano.

Palabras Claves: quinua, saponinas, proteínas, desaponificación, método húmedo.

### **Introducción**

La quinua (*Chenopodium quinua* Willd) es un pseudo-cereal domesticado de origen andino, perteneciente a la subfamilia Chenopodioiceae de las amaranthaceaes, con aproximadamente 7000 años de cultivo; en cuya domesticación y conservación han participado grandes culturas como la Tiahuanacota y la Incaica. Se informaron hallazgos arqueológicos en Perú y Argentina alrededor del inicio de la era cristiana. También se encontraron semillas de quinua en las tumbas indígenas de Tarapacá, Calama, Tiltel y Quillagua (Jacobsen, 2003).

Recientemente se ha despertado el interés en la quinua por el reconocimiento de su potencial agrícola y nutricional. Sus granos son considerados uno de los más completos nutricionalmente (López et al., 2011).La semilla es la parte más apreciada de la planta (Dini et al., 2004), contiene carbohidratos (entre 55 y 77 g/100g), proteínas (entre 12 y 17 g/100g), lípidos (entre 4,2 y 6,8 g/100g) y es rica en fibra (Lung'aho et al., 2020). Asimismo, la quinua posee un elevado contenido de vitaminas del complejo B, C y E y de minerales, tales como hierro, fósforo, potasio y calcio. Contiene una amplia variedad de compuestos antioxidantes: carotenoides, vitamina C y polifenoles (Sobota et al., 2020). Generalmente se emplea en los alimentos de igual manera que los cereales; puede emplearse para reforzar las propiedades nutricionales de otras matrices alimenticias (Repo Carrasco et al., 2009). Principalmente se la usa en sopas, toppings de postres y yogures, es una excelente guarnición para carnes; como harina, con la finalidad de producir pastas cortas, panificados, galletería, o como hojuelas, para sopas, postres y desayunos (Mena Reinoso, 2015). Su uso como alimento humano en nuestro país está habilitado por el Código Alimentario Argentino en el Artículo 682 (CAA, 2020).

Hoy en día la quinua es conocida y cultivada con diferentes fines en algunos países de todos los continentes; inicialmente a través de los programas en diversificación de cultivos de las Universidades, donde numerosos estudiantes sudamericanos han efectuado estudios de

postgrado, cuyos resultados han sido acogidos por investigadores de varios países, así como de empresas interesadas en la distribución de productos vegetarianos y naturales. Actualmente los principales productores son Bolivia y Perú, con cerca de un 88% de la producción mundial, seguido por Estados Unidos con un 6%, donde se ha adaptado a una variedad climática, suelo y con la expresión de diferentes genotipos y ecotipos (Maughan et al., 2004; Mujica et al., 2006). El cultivo se está expandiendo a otros continentes y actualmente se cultiva en varios países de Europa y de Asia, con altos niveles de rendimiento. Tiene una extraordinaria adaptabilidad a diferentes pisos agroecológicos. Puede crecer con humedades relativas entre el 40% y el 88% y soporta temperaturas desde -4°C hasta 38°C. Es una planta eficiente en el uso de agua, es tolerante y resistente a la falta de humedad del suelo y permite producciones aceptables con precipitaciones de 100 a 200 mm anuales (FAO, 2011). Países europeos como España están estudiando su adaptación al clima mediterráneo y otros, como Dinamarca y Finlandia, también están interesados en su cultivo (Vilches et al., 2003).

Sin embargo, el grano de quinua tiene una limitación: previo a su uso para consumo humano es preciso extraer compuestos glucosídicos llamados saponinas, que le confieren un sabor amargo y causan la ruptura de los hematíes, produciendo la hemólisis de los eritrocitos in vitro y la mayoría son tóxicos para animales de sangre fría, sobre todo para los peces.

Las saponinas son metabolitos secundarios, que constituyen una gran familia de compuestos estructuralmente constituidos por un anillo terpenoide o esteroidal, conocidos como agliconas o sapogeninas, sustituidos por oligosacáridos a través de enlaces glucosídicos, que les confieren un carácter anfifílico (Heng et al., 2006).

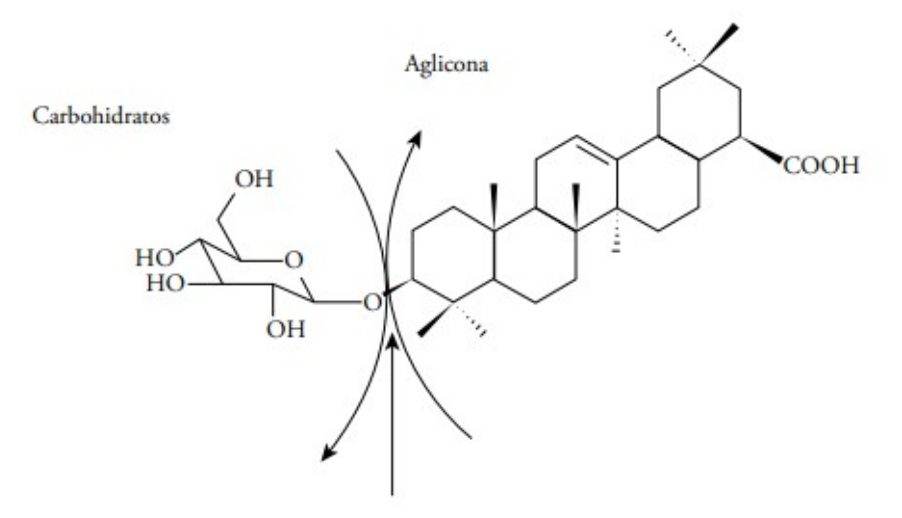

Enlace glucosídico

Figura 1. Estructura general de una saponina. Se indica el enlace glucosídico entre la aglicona y un glucósido (Ahumada et al., 2016)

De acuerdo al contenido de saponinas, la quinua puede ser clasificada como: dulce (menor de 0,11 %) o amarga (igual o mayor de 0,11 %) (Koziol, 1992). Las formas amargas se corresponden con las formas silvestres y la mayoría de las variedades dulces han sido obtenidas por trabajos de fitomejoramiento.

Los métodos de eliminación de saponinas pueden ser clasificados en métodos húmedos, métodos secos y métodos combinados. El lavado requiere grandes consumos de agua, lo cual no es recomendable por los grandes volúmenes de agua que se contaminan. El método seco consiste en la eliminación del pericarpio por abrasión, ya sea a temperatura ambiente o con calor seco. Frecuentemente, en este tratamiento se desprende el germen del grano, disminuyendo la calidad proteica del mismo. Un tercer método combina los dos anteriores; en este método se escarifica la semilla en primer término y luego se realiza el lavado con agua, para eliminar los restos de saponinas que quedaron por escarificado (Bacigalupo et al., 1990).

El método de desaponificado húmedo parecería ser el más conveniente desde el punto de vista de la eficiencia en el retiro de las saponinas y desde el punto de vista nutricional. Se presume que el mayor contenido de saponinas está en el pericarpio, la capa superior y más externa de las cuatro que recubren el grano y componen en conjunto el episperma. Esta capa se puede extraer con agua fría o caliente o por abrasión; sin embargo, es probable que las capas inferiores también contengan saponinas, las que sólo se pueden extraer con agua (Cerrón Mercado, 2013).

Considerando que el lavado es el método más efectivo, el objetivo de este estudio fue optimizar las condiciones de este proceso de eliminación de saponinas de los granos enteros de quinua (*Chenopodium quinua* Willd), para su uso en la alimentación humana. También se evaluó la pérdida de proteínas solubles en el agua de lavado, con el propósito de minimizar este factor.

### **Materiales y Métodos**

Materiales:

Se utilizaron granos variedad CICA (cosecha 2018) cultivada en Cerrillos, Salta, Argentina. El cultivo se localizó a O65°31'03,4" S24°53'55,2". Los granos se limpiaron en forma manual, retirando impurezas tales como ramas, palillos, piedras y restos de insectos. Luego, pasaron por tamices ASTM Nº 8 (2380 mμ de apertura) y Nº 16 (1160 mμ), recuperando los retenidos entre ellos. Se almacenaron en frascos de vidrios limpios y secos, a temperatura ambiente, en lugar seco y en ausencia de luz.

Tratamiento de desaponificación:

Se pesaron 100,00 ± 0,01 g de granos de quinua, se colocaron en un vaso de precipitado de 2000 ml, para ser sumergidos en las relaciones masa de grano/solvente de lavado y a los diferentes pH, como se indica en la Tabla 1. Se colocó el vaso en un baño termostático provisto de un agitador (Decalab Basic-1A-700 de torque medio, Argentina).

Con base en antecedentes previos, se establecieron las siguientes condiciones de trabajo:

Tiempo de extracción igual a 10 minutos, una vez alcanzada la temperatura de tratamiento. Los tiempos prolongados de extracción de saponinas de la quinua con agua no mejoran sustancialmente el rendimiento de extracción y eventualmente pueden generar la desventaja de producir niveles muy elevados de hidratación ligada al grano de quinua, lo que implica mayores gastos de secado (Gianna, 2013).

Temperatura del baño: 57ºC.Scarpati et al. (2004), en su investigación sobre el aislamiento y la caracterización de almidón de quinua, encontró que al aumentar la temperatura del agua de lavado de 40°C a 70°C se incrementaba progresivamente la extracción de saponina. Sin embargo, la gelatinización del almidón se iniciaba a 56,9°C y terminaba con la gelatinización de todos los gránulos a 70°C, las semillas alteraron su aspecto y muchas de ellas perdieron su embrión o germen (Gianna, 2013). En consecuencia, la temperatura de lavado no debería sobrepasar los 57ºC (Espinoza López et. al., 2016).

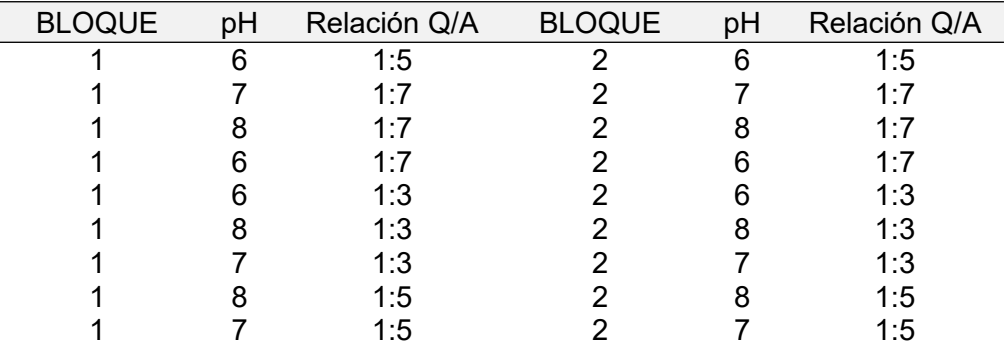

Tabla 1. Matriz de diseño de experimentos de tres factores con dos niveles para la desaponificación de granos de quinua para la alimentación humana.

Velocidad de agitación: 210 rpm (posición N°3 Agitador Fbr-Decalab-Modelo Basic-1A-700 de torque medio, Argentina). Según Gianna (2013), el lavado debe realizarse a régimen completamente turbulento y con tiempos de contactos reducidos. Sin embargo, no debe excederse el número de Reynolds crítico de 130.000, por encima del cual se aprecia la destrucción de las semillas de quinua. Se reguló la velocidad de agitación, reduciendo el número de Reynolds a 50.000, lo que satisfizo el régimen turbulento y ahorra potencia instalada destinada a la agitación.

pH variable, eligiendo tres niveles 6, 7 y 8. Las saponinas no resisten cambios bruscos de pH, valores muy ácidos o básicos generan la ruptura de los enlaces O-glucosídicos (véase Figura 1). Esta característica es útil y empleada en metodologías para su cuantificación y elucidación estructural (Diab, 2012).

Relaciones [Masa de quinua/solvente de lavado] (Relación Q/A) a tres niveles: [1:3], [1:5] y [1:7]. Lavado: se utilizó agua destilada a 57 ºC. Si bien Dini (2001) concluyó que la dureza de agua de lavado no causa efecto alguno en la eliminación del contenido de saponinas en el grano, se realizó la prueba con agua destilada para evitar alguna alteración (Espinoza López, 2016). Alcanzado el tiempo de lavado establecido, se procedió al cribado de los granos, que luego se secaron en estufa de bandeias con circulación de aire(Tecno Dalvo Modelo CHC/F/I, Argentina), a 50 ºC. La humedad del grano se llevó hasta un valor del 12 g/100 g de quinua, requerida para su conservación.

Determinación de Saponinas:

El porcentaje de saponinas en los granos se determinó utilizando la técnica de estimación afrosimétrica o método de la espuma (Koziol, 1991). Se pesaron 0,500 ± 0,001 g de granos de quinua en un tubo de 16 cm de largo por 16 mm de diámetro, se agregaron 5 ml de agua destilada y se agitó vigorosamente durante 30 segundos. Luego de reposar durante 10 segundos, se leyó la altura de la espuma, utilizando un calibre mecánico de precisión de 0,02 mm. Los miligramos de saponinas por unidad de peso de granos se calcularon por aplicación de la ecuación 1:

mg saponinas / peso =
$$
\frac{0.441 (AE) + 0.001}{PM \times 10}
$$
 (Ec.1)

Donde:

AE significa altura de espuma después de 30seg en cm PM significa Peso de la Muestra en gramos

#### Determinación de Proteínas:

Para determinar las proteínas en el agua de lavado, se empleó el método de Bradford, en el que las proteínas se unen a la forma azul del colorante Coomasie Blue G-250 y forman un complejo coloreado, que puede evaluarse espectrofotométricamente. Este método es sensible (1-15 μg), simple, rápido, económico y pocas sustancias interfieren en su determinación. Se utilizó un espectrofotómetro Shimadzu UV-1800 (Columbia, MD, USA) y la curva de calibración presentó la siguiente ecuación: [Proteínas = 0,772 Asorbancia] y un coeficiente de determinación R<sup>2</sup> = 0,998.

#### Análisis Estadístico

Para el diseño de experimentos, se utilizó un diseño factorial de tres niveles con dos factores 3˄2, de dos bloques sin réplica y punto central (pH = 7; Relación Q/A = 1:5).

Los resultados de saponinas y proteínas fueron expresados como los valores medio y el desvío estándar de tres experimentos independientes. El modelado de los ensayos y el procesamiento de los resultados se realizaron utilizando el programa informático Minitab 19.2.0 (Minitab, Pensilvania, EE.UU.), aplicando el Análisis Estadístico de Superficie de Respuesta. La bondad del ajuste del modelo se verificó mediante el coeficiente de determinación R<sup>2</sup> y la significancia de los términos del modelo se estableció con un nivel de confianza del 95%.

#### **Resultados y Discusión**

Los granos de quinua empleados tuvieron un porcentaje inicial de saponinas de  $0,120 \pm 0,010$ g/100 gramos de quinua, en promedio. Dicho porcentaje corresponde a granos de variedad amarga.

En la Tabla 2 se muestran los resultados del contenido residual de saponinas en los granos de quinua y el contenido de proteínas en el agua de lavado. En todos los casos, se alcanzó un valor que permite calificarlos como quinua dulce.

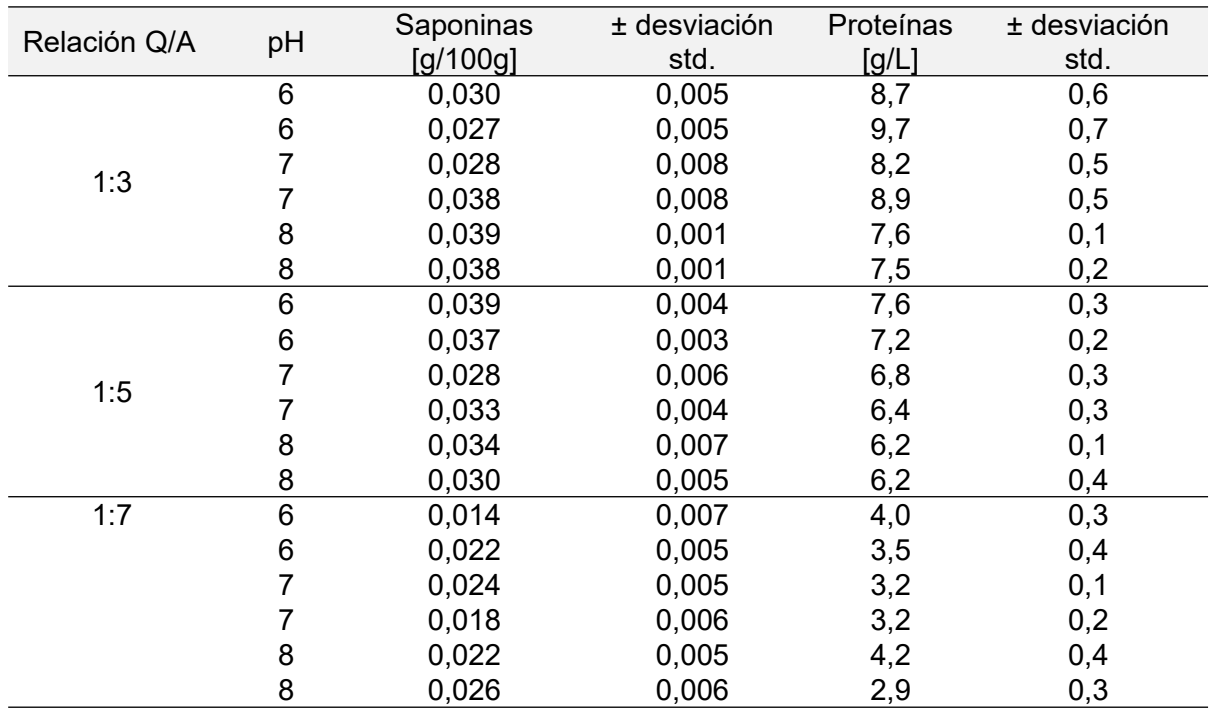

Tabla 2. Contenido residual de saponinas en los granos de quinua y contenido de proteínas en el agua de lavado

Al analizar en conjunto los contenidos residuales de saponinas por medio de la superficie de respuesta, se obtuvo la Ecuación 2, que interpreta el comportamiento de las variables ensayadas:

Saponinas (g/100 g) =  $0.00196+0.00633*(RQA) +0.00300*bH -0.00096*(RQA)<sup>2</sup>$  (Ec.2)

Donde:

RQA significa Relación Q/A

El parámetro que mostró el mayor efecto sobre el contenido de saponinas fue la Relación Q/A, **Saponinas vs Agua; pH** como se aprecia en la Figura 2.

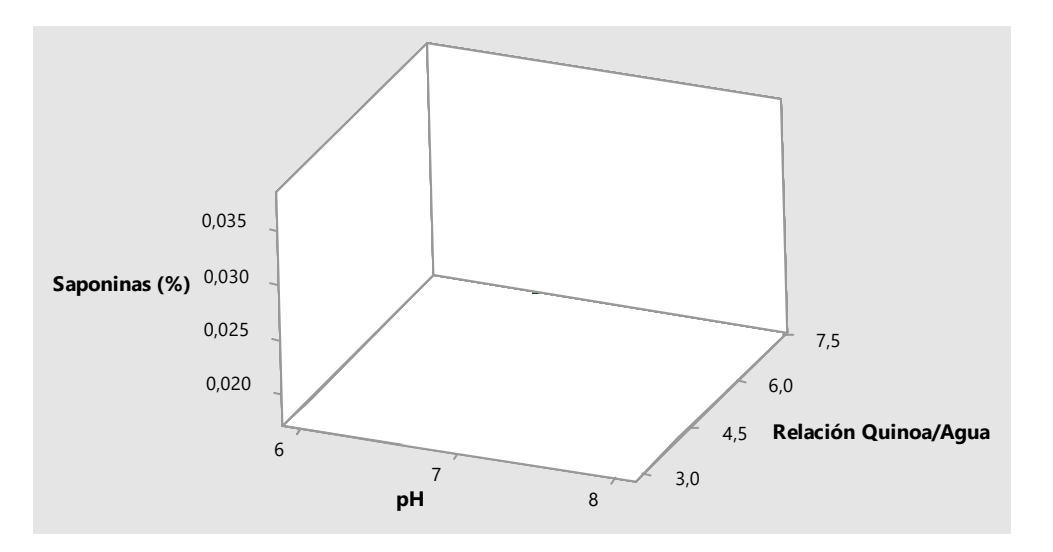

Figura 2. Superficie de respuesta que relaciona el contenido residual de Saponinas en el grano de quinua en función del pH y de la relación Masa de granos de Quinoa/Solvente de extracción

Estos resultados se ratificaron con los coeficientes de determinación y los coeficientes de Pearson (Tabla 3), indicando la preponderancia de la Masa de Granos/Solvente de extracción.

Tabla 3. Coeficientes de Determinación de los distintos

parámetros evaluados en la extracción de saponinas en granos

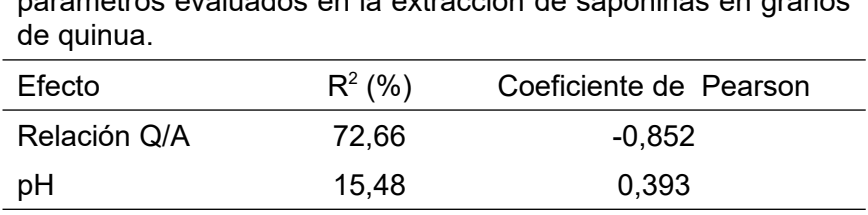

Al aplicar la función de optimización de los parámetros del proceso, se obtuvo el menor contenido de saponinas residuales en los granos de quinua se obtuvo para pH = 6 y Relación Q/A = 1:7 como se observa en la Figura 3.

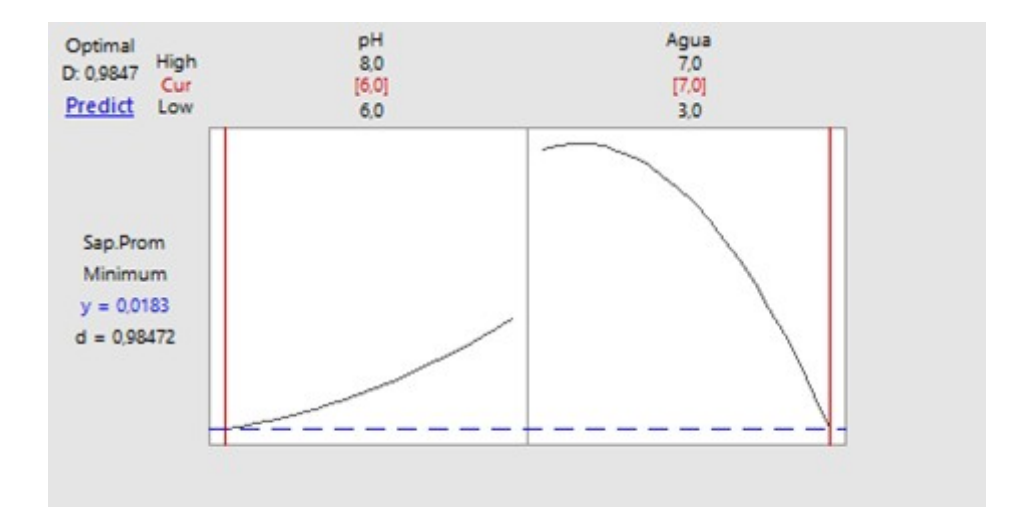

Figura 3. Optimización del proceso de desaponificación de granos de quinua

La Tabla 2 informa el contenido de proteínas en el agua de lavado, sin correcciones por el efecto de dilución. Al evaluar la pérdida de proteínas en el agua de lavado, nuevamente el parámetro que mostró un mayor efecto fue la Relación Q/A, que tuvo una mayor correlación de Pearson, superando ampliamente al efecto del pH (Tabla 4). Los efectos se muestran en la Figura 4. La Ecuación 3 relaciona las variables dependientes e independientes es:

Proteínas (g/L) = 13,72 + 0,166\*(RQA) - 0,634\*pH - 0,145\*(RQA)<sup>2</sup>(Ec.3)

#### Donde:

RQA significaRelación Q/A

Tabla 4. Coeficientes de determinación y de Pearson de pH y relación masa de granos/solvente de extracción para la pérdida de proteínas.

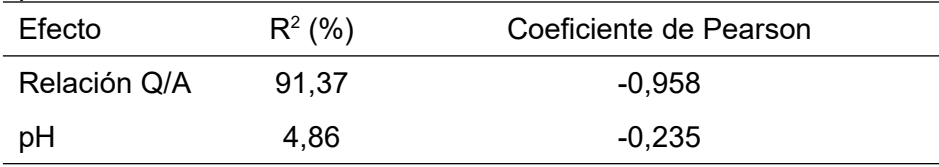

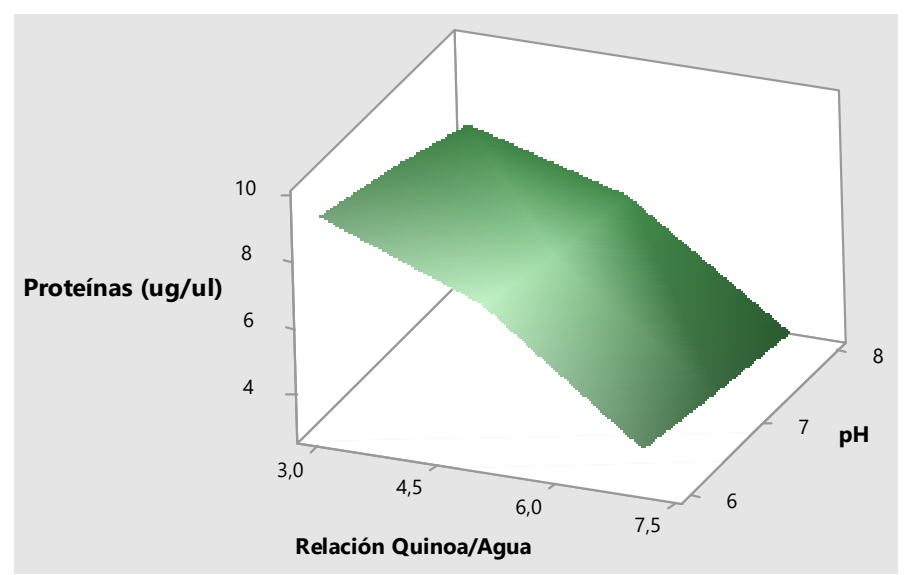

Figura 4. Superficie de Respuesta que relaciona el contenido de proteínas en el agua de lavado en función del pH y la relación Masa de granos/solvente.

Como se observa en la Figura 4, la mínima pérdida de proteínas se obtiene para una relación Q/A de 1:7, pero esto se debe al efecto de la dilución en la concentración de proteínas en esta solución. La pérdida absoluta de proteínas solubles coincide para las tres relaciones Masa de granos/Agua de lavado y representan, aproximadamente, entre el 10 y el 20% del contenido original de proteínas de la quinua.

Mufari (2015) trabajó sobre la determinación y cuantificación de proteínas solubles y de aminoácidos totales en harinas de quinua. El objetivo de su trabajo fue el estudio de las proteínas solubles y aminoácidos totales en harinas de quinua cruda y cocida, a fin de evaluar posibles pérdidas a nivel nutricional durante el tratamiento térmico de las semillas. Concluyó que la pérdida en proteínas fue baja en todos los lotes, aunque con variaciones entre ellos. La escasa pérdida de proteínas podría explicarse teniendo en cuenta las altas temperaturas alcanzadas en los tratamientos, estas temperaturas producirían desnaturalización y coagulación proteica con mayor exposición de aminoácidos hidrófobos en la superficie, con lo que se reduciría la solubilidad y la probabilidad de pérdidas por lixiviado. En el presente trabajo, la temperatura no fue elevada (57 ºC) y es probable que esto explique una pérdida de proteínas mayor.

Cervilla et al. (2014) informaron que la extracción de proteínas en harinas de quinua alcanzó un 50% al trabajar con soluciones acuosas a pH entre 9 y 11. La mayor extracción de proteínas se produjo en soluciones alcalinas, aumentando el porcentaje de extracción a medida que se incrementaba el pH de la solución. En este trabajo, en cambio, la mayor extracción de proteínas se produjo a pH 6; aunque la incidencia de esta variable no registró valores de importancia.

### **Conclusiones**

La muestra de quinua utilizada en el presente trabajo ha sido sometida a un proceso de fitomejoramiento y no se trata de una especie silvestre. Sin embargo, su contenido de saponinas permite designarla como quinua de tipo amarga; por ende los resultados estuvieron condicionados por el contenido limitado de saponinas en el grano sin tratar.

El método propuesto para la extracción de saponinas a los granos de quinua demostró ser sencillo, práctico y eficiente. La variable de mayor incidencia en la extracción de saponinas y pérdida de proteínas solubles fue la relación masa de granos/solvente, mientras que el efecto del pH resultó menos importante.

Es conveniente trabajar a pH 6, donde la extracción de saponinas ligeramente mayor. Con respecto a la relación Masa del grano/solvente, las diferencias en los contenidos residuales de saponinas en el grano no justifican utilizar las relaciones 1:7 o 1:5, considerando la ventaja sobre el menor consumo de agua en la relación 1:3, considerando la ventaja ambiental y energética para el menor consumo de agua, se propone esta Relación Q/A como la más adecuada.

Se recomienda, además, que se establezca en el CAA el límite del porcentaje de saponinas en la quinua apta para el consumo humano.

Sería interesante evaluar la recuperación de saponinas del agua de lavado para su utilización posterior y realizar experiencias de desaponificación por métodos combinados.

#### **Agradecimientos**

El presente trabajo se realizó en el marco del Proyecto UTN4524TC y fue financiado por la Universidad Tecnológica Nacional.

## **Referencias**

Ahumada A., Ortega A., Chito D. y Benitez R. (2016). Saponinas de quinua (Chenopodium quinoa Willd.): un subproducto con alto potencial biológico. Rev. Colomb. Cienc. Quím. Farm., 45(3): 438 469, 2016.

Bacigalupo A. y Tapia M. (1990). Potencial agroindustrial de los cultivos andinos subexplotados.

En: Tapia M. (ed.). Cultivos Andinos subexplotados y su aporte a la alimentación. FAO. Santiago, Chile: Ediciones Gegra.

CAA. Código AlimentarioArgentino (2020). Capítulo IX Alimentos Farináceos – Cereales,

Harinas y derivados. Buenos Aires: De La Canale. Disponible en: CódigoAlimentario ArgentinoArgentina.gob.ar

Cerrón Mercado F.G. (2013). Efectos de temperatura y tiempo en el desamargado y secado de quinua (Chenopodium quinoa Willd). Tesis. Universidad Nacional del Centro del Perú. Huancayo, Perú.

Cervilla N.S., Mufari J.R., Calandri E.L., Guzmán C.A. (2014). Pérdidas nutricionales durante la cocción de semillas de *Chenopodium quinoa*Willd bajo presión de vapor. Revista Nutrición Clínica y Dietética Hospitalaria, 41(1): 72-76.

Diab Y., Ioannou E., Emam A., Vagias C., Roussis V., and Desmettianosides A. (2012). Bisdesmosidicfurostanol saponins with molluscicidal activity from Yucca desmettiana, Steroids, 77, 686.

Dini I., Schettino O., Simioli T., Dini A. (2001) Studies on the constituents of Chenopodium quinoa seeds: isolation and characterization of new triterpene saponins, Journal of Agricultural and Food Chemistry, 49(2): 741–746.

Dini I., Tenore G. C., and Dini A. (2004). PhenolicconstituentsofKancollaseeds. Food Chemistry, 84, 163–168.

Espinoza López A.O y Sánchez González J.A. (2016).Optimización del proceso de lavado de quinua (Chenopodium quinoaWilld) Amarilla. Tesis. Univerdidad Nacional de Trujillo – Facultad de Ciencias Agropecuarias - Perú.

FAO (2011). La Quinua: Cultivo milenario para contribuir a la seguridad alimentaria mundial.

Oficina Regional para América Latina y el Caribe.

Gianna V. (2013). Extracción, Cuantificación y Purificación de Saponinas de Semillas de *Chenopodium quinoa*Willd provenientes del Noroeste Argentino. Tesis Doctoral. Doctorado en Ciencias de la Ingeniería. Facultad de Ciencias Exactas, Físicas y Naturales. Universidad Nacional de Córdoba.

Heng L., Vincken J.P., Hoppe K., Van Koningsveld G.A, Decroos K., Gruppen H., Van Boekel M.A.J.S. and Voragen A.G.J. (2006). Stability of pea DDMP saponin and the mechanism of its decomposition. Food Chemistry, 99: 326.

Jacobsen S.E. (2003). The Worldwide Potential for Quinua (*Chenopodium quinua*Willd). Food Reviews International, 19:167-177.

Koziol, M.J. (1991). Afrosimetric estimation of threshold saponin concentration for bitterness in quinoa (*Chenopodium quinoa*Willd.). J. Sci. .Food Agric. 54: 211-219

Koziol, M.J. (1992). Chemical composition and nutritional evaluation of quinoa (*Chenopodium quinoa*Willd). Journal of Food Composition and Analysis, 5(1): 35-68.

López L., Capparelli A., Nielsen A. (2011). Traditional post-harvest processing to make quinoa grains (*Chenopodium quinoa* var. quinoa) apt for consumption in Northern Lipez (Potosí, Bolivia): ethno archaeological and archaeobotanical analyses. Archaeol. Anthropol.Sci, 3: 49-70.

Lung'aho M., Fenta A.B., Wanderi S., Otim A., Mwaba C., Nyakundi F., Abang M.M. (2020). Protein and amino acid composition of different quinoa (*Chenopodium quinoa*Willd) cultivars grown under field conditions in Ethiopia, Kenya, Uganda, and Zambia. FoodAgric. Nutr. Dev., 20(5): 16563-16584.

Maughan P. and Jellen A. (2004). A genetic Linkage Map of Quinoa (Chenopodium quinoa) based on AFLP, RAPD, and SSR markers. In M. Stevens, C. Coleman, M. Ricks, S. Mason, D. Jarvis, B. Gardunia& D. and Fairbanks (Eds.), TheorAppl Genet, 109, 1188-1195.Mena Reinoso A.P. (2015). Análisisestadísticoexploratorio de dos tipos de secado de quinua. Tesis de Magíster en Matemática Básica. Instituto de Postgrado y Educación Continua de la Espoch. Riobamba, Ecuador.

Mufari J. (2015). Capítulo 7. Aislado Proteico. En: Aprovechamiento integral del grano de Quinoa. Aspectos tecnológicos, fisioquímicos, nutricionales y sensoriales. 1ª Edición. pp. 133 – 151. Córdoba: Edgardo Luis Calandri. Disponible en: https://rdu.unc.edu.ar/handle/11086/1846. Consultado diciembre 2020.

Mujica A.,and Jacobsen S. La quinua (Chenopodium quinoa Willd.) y sus parientes silvestres. Libro Botánica Económica de los Andes Centrales.La Paz, Bolivia.p 449.

Repo Carrasco R., Acevedo de la Cruz A., Icochea J. and Kallio, H. (2009). Chemical and FunctionalCharacterizationofKañiwa (*Chenopodium pallidicaule*) Grain, Extrudate and Bran. PlantFoods Human Nutrition, 1-8.

Scarpati Z. (2004). Aislamiento y caracterización de almidón de quinoa (*Chenopodium quinoa*) y canihua (*Chenopodiumpallidicaule*). Congreso Nacional en Ciencia y Tecnología de Alimentos, Universidad Nacional Agraria. Lima, Perú. p 30.

Sobota A., Świeca M., Gęsiński K., Wirkijowska A. and Bochnak J. (2020). Yellow-coated quinoa (Chenopodium quinoa Willd) – physicochemical, nutritional, and antioxidantproperties. J. Sci. FoodAgric. (wileyonlinelibrary.com) DOI 10.1002/jsfa.10222.

Vilches C., Gely M. y Santana E. (2003). Physical Properties of Quinoa Seeds. Biosystems Engineering, 86 (1), 59-65.

### **INVESTIGACIÓN CIENTÍFICA CON DOCENTES Y ALUMNOS DE GRADO EN LAS ÁREAS DE INFORMÁTICA Y CIENCIAS DE LA COMPUTACIÓN**

Germán Bianchini<sup>1</sup>, Paola Caymes-Scutari<sup>1,2</sup>, Patricia Ontiveros<sup>3</sup>, Carina Rotella<sup>3</sup>, Sergio Salinas<sup>4</sup>, Sandra Tagarelli<sup>4</sup> <sup>1</sup>Laboratorio de Investigación en Cómputo Paralelo/Distribuido (LICPaD) <sup>2</sup>Consejo Nacional de Investigaciones Científicas y Técnicas (CONICET) <sup>3</sup>Laboratorio de Gobierno Electrónico, Departamento de Ingeniería en Sistemas de Información. <sup>4</sup>Laboratorio de Analítica de Datos, Departamento de Ingeniería en Sistemas de Información. Facultad Regional Mendoza/Universidad Tecnológica Nacional Rodríguez 273 (M5502AJE) Mendoza, +54 261 5244579 gbianchini@frm.utn.edu.ar, pcaymesscutari@frm.utn.edu.ar, pontiveros@frm.utn.edu.ar, carinarotella@gmail.com, s4salinas@gmail.com, stagarelli@gmail.com

### **Resumen**

En el presente trabajo se expone un proyecto que combina en el mismo proceso la formación teórica y práctica de los investigadores iniciales para que éstos experimenten los pasos involucrados en un ámbito de investigación, recorriendo todas las etapas del proceso científico. Es importante señalar que, al fomentar las competencias investigativas (capacidad para abordar proyectos de investigación y desarrollo, integrando a tal efecto equipos interdisciplinarios en cooperación, o asumiendo el liderazgo efectivo en la coordinación técnica y metodológica de los mismos), se contribuye también a incrementar el número y calidad de las investigaciones realizadas en la institución, así como también a mejorar el pensamiento crítico de docentes y alumnos frente a nuevos retos no sólo durante su formación profesional sino en la vida laboral. Dentro del mismo, los estudiantes y docentes participantes lograron planificar, organizar y avanzar en sus desarrollos a pesar de haber quedado inmersos en un período de trabajo particular en virtud de las complicaciones que impuso la pandemia por COVID-19, alcanzando buenos resultados y una activa participación en eventos científicos.

### **1. Introducción**

Según la Real Academia Española (RAE, 2021), investigar es "indagar para descubrir algo" o "realizar actividades intelectuales y experimentales de modo sistemático con el propósito de aumentar los conocimientos sobre una determinada materia". La tarea de investigar es un proceso sistemático, organizado y objetivo, cuyo propósito es responder a un interrogante para así incrementar el conocimiento y la información sobre algo desconocido (Tamayo Tamayo, 2002). La capacidad investigativa resulta un elemento clave e imprescindible para hacer frente a los retos que los profesionales de las diversas ingenierías encontrarán en el mundo laboral actual y futuro. Sin embargo, es evidente que muchos de estos objetivos no se alcanzan por el simple hecho de obtener un título universitario.

Según Castillo Sánchez (2007), la formación de investigadores "implica aprender a desmitificar la ciencia y la investigación, estimular la curiosidad, la imaginación y el asombro, propiciar el goce por la lectura y la escritura, favorecer el desarrollo de la creatividad, avivar la pasión y el entusiasmo, fomentar la realización de los sueños y generar un alto grado de compromiso y apasionamiento por el conocimiento". Sin embargo, el principal obstáculo que se encuentra en las instituciones educativas universitarias es que las actividades de investigación se encuentran normalmente desvinculadas de las actividades académicas de grado, y por tanto esta separación aleja a los alumnos y a muchos docentes de estas tareas de enfoque científico. Por dicha razón, en el presente proyecto se busca formalizar y poner en práctica el proceso de transferencia y formación de Investigadores Científicos Iniciales a través de su incorporación en actividades en el marco de tres áreas generales: Cómputo Paralelo, Analítica de Datos y Gobierno Electrónico.

En la primera área, el Laboratorio de Investigación en Cómputo Paralelo/Distribuido (LICPaD), viene trabajando desde el año 2008, con más de diez proyectos concluidos y tres actualmente en marcha. En la segunda área temática, el Laboratorio de Analítica de Datos (ADA) busca afianzar la labor de sus investigadores a través de los avances del presente y futuros proyectos. Por su parte, el Laboratorio de Gobierno Electrónico (GE-Lab), analiza nuevas tecnologías, como *Blockchain* (Lemieux, 2017), como tema de estudio para aplicar los conceptos vinculados al proceso científico.

Para todo docente y estudiante, ya sea de grado o posgrado, sería recomendable experimentar el proceso de dirigir o participar en un proyecto de investigación, puesto que afianzar los conocimientos por medio de la investigación resulta fundamental para completar la formación profesional. Por tal razón, el objetivo general del proyecto que aquí se describe ha sido ofrecer una guía y brindar los elementos y acciones necesarias, como así también el acompañamiento, que permitan estimular la formación integral en el campo de la investigación científica en un nivel y temática acorde a la capacidad y formación previa de cada docente o alumno, teniendo en cuenta, además, su etapa en la carrera en el caso de los estudiantes.

Es importante aclarar que encarar un proyecto de investigación científica es costoso, sobre todo considerando que los resultados normalmente se consiguen a largo plazo. Esto convierte a la investigación en una actividad que puede ser poco atractiva para quienes buscan apoyar solamente aquellos proyectos cuya finalidad sea aportar a intereses inmediatos. No obstante, es evidente que resulta sustancial para el desarrollo de las instituciones y la sociedad.

La investigación debería ser considerada la columna vertebral en todas las actividades académicas de nivel superior, y esto debería incluir la participación activa de docentes y estudiantes. En diversas instituciones alrededor del mundo se ha ido aplicando esta noción, y lentamente se han impulsado planes que mejoran el nivel de la educación superior a través de modelos académicos que contemplan a la investigación científica como un eje fundamental para el desarrollo de una sociedad del conocimiento madura. Veamos algunos ejemplos: el Centro Universitario de Los Lagos (UDG, 2021), de la Universidad de Guadalajara (México), se ha propuesto como un centro regional que entiende a la investigación como una actividad fundamental, necesaria para mejorar la calidad de la educación. Una de sus políticas, en relación con la actividad docente de los investigadores, ha establecido que no debe centrarse en el posgrado, sino que antes debe asegurarse que cada investigador imparta por lo menos una asignatura en los programas de pregrado. De esta manera, se intenta propiciar un elemento más de conexión entre la docencia y la investigación, sobre todo en las licenciaturas, brindando así la posibilidad de acceder a conceptos o contenidos del ámbito de la investigación (Castelán Rueda, 2009).

Un segundo caso es la Facultad de Medicina (UNAV, 2021) de la Universidad de Navarra (España), donde se impulsa la actividad investigativa desde distintos departamentos, con el objetivo de repercutir en la formación directa del alumno. Otros casos son la Universidad Maimónides (Maimónides, 2021) (Buenos Aires, Argentina) que también busca acercar a los docentes y estudiantes a la investigación, al desarrollo y la transferencia tecnológica; la Universidad Nacional Autónoma de Honduras, que ha planteado un Plan Táctico de Reforma Universitaria, que establece una política institucional a nivel de investigación, desarrollo tecnológico e innovación, incorporando a estudiantes y catedráticos en los procesos de investigación a niveles de grado y posgrado (Escalante et al., 2011), etc.

La incorporación de estudiantes a grupos y proyectos de investigación es de suma importancia, pero es tan o más importante aún que aprendan de éstos los procesos de la ciencia, de modo que tengan la posibilidad de incorporarlos a sus saberes y asimilarlos.

En nuestro ámbito local, en la UTN-FRM, se efectúan anualmente ferias de ciencia, exposiciones de trabajos de final de carrera y diversos encuentros en los que se exponen los avances en materia de investigación que se llevan a cabo en los múltiples centros y grupos de la institución. Es claro que es una iniciativa positiva, pero la mayoría de los estudiantes suelen quedar ajenos a dichas actividades dado que se precisa una mejor y mayor difusión, con la orientación adecuada para el alumnado. Además, deberían realizarse en lugares y fechas que propicien y faciliten al alumno de grado el acercarse para apreciar qué otras actividades se desarrollan en la Facultad. Por otra parte, no hay que olvidar el aspecto económico: es necesario que las instituciones dispongan de presupuesto y recursos, tanto para remunerar el trabajo realizado y así incentivar la dedicación a la investigación, como para brindar un entorno de trabajo equipado y adecuado a las temáticas que se aborden.

En base a lo comentado, es evidente que el primer paso para acercar a los estudiantes a las herramientas necesarias para conocer, interpretar y comprender la realidad de la región y el mundo, pueden darlo los docentes, pero para ello es importante que éstos tengan la formación necesaria y cuenten con el apoyo y medios de la institución.

### **2. Objetivos y Metodología de trabajo**

Si bien el objetivo global del proyecto es el aprendizaje y formación de los participantes (estudiantes y docentes) en el ámbito de la investigación, para alcanzarlo se planteó un conjunto de objetivos particulares. El primero es promover una cultura de Investigación que estimule la vocación científica de alumnos y docentes e iniciar a los estudiantes en los rudimentos del procesamiento paralelo. En segundo lugar, proponer temáticas adecuadas a los estudiantes y evaluar las propuestas de los mismos en sus áreas de interés. Tercero, generar e involucrar la participación de los estudiantes en los distintos mecanismos establecidos para la vinculación científica. Cuarto, coordinar y guiar las actividades (individuales y/o grupales) en todo el proceso involucrado en las tareas de investigación. Quinto, mejorar las habilidades en el uso de las Tecnologías de la Información y Comunicación (TIC´s), como una herramienta para realizar investigación por parte de los alumnos. Sexto, generar intercambio de ideas, discusión y aporte mutuo entre los alumnos con la guía de los docentes de la temática. Séptimo, entender y experimentar el proceso de redacción, publicación y presentación de los aportes académicocientíficos. Octavo, difundir el conocimiento que se genere como resultado de las tareas de investigación de los participantes. Y noveno, promover la participación e incorporación de docentes y estudiantes de grado en el Programa de Categorización de Investigadores.

Al inicio del proyecto, cada uno de los participantes, de forma individual o grupal, propuso distintos temas de investigación. De éstos, se seleccionaron algunos en particular sobre los que se ha ido avanzando y se han publicado resultados preliminares en diversos eventos. Dentro del área del Cómputo Paralelo, las líneas sugeridas por los alumnos-becarios fueron varias, a saber: Paralelismo en algoritmos de aprendizaje para redes neuronales (Chirino et al., 2020a), Transformación automática de imágenes satelitales para su aplicación en sistemas de predicción de incendios forestales (Zúñiga et al., 2018), Paralelización del método de tránsitos para la detección de exoplanetas (Hidalgo et al., 2020) y, finalmente, Predicción del avance del dengue en zonas endémicas (Rigau-Pérez y Clark, 2005). De tales opciones, las elegidas fueron dos líneas derivadas de la temática de Redes Neuronales, abarcando diversos métodos de Inteligencia Artificial, y otro grupo de alumnos optó por el estudio de la Multiplicación de Matrices bajo un esquema de procesamiento paralelo como punto de partida para luego enfrentar otros problemas de mayor complejidad.

En el caso de los docentes intervinientes de la rama Analítica de Datos, orientaron sus temas de investigación hacia Indicadores de procesos y medición, temática vinculada con sus respectivas tesinas de la Maestría en Inteligencia de Negocios de la Universidad HNU de Alemania y la UTN-FRM, las cuales finalizaron y defendieron durante el segundo semestre de 2020.

Finalmente, los docentes de la rama Gobierno Electrónico se centraron en la temática novedosa de aplicación de Blockchain Federal (BFA) sobre la gestión de documentos judiciales (BFA, 2021), para luego orientarse a receta digital y contratos inteligentes aplicados a convenios.

En lo referido al aspecto metodológico, para cada investigador se planteó seguir la metodología de inducción-deducción, siguiendo los pasos del método científico, es decir, comenzar con preguntas generales hasta llegar a enfocarse en un aspecto específico y el diseño de la investigación, para finalmente arribar a la conclusión.

El esquema de trabajo planteado es general y puede aplicarse a cada tema específico de investigación. El mismo se ha indicado en la Tabla 1.

El proceso metodológico es iterativo en dos niveles: se organiza con repeticiones en cada una de las cuatro etapas y también a nivel general para todo el proyecto, ajustando en cada ciclo las aproximaciones para, en función de la etapa que se trate, corregir y mejorar los resultados hallados para así lograr mayor calidad en las salidas entregables de cada etapa.

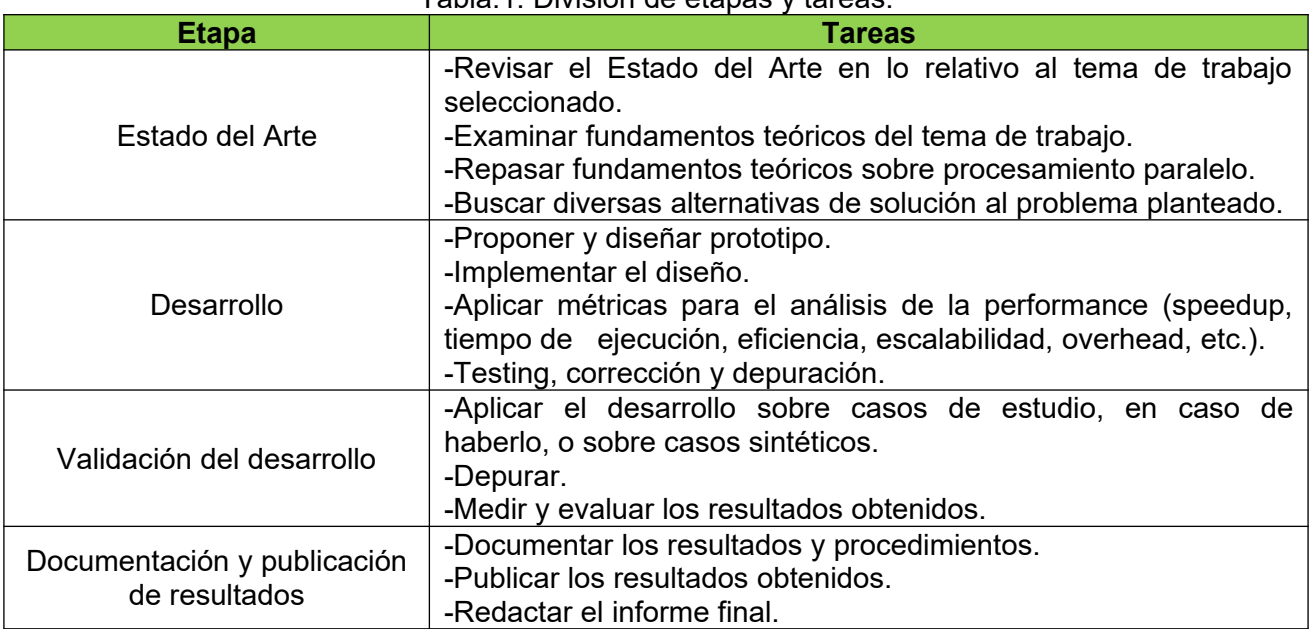

# Tabla.1. División de etapas y tareas.

#### **3. Tareas realizadas**

El esquema de trabajo que normalmente se ha seguido en el grupo de investigación, tanto en éste como en otros proyectos, ha sido organizar reuniones semanales en las que se discuten los temas de interés, se aclaran dudas, surgen nuevos interrogantes, y se establece el siguiente paso a dar. Este proceso se realiza de forma iterativa en los sucesivos encuentros. A su vez, se trabaja con material de lectura (bibliografía de la biblioteca del LICPaD, textos electrónicos, artículos científicos, etc.) y con la documentación continua que se solicita mantengan al día los investigadores. Eventualmente, también se plantean seminarios temáticos en donde cada alumno, becario o docente, transfiere sus avances y conocimiento al resto del equipo (Fig. 1 y Fig. 2), con el objetivo de intercambiar opiniones y ampliar la capacidad de análisis.

La redacción de textos de carácter científico, así como las competencias vinculadas a la expresión oral, necesaria para expresar y comunicar correctamente los trabajos, se ejercitan a su vez en la asignatura electiva Computación Paralela, dictada por los directores del LICPaD, en donde se brindan lineamientos y recursos para que los alumnos desarrollen estos aspectos tan importantes de la comunicación.

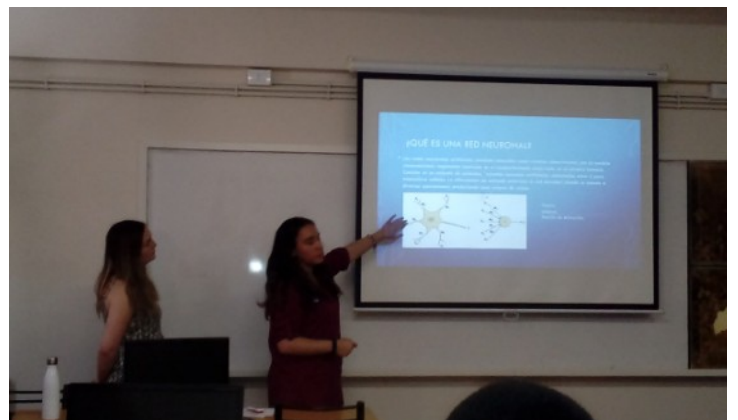

Fig.1. Seminarios expositivos de alumnos investigadores donde se comparten y explican las características y avances de sus temas de investigación.

Muy poco tiempo después del inicio de clases, el 19 de marzo de 2020, mediante el DNU 297/2020 (DNU, 2020), el presidente decretó el aislamiento social, preventivo y obligatorio en Argentina para intentar frenar la propagación del coronavirus que comenzaba a expandirse por todo el globo. A partir de ese momento, la situación sanitaria del país y el mundo cambió todo. Dentro del ámbito de investigación fue necesario modificar la forma de trabajo hacia un esquema que nos permitiese seguir avanzando en las actividades, aunque en un principio no resultó nada sencillo dimensionar las complicaciones que traería la nueva modalidad remota, ni el prolongado tiempo que se extenderían las medidas por la pandemia.

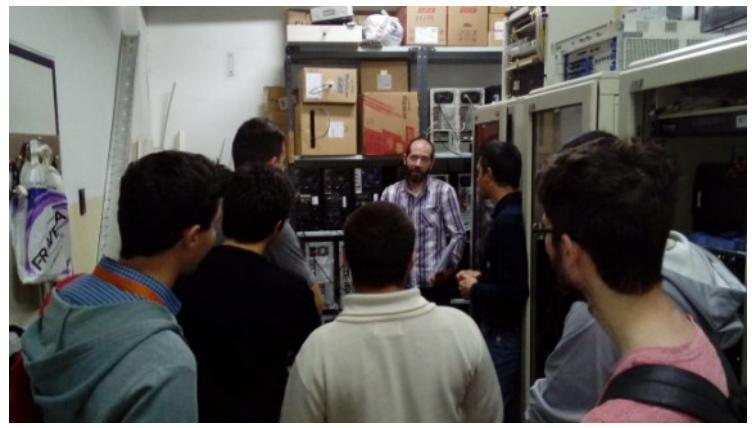

Fig.2. Visita con alumnos al nodo informático de la UTN-FRM en el marco de una charla sobre distintas arquitecturas de procesamiento paralelo.

En virtud de las restricciones, primero por ASPO y luego por DISPO, las reuniones presenciales se vieron reemplazadas por videoconferencias mediante plataformas de videollamadas (Fig. 3). De modo similar, el desarrollo de temas y explicaciones de conceptos complejos por parte de los directores, anteriormente efectuado durante charlas en reuniones y seminarios, se reemplazó por la generación de videos explicativos subidos a la plataforma Youtube (Youtube, 2021) que los alumnos pudiesen consultar todas las veces que fuese necesario (Fig. 4), y las dudas evacuarlas a través de distintos medios como por ejemplo en el contexto de reuniones por videoconferencias, mediante foros creados para dicho propósito en el aula del Campus Virtual de una de las cátedras intervinientes (Moodle, 2021), a través de mails o por mensajes de Whatsapp (Whatsapp, 2021).

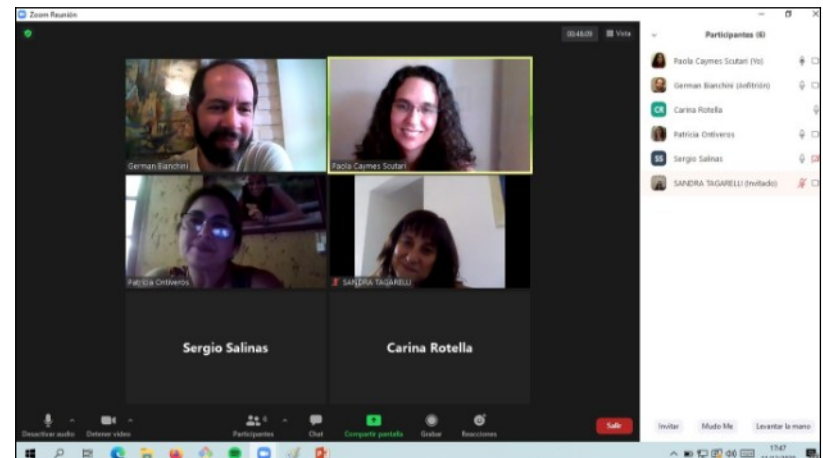

 Fig.3. Encuentros con docentes investigadores en la modalidad de reunión virtual mediante la plataforma Zoom en el marco de la cuarentena por COVID-19.

Acerca de la redacción, revisión y corrección de artículos y demás textos para la participación en diversos eventos científicos (encuentros, conferencias, congresos, etc.), el esquema de trabajo se organizó mediante iteraciones por mail: los investigadores en formación inician la tarea esbozando borradores que los directores se encargan de revisar, efectuando devoluciones con correcciones y sugerencias sobre cómo tratar los temas y organizar los contenidos, que normalmente requieren la restructuración del documento. Este proceso se reitera tantas veces como sea necesario hasta que el texto escrito alcanza la madurez necesaria para poder ser remitido para su consideración por los evaluadores del evento.

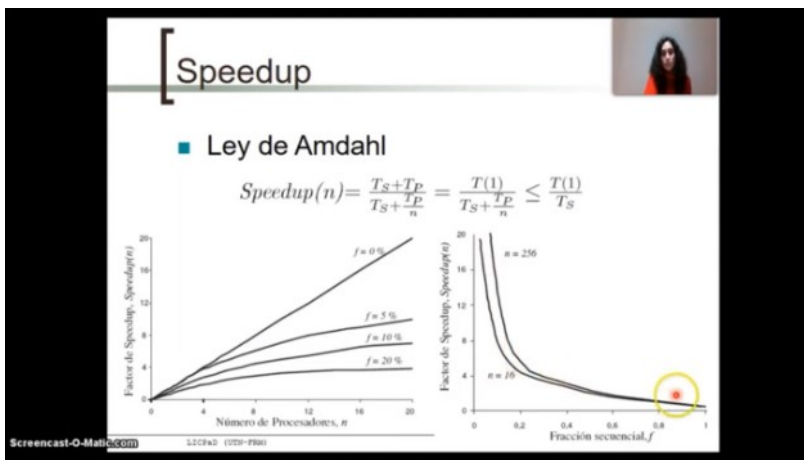

Fig.4. Captura de pantalla de uno de los veintidós videos alojados en Youtube, preparados para la explicación de conceptos de Computación Paralela por parte de los docentes.

También planteó una nueva dificultad el acceso a determinados recursos (equipamiento específico, bibliografía, consumibles, etc.), puesto que es un requerimiento normal poder realizar ensayos y experimentos para dar soporte a las validaciones de los trabajos. Vinculado a esto, el acceso al clúster de investigación de la Facultad se realizó mediante acceso remoto, de modo que los alumnos pudiesen tener la posibilidad de hacer uso de dicho recurso sin la necesidad de estar físicamente en la institución. No obstante, fue imposible concretar la compra de equipamiento, tanto nuevo como equipos de repuesto para el mantenimiento del cluster, ya que otra restricción adicional surgida a raíz de la pandemia fue la imposibilidad de usar los fondos para gastos que no se vincularan directamente con insumos para la lucha contra el COVID-19, lo que generó la demora en el avance de las tareas.

En el caso de la asistencia a eventos, también se realizó siguiendo una modalidad virtual de acuerdo a lo estipulado por los comités organizadores de cada uno. Para esto, la mayoría
coincidió en el uso de distintas plataformas de videoconferencias como Zoom (Zoom, 2021), Google Meet (GSuite, 2021), Jitsi.Meet (Jitsi, 2021) o Webex Meeting (Webex, 2021).

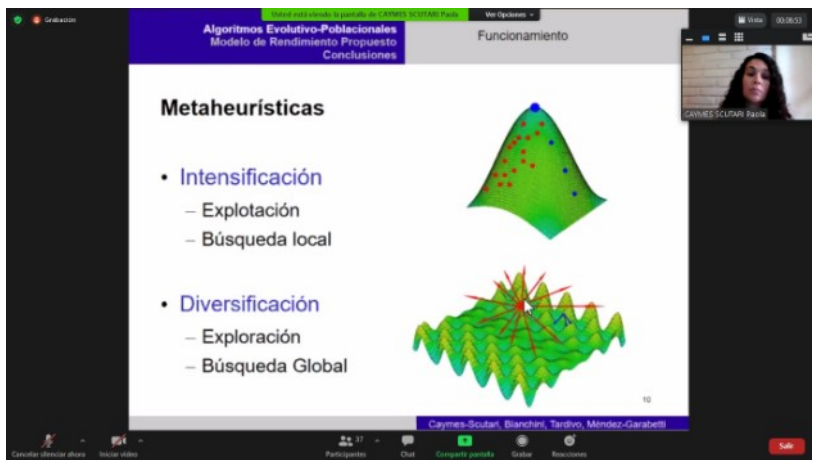

Fig.5. Exposición del artículo titulado "Modelo para acelerar la predicción de fenómenos en Métodos Evolutivo-Poblacionales" en el marco del Encuentro Internacional de Ciencias de la Tierra E-ICES15, realizado entre el 23 y el 25 de noviembre de 2020.

### **4. Resultados**

Como se comentó anteriormente, el objetivo global del proyecto es el aprendizaje y formación de estudiantes y docentes en el ámbito de la investigación, por lo que se ha buscado la transferencia de formación por parte de docentes-investigadores hacia docentes y alumnos de grado, y también hacia el medio educativo. A su vez, se ha alentado que los alumnos experimenten el trabajo en colaboración y por metas. En general, el trabajo de investigación no es algo que pueda realizarse de forma individual, ya que normalmente requiere de espacios inter y transdisciplinarios.

En particular, dentro de los subproyectos realizados dentro de este proyecto general, se han ido logrando avances que fueron presentados en el marco de diversos eventos de ciencia y educación. Se mencionan a continuación dado que son un indicador que muestra los avances y la actividad realizada a lo largo de todo el ciclo 2020 a pesar de los ya comentados inconvenientes que presentó la virtualidad.

Los primeros lineamientos de este trabajo y los temas vinculados fueron expuestos en el WICC 2020 (Workshop de Investigadores en Ciencia de la Computación, llevado a cabo en la UNPA, Santa Cruz) mediante cinco trabajos (Bianchini et. al, 2020a; Caymes-Scutari et al., 2020a; Rotella et al., 2020; Salinas et al., 2020; Tagarelli et al., 2020). También se realizó la presentación de los alcances y motivación de este proyecto en el marco del CACIC 2020 (Congreso Argentino de Ciencias de la Computación), realizado en la UNLaM en octubre de 2020 (Bianchini et al., 2020b). En la línea de trabajo vinculada con redes neuronales, se presentó un trabajo en el marco del 8vo CONAIISI (8vo Congreso Nacional de Ingeniería Informática y Sistemas de Información), efectuado en la UTN-Facultad Regional San Francisco en noviembre de 2020 (Chirino et al., 2020b), trabajo que obtuvo el Tercer Premio entre todas las propuestas estudiantiles.

Finalmente, los docentes investigadores a cargo del proyecto presentaron dos trabajos en el 15° E-ICES (Encuentro Internacional de Ciencias de la Tierra), realizado en la UNCuyo en noviembre de 2020 (Caymes-Scutari et al., 2020b; Méndez-Garabetti et al., 2020).

Por otra parte, los docentes investigadores, desde el comienzo del ASPO y DISPO, han participado en diversos eventos y cursos para facilitar y mejorar la adaptación de la forma de trabajo, así como para contar con más herramientas y experiencias que impulsen la concreción del objetivo global. Algunos ejemplos son la participación en el webinar "Transformación digital y pandemia: Los riesgos ocultos para la Educación en Ingeniería" (CONFEDI, Argentina) o en el curso "Moodle para docentes FRM" (UTN-FRM, Mendoza, Argentina), entre otros.

Como ya se indicó, el objetivo y beneficio a largo plazo al involucrar a los estudiantes en grupos y otras comunidades y redes de investigación, es el desarrollo de proyectos que puedan alcanzar un alto impacto y el tratamiento de temas de interés dentro de las distintas áreas del conocimiento. Este es un proyecto que busca contribuir al crecimiento y desarrollo de investigadores nóveles, para lo cual se cuenta con los directores e investigadores formados como guía. Es importante para los estudiantes contar con la posibilidad de acceder a becas de investigación (si bien la remuneración de las mismas resulta muy baja), y por esta razón, en principio, el proyecto está pensado con alumnos-becarios, lo cual les permite dedicar cierta cantidad de horas semanales a la tarea de investigar de modo tal de llegar a cumplir los objetivos establecidos. Además, dicha actividad les permite la realización de proyectos iniciados por ellos mismos, así como contar con fondos mínimos para lograr su concreción (compra de equipamiento específico y bibliografía, inscripción en congresos, gastos de traslados y estadías, etc.), lo que es extremadamente valioso para aquellos que quieran iniciarse en el camino de la investigación, estén en la etapa de desarrollo de su proyecto de fin de carrera o manifiesten una vocación científica.

### **5. Conclusiones**

Los resultados preliminares obtenidos en este trabajo, que se desprenden de la observación del desarrollo de las actividades realizadas y los resultados hallados, permiten arribar a las siguientes conclusiones. Por un lado, es evidente la disociación entre los contenidos de algunas carreras y los métodos y visión perseguidos en un entorno de investigación científica. Por ejemplo, esto puede verificarse en cierta forma al analizar el Plan de Estudio de Ingeniería en Sistemas de Información. En general, puede verse que el contenido de la carrera no incluye asignaturas que brinden a los estudiantes formación sobre este aspecto. Quizá la mayor aproximación se logra en la asignatura Proyecto Final, en la que, optativamente, pueden los alumnos investigar un tema específico con el objetivo de publicar un artículo en una revista con referato, aunque normalmente optan por una segunda opción que es la creación de un producto que pueda satisfacer las necesidades de un cliente y de la cátedra. Esto es de gran relevancia como experiencia que encierra los conceptos generales vistos en la carrera, pero dicho trabajo carece del carácter científico que debe dominar una tesis o tesina de grado.

Por otra parte, también se ha apreciado la dificultad de los alumnos y docentes en la organización y estructuración del trabajo y en la definición de objetivos, posiblemente por el acostumbramiento a un tipo de actividad que podríamos denominar por 'imposición', en el que no existe libertad para indagar un camino propio y por ende una motivación e interés personal. Por tal razón es que consideramos importante que los alumnos de grado tengan una visión concreta de la actividad científica, de modo que genere una apertura de pensamientos y posibilidades. Además, también es importante que la planta de docentes/investigadores se vea incrementada y sea objeto de una renovación constante, por lo que deberían establecerse medios que permitiesen la incorporación temprana de los estudiantes a este tipo de actividades, lo que ayudará a la evolución y calidad de los centros y grupos de investigación del Departamento, Facultad y Universidad, los cuales muchas veces se ven sedimentados y no suelen ser propensos a los cambios.

La experiencia llevada a cabo en este trabajo es de gran importancia tanto para los investigadores en formación como para los investigadores formados, puesto que construye un puente de intercambio y comunicación en donde cada participante aprende y se retroalimenta con la experiencia. En este período en particular, consecuencia del estado de Pandemia por COVID-19, nos vimos inmersos en un contexto social de crisis que exigió la búsqueda de soluciones prontas y pertinentes para continuar los procesos de enseñanza y aprendizaje. Como se mencionó en el artículo, nos encontramos con la dificultad adicional de vernos obligados a transitar otra modalidad de trabajo que por lo visto se instaló con una fecha de finalización incierta. Esta situación en principio surgió como un hecho negativo, pero a largo plazo debe ser vista como una oportunidad, dado que fomenta y potencia la colaboración interdisciplinar entre científicos, facilitando la circulación de datos como nunca antes y difundiendo la divulgación entre la sociedad.

### **Agradecimientos**

Agradecemos la participación activa de los alumnos/becarios Pamela Chirino, Mariela Galdamez, Karvin Díaz Acevedo y Alejo Ponce de León.

El proyecto cuenta con la acreditación, homologación y financiamiento de la Universidad Tecnológica Nacional a través del proyecto PID TEUTIME0007658TC.

### **Referencias**

BFA (2021) Blockchain Federal Argentina. https://bfa.ar (fecha de consulta: marzo de 2021)

Bianchini G., Caymes Scutari P., Ontiveros P., Rotella C, Salinas S., Tagarelli S., Chirino P., Galdamez M. (2020a). Formación de docentes y alumnos de grado como Investigadores Científicos Iniciales en las áreas de Informática y Ciencias de la Computación. Libro de Actas del XXII Workshop de Investigadores en Ciencias de la Computación: WICC 2020. ISBN 978-987- 3714-82-5. pp.590-594.

Bianchini G., Caymes Scutari P., Ontiveros P., Rotella C., Tagarelli S., Salinas S., Galdamez M., Chirino P., Díaz K., Ponce de León A., Suarez R. (2020b). Actividades de Investigación Científica con docentes y alumnos de grado en Informática y Ciencias de la Computación. Libro de Actas XXVI CACIC 2020. XX Workshop en Innovación en Educación en Informática (WIEI). ISBN: 978- 987-4417-90-9, pp.670-679. DIIT, UNLaM.

Castelán Rueda, R. (2009). Rector de Centro. Informe Anual de Actividades 2009. Centro Universitario de los Lagos.

Castillo Sánchez, M. (2007). Estrategia para la formación de investigadores: una propuesta en construcción. Bogotá: Magisterio. 1ra Ed.

Caymes-Scutari P., Bianchini G., Tardivo L., Méndez Garabetti M. (2020a). Sintonización de Aplicaciones científico/ingenieriles: un proceso de medición-mejora para incrementar la eficiencia. Libro de Actas del XXII Workshop de Investigadores en Ciencias de la Computación: WICC 2020. ISBN 978-987-3714-82-5. pp.748-752.

Caymes-Scutari P., Bianchini G., Tardivo M.L., Méndez-Garabetti M. (2020b). Modelo para acelerar la predicción de fenómenos en Métodos Evolutivo-Poblacionales. 15° E-ICES (Encuentro Internacional de Ciencias de la Tierra). En prensa.

Chirino P, Galdamez M., Bianchini G., Caymes Scutari P. (2020a). Propuesta de paralelización en redes neuronales. Libro de Actas 7mo CONNAIISI 2019. VII Congreso Nacional de Ingeniería Informática: Sistemas de Información / Bettina Donadello (ed.) 1a ed. San Justo. Universidad Nacional de La Matanza, 2020. ISSN: 2347-0372 - ISBN 978-987-4417-73-2. pp.1620-1630.

Chirino P., Bianchini G., Caymes Scutari P. (2020b). Análisis de Métodos de Inteligencia Artificial para la Reducción de Incertidumbre. 8vo CONAIISI 2020. En prensa.

DNU (2020) Decreto DNU 297/2020. Aislamiento Social Preventivo y Obligatorio. https://www.argentina.gob.ar/normativa/nacional/decreto-297-2020-335741 (fecha de consulta: marzo de 2021)

Escalante H., Corrales R., Barahona M. (2011). La investigación científica en los estudiantes de grado y posgrado. Revista Portal de la Ciencia, UNAH. Nro.11. pp.19-25.

GSuite (2021). G Suite essentials: la manera más simple de trabajar en equipo. https://gsuite.google.com/ (fecha de consulta: marzo de 2021)

Hidalgo J., Galdamez M., Chirino P., Caymes Scutari P., Bianchini G. (2020). Detección de exoplanetas y cómputo paralelo. Libro de Actas 7mo CONNAIISI 2019. VII Congreso Nacional de Ingeniería Informática: Sistemas de Información / Bettina Donadello (ed.) 1a ed. San Justo. Universidad Nacional de La Matanza, 2020. ISSN: 2347-0372 - ISBN 978-987-4417-73-2. pp.1404-1413.

Jitsi (2021). Jitsi Meet. https://meet.jit.si/ (fecha de consulta: marzo de 2021)

Lemieux, V. (2017). Blockchain and distributed ledgers as trusted recordkeeping systems: An archival theoretic evaluation framework. Conference Paper.

Maimónides Universidad (2021). https://www.maimonides.edu/investigacion/ (fecha de consulta: marzo de 2021)

Méndez-Garabetti M., Bianchini G., Caymes-Scutari P., Tardivo M.L. (2020). Analysis of the Prediction Quality in an Uncertainty Reduction Method applied to Forest Fire Behavior through Satellite Images. 15° E-ICES (Encuentro Internacional de Ciencias de la Tierra). En prensa.

Moodle (2021) Open-source learning platform. https://moodle.org (fecha de consulta: marzo de 2021)

RAE (2021). Real Academia Española. https://dle.rae.es/investigar (fecha de consulta: marzo de 2021).

Rigau-Pérez J. G., Clark Gary G. (2005). Cómo responder a una epidemia de dengue: visión global y experiencia en Puerto Rico. Rev Panam Salud Publica;17(4) 282-292, abr. 2005. Retrieved from http://www.scielosp.org/scielo.php?script=sci\_arttext&pid=S1020-49892005000400012&lng=pt&nrm=iso&tlng=es

Rotella C., Ontiveros P., Bianchini G., Caymes Scutari P., Tagarelli S., Salinas S, Chirino P., Galdamez M. (2020). Uso de la tecnología Blockchain Federal (BFA) para dejar pistas de auditoría y trazabilidad a sentencias y acordadas de la Suprema Corte de la provincia de Mendoza. Libro de Actas del XXII Workshop de Investigadores en Ciencias de la Computación: WICC 2020. ISBN 978-987-3714-82-5. pp.683-687.

Salinas S., Tagarelli S., Bianchini G., Caymes Scutari P., Ontiveros P., Rotella C., Chirino P., Galdamez M. (2020). Diseño de un sistema de medición de desempeño para Moodle en Educación Superior. Libro de Actas del XXII Workshop de Investigadores en Ciencias de la Computación: WICC 2020. ISBN 978-987-3714-82-5. pp.932-036.

Tamayo, M. (2002). El proceso de la investigación científica. Limusa Noriega Editores.

Tagarelli S., Salinas S., Caymes Scutari P., Bianchini G., Ontiveros P., Rotella C., Chirino P., Galdamez M. (2020). Visualización de datos en un Tablero de Comando aplicado a plataformas de educación a distancia en el nivel Superior. Libro de Actas del XXII Workshop de Investigadores en Ciencias de la Computación: WICC 2020. ISBN 978-987-3714-82-5. pp.955-959.

UDG (2021). Centro Universitario de Los Lagos. Universidad de Guadalajara. http://www.lagos.udg.mx/ (fecha de consulta: marzo de 2021).

UNAV (2021). Facultad de Medicina, Universidad de Navarra. https://www.unav.edu/web/facultadde-medicina/la-investigacion-en-la-facultad (fecha de consulta: marzo de 2021)

Webex (2021). Reuniones en línea, videoconferencias gratuitas. https://www.webex.com/es/videoconferencing.html (fecha de consulta: marzo de 2021)

Whatsapp (2021) Mensajería confiable. Simple. Segura. https://www.whatsapp.com (fecha de consulta: marzo de 2021)

Youtube (2021). https://youtbe.com (fecha de consulta: marzo de 2021)

Zoom (2021). Videoconferencias, Conferencias Web, Seminarios. https://zoom.us/ (fecha de consulta: marzo de 2021)

Zúñiga A., Aranciba J., Méndez-Garabetti M., Bianchini G., Caymes-Scutari P., Tardivo M. L. (2018). Propuesta de Metodología de Generación Automática de Perímetros de Área Quemada usando Imágenes Satelitales MODIS para su Aplicación en un Sistema de Predicción de Incendios. Libro de Trabajos Seleccionados del VI Congreso Nacional de Ingeniería Informática / Sistemas de Información. ISBN 978-987-4998-15-6. pp.156-168. ISSN 2347-0372.

### **DETERMINACIÓN DE UN MODELO DE RIESGOS DE CIBERSEGURIDAD EN UNA RED DE UN LABORATORIO EDI EN LA UTN-FRC**

*Fabián A. Gibellini (Director), Analía L. Ruhl, Cecilia Sanchez, Juliana Notreni, Milagros N. Zea Cárdenas. Laboratorio de Sistemas / Dpto. de Ing. en Sistemas de Información / UTN-FRC / Cruz Roja Argentina S/N, 5016 fgibellini@bbs.frc.utn.edu.ar, analialorenaruhl@gmail.com, csanchezjuriol@hotmail.com, julinotreni@gmail.com, milyzc@gmail.com.*

### **Resumen**

Un Laboratorio de Educación, Desarrollo e Investigación, cuenta con un gabinete informático y una infraestructura de red que debe estar preparada para las necesidades de estudiantes, docentes, profesionales e investigadores. Las necesidades y exigencias aumentan día a día, en lo que concierne a software, aplicativos y hardware. La heterogeneidad de software que se debe implementar para satisfacer los distintos requerimientos, es indispensable que los servicios ofrecidos consideren la confidencialidad, integridad y disponibilidad de sus datos. En el caso del Laboratorio de Ing. en Sistemas de Inf. de la UTN-FRC se atienden a todos los servicios nombrados y se tiene especial cuidado en la disponibilidad e integridad de los datos que intervienen en los servicios prestados, ya que el dictado de clases, exámenes e investigación dependen de estas características. Para lograr todo lo dicho anteriormente es necesario aplicar técnicas y herramientas de seguridad en diferentes capas de la red para evitar que accidental o intencionalmente algún servicio quede fuera de funcionamiento o sus datos queden corrompidos, inconsistentes o expuestos. Se intenta presentar un modelo de análisis de riesgos de ciberseguridad en la red de un Laboratorio EDI, que permitirá ver la relación entre los riesgos identificados y sus respectivos procesos de negocio, como así también el plan de contingencia de los riesgos de mayor impacto.

Palabras Claves: ciberseguridad, infraestructura, procedimientos, redes, vulnerabilidades.

#### **1. Introducción**

En este estudio se efectúa bajo la línea de investigación de la ciberseguridad en redes de información y en especial la aplicada a la infraestructura de red de un Laboratorio de Educación, Investigación y Desarrollo (Laboratorio EDI), forma parte de un proyecto denominado "Determinación de Indicadores, técnicas y herramientas que evidencian buenas prácticas en la ciberseguridad de la infraestructura tecnológica en un laboratorio de Educación, Investigación y Desarrollo de la UTN - FRC", homologado por la Secretaría de Ciencia y Tecnología bajo el código SIUTNCO0005366.

Un Laboratorio de Educación, Investigación y Desarrollo (EDI) es un laboratorio en donde se realizan diferentes actividades académicas en las que intervienen estudiantes y docentes, como también actividades de investigación en las que interfieren profesionales e investigadores.

En los últimos años, las exigencias de estas actividades son cada vez mayores sobre todo en softwares, aplicaciones y hardware. Es imprescindible que en este tipo de organizaciones se cuente con una infraestructura de red sólida, segura, preparada para afrontar todos los desafíos.

En este estudio en particular, se desarrolla en el Laboratorio de Sistemas de Información (LabSis), de la Universidad Tecnológica Nacional de la Facultad Regional Córdoba, donde se desarrollan los servicios de gabinete informático tales como las actividades académicas ofrecidas a docentes y estudiantes como las de desarrollo de software y proyectos de investigación.

Los servidos que brinda LabSis, deben ser seguros, por lo tanto basándonos en la disponibilidad, confidencialidad e integridad de los datos, se busca generar mecanismos y procesos que ayuden a dar mayor seguridad a los datos.

Uno de los objetivos que debe cumplir el LabSis, es dar soporte académico a cátedras en la que llevan el dictado de las asignaturas de la carrera en sus gabinetes, soporte a la toma de exámenes y backup de los mismos [1], de igual manera, deben dar soporte de infraestructura de red a proyectos de investigación que desarrollan los docentes investigadores como también desarrollar nuevo software/configuración de software para suplantar distintas tareas.

El presente trabajo se trata de mostrar procedimientos de seguridad que permitan identificar las vulnerabilidades que pudieran ocurrir en una red informática, en ese sentido es que se pretende presentar un modelo de riesgos de ciberseguridad. [2]

Como la norma ISO/IEC 270001, indica que es indispensable llevar a cabo acciones que den continuidad a los servicios, protegiendo la confidencialidad, integridad (autenticidad y no repudio de los datos) y disponibilidad de dichos servicios [3].

En este tipo de organización, en la que se brinda servicios académicos, se manejan varios tipos de usuarios en las que tenemos alumnos, docentes, investigadores y desarrolladores, cada uno con necesidades muy diferentes. En razón de ello es de suma importancia considerar la ciberseguridad [4] [5] de una red informática de este tipo de Laboratorios EDIs, por un lado teniendo en cuenta la diversidad de datos sensibles que se manipulan y por otro lado, por la masividad de datos que se manejan.

Entre otras cosas, se debe que tener en cuenta que los ataques de ciberseguridad no solo provienen de atacantes externos sino también puede ser de atacantes internos, los cuales pueden hacer un mail uso de la información, robarla, manipularla o incriminar al titular de la información en actos que este desconoce [6].

Por todo lo expuesto, sin una estrategia de ciberseguridad planteada, no se podría medir ni controlar los incidentes relacionados a estos estos ataques. Un estudio realizado de IBM plantea que muchas organizaciones carecen de una clara estrategia de seguridad alineada, tienen una visión limitada de su madurez de ciberseguridad y poseen prácticas insuficientemente para responder a un incidente de ciberseguridad [7].

Para el desarrollo de este estudio se utiliza el método empírico [8][9] para la observación, medición y análisis de los valores que se obtengan, siguiendo la línea de investigación en ciberseguridad en redes de información, el objeto de estudio que se utiliza es la red informática del Laboratorio de Ingeniería en Sistemas de Información (LabSis), de la Universidad Tecnológica Nacional Facultad Regional Córdoba (UTN-FRC).

### **2. Desarrollo**

Para obtener una visión más general de todas las actividades que se realizan en el LabSis, se procedió a listar todos los procedimientos y procesos que se ejecutan para poder armar el mapa de procesos [10].

Para ello se realizaron encuestas en las diferentes áreas definidas en el LabSis obteniendo una estructura funcional, tal como lo muestra la Fig. 1, con las actividades realizadas en cada una de sus áreas: Encargados de Turno, Operadores, Área Técnica e Investigación y Desarrollo.

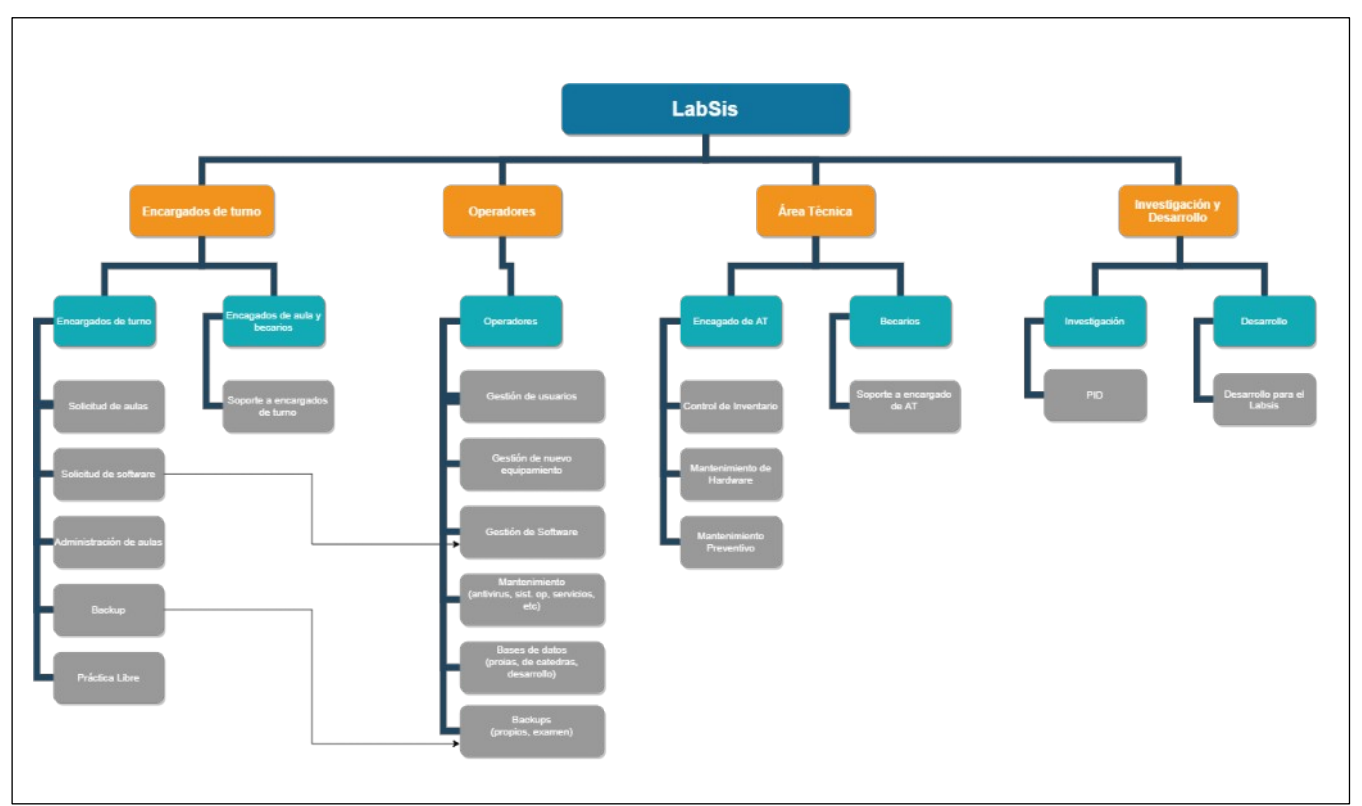

Fig. 1 Estructura Funcional de LabSis

El área de operadores es una de las áreas encargadas para dar soporte a todas las demás, de acuerdo a su estructura como lo muestra la Figura 2.

En la Figura 2 observamos como la estructura de red de LabSis esta segmentada por múltiples redes utilizando Vlans [11], una Vlan por aula para aislar el tráfico, y así evitar que las prácticas de una cátedra afecten a la de otra aula. Luego tenemos la red Wireless, la red de administración de servidores y la red de soporte a investigadores. La red interna del LabSis se interconecta con un router/firewall interno y se conecta con la red central de la Facultad a través de un router/firewall de borde que controla el acceso a internet y otros recursos provistos por la red central de la Facultad.

Todas esta estructura tanto funcional como de Red, se asemeja a cualquier laboratorio que realice este tipo de actividades, tal como se definiría en un Laboratorio EDI.

Una vez definidos los procesos que responden a los servicios brindados por el laboratorio, se realizó un análisis de riesgos que se pueden presentar sobre los mismos.

Para analizar los riesgos se definió tres categorías basadas en las tareas que se realizan en el LabSis, que reflejan las actividades según su tipo: Técnico, de Negocio y de Proceso.

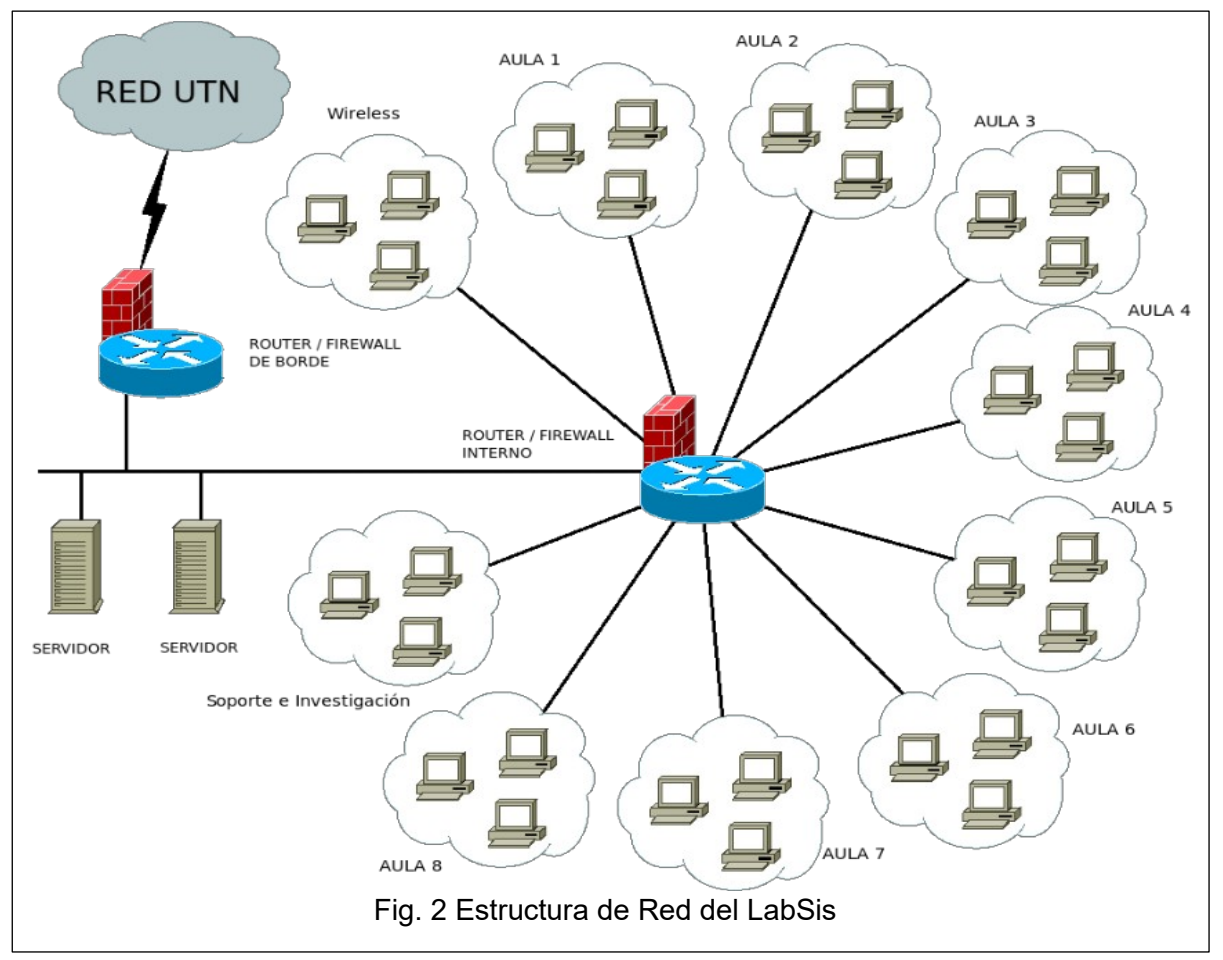

Dentro de los riesgos detectados en el grupo de tipo "Técnico" se encuentran los relacionados con la calidad del servicio, por ejemplo fallo de disco donde se almacenan los backups, no bloquear el uso de USB con el usuario examen, no se limpia con frecuencia las base datos de cátedras del servidor de bases de datos, no se limpien las bases de datos entre turnos de examen, instalación de software sin auditar sus aspectos de seguridad, entre otros.

En el grupo de los riegos de "Negocio", se encuentran los que afectan a la viabilidad de la actividad, como son cortes del suministro eléctrico, fallos en el aire acondicionado de la sala de servidores, etc. Y en el grupo de riesgos del tipo de "Procesos" se encuentra, por ejemplo la falta de control en las copias de seguridad.

Otra clasificación que definimos según las actividades que se realizan en el LabSis, es según su origen, donde se establece como "Internos" aquellos que se originan dentro del contexto del laboratorio o también pueden ser originados por el propio personal, y los "Externos" son los que ocurren fuera del contexto del laboratorio, es decir originados por algún tercero.

Una factor a tener en cuenta para este tipo de análisis es identificar los problemas que realmente sean relevantes y que atenten contra la seguridad del laboratorio, para lo cual es necesario establecer un plan de contingencia [12].

Para establecer dicho plan, se determinó el nivel de exposición para cada uno de los riesgos, desarrollando una matriz de probabilidad en la que se definió la frecuencia en base a la probabilidad de que ese riesgo ocurra, teniendo como referencia incidentes históricos, y el impacto que es el valor que indica el grado de afectación que tendría la funcionalidad del laboratorio en caso que ocurriera el riesgo, donde "0" significa que no afecta y "1" que el impacto afecta completamente a un servicio [13].

En base a los tipos de riesgos se establecieron cuatro niveles de exposición Bajo, Tolerable, Significativo e Intolerable, tal como se detalla en la Figura 3.

| <b>Exposición</b>    | Es necesario tomar medidas de control?                                                                                                    |
|----------------------|----------------------------------------------------------------------------------------------------|
| <b>Bajo</b>          | Riesgo entre 0.00 y 0.19. No es necesario tomar acción para abordar el riesgo                                                                                                    |
| <b>Tolerable</b>     | Riesgo entre 0.2 y 0.39. Evaluar si hay controles establecidos que hayan llevado el riesgo<br>a tolerable y asegurar que se mantengan. No son necesarias medidas adicionales.                               |
| <b>Significativo</b> | Riesgo entre 0.4 y 0.6. Deben establecerse medidas de control para reducir el riesgo a<br>Tolerable o Bajo. En caso que las medidas de control no sean inmediatas, se establecerán<br>medidas transitorias. |
| <b>Intolerable</b>   | Riesgos entre 0.61 y 1. La implementación de medidas de control debe ser inmediata. Las<br>tareas no deberán comenzar o serán suspendidas hasta implementar las medidas de<br>control.                      |

Fig. 3 Nivel de Exposición de Riego

El nivel de exposición de cada uno de los riesgos fue calculado a partir del producto de su frecuencia e impacto, la frecuencia de cada riesgo se estableció de forma empírica en base a hechos históricos [14]. La determinación del nivel de exposición conduce al nivel de profundidad en la medida de contingencia que se tomará para cada riesgo. Por ejemplo si un riesgo posee un nivel de exposición Intolerable, se debe tener sí o sí un plan de contingencia que contemple al mínimo detalle como mitigarlo, en el caso que el riesgo ocurra. En cambio con un nivel de exposición bajo, a veces no es requerido un plan de contingencia para mitigar el mismo.

# **3. Resultados obtenidos**

Teniendo establecidos los criterios para el análisis de riesgo, se procede a identificar y analizar las posibles amenazas (hechos ocurridos por experiencia en base a las actividades que se realizan en el LabSis) que se interpongan en el correcto funcionamiento del Laboratorio EDI.

Los procesos identificados para este estudio son los siguientes:

- Administración de aulas
- o Asignación anual/cuatrimestral de aula para cátedra
- o Asignación y preparación de aula para parcial o examen
- o Asignación de aula para práctica libre
- o Asignación de aula por única vez para cátedra
- Administración de usuarios
- Preparación de nuevo equipamiento
- Administración de software
- o Mantenimiento de software
- o Instalación de software para cátedras
- Administración de base de datos
- o Gestión de base de datos para cátedras
- o Gestión de base de datos propias del LabSis
- Administración de backups
- o Gestión de backups del LabSis
- o Gestión de backups para cátedras
- Mantenimiento de Hardware
- Mantenimiento preventivo
- Control de Inventarios
- Desarrollo de sistemas
- Transferencia al medio (de los trabajos realizados en investigación y desarrollo)
- Investigación
- Tutorías

Una vez listados los procesos se detallan los riesgos asociados a los mismos, los cuales fueron identificados por los operadores del laboratorio, los que sumaron un total de 35 riesgos, cuya mayoría son de tipo técnico.

Como expresamos anteriormente, los riesgos de tipo técnico son los que atentan contra la ciberseguridad de la red de un Laboratorio EDI, en este caso del LabSis, ya que considera vulnerabilidades que deben ser controladas y subsanadas.

En las siguientes tablas, Tabla 1, Tabla 2 y Tabla 3, se muestra unos ejemplos de los riesgos técnicos con nivel de exposición intolerable y significativos que deben ser mitigados con un plan de contingencia. Por lo tanto si o si deben poseer medidas de control planificadas.

|                       | R 19                                                                                                    |
|-----------------------|----------------------------------------------------------------------------------------------------|
| Amenaza               | Inconsistencia en las versiones y configuraciones del<br>software instalado en las aulas                                                                                                    |
| Impacto               | Imposibilidad de desarrollar la actividad académica<br>por fallas de software o por no estar disponible la<br>característica que se necesita. Imposibilidad de<br>mover cursos entre aulas. |
| Frecuencia            | 0,6                                                                                                    |
| Impacto               | 0.7                                                                                                    |
| Exposición            | 0,42                                                                                                    |
| Medidas de<br>control | Realizar una planilla que contenga por aula<br>software instalado y versión<br>Actualizar aquellas aulas que se encuentran<br>desactualizadas                                               |

Tabla 1. Plan de Contingencia del riesgo R.19

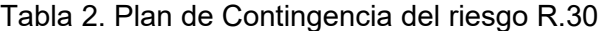

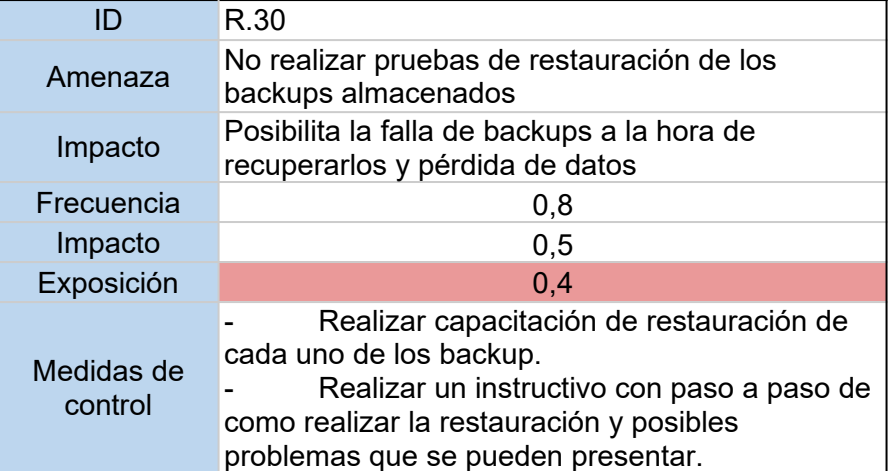

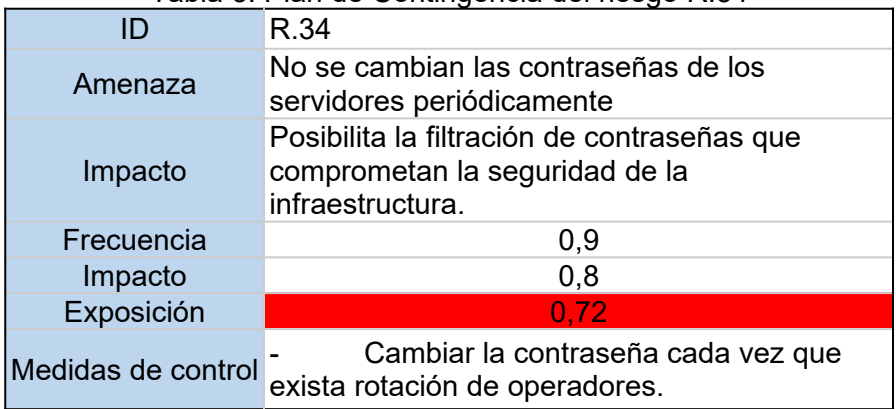

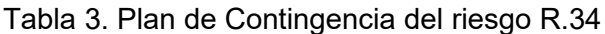

Si bien aquí se muestra tres ejemplos de los riesgos con nivel de exposición significativo e intolerable, para los treinta y cinco riesgos identificados se establecieron las medidas de control lo que permite poder elaborar un plan de contingencia.

### **4. Avances**

Los procesos descriptos fueron los identificados en el LabSis, los mismos pueden ser contextualizados en cualquier Laboratorio EDI que realicen tareas académicas, de investigación y desarrollo. De la misma manera los riesgos detectados con un previo análisis acorde a la adaptación de los procesos de cada laboratorio en particular.

El paso siguiente es identificar los indicadores que permitan monitorear y controlar los riesgos/vulnerabilidades detectadas en la red del Laboratorio EDI. Una vez reconocidos los indicadores que comprometan los riesgos detectados, se procederá a la recolección de datos, los que en la actualidad a raíz de la pandemia, al desarrollarse todas las actividades en forma virtual, son pocos los indicadores que pueden recolectarse los datos, por ejemplo "cortes de suministro eléctrico" que afectan al acceso remoto de los servidores [15].

Estos indicadores pretenden generar una base de conocimiento referente a indicadores de ciberseguridad de una red informática. Con esta base de conocimiento de indicadores, se podrá determinar cuales serán considerados como buenas prácticas de ciberseguridad.

### **5. Referencias**

[1] Dharma, R., Sake, S., Manuel, M. (2013). Backup and Recovery in a SAN. Versión 1.2. EMC2 Techbooks.

[2] (2017) A Comparison of Cybersecurity Risk Analysis Tools. Elsevier B.V.

[3] ISO/IEC 27001. "Tecnología de la información". Técnicas de la seguridad. Sistemas de gestión de la seguridad de la información (SGSI). Requisitos. ISO Ginebra, Suiza 2013

[4] (2008). UIT-T X. 1205. Serie X: Redes de Datos, Comunicaciones de Sistemas abiertos y seguridad. Ciberseguridad en el ciberespacio - Ciberseguridad. Aspectos generales de la ciberseguridad.

[5] What is cybersecurity?. CISCO. Recuperado de

https://www.cisco.com/c/en/us/products/security/what-is-cybersecurity.html

[6] Harmantzis, F., Malek, M. (2004). Security Risk Analysis and Evaluation, IEEE Communications Society, pp. 1897-1901.

[7] (2020) Strategies for managing cybersecurity risk: Assess and advance your security and compliance posture. IBM Security. IBM Global Services

[8] Bunge, M. (1998). La ciencia su Método y su Filosofía. Editorial Siglo Veinte. Buenos Aires

[9] Barchini (2005). G. Métodos "I+D" de la Informática. Universidad Nacional de Santiago del Estero, Argentina

[10] Que es el mapa de proceso de la organización? Apuntes empresariales. CONEXIONESAN. Recuperado de https://www.esan.edu.pe/apuntes-empresariales/2016/10/que-es-el-mapa-deprocesos-de-la-organizacion/

[11] Gangjun Zhai et. al (2012). Design and Research of VLAN Communication Experiment Based on the WEB Environment. International Workshop on Information and Electronics Engineering (IWIEE).

[12] Figueras A., Morero H., (2006) PARETO COMO CIENTÍFICO SOCIAL: A CIEN AÑOS DEL MANUAL. Asociación Argentina de Economía Política. Anales. Salta.

[13] (2017) Matriz de Riesgo, Evaluación y Gestión de Riesgos. SIGWEB. Página http://www.sigweb.cl/. Recuperado el 03/30/2020.

[14] Administración de Proyectos de Software, Maestría en Ingeniería en Sist. de Información, Esp.Ing. I.Gastañaga, PMP.

[15] Indicadores. ISOTools Excellence. Recuperado de https://www.isotools.org/2017/01/18/comodefinir-un-indicador/

# DETECCIÓN ANTICIPADA DE CONVERGENCIA Y ESTANCAMIENTO PARA LA MEJORA EN EL RENDIMIENTO DE APLICACIONES BASADAS EN COMPUTACIÓN EVOLUTIVA POBLACIONAL

Paola G. Caymes-Scutari<sup>1,2</sup>, Germán Bianchini<sup>1</sup>, María L. Tardivo<sup>1,3</sup>

<sup>1</sup>Laboratorio de Investigación en Cómputo Paralelo/Distribuido (LICPaD) Departamento de Ingeniería en Sistemas de Información. Facultad Regional Mendoza Universidad Tecnológica Nacional - Rodríguez 273 (M5502AJE) Mendoza, +54 261 5244579 <sup>2</sup>Consejo Nacional de Investigaciones Científicas y Técnicas (CONICET) <sup>3</sup>Departamento de Computación – Universidad Nacional de Río Cuarto

pcaymesscutari@frm.utn.edu.ar, gbianchini@frm.utn.edu.ar, lauratardivo@dc.exa.unrc.edu.ar

### Resumen

Existen diversas metaheurísticas de propósito general, utilizadas en distintas áreas de la ciencia y la ingeniería. En particular, una de las aplicaciones que poseen algunas metaheurísticas basadas en algoritmos evolutivos poblacionales, es la orientación de búsqueda en procesos de predicción de fenómenos naturales, como pueden ser los incendios forestales. Este tipo de algoritmos considera una muestra del espacio de búsqueda denominada población, que mediante diferentes operadores es transformada sucesivamente hasta converger en una solución aceptable. En ocasiones, las características del problema dificultan la convergencia hacia el óptimo, y el algoritmo sufre de estancamiento o convergencia prematura, dos situaciones indeseadas que suele ser complejo superar. En este trabajo, proponemos un modelo para la detección anticipada de convergencia prematura y estancamiento que pueda utilizarse como motor de conocimiento durante el proceso de sintonización de las aplicaciones. El proceso de Sintonización es el que precisamente permite adaptar el comportamiento de la aplicación, para alcanzar una ejecución más eficiente, sea en términos de calidad de resultados, de tiempo de ejecución, y/o de utilización de recursos.

### 1. Introducción

La computación evolutiva incluye una familia de algoritmos basados en conceptos estadísticos y evolutivos a partir de los que considera que trabajar con una muestra del espacio de búsqueda es suficiente para alcanzar un resultado aproximado a una solución óptima [1]. Dicha muestra también se denomina población, y está compuesta por elementos del dominio de búsqueda, también llamados individuos, vectores o soluciones. Usualmente, cada individuo representa un conjunto de parámetros con los que ha de interpretarse un modelo de simulación o ejecutarse un algoritmo, y es en el valor de tales parámetros de entrada en donde difieren unos individuos de otros. Esas diferencias tendrán distintos efectos en el comportamiento o adaptación del individuo respecto del problema a resolver, y es ese nivel de adaptación el que se suele medir mediante una función de aptitud. En base a la aptitud, los individuos de una población son sometidos a transformaciones y/o combinaciones a lo largo de las iteraciones (o también denominadas generaciones), favoreciéndose la supervivencia de los individuos mejor adaptados. El proceso evolutivo se desarrolla hasta que se converge a un óptimo, que en el mejor de los casos será el óptimo global, o en su defecto será una solución aceptable [1].

La computación evolutiva se enmarca en estos principios, y en la taxonomía reúne una variedad de algoritmos cuyos principales puntos de encuentro son la utilización de poblaciones, alguna forma de medir la calidad de los individuos, el constante proceso de selección de los supervivientes a lo largo de las iteraciones, y la utilización de ciertos criterios de parada que permiten decidir, respectivamente, cuándo finalizar una generación para pasar a la siguiente, y cuándo terminar el algoritmo. Cada algoritmo se caracteriza por los operadores que utiliza, los cuales definen la forma en la que el algoritmo transforma, combina o recombina los individuos de

la población, ya sea individualmente, entre sí, o creando nuevos individuos. En este grupo de algoritmos cabe mencionar los algoritmos genéticos, los algoritmos evolutivos, la evolución diferencial, colonia de hormigas o abejas, entre otros [1]. Un punto de interés común a todos ellos se refiere al criterio de parada o finalización de cada generación. La decisión de frenado, usualmente, se basa en alcanzar cierto umbral en cuanto a la calidad de los resultados obtenidos hasta el momento, y/o a iterar una cierta cantidad de generaciones.

No obstante, dichos criterios no siempre son representativos del comportamiento global de la población corriente ni de las características del problema particular que se esté tratando, por lo que frecuentemente el proceso evolutivo se ve degradado por la convergencia prematura o el estancamiento [2], dos situaciones que van en detrimento de la calidad de los resultados y que sobrecargan y retrasan la toma de decisiones incrementando innecesariamente el tiempo de ejecución. Dada la importancia de poder medir y evaluar el impacto de los factores que influencian la calidad de ejecución y resultados [3], en este trabajo se propone la utilización de técnicas de sintonización automática [4,5] y modelos de rendimiento [4] para la detección anticipada de la convergencia y el estancamiento, en pos de prevenirlos y así mejorar el rendimiento. Si bien estos resultados podrán extenderse a toda aplicación práctica que se haga de dichos algoritmos en la resolución de los diversos problemas de la ciencia y la ingeniería, el primer caso de aplicación tendrá que ver con su incorporación a diferentes métodos de reducción de incertidumbre para procesos predictivos como [6,7,8], considerando como aplicación particular la predicción de incendios forestales.

En lo que sigue del artículo, presentamos los principios de la computación evolutiva (Sección 2), focalizamos en problemas característicos de las metaheurísticas evolutivas poblacionales como son la convergencia prematura y el estancamiento (Sección 3), y posteriormente presentamos las etapas y características del proceso de sintonización considerando su relación con los elementos de los modelos de rendimiento (Sección 4). En la sección 5 integramos todos los conceptos mencionados, y definimos un modelo para la detección anticipada de convergencia prematura y estancamiento, que permita automatizar su detección anticipada y mitigación. Finalmente, en la sección 6 se presentan las principales conclusiones del trabajo.

### 2. Computación evolutiva poblacional

En las ciencias y en la ingeniería existen diversos problemas de difícil o compleja resolución que involucran acciones de búsqueda, maximización o minimización, modelización, estimación del comportamiento de un sistema de la naturaleza, predicción de un fenómeno natural, encontrar la secuencia óptima en cadenas de producción, hallar el plan mínimo de costo en procesos de distribución, o determinar el camino más corto entre varios puntos a recorrer, entre otros ejemplos. Existe una amplia taxonomía de algoritmos que permiten abordar la resolución de tales problemas desde diferentes puntos de vista. Dicha taxonomía puede dividirse en dos grandes grupos: métodos exactos y métodos metaheurísticos [1]. Los métodos exactos se caracterizan por brindar la solución exacta del problema, a costo de presentar en general ejecuciones muy prolongadas, ineficientes, y muchas veces difíciles o imposibles de aplicar. Los métodos metaheurísticos, por su parte, son estrategias inteligentes y probabilísticas para diseñar o mejorar procedimientos heurísticos generales con un alto rendimiento. Un procedimiento se dice heurístico si para él se tiene un alto grado de confianza en que es capaz de encontrar soluciones de alta calidad con un coste computacional razonable, aunque no se garantice que sea óptimo.

Es por ello que las metaheurísticas son consideradas una familia de algoritmos aproximados de propósito general, guiando y combinando de forma inteligente distintos conceptos para explorar y explotar adecuadamente una heurística en el espacio de búsqueda. La utilización de metaheurísticas cobra especial interés cuando no hay un método exacto de resolución (o resulta ineficiente por la cantidad de tiempo de cálculo y memoria que requiere), o cuando no es necesario hallar la solución óptima y es suficiente con encontrar una de buena calidad [1]. Para obtener buenas soluciones, cualquier metaheurística debe establecer un balance adecuado entre dos características contrapuestas del proceso: la intensificación, constituida por la cantidad de esfuerzo empleado en la búsqueda sobre el dominio considerado, y la diversificación, constituida por el esfuerzo empleado en la búsqueda en regiones distantes del espacio; ambos conceptos se corresponden respectivamente con las antes mencionadas explotación y exploración del espacio de búsqueda. El equilibrio entre intensificación y diversificación es necesario para identificar rápidamente regiones del espacio con soluciones de buena calidad, y descartar aquellas regiones no prometedoras o ya exploradas. Alcanzar dicho equilibrio constituye un desafío para el que se aplican distintas estrategias según el tipo de metaheurística que se trate.

En este proyecto, nos centramos en metaheurísticas evolutivas poblacionales. Que sean evolutivas, significa que su funcionamiento está inspirado en el concepto de evolución darwiniana basada en que, en un entorno dado, serán capaces de sobrevivir aquellos que mejor adaptación o aptitud presenten. Que sean poblacionales, significa que el proceso de búsqueda no considera una única solución candidata, sino que contempla un grupo o muestra de ellas del espacio de búsqueda, las cuales evolucionan en conjunto interactuando entre sí. Es posible representar dichas nociones, trazando una relación directa entre elementos de la teoría de la evolución, elementos para la resolución de problemas, y elementos de la computación evolutivo-poblacional (ver Fig. 1).

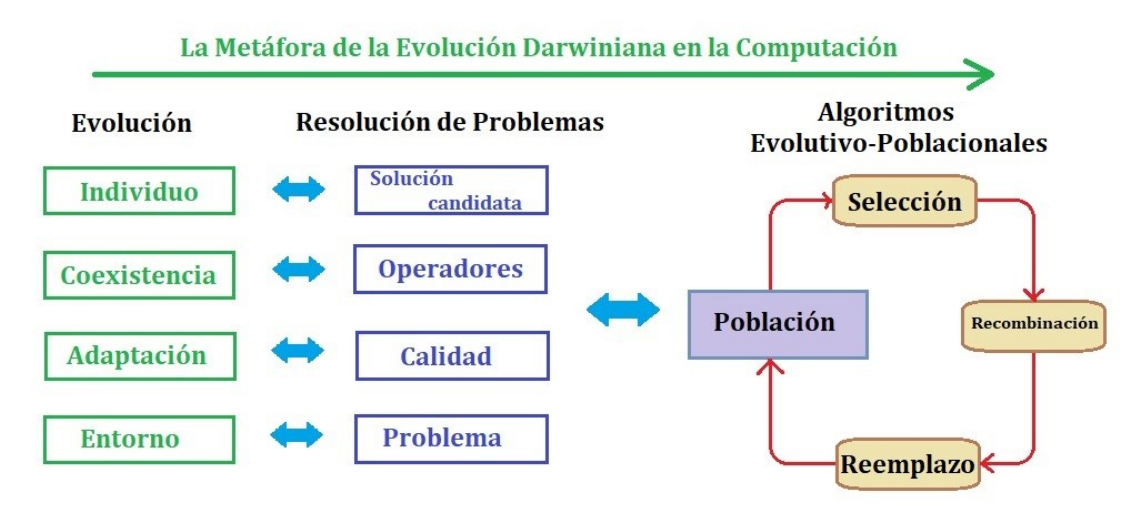

Fig. 1. Metáfora Darwiniana: de la naturaleza, a la resolución de problemas mediante algoritmos evolutivo-poblacionales

Así es que lo que en la naturaleza se considera un individuo con sus características y con cierta adaptación al entorno, se abstrae como una posible solución o solución candidata que será mejor o peor valorada en función de sus características o parámetros y su calidad ante las necesidades y restricciones del problema a resolver. Tal como sucede en la naturaleza, los individuos coexisten y se interrelacionan, dando como descendencia nuevos individuos que combinan las características de sus ancestros, y así se asegura la supervivencia de la especie. Este agrupamiento de individuos es lo que se conoce como población, y algorítmicamente constituye una muestra del espacio de búsqueda sobre el que se aplicarán los distintos operadores de selección, recombinación y reemplazo para constituir una nueva generación de individuos descendientes. Uno de los aspectos centrales para propiciar que las características que proporcionan una mejor adaptación al problema perduren y se transmitan a lo largo de las generaciones, lo constituye la función de aptitud, la cual cuantifica el nivel de adaptación o satisfacción que presenta cada individuo ante el problema. En términos algorítmicos, la búsqueda de la solución se lleva a cabo a lo largo de sucesivos pasos, iteraciones, o generaciones en las

que se aplica este esquema sucesivas veces, teniendo como consecuencia la evolución de la población y su convergencia a una solución aceptable. El algoritmo finaliza al verificarse un criterio de terminación, que usualmente tiene en cuenta la calidad de las soluciones alcanzadas o el tiempo de ejecución.

Los algoritmos evolutivo-poblacionales se caracterizan por presentar una buena actuación a un costo aceptable para una amplia gama de problemas, y por presentar características intrínsecamente paralelas. Los distintos tipos de algoritmos evolutivos-poblacionales se diferencian principalmente por el tipo y cantidad de operadores de recombinación que utilizan, la forma en la que cada uno de ellos funciona, y la porción de la población que se ve afectada en cada generación. En este trabajo, nos centramos en Algoritmos Evolutivos (AE) [1] y en Evolución Diferencial (ED) [9,1]. Ambos algoritmos suelen involucrar básicamente los operadores de cruzamiento y mutación, además de la selección y el reemplazo. El cruzamiento opera recombinando la información (valores de parámetros o bits) de dos o más individuos para dar como resultado su descendencia. En los AEs, el cruzamiento se realiza usualmente por parejas, con cierta probabilidad y considerando puntos de corte que definan los segmentos de información que han de intercambiarse entre los dos individuos, mientras que la mutación es una operación unaria, que con cierta probabilidad perturba o modifica algún o algunos parámetros de algunos individuos de la población. Por su parte, en ED la aplicación de los operadores se basa en la distancia euclidiana entre los individuos considerados en el espacio de búsqueda, y son todos los individuos de la población quienes se someten a la aplicación de los mismos. Las características comunes y distintivas que poseen ambos algoritmos serán las que guíen la definición de una estrategia general para detectar problemas de rendimiento, y a su vez la particularización del mismo para cada uno de los algoritmos.

# 3. Estancamiento y Convergencia Prematura

Las metaheurísticas poblacionales tienen diferentes velocidades de convergencia, es decir que la cantidad de generaciones que deben evolucionar, y en consecuencia el tiempo computacional que debe transcurrir para aproximarse a la solución óptima, es directamente dependiente del funcionamiento de cada algoritmo y a sus características inherentes. Cuando la metaheurística converge demasiado rápido puede suceder que se alcance un óptimo local. Si el algoritmo no posee mecanismos para prevenir o evitar esta situación puede quedar imposibilitado de escapar de dicha situación. Este fenómeno se conoce como convergencia prematura y está asociada a la pérdida de diversidad de la población. Por su parte, existe otro fenómeno denominado estancamiento, situación en la cual el optimizador es incapaz de encontrar soluciones mejores que las anteriores, incluso cuando los individuos de la población sean diversos, es decir, aun cuando la población no haya convergido a un óptimo [2, 1].

En la Fig. 2 se representa una comparación entre la distribución de los individuos de la población para una ejecución promedio (deseada), y la situación suscitada en una ejecución afectada por los problemas mencionados. Cada curva representa una función objetivo (problemas en cuestión), mientras que los puntos a lo largo de las curvas representan el comportamiento de distintos individuos respecto de dichas funciones.

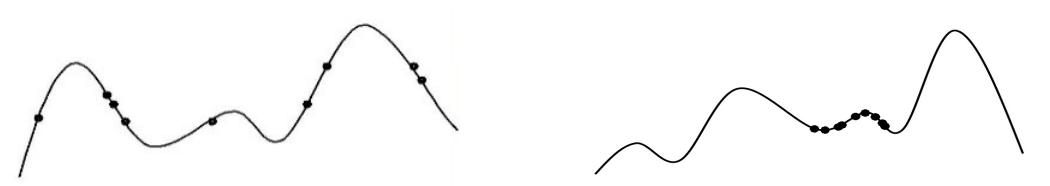

Fig. 2. Izquierda: distribución de la población en una ejecución promedio. Derecha: distribución de la población en una ejecución que sufre convergencia prematura o estancamiento.

Claramente, en el caso de la izquierda la población exhibe una diversidad que a lo largo de las subsiguientes generaciones podrá continuar su evolución hasta converger al óptimo, mientras que el caso de la derecha ha perdido la posibilidad de diversificación para reorientar la búsqueda. Esta situación es indeseada, y es precisamente lo que desea prevenirse en este trabajo. Entonces han de considerarse algunas características particulares de los algoritmos bajo estudio, en este caso AE y ED.

Como se mencionó anteriormente, en ED todos los individuos participan en el proceso de mutación y cruzamiento, por lo que en cada generación se recorre la población completa y cada individuo es mutado y cruzado con otros individuos de la generación corriente. Esta forma de operación difiere de la utilizada por los AEs, en los que la proporción de individuos de la población que participan en el proceso de mutación y cruzamiento está determinada por un parámetro definido por el usuario. En general, un valor para este parámetro inferior al 50% de los individuos totales es una configuración para la cual se ha observado una cantidad creciente o sostenida en cuanto a la calidad de las soluciones. Esta característica constituye una marcada diferencia entre ambas metaheurísticas. Es por ello, que cada metaheurística presenta características particulares inherentes a su modo de funcionamiento que impacta de formas diferentes en la calidad de los resultados alcanzados. Teniendo en cuenta estas diferencias, hemos analizado el comportamiento y distribución de la aptitud de los individuos de la población a lo largo de la evolución, tanto para AEs como para ED a fin de caracterizar el funcionamiento de cada uno, detectar los problemas que se manifiestan, y modelarlos para poder mitigarlos.

En la siguiente sección describimos los principios del proceso de sintonización automática y dinámica y los elementos requeridos e intervinientes para mejorar el rendimiento de los programas en ejecución. Posteriormente, en la sección 5 presentamos un modelo propuesto para prevenir particularmente situaciones de estancamiento y convergencia prematura, tanto para mejorar la calidad de los resultados como para evitar cómputo infructuoso y así acelerar el tiempo de respuesta de cada algoritmo.

### 4. Sintonización automática y dinámica basada en modelos de rendimiento

La sintonización es un paradigma tecnológico que permite que los programas sean adaptables a una variedad de condiciones computacionales [4,10,5]. El proceso de Sintonización involucra varias fases sucesivas que se relacionan en pos del objetivo de mejorar la calidad de la aplicación y de su ejecución. En la Fig. 3 se representa el proceso de sintonización actuando dinámica y automáticamente sobre una aplicación. La primera etapa es la Monitorización (representada en la Fig. 3 mediante la caja anaranjada inferior izquierda), durante la cual se recolectan, se clasifican y se almacenan los datos obtenidos en relación al desempeño del programa en tiempo de ejecución. Para ello, la monitorización incluye una subetapa previa denominada Instrumentación, en la cual la aplicación es anotada a fin de habilitar la medición de valores propios de la aplicación y/o su ejecución (capturar valores de variables, medir tiempos de ocio o ejecución, etc.). La siguiente etapa es la de **Análisis** (representada mediante la caja violeta inferior derecha), en la que las mediciones y la información monitorizadas son evaluadas y valoradas a fin de detectar posibles cuellos de botella que actúen en detrimento de la calidad de la ejecución [4,5]. La etapa final del proceso se denomina **Sintonización** en sí misma (representada mediante la caja verde centro-derecha), pues es la que introduce y materializa los cambios necesarios en la aplicación para adaptar su comportamiento y ajustar su rendimiento. Usualmente, el proceso de sintonización es mayormente utilizado en aplicaciones iterativas, en donde el diagnóstico realizado de acuerdo al comportamiento observado para una cierta iteración, permite ajustar, adaptar y/o mejorar el desempeño de la/s iteración/es siguiente/s. Es por ello que en la Fig. 3 se representa una retroalimentación desde la etapa de sintonización hacia la memoria del proceso que permita modificar parámetros durante la propia ejecución, y reflejen las mejoras en las iteraciones siguientes.

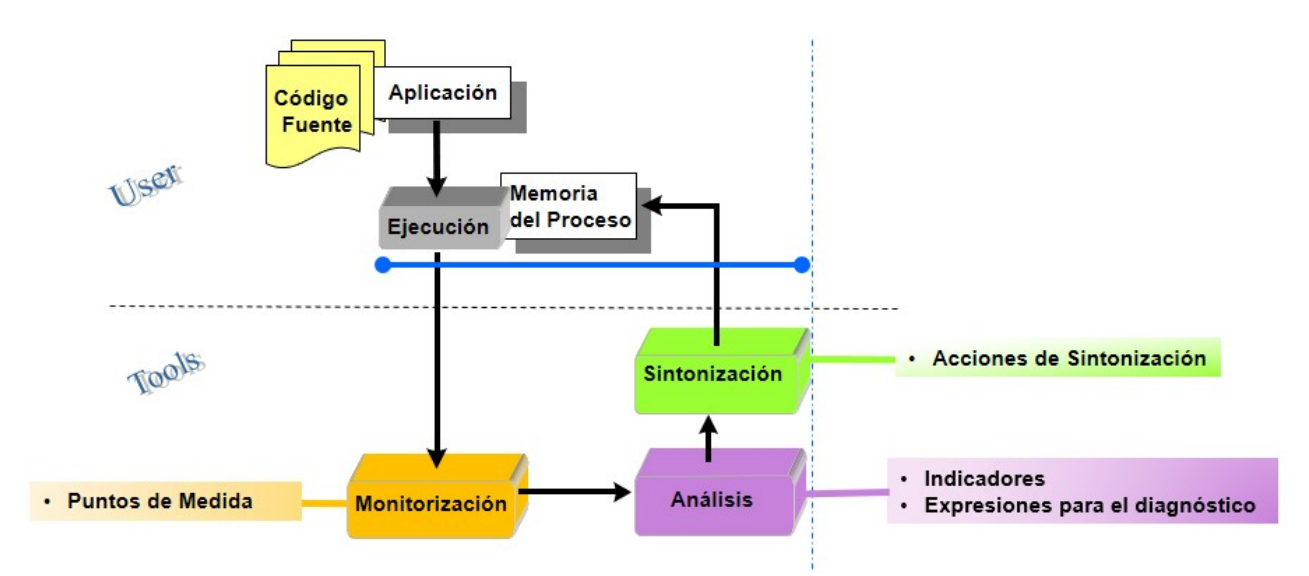

Fig. 3. Etapas del proceso de sintonización dinámica y automática basado en un modelo de rendimiento.

Que la sintonización sea **automática** significa que el propio algoritmo o aplicación será dotado con la capacidad de realizar todas las etapas del proceso de sintonización, sin necesidad de que el usuario intervenga. Esta característica es muy importante, dado que no se requiere conocimiento experto del usuario, sino que el análisis, diagnóstico y mejora, es entera responsabilidad de la herramienta. En la Fig. 3 se representa mediante la línea punteada horizontal que distingue las responsabilidades del usuario de las de la herramienta de sintonización. Que la sintonización sea dinámica significa que el proceso de mejora se llevará a cabo a la vez que el programa o aplicación esté ejecutándose, lo cual permitirá reflejar de modo inmediato las decisiones que se tomen en pos de la mejora del rendimiento, y así lograr ejecuciones más eficientes y adaptadas a las características de los datos particulares de entrada y al estado corriente del entorno de ejecución [4,5]. En la Fig. 3 se observa que las tres etapas (monitorización, análisis y sintonización) se ejecutan conjuntamente y mientras dura la ejecución de la aplicación, representado mediante la línea azul horizontal.

Si bien existen distintos métodos o estrategias para representar el conocimiento que guía el proceso de sintonización, en este trabajo nos centramos en la utilización de modelos de rendimiento. Que el proceso de sintonización esté basado en modelos matemáticos de rendimiento significa que el conocimiento experto que se utilizará en la etapa de Análisis para realizar el diagnóstico del estado y comportamiento actual del programa estará centrado en la utilización de un conjunto de expresiones que modelan el problema de rendimiento particular. A la hora de tomar decisiones, esta forma de diagnóstico se reduce a la evaluación de tales expresiones matemáticas a partir de los datos recopilados durante la monitorización, permitiendo una toma de decisiones concisa en un tiempo de cómputo razonable, muchas veces despreciable en relación a la ejecución global del programa [4]. Los modelos de rendimiento incluyen o definen varios elementos, a saber: *puntos de medida, indicadores, expresiones para el diagnóstico, y* acciones de sintonización. Cada uno de ellos se relaciona con las diferentes etapas del proceso de sintonización. En la Fig. 3 se observa que los puntos de medida se relacionan fuertemente con la etapa de Monitorización, pues señalan qué parámetros de funcionamiento deben instrumentarse para poder ser medidos periódicamente y almacenados para su posterior análisis. Los indicadores dependen fuertemente de los puntos de medida, pues sus valores suelen determinarse a partir de la información monitorizada, y se relacionan con la etapa de Análisis para evaluar precisamente las expresiones para el diagnóstico de la situación. De acuerdo al diagnóstico determinado, se establecen y señalan las correspondientes acciones de sintonización que la etapa de Sintonización debe materializar sobre la aplicación.

En la siguiente sección se documenta el análisis realizado para definir un modelo de rendimiento que pueda ser utilizado para sintonizar automática y dinámicamente aplicaciones que involucren computación evolutiva poblacional.

# 5. Modelo para la detección anticipada de convergencia prematura y estancamiento

Para estudiar la convergencia y el estancamiento en AEs y ED, hemos considerado un programa iterativo. Como a lo largo de la evolución el programa debe calibrar periódicamente sus resultados parciales, el procesamiento se organiza a lo largo de cierta cantidad de pasos. Para cada paso, se establece como condición de finalización 15 generaciones. Se definió una población de 200 individuos.

Para analizar la distribución de la población hemos utilizado gráficos de caja o boxplots, con la distribución de los valores de aptitud de cada uno de los 200 individuos de la población (ver Fig. 4 y Fig. 5). En cada figura se muestran tres gráficos correspondientes al segundo, al cuarto, y al sexto paso de procesamiento. A su vez, para cada uno de los pasos se presentan tres boxplots que representan la distribución de la población cada 5 iteraciones.

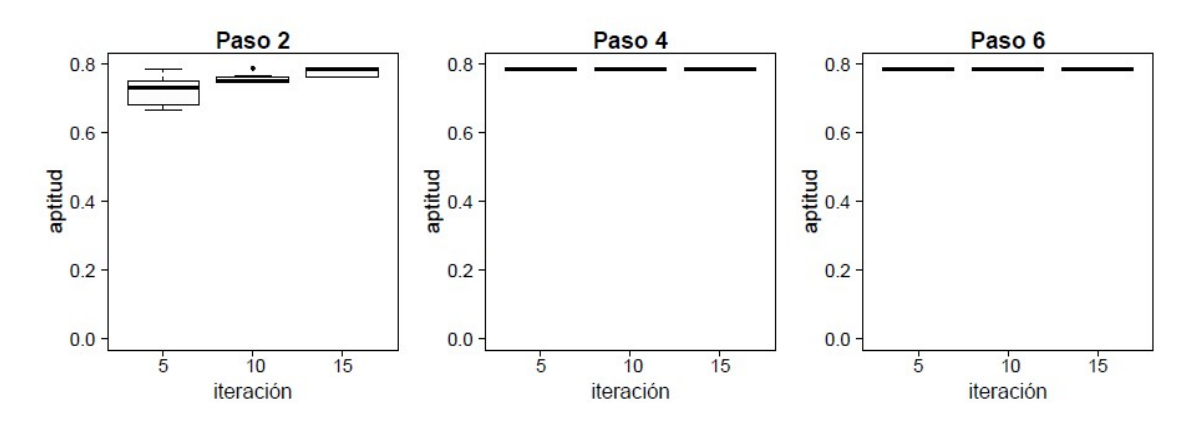

Fig. 4. Distribución de la aptitud poblacional en Evolución Diferencial (ejemplo).

En el caso de Evolución Diferencial (ver Fig. 4) puede apreciarse claramente que al terminar las primeras cinco iteraciones la población ya posee baja distribución, y si bien esto provoca que ED alcance rápidamente su máxima capacidad de exploración, en los pasos sucesivos se observa que ED no será capaz de aportar mejoras significativas. Para el mismo paso, también se observa que al finalizar el paso 2 la población ya alcanza valores cercanos a 0.8 en su totalidad y es una situación que a lo largo de los pasos 4 y 6 se profundiza y se mantiene.

En el caso del Algoritmo Evolutivo (ver Fig. 5) en el segundo paso la población inicia con valores cercanos a cero (la mediana está próxima a cero). A medida que la población evoluciona a lo largo de las diferentes generaciones, la distribución se modifica levemente hacia valores superiores. Se puede observar que en la décimo quinta iteración del paso 6 la mediana alcanza un valor cercano a 0.2 y el boxplot llega a un valor máximo de 0.6 (ver bigote superior).

Estos experimentos ponen de manifiesto que ambos algoritmos poseen diferentes velocidades de convergencia: mientras que ED alcanza soluciones de buena calidad en pocas iteraciones, el AE va mejorando la calidad global de la población de forma más paulatina. Por lo tanto, dicha distinción debe ser contemplada y parametrizada en el modelo que se desea definir.

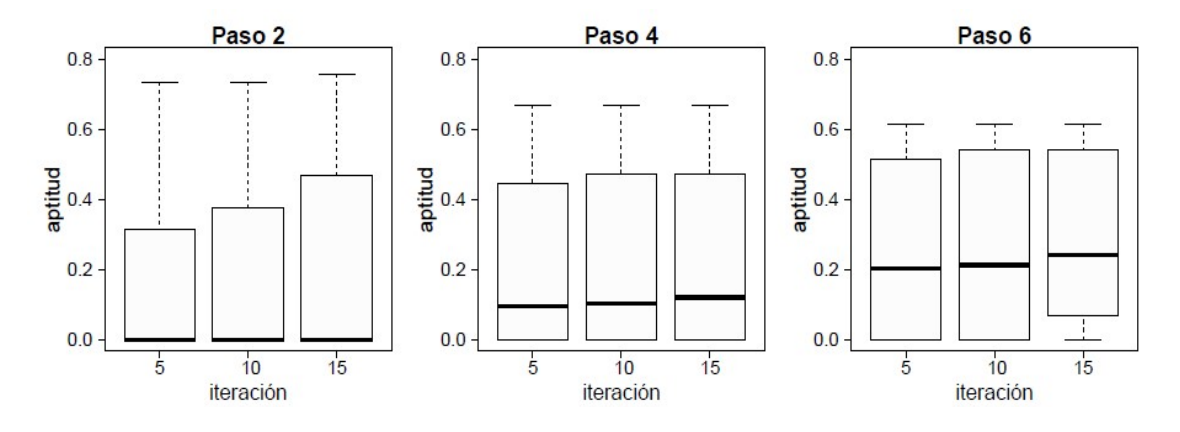

Fig. 5. Distribución de la aptitud poblacional en un Algoritmo Evolutivo (ejemplo).

Por otro lado, es importante notar la importancia de detectar situaciones como la de ED, ya que ejecutar los tres pasos se traduce en un esfuerzo computacional en vano, puesto que se continúa ejecutando el proceso evolutivo sin posibilidades de mejorar individuos. Dicho de otra forma, en virtud de los resultados obtenidos en el segundo paso de ED, la ejecución de los pasos 4 y 6 podrían ahorrarse y así mejorar la eficiencia en el uso de los recursos computacionales.

A continuación, se propone un conjunto de expresiones y condiciones para modelar y detectar un estado de convergencia prematura o estancamiento en un algoritmo poblacional, el cual constituirá un modelo de rendimiento capaz de guiar las etapas de monitorización, análisis y sintonización, para la mejora del rendimiento de aplicaciones basadas en computación evolutiva poblacional.

En primer lugar, y previo a definir los elementos del modelo de rendimiento en sí mismos, hemos establecido algunos parámetros necesarios para el modelo que deben definirse de acuerdo a la naturaleza del algoritmo en cuestión. En la Tabla 1 se listan los parámetros, considerando que estamos analizando la distribución de la población y el nivel de mejoras o evolución obtenidas en generaciones sucesivas. Cada uno tiene un valor por defecto que el usuario puede modificar.

| Parámetro          | Valor y Semántica                                                                                                    |
|--------------------|----------------------------------------------------------------------------------------------------|
| <b>UmbralDelta</b> | Establece cuál es la diferencia mínima que debe considerarse entre la<br>distribución corriente y la distribución mínima obtenida históricamente, para<br>detectar un estado de estancamiento o convergencia prematura. Su valor<br>puede establecerse a priori empíricamente.                                                                                                    |
| <b>UmbraME</b>     | Establece cuál es el umbral o valor mínimo de mejoras o movimientos efectivos<br>de la metaheurísticas requeridas en una generación para descartar la<br>existencia de estancamiento o convergencia prematura. Movimientos efectivos<br>se refiere a aquellos individuos que han resultado ser una mejora de sus<br>progenitores. Su valor puede establecerse a priori o empíricamente. |
| PorcReinic         | Establece la porción de la población que se desea reinicializar al detectar un<br>estado de estancamiento. Se propone considerar sólo una porción, a fin de<br>conservar parte de las buenas características aprendidas o heredadas a lo<br>largo de las generaciones previas.                                                                                                    |
| CritReinic         | Establece qué criterio de selección o reemplazo (peores, aleatorio, todos, etc)<br>ha de tenerse en cuenta a la hora de reinicializar la PorcReinic de la población.                                                                                                    |

Tabla 1: Parámetros de interés para el Modelo de Rendimiento definidos a priori por el usuario

Estos parámetros guiarán y permitirán establecer condiciones de terminación y diagnóstico de estado. A continuación, se definen los elementos propios del modelo de rendimiento, que se relacionarán con las sucesivas etapas del proceso de sintonización.

MONITORIZACIÓN - Puntos de medida: La información que debe monitorizarse durante la ejecución para poder evaluar el modelo a lo largo de las sucesivas generaciones requiere de las métricas señaladas en la Tabla 2.

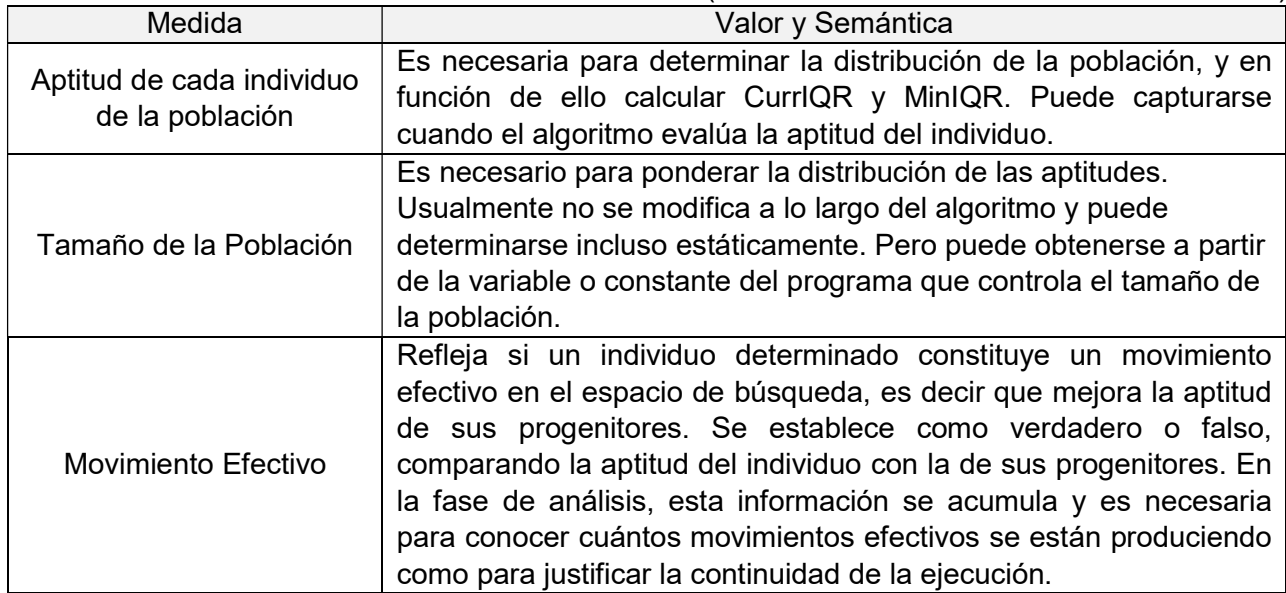

Tabla 2: Modelo de Rendimiento – Puntos de Medida (utilizados durante la fase de Monitorización)

ANÁLISIS - Indicadores: Los parámetros que el modelo debe actualizar en cada generación evolutiva para analizar el estado de la ejecución se listan en la Tabla 3.

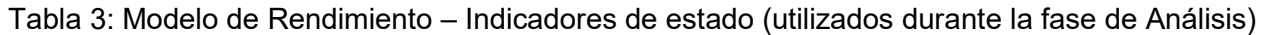

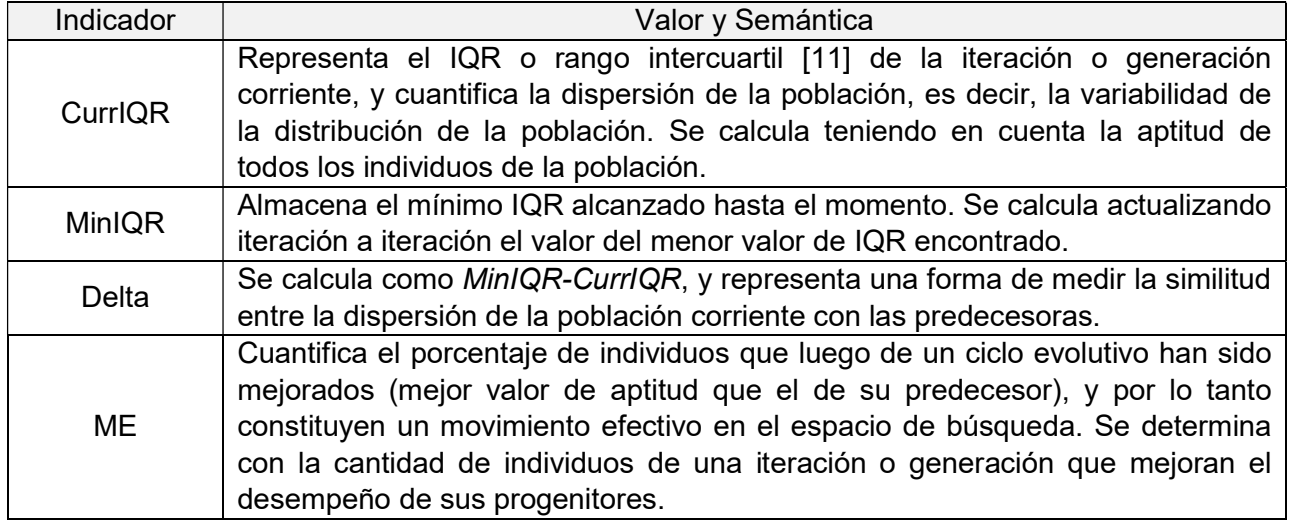

ANÁLISIS - Expresiones para el diagnóstico: para que la etapa de análisis emita un diagnóstico de la situación, debe evaluarse la expresión indicada en la Tabla 4.

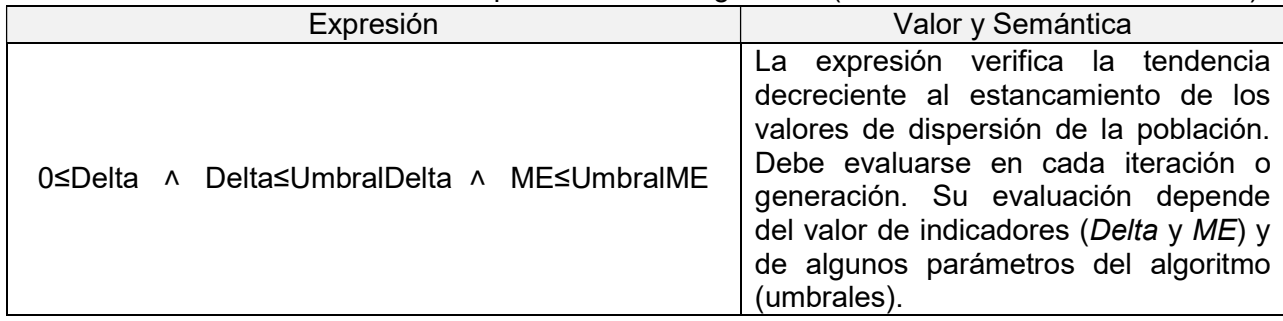

Tabla 4: Modelo de Rendimiento – Expresiones de Diagnóstico (utilizadas en la fase de Análisis)

SINTONIZACIÓN - Acciones de sintonización: De acuerdo al resultado que arroje la evaluación de la condición de la Tabla 4, las acciones a realizar son las detalladas en la Tabla 5.

Tabla 5: Modelo de Rendimiento – Acciones de Sintonización (usadas en la fase de Sintonización)

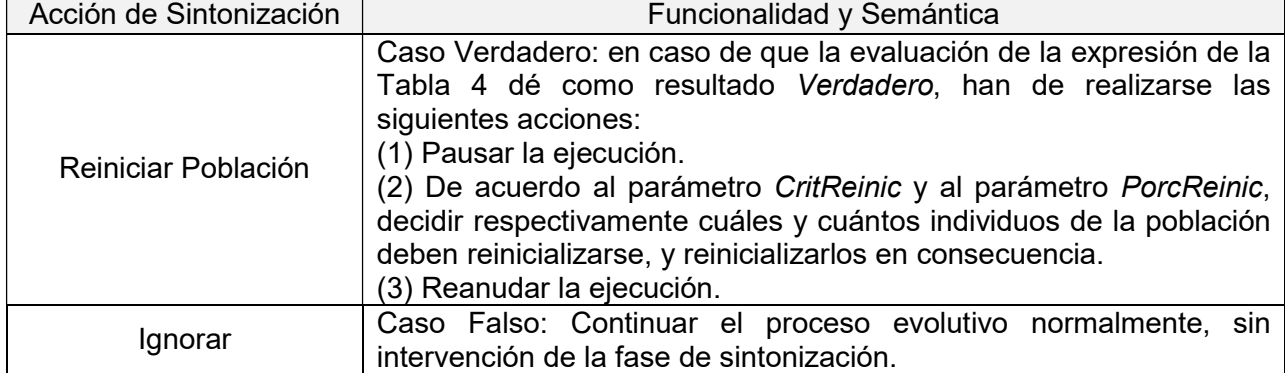

Nuestra propuesta consiste en utilizar este modelo como fuente de conocimiento experto en la incorporación de capacidades para la sintonización automática y dinámica de aplicaciones basadas en algoritmos evolutivo-poblacionales, y nuestro interés particular radica de momento en aplicaciones predictivas. El primer caso de aplicación que se consideró corresponde a un algoritmo basado en ED, para la predicción de incendios forestales. Los resultados preliminares obtenidos son muy prometedores, y demuestran una reducción considerable del tiempo total de ejecución a la vez que mejora la calidad de los resultados [12]. En la Fig. 6 se pueden apreciar los resultados obtenidos para uno de los casos de quema (caso A) de la colección considerada en [12] para la validación del método. La gestión del incendio para predecir su evolución a lo largo del tiempo se divide en 5 pasos, a fin de emitir predicciones de los estados intermedios del mismo, calibrando el propio sistema de predicción al finalizar cada paso con los estados reales intermedios del fenómeno. El experimento compara la predicción efectuada mediante el uso de Evolución Diferencial sin sintonización (representado por ED o DE) en contraste con la predicción efectuada mediante Evolución Diferencial sintonizada con el modelo antes descripto (representado por DE(ldr)). En la Fig. 6, el gráfico de la izquierda, representa los valores promedio de fitness para cada paso de la predicción, mientras que el gráfico de la derecha muestra la distribución del fitness obtenida en cada paso de predicción por cada uno de los métodos. En general, puede observarse en la figura de la izquierda que DE(ldr) ofrece una mejor calidad de predicción, particularmente en el paso 3. La figura de la derecha permite apreciar la variabilidad de los resultados que obtiene DE a lo largo de los cinco pasos, mientras que DE(ldr) presenta menor distribución en todos los pasos, lo cual indica robustez en términos de la obtención de soluciones uniforme bajo diferentes condiciones de ejecución. En resumen, puede observarse que en general, DE(ldr) alcanza un mejor rendimiento, con promedios de fitness superiores a 0,7 en todos los pasos de predicción, y con una importante reducción en el tiempo de ejecución de aproximadamente un 63% (DE en promedio logra ejecuciones de 3540 segundos, mientras que

DE(ldr) sólo conlleva 1292 segundos). Esta importante reducción en el tiempo de ejecución está asociada con la capacidad con la que el modelo de sintonización dota a DE(ldr) para detectar de forma anticipada la tendencia al estancamiento o convergencia prematura, evitando ciclos de procesamiento innecesarios, y logrando como consecuencia tiempos de respuesta más breves.

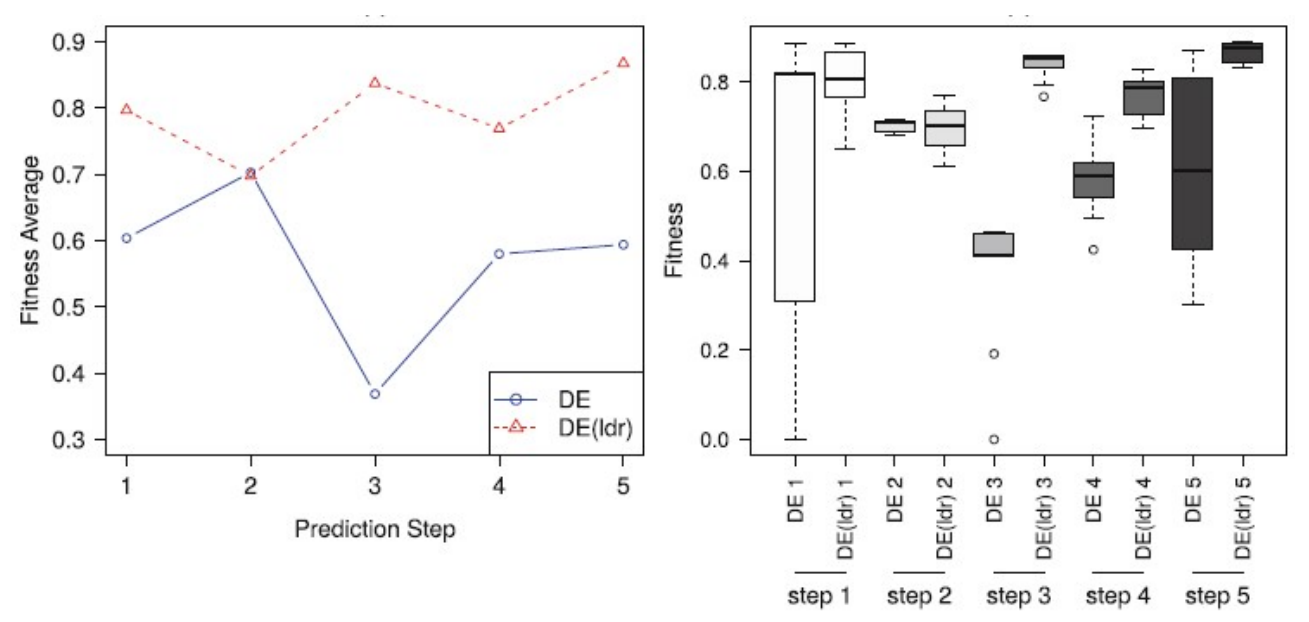

Fig. 6. Izquierda: valores promedio de fitness para cada paso de la predicción. Derecha: distribución del fitness obtenida en cada paso de predicción por cada uno de los métodos.

Actualmente, está bajo estudio la aplicación del modelo propuesto para la sintonización de programas basados en Algoritmos Evolutivos, teniendo en cuenta por supuesto los parámetros de control acordes a las características de dicho algoritmo.

### 6. Conclusiones

Los algoritmos evolutivo-poblacionales permiten resolver problemas complejos de forma aproximada, dando como respuesta resultados de suficiente calidad como para que sean aceptables. Sin embargo, alcanzar esa calidad aceptable podría demandar un esfuerzo computacional muy grande, traducido en un tiempo de respuesta considerable para el usuario final. Más aún, en ocasiones los mencionados algoritmos sufren de estancamiento o convergencia prematura, con lo que ese extenso tiempo de procesamiento no se justifica ni se refleja en la provisión de una respuesta más acertada. Según el problema de que se trate, obtener un resultado con cierta precisión en un tiempo razonable constituye un aspecto crítico, por ejemplo, para salvar vidas o evitar un desastre. Es por ello que en este proyecto proponemos un modelo para la detección anticipada de esos estados de estancamiento a fin de activar acciones de sintonización para mejorar la calidad de los resultados, el tiempo de respuesta, y la eficiencia con la que se utilizan la energía y los recursos computacionales.

### Agradecimientos

A pesar de la situación de emergencia sanitaria por COVID-19 que restringe la disponibilidad de fondos para la ejecución del presupuesto asociado a los instrumentos de financiación, esta línea de trabajo cuenta con la acreditación y homologación de la Universidad Tecnológica Nacional a través del proyecto PID SIUTIME0007840TC, y de FONCyT a través del proyecto PICTO UUMM-2019-00042.

### **Referencias**

- [1] Talbi, E. (2009). Metaheuristics: From Design to Implementation. John Wiley & Sons, Hoboken, New Jersey.
- [2] Lampinen, J. y Zelinka, I. (2000). On the Stagnation of the Differential Evolution algorithm. I.C. Soft Computing, pp. 76-83.
- [3] Piattini Velthuis, M., García Rubio, F., Garzás Parra, J., Genero Bocco, M. (2008). Medición y Estimación del Software – Técnicas y métodos para mejorar la calidad y la productividad. Alfaomega Ra-Ma.
- [4] Caymes-Scutari, P., Bianchini, G., Sikora, A., Margalef, T., (2016). Environment for Automatic Development and Tuning of Parallel Applications. HPCS 2016, International Workshop on Parallel Optimization using/for Multi and Many-core High Performance Computing, Innsbruck, Austria. pp. 743-750. IEEE.
- [5] Naono, K., Teranishi, K., Cavazos, J. y Suda, R. (2010). Software Automatic Tuning: From Concepts to State-of-the-Art Results, Springer, New York.
- [6] Bianchini, G., Caymes-Scutari, P., & Méndez-Garabetti, M. (2015). Evolutionary-Statistical System: A parallel method for improving forest fire spread prediction. Journal of Computational Science, 6(1), 58–66. https://doi.org/10.1016/j.jocs.2014.12.001
- [7] Bianchini, G., Denham, M., Cortés, A., Margalef, T., Luque, E. (2010). Wildland Fire Growth Prediction Method Based on Multiple Overlapping Solution. Journal of Computational Science Vol 1 Issue 4, pp. 229-237. Elsevier.
- [8] Mendez Garabetti, M. Bianchini, G., Caymes Scutari, P., Tardivo M.L. (2016). Increase in the quality of the prediction of a computational wildfire behavior method through the improvement of the internal metaheuristic. Fire Safety Journal, pp. 49-62. Elsevier.
- [9] Price K., Storn R., Lampinen J. (2005). Differential Evolution A practical approach to global optimization. Springer-Verlag New York, Inc.
- [10] Wilkinson, B., Allen, M. (2005). Parallel Programming: Techniques and Applications Using Networked Workstations and Parallel Computers. Pearson Prentice Hall.
- [11] Healey, J. F. (2007). The Essentials of Statistics: A Tool for Social Research, Thomson/Wadsworth.
- [12] Tardivo, M.L., Caymes-Scutari, P., Méndez-Garabetti, M. y Bianchini, G. (2017). Optimization for an Uncertainty Reduction Method Applied to Forest Fires Spread Prediction. Computer Science – Cacic 2017, pp. 13-23. Springer.

### **PROGRAMACIÓN EN PYTHON: ALGORITMOS Y TRABAJO COLABORATIVO**

Miguel A. Fedonczuk<sup>(1, 2)</sup>, Carlos D. Colliard<sup>(1)</sup>

Tutor: Mg. Stella M. Vaira<sup>(1, 3)</sup>

(1) Facultad de Ciencia y Tecnología – Universidad Autónoma de Entre Ríos – Sede Oro Verde  $(2)$  Facultad de Ciencias Económicas y Estadísticas – Universidad Nacional de Rosario  $(3)$  Facultad de Bioquímica y Ciencias Biológicas – Universidad Nacional del Litoral fedonczuk@gmail.com, carloscolliard@gmail.com, stella.vaira@gmail.com

**Resumen:** En este trabajo se pretende dar a conocer una propuesta de enseñanza y aprendizaje de la cátedra Matemática Discreta de la Licenciatura en Sistemas de Información de la FCYT-UADER, bajo la metodología del trabajo colaborativo y el uso de lenguaje de programación libre Python que fue desarrollada e implementada durante el año 2019, con el objetivo de estimular la participación de los alumnos y el desarrollo de distintas competencias transversales. Se propusieron a los equipos la implementación en Python de diferentes algoritmos discretos propios de la materia. Mediante la modalidad de trabajo colaborativo se fueron desarrollando los encuentros intra y extra áulicos. Luego del tiempo otorgado para la resolución, desarrollo y posterior presentación del informe, se llevó a cabo un seminario para la etapa de sociabilización de la información. Del análisis cualitativo, realizado en forma conjunta por los docentes y los pares alumnos, se observó que todos los equipos resolvieron la consigna, el nivel de dificultad les resultó bajo, y el desenvolvimiento en las exposiciones fue aceptable, escueto, en general. Para la cátedra la implementación de la propuesta pedagógica resultó innovadora y enriquecedora, logrando una mejora en la motivación y los resultados finales del cursado.

*Palabras claves:* Python, aprendizaje colaborativo, programación, matemática discreta.

### **1 – Introducción**

En la actualidad, una ciencia como criptografía, y en sus bases, la matemática discreta, se han ido convirtiendo en conocimientos esenciales para la sociedad altamente rodeada de tecnología y de información. Desde pagar con una tarjeta bancaria hasta navegar por Internet, los sistemas criptográficos están presentes en todo momento. Por este motivo, el análisis de los algoritmos discretos disponibles adquiere importancia en los cursos de Matemática Discreta y de Criptografía. Conceptos como estructura de anillos y aritmética modular potencian su sentido práctico cuando son aplicados a actividades cotidianas como enviar un correo electrónico, navegar en internet o usar una tarjeta de crédito.

La matemática discreta es la rama de la matemática que trata con objetos que solo pueden asumir valores distintos y separados. Por lo tanto, el término "matemática discreta" se usa en contraste con el de "matemática continua", que es la rama de la matemática que se ocupa de objetos que pueden variar sin problemas (y que incluye, por ejemplo, cálculo). El estudio de temas en matemáticas discretas generalmente incluye el estudio de algoritmos, sus implementaciones y eficiencias. La matemática discreta es el lenguaje matemático de la informática, y como tal, su importancia ha aumentado dramáticamente en las últimas décadas. (Grimaldi, 2004; Kurgalin y Borzunov, 2018).

Desde el año 2011 se incorporan en el cursado de Matemática Discreta una serie de trabajos prácticos individuales que permitían, con la orientación del docente, trabajar contenidos desarrollados en la materia e introducir al alumno en el mundo de la programación en Python, ya que previamente no se dictaba este contenido en otras materias. Estos trabajos estaban organizados por temas relacionados a tópicos propios del lenguaje, y los ejercicios eran muy sencillos, de resolución casi directa, donde el alumno podía orientarse con la explicación del texto, ejemplos y la ayuda del docente en el aula.

A fines del año 2018, con el fin de estimular la participación de los alumnos y el desarrollo de competencias transversales, tales como la capacidad de enfrentar un problema, el trabajo en equipo, programar en un nuevo lenguaje y la comunicación oral, es que se decide cambiar la propuesta. En este trabajo presentaremos sus características, así como los resultados obtenidos luego de la implementación en el año 2019.

# **2. Marco teórico**

### **2.1 Enseñanza de la programación con python.**

En una carrera como la Licenciatura en Sistemas de Información, y en general, en todas las carreras vinculadas a las Ciencias de la Computación, la enseñanza de la programación ha sido siempre un pilar fundamental y es uno de los primeros cursos que deben tomar los alumnos ingresantes a estas carreras universitarias (Matthíasdóttir, Á., 2006). Madoz y col.(2005), entre otros, sostienen que la enseñanza y aprendizaje de la programación en estos cursos es una actividad intelectual compleja y dificultosa, tanto para los alumnos como para quienes llevan adelante la enseñanza; más aún cuando su impacto es muy importante en la mayoría de las asignaturas sucesivas y en el campo profesional del futuro egresado. La tarea de programar en la formación de un profesional de sistemas no puede limitarse solo a conocer la sintaxis y semántica de un lenguaje de programación, sino como señala Meyer (2003), su propósito principal es lograr que los alumnos desarrollen a lo largo de la carrera un conjunto de habilidades que le permitan la resolución de problemas computacionales complejos.

Incorporar tempranamente la programación en Python en cátedras como Matemática Discreta y Criptografía se hace esencial ya que los desafíos que un licenciado en sistemas de la comunicación debe hacer frente (Seguridad Informática, Firma Digital, Intercambio de Claves, Búsqueda Inteligente en Internet) tienen sus fundamentos en algoritmos, algunos simple y otros complejos, que se desarrollan en estas asignaturas.

¿Por qué python? Existen un amplio abanico de lenguajes disponibles para implementar, no obstante también hay estudios que señalan las ventajas de python y lo enuncian como un lenguaje ideal para ejemplificar la implementación de los algoritmos criptográficos como los propuestos en este trabajo a los alumnos.

Los orígenes de Python datan de fines de la década de 1980 cuando su creador Guido van Rossum empezó a trabajar en el mismo basado en el lenguaje de programación ABC que contaba con buenas características, tal vez la más notable era un manejo sencillo para personas no acostumbradas a escribir código de programación. Lanzado finalmente en 1991 con la característica que con menos código se puede lograr el mismo resultado que en otros lenguajes y con un objetivo principal: legibilidad de código y productividad eficiente para el desarrollador (Pramanick, S. (s.f.)).

Python está en un proceso de continuo desarrollo por una gran comunidad de desarrolladores. Aproximadamente cada seis meses se hace pública una nueva versión de Python. En internet se puede encontrar disponible una gran cantidad de recursos educativos abiertos para el uso de este lenguaje de programación.

Marzal y Garcia (2018) resumen las características de Python:

Sintaxis simple y muy expresivo: un programa Python suele ser bastante más compacto, su sintaxis más corta, comparados con otros lenguajes.

Alta legibilidad: la sintaxis es muy elegante y permite la escritura de programas cuya lectura resulta más fácil que si utilizáramos otros lenguajes de programación.

Entorno interactivo**:** muy amigable que facilita la realización de pruebas y ayuda a despejar dudas acerca de ciertas características del lenguaje.

Gratuidad de su intérprete: pudiéndose descargar el intérprete de la web http://www.python.org. Disponible casi para cualquier plataforma Linux, Windows, Macintosh, Android, etc.

Multiparadigma**:** puede usarse como lenguaje imperativo, funcional o como lenguaje orientado a objetos.

Manipulación: Posee un amplio conjunto de estructuras de datos que se pueden manipular de modo sencillo.

Estas características hacen que sea relativamente fácil traducir algoritmos matemáticos al lenguaje Python, y se presta como un lenguaje idóneo para implementarlo a la hora de ejemplificar los algoritmos trabajados en el dictado de Matemática Discreta y Criptografía.

### **2.2 Trabajo colaborativo en el aula**

Según lo expresa Maldonado Pérez (2007), el "trabajo colaborativo, en un contexto educativo, constituye un modelo de aprendizaje interactivo, que invita a los estudiantes a construir juntos, para lo cual demanda conjugar esfuerzos, talentos y competencias mediante una serie de transacciones que les permitan lograr las metas establecidas bajo consenso". Para la autora, "el trabajo colaborativo empleado en las aulas universitarias resulta relevante y oportuno, por cuanto no sólo se logra que los estudiantes aprendan y generen conocimiento sobre aspectos de la disciplina que estudian, sino que también se da un gran aprendizaje humano. La actividad en grupos colaborativos, desarrolla el pensamiento reflexivo, estimula la formulación de juicios, la identificación de valores, el desarrollo del respeto y la tolerancia por la opinión de los otros".

Para Guitert (2000), "el trabajo colaborativo es un proceso en el que un individuo aprende más de lo que aprendería por sí solo, fruto de la interacción de los integrantes de un equipo, quienes saben diferenciar y contrastar sus puntos de vista, de tal manera, que llegan a generar un proceso de construcción de conocimiento".

Pero, ¿en qué se basa el aprendizaje colaborativo? Y ¿cómo lo comprendemos como equipo de docentes-investigadores? El aprendizaje colaborativo entiende al aprendizaje como un proceso social de construcción del conocimiento (más allá de la instancia individual de análisis, conceptualización y apropiación), como la necesidad de compartir el conocimiento para lograr una meta que trascienda las posibilidades individuales. Es decir que hay un aprovechamiento de este tipo de aprendizaje en función de las facilidades que brindan las nuevas tecnologías.

Como docentes universitarios no debemos estar ajenos a este tipo de aprendizaje y mucho menos cuando se trata de estudiantes universitarios donde estos procesos están presentes en su trabajo profesional.

Entre las principales características del aprendizaje colaborativo encontramos: la interacción, ya que se aprende del intercambio de ideas de manera sincrónica en la primera etapa del proceso donde los estudiantes se sientan, intercambian ideas, se ponen de acuerdo, debaten, resuelven el problema planteado, lo ejecutan y luego lo exponen para ser evaluados por sus pares y por sus docentes.

Tenemos frente al proceso de enseñanza nuevas herramientas de aprendizaje*.* La pedagogía constructivista en la que se basa el aprendizaje colaborativo, sostiene que el conocimiento no se recibe de manera pasiva, sino que es construido activamente por el sujeto. El foco no está en la transmisión de contenido, sino en la construcción del conocimiento, que a su vez, está basado en un conocimiento previo. Es por eso que el rol del docente cambia transformándose en un mediador entre el conocimiento y el alumno.

Es decir, que esta teoría sostiene que el aprendizaje se da cuando los alumnos se comprometen en la construcción de un producto significativo, tal como el desarrollo de un algoritmo que resuelva correctamente un problema concreto (Rovero y col., 2018; Panitz y Panitz, 2014).

De esta manera, no solamente es importante la participación, sino que es fundamental que en el proceso de enseñanza-aprendizaje, el sujeto que aprende tenga la posibilidad de autogestionar su propio aprendizaje.

Un elemento tecnológico, a disposición de los docentes, que promueve el aprendizaje con estas características es Moodle (Module Object-Oriented Dynamic Learning Environment- Entorno Modular de Aprendizaje Dinámico Orientado a Objetos) una plataforma para gestión de cursos online que se basa en una pedagogía constructivista y complementan el trabajo en el aula, en realidad aumentan el aula, deja de ser solamente un espacio físico para ser una combinación entre lo físico y lo virtual (Gros, 2000; Salinas, 2004).

Por otro lado, esta propuesta se enmarca dentro del aprendizaje basado en problemas, que es una de las técnicas más utilizadas en el proceso de enseñanza-aprendizaje colaborativo. Tiene lugar cuando los estudiantes son enfrentados a un problema auténtico como punto de partida al aprendizaje. Este tipo de aprendizaje tiene tres ejes fundamentales: promover la autonomía de los estudiantes, fomentar el aprendizaje colaborativo; y generar procesos de evaluación participativos.

### **2.3 Las competencias transversales**

Actualmente la educación superior se ha encontrado con una revolución de prácticas sociales, a las cuales ha tenido que adaptarse y crear técnicas que preparen a los alumnos para los retos de la vida laboral: saber programar, saber resolver problemas, saber relacionarse con sus pares, estar en permeable a los cambios, por sólo mencionar algunos. Ahora, particularmente las relacionadas con la formación del estudiante universitario se encuentran las competencias transversales, estas serán las principales aliadas al momento de perseguir el éxito en el mundo globalizado y multidisciplinario (Clares y Morga; 2019).

Presentadas como las herramientas necesarias para facilitar y maximizar el desempeño laboral, son de utilidad para todas las profesiones pues se encuentran dentro de un marco general y trabajan en conjunto con aptitudes, personalidad, conocimientos y valores previamente adquiridos por el estudiante universitario, trabajan en forma ensamblada. La clasificación de las competencias transversales se encuentra dividida en tres categorías:

Instrumentales: usadas para el aprendizaje y la formación. Algunas de ellas son: técnicas de aprendizaje autónomo, análisis y síntesis, organización y planificación, resolución de problemas y toma de decisiones.

Personales e Interpersonales**:** permiten mantener una buena relación social. Entre las cuales se encuentran: compromiso ético, negociación, reconocimiento de la diversidad y multiculturalidad y razonamiento crítico.

Sistemáticas**:** relacionadas con la gestión de la totalidad de la actuación. Pueden ser: creatividad, liderazgo, adaptación a nuevas situaciones, gestión de proyectos por objetivos, iniciativa y espíritu emprendedor.

Es importante, hoy en día brindar una respuesta y planificar desde las competencias transversales para que los estudiantes universitarios mejoren su inserción laboral, con ideas innovadoras (Villanueva, 2014).

Esta propuesta planteada, en el marco de un trabajo colaborativo, propicia que el alumno tenga que recorrer y fortalecer las siguientes competencias transversales:

Aprendizaje autónomo del lenguaje Python, los alumnos no cuentan con el dictado curricular de este lenguaje, previo al ingreso a la materia.

La presentación oral y de un informe escrito implican que se deba apelar a la capacidad de síntesis, la necesidad organizarse dentro del grupo de trabajo, planificar los pasos a seguir, resolver problemas planteado explícitamente o derivados del mismo, y la toma de decisiones sobre tiempos, roles, contenidos relevantes, entre otros

Compromiso ético frente a los contenidos y a sus compañeros de equipo.

Frente a la diversidad de pensamientos, el equipo debe ser capaz de tener un razonamiento crítico y apelar a la capacidad de negociar, es normal que se generen conflictos, pero lo significativo es que tengan un manejo constructivo, de este modo los conflictos adquieren una connotación positiva.

La creatividad juega un rol importante, vivimos en tiempos de creatividad, ser originales en nuestras ideas para reinventar. No es que los problemas que deben resolver sean cuestiones que no hayan sido abordadas en algún momento por algún interesado en particular, la creatividad puede ser requerida para hacer una transposición entre lenguajes, para presentar de manera novedosa los informes o la presentación oral, para reescribir un código de manera que resulte más eficiente, etc.

Los docentes no designaron los integrantes ni los roles dentro de cada equipo. De esta manera la autogestión puede conducir a que todos los alumnos tengan los mismos roles o que se defina un líder. En este último caso, la capacidad de liderazgo, dentro de un trabajo colaborativo, requiere tener en cuenta las opiniones de los demás integrantes. Este líder no decide por sí solo, debe ser persuasivo, consultivo, participativo y no autoritario. De esta manera todos los integrantes se sentirán valorados, la motivación aumentará y el trabajo será más productivo y de mejor calidad.

No debemos de perder de vista que el centro de interés de la actividad que proponemos es la programación en Python, el resultado de cómo los alumnos trabajan las competencias mencionadas se ve reflejado en el producto final del trabajo.

### **3. Metodología**

El desarrollo de este trabajo se inició en el año 2018 y se implementó en el año 2019, se ha utilizado una metodología de investigación con un enfoque cualitativo. Donde, el objetivo principal es el de interpretar y entender cómo una estrategia de enseñanza y aprendizaje basada en el trabajo colaborativo y la programación de algoritmos que involucra una comprensión de conceptos matemáticos, puede potenciar el aprendizaje y el interés de los alumnos en las asignaturas Matemática Discreta y Criptografía de la carrera de Licenciatura en Sistemas de Información (FCyT – UADER)

### **3.1 Sujetos y algoritmos: desarrollo de la propuesta pedagógica**

La cantidad de alumnos de Matemática Discreta en el año 2019 fue de 60 alumnos y se los invitó a trabajar bajo la metodología mencionada: combinar un trabajo colaborativo mediado por el entorno virtual y desarrollar bajo Python algoritmos "discretos". En total aceptaron trabajar y lograron una retribución cuantitativa en sus notas 20 alumnos. Divididos en grupos de no más de 3, y se postularon los problemas en el entorno y cada grupo elegía uno para resolver y quedaba vedado para el resto.

La dinámica de trabajo se realizó en encuentros intra y extra áulicos. Se destinó parte del horario de clase para que los equipos se organicen, realizando el intercambio de ideas; en estos encuentros los alumnos realizaron las consultas al docente que oficiaba de facilitador o mediador. Estos espacios ayudan a que todos los estudiantes se sientan partícipes de lo que ocurre en la clase, abriendo más oportunidades para que compartan sus inquietudes y puntos de vista, y permitiendo que los docentes puedan conocer mejor a sus estudiantes. Durante la semana los alumnos tenían encuentros extra áulicos donde podían avanzar con el estudio del problema. Debemos recordar que los alumnos no cuentan con conocimientos previos sobre el lenguaje Python, con lo cual se plantea un doble desafío, el de avanzar en el estudio de un algoritmo matemático discreto y el poder volcarlo en un lenguaje, para ellos, nuevo. En cuanto al monitoreo, cada comisión cuenta con dos docentes en el aula, lo cual facilita esta tarea.

Luego de unos 20 días de tiempo otorgado para la resolución, desarrollo y posterior presentación del informe, se organizó el seminario para que el grupo exponga y sus pares pregunten: las preguntas versaban sobre la programación, sobre la exposición o sobre los casos excepcionales que podía contemplar el algoritmo (números grandes o de muchas cifras, ya que era un interés especial, el tiempo de ejecución o respuesta, y el trabajo con números primos).

Algoritmos que se postularon en el entorno:

- 1. Máximo común divisor y algoritmo de Euclides
- 2. Función de Dispersión: comprimir un número bajo la congruencia lineal
- 3. Ordenamiento: divide y vencerás
- 4. Ordenamiento: método de la burbuja
- 5. Inverso multiplicativo en congruencia modular
- 6. Cifrado César
- 7. Generador de un grupo  $U_n$  a partir del anillo  $Z_n$

8. Codificación y control de paridad a partir de matrices (Métrica de Hamming)

Cada uno de los problemas estaba acompañado con bibliografía de referencia, y si bien no estaban desarrollados en Python en las referencias podían encontrarlos desarrollados en otros lenguajes de programación.

#### **3.1.1 El caso particular del Máximo común divisor y algoritmo de Euclides**

A continuación se muestra, a modo de ejemplo, cómo se diseñó la propuesta de trabajo con el Máximo común divisor y algoritmo de Euclides

Se definieron las competencias y los resultados de aprendizaje esperados, redactados según los lineamientos de la "Propuesta de Estándares de Segunda Generación" (CONFEDI, 2018):

#### **Competencias**

- 1. Identificar y discutir las ventajas y desventajas de cada uno de los algoritmos propuestos para el cálculo del máximo común divisor.
- 2. Comprender la importancia del algoritmo de Euclides dentro de la matemática discreta.
- 3. Desempeñarse de manera efectiva en equipos de trabajo.
- 4. Comunicarse con efectividad.
- 5. Aprender en forma continua y autónoma.

# **Resultados de aprendizaje**

Para adquirir estas competencias, los alumnos deberán ser capaces de:

- 1. Conocer la definición de máximo común divisor y los distintos algoritmos que existen de cálculo.
- 2. Evaluar las ventajas y desventajas o limitaciones de cada algoritmo.
- 3. Evaluar computacionalmente, en términos de tiempo, cuál es el algoritmo más apropiado para su utilización.
- 4. Analizar las posibles aplicaciones dentro del campo de la matemática discreta.
- 5. Trabajar en equipo y lidiar satisfactoriamente con los conflictos, en los distintos ámbitos profesionales en los que se desenvolverá.
- 6. Actuar con ética y responsabilidad en todo lo que se refiere al cumplimiento de las consignas del curso y en la relación con sus pares y los docentes
- 7. Aprender a aprender en forma continua y autónoma.

# **Problema planteado**

Dados los siguientes algoritmos para el cálculo del *mcd* (*a ,b*), *a ,b*∈ *Z*:

- 1. Algoritmo de Euclides: Analizado en clases y presente en el libro Grimaldi 5ta. Ed, Unidad 4.4 Teorema 4.7 página 232.
- 2. Algoritmo basado en factorización de primos y comparación, definido como sigue:
- a. Generar un conjunto con la descomposición de cada número como producto de sus factores primos (Teorema Fundamental de la Aritmética).
- b. Comparar ambos conjuntos y en base a la intersección de ambos generar el mcd.
- 3. Algoritmo de restas sucesivas, el cual analiza dos casos:

Caso 1: Sea  $\text{mcd}(a, a) = a$ , por propiedad.

Caso 2: El cálculo de *mcd*  $(a, b)$  se realiza mediante restas sucesivas, resolviendo  $mcd$   $(\lfloor max(a, b) - min(a, b) \rfloor, min(a, b))$ 

hasta que suceda el Caso 1.

Analizar la eficiencia de dichos algoritmos, para ello se debe:

- 1. Generar una lista aleatoria de tamaño 100 con valores entre 0 y 10000 para *a* y *b*.
- 2. Generar una matriz con los valores de *a*, *b* , los valores devueltos por los 3 algoritmos y la medición de los tiempos que conllevaron las búsquedas de estos valores.
- 3. Calcular el promedio que tardó cada algoritmo en completar las búsquedas.
- 4. Realizar un análisis de los pasos de cada algoritmo en donde se valide, o no, lo hallado computacionalmente.
- 5. Python posee la función *math.gcd* dentro de la librería *math*. Agregar una columna a la matriz generada en el punto 2, utilizando la función *math.gcd*. Analizar la bibliografía disponible sobre esta función e indicar si el algoritmo utilizado internamente corresponde a alguno de los listados.
- 6. Realizar un buceo bibliográfico sobre las aplicaciones del mcd en distintos algoritmos de la matemática discreta y la criptografía.

### **4. Conclusiones**

Si describimos el día de la exposición, notamos que el ambiente era distinto, se percibían los nervios, ansiedades y las ganas de mostrar lo trabajado. La clase no se inició con las exposiciones de los trabajos, sino que se siguió el cronograma previsto de temas, es decir trabajando los contenidos de la clase previa, esto no fue acertado ya que los alumnos estaban preocupados por lo que tenían que presentar luego. No fue una actividad más, sin dudas los movilizó, irrumpió en la cotidianidad del aula.

Del análisis cualitativo realizado en forma conjunta por los docentes de la cátedra y los pares alumnos luego de cada exposición, se acordó:

Resolución del problema: todos los equipos resolvieron completamente el problema elegido.

Exposición e informe: todos presentaron las exposiciones con diapositivas y, simultáneamente analizaron y explicaron cada línea de comando programada. También presentaron un informe escrito.

Lenguaje de programación: les resultó de bajo nivel de dificultad y requirieron pocas consultas previas al docente, que en este caso oficiaba de tutor. El material propuesto les fue suficiente.

Comunicación oral: muy tímidamente expusieron frente a sus pares, la voz era baja en algunos casos y ante alguna pregunta respondieron "*eso no lo probamos porque el problema no lo pedía".* El desenvolvimiento fue aceptable, escueto, en general. En algunos casos comentaron todo el proceso que llevaron a cabo para trabajar en equipo, y en otros casos se limitaron a comentar el código.

En cuanto a lo observado en el monitoreo del trabajo en el aula se identificaron distintas capacidades y valores tales como la responsabilidad para cumplir en tiempo y forma con la tarea, poder desarrollar un diálogo con respeto frente al pensamiento diferente, confianza, generosidad, aprendizaje autónomo, poder de organización y de liderazgo.

Si comparamos los porcentajes de alumnos que regularizaron y promocionaron la materia una vez finalizado el cursado con respecto a años anteriores, se observan valores muy superiores; y si bien intervienen muchas variables en este resultado, creemos que la motivación que provocó esta actividad en los alumnos generó un mayor rendimiento.

La implementación de la propuesta pedagógica resultó innovadora y enriquecedora para la cátedra, permitiendo resignificar las actividades de Matemática Discreta al conjugar un espacio de trabajo colaborativo, la programación y la comunicación para el desarrollo de las habilidades de trabajo en grupo, sociales y de resolución de conflictos; atendiendo a reformular la propuesta centralizada en el estudiante.

# **5. Referencias**

CONFEDI, Propuesta de Estándares de Segunda Generación, Mar del Plata: Universidad FASTA Ediciones, 2018.

Clares, P.; Morga, N. (2019). El dominio de competencias transversales en Educación Superior en diferentes contextos formativos. Revista Educ. Pesqui, v. 45., São Paulo, Brasil.

Grimaldi, R. (2004). *Discrete and combinatorial mathematics*. Fifth Ed. Pearson Addison Wesley.

Gros, B. (2000). *El Ordenador invisible: hacia la apropiación del ordenador en la enseñanza*. Barcelona, España: Gedisa Editorial.

Guitert, M. y Jiménez, F. (2000). *Aprender a colaborar. Cooperar en clase: Ideas e instrumentos para trabajar en el aula*. Madrid: R. Rizzi Eds.

Kurgalin, S.; Borzunov, S. (2018). *The Discrete Math Workbook. A Companion Manual for Practical Study*. Cham: Springer International.

Madoz, M.C., Gorga, G., Russo, C. (2005). *Análisis del Impacto de las TIC´s en el proceso de aprendizaje de alumnos universitarios de nivel inicial. Congreso de Tecnologías de la Información y la Comunicación en la Enseñanza de las Ciencias.* TICEC 05. La Plata. Buenos Aires.

Maldonado Pérez, M. (2007). *El trabajo colaborativo en el aula universitaria*. Revista Laurus, vol.13(23):263-278

Marzal Varó, A.; García Luengo, I.; García Sevilla, P. (2014). Introducción a la programación con Python 3. doi: http://dx.doi.org/10.6035/Sapientia93

Matthíasdóttir, Á. (2006). *How to teach programming languages to novice students? Lecturing or not?, Proceedings of the International Conference on Computer Systems and Technologies*. Bulgaria.

Panitz, T.; Panitz,P. (2014). *Encouraging the Use of Collaborative Learning in Higher Education. University Teaching: International Perspectives*, J. J. F. Forest, Ed. Taylor and Francis,161–201.

Pramanick, S. (s.f.). GeeksForGeeks: History of Python. Noida, India. Recuperado de: https://www.geeksforgeeks.org/history-of-python/

Rovero, O., Collazos-Ordoñez, C., Jiménez-Toledo, J. (2018). *El trabajo colaborativo como estrategia didáctica para la enseñanza/aprendizaje de la programación: una revisión sistemática de literatura*. Medellín: Tecnológicas, vol. 21(41).

Salinas, J. (2004). *Innovación docente y uso de las TIC en la enseñanza universitaria. Revista Universidad y Sociedad del Conocimiento*, 1(1), 1-16.

Villanueva, G. (2014) Competencias genéricas en estudiantes universitarios: elaboración y validación de un instrumento para la mejora de la calidad universitaria. 228 p. Tesis (Doctorado) – Facultad de Educación, Universidad Complutense de Madrid, Madrid.

#### **RESULTADOS PRELIMINARES DE ANALISIS MICROBIOLÒGICOS DE PIZZAS NO TRADICIONALES DE VEGETALES ENVASADAS EN ATMOSFERA MODIFICADA.**

Silvia A. Moyano<sup>1, 2</sup>, Melisa Baumann<sup>1</sup> José M. Reinoso<sup>2</sup>, Fernanda Biolé<sup>1,2</sup> <sup>1</sup>Laboratorio de Química y Microbiología. Facultad Regional Villa María. <sup>2</sup>GIDAIQ, UTN FRVM, Villa María, Córdoba, Argentina. Av. Universidad 450 - (5900) Villa María (Cba) Teléfono: 0353 4537500 E-mail: silmoyano@hotmail.com

### **Resumen**

Se determinó, a través de análisis microbiológicos, la inocuidad de pizzas artesanales no tradicionales a base de vegetales envasadas en atmosfera modificada conservadas durante 50 días Las determinaciones microbiológicas realizadas fueron: recuento de aerobios mesófilos, recuento de enterobacterias, determinación de hongos y levaduras e investigación de *Escherichia coli.* Las técnicas utilizadas son las de la Comisión Internacional de Especificaciones Microbiológicas en Alimentos (ICMSF). Se realizó la tinción de Gram a las colonias de las placas de recuento de aerobios y de hongos y levaduras. Los resultados más relevantes fueron: el recuento de aerobios estuvo comprendido entre 10<sup>7</sup> a 10<sup>8</sup>ufc/g. que correspondientes a cocos Gram + y bacilos Gram + esporulados. El recuento de enterobacterias fue menor a 10 ufc/g, además de ausencia de *E. coli* en todas las muestras analizadas. La cantidad de hongos fue de 6 x 10<sup>2</sup> ufc/g y el número de levaduras varió entre 10<sup>4</sup> a 10<sup>6</sup> ufc/g. La observación microscópica de las colonias de levaduras mostró dos tipos de morfologías: levaduras redondas (tipo *Saccharomyces)* y levaduras ovaladas (tipo *Hansénula* o *Picchia*). Se concluye que las pizzas analizadas no presentan un riesgo para la salud por no transmitir patógenos que utilizan la vía fecal-oral, tales como enterobacterias y *E. coli.*

**Palabras claves**: Atmosfera modificada, Microbiología, Pizzas de vegetales, Conservación de panificados.

#### **Introducción**

El desarrollo del envasado o almacenamiento en atmósferas modificadas o controladas para la preservación de alimentos se inició en las primeras décadas del siglo XX. Las experiencias iniciales pretendían alargar la vida útil de algunas frutas y carnes frescas. La aplicación práctica y el desarrollo industrial se hizo efectiva en los años 50 para el control directo de la atmósfera de conservación de carnes y productos hortofrutícolas. En todos estos años de desarrollo, las técnicas de envasado en atmósfera modificada y controlada se han perfeccionado, llegando a ser actualmente una tecnología que puede aplicarse en los más diversos sectores alimentarios, no sólo en carnes y vegetales frescos como en su inicio. Es por esto que, los alimentos envasados han ido extendiéndose sucesivamente, y en la actualidad se aplica a todo tipo de alimentos, siendo las carnes, pastas, panificados, y en menor medida frutas y hortalizas, los que representan los volúmenes más grandes.

El objetivo de esta tecnología es lograr en el interior del envase un ambiente que evite o retrase el deterioro del producto manteniendo la calidad original y minimizando el uso de conservantes. Cambiando la composición de la atmósfera a la que se expone al alimento, la cual será diferente según el tipo de alimento que se quiera preservar, se logra disminuir el efecto nocivo que tiene la exposición de la mayor parte de los alimentos al aire. La exposición de los alimentos al aire atmosférico normal provoca un rápido deterioro, ya que la alta concentración de oxígeno de la atmósfera acelera muchas de las reacciones enzimáticas, químicas y microbiológicas responsables del deterioro de los alimentos. modificadas (Pagani y col. 2006; Ribotta y Tadini, 2009; Parzanese, 2020).

### *Atmósfera modificada*

Se trata de un método de envasado que implica la eliminación del aire del interior del empaque y su reemplazo por un gas o mezcla de gases, la cual dependerá directamente del tipo de producto. La característica diferencial de las atmósferas modificadas es que la composición inicial que se establece en el interior del envase no se mantiene constante, sino que varía de manera continua durante el período de almacenamiento y vida útil del producto. Esta variación se debe a distintos factores, tanto internos (inherentes al alimento, como su respiración), como externos (permeabilidad del material de empaque, temperatura o condición de la atmósfera externa), los cuales no son controlados ni contrarrestados cuando se aplican atmósferas modificadas (Pagani y col. 2006; Ribotta y Tadini, 2009; Parzanese, 2020).

### *Características de los gases*

Las atmósferas modificadas y controladas se componen por mezclas específicas de los mismos gases que componen la atmósfera normal, es decir se aplican los mismos, pero en una proporción distinta a la que presentan en el aire para lograr el efecto de preservación deseado. A continuación, se describen las características más relevantes de cada uno de ellos.

#### *Dióxido de carbono o anhidrido carbónico.*

Es un fuerte inhibidor del desarrollo de microorganismos, por ello permite extender la vida útil de productos alimenticios. La presencia de determinadas concentraciones de  $CO<sub>2</sub>$  en la atmósfera interna del envase provoca que se extienda la fase de latencia de los microorganismos (es decir permanecen durante más tiempo sin aumentar el número, sin crecimiento) y además disminuye la cantidad de los organismos que logran crecer exponencialmente (esto se manifiesta en una disminución de la pendiente de la fase exponencial), por ello el  $CO<sub>2</sub>$  inactiva parte de la flora alterante y patógena.

Cuando se formulan atmósferas con concentraciones de  $CO<sub>2</sub>$  superiores a un 5 a 10 % se logra suprimir el desarrollo de hongos y bacterias aerobias estrictas. Particularmente, dichas concentraciones son efectivas para inactivar bacterias aerobias Gram negativas responsables del deterioro organoléptico de la mayor parte de los alimentos, tales como *Pseudomonas spp.* (responsables de aromas indeseables y deterioro del color en carnes rojas y pescados), *Micrococcus* y *Bacillus spp.*

El efecto inhibitorio se incrementa en función del aumento de la concentración, hasta valores de 50 – 60 %. Si la concentración supera esos valores se puede obtener un efecto negativo sobre la preservación del alimento o no tener ningún efecto adicional. En algunos casos, para alimentos en los cuales la dilución de  $CO<sub>2</sub>$  es significativa, suelen aplicarse concentraciones superiores a fin de suplir las pérdidas por absorción en el producto. Cabe destacar que la presencia de este gas en ese rango de concentraciones no es efectiva para inactivar bacterias ácido lácticas como *Brochothrix thermosphacta,* ni levaduras.

El CO2 tiene mayor efecto inhibitorio a bajas temperaturas porque en esas condiciones se incrementa su solubilidad en la fase acuosa del alimento, es así que las atmósferas de alto contenido de CO<sub>2</sub> son más efectivas en alimentos refrigerados. Por esto mismo la absorción de CO<sub>2</sub> en el alimento depende de su contenido de humedad y composición lipídica, adicionalmente a las condiciones a las que se exponga el producto. Cuando se produce una disolución excesiva del mismo en el alimento pueden desencadenarse dos fenómenos negativos: el colapso del envase y presencia de exudado. El primero consiste en la retracción del material de envasado debido al descenso de la presión que ejerce el  $CO<sub>2</sub>$  en el interior del paquete. El exudado se origina por la pérdida de la capacidad de retención de agua de las proteínas, como consecuencia de la desnaturalización proteica por el descenso del pH del medio provocado por la dilución del CO<sub>2</sub>.
Además, se debe tener en cuenta que el  $CO<sub>2</sub>$  difunde a través de los films de envasado a una velocidad hasta 30 veces mayor a la que lo hacen los otros gases aplicados. En general, la relación de permeabilidades corresponde a  $CO<sub>2</sub> > O<sub>2</sub> > N<sub>2</sub>$ .

### *Nitrógeno*

Es un gas inerte, poco soluble en agua y en la fracción grasa, por lo cual es utilizado en el envasado en atmósfera modificada fundamentalmente para desplazar el  $O<sub>2</sub>$  y prevenir el enranciamiento de productos de bajo contenido de humedad (snacks, panificados con baja actividad de agua), entre otros.

La otra aplicación del  $N_2$  en sistemas de envasado de atmósferas modificadas, es como gas de llenado, para completar el volumen y evitar el colapso del envase por diferencias de presión respecto a la presión externa, cuando alguno de los otros gases que componen la atmósfera es absorbido por el producto. Como el  $N_2$  no se absorbe en la matriz del producto, mantiene la integridad del empaque.

En oposición a las atmósferas activas y semiactivas con  $CO<sub>2</sub>$ , las que contienen exclusivamente N2 se denominan atmósferas inertes, porque no inhiben de forma directa el desarrollo de microorganismos. El principal inconveniente de estos ambientes gaseosos es el riesgo de crecimiento de microorganismos anaerobios.

#### *Oxigeno*

Es uno de los principales responsables de la alteración de los alimentos, ya que, por ser un elemento muy reactivo, origina las reacciones de oxidación que producen sabores y olores desagradables. También favorece el crecimiento de microorganismos patógenos y alterantes que lo utilizan en sus funciones metabólicas (microorganismos aerobios). Es por esto que generalmente en el envasado de alimentos con atmósfera modificada o controlada se trata de eliminar o reducir al máximo la concentración de  $Q_2$ , a fin de inhibir dichas reacciones de oxidación. Sin embargo, el  $O<sub>2</sub>$  es necesario para la respiración de frutas y hortalizas frescas o mínimamente procesadas y dependiendo el alimento, se deberá diseñar una atmósfera cuya composición presente la concentración de  $O<sub>2</sub>$  adecuada para mantenerlo estable.

# *Ventajas*

Entre las ventajas del uso de la atmósfera modificada podemos mencionar al aumento de la vida útil del producto., una mejor presentación del producto y una menor necesidad de utilizar conservantes químicos en su formulación.

Aunque los alimentos sensibles al oxígeno pueden ser envasados apropiadamente mediante la utilización de envasado en atmósfera modificada (MAP) o envasado al vacío, estos métodos físicos de eliminación de oxígeno no siempre eliminan este gas completamente, que permanece entre 0,1 y 2,0% en el interior del envase, y aún más si se trata de un alimento poroso. Adicionalmente, el oxígeno que atraviesa las paredes del envase durante el almacenamiento (por permeabilidad) no puede ser eliminado mediante estas técnicas (Vermeiren y col, 1999; Ahvenainen, 2003). Teniendo en cuenta las condiciones anteriores para cada uno de los gases puede afirmarse que en un producto envasado y refrigerado las concentraciones relativas de los gases no son estáticas, sino que cambian. Generalmente baja la concentración de  $O<sub>2</sub>$  y sube la concentración de CO<sub>2</sub> (Ospina Meneses y Cartagena Valenzuela, 2008)

Por todo lo expuesto, el objetivo del presente trabajo fue determinar, a través de análisis microbiológicos la inocuidad de pizzas artesanales no tradicionales conservadas por medio de la tecnología de atmosfera modificada y caracterizar de manera preliminar la flora aeróbica y el tipo morfológico de levaduras presentes. La inocuidad de las muestras analizadas se evaluará mediante normativa nacional (CAA, 2021) e internacional como el Reglamento Sanitario Chileno (Reglamento Sanitario de los Alimentos Dto. N° 977/96 (1996) y las normas europeas (Moragas Valcárcel, 2021).

# **Materiales y Métodos**

Las pizzas fueron elaboradas en una panificadora artesanal "BRETONA Panadería sostenible" y se analizaron en el laboratorio después de 50 días de conservadas en temperatura de refrigeración para determinar la inocuidad y el tipo de flora microbiana presente después de ser conservadas en atmósfera modificada. Este tiempo de almacenamiento se determinó considerando que es un periodo adecuado que permitiría una mejor comercialización a nivel minorista de este tipo de pizzas no tradicionales. Cabe destacar que Álvarez García (2016), determinó que el tiempo de vida útil de las pizzas de variedad americana mantenidas en cadena de frío (0-4°C) empacadas en poliolefina termoencogible.

La envasadora con que se aplicó la metodología de envasado en atmosfera modificada se muestra en la Fig. 1 y en la 2 el medidor de presión con el cual se determinó en nivel de vacío.

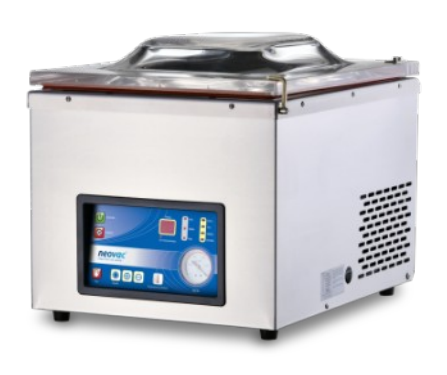

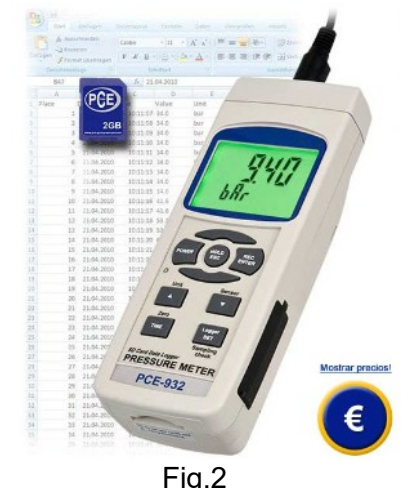

Fig. 1 Envasadora marca NEOVAC Modelo VAC390- GDO de 39 cm de sellado, inyección de gas, 4 picos.

Medidor de presión (Vacuometro digital con memoria) Modelo PCE-932; Alemán.

La calidad microbiológica de las pizzas con masa de vegetales no tradicionales se evaluó a través de los siguientes análisis microbiológicos: Recuento de aerobios mesófilos totales: usando agar nutritivo por el Método de vertido en placa o profundidad (ICMSF, 2000; RENALOA, 2014), determinación de enterobacterias: usando el agar violeta-rojo-bilis-glucosa o agar VRBG (ICMSF, 2000; RENALOA, 2014) y presencia de *Escherichia coli*: usando 10 ml caldo BRILA caldo Bilis verde brillante) con 10 ml de la primera dilución. Se incubó a 44,5 + 0,5°C, durante 24 horas. De esta manera, se determinó la ausencia - presencia/g.

Además, se realizó el recuento de Hongos y Levaduras (ICMSF, 2000; RENALOA, 2014) este parámetro es muy importante en productos de baja actividad acuosa debido que los hongos son más tolerantes que las bacterias a bajas aw- Técnica en superficie (ISO- 21527-2, 2008) usando agar glucosa- extracto de levadura- cloranfenicol, e incubadas 5 días a 26 + 1°C.

Los análisis microbiológicos y de hongos y levaduras fueron realizados por duplicado a partir de una pizza de cada vegetal y los resultados presentados representan el promedio de dichos resultados.

# *Descripción del producto analizado*

En este trabajo las pizzas fueron denominadas no tradicionales porque en la composición de la masa poseen ingredientes diferentes a los utilizados en las pizzas tradicionales. La composición de la masa de estas pizzas es a base de vegetales y las mismas se detallan a continuación (Figs 3,4,5 y 6). Las pizzas fueron envasadas con una mezcla de gas de 70% CO<sub>2</sub> y 30% de N<sub>2</sub>.

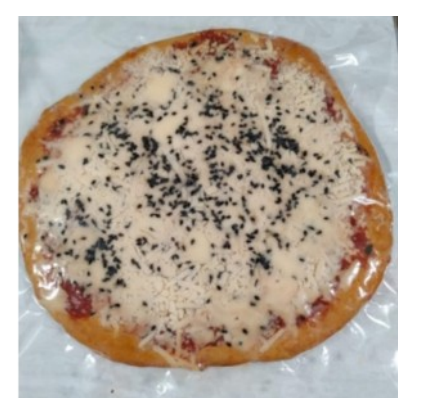

Fig. 3: Muestra 1. Pizza pimiento (pimiento, harina integral, sal, levadura, agua, aceite, queso parmesano, queso mozzarella)

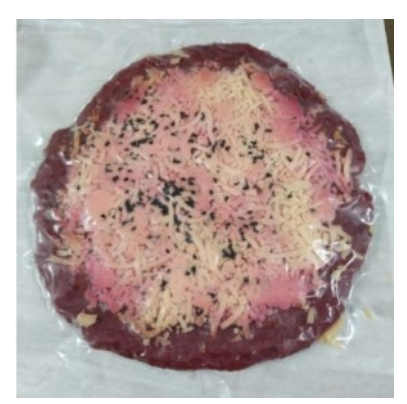

Fig. 5: Muestra 3. Pizza remolacha (remolacha, harina integral, sal, levadura, agua, aceite, queso parmesano, queso mozzarella)

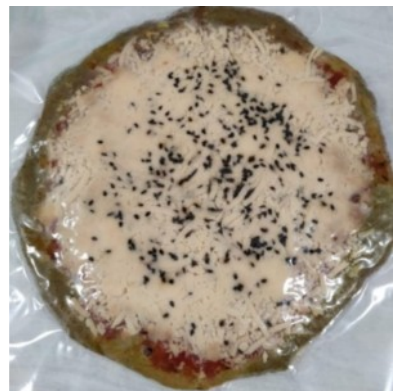

Fig. 4: Muestra 2 Pizza espinaca (espinaca, harina integral, sal, levadura, agua, aceite, queso parmesano, queso mozzarella)

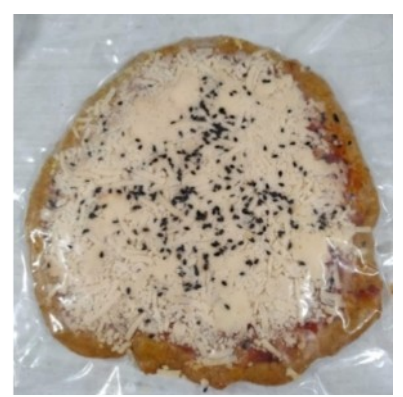

Fig. 6: Muestra 4. Pizza zanahoria (zanahoria, harina integral, sal, levadura, agua, aceite, queso parmesano, queso mozzarella)

En la tabla 1 se muestran las condiciones de envasado de las muestras de pizzas no tradicionales de vegetales.

Tabla 1: Condiciones de envasado de las pizzas de masa no tradicional de vegetales envasadas

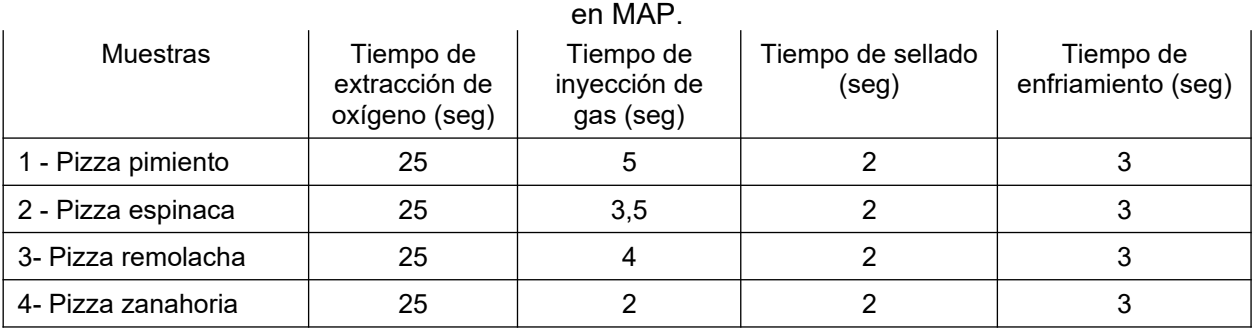

# **Resultados y Discusión**

Al realizar el recuento de aerobios se obtuvieron resultados comprendidos entre 10<sup>7</sup> a10<sup>8</sup> ufc/g (Tabla 2).

| <b>Muestras</b>   | Resultados (ufc/g)  |
|-------------------|---------------------|
| 1-Pizza pimiento  | $9,4 \times 10^{7}$ |
| 2-Pizza espinaca  | $1,7 \times 10^{8}$ |
| 3-Pizza remolacha | 5,3 x $10^{7}$      |
| 4-Pizza zanahoria | $6,6 \times 10^{7}$ |

Tabla 2. Recuento de aerobios de las muestras de pizzas analizadas.

Cuando se analizaron microscópicamente las colonias desarrolladas en la placa de agar nutritivo mediante la coloración de Gram, se encontraron dos tipos de colonias en relación a su tamaño (colonias chicas y grandes). El 90% de las colonias chicas correspondieron a bacterias Gram + (cocos y bacilos esporulados cortos), tal como se detalla en la Tabla 3.

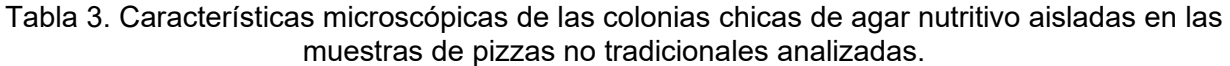

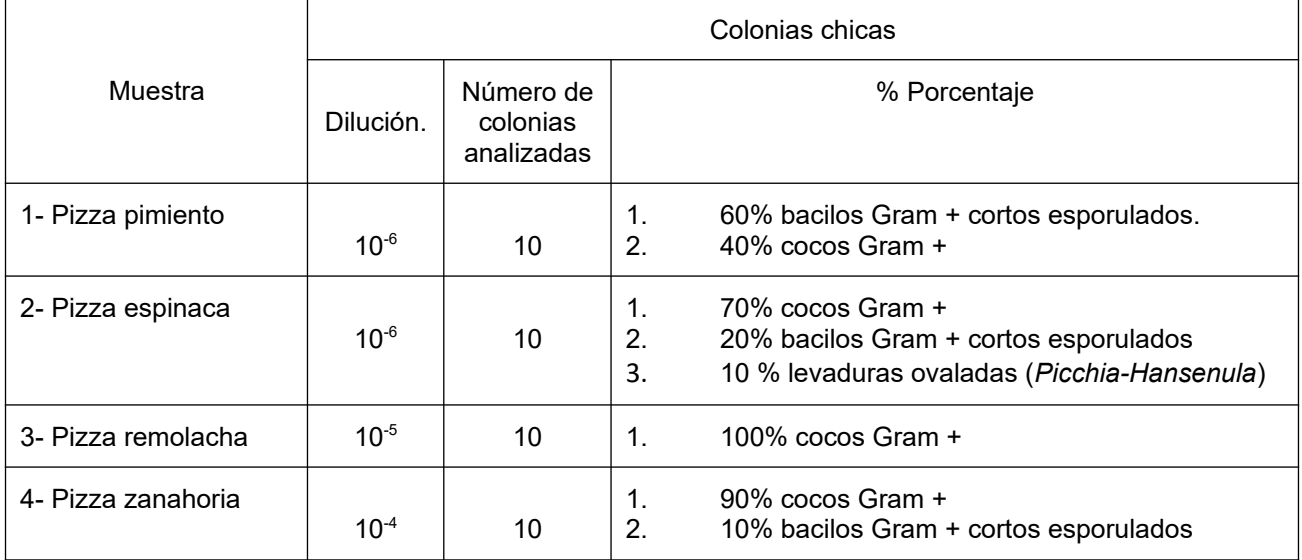

En cuanto a las colonias grandes desarrolladas en agar nutritivo, la totalidad correspondieron a levaduras, observándose diferencias morfológicas de acuerdo a tipo de muestra. Esta observación está en concordancia a que el agar nutritivo es un medio general para el crecimiento de microorganismos, lo que permite el crecimiento de levaduras. En las pizzas a base de pimiento y espinaca (muestra 1 y 2) se observaron levaduras ovaladas, correspondientes a la morfología de los géneros *Picchia* y *Hansénula*, con la característica de su aspecto seco y harinoso (Tabla 4); mientras que, en las pizzas a base de remolacha y zanahoria, la morfología predominante fue de las levaduras concordantes al género *Saccharomyces*.

|                       |           | Colonias grandes                    |                             |          |                                                                                            |  |
|-----------------------|-----------|-------------------------------------|-----------------------------|----------|--------------------------------------------------------------------------------------------|--|
| Muestra               | Dilución. | Número de<br>colonias<br>analizadas | Aspecto<br>de la<br>colonia |          | % Porcentaje                                                                               |  |
| 1- Pizza<br>pimiento  | $10^{-4}$ | 10                                  | Secas,<br>harinoso          | 1.       | 100 % levaduras ovaladas (Picchia- Hansenula)                                              |  |
| 2- Pizza<br>espinaca  | $10^{-1}$ | 3                                   | Secas<br>harinoso           |          | 1. 100 % levaduras ovaladas (Picchia- Hansenula)                                           |  |
| 3- Pizza<br>remolacha | $10^{-3}$ | 5                                   | Húmedas.<br>mucosas         | 1.<br>2. | 80 % levaduras redondas (Saccharomyces spp)<br>20% levaduras ovaladas (Picchia- Hansenula) |  |
| 4- Pizza<br>zanahoria | $10^{-4}$ | 2                                   | <b>Húmedas</b><br>mucosas   | 1.<br>2. | 50 % levaduras redondas (Saccharomyces spp)<br>$50\%$ cocos Gram $+$                       |  |

Tabla 4. Características microscópicas de las colonias grandes de agar nutritivo aisladas en las muestras de pizzas no tradicionales analizadas.

En la determinación de Enterobacterias en placa, utilizando el agar VRBG (ICMSF, 2000*)*, todas las muestras analizadas presentaron < 10 ufc/g y ausencia de *E. coli.* Estos resultados indican que hay ausencia de bacterias que puedan transmitirse por vía fecal-oral, y, por lo tanto, el consumo de las pizzas con masas no tradicionales, no constituye un riesgo para la salud pública. Esto se fundamenta en la legislación nacional (CAA, 2021) que establece en el Artículo 1340: "Los Alimentos Dietéticos o Alimentos para Regímenes Especiales deberán presentar ausencia de *E coli* en 1g para los alimentos listos para consumo. En relación a la normativa internacional el Reglamento Sanitario Chileno (Reglamento Sanitario de los Alimentos Dto. N° 977/96 (1996) y las normas europeas (Moragas Valcárcel, 2021) se determina que las comidas preparadas listas para consumo deben presentar ausencia de *E.coli* /g.

Los valores obtenidos para la determinación de hongos y levaduras en las muestras de pizzas analizadas se muestran en la tabla 5. Tal como se puede observar, ninguno de los valores registrados superó el límite de 10<sup>3</sup> establecido por la norma peruana de Panadería, y se encontraron comprendidos en la zona condicionalmente aceptable de 10<sup>2</sup> a 10<sup>3</sup>/g (RM N° 1020-2010/MINSA, 2011). En el estudio realizado por Álvarez García (2016), en cual se determinó que el tiempo de vida útil de las pizzas de variedad americana mantenidas en cadena de frío (0-4°C) empacadas en poliolefina termoencogible, fue de 14 días. En el mismo la presencia de mohos fue el principal factor de no conformidad de acuerdo a la norma regida por la RM N°1020-2010/MINSA establecida en Perú, país de producción y comercialización (Álvarez García (2016).

También se observó que las colonias secas de levaduras con la morfología correspondiente a los géneros *Picchia-Hansénula* se encontraron en las pizzas de pimiento y tomate, en concordancia en el desarrollo de colonias de levaduras en agar nutritivo (Tabla 4 y 5).

En las Figs. 7 y 8 se muestran las imágenes obtenidas durante la observación microscópica de colonias de levaduras aisladas de las muestras de pizzas analizadas, donde se pueden observar las morfologías correspondientes a los géneros *Picchia-Hansénula* y *Saccharomyces spp.*

Tabla 5. Recuento de hongos y levaduras en muestras de pizzas no tradicionales de vegetales

| Muestra            | Hongos $(ufc/g)$ | Levaduras (ufc/g)   |                       |                            |  |  |
|--------------------|------------------|---------------------|-----------------------|----------------------------|--|--|
|                    |                  | ufc/g               | Morfología (%)        | Aspecto de colonia         |  |  |
| 1. Pizza pimiento  | 10 <sup>3</sup>  | $6,9,10^6$          | 100 % levaduras<br>1. | Secas,<br>1.               |  |  |
|                    |                  |                     | ovaladas (Picchia-    | harinoso                   |  |  |
|                    |                  |                     | Hansenula).           |                            |  |  |
| 2. Pizza espinaca  | 4 $10^2$         | 6,6,10 <sup>4</sup> | 90 % levaduras        | $1_{-}$<br>Secas,          |  |  |
|                    |                  |                     | ovaladas (Picchia-    | harinoso                   |  |  |
|                    |                  |                     | Hansenula)            |                            |  |  |
|                    |                  |                     |                       | Húmedas,<br>2 <sub>1</sub> |  |  |
|                    |                  |                     | 10 % levaduras<br>2.  | mucosas                    |  |  |
|                    |                  |                     | redondas              |                            |  |  |
|                    |                  |                     | (Saccharomyces spp)   |                            |  |  |
| 3. Pizza remolacha | $3 \ 10^2$       | 3.2 10 <sup>4</sup> | 100 % levaduras       | 1.<br>Húmedas,             |  |  |
|                    |                  |                     | redondas              | mucosas                    |  |  |
|                    |                  |                     | (Saccharomyces spp)   |                            |  |  |
| 4. Pizza zanahoria | $610^2$          | 10 <sup>6</sup>     | 100 % levaduras<br>1. | $1_{-}$<br>Húmedas,        |  |  |
|                    |                  |                     | redondas              | mucosas                    |  |  |
|                    |                  |                     | (Saccharomyces spp).  |                            |  |  |

\*Se observaron 10 colonias de las placas correspondientes a cada muestra analizada

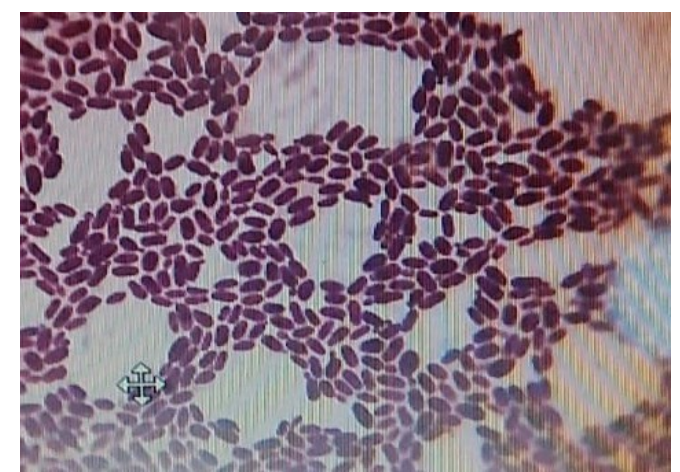

Fig. 7 Células ovaladas de Levaduras compatibles con el género *Picchia- Hansénula*

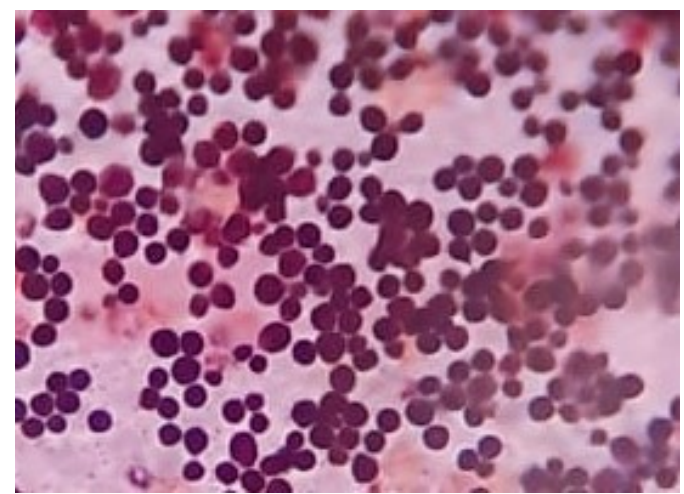

Fig. 8. Células redondas de levaduras compatibles con el género *Saccharomyces spp*

# **Conclusiones**

Los resultados obtenidos demuestran que, desde el punto de vista de la inocuidad, al no presentar enterobacterias y *E. coli* las pizzas no tradicionales analizadas, conservadas con la tecnología de envasado en atmosfera modificada, no presentan un riesgo para la salud por no transmitir patógenos que utilizan la vía fecal-oral.

El tipo morfológico de levaduras encontradas en las muestras analizadas estuvo relacionado al vegetal utilizado en la masa. Las levaduras ovaladas (género *Picchia*-*Hansénula*) se observaron en la pizza de pimiento y en la pizza de remolacha.

En relación a los resultados obtenidos en la determinación de hongos y levaduras es preciso realizar un estudio más extenso de la variación de la flora micótica durante la conservación en atmósfera modificada para determinar la vida útil de las pizzas a base de vegetales.

Se pretende continuar con dicha investigación, por un lado, incrementando el número de pizzas analizadas y por otro realizando un seguimiento de la conservación en atmósfera modificada a los 10, 20, 30, 40, 50 y 60 días de envasado el producto con el fin de establecer la vida útil máxima de las pizzas no tradicionales.

#### **Referencias**

Ahvenainen R. (2003). Novel food packaging techniques. Boca Raton: CRC Press. 590 pp.

Álvarez García, Giacomo A. (2016). *Determinación del tiempo de vida en anaquel de pizzas en cadena de frío por el método de Weibul.* Tesis para optar el Título Profesional de Ingeniero Agroindustrial y Agronegocios Lima – Perú.

Código Alimentario Argentino (CAA, en línea, consultado abril 2021). www.anmat.gov.ar/webanmat/normativas\_alimentos.asp

ICMSF (International commission on microbiological specifications for foods). (2000). *Microorganismos de los Alimentos, Volumen 1. Su significado y métodos de enumeración.* Ed. Acribia, S.A. Zaragoza España. Segunda Edición.

ISO 21527-2. (2008). Microbiology of animal feeding stuffs- Horizontal method for enumeration of yeast and moulds. Part 2. *Colony count technique in products with water activity less than or equalto 0.95.*

Moragas M., Valcárcel S. (2021). *Normas microbiológicas de los alimentos y asimilados (superficies, aguas diferentes de consumo, subproductos) y otros parámetros físico-químicos de interés sanitario*

Ospina Meneses Silvia M., Cartagena Valenzuela José. (2008). *La atmósfera modificada: una alternativa para laconservación de los alimentos*. Revista Lasallista de Investigación - Vol. 5 No. 2. Colombia.

Pagani MA, Lucisano M, Mariotti M, Limbo S. (2006). Influence of packaging material on bread characteristics during ageing. PackagingTechnology and Science, 19: 295–302.

Parzanese, M. (2020). *Tecnologías para la Industria Alimentaria Envasado en atmósfera modificada y controlada.* Ficha 23. Alimentos Argentinos – MinAgr. Pág. 1 de 11 consultada en febrero 2020 www.alimentosargentinos.gob.ar

Reglamento Sanitario de los Alimentos Dto. N° 977/96. (1996). República de Chile Ministerio de Salud.

RM N° 1020-2010/MINSA. (2011). *Norma Sanitaria para la Fabricación, Elaboración y Expendio de productos de Panificación, Galletería y Pastelería*. Lima.

RENALOA (2014). Red Nacional de Laboratorios Oficiales de Análisis de Alimentos (ReNaLOA)*. Análisis Microbiológico de los Alimentos Metodología Analítica oficial Microorganismos Indicadores.* Volumen 3. Ministerio de Salud. Argentina

Ribotta, P.D. y Tadini, C.C. (Eds). (2009). *Alternativas tecnológicas para la elaboración y la conservación de productos panificados* .ISBN:978-950-33-0739-7. Córdoba. Argentina.

Vermeiren L, Devlieghere F, van Beest M, de Kruijf N, Debevere J. (1999). *Developments in the active packagingoffoods*. Trends in FoodScience&Technology, 10: 77–86.

# **REDES DE COMUNICACIÓN PARA SISTEMAS DE GESTIÓN DE CATÁSTROFES**

Sergio A. Salinas<sup>2,3</sup>, Josefina Huespe<sup>1,2</sup>, Julio Monetti<sup>1</sup>, Enzo A. Murcia<sup>4</sup>, Pablo A. Vargas<sup>5</sup>, Tatiana Durán $1$ ,

1-Universidad Tecnológica Nacional – Facultad Regional Mendoza -2 Universidad Nacional de Cuyo- Facultad de Ingeniería -3 Universidad Nacional de Cuyo – Instituto para las Tecnologías de la Información y las Comunicaciones - 4 Universidad Nacional de Cuyo - Facultad de Ciencias

Económicas - 5 Universidad Nacional de Cuyo - Instituto Tecnológico Universitario

#### **Resumen**

La provincia de Mendoza ha sufrido a lo largo de su historia numerosos sismos de diferentes intensidades. Dependiendo de la intensidad y duración del evento el servicio eléctrico se interrumpe y el servicio de comunicaciones colapsa debido al exceso de llamadas concurrentes de la población. Existen distintas aplicaciones para teléfonos inteligentes que permiten una comunicación independiente de Internet y la electricidad mediante la creación de una red ad hoc entre celulares que se encuentran a una distancia de entre 100 y 200 metros. En estas redes la dispersión de los dispositivos y las características geográficas puede influir en el fragmentamiento de la red generando *clusters* aislados. Este efecto podría evitarse utilizando dispositivos de Internet de las Cosas (IoT) presentes en una ciudad. En este trabajo se analiza la características de una red creada por dispositivos considerando la población y superficie de la ciudad de Mendoza teniendo en cuenta el uso de dispositivos de IoT. Los resultados preliminares muestran que dada la población de Mendoza capital y su extensión es factible crear una red sin fragmentos y que el uso de dispositivos IoT podrían mejorar las características de la misma.

# **1 Introducción**

La capacidad de respuesta ante una catástrofe marca la diferencia entre la vida y la muerte y disminuye considerablemente los daños y pérdidas económicas. La velocidad, eficacia, y gestión de la respuesta requiere de un sistema de comunicación. Antes, durante y después de sucedidos los eventos catastróficos, es crucial sostener la comunicación entre los habitantes de una comunidad, entre los rescatistas, los organismos gubernamentales y no gubernamentales. En el gerenciamiento de las catástrofes un desastre natural se mide en términos de vidas perdidas, la magnitud de los daños en propiedades, estructuras y el impacto medioambiental.

La bibliografía reporta dos grandes grupos de catástrofes: naturales y antropogénicas (Coppola, 2015). En el primer grupo se encuentran los desastres naturales a causa de terremotos, erupción de volcanes, huracanes, maremotos, tsunamis e incendios. En el grupo de catástrofes antropogénicas se pueden mencionar guerras, ataques terroristas, explosiones nucleares, polución, exposición de la población a materiales tóxicos para la salud.

Luego de la ocurrencia de un fenómeno natural no hay garantía de que los sistemas de comunicaciones operen con normalidad debido a posibles daños de infraestructura. Por ejemplo, en 2010 un sismo de 8,8 grados Richter afectó el centro sur de Chile. Detalles de este evento pueden encontrarse en distintas notas disponibles en Internet donde uno de los principales aspectos que se destaca es el colapso del sistema de comunicaciones.

La provincia de Mendoza se ubica sobre diez grandes fallas geológicas pero particularmente sobre fallas denominadas Barrancas y Cal (Mescua et al, 2006). Mendoza ha sufrido a lo largo de su historia numerosos sismos de diferentes intensidades (Navarro, 2012; INPRES 2021; Ponte 2008; Schávelzon, 2007; Mescua et al, 2006, Schávelzon, 2007). Es por su naturaleza e historia sísmica que debe tener sistemas de soporte en las comunicaciones al momento de gestionar catástrofes.

La limitación tecnológica en cuanto a la dependencia de la electricidad y el acceso a Internet es uno de los cuellos de botella clave que dificulta el uso de la web en situaciones de crisis (Kaigo, 2012). Por ejemplo, en el huracán Irene ocurrido en el año 2011 muchos residentes sufrieron cortes de energía 48 horas o más después de la crisis. Este dato es importante si se tiene en cuenta que en general los teléfonos inteligentes y las tabletas tienen una duración de batería de un poco más de doce horas por lo general dependiendo de su uso. El caso de los cortes de electricidad, o la ausencia del servicio en muchos países, es una situación muy común en la mayoría de las catástrofes. Esto hace que sea casi imposible permanecer en línea, porque además se irrumpe el acceso a Internet.

Considerando las restricciones de acceso a Internet se han desarrollado aplicaciones para teléfonos móviles que permiten crear una red ad hoc utilizando los teléfonos de los ciudadanos como nodos de comunicación. Para ello se utiliza el servicio de comunicación Wi-Fi Direct o Bluetooth disponible en los teléfonos inteligentes. Estos protocolos de comunicación permiten establecer una conexión punto a punto en un radio que varía entre los 100 y 200 metros para el caso de Wi-Fi Direct y entre 10 y 30 metros para el caso de Bluetooth (Benson, 2015).

Debido a que la comunicación entre los nodos está limitada a la distancia que existe entre los mismos entonces la ubicación de los nodos puede determinar las características de la red. Nodos dispersos pueden generar fragmentos en la red y *clusters* aislados. Nodos muy cercanos pueden aumentar la cantidad de posibles rutas de comunicación entre usuarios impactando en el desempeño del ruteo de mensajes. En este contexto la geografía y densidad de la población juegan un papel importante.

El avance en la implementación de Internet de las Cosas introduce numerosos dispositivos en distintos puntos geográficos. En el caso de las ciudades estos dispositivos pueden estar ubicados en calles, semáforos, edificios y espacios abiertos. De esta manera, se dispone de recursos de comunicación adicionales a los celulares de los ciudadanos para crear una red de comunicación autónoma de Internet. Si bien los dispositivos de IoT operan con Internet también disponen de servicios de comunicación punto a punto de manera similar que los teléfonos inteligentes.

En este contexto, el presente trabajo analiza las características de la red de comunicación que podría crearse utilizando los teléfonos de los habitantes de la provincia de Mendoza. Para limitar el análisis se consideró una superficie acotada de la capital de la provincia y se consideraron el número de habitantes de acuerdo a datos disponibles en el organismo nacional INDEC. También, se analizó las características de una red generada con dispositivos de IoT. Los principales resultados obtenidos muestran el impacto del número de nodos en las características de la red en el escenario donde sólo participan teléfonos de ciudadanos y en el caso donde se utilizan dispositivos de IoT.

El trabajo se organiza en las siguientes secciones. En la sección 2 se presenta una breve descripción de Internet de las Cosas con el objetivo de comprender el impacto de esta tecnología en el desarrollo urbano de las ciudades. En la sección 3 se describen aplicaciones de comunicación para teléfonos móviles para comunicar usuarios de forma autónoma de Internet. A continuación en la sección 4 se presenta el análisis de redes considerando la ciudad de Mendoza. Finalmente, en la sección 5 se describen las conclusiones del trabajo.

# **2 Internet de las Cosas**

Internet de las Cosas surge aproximadamente alrededor del año 2000 y su dominio se ha extendido a usos sociales, tecnológicos, políticos, industriales, ambientales, entre otros. Son cada vez más frecuentes los escenarios de uso de la tecnología IoT (Ray et al 2017, Benson, 2015). Esta red de dispositivos presentes en vehículos, edificios y otros objetos permiten crear una red de comunicación para obtener datos del ambiente donde opera e intercambiar datos (Salazar y Silvestre, 2017).

El uso de IoT permite mejorar tanto la eficiencia como la precisión de servicios y sistemas e impactando directamente en beneficios económicos. Actualmente existen numerosas aplicaciones de IoT en ciudades inteligentes (*smart cities*) que van desde el control automático de alumbrado público, estacionamiento, basura, tráfico o condiciones ambientales. Para ello se requerirá un número significativo de dispositivos. Se estima que para el año 2025 existirán 7 x 10<sup>9</sup> dispositivos heterogéneos comunicados a través de Internet. Esta densidad de dispositivos permitiría el intercambio de mensajes entre distintos puntos geográficos dentro de un área determinada (Mahmoud et al 2017).

Los dispositivos de IoT permiten crear redes ad hoc, un tipo de redes que no requieren de un punto de acceso centralizado, éstas en su lugar permiten que los dispositivos de la red se conecten directamente entre sí (Castillo, 2019). En el modo ad hoc los nodos se pueden mover libremente sin la necesidad de depender de un control central establecido (Universidad Técnica Federico Santa María, 2014). De esta forma, el nodo actúa tanto como un router o como host, dependiendo del rango de transmisión de cada nodo host que se encuentra presente en la red. Las redes ad hoc son entonces un tipo de redes sin control central y sin conexión con el mundo externo, pertenecen a la tipología de las redes de comunicaciones sin infraestructuras a diferencia de las WLAN que son de tipo fiable (Bibling, 2019).

Si bien la densidad de dispositivos en una ciudad inteligente puede ser elevada, la custodia de los mismos puede estar a cargo de organizaciones privadas o públicas. Este aspecto es importante al momento de diseñar un sistema de comunicación para contingencias en una ciudad determinada. Es posible esperar que el control de dispositivos en espacios públicos sea responsabilidad de alguna organización gubernamental. Por este motivo, una propuesta de desarrollo de un sistema comunitario con el auspicio del gobierno se presume factible.

#### **3 Sistemas de comunicación para escenarios de catástrofes**

En esta sección se presentan aplicaciones para teléfonos celulares que permiten comunicar usuarios sin requerir acceso a Internet. Las aplicaciones se han utilizado en lugares que carecen de tecnología y donde el servicio de Internet no está disponible. También se han utilizado en la organización de protestas en países como China donde existe un control estricto sobre Internet. Otra uso que se ha realizado es en eventos que convocan un número significativo de asistentes como festivales, recitales y eventos deportivos. Finalmente, uno de los usos de interés en el presente trabajo es en situaciones de catástrofes.

Los sistemas que se describen a continuación son los siguientes: Hike Messenger, Bridgefy, FireChat, BRIAR, Serval, TERA, BRINCO y GRILLO.

# **3.1 Hike Messenger**

Hike Messenger es una aplicación que provee servicios de mensajería instantánea para teléfonos inteligentes desarrollada en India. La aplicación permite el envío de mensajes de texto, stickers, emoticones, imágenes, videos, audios, archivos, mensajes de voz, contactos y ubicación de usuarios (Hike, 2019).

En enero de 2018, la compañía anunció el lanzamiento de Total, que es una versión personalizada de Android que utiliza su propia tecnología patentada llamada UTTP, que se basa en el protocolo Unstructured Supplementary Service Data (USSD) que es compatible con casi todos los teléfonos GSM. Permitía a los usuarios acceder a los servicios en su móvil incluso en el modo fuera de línea o sin Internet. Hike se asoció con operadores de telefonía móvil y fabricantes de equipos originales para Total, y los fabricantes de dispositivos han incluido una versión modificada de Android que convierte a Hike en la aplicación predeterminada de mensajes de llamadas de texto.

Es posible utilizar la aplicación para comunicación sin utilizar Internet mediante la tecnología WIFI Direct con un radio de alcance aproximado de 100 metros. (Hanoosh, M., Laddha, A., & Mukherjee, D. 2019). La aplicación fue cancelada el 14 de enero de 2021 para ser reemplazada por Vibe y Rush (https://indianexpress.com/article/technology/social/hike-app-shut-down-vibehikeland-rush-virtual-social-app-7150796/).

# **3.2 Bridgefy**

Bridgefy es una aplicación y una plataforma de desarrollo que permite crear redes de tipo *mesh* utilizando los protocolos BLE o Bluetooth Classic. El uso de este sistema de comunicación es adecuado en festivales de música, estadios deportivos, comunidades rurales, desastres naturales, viajes al extranjero de acuerdo a lo indicado en Google Play.

Bridgefy ha tenido un rol importante en la comunicación entre grupos de personas sin utilizar Internet durante protestas entre 2019 y 2020 en distintos lugares tales como Hong Kong, India, Irán, Líbano, Zimbabwe y Tailandia. (Albrecht, M. R., Blasco, J., Jensen, R. B., & Mareková, L., 2021).

Esta aplicación se puede integrar en aplicaciones móviles tanto de Android como de iOS para que tenga funcionamiento sin Internet utilizando Bluetooth para conectar dispositivos que se encuentran a 100 metros menos de distancia (Bridgefy, 2019).

# **3.3 FireChat**

Open Garden's FireChat (Opengarden, 2015) es una aplicación móvil de mensajería, desarrollada por Open Garden, que funciona sin necesidad de Wifi o datos móviles, sin Internet. La aplicación se lanzó en marzo de 2014 para los dispositivos iPhone (iOS) aunque al mes siguiente, en abril, también desarrollaron una versión para Android.

Esta aplicación utiliza el framework Multipeer Connectivity; utiliza el Wi-Fi y Bluetooth de los dispositivos buscando así otros dispositivos que estén alrededor para comunicarse con éstos directamente. De esta manera, se crea una red de nodos que se pueden comunicar entre sí formando lo que podríamos llamar una *«red local»* de forma automática.

El rango de transmisión de datos es, aproximadamente, de hasta 60 metros, aunque FireChat app permite que, en caso de haber una distancia mayor, la información vaya saltando aprovechando redes de todo tipo hasta llegar entonces al dispositivo de destino. Por este motivo, cuantos más dispositivos tengan instalada la aplicación, más rápida y fácil será la transmisión del mensaje. Encripta los mensajes que se mandan y solo el receptor de la información puede abrirla y nunca un intermediario por donde los datos pasen sin más (Rodrigues et al, 2017; Portmann and Pirzada, 2008; Nanda, 2016). Una aplicación con las mismas características que FireChat pero para usuarios (iOS)es **ZombieChat** que utiliza Apple's MultipeerConnectity (ZombieChat, 2020).

FireChat se convirtió en la herramienta elegida en varias manifestaciones desde 2014, en lugares tales como Irak, Hong Kong y Taiwán. A partir de abril de 2020, ya no está disponible en la tienda Google Play y se ha eliminado su página web.

# **3.4 BRIAR**

El proyecto BRIAR (Nanda, 2016. Rogers et al, 2015) es otro software de código abierto, diseñado para proveer de forma segura y resistente comunicaciones no centralizadas con infraestructura externa mínima. Sin embargo, sigue siendo una red tolerante al retardo y con la idea de implementar niveles de seguridad los dispositivos no se comunican entre sí directamente a menos que sean contactos comunes. En otras palabras, el dispositivo A puede comunicarse con el dispositivo C a través del dispositivo B sólo si ambos son contactos de B. Esto hace difícil al momento de ampliar la red o mejorar sus funcionalidades.

# **3.5 Serval**

El proyecto Serval es un proyecto de comunicación que surgió como respuesta a la devastación causada por el terremoto de Haiti del año 2010 (Wong et al, 2014). Es una red de comunicación de código abierto. Su espíritu es comunicar en cualquier lugar en cualquier momento (Gardner-Stephen et al, 2012-2013). El software Serval Mesh permite crear una red con los teléfonos móviles usando Wi-Fi en modo AP con un protocolo de almacenamiento y reenvío de la información (Serval Rhizome).

Serval y Serval Mesh extendido, se prueban en Vanautu durante 2017 con el soporte del Departamento de Relaciones exteriores y comercio de Australia; como un sistema de bajo costo, código abierto y resistente a las condiciones ambientales extremas. Los proyectos sobre esta aplicación que emplea el sistema Android (Gardner, et al, 2012), tienden a comprobar su eficacia en países propensos a catástrofes, la aplicación permite la mensajería cifrada de extremo a extremo similar al SMS y la autenticación en una red social (Lakeman, et al, 2017) similar a Twitter. Serval es una aplicación gratuita y se encuentra en Play Store, permite realizar llamadas de voz, transferir archivos, por lo que cumple el principio de transmisión multimedia, envío de mensajes, localizados de los móviles de la red.

# **3.6 Trilogy Emergency Relief Application (TERA)**

TERA es un proyecto de la Federación Internacional de Sociedades de la Cruz Roja de la Media Luna Roja (FICR) y Trilogy International Partners, que es una compañía de telecomunicaciones inalámbricas. TERA es una aplicación dirigida a teléfonos móviles que permite a las agencias de ayuda y usuarios de dispositivos móviles que se encuentran en áreas de desastre, poder interactuar y escuchar en tiempo real. Es un sistema de mensajería en modo texto SMS diseñado para la comunicación bidireccional entre personas afectadas por eventos catastróficos. (Castillo y España, 2019). El sistema de mensajería de TERA se encuentra alojado por operadores de redes de comunicaciones móviles basadas en GSM, con la finalidad de que el personal de la FICR lo tenga a disposición para respuesta temprana. Su diseño está realizado para ser operado en forma remota, lo que le permite estar operativo tan pronto se desarrolle un desastre.

# **3.7 BRINCO**

Es uno de los primeros desarrollos IoT para notificar a usuarios acerca de un posible terremoto o tsunami. Tiene soporte en un Sistema de sensores que consta de un acelerómetro, unidad de procesamiento de señales y unidades de alarma de audio. Funciona de la siguiente manera: si se percibe una vibración del suelo envía una señal a Brinco Data Center (BDC), un servicio de nube privada. En la estación se compara la información con redes sísmicas y si el juicio es considerar una posible amenaza, se emiten sonidos y envían notificaciones a los usuarios (Android o iOS).

Podría decirse que Brinco es un accesorio que actúa como sismógrafo para el hogar, encargándose de alertar cuando se produzca un terremoto. En el caso de los tsunamis, Brinco ofrece alertas con hasta una hora de antelación y todo ello también se puede controlar desde la aplicación para *smartphone* (compatible con Android e iOS). Al mismo tiempo, Brinco también actúa como un sismógrafo, ya que gracias a sus sensores integrados, recoge información cuando se producen temblores en la ubicación de los móviles y envía los datos a los organismos nacionales, de forma que ayuda a alimentar el sistema con más y más información. (Brinco,2015)

# **3.8 GRILLO**

La Fundación Linux en colaboración con Grillo, IBM, USAID, la Iniciativa Global Clinton y Arrow Electronics, lanzaron GRILLO un proyecto para acelerar la estandarización y despliegue de Sistemas de Alerta Tempana de Sismos que busca ayudar a la preparación ante terremotos alrededor del mundo. Este proyecto busca reducir el riesgo ocasionado mediante alertas tempranas y efectivas. Grillo es una instancia open source 'OpenEEW', donde su sistema de alerta temprana de terremotos está basado en IoT que acelerará la creación de proyectos de bajo costo impulsados por la comunidad en todo el mundo. Los sistemas EEW proporcionan alertas públicas en países como México, Japón, Corea del Sur y Taiwán y OpenEEW quiere ayudar a reducir los costos de los sistemas EEW para acelerar sus implementaciones en todo el mundo y teniendo el potencial de salvar muchas vidas. El proyecto OpenEEW incluye varios componentes principales de IoT: sensores de hardware y firmware que pueden detectar y transmitir rápidamente el movimiento del suelo; sistemas de detección en tiempo real que se pueden implementar en varias plataformas desde un clúster de Kubernetes hasta una Raspberry Pi; y aplicaciones que permiten a los usuarios recibir alertas en dispositivos de hardware, dispositivos portátiles o aplicaciones móviles lo más rápido posible. La comunidad de código abierto tiene como objetivo ayudar a avanzar en la tecnología sísmica contribuyendo a las tres capacidades tecnológicas integradas de OpenEEW: despliegue de sensores, detección de terremotos y envío de alertas. (Proyecto GRILLO, 2021)

# **4 Análisis de los sistemas existentes en el contexto de Mendoza**

Según estimaciones del INDEC la provincia de Mendoza cuenta con una población de 1.990.338 habitantes en una superficie de 148.827 km<sup>2</sup>. Sin embargo 1.214.327 (55%) habitantes viven en una superficie de 168 km $^2$  denominada gran Mendoza. En la capital de Mendoza habitan aproximadamente 119.854 (9%) habitantes en una superficie de 54 km<sup>2</sup> de los cuales el 89.891 (75%) son mayores de 14 años.

Considerando que cada uno de los 89.891 habitantes de Mendoza capital disponen de un teléfono inteligente con capacidad de comunicación Wi-Fi Direct entonces surge la pregunta respecto a la posibilidad de generar una red de comunicación sin generar grupos de usuarios aislados.

Las aplicaciones previamente analizadas pueden comunicar dispositivos sin acceso a Internet mediante las tecnologías Wi-Fi Direct o Bluetooth. El el caso de Wi-Fi el un rango de transmisión que varía entre los 100 y 200 metros mientras que Bluetooth provee un rango de 8 a 10 metros. En ambos casos estas distancias varían ante la presencia de obstáculos entre los dispositivos.

En este contexto la densidad poblacional juega un papel importante respecto a la red de comunicación que puede construirse usando teléfonos inteligentes. Es esperable que una población ampliamente dispersa en una área geográfica generará grupos aislados de dispositivos o islas dentro de la red. Como consecuencia la comunicación con los usuarios dependerá de la ubicación geográfica del emisor, receptor y si existe una ruta de comunicación entre ambos.

Para analizar esta situación en la provincia se realizó un análisis preliminar en una superficie de aproximadamente 6 km<sup>2</sup> que comprende el microcentro de Mendoza. Donde se estima habitan aproximadamente 10.000 habitantes mayores de 14 años. Esta estimación se realizó considerando la población de la capital, su superficie y el área a evaluar. Por otra parte, se consideró la composición familiar como un factor que puede condicionar la comunicación en una primera instancia de una situación de emergencia. Por este motivo, en esta primera instancia de evaluación se analizó un escenario donde se supone existen 5000 dispositivos para crear una red de comunicación.

Para realizar una evaluación de este escenario se desarrolló un simulador en Python utilizando librerías Networkx y Geodist. El simulador utiliza como parámetros las coordenadas geográficas de un área y un número de dispositivos disponibles. Luego utilizando una distribución estadística uniforme asigna coordenadas dentro del área especificada a cada dispositivo. A continuación se evalúa la distancia entre cada dispositivo y si crea un enlace entre ambos si se encuentran dentro de una distancia determinada, por ejemplo, 100 metros. Luego con esta información se construyó un grafo donde se evaluaron las siguientes métricas.

Segmentos en la red: mide conjuntos de nodos que se encuentran desconectados de la red debido a que la distancia geográfica no es suficiente para interactuar con otros nodos.

Número de conexiones: es el número de aristas que conectan a los nodos en la red.

Coeficiente de clustering: es una medida del grado en que los nodos de la red tienden a agruparse.

Grado promedio de los nodos: es el promedio de conexiones que comunican a un nodo con otros nodos en la red.

Densidad de la red: es un indicador cuyo valor mínimo es cero e indica que un conjunto de nodos no tienen conexión entre sí y el valor máximo uno, indica que todos los nodos se encuentran conectados entre sí.

Diámetro de la red: es el camino más corto que existe entre los dos nodos más distantes en la red. La tabla 1 describe el resultado de evaluar redes con nodos que varían entre 250 y 6000 considerando las métricas mencionadas previamente. Se consideraron nodos con un alcance de comunicación de 100 y 200 metros.

| <b>Nodos</b> | <b>Segmentos</b><br>en la red |     | <b>Conexiones</b> |        | <b>Coeficiente</b><br>de<br>clustering |      | Grado<br>promedio<br>de los<br>nodos |     | Densidad de la<br>red |        | <b>Diámetro</b><br>de la red |     |
|--------------|-------------------------------|-----|-------------------|--------|----------------------------------------|------|--------------------------------------|-----|-----------------------|--------|------------------------------|-----|
|              | 100                           | 200 | 100               | 200    | 100                                    | 200  | 100                                  | 200 | 100                   | 200    | 100                          | 200 |
| 250          | 124                           | 9   | 151               | 595    | 0, 15                                  | 0,57 | 1                                    | 5   | 0.005                 | 0.0191 | 6                            | 26  |
| 500          | 119                           | 1   | 623               | 2340   | 0,45                                   | 0,62 | $\overline{2}$                       | 9   | 0.005                 | 0.0187 | 15                           | 24  |
| 1000         | 29                            | 1   | 2530              | 9488   | 0,59                                   | 0,61 | 5                                    | 19  | 0,005                 | 0.0189 | 55                           | 21  |
| 2000         | 3                             | 1   | 9850              | 37280  | 0,60                                   | 0,62 | 10                                   | 37  | 0,005                 | 0.0186 | 47                           | 20  |
| 3000         | 1                             | 1   | 21896             | 84521  | 0,60                                   | 0,61 | 14                                   | 56  | 0,005                 | 0.0188 | 44                           | 20  |
| 4000         | 1                             | 1   | 38621             | 151260 | 0,60                                   | 0,61 | 19                                   | 76  | 0,005                 | 0.0189 | 43                           | 20  |
| 5000         | 1                             | 1   | 60995             | 235807 | 0,60                                   | 0,61 | 24                                   | 94  | 0,005                 | 0.0189 | 41                           | 19  |
| 6000         | 1                             | 1   | 88224             | 338966 | 0,60                                   | 0,61 | 29                                   | 113 | 0,005                 | 0.0188 | 40                           | 19  |

Tabla 1. Análisis de redes de dispositivos basados en WIFI Direct en el microcentro de Mendoza.

En los resultados preliminares presentados en la tabla 1 es posible observar que el alcance en la comunicación entre dispositivos afecta significativamente: i) la cantidad de conexiones entre los nodos de la red, ii) el grado promedio de cada nodo y el iii) el diámetro de la red. En tanto las otras métricas no se ven afectadas de manera significativa ante este aspecto.

Considerando que la distancia es un factor sensible en la red de comunicación se evaluó el siguiente escenario. Como se mencionó previamente Internet de las Cosas provee una serie de dispositivos con antenas de comunicación que permiten a bajo costo conectar nodos a distancias superiores a los 200 metros.

En el contexto del proyecto de investigación se realizaron pruebas utilizando Arduinos UNO en combinación con Dragino LoRa Shield. Mediante el protocolo LoRa se logró comunicar estos dispositivos hasta una distancia de aproximadamente 430 metros en una zona urbana.

Considerando esta medida se utilizó el simulador para evaluar las características de la red en caso de utilizar 250, 500 y 1000 dispositivos con un alcance de comunicación de 400 metros. La tabla 2 muestra el resultado del proceso de simulación considerando las mismas métricas que se presentaron en la tabla 1.

| <b>Nodos</b> | <b>Segmentos</b><br>en la red | <b>Conexiones</b> | <b>Coeficiente</b><br>de<br>clustering | Grado<br>promedio<br>de los<br>nodos | <b>Densidad</b><br>de la red | <b>Diámetro</b><br>de la red |
|--------------|-------------------------------|-------------------|----------------------------------------|--------------------------------------|------------------------------|------------------------------|
| 250          |                               | 2238              | 0,6602                                 | 18                                   | 0,0719                       | 11                           |
| 500          |                               | 8606              | 0,6338                                 | 34                                   | 0,0689                       | 11                           |
| 1000         |                               | 34232             | 0,6400                                 | 68                                   | 0,0685                       | 10                           |

Tabla 2. Análisis de redes de dispositivos basados en LoRa en el microcentro de Mendoza.

Los resultados muestran que dispositivos con un rango de alcance de 400 metros es posible obtener redes con mayores números de conexiones y menor diámetro que el uso de dispositivos con tecnología Wi-Fi Direct.

Esto permite considerar la posibilidad de utilizar dispositivos de Internet de las Cosas distribuidos en la ciudad para crear una red de comunicación. Esta red puede reforzar la red que los usuarios puedan generar de forma autónoma. En este sentido, los dispositivos ubicados en espacios públicos permitirían a las autoridades gubernamentales generar una red para la gestión de catástrofes.

# **5 Conclusiones**

En el presente trabajo se presenta el rol de los sistemas de comunicación en situaciones de catástrofes. Estos sistemas son vulnerables a la interrupción del servicio de energía y de Internet como consecuencia de un desastre natural.

Se han desarrollado aplicaciones para teléfonos celulares que tienen como objetivo crear una red de comunicación ad hoc independiente de Internet. Las características de este tipo de red dependen de la distancia a la que se encuentren los dispositivos ya que los mismos tienen un radio de alcance de comunicación de hasta 200 metros en el mejor de los casos.

En una ciudad inteligente basada en IoT es factible utilizar los dispositivos de esta infraestructura para complementar la red que puedan generar los teléfonos inteligentes en un contexto de catástrofe.

En este trabajo se presentó un análisis preliminar de las características de las redes que puede crearse a partir de diferentes números de dispositivos evaluando métricas como segmentos en la red, conexiones entre nodos, coeficiente de clustering, grado promedio de los nodos, densidad de la red y diámetro de la red.

El análisis se realizó considerando el uso de teléfonos inteligentes y dispositivos de IoT. En el segundo caso se pudo observar que es posible generar redes de similares características a la de teléfonos celulares pero utilizando un número significativamente menor de dispositivos. Esto es posible ya que existen dispositivos de IoT de bajo costo con un alcance de comunicación de hasta 400 metros.

En futuros trabajos se espera profundizar el análisis este tipo de redes considerando aspectos como duración de la batería de los dispositivos, congestionamiento en el envío de mensajes, tasa de fallas y aspectos de ruteo.

### **Bibliografía**

Albrecht, M. R., Blasco, J., Jensen, R. B., & Mareková, L. Mesh Messaging in Large-scale Protests: Breaking Bridgefy. Royal Holloway, University of London - 2021 [[H1].

BBC News: Iraqis use Firechat messaging app to overcome net block. http://web.archive.org/web/20190325080943/https://www.bbc.com/news/technology-27994309k (Jun 2014[jH2] )

Benson, K. (2015). "Enabling resilience in the Internet of Things," in Proc. IEEE Int. Conf. Pervasive Comput. Commun. Workshops (PerCom Workshops), Mar. 2015, pp. 230-232.

Bibling. 2019. Capítulo 3 Redes Wireless Ad-Hoc 3.1 Ad-hoc Network y Mobile Ad-hoc Network (MANET).

Bridgefy. 2019. Bridgefy. https://www.bridgefy.me/

Brinco.2015.http://www.omicrono.com/2015/07/brinco-es-un-sismografo-para-el-hogar-que-teavisara-de-terremotos-y-tsunamis/

Castillo Palma A. y España Bravo, P.2019. Redes para la transmisión de datos en dispositivos móviles en situaciones emergentes usando tecnología Bluetooth. Trabajo de titulación modalidad proyecto de investigación para Ingeniería en Sistemas. Uleam Universidad Laica Alfaro de Manabí. Facultad de Ciencias Informáticas. Ecuador Conference on. IEEE, 2017. p. 1-6.

Coppola, D. (2015). Introduction to International Disaster Management-2015- Amsterdam. Thrid Edition Butterworth-Heinemann is an imprint of Elsevier

Gardner-Stephen, J. Lakeman et al., "Meshms: Ad hoc data transfer within mesh network," 2012. http://1.usa.gov/1iMKkKo. Implementation of the International Strategy for Disaster Reduction. June. EIRD Website. 2007. Terminology. UNISDR Website.

Gardner-Stephen, P., Challans, R., Lakeman, J., and Bettison, A. (2013) The serval mesh: A platform for resilient communications in disaster & crisis. 2013 IEEE Global Humanitarian Technology Conference (GHTC), 162-166

Hanoosh, M., Laddha, A., & Mukherjee, D. (2019). Contextual Typeahead Sticker Suggestions on Hike.2019. HikeHike Messenger. In *IJCAI* (pp. 6527-6529).https://hike.in/

INPRES. INSTITUTO NACIONAL DE PREVENCIÓN SÍSIMICA. Secretaría de obras Públicas. Ministerio de obras públicas.2021. https://www.inpres.gob.ar/desktop/

Lakeman, R. Challans, M. Lloyd, A. Wallace, M. Schmittner, M. Hollick, and P. Gardner-Stephen. (2017). "A practical and secure social media facility for internet-deprived populations," to appear Global Humanitarian Technology Conference (GHTC). IEEE.

Mahmoud AM.2017. Green internet of things (IoT): An overview. In Smart Instrumentation, Measurement and Application (ICSIMA), 2017 IEEE 4th International

Mescua, J., Moreiras, S.M., Spagnotto, S., Dapoza, R y Giambiagi, L. (2016). ¡Está temblando! Origen, efectos y consecuencias de los sismos. Mendoza, Argentina. EDIUNC. UNIVERSIDAD NACIONAL DE CUYO.

Nanda, A., Nanda, P., and He, X. (2016). Geo-Location Oriented Routing Protocol for SmartDynamic Mesh Network. IEEE 18th International Conference on High Performance Computing and Communications; IEEE 14th International. Conference on Smart City; IEEE 2nd International Conference on Data Science and Systems.

Navarro, Carlos A.; INPRES: "Sismicidad Histórica de la R.A." Argentina (2012)

Ponte, J.2008. Mendoza, aquella ciudad de barro. CONICET. Buenos Aires.1ª ed. Buenos Aires, 656 págs. (con 687 ilustraciones que incluyen 140 planos). ISBN 978-950-692-077-7

Portmann, M., and Pirzada, A. (2008). Wireless Mesh Networks for Public Safety and Crisis Management Applications Published by the IEEE Computer Society 1089-7801/08/\$25.00 © 2008 IEEE. Pp 18-25

ProyectoGRILLO.https://computerworldmexico.com.mx/grillo-lanza-proyecto-de-alerta-tempranade-sismos-con-open-source/

Ray, P.P., Mukherjee, M., and Shu, L. (2017). Internet of Things for Disaster Management: State-<br>of the- Art and Prospects.Vol 5, 18818-18836. 2169-3536 2017 IEEE. Digital Object of the- Art and Prospects.Vol 5, 18818-18836. 2169-3536 10.1109/ACCESS.2017.2752174.http://www.ieee.org/publications\_standards/publications/rights/ index.html

Rogers, M., Saitta, E., and Tyers, B. (2015). 'The briar project',[Online]. Available: https://code.briarproject.org [Accessed : 1-June-2015]

Salazar, J y Santiago Silvestre. IoT. Techpedia. 2017. 31. ISBN 978-80-01-06232-6.

Schávelzon, D. 2007.Historia de un terremoto, Mendoza 1861.Publicado por el Centro de Investigaciones «Ruinas de San Francisco», Area Fundacional de Mendoza, Municipalidad de Mendoza, en el año 2007.

Support Signal. 2019. https://support.signal.org/hc/es

Universidad Técnica Federico Santa María. 2014. Redes Ad-Hoc. https://tinyurl.com/y2n99ymn

Wong, P., Varikota, V., Nguyen, D., and Abukmail, A. (2014). Automatic Android-basedWireless Mesh Networks. Informatica 38 (2014) 313–320

ZombieChat. http://getzombiechat.com/.

### **ÍNDICE DE CALIDAD DE AGUA EN UN TRAMO DEL RÍO TERCERO (CTALAMOCHITA), VILLA MARÍA, CÓRDOBA.**

Graciela N. Marín, Silvia A. Moyano, Fernanda G. Biolé, Paula Debernardi. Universidad Tecnológica Nacional, Facultad Regional Villa María. Av. Universidad 450 - (5900) Villa María (Cba) Teléfono: 0353 4537500 E-mail: gramarin@hotmail.com

# **Resumen**

Los índices de calidad de agua permiten evaluar cambios en la calidad de los recursos hídricos a partir de una única variable unificadora. En este sentido, el objetivo del trabajo es evaluar la calidad del agua del río Ctalamochita en su paso por la ciudad de Villa María, Córdoba, a través del índice de calidad de agua ("Water Quality Index"; WQI) establecido por el "Consejo Canadiense de Ministros de Medio Ambiente (CCME)". Se colectaronmuestras de agua en tres sitios: Puente Andino (PA), Bajada calle Entre Ríos (BE) y Barrancas del río (BR), durante dos años2017 a 2018). Se determinaron variables microbiológicas (coliformes totales, coliformes termotolerantes y *Escherichia coli*) y fisicoquímicas (temperatura, pH, turbiedad, sólidos totales, demanda biológica de oxígeno, demanda química de oxígeno, oxígeno disuelto, nitratos y nitritos). A partir de dichas variables se estimó el WQI. Los resultados obtenidos en este trabajo fueron WQI=83,1 en PA, WQI=89,8 en BE y WQI=62,2 en BR. Esto indica que los valores del WQI corresponden a las categorías "BUENA" para dos de los sitios estudiados (PA y BE) y "MARGINAL" en BR. Se registró una disminución del índice conforme avanza el cauce del río Ctalamochita, lo cual se traduce en un deterioro de la calidad del agua y esto podría asociarse directamente al impacto de las actividades antrópicas que se llevan a cabo en la ciudad.

**Palabras clave:** río Ctalamochita, parámetros físico químicos, parámetros microbiológicos, índice de calidad de agua.

#### **Introducción**

En la actualidad, el crecimiento exponencial de la población ha generado un incremento de las actividades antrópicas, las cuales son responsables de gran parte de las alteraciones que sufren los cuerpos de agua superficiales, siendo los problemas de calidad de agua acrecentados con el uso multipropósito de estos sistemas (Bazán, 2006). En general, las aguas superficiales están sometidas a contaminación de origen natural, arrastre de material particulado y disuelto, presencia de materia orgánica natural y de origen antrópico, descargas de aguas residuales, domésticas, escorrentía agrícola, efluentes de procesos industriales (Carnicelli *et al*., 2018), entre otros.

La cuenca del río Tercero o Ctalamochita abarca un área aproximada de 9580 km². El cauce del río Tercero (Ctalamochita) recorre una longitud aproximada de 300 km en sentido Oeste-Este (Ochoa *et al*., 2016). A lo largo de su recorrido atraviesa numerosas localidades, abarcando los centros turísticos de la región serrana, hasta la confluencia con el río Saladillo (Cossavella *et al*., 2013; Carnicelli *et al*., 2018). Es una fuente de agua potable en la zona sur y este de la provincia de Córdoba (Harguinteguy *et al*., 2018), se utiliza para riego, extracción de áridos, recreación y pesca (Cossavella, 2013). Sin embargo, es utilizado como cuerpo receptor para disposición final de las aguas residuales industriales y de estaciones depuradoras de efluentes cloacales (Cossavella, 2013).

Es por ello, que la gestión de los recursos hídricos requiere monitoreos que documenten la variabilidad de la calidad del agua (Betancur Vargas *et al*., 2011). Además, mediante la utilización de diferentes índices se puede evaluar cambios en la calidad del agua a partir de una única variable unificadora, en contraposición de considerar numerosos parámetros (Carnicelli *et al*., 2018).

El objetivo de este estudio es evaluar la calidad del agua del río Ctalamochita en el tramo correspondiente al paso por la ciudad de Villa María, Córdoba, a través del índice de calidad de agua ("Water Quality Index"; WQI) establecido por el "Consejo Canadiense de Ministros de Medio Ambiente (CCME)".

# **Metodología**

En el desarrollo de este trabajo se delimita el área en estudio y la normativa referida a la evaluación de calidad de agua del río. En base a ello, se definen los parámetros a analizar y las técnicas a utilizar, cuyos resultados se evalúan y comparan con la legislación vigente. Finalmente, se estima el WQI para cada sitio analizado.

# **Área de estudio**

Se seleccionan tres puntos de muestreo del río Tercero en su paso por la ciudad de Villa María (Figura 1). El primer sitio se ubica en el ingreso de la ciudad en la zona denominada "Puente Andino" (PA) (Lat. 32°25'2.91"S, Long. 63°18'16.30"O). El segundo, está localizado en la parte media del curso del río y se lo denomina "Bajada calle Entre Ríos" (BE), (Lat. 32°25'15.79"S, Long.63°15'15.55"O). Finalmente, el tercero se encuentra situado luego de atravesar la ciudad en el acceso al barrio "Barrancas del Río" (BR) (Lat. 32°25'50.85"S, Long. 63°13'23.31"O). Se realizan cinco muestreos desde octubre de 2017 hasta septiembre de 2018.

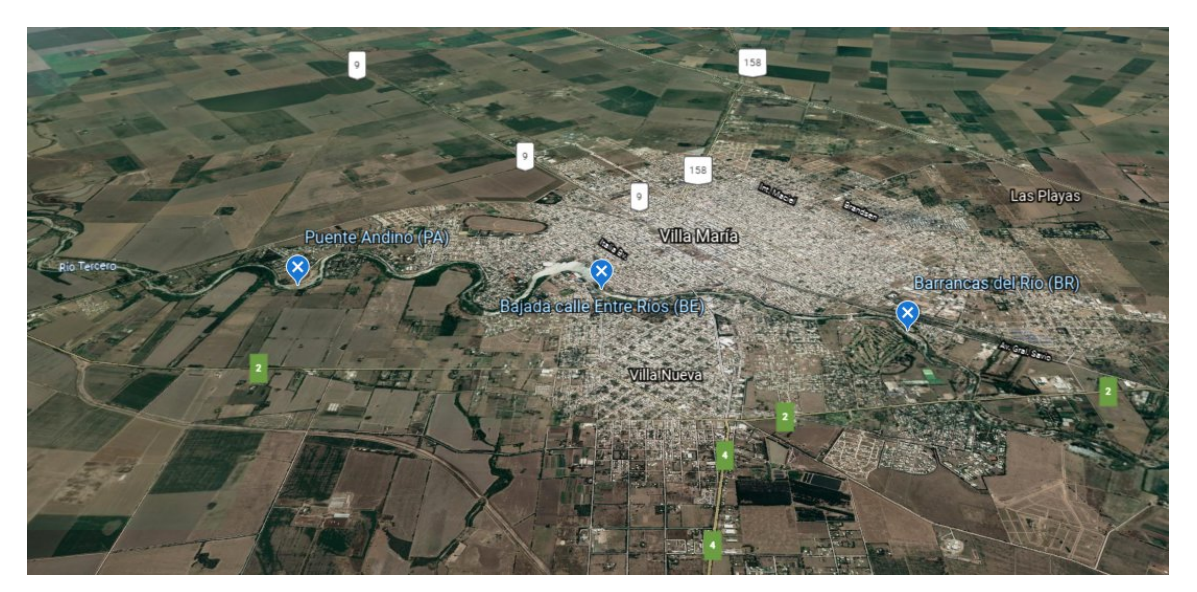

Figura 1. Ubicación de los puntos de muestreo PA, BE Y BR. Ciudad de Villa María, Córdoba, Argentina.

# **Materiales y métodos**

Las técnicas utilizadas son las establecidas por Standard Methods for the Examination of Water and Wastewater (APHA 23st Ed., 2017). En la determinación de pH se aplica el método APHA-4500-H<sup>+</sup> A y B, utilizando un pH-metro Hanna HI 9025. En la turbidez el APHA -2130 A y B midiendo con Hanna HI 88713. Para sólidos totales el APHA-2520 A y B; para DBO el APHA 5210 mediante cabezales (Velp BOD Sensor System), registrando valores durante cinco días consecutivos. La DQO se realiza por APHA 5220 A, B y C, empleando para las lecturas un espectrofotómetro HACH DR 6000. Los nitratos se determinan mediante el método espectrofotométrico ultravioleta APHA-4500-NO $_3^{\text{-}}$  Para los nitritos se aplica el método colorimétrico APHA- 4500-NO<sub>2</sub><sup>-</sup> B.

En cuanto a las variables microbiológicas mencionadas, tanto para la detección de coliformes totales como para la de termotolerantes se emplea el método de fermentación en tubos múltiples (3 tubos) (Collins y Taylor, 1969). La presencia de E. coli se identifica mediante la prueba de producción de indol en agua a peptonada a 44,5 + 0,2 °C durante 24 horas (NE ISO 9308-1, 2000).

La toma de muestra se efectúa según la técnica APHA 1060 A; B y C Collection and preservation of samples, del Standard Methods for the Examination of Water and Wastewater (APHA 23st Ed., 2017).

# **Estimación del Índice de Calidad de Agua**

Se calcula el índice de calidad de agua ("Water Quality Index"; WQI) del "Consejo Canadiense de Ministros de Medio Ambiente", a partir de parámetros establecidos según el uso asignado al cuerpo de agua en estudio.

Los parámetros utilizados para el cálculo se detallan en las tablas 2 y 3. El WQI se estima a partir de la determinación del alcance (F1), la frecuencia (F2) y la amplitud (F3), cuyos valores se determinan como se detalla a continuación.

Alcance (F1): porcentaje de parámetros que no cumplen con el valor de referencia (definido en función del uso del agua) al menos una vez, en el período de tiempo analizado (parámetros fallidos), con respecto al número total de parámetros empleados (Ec. 1).

$$
FF1 = \frac{N^{\circ} \text{de parámetros fallidos}}{N^{\circ} \text{total de parámetros}} \tag{1}
$$

Frecuencia (F2): porcentaje de ensayos individuales que dieron resultados diferentes a la guía (ensayos fallidos), del total de ensayos realizados en el período estudiado. Con ensayo se hace referencia a los análisis de laboratorio realizados para cada parámetro (Ec. 2).

$$
F2 = \frac{N^{\circ} \text{de ensayos fallidos}}{N^{\circ} \text{total de ensayos realizados}} \tag{2}
$$

Amplitud (F3): magnitud con la cual el resultado de cada ensayo se desvía del criterio de conformidad o valor límite (Ec. 5). Para obtenerla, se calculan las excursiones (Ec. 3), que son el número de veces que el valor de un parámetro excede su valor de referencia. Posteriormente, se realiza la suma normalizada de las excursiones (sne) según la Ec. 4.

$$
exc = \frac{valor\ inaceptable}{valor\ limite} - 1
$$
 (3)

$$
sne = \frac{\sum \text{ exc}}{N^{\circ} \text{total de ensayos realizados}} \tag{4}
$$

$$
F3 = \frac{8ne}{0.01 * sne + 0.01}
$$
 (5)

Una vez obtenidos los valores según las ecuaciones 1 a 5, el índice se estimó a partir de la siguiente ecuación (Ec. 6).

$$
WQI = 100 - \frac{\left(\sqrt{F1^2 + F2^2 + F3^2}\right) * 100}{173.2}
$$
 (6)

La interpretación de los resultados fue establecida según (CCME) y las categorías se detallan en la Tabla 1.

Tabla 1. Categorías del índice de calidad de agua (WQI) establecidas por el Consejo Canadiense de Ministros de Medio Ambiente (CCME).

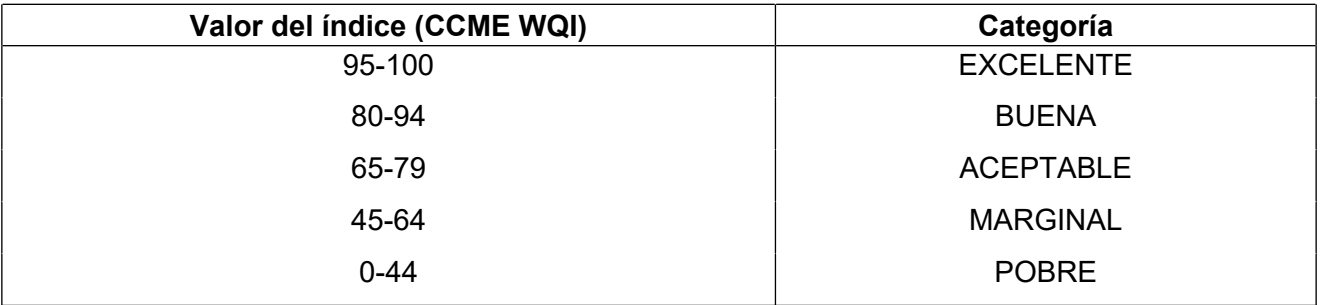

#### **Resultados**

En las Tablas 2 y 3 se detallan los promedios, mínimos y máximos de las variables analizadas. Además, se especifica en cada caso el valor utilizado como referencia para la estimación del WQI que se resume en la Tabla 4 y la Figura 2.

Tabla 2. Parámetros fisicoquímicos. PA: Puente Andino, BE: Bajada calle Entre Ríos, BR: Barrancas del

río.

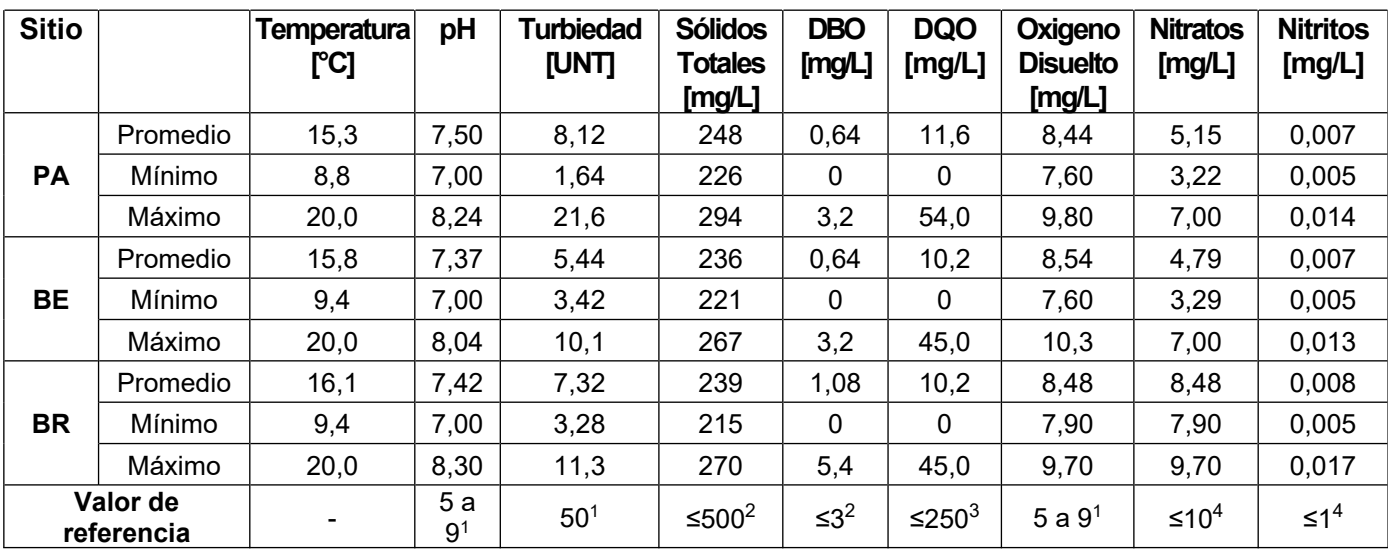

<sup>1</sup> Health Canadá, 2012; <sup>2</sup> López Sardi *et al.*, 2016; <sup>3</sup> MAAySP, 2016 - límite para efluente apto para vertido de aguas superficiales; <sup>4</sup> Ministerio del Interior, Obras Públicas y Vivienda, 2019.

|           |                     | <b>Coliformes</b><br><b>Totales</b> | <b>Coliformes</b><br><b>Termotolerantes</b> | E. coli            |
|-----------|---------------------|-------------------------------------|---------------------------------------------|--------------------|
| <b>PA</b> | Promedio            | 2710                                | 153,8                                       | 157                |
|           | Mínimo              | 70                                  | 9                                           | 15                 |
|           | Máximo              | 9600                                | 400                                         | 400                |
| BE        | Promedio            | 2892                                | 144,6                                       | 134                |
|           | Mínimo              | 230                                 | 23                                          | 9                  |
|           | Máximo              | 9300                                | 300                                         | 300                |
| <b>BR</b> | Promedio            | 20600                               | 335                                         | 629                |
|           | Mínimo              | 2400                                | 70                                          | 70                 |
|           | Máximo              | 46000                               | 930                                         | 2400               |
|           | Valor de referencia | 10002,5                             | 1000 <sup>6</sup>                           | < 400 <sup>1</sup> |

Tabla 3. Parámetros microbiológicos. PA: Puente Andino, BE: Bajada calle Entre Ríos, BR: Barrancas del Río.

<sup>1</sup> Health Canadá, 2012; <sup>2</sup> López Sardi *et al.*, 2016; <sup>5</sup> Brandalise *et al*., 2012; <sup>6</sup> WHO, 2003.

Los valores del Índice de Calidad de Agua (WQI) se detallan en la Tabla 4. A partir de los resultados obtenidos el agua de la zona de BE perteneció a la categoría "BUENA", mientras que la del sitio BR correspondió a "MARGINAL". En la figura 2 se observan estos resultados y la ubicación de cada punto de muestreo.

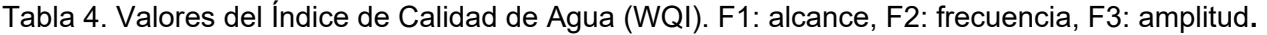

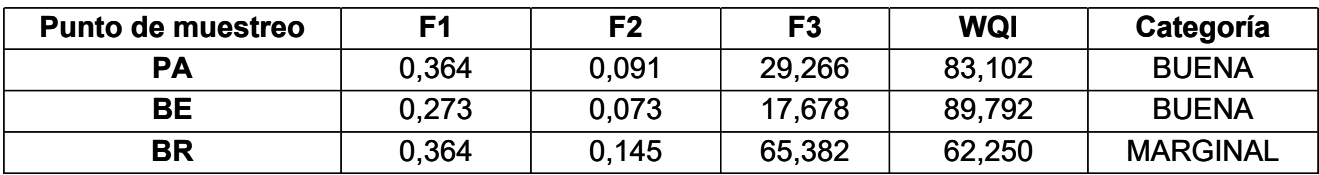

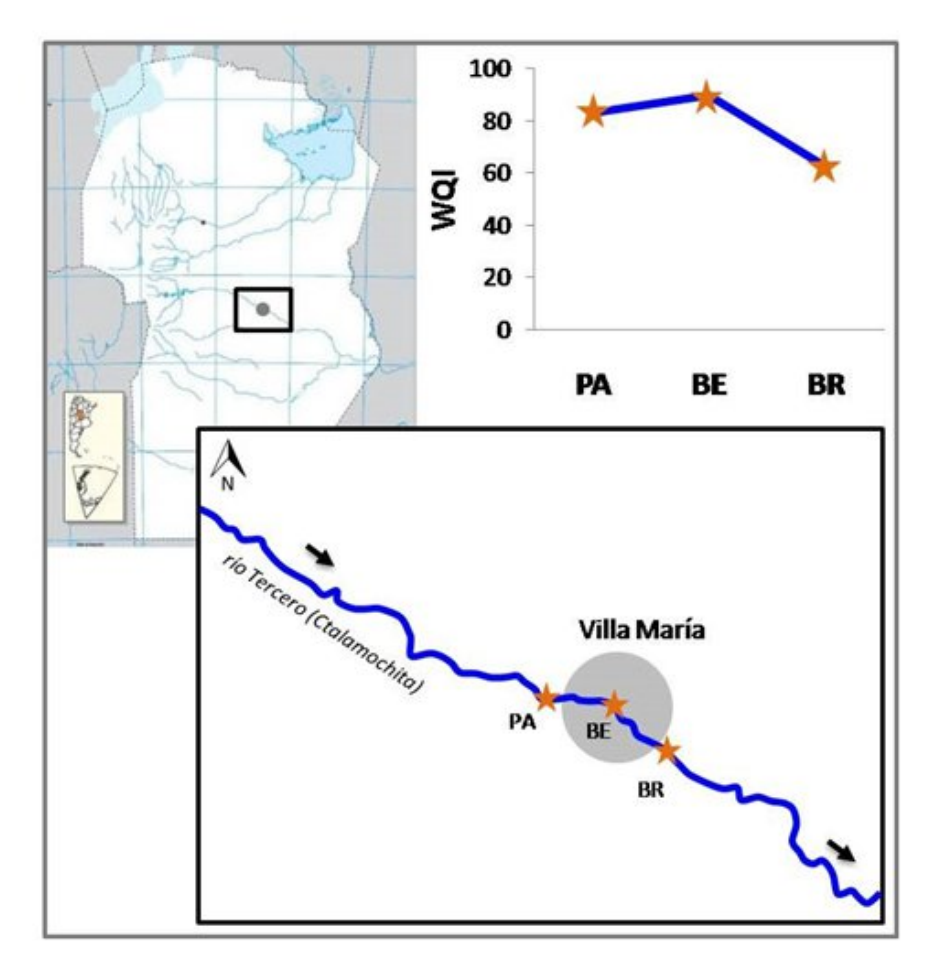

Figura 2. Ubicación de los puntos de muestreo PA, BE Y BR y los Índice de Calidad de Agua (WQI) observados, en Ciudad de Villa María, Córdoba, Argentina.

# **Discusión**

El total de variables analizadas en este trabajo (fisicoquímicas y microbiológicas), mostraron una variación a lo largo del tramo del Río Tercero en el área en estudio, y en los diferentes muestreos analizados, lo cual evidencia la dinámica de los ambientes acuáticos naturales y su estrecha relación con el impacto antrópico.

El índice de calidad de agua (WQI) resultó "BUENO" para dos de los sitios estudiados, lo que sugiere que las aguas son aptas para su uso recreativo. Sin embargo, en el sitio Barrancas del río (BR) se obtuvo un WQI=62,2 el cual se encuentra dentro de la categoría "MARGINAL". Esta disminución del índice podría encontrarse asociada con el aporte de descargas pluviales, el vertido de efluentes de industrias químicas, alimenticias y agropecuarias aledañas a los márgenes del río. Dichos resultados coinciden con lo reportado por Bertrand *et al*. (2018), quienes estudiaron un área de mayor superficie y observaron un descenso del índice de calidad a lo largo del curso del río Tercero. Sin embargo, cabe mencionar que dichos autores utilizaron un procedimiento diferente para estimar el índice de calidad de agua, lo que hace que el índice calculado en este trabajo no sea estrictamente comparable.

# **Conclusiones**

En la mayoría de los casos, los parámetros fisicoquímicos estudiados presentan un comportamiento acorde a las variaciones temporales y espaciales y se encuentran dentro de los límites establecidos por las distintas normas internacionales analizadas.

A partir de los resultados del índice de calidad de agua (WQI), se observa una disminución del mismo, conforme avanza el cauce del río Ctalamochita. Esto se traduce en el deterioro de la calidad del agua y esto podría asociarse directamente al impacto de las actividades antrópicas. De esta forma, resulta imprescindible generar conciencia en la población (usuarios), respecto a las consecuencias que generan sus acciones, principalmente aquellas asociadas a desagües pluviales y actividades industriales cuya repercusión es más acentuada.

Se destaca la necesidad de establecer niveles guía de los parámetros específicos que definen la calidad del agua del río acorde a las actividades realizadas en la región de la ciudad de Villa María.

#### **Referencias**

APHA AWWA, American Public Health Association in American Water Works Association. (2017). S*tandard methods for the examination of water and wastewater,*Edición 23 th, EstadosUnidos.

Bazán, R. (2006). *Evaluación de la Calidad del agua, nivel de eutroficación y sus consecuencias en el embalse Los Molinos (Córdoba)* (Doctoral dissertation, Tesis de Maestría en Ciencias Químicas). Universidad Nacional de Córdoba.

Bertrand, L., Monferrán, M. V., Mouneyrac, C., &Amé, M. V. (2018). Native crustacean species as a bioindicator of freshwater ecosystem pollution: A multivariate and integrative study of multibiomarker response in active river monitoring. *Chemosphere*, 206, 265-277.

Betancur Vargas, T., Campillo Pérez, A. K., & García Leoz, V. (2011). Una metodología para la formulación de planes de ordenamiento del recurso hídrico. *Ingenierías Universidad de Medellín*, 10 (19), 67-78.

Brandalise, M. V., Nadal, F., Rodríguez, M. I., Larrosa, N., Ruiz, M., Halac, S., Olivera, P., &Licera, C. (2012). Índice de calidad de agua para uso recreativo en ambientes con cianobacterias. *1*<sup>er</sup> *Encuentro de Investigadores en Formación en Recursos Hídricos*. Encuentro llevado a cabo en Ezeiza, Argentina.

Carnicelli, G., Cossavella, A., Lubrina, E., OMill, P., Rodríguez, I., & Roqué, M. (2018). Estudio de calidad de agua para diversos usos en el Río Tercero (Ctalamochita) Córdoba. *4 to Encuentro de Investigadores en Formación en Recursos Hídricos.* Encuentro llevado a cabo en Buenos Aires, Argentina.

Cossavella, A.M., Carranza, P., Monarde, F., Larrosa, N., Roqué, M., Nuño, C., Hunziker, M.L., Ferreyra, M. &Melián J. (2013). *Gestión de efluentes líquidos en la cuenca del Río Tercero (Ctalamochita).*XXIVº Congreso Nacional del Agua. Congreso llevado a cabo en San Juan, Argentina.

Health Canada. (2012). *Guidelines for Canadian Recreational Water Quality Third Edition*.Ottawa, Canada.

López Sardi, E .M; García, B; Reynoso, Y; González, P; Larroudé. (2016). *Calidad del agua para usos recreativos desde las perspectivas de la seguridad e higiene laboral y la salud pública. Estudio de caso.* Escuela Superior Técnica, Facultad de Ingeniería del Ejército, Universidad de la Defensa Nacional. Buenos Aires, Argentina.

*MAAySP, Ministerio de Agua, Ambiente y Servicios Públicos de la provincia de Córdoba. (2016). Normas para la protección de los recursos hídricos superficiales y subterráneos. Decreto 847.* Córdoba, Argentina.

Ministerio del Interior, Obras Públicas y Vivienda. (2019). Web: https://www.mininterior.gov.ar/obras-publicas/rh-calidad-niveles.php

Norma Española UNE-EN ISO 9308-1. (2000). *Detección y recuento de Escherichia coli y de bacterias coliformes. Parte 1: Método de filtración de membrana (ISO 9308-1:2000).*

Ochoa, S., Reyna, T., Reyna, S., García, M., Labaque, M., & Díaz, J. M. (2016). Modelación hidrodinámica del tramo medio del río Ctalamochita, Provincia de Córdoba. *Revista Facultad de Ciencias Exactas, Físicas y Naturales*, *3*(2), 95-101.

WHO, World Health Organization (2003). *Guidelines for Safe Recreational Water Environments.Volume 1, Coastal and Fresh Waters*. Geneva, Switzerland.

### **VERIFICACIÓN DE COLUMNAS DE HORMIGÓN ARMADO A FLEXO-COMPRESIÓN MEDIANTE PLANILLAS DESARROLLADAS EN MATHCAD**

Autores: Leandro Schmithalter<sup>(1)</sup>; Hector Monaco<sup>(2)</sup>. *Departamento Ingeniería Civil. UTN-F.R. Rafaela. Acuña 49, (S2300ADA) Rafaela, Santa Fe* (1) *leandro@lossingenieria.com;* (2) *hectordariomonaco@gmail.com.*

# **Resumen**

La verificación de la capacidad portante de columnas de hormigón armado solicitadas a flexocompresión, presenta complicaciones para su evaluación analítica precisa, por lo que se recurre a métodos aproximados que carecen de transparencia para su aplicación en el proceso enseñanzaaprendizaje académica, además de limitar la toma de decisiones en anteproyectos estructurales. A fin de salvar dichos inconvenientes, en este trabajo se presentan los resultados de un algoritmo desarrollado a partir del software Mathcad Prime 6.0, el cual permite verificar, graficar y documentar el comportamiento a flexo-compresión de secciones rectangulares con armadura distribuidas en todas sus caras, generándose planillas que comparan la capacidad de la pieza (diagrama de interacción) con las demandas (matriz de esfuerzos). El algoritmo implementado, cuya eficacia ha sido validada mediante el cotejo de los resultados obtenidos con los provistos a partir de la aplicación de un conocido software de análisis estructural, permite volcar en las planillas formulaciones teóricas sin tener que recurrir a métodos simplificados, facilitando su comprensión por parte del educando a partir de la modificación de cada una de las variables que condicionan el comportamiento de la pieza, como así también la incorporación de una matriz de demandas, con lo cual se observan gráficamente sus implicancias de manera automática.

# **Palabras clave:**

Hormigón armado; Columnas; Flexo-compresión; Proceso enseñanza-aprendizaje; Mathcad

# **Introducción**

En las estructuras de hormigón armado a menudo nos encontramos con elementos sometidos a esfuerzos de compresión y flexión recta u oblicua simultáneamente (Möller, 2010). Para la comprobación de estas secciones de forma cualquiera, con cantidades y distribución de armaduras aleatorias, se recurre a ecuaciones de compatibilidad y equilibrio que contienen dos incógnitas, *P<sup>n</sup>* y *c*, pero cuya resolución práctica en forma algebraica resulta laboriosa, considerando además la incorporación del coeficiente de reducción de resistencia *Ø* que está en función de la elongación de las barras más traccionadas (Nilson, 2001). Si este trabajo se debe realizar para el diseño de columnas de diferentes tamaños, resistencias de hormigón y cuantías de acero, para una estructura completa, la tarea será muy tediosa (McCormac y Brown, 2011). Por lo tanto, se admiten métodos aproximados, como la construcción gráficos de interacción de resistencia *m*, *n*, que definen la carga y el momento de falla de una columna para un intervalo completo de excentricidades desde cero a infinito, y permiten calcular en forma directa la cuantía necesaria para una sección de hormigón propuesta (Möller, 2010).

Este método simplificado exige un trabajo por tanteo que resulta laborioso, por lo que la utilización de planillas de cálculo mediante ordenadores ofrece una mejor alternativa. (Jiménez Montoya *et al*., 2000). Los desarrolladores software ofrecen en el mercado programas especializados para ingeniería que utilizan notación científica con la cual los estudiantes están familiarizados. Esto permite desarrollar en una hoja de cálculo notaciones matemáticas de actualización instantánea, que además se pueden reescribir las veces que sea necesario para realizar cálculos iterativos. La implementación de esta herramienta permitirá resultados más refinados, una metodología de cálculo transparente donde el educando o proyectista puede evaluar las variables más influyentes en el diseño, y sopesar las diversas invariantes que, modificándolas, den como resultado

secciones óptimas de forma rápida y efectiva.

# **Metodología**

Según lo expuesto anteriormente, el presente trabajo tiene como finalidad ofrecer una ayuda de cálculo mediante la construcción de un diagrama de interacción para secciones rectangulares con barras distribuidas en todas sus caras sometidas flexo-compresión. Mediante Mathcad Prime6 se desarrolló un alogaritmo para cada bloque de programación, lo que permite llevar a cabo el diseño y revisión de forma sencilla y transparente. Todos los cálculos y verificaciones se realizaron bajo los lineamientos del Reglamento Argentino de Estructuras de Hormigón, CIRSOC 201-2005.

En la figura 1 se ilustra la entrada de datos del problema; resistencia a la compresión cilíndrica del hormigón, dimensiones de la sección de hormigón, recubrimiento de los refuerzos, tensión de fluencia del acero, módulo de deformación del acero, cantidad, disposición y diámetro de las barras longitudinales, diámetro de las barras de refuerzo transversal. Al finalizar la construcción de la planilla se podrá analizar la implicancia de variables como: resistencia característica a compresión (*f´c*), dimensiones, refuerzo, en el comportamiento de la pieza gracias a la actualización instantánea de resultados.

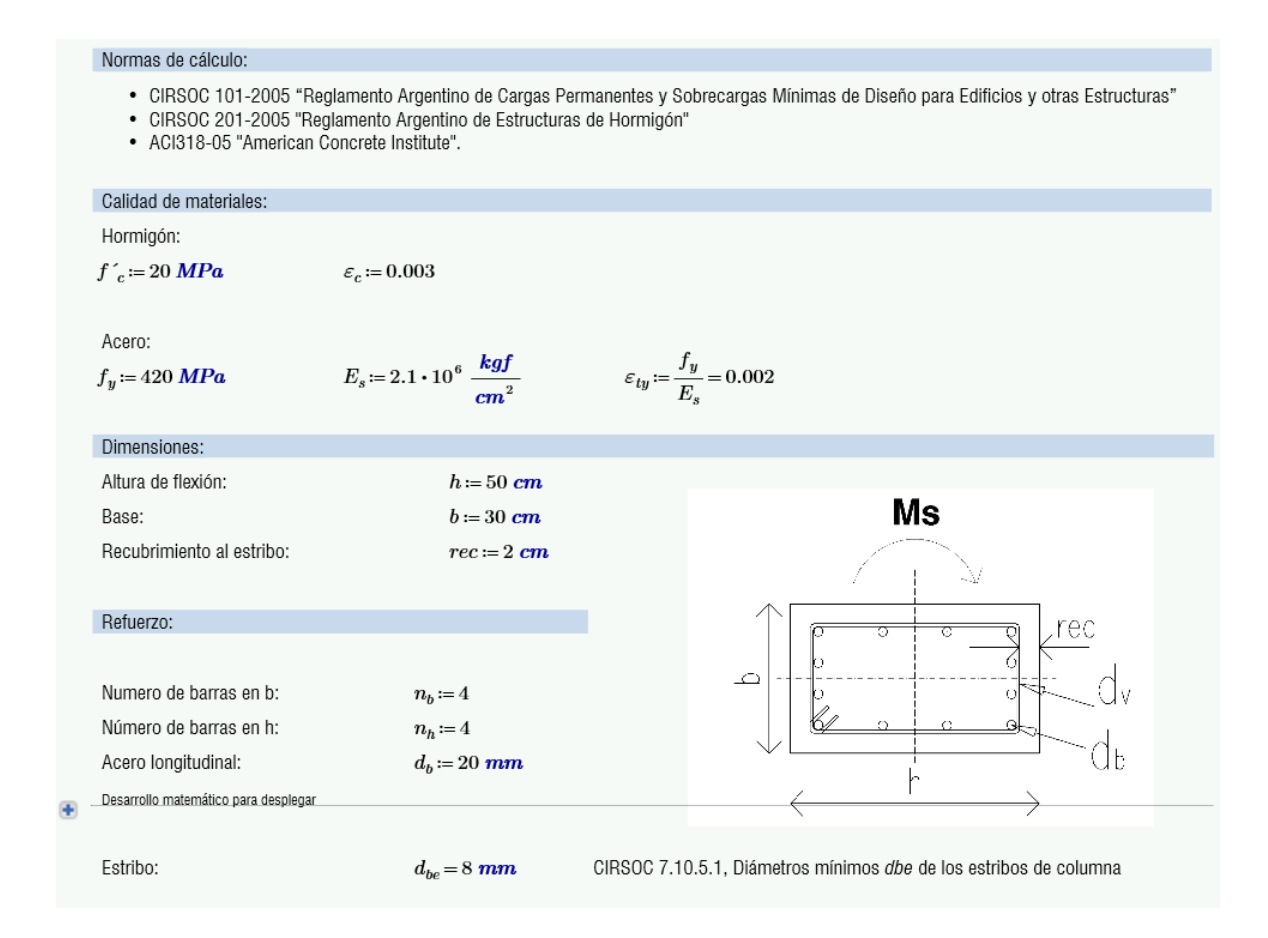

Fig. 1. Ingreso de datos. (Fuente: propia).

Una vez seleccionado el diámetro y posicionamiento de las barras como *n<sup>b</sup>* (número barras en las caras *b*) y *n<sup>h</sup>* (número de barras en las caras *h*), se conformaron las matrices de crecimiento automático que determinarán el área de cada fila de barras y su distancia con respecto a la fibra más comprimida de la sección. De esta manera se hallarán para las diferentes posiciones de eje neutro, el estado tensional y la elongación de la fila de barras más traccionada. En la figura 2 se muestra el desarrollo de matrices.

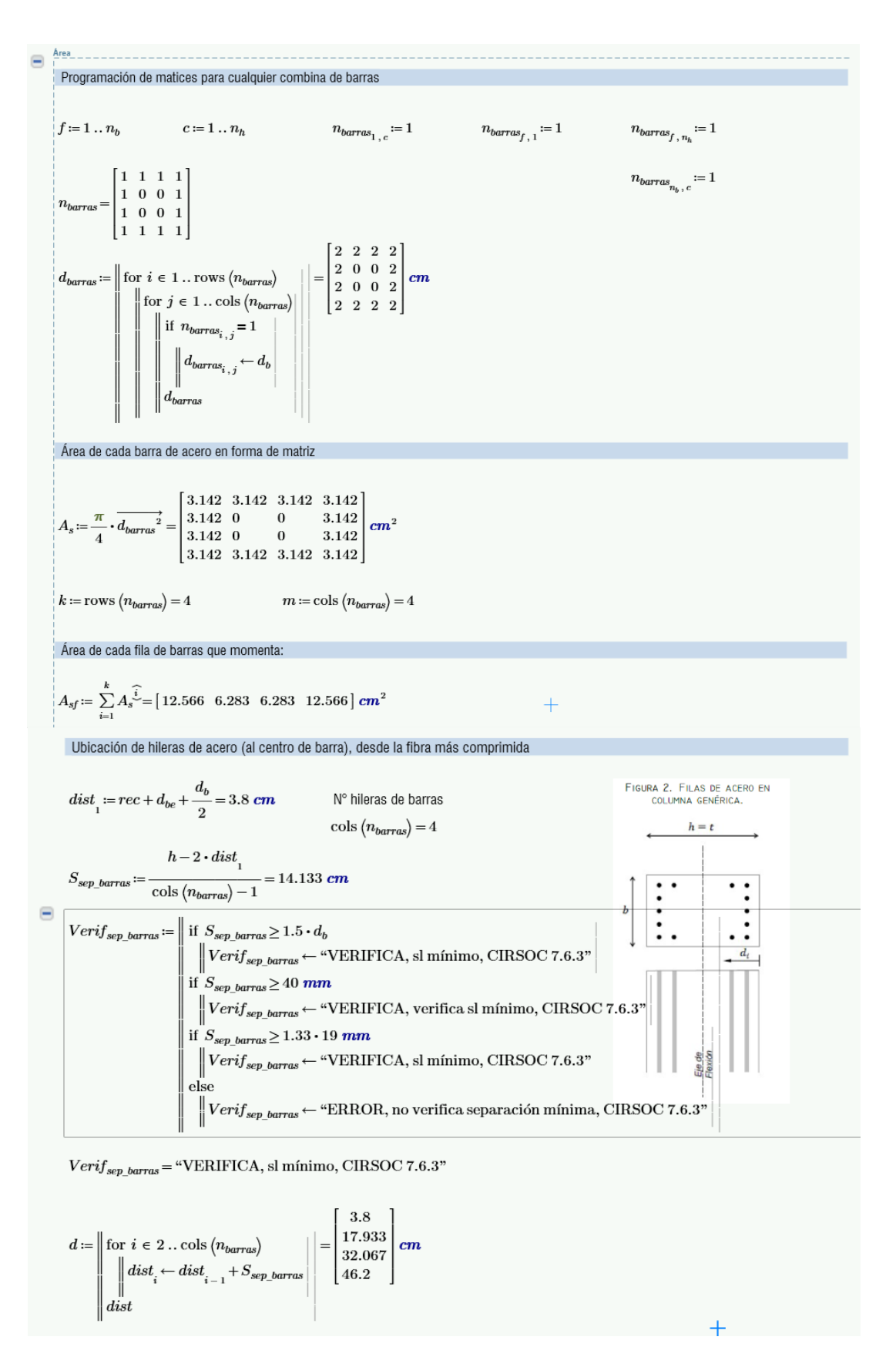

Fig. 2. Desarrollo de matrices de acero. (Fuente: propia).

Por otra parte, se realizaron comprobaciones reglamentarias referentes a separación mínima entre barras y cuantías máximas. Para esto se incorporan sentencias de error para evitar que prosigan las operaciones. La figura 3, muestra sentencias de error para cuantías límites.

Cuantía de acero

\n
$$
A_{stoda} := \sum_{i=1}^{m} A_{sf_{1,i}} = 37.699 \text{ cm}^2 + 4
$$
\nPeunntia

\nPeunntia

\nPerif\_p := 
$$
\begin{bmatrix}\n\text{Desarollo matemático para desplegar} \\
\text{Verif_p} &= \text{if } \rho_{cunntia} < 0.01 \\
\text{if } \rho_{cunntia} > 0.04 \\
\text{if } \rho_{cunntia} > 0.04\n\end{bmatrix}
$$
\nVerif\_p ← "RROR, cuantia mínima insuficiente para garantizar ductilidad, CIRSOC 10.9.1"

\nif  $\rho_{cunntia} > 0.08$ 

\nif  $\rho_{cunntia} > 0.08$ 

\nVerif\_p ← "RRROR, supera cuantía máxima, CIRSOC 10.9.1"

\nelse

\nVerif\_p ← "VERIFICA, cuantías limites, CIRSOC 10.9.1"

 $Verify\_p = "VERIFICA, cuantías limites, CIRSOC 10.9.1"$ 

Fig. 3. Determinación de cuantías límites.

Realizadas todas las comprobaciones geométricas, se determinaron los puntos que conformarán el diagrama de interacción. El primero de estos está definido por la carga axial máxima minorizada *Ø.P<sup>n</sup>* para excentricidad *e=0*, definiendo así el límite superior del diagrama, que por otra parte contempla una excentricidad accidental inevitable. En la figura 4, donde se ubica la línea roja, se puede observar en el diagrama de interacción la carga límite a compresión *Ø.Pn.*

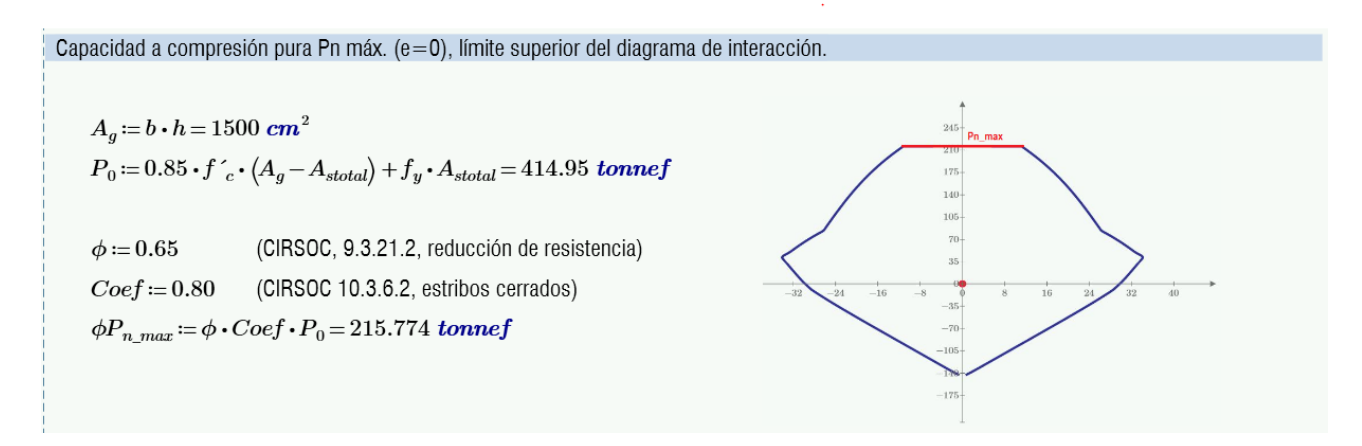

Fig. 4. Capacidad a compresión pura minorada *Ø.P<sup>n</sup>* (e=0). (Fuente: propia).

El resto de los puntos que conforman el diagrama están determinados el par de valores *P<sup>n</sup>* y *Mn*, minorados por el coeficiente de reducción de resistencia *ϕ(a)* en función de la posición del eje neutro *(a)* y, por ende, de la elongación *ε<sup>t</sup>* de la fila de barras más traccionadas. Con esta consideración se generó un barrido del eje neutro en cien posiciones diferentes sobre toda la sección de trasversal y mediante una sentencia se pudo determinar su valor. En la Figura 5 se observan las sentencias implicadas.

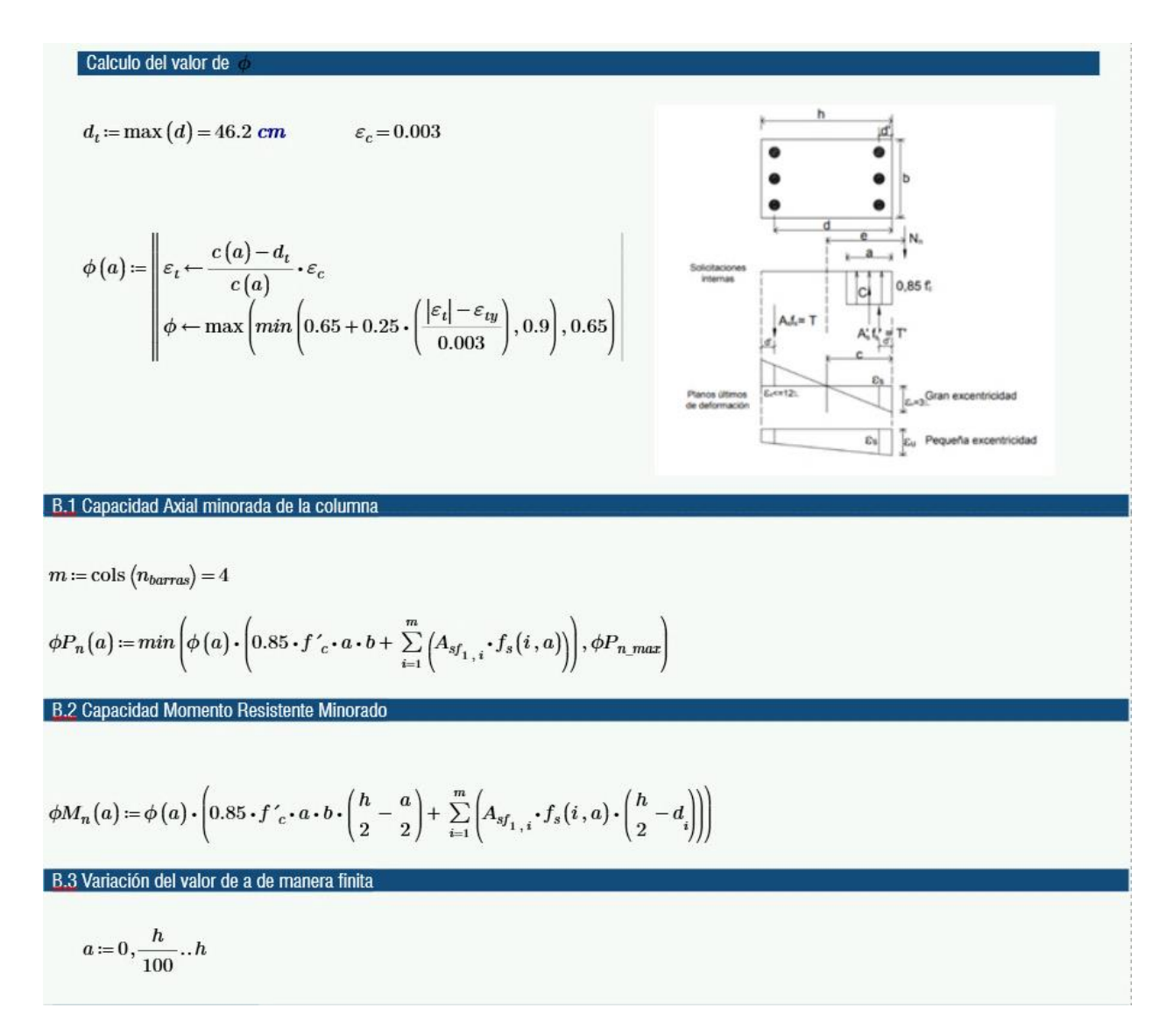

Figura 5. Determinación puntos para diagrama de interacción. (Fuente: propia).

Con los puntos establecidos se graficó el diagrama de interacción y se validaron los resultados utilizando el software de cálculo estructural especializado Cypecad. Para ello se ingresó una sección de las mismas características a la estudiada y en el módulo de resultados de éste, se obtuvieron doce pares de valores (*Ø.Pn, Ø.Mn*); estos fueron incorporados en una matriz dentro de la planilla de cálculo y se graficaron para superponer resultados. En las figuras 6 y 7 se pueden observar los resultados.

Los diagramas son prácticamente coincidentes con lo que se valida el trabajo. Los sectores en los que se despegan las gráficas se deben a dos motivos:

- Cypecad utiliza menor cantidad de puntos para conformar el diagrama.
- El recubrimiento que utiliza el programa para las barras trasversales es de 3,5 cm, mientras que, con el algoritmo desarrollado ajustado a la normativa nacional, fue de 2 cm; esta diferencia influye en el brazo elástico interno.

|                           |                       | 3.<br>- 4<br>smáx = 0.01 % omáx = 1.08 kp/cm <sup>2</sup>      |
|---------------------------|-----------------------|----------------------------------------------------------------|
| $\phi P_{n\_cypecad}$     | $\phi M_{n\_cypecad}$ |                                                                |
| $\left( {tonnef} \right)$ | $(tonne f \cdot m)$   | $12 - 0$<br>a-                                                 |
| 273.89                    | $\bf{0}$              | ₩                                                              |
| 239.451                   | 5.795                 | $11 - 4$<br>ö.                                                 |
| 205.013                   | 11.722                | $10 -$<br>ö.<br>a.<br>$\alpha$                                 |
| 170.576                   | 16.794                | $cmin = 0.01 \%$<br>ď<br>Allege.                               |
| 136.138                   | 20.654                | N(t)                                                           |
| 101.7                     | 23.689                |                                                                |
| 71.372                    | 27.356                |                                                                |
| 42.962                    | 32.544                | Ľ,                                                             |
| $-2.233$                  | 29.404                | むゆも<br>言之<br>ヒヒ                                                |
| $-49.96$                  | 20.674                | 長式人<br>计写出                                                     |
| $-97.599$                 | 10.385                | (0.0.2.4)<br>$M \propto (t \cdot m)$<br>Ĺ.<br>(0, 0, 273, 889) |
| $-145.282$                | $\bf{0}$              |                                                                |
|                           |                       |                                                                |
|                           |                       | ì.                                                             |

Fig. 6. Salida de datos módulo resultados Cypecad. (Fuente: propia).

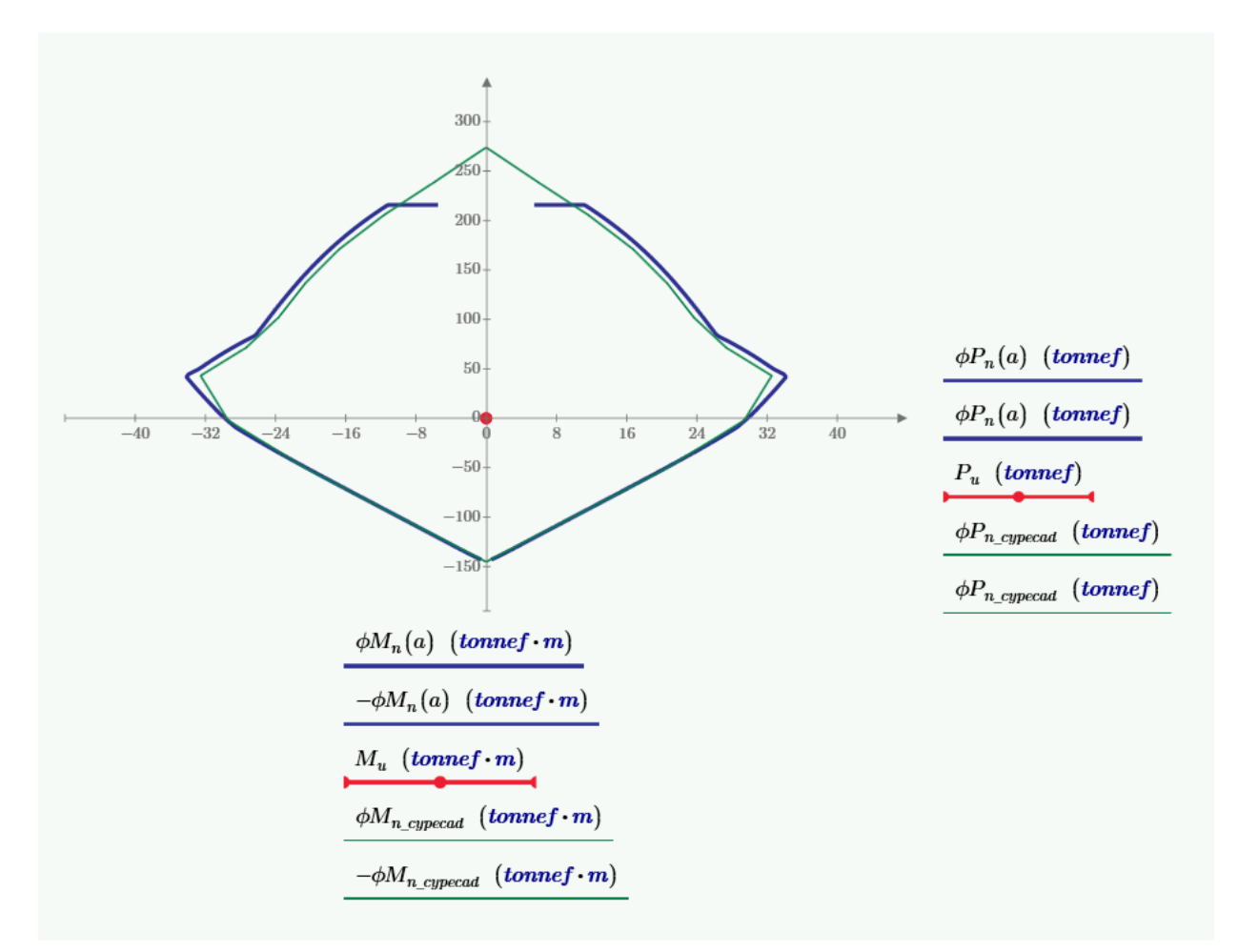

Fig. 7. Validación de resultados de manera gráfica. (Fuente: propia).

Luego de validar el funcionamiento de la hoja de cálculo, se incorporó una matriz de demandas con posibilidad de crecimiento, en este caso hipotético contiene tres pares de valores de *Mu*, *Pu*, estas solicitaciones mayoradas podrían ser obtenidas de un análisis estructural y se incorporaron al diagrama en forma de puntos. Esto permitió comparar gráficamente, las demandas mayoradas con la capacidad de la pieza y la eficiencia de la sección -ratio = demanda/capacidad- para cualquier par de esfuerzos analizados. Cabe destacar que los puntos que exceden los límites exteriores de la curva de falla no verifican y los que se acerquen a esta expresan la optimización de la sección gracias a los ajustes de las variables más influyentes que controlan el problema. En la figura 8 se ilustran resultados de tres pares de esfuerzos hipotéticos.

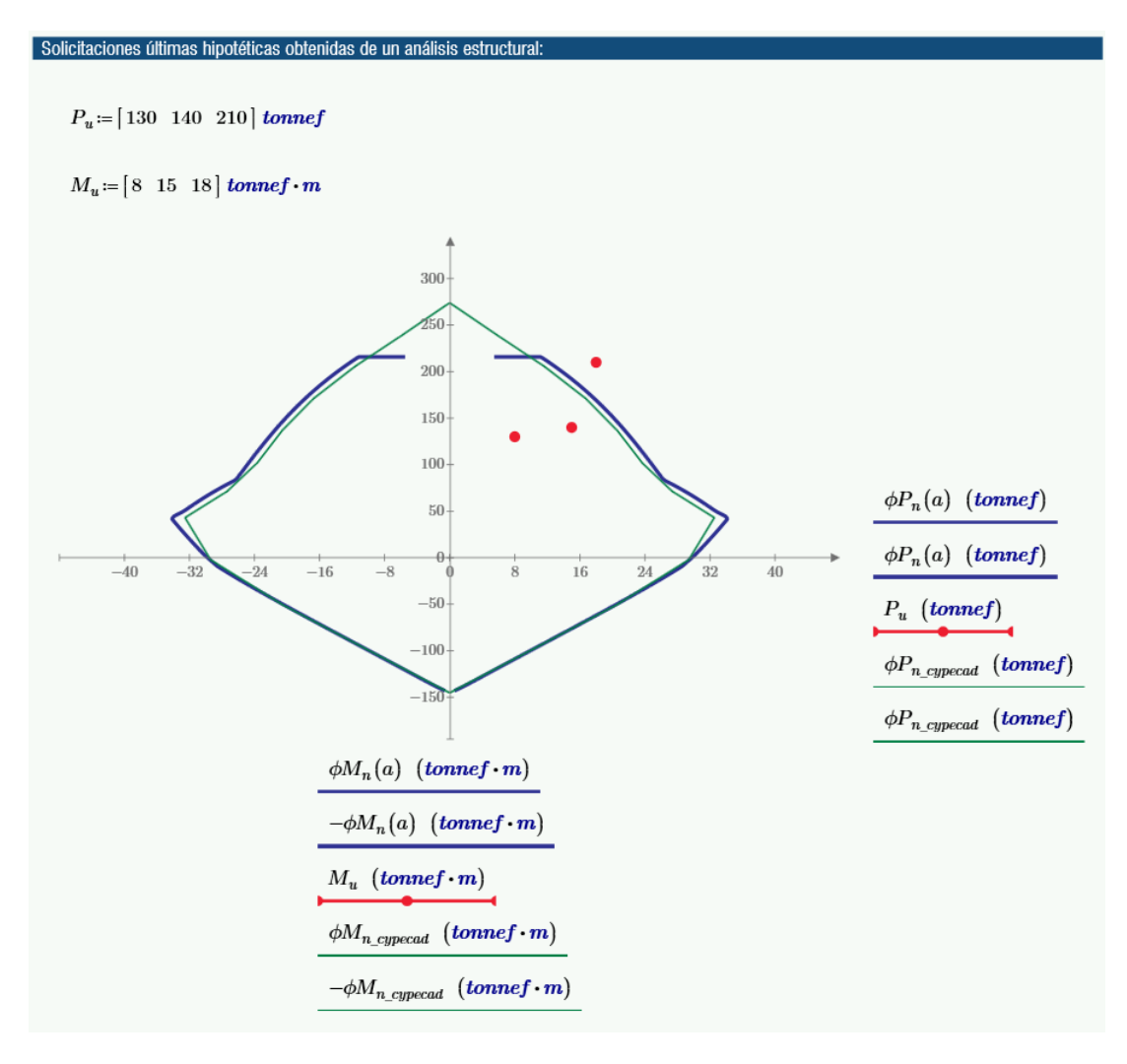

Fig. 8. Verificación gráfica capacidad demanda. (Fuente: propia).

Una vez desarrollados los conceptos teóricos, analizadas las reglamentaciones que dan el entorno al problema, generadas las planillas de cálculo, validados los resultados e incorporada la matriz de demandas, solo queda por evaluar la influencia que cada una de las variables tiene sobre capacidad de la pieza.

Para ello se generaron cuatro diagramas de interacción, donde se superpone el diagrama de la sección original en color verde, con el diagrama resultante graficado en color azul, derivado de la modificación de una de las variables de diseño, en las figuras 9, 10, 11, 12, se observan los resultados producto de: el acrecentamiento del lado mayor, mejorar la resistencia característica a compresión del hormigón, incremento de diámetro de las barras longitudinales e incorporación de barras longitudinales adicionales, respectivamente.

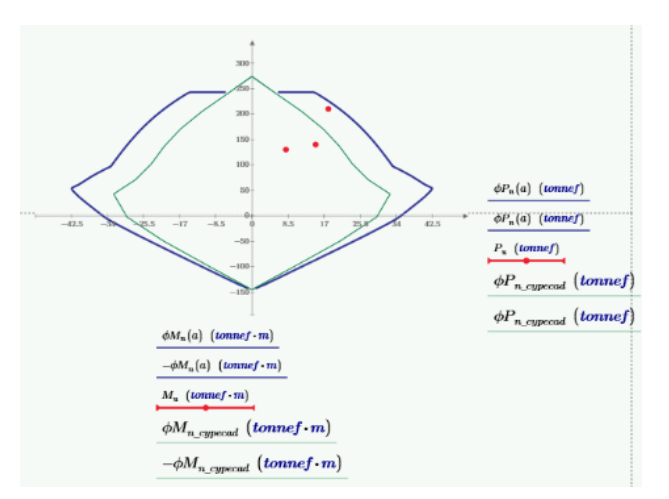

Fig. 9. Acrecentamiento del lado mayor. (Fuente: propia).

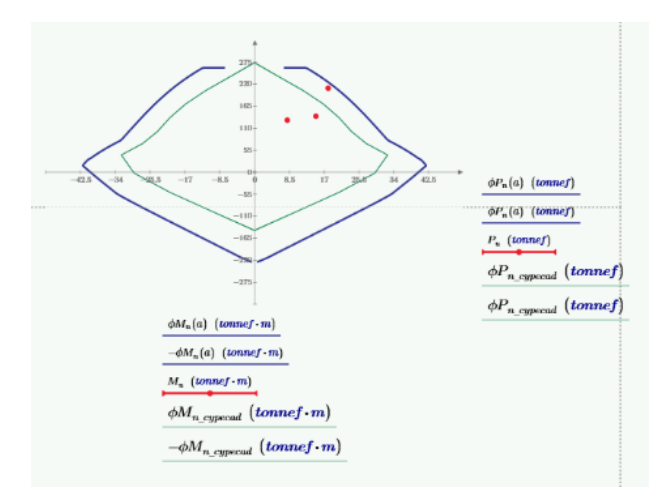

Fig. 11. Incremento de diámetro de las longitudinales. (Fuente: propia).

# **Resultados y discusión**

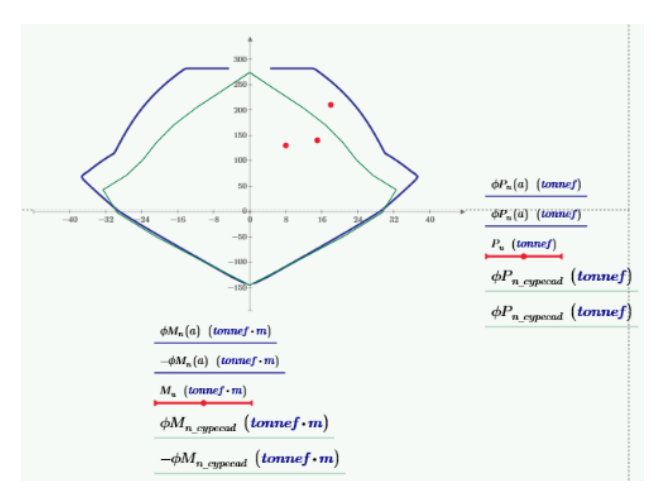

Fig.10. Mejorar la resistencia característica a compresión del hormigón. (Fuente: propia).

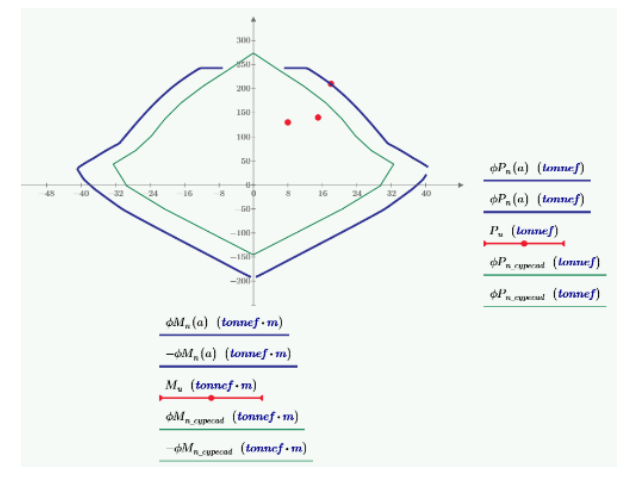

Fig. 12. Incorporación de barras longitudinales adicionales. (Fuente: propia).

Al observar las figuras 9, 11, 12 y considerando que las variables se ajustaron de tal manera que la curva de falla, o capacidad de la pieza, se acerque a la demanda hipotética propuesta  $P_u=210$ tn, Mu=18tnm, deducimos que en costos relativos hormigón - acero, un aumento en la inercia de la sección de hormigón nos llega a resultados similares a los esperados para una sección más reforzada, incluso su capacidad resistente a momentos flectores, como se puede observar el eje de las abscisas de las figura 9 y 11.

Otra deducción importante que podemos verificar en las figuras 10, 11 y 12, es la relacionada con las restricciones arquitectónicas, en caso de no poder superar ciertas dimensiones por cuestiones de diseño o espacio, aumentando el refuerzo de acero o la calidad del hormigón, nos ofrecerán una respuesta favorable. Cabe destacar que estos casos particulares el condicionante económico no primará en la decisión toma.

Finalmente se puede acotar, que la construcción de un diagrama de capacidad que pueda incluir varias demandas nos permitirá tomar decisiones en el proceso de diseño y ejecución de la obra:

Mejorar el resultado económico de cualquier diseño estructural, acercando la curva de falla (capacidad de la pieza) a los esfuerzos (demanda), lo cual permitirá ajustar las calidades y cantidades de los materiales componentes.

▪ Agrupar el armado de columnas de un mismo nivel y, en el caso de que una de ellas exceda la curva de falla, darle un tratamiento especial. Esto traerá aparejado una reducción en el costo de encofrados reutilizables, aumentar la simplicidad constructiva y reducir los controles en obra.

En figura 13 se observa el resultado de la planilla obtenida, donde solo aparecen los datos relevantes para el análisis del problema: normas de cálculo, calidad de materiales, dimensiones, refuerzos, matriz de esfuerzos y diagrama de interacción.

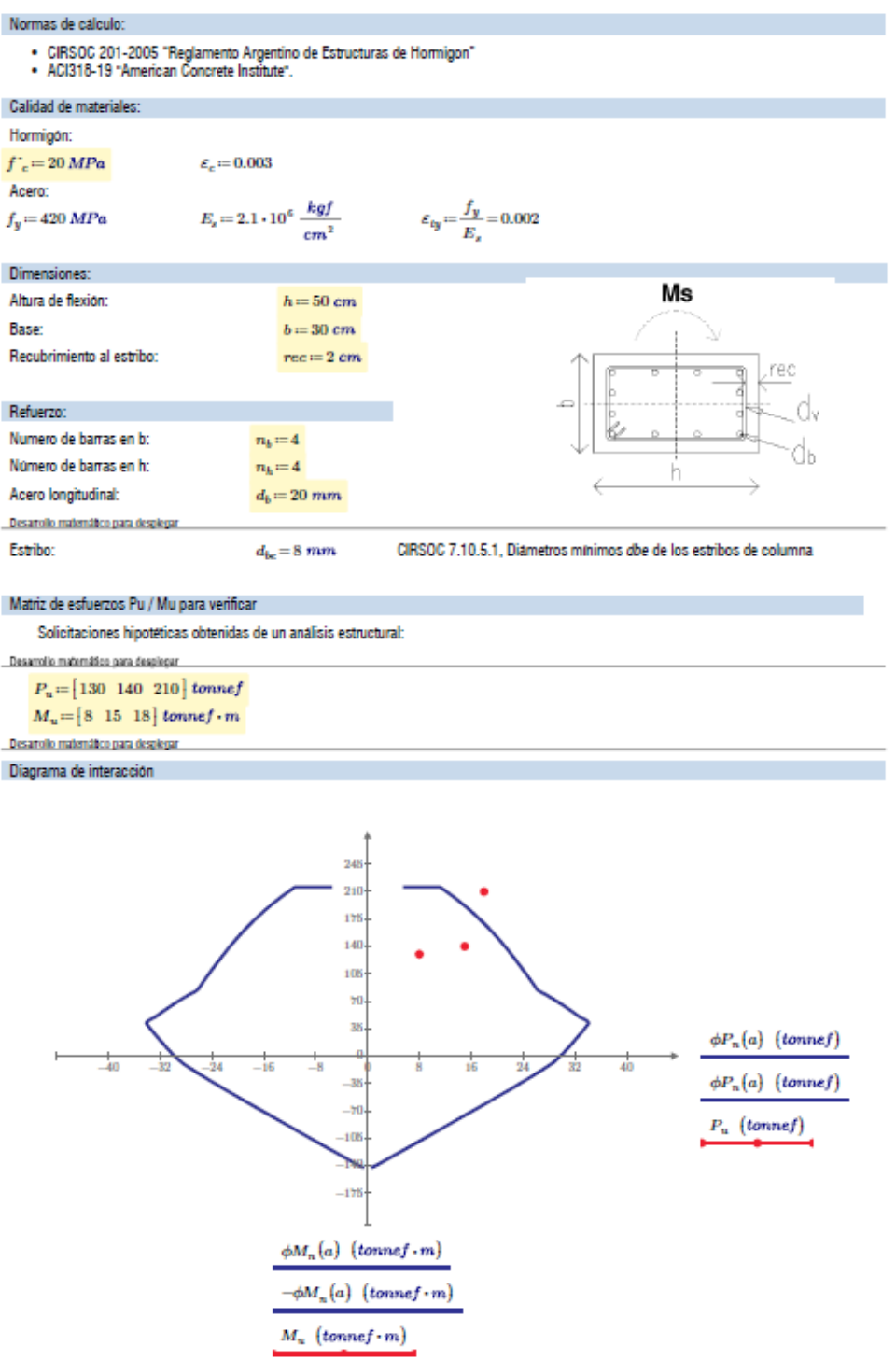

Fig. 13. Planilla de verificación secciones a flexo-compresión. (Fuente: propia).

# **Conclusiones**

La utilización de un software matemático, como el aplicado en este trabajo, aporta transparencia en el proceso de aprendizaje y una mayor comprensión sobre las implicancias de las variables de diseño, permitiendo optimizar las secciones de los elementos estructurales analizados, con la precisión de resultados como los de un software de cálculo estructural especializado.

Lo expuesto en este trabajo configura el comienzo de una línea de investigación e innovación cuyo objeto es hacer uso del potencial de un software matemático, a fin de hacerlo extensivo a la verificación de los restantes esfuerzos (flexión, corte y torsión) a los que se ven expuestas las estructuras de hormigón.

#### **Referencias**

ACI 318 - 05, American Concrete Institute.

Bellagio, C. y Figueroa, M., (2009), "Diagramas de interacción para el dimensionamiento de secciones de hormigón armado sometidas a flexión recta con solicitación axial", Salta. [http://bibliotecas.ucasal.edu.ar/opac\\_css/index.php?lvl=cmspage&pageid=24&id\\_notice=60527](http://bibliotecas.ucasal.edu.ar/opac_css/index.php?lvl=cmspage&pageid=24&id_notice=60527)

Brown, R., McCormac, J., (2011), "Diseño de Concreto Reforzado", 8° Edic., Alfaomega Ed., México DF.

CIRSOC 201-2005. Reglamento Argentino de Estructuras de Hormigón.

Córdova Alvésteguiria, C., (2015), "Diseño de Estructuras de Hormigón Armado", 3° Edic., USACH Ed., Santiago de Chile.

Harmsen, T., (2002), "Diseño de Estructuras de Concreto Armado", 3° Edic., Fondo Ed., Perú.

Jimenez Montoya, P., Meseguer, A. y Cabré, F., (2000), "Hormigón Armado", 14° Edic., Gustavo Gili S.A. Ed., Barcelona.

Möller, O., (2010). "Hormigón Armado", 4° Edic., UNR Ed., Rosario.

Nilson, A. (Año)," diseño de estructuras de concreto", 12° Edic., Mc Graw Hill Ed., Santafé de Bogotá.

Pérez, C., (2016), "Ayudas de cálculo para columnas de hormigón armado bajo flexión compuesta biaxial", Cuba. <https://dspace.uclv.edu.cu/handle/123456789/7301>

Ptc Mathcad Prime 6.0,<https://www.mathcad.com/en/>

Cype 2015 (Argentina), <http://cypecad.cype.es/>
#### **HERRAMIENTA DIDÁCTICA PARA MEJORAR EL RENDIMIENTO ACADÉMICO EN EL APRENDIZAJE DE LA ARQUITECTURA DE VON NEUMANN**

Carlos A. Ballesteros, José L. Filippi, Guillermo J. Lafuente Facultad de Ingeniería – UNLPam. Calle 110 Nº 390. General Pico La Pampa – Argentina – Tel. 54-02302-422780

{balleste; filippij; lafuente}@ing.unlpam.edu.ar

**Resumen:** Las asignaturas introductorias a la arquitectura de procesadores generalmente incluyen el estudio de la arquitectura de von Neumann, la cual ha sido descripta con un alto nivel de abstracción en numerosa bibliografía. En nuestra experiencia docente percibimos que los estudiantes ingresantes mayoritariamente tenían dificultades en el aprendizaje de este tema y luego de indagar, consideramos que probablemente buena parte de las dificultades evidenciadas se debían a que no poseían una base de conocimiento como para abordar la lectura y el entendimiento de la forma en que la arquitectura de un procesador es generalmente presentada en la bibliografía, es decir, a través de texto plano con algunas imágenes representativas. Fue así que decidimos abordar una propuesta didáctica que simulara la arquitectura de von Neumann a través de una animación interactiva. Fundamentada en la utilidad de la multimedia en la enseñanza y en principios y heurísticas para la aplicación exitosa de gráficos animados, la herramienta desarrollada tuvo un alto nivel de satisfacción. Entre otros resultados, fue calificada entre 8 y 10 (escala 0-10) por el 80% de los estudiantes que la utilizaron y el 100% recomendaría la herramienta a un colega que quisiera aprender sobre el tema. Consideramos que los resultados cuantitativos y cualitativos de la experiencia ameritan la divulgación del trabajo.

**Palabras clave:** Animación Interactiva, Arquitectura de von Neumann, Herramienta didáctica, Rendimiento Académico, Simulación, Software Educativo, Tics en Educación.

# **1 Introducción**

En las asignaturas introductorias a la informática y en asignaturas relacionadas con organización o arquitectura de computadoras, generalmente se introduce la organización de computadoras con la arquitectura de von Neumann, ya que es crucial para un entendimiento inicial de cómo un procesador es capaz de ejecutar instrucciones. Hay variada bibliografía que describe las fases de búsqueda y ejecución de instrucciones dentro de este contexto, sin embargo, la mayoría evidencia limitaciones cuando deben presentar la funcionalidad de cada componente del procesador, su interacción con el resto, las distintas señales enviadas en la línea de tiempo y el propósito general perseguido detrás de un grupo de señales.

El entendimiento de las componentes conceptuales de un procesador, y de sus funciones e interacción para la búsqueda y ejecución de instrucciones, muestra una complejidad que generalmente dificulta su entendimiento a través de un texto plano con algunas imágenes descriptivas, tal es el modo en que es presentado en la bibliografía. Tampoco el pizarrón ha mostrado ser un medio suficiente para explicar y visualizar apropiadamente la función e interacción de las componentes del procesador, ni como para desarrollar y analizar el conjunto de señales que son enviadas durante la búsqueda y ejecución de instrucciones.

Por tal motivo, en este trabajo se utilizó la técnica de simulación como enfoque alternativo para modelizar la arquitectura básica de un procesador, de modo de facilitar la comprensión sobre su funcionamiento. Se define a la simulación como el proceso de construir un modelo matemático o lógico de un sistema, y experimentar con el modelo para obtener conocimiento del mismo [1]. Las computadoras brindan la posibilidad de crear estrategias de aprendizaje innovadoras, con frecuencia se utilizan sistemas educativos multimedia y gráficos animados para enseñar sistemas complejos y conceptos abstractos. Se define como software educativo a aquellas herramientas de computación desarrolladas con el objetivo de ser utilizadas como facilitadoras del proceso de enseñanza [2].

El software educativo comparte ciertas características esenciales: tiene una finalidad didáctica, utiliza la computadora como soporte, es interactivo, permite el diálogo e intercambio de información, posibilita la personalización de la velocidad de los aprendizajes y es relativamente fácil de utilizar [3]. Entre las funciones que puede realizar el software educativo se incluyen: informativa, instructiva, evaluadora e indagadora.

Las computadoras poseen también la capacidad de integrar elementos de animación como herramientas de enseñanza–aprendizaje. Se define a la animación como una visualización gráfica que cambia su estructura u otra propiedad a lo largo del tiempo, y que dispara la percepción de un cambio continuo [4]. La técnica de animación tiene gran potencial para cumplir una función pedagógica en la enseñanza de conceptos complejos, particularmente aquellos que no son simples de describir verbalmente. Además, ayuda a crear imágenes mentales de sistemas que poseen elementos que cambian en el tiempo. Sirve también para mostrar cómo la manipulación de una variable afecta a otras o la existencia de influencias simultáneas en sistemas [5].

Es factible y relevante la utilización de una animación interactiva como herramienta para el abordaje de la enseñanza de la arquitectura de von Neumann, considerando también que la interactividad transforma a un receptor pasivo que sólo puede recibir información, en un receptor activo con capacidad para producir contenido [6].

Si bien hay varios trabajos que utilizan la simulación a través de animaciones como herramienta para desarrollos de software educativo en la enseñanza de la arquitectura de von Neumann, por variados motivos no pudimos implementar su implementación en nuestro curso, entre otros: no son interactivos, están en inglés (aún la mayoría de nuestros estudiantes evidencia dificultades para entender cuestiones de cierta complejidad en otro idioma), requieren de conocimientos de lenguaje ensamblador, o no abordan el tema con el enfoque y/ o profundidad pretendido.

Algunas de las herramientas indagadas que concluimos que no eran adecuadas para implementarlas en nuestro curso fueron:

- Von Neumann Machine ( http://vnsimulator.altervista.org/ )
- Johnny Simulator (www.onworks.net/software/app-johnny-simulator)
- IASSim ( https://cs.colby.edu/djskrien/IASSim/ )
- Simple-As-Possible Computer (
- http://aserrano.es/portafolio/informatica-con-processing/sap1/ )
- Little Man Computer ( https://peterhigginson.co.uk/lmc/ )

Con el propósito de contar con una herramienta en castellano, que no requiriera de conocimientos previos de lenguaje ensamblador y que abordara el tema con la profundidad que pretendíamos, nos enfocamos en diseñar e implementar una animación interactiva utilizando el *framework* H5P (HTML5 *Package*), para simular la búsqueda y ejecución de instrucciones en el entorno de la arquitectura de von Neumann, a fin de mejorar el rendimiento académico de los estudiantes.

# **2 Animación Interactiva para la enseñanza de von Neumann**

Luego de obtener ideas de las distintas propuestas de simulación de arquitectura de procesadores indagadas, y fundamentando en teoría cognitiva del aprendizaje multimedia [7], teoría de la fidelidad epistémica [8], en principios para la aplicación exitosa de gráficos animados, principio de congruencia, principio de aprehensión [9], y en heurísticas prácticas [10], se diseñó una herramienta didáctica para explicar las distintas componentes de la arquitectura básica de un procesador, y sus funciones e interacción durante las fases de búsqueda y ejecución de instrucciones, apoyándonos además en el hecho de que la presentación y

organización de los contenidos en la mayor cantidad de modos posibles facilita nuevos y genuinos significados [11][12].

Dentro de las herramientas indagadas para la implementación de la animación interactiva, elegimos utilizar H5P ( https://h5p.org/ ). Nos decidimos por H5P porque que es una herramienta de código abierto que permitía generar contenido interactivo y brindaba facilidades para la publicación de contenidos en línea. Este *framework* emplea tecnología HTML5 permitiendo que los contenidos se publiquen en páginas web en forma directa en forma compatible con la mayoría de navegadores, y en plataformas online como Moodle, que por otra parte era la plataforma elegida institucionalmente (UNLpam) para desarrollar la modalidad de educación a distancia.

Una vez elegida la herramienta para la implementación, se seleccionó el conjunto de registros, circuitos, buses y señales que se representarían (Fig. 1). Durante la etapa de diseño se seleccionaron además las señales, operaciones, e instrucciones que se iban a simular, como así también la interacción autoevaluativa con el usuario. La interacción diseñada contempla la posibilidad de predecir el contenido de los distintos componentes del procesador luego de ejecutarse una instrucción, una fase, o un conjunto de señales. De este modo la animación se podría ejecutar paso a paso y en distintas instancias se detendría a fin de realizar la interacción en forma de preguntas auto evaluativas, dando la posibilidad de que el usuario retroceda en la secuencia en caso de no tener un porcentaje determinado de respuestas correctas.

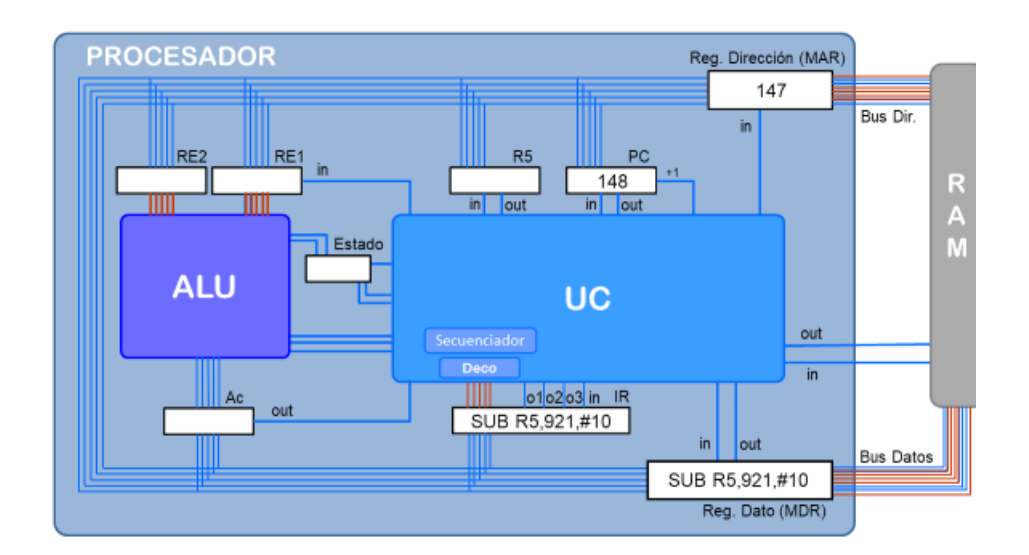

Fig. 1 Componentes de la arquitectura de von Neumann representados

Se aprovechó también la posibilidad que brindaban los cambios de colores para generar impacto visual, de modo que se eligieron los colores y cambios para los distintos canales de comunicación, los componentes y las señales, de modo de resaltar cuando un bus, registro o señal eran activados (fig. 2). En una primera instancia se implementó la fase de búsqueda en su totalidad, y luego de observar la buena respuesta y retroalimentación por parte de los estudiantes, se diseñaron otras tres animaciones para representar las fases de ejecución de instrucciones clásicas como la suma, la comparación y la resta.

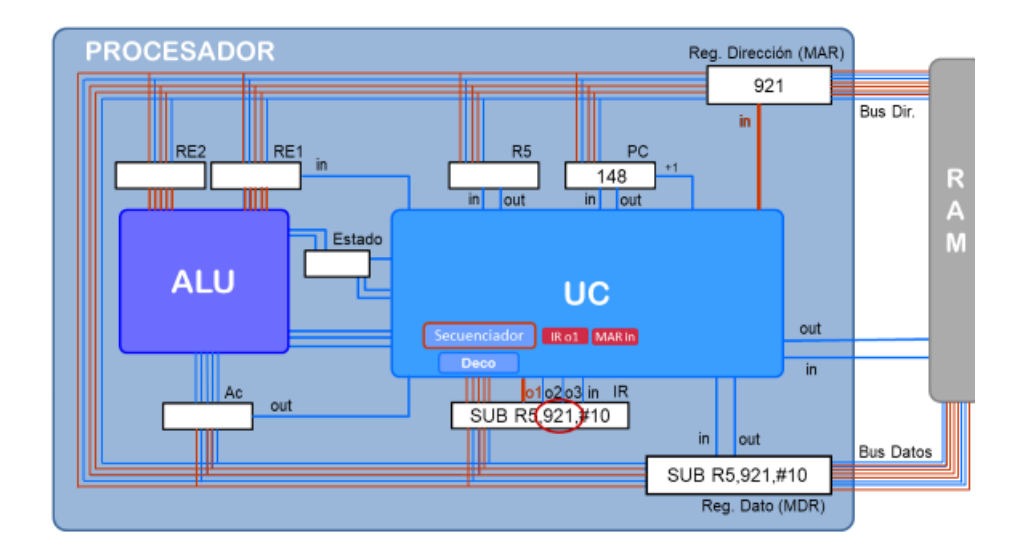

Fig. 2 Instantánea de la animación para la ejecución de una resta

La simulación fue diseñada e implementada con el propósito de servir de asistencia en al aula como así también para que pueda ser accedida a través de internet, de modo que el estudiante tenga disponible la herramienta en todo momento y pueda utilizarla a su ritmo. Cuando es presentada en el aula, el docente tiene la posibilidad de interactuar con los estudiantes pausando la animación y realizando preguntas que ayuden a interpretar lo simulado, por ejemplo, prediciendo el contenido de registros, buses y RAM. Se diseñaron, además, un conjunto de interacciones y auto evaluaciones (Fig. 3) para cuando la herramienta es accedida en forma autónoma por el estudiante a través de la Web. La interacción brinda la posibilidad de realizar diagnósticos y permite que los estudiantes realicen una autoevaluación.

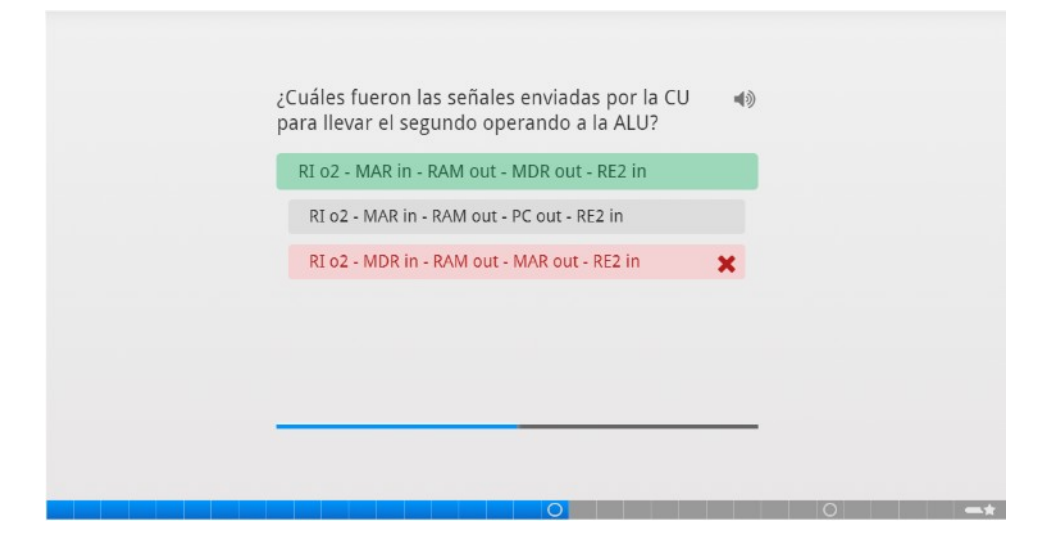

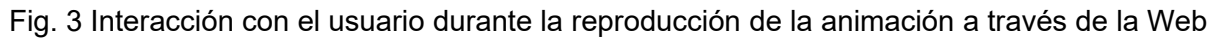

# **3 Resultados y Discusión**

En la encuesta anónima realizada al finalizar el curso, sobre un total de 30 estudiantes, el 100 % recomendaría la utilización de esta animación interactiva para el aprendizaje de la arquitectura de von Neumann. El 83% de los encuestados utilizó las palabras entendible y útil para definirla y el 70% utilizó además la palabra "clara". Cabe señalar también que el 80% la calificó entre 8 y 10 puntos sobre 10 y que, si bien sólo al 36 % le resultó fácil aprender la arquitectura utilizando la herramienta, la mayoría de los que no la consideraron ni fácil ni difícil, comentaron que no habían podido cumplir con la lectura previa propuesta, para la utilización de la animación.

Además de los resultados ampliamente favorables de las encuestas de satisfacción realizadas, se apreció una mejora significativa en los resultados de las evaluaciones sobre la arquitectura de von Neumann. Se evidenció también un aumento en la media de aprobación sobre el tema de un 18% respecto a los últimos cinco años previos a la utilización de esta herramienta. Hay que considerar también otros resultados favorables difíciles de medir como la interacción cotidiana con los estudiantes y el intercambio de preguntas y respuestas, en los que se evidenció una mejor comprensión.

## **4 Conclusiones**

En las asignaturas introductorias a la informática y en asignaturas relacionadas con organización de computadoras, generalmente se introduce el funcionamiento básico de un procesador a través de la arquitectura de von Neumann, ya que es crucial para un entendimiento inicial de cómo un procesador es capaz de ejecutar instrucciones. Hay variada bibliografía que describe las fases de búsqueda y ejecución de instrucciones dentro de este contexto, sin embargo, la inmensa mayoría evidencia limitaciones cuando deben explicar la funcionalidad de cada componente del procesador, su interacción con el resto, las distintas señales enviadas en una línea de tiempo y el propósito general que persiguen.

En nuestra experiencia docente percibimos que los estudiantes ingresantes evidenciaban mayoritariamente dificultades en el aprendizaje de este tema, y luego de indagar consideramos que probablemente, buena parte de las dificultades evidenciadas se debían a que no poseían una base de conocimiento como para abordar la lectura y el entendimiento de la forma en que generalmente es presentada en la bibliografía, es decir, a través de texto plano con algunas imágenes simbólicas representativas. Tampoco notábamos que el pizarrón fuera un medio suficiente para explicar y visualizar apropiadamente la función e interacción de los componentes, ni como para desarrollar y analizar la complejidad del conjunto de señales que son enviadas durante la ejecución de instrucciones.

Fue así que decidimos abordar una propuesta didáctica que simulara la arquitectura de von Neumann durante las fases de búsqueda y ejecución de instrucciones, a través de una animación interactiva cuyo propósito fuera mejorar el rendimiento académico. La simulación presentada en este trabajo se utilizó para facilitar la comprensión y el aprendizaje de las componentes conceptuales y su funcionalidad e interacción. Incluye una interacción paso a paso con el usuario, con posibilidad de avanzar y retroceder, y con auto evaluaciones, entre las cuales se destaca la posibilidad de que el usuario pueda predecir los valores de los registros del procesador luego de una o varias señales o luego de ciertas operaciones típicas.

Fundamentada en la utilidad de la multimedia en la enseñanza y en principios y heurísticas para la aplicación exitosa de gráficos animados, la herramienta desarrollada tuvo un alto nivel de satisfacción, entre otros resultados fue calificada entre 8 y 10 (escala 0-10) por el 80% de los estudiantes que la utilizaron, y el 100% recomendaría la herramienta a un colega que desee aprender sobre el tema. Cabe acotar que se evidenció un mejor rendimiento académico en las evaluaciones realizadas a posteriori sobre el tema, y que como resultado colateral fue de suma utilidad dentro del contexto de la virtualización que demandó la pandemia, ya que permitió que el estudiante disponga de la herramienta 24/7 independientemente de su ubicación geográfica, pueda utilizarla a su ritmo, y pueda realizar autoevaluaciones.

Si bien no pueden hacerse conclusiones definitivas, ya que cada ciclo involucra a distintos grupos de estudiantes, la herramienta presentada ha logrado facilitar la comprensión de los conceptos y las relaciones envueltas en el funcionamiento básico de un procesador a través de la arquitectura de von Neumann, lo que se ha evidenciado en las calificaciones obtenidas y en la satisfacción percibida. Consideramos además que estos resultados positivos pueden haberse influenciado por el hecho de que haya sido desarrollada con una tecnología que permita interacción y que esté disponible virtualmente 24/7.

En cuanto a cuestiones pendientes y trabajo futuro, además de atender los resultados de nuestra autoevaluación, serán consideradas las mejoras propuestas por los estudiantes en la encuesta realizada, entre las que se destacan: agregar texto sintético explicativo en cada paso de la animación, definir al principio las siglas utilizadas, mejorar el diseño gráfico y agregar más interacción. También se prevé permitir que el usuario pueda seleccionar una instrucción, a partir de un conjunto propuesto, para simular su ejecución.

# **Referencias**

[1] Evans, J.R., Olson, D.L.: Introduction to simulation and risk analysis. New Jersey: P. Hall. (1998).

[2] Cataldi, Z.: Metodología de diseño, desarrollo y evaluación de software educativo. Tesis de Magister en Informática, Facultad de Informática, UNLP. (2000). http://laboratorios.fi.uba.ar/lsi/catalditesisdemagistereninformatica.

[3] Marqués, P.: El software educativo. (1996). http://www.lmi.ub.es/te/any96/marques\_software/

[4] Schnotz, W., Lowe, R.K.: A unified view of learning from animated and static graphics. in: Lowe, R.K., Schnotz, W. (eds.) Learning with animation: Research implications for design. New York: Cambridge University Press, 304 a356. (2008).

[5] Rieber, L.P., Kini, A.: Theoretical foundations of instructional applications of computer generated animated visuals. Journal of Computer Based Instruction, 18(3), 83 a 88. (1991).

[6] Scolari, C. (2008) Hipermediaciones. Elementos para una teoría de la comunicación digital interactiva. Barcelona. Gedisa.

[7] Zoabi, W., Sabag, N., Gero, A. (2012). Using Animation to Improve the Student's Academic Achievement on Bipolar Junction Transistor. American Journal of Engineering Education – Fall 2012, 3, 2.

[8] O'Donnell, F.: Simulation frameworks for the teaching and learning of distributed algorithms. Ph.D. Thesis, University of Dublin College, (2006). http://www.tara.tcd.ie/bitstream/handle/2262/1277/TCD-CS-2006-0.pdf? sequence=1&isAllowed=y

[9] Tversky, B., Morrison, J.B., Betrancourt, M.: Animation: can it facilitate?. Int. J. Human Computer Studies, 57, 247 a 262. (2002).

[10] Weiss, R.E., Knowlton, D.S., Morrison, G.R.: Principles for using animation in computer based instruction: theoretical heuristics for effective design. Computers in Human Behavior, 18, 465 a 477. (2002).

[11] Schneider, Débora; Imperatore, Adriana; Gergich, Marina; (2011). Hipermodalidad y estrategias didácticas virtuales: reflexiones conceptuales en torno al hipermedia como material didáctico. Apertura. http://www.redalyc.org/html/688/68822701009/

[12] Lemke, Jay (2002), "Travels in hypermodality", SAGE Publications , vol1, núm.3.

### **SÍNTESIS ECO-FRIENDLY DE MATERIALES MESOPOROSOS NANOESTRUCTURADOS A PARTIR DE CÁSCARA DE ARROZ PARA APLICACIONES MEDIOAMBIENTALES**

Paola M. Carraro, Tamara B. Benzaquén, Griselda A. Eimer CITeQ – CONICET – UTN, Maestro López y Cruz Roja Argentina, Ciudad Universitaria, 5016 Córdoba, Argentina,

#### **Resumen**

Durante los últimos años, varias investigaciones se han centrado en la posibilidad de desarrollar nuevos materiales más amigables con el medio ambiente utilizando desechos, como es la cáscara de arroz. Por otro lado, ha aumentado la preocupación por la perturbación del sistema endocrino de los organismos vivos por compuestos orgánicos sintéticos. Entre las sustancias químicas alteradoras del sistema endócrino (DEs) se incluyen plastificantes, productos químicos industriales, drogas y pesticidas. Así, los materiales mesoporosos ordenados, MCM-41, son interesantes por su estructura de poros y gran área, lo cual los hace adecuados para su uso en la degradación de contaminantes. Con la innovación de los procesos de oxidación avanzada (PAO´s), ha habido un creciente interés en este campo de investigación. Entre ellos, el proceso foto-Fenton heterogéneo, constituye una alternativa interesante para el tratamiento de aguas residuales. El objetivo del presente trabajo fue sintetizar materiales mesoporosos MCM-41 utilizando una fuente natural y barata de sílice. El soporte se modificó con diferentes cargas de Fe y se evaluaron los catalizadores obtenidos en la degradación fotocatalítica de diferentes DEs como herbicidas (atrazina, ATZ), compuestos derivados de la industria del plástico (bisfenol A, BPA) y de la industria farmacéutica (paracetamol, PCT), aplicando la reacción heterogénea foto-Fenton.

#### **Introducción**

Durante los últimos años, varias investigaciones se han centrado en la posibilidad de desarrollar nuevos materiales seguros, no tóxicos y ambientalmente sostenibles utilizando desechos y procesos más respetuosos con el medio ambiente. Recientemente, gran parte de las investigaciones se han centrado en el uso eficiente de la biomasa para producir materiales de ingeniería y productos de valor añadido, considerando los aspectos tecnológicos, científicos, económicos y ambientales (Brun et al. 2017). Los residuos de cultivos representan uno de los mayores recursos de biomasa a nivel mundial. Entre ellos, la cascarilla de arroz (RH) es una biomasa residual abundante, sostenible y disponible en el mundo. Según el informe de la FAO (Organización de las Naciones Unidas para la Agricultura y la Alimentación), la producción mundial de arroz fue de alrededor de 759,6 TM en 2018 incluyendo arroz, paja y cascarilla, donde la cascarilla de arroz significa entre 0,2 a 0,33 kg por kg de arroz cosechado (Duque Ortiz S. et al. 2019). Argentina se encuentra entre los mayores productores de América Latina, junto con Perú, Brasil y Uruguay. Estos residuos suelen quemarse para su valorización energética, produciendo cenizas de cascarilla de arroz o se desechan sin más, causando grandes problemas ambientales para su eliminación.

La cáscara de arroz posee interesantes características químicas, siendo una excelente fuente de sílice amorfa de alta pureza. Así, la ceniza de cáscara de arroz (RHA) presenta más del 80 % en peso de sílice (Ding et al. 2005). La extracción de sílice de la RHA, en forma de silicato de sodio, puede lograrse mediante calcinación a baja temperatura y tratamiento químico. Esto hace posible utilizar el RH como una fuente alternativa y barata de sílice amorfa para la producción de materiales basados en el silicio (Adam et al. 2012; Soltani et al. 2015; Shen 2017). Entre los diferentes materiales silíceos se encuentran los tamices moleculares mesoporosos del tipo MCM-41, que han sido aplicados como soportes de diversas especies activas catalíticas debido a sus altas áreas específicas y volúmenes de poros, aumentando su potencial de funcionalización (Taguchi et al. 2005).

Por otro lado, en las últimas décadas ha aumentado la preocupación por la alteración del sistema endocrino de los organismos vivos por parte de los compuestos orgánicos sintéticos. Las sustancias químicas perturbadoras del sistema endocrino (DEs) son contaminantes ambientales con actividad estrogénica o androgénica, que tienen consecuencias adversas para las comunidades humanas y animales (Schantz et al. 2001; Rai et al. 2002; Esteban et al. 2014). La mayoría de los DEs son mutagénicós y altamente cancerígenos y, en muchos casos, la exposición humana a los DEs se produce a través de la ingestión de alimentos y aguas contaminadas (Petrovic et al. 2004; Mocarelli et al. 2008). Entre ellos, se encuentran plastificantes como el bisfenol A, retardantes de llama, productos químicos industriales como los alquilfenoles, metales y dioxinas, contaminantes atmosféricos como los hidrocarburos aromáticos policíclicos, fármacos y pesticidas. Las principales investigaciones sobre los DEs se han basado principalmente en la información derivada de estudios realizados en países desarrollados. Además, todavía hay una gran falta de datos de grandes partes del mundo, en particular de África, Asia y América Central y del Sur. Por lo tanto, lamentablemente, los efectos potenciales de estos contaminantes emergentes en el agua siguen siendo inciertos y es necesario seguir investigando para mejorar su eliminación eficaz.

Los materiales mesoporosos ordenados, como el soporte MCM-41, son extremadamente interesantes por su excelente estructura de poros y su gran área específica. Esto último los hace extremadamente adecuados para su uso en la degradación de contaminantes ya que pueden permitir una buena dispersión de la fase activa, así como un fácil acceso de las moléculas voluminosas a los sitios activos dentro de los poros. En los últimos años, con la innovación de los procesos de oxidación avanzados (PAOs), ha habido un creciente interés en este campo de investigación. Entre los PAOs, el proceso Fenton heterogéneo (que utiliza la reacción entre el hierro del soporte y el peróxido de hidrógeno) en combinación con la luz UV-vis, llamado proceso foto-Fenton heterogéneo, ha aparecido como una alternativa interesante y viable para el tratamiento de aguas residuales (Liotta et al. 2009; De Leon et al. 2019; Benzaquén et al. 2019).

En este sentido, el objetivo del presente trabajo fue sintetizar materiales mesoporosos silíceos del tipo MCM-41 utilizando una fuente natural, no tóxica y barata de sílice. El soporte se modificó con diferentes cargas de Fe y se caracterizó utilizando diversas técnicas. Se evaluaron los catalizadores obtenidos en la degradación fotocatalítica de diferentes DEs en medio acuoso, como herbicidas (atrazina, ATZ), compuestos derivados de la industria del plástico (bisfenol A, BPA) y de la industria farmacéutica (paracetamol, PCT), aplicando la reacción heterogénea foto-Fenton.

# **Métodos**

# **Síntesis de MCM-41-RHA**

La cáscara de arroz proporcionada por una empresa local fue lavada y calcinada a 800 °C por 6 h. El material obtenido (RHA) se utilizó para la extracción de la sílice.

Los silicatos mesoporosos del tipo MCM-41 se sintetizaron por el método de tratamiento hidrotérmico utilizando el precursor de sílice obtenido anteriormente y CTAB como template. El soporte sintetizado MCM-RHA se modificó con 2,5, 5 y 10 % p/p de Fe por el método de impregnación húmeda. Los materiales resultantes se nombraron Fe/MCM-RHA(x), donde x es la concentración inicial de la solución de impregnación en % p/p.

# **Caracterización de los catalizadores**

Las propiedades texturales se determinaron utilizando un equipo Micromeritics ASAP 2000. Los patrones de difracción de rayos X (DRX) se recogieron en un difractómetro Philips PW 3830, con radiación Cu-Kα (λ=1.5418 Å). Los espectros Ultravioleta Visible con Reflectancia Difusa (UV-Vis RD) se recolectaron utilizando un espectrómetro Jasco V 650 equipado con esfera integradora.

# **Dispositivo experimental**

El fotorreactor experimental donde se evaluó la acción catalítica de los materiales fue un agitador mecánico múltiple compuesto de 4 beakers de vidrio borosilicato. El mismo se encuentra equipado con 4 paletas recubiertas de teflón, movidas sincrónicamente por un motor de velocidad variable entre 50-250 rpm, permitiendo realizar 4 corridas en simultáneo. Los reactores batch, fueron irradiados desde el fondo por 4 lámparas tubulares UV-vis (Philips Actinic BL TL-K 40W/10-R). Las mismas se encuentran colocadas paralelamente, emitiendo de a pares en las aberturas circulares, en un espectro continuo entre 350 y 400 nm. En cada reactor se colocó una suspensión acuosa del contaminante (ATZ, BPA y PCT; en concentraciones de 30 ppm) y una distribución del material mesoporoso sintetizado con una concentración de 1 g  $L<sup>-1</sup>$ . El dispositivo incluye un sistema de refrigeración, el cual se compone de 4 serpentines de tubo cobre de 7 mm de diámetro exterior, con espesor de pared de 1 mm, por el cual se hace circular agua refrigerada para mantener el sistema en condiciones isotérmicas (20 °C). Finalmente, cada beaker se encuentra equipado con un dispositivo difusor de aire y una válvula de toma de muestra.

### **Determinaciones Analíticas**

Las muestras de reacción fueron filtradas con filtros de papel (Double Rings, N203) para recuperar el catalizador y divididas posteriormente en alícuotas para determinaciones de: (i) ATZ, PCT y BPA mediante cromatografía Líquida de Alta Resolución (flujo de 1 mL/min) en un cromatógrafo Perkin Elmer, equipado con detector UV y con columna de fase reversa C18; la composición de la fase móvil empleada fue Metanol/Agua, con detección a una longitud de onda de 221, 243 y 278 nm, respectivamente; (ii) de peróxido de hidrógeno  $(H_2O_2)$  mediante una técnica iodométrica modificada con determinaciones en un espectrofotómetro, UV-VIS Jasco V-650, a 350 nm (Allen et al. 1952); y (iii) de Fe<sup>2+</sup> y Fe total, en el caso de la reacción foto-Fenton homogénea, empleando el método colorimétrico 1,10-fenantrolina a 510 nm.

# **Resultados**

La Fig. 1.a muestra las isotermas de adsorción-desorción de  $N_2$  a 77 K para el sólido MCM-RHA sintetizado a partir de ceniza de cáscara de arroz y para las muestras modificadas con diferentes cargas de hierro. Todos los materiales presentan isotermas de tipo IV según la clasificación de la IUPAC, característica de los materiales mesoporosos (Rouquerol et al. 1999; Carraro et al. 2014). La muestra de MCM-RHA muestra un fuerte incremento entre p/p0 de 0,25 y 0,35, característico de la condensación capilar dentro de los mesoporos uniformes. Esta inflexión es menos pronunciada en las muestras modificadas con Fe, lo que indica una distribución de tamaño de poro ligeramente más amplia que oscila entre 26-30 Å (Fig. 1.b). Además, no se observa ningún bucle de histéresis, lo que sugiere la uniformidad de su estructura mesoporosa. La Tabla 1

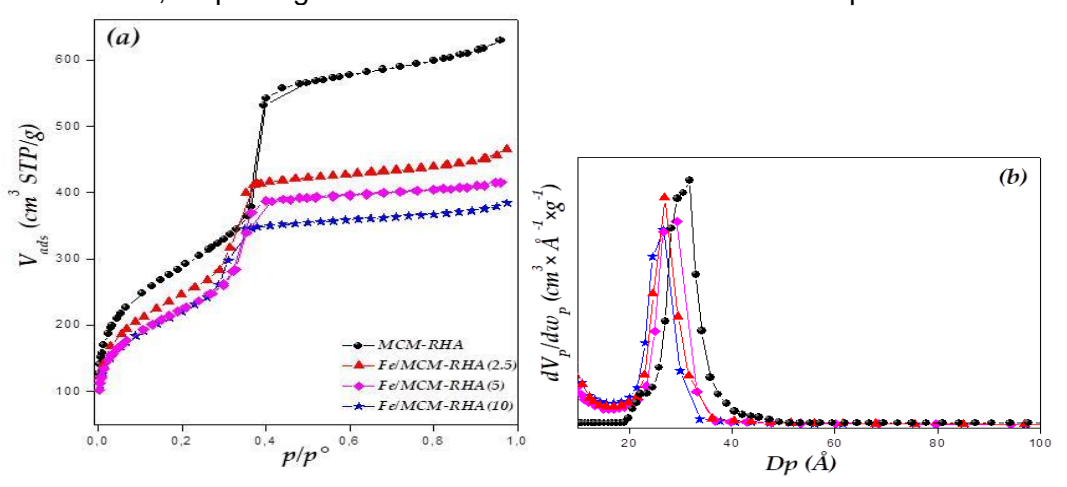

Figura 1. Isotermas de adsorción-desorción de  $N<sub>2</sub>$  a 77 K de los materiales bajo estudio.

muestra las propiedades texturales de los materiales estudiados. Todas las muestras presentaron diámetros de poro medios, volumen de poro  $(V_{TP})$  y área superficial  $(S_{BFT})$  típico de los materiales mesoporosos. Sin embargo, una ligera disminución de estos valores se observa con el aumento en la carga de Fe. Esto se puede atribuir al bloqueo de algunos poros debido al aumento en la presencia de clústers y/o pequeñas partículas de óxidos metálicos finamente dispersos dentro de los canales, como así también grandes partículas en la superficie externa. (Carraro et al. 2014; Benzaquén et al. 2019).

En la Fig. 2 se presentan los patrones de DRX de bajo ángulo de los materiales estudiados, los cuales muestran un patrón de difracción característico de un material mesoporoso MCM-41. El pico intenso a 2θ ~ 2,33º se atribuye al plano (100), mientras que las otras dos señales de menor intensidad alrededor de 4º y 5º denotan las reflexiones de los planos (110) y (200) respectivamente (Elías et al. 2009; Carraro et al. 2014). Sin embargo, estos picos se ensanchan y se vuelven menos definidos con el aumento de la carga de Fe, indicando una pérdida de relativa del orden estructural. Estos resultados están de acuerdo con lo inferido del análisis de isotermas de N<sub>2</sub>.

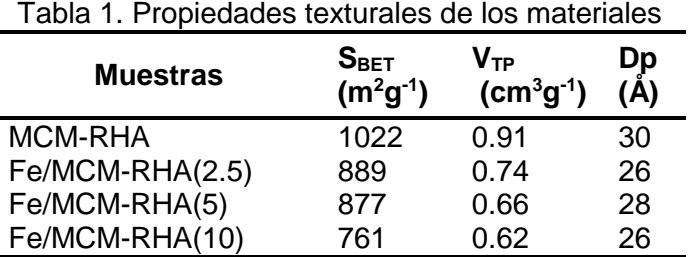

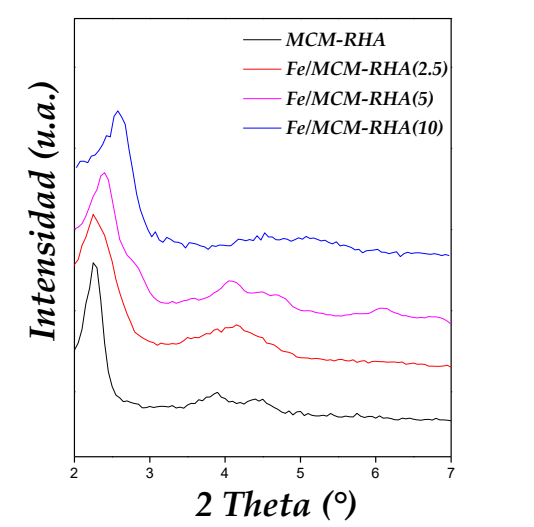

Figura 2. Patrones de difracción de rayos x a bajo ángulo de los materiales bajo estudio.

No se identifican picos de difracción característicos del óxido de hierro en los patrones de DRX de alto ángulo (no mostrados). Por lo tanto, las especies de óxido de Fe estarían en estado amorfo o como clusters/partículas con un tamaño muy pequeño (por debajo del límite de detección de la DRX). Este hecho ya ha sido observado anteriormente por nosotros (Cuello et al. 2015; Benzaquén et al. 2017) para el MCM-41 sintetizado de forma tradicional y modificado con Fe.

En la Fig. 3 se muestran los espectros UV-vis RD de todas las muestras Fe/MCM-RHA. Todos los materiales presentan una banda de absorción intensa entre 200 y 900 nm, que se ha deconvolucionado en tres bandas, cada una de ellas asignada a diferentes especies de Fe en los materiales mesoporosos, lo cual se presenta en las Fig. 4. a, b y c. Además, en la Tabla 2 se exhibe la distribución relativa de las diferentes especies de hierro junto con el contenido de Fe y una estimación del % en peso de las especies de hierro en los catalizadores. Estas bandas pueden atribuirse a las siguientes especies de Fe (Cuello et al. 2015; Benzaquén et al. 2017 y

2020). La primera banda a 248 nm puede asignarse a especies aisladas de Fe<sup>3+</sup> en coordinación tetraédrica, interactuando con los átomos de O de la superficie. La segunda absorción alrededor de 324 nm se asigna a clusters y/o nanopartículas de óxido de hierro de muy pequeño tamaño, y la última banda a 500 nm corresponde a nanopartículas de óxido de hierro de mayor tamaño. La intensidad de las dos últimas bandas aumenta y su posición se desplaza hacia un número de onda superior con el aumento de la carga de Fe. Un corrimiento de estas bandas a mayores longitudes de onda en las muestras con altas cargas de hierro se debe al efecto cuántico de tamaño de partícula, lo que indica una mayor presencia de nanopartículas de óxido de Fe más grandes.

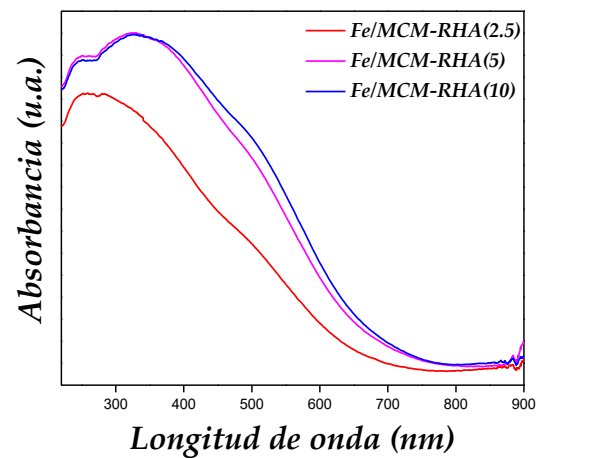

Figura 3. Espectro de UV-Vis RD de los materiales modificados con Fe.

Como se ha mencionado anteriormente, se sabe que el desarrollo de metodologías de síntesis que proporcionan estructuras porosas ordenadas, ya sea generando nano o mesoporosidad, aumenta la posibilidad de uso y diversifica las aplicaciones de los catalizadores. Para analizar el papel de la mesoporosidad en las estructuras aquí sintetizadas (Fe/MCM-RHA) para la degradación fotocatalítica de sustratos orgánicos, se realizaron algunas corridas preliminares utilizando RHA como soporte. A continuación, con los materiales de Fe/RHA obtenidos a partir de cenizas de cáscara de arroz y modificados con diferentes cargas de Fe (2,5, 5 y 10 % en peso) por el método de impregnación húmeda, se llevaron a cabo una serie de ensayos. Se obtuvieron niveles de degradación medios (alrededor del 45 %) y altos valores de lixiviación de especies activas para los DEs estudiados. Este comportamiento puede atribuirse a la baja área superficial y a la ineficaz dispersión del metal en los materiales. Por lo tanto, para mejorar el bajo rendimiento de este sistema, se evaluaron materiales de Fe/MCM-RHA, que muestran sistemas de poros bien definidos, como catalizadores heterogéneos para la degradación de ATZ, BPA y ACE.

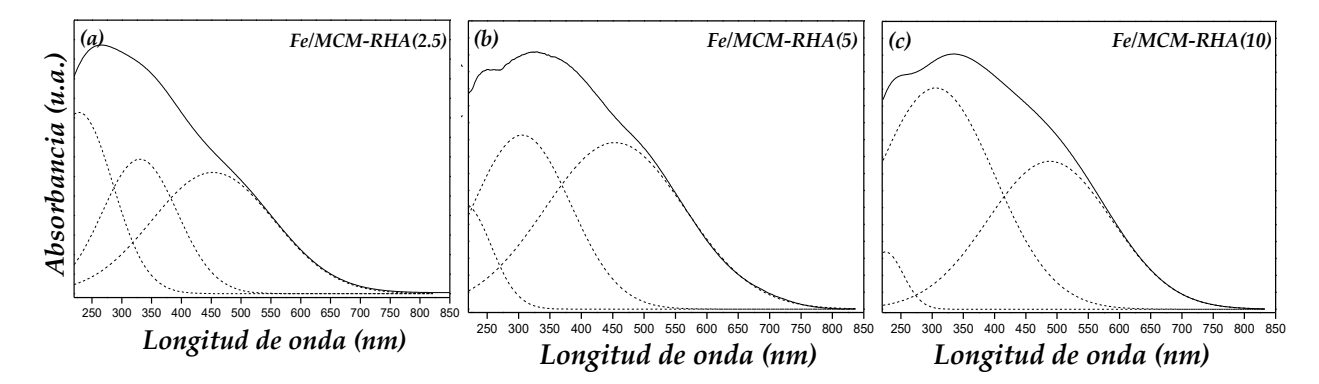

Figura 4. Espectros deconvolucionados de UV-vis-DR de (a) Fe/MCM-RHA(2.5), (b) Fe/MCM-RHA(5) y (c) Fe/MCM-RHA(10) (línea sólida: curva final ajustada, líneas punteadas: contribuciones deconvolucionadas)

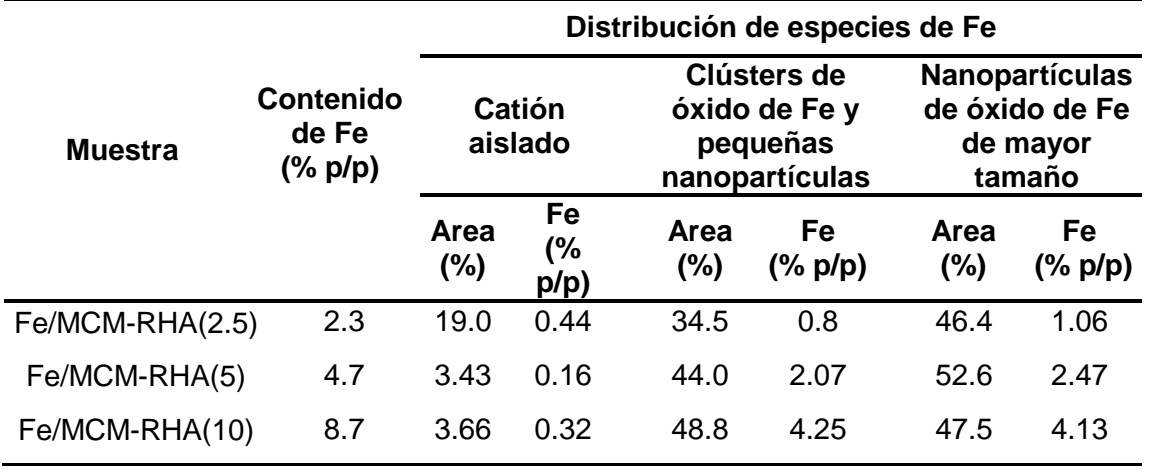

Tabla 2. Composición química y distribución relativa de las especies de Fe en las muestras.

Por otro lado, antes de probar la actividad catalítica, se realizaron una serie de ensayos preliminares para obtener las condiciones óptimas de reacción que maximicen la degradación del contaminante con el menor consumo de reactivos y lixiviación de hierro (resultados mostrados en Benzaquén et. al 2017). Además, se realizó un conjunto de ensayos en blanco. Los resultados demuestran que, en ausencia de radiación, sólo se obtiene un 14 % de degradación del ATZ tras 480 min cuando se emplea  $H_2O_2$ . No se observa degradación en ausencia tanto de radiación como de H<sub>2</sub>O<sub>2</sub>.

Así, se investigó la viabilidad de degradación de diferentes contaminantes, aplicando la reacción tipo foto-Fenton Heterogénea con diferentes cargas de Fe sobre el soporte MCM-RHA, bajo las mejores condiciones de reacción previamente establecidas en trabajos anteriores Benzaquén et al. (2017)

La Fig. 5 muestra la degradación de ATZ, PCT y BPA en función del tiempo para los diferentes catalizadores sintetizados, utilizando radiación UV-visible, temperatura ambiente, un pH cercano al neutro y manteniendo constante la concentración inicial de catalizador ( $C<sup>0</sup>_{CAT}$ ), la concentración inicial de peróxido de hidrógeno ( $C^0$ <sub>H2O2</sub>) y la radiación. Como se observa en estas figuras, los catalizadores con las mayores cargas de metal mostraron una disminución importante en la actividad catalítica para todos los contaminantes evaluados. Cuando el contenido de Fe fue del 2.5 % p/p (Fe/MCM-RHA(2.5)), la degradación de todos los contaminantes alcanzó su valor máximo. En base a estos resultados, como se puede observar, el bifenol A fue el contaminante que alcanzó el mayor grado de degradación.

Como se ha señalado anteriormente, las muestras con altas cargas de hierro presentaron una mayor presencia de nanopartículas de óxido de hierro de mayor tamaño. Dichas especies, podrían estar bloqueando algunos sitios responsables de la actividad de los catalizadores. Así, en la muestra con menor contenido de Fe, las especies de activas de metal estarían finamente dispersas en la estructura de sílice y activas para la fotodegradación.

Por último, previo a cada reacción se buscó alcanzar el equilibrio de adsorción de contaminante sobre el material. Esto se llevó a cabo poniendo en contacto la cantidad deseada de catalizador con la solución de contaminante bajo agitación, flujo de aire y oscuridad, por un período de 60 min. Finalmente, en todos los casos se estudió el posible "leaching" de metal, luego de finalizada la reacción. Los resultados obtenidos arrojaron valores menores a 0,8 ppm, por lo que, los materiales presentarían una considerable estabilidad.

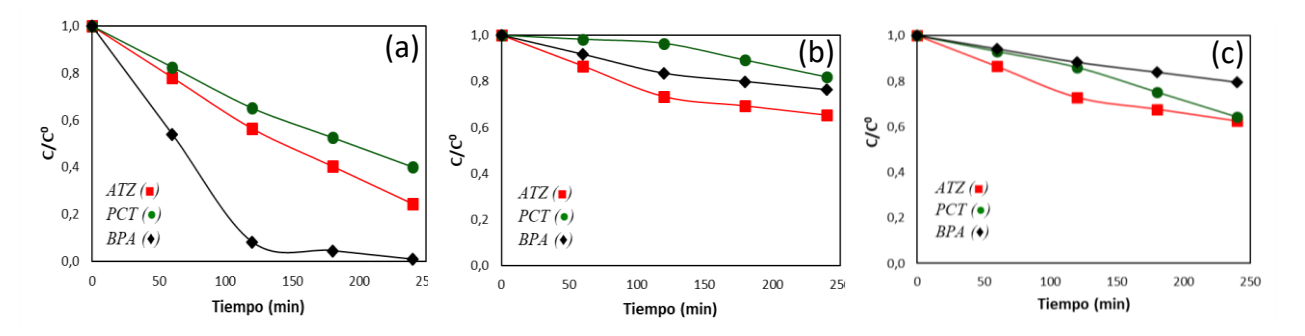

Figura 5. Concentración relativa de contaminantes en función del tiempo para el proceso foto-Fenton heterogéneo: para (a) Fe/MCM-RHA(2.5), (b) Fe/MCM-RHA(5) y (c) Fe/MCM-RHA(10).

### **Conclusiones**

Los catalizadores de sílice se sintetizaron utilizando cáscaras de arroz como precursor de silicio. Esta metodología de síntesis resulta eficaz, sencilla y más respetuosa con el medio ambiente.

Todos los catalizadores mostraron una buena regularidad estructural preservando la mesoporosidad después de la incorporación del metal. La muestra con menor carga de Fe presentó el mayor porcentaje relativo de iones Fe3+ aislados. Mientras tanto, para las muestras con mayores cargas de metal se observó una mayor proporción de especies de óxido de Fe de mayor tamaño. La mayor eficiencia fotocatalítica (Fe/MCM-RHA(2.5)) es consistente con la mayor presencia de especies de Fe finamente dispersas y estabilizadas en el soporte.

Por último, la cáscara de arroz aparece como una fuente de sílice ecológica y barata para el desarrollo de catalizadores heterogéneos ecológicos para la degradación de diferentes DEs.

#### **Referencias**

Adam F., Appaturi J.N., Iqbal A. (2012) The utilization of rice husk silica as a catalyst: Review and recent progress. Catalysis Today 190:2-14.

Benzaquén, T.B., Barrera, D.A., Carraro, P.M. et al. (2019) Nanostructured catalysts applied to degrade atrazine in aqueous phase by heterogeneous photo-Fenton process. Environ Sci Pollut Res 26.

Benzaquén T. B., Ochoa Rodriguez P. A., Canepa A. L., Casuscelli S. G., Elías V. R, Eimer G.A. (2020) Heterogeneous Fenton reaction for the treatment of ACE in residual waters of pharmacological origin using Fe-SBA-15 nanocomposites. Molecular Catalysis 481:110239

Brun N., Hesemann P., Esposito D. (2017) Expanding the biomass derived chemical space. Chem. Sci. 8:4724-4738.

Carraro P.M., Elías V.R., García Blanco A.A., Sapag K., Eimer G.A., Oliva M.I. (2014) Study of hydrogen adsorption properties on MCM- 41 mesoporous materials modified with nickel. International Journal of Hydrogen Energy 39:8749-8753.

Cuello N.I., Elías V.R., Rodriguez Torres C.E., Crivello M.E., Oliva M.I., Eimer G.A. (2015) Development of iron modified MCM-41 as promising nano-composites with specific magnetic behavior. Microporous and Mesoporous Materials 203:106–115.

De León, M.A., Sergio, M., Bussi, J. et al. (2019). Heterogeneous photo-Fenton process using ironmodified regional clays as catalysts: photonic and quantum efficiencies. Environ Sci Pollut Res 26, 12720–12730

Ding T.P., Ma GR, Shui M.X., Wan D.F., Li R.H. (2005) Silicon isotope study on rice plants from the Zhejiang province, China. Chem Geol 218:41–50.

Duque Ortiz S., Hernández Escobar N. C., Ortiz Bohórquez P. et al. (2019) Línea base cadena productiva del cultivo de arroz. Bogotá: UPRA. https://www.upra.gov.co/documents/10184/101496/20190611\_DDT\_LB-Arroz.pdf/a86401e0-d235- 46fa-a749-abd1cf291352

Elías V.R., Crivello M.E., Herrero E.R., Casuscelli S.G., Eimer G.A. (2009) Some considerations to optimize the synthesis procedure and the structural quality of mesostructured silicas. Journal of Non-Crystalline Solids 355:1269-1273.

Esteban S., Gorga M., González-Alonso S. et al. (2014) Monitoring endocrine disrupting compounds and estrogenic activity in tap water from Central Spain. Environ Sci Pollut Res 21: 9297–9310

Liotta L.F., Gruttadauria M., Di Carlo G., Perrini G., Librando V. (2009). Review Heterogeneous catalytic degradation of phenolic substrates. Catalysts activity Journal of Hazardous Materials. 162, 2–3, 588-606.

Mocarelli, P., Gerthoux, P. M., Patterson, D. G., Jr, Milani, S., Limonta, G., Bertona, M., Signorini, S., Tramacere, P., Colombo, L., Crespi, C., Brambilla, P., Sarto, C., Carreri, V., Sampson, E. J., Turner, W. E., and Needham, L. L. (2008). Dioxin exposure, from infancy through puberty, produces endocrine disruption and affects human semen quality. Environ. Health Perspect. 116, 70-77.

Petrovic, M., Eljarrate, E., Lopez De Alda, M. J., and Barcelo, D. (2004). Endocrine disrupting compounds and other emerging contaminants in the environment: a survey on new monitoring strategies and occurrence data. Anal. Bioanal. Chem. 378:549–562.

Rai, U.N., Pal, A. (2002) Health Hazards of Heavy Metals. Available at http://isebindia.com/01\_04/02-01-2.html Verified 24 November 2010.

Rouquerol F., Rouquerol J., Sing, K. (1999) Adsorption by Powders and Poros Solid. Elsevier Ltd.

Schantz, S.L., and Widholm, J.J. (2001) Cognitive effects of endocrinedisrupting chemicals in animals. Environ. Health Perspect. 109:1197-1206

Shen Y. (2017) Rice husk silica derived nanomaterials for sustainable applications. Renewable and Sustainable Energy Reviews 80:453-466.

Soltani N., Bahrami A., Pech-Canul M.I., González L.A. (2015) Review on the physicochemical treatments of rice husk for production of advanced materials. Chemical Engineering Journal 264:899–935.

Taguchi A., Schüth F. (2005) Ordered mesoporous materials in catalysis. Microporous and Mesoporous Materials 77:1-45

## **MOTIVACIÓN EN ADULTOS ENTRE 45 Y 55 AÑOS PARA ESTUDIAR UNA CARRERA UNIVERSITARIA.**

Tutor: Lara Zingaretti. Melina Scoppa, Diego López, Pablo Marelli, Lucía Rodríguez. Facultad Regional Santa Fe – Universidad Tecnológica Nacional lzingaretti@frsf.utn.edu.ar; melina\_scoppa@hotmail.com; ing.dclopez@gmail.com; pablomarelli@gmail.com; rodriguezvirasoro@yahoo.com.ar

## **Resumen**

Este trabajo tiene como finalidad investigar la motivación de alumnos entre 45 y 55 años para estudiar la Tecnicatura Universitaria en Operación y Mantenimiento de Redes Eléctricas dependiente del Departamento de Ingeniería Eléctrica de la Universidad Tecnológica Nacional, Facultad Regional Santa Fe, y describir las estrategias implementadas para incentivarlos y acompañarlos durante su paso por la Universidad. A través de un análisis descriptivo, interpretativo y utilizando diferentes instrumentos para acceder a la información (encuestas, entrevistas, entre otros), se logró evidenciar que los estudiantes adultos están motivados para aprender en función del contexto en el que se produce el aprendizaje. En este sentido se considera que los talleres realizados por el equipo psicopedagógico, las tutorías, el acompañamiento y seguimiento personalizado, con la posterior adaptación del currículum a sus expectativas y necesidades, incrementan el interés por el aprendizaje y el estudio. Se espera que estos resultados puedan ser transferidos a las carreras de ingeniería de la Facultad Regional Santa Fe, Universidad Tecnológica **Nacional** 

### **1. Introducción**

El presente trabajo emerge de un Proyecto de Investigación y Desarrollo -en adelante PIDejecutado entre el año 2018 y la actualidad, en el Departamento de Ingeniería Eléctrica de la Universidad Tecnológica Nacional, Facultad Regional Santa Fe – en adelante, UTN-SANTAFE-. El PID se titula: "Estrategias de Acompañamiento para estudiantes de carreras cortas en Facultad Regional Santa Fe, Universidad Tecnológica Nacional período 2010-2020" (TEUTNFE0005180).

En la UTN-SANTA FE se dictan 5 ingenierías, 3 tecnicaturas y diferentes maestrías, doctorados y especializaciones. Puntualmente, dentro de las tecnicaturas universitarias, se encuentra la Tecnicatura Universitaria en Operación y Mantenimiento de Redes Eléctricas -en adelante TUOMRE- (Ord. CS. 1276/2010). Como se comentará a continuación en la descripción del perfil de los alumnos, las edades de sus estudiantes oscilan entre los 19 y 55 años, lo cual denota la heterogeneidad de este grupo humano.

El presente trabajo se focaliza en investigar la motivación de los alumnos entre 45 y 55 años para estudiar una Tecnicatura Universitaria. Se seleccionó dicho rango etario debido a que se observó mediante entrevistas que los mismos presentan dificultades para recuperar contenidos académicos y adquirir ritmo y métodos de estudio. Asimismo, estos estudiantes adultos, requieren adaptaciones curriculares y mayor acompañamiento del equipo psicopedagógico para insertarse en el mundo universitario, cohesionarse como grupo y avanzar en la carrera, en comparación con sus compañeros de menor edad.

Por tanto, el segundo de los objetivos de este estudio consiste en describir las estrategias implementadas para incentivar a los estudiantes antes mencionados, y acompañarlos durante su paso por la Universidad.

La metodología de trabajo implementada abarca distintas técnicas de recolección de información: cuestionario semiestructurado, observación directa no sistemática y entrevista individual (León y Montero, 1997). Dicha metodología es de tipo descriptiva, interpretativa y multivariada.

Con el fin de alcanzar los objetivos propuestos, en primer lugar, se introduce la temática a abordar presentando la carrera y el perfil de sus estudiantes. Luego, se describen los indicadores motivacionales para el estudio de una Tecnicatura universitaria, en alumnos cuyas edades se encuentran comprendidas entre los 45 y 55 años. Posterior a ello, se presentan las estrategias tendientes a incentivar a los estudiantes universitarios, a fin de fomentar su permanencia y colaborar con su egreso.

# **2. Presentación de la temática a abordar, de la carrera y del perfil de sus estudiantes**

La TUOMRE fue implementada en el año 2015, en alianza con la Empresa Provincial de la Energía de Santa Fe y la Empresa Provincial de Energía de Entre Ríos.

Esta carrera que, está compuesta por 18 asignaturas distribuidas en 2 años y una práctica profesional supervisada, responde a las necesidades de formación técnico-profesional que requieren las empresas de transmisión y distribución de energía de la región de Santa Fe y Entre Ríos. El egresado de esta carrera tendrá conocimientos en tecnología eléctrica, calidad, seguridad e higiene, preservación ambiental, costos, computación e inglés. Y, con estos conocimientos, se espera que el graduado de la TUOMRE pueda realizar el planeamiento y control de la operación y mantenimiento de redes eléctricas; desarrollando competencias técnicas, humanas y de gestión para la operación eficiente y con calidad de las diversas operaciones propias de la transmisión y distribución de energía eléctrica.

En la Facultad Regional Santa Fe, los alumnos que asisten a esta Tecnicatura son empleados de las empresas de energía antes mencionadas, donde trabajan entre 40 y 50 horas semanales; sus edades oscilan entre los 19 y 55 años, y en su gran mayoría, presentan deserciones previas al estudio en educación superior. Gracias a las entrevistas individuales realizadas durante el curso de ingreso a la Tecnicatura, se logró evidenciar que este grupo humano presenta características heterogéneas tanto en rango de edad, formación académica, constitución familiar y lugar de procedencia. Asimismo, se ha logrado observar que varían las razones por las que han decidido inscribirse a la Tecnicatura y las dificultades percibidas por ellos al momento de iniciar una carrera universitaria.

Frente a este perfil de estudiante, los coordinadores de la carrera junto con el equipo psicopedagógico consideran fundamental acompañar el proceso de formación e inserción institucional desde el inicio de la carrera hasta su finalización, fortaleciendo el vínculo con la realidad institucional, realizando seguimientos personalizados e implementando estrategias que promuevan la retención de los estudiantes.

Beltrán (1990) entiende la motivación como el conjunto de procesos implicados en la activación, dirección y mantenimiento de la conducta. Asimismo, indica que la misma se desarrolla a través de los procesos interpersonales dentro de la situación de aprendizaje, y es creada por relaciones internalizadas anteriores y por influencias interpersonales actuales.

Se considera que, para orientar y mantener la conducta de los alumnos adultos hacia el estudio, se necesita conocer sus aspiraciones, intereses y temores. Por consiguiente, se realizaron entrevistas individuales y encuestas para recopilar la información relativa al perfil de los estudiantes. A continuación, se detalla la metodología utilizada para la construcción de las herramientas utilizadas y la selección de la población estudiada.

# **3. Enfoque Metodológico**

A fin de aportar claridad en el análisis de esta investigación, a continuación, se detallan los participantes, los instrumentos utilizados para obtener información de la muestra, el enfoque metodológico, el tipo de análisis de datos y los criterios de análisis de la información obtenida en el medio intervenido. Cabe aclarar que estos criterios de análisis fueron construidos a posteriori de la aplicación de los instrumentos, a partir de una profundización en el conocimiento de la teoría en concordancia con el enfoque metodológico adoptado.

Con respecto a la selección de Participantes, se consideró importante consensuar criterios y conceptos a fin de lograr una mayor comprensión del objeto estudiado; por este motivo, en primer lugar, se definió el concepto de estudiante/alumno adulto (utilizados indistintamente) como toda persona que esté cursando actualmente en la Tecnicatura Universitaria en Operación y Mantenimiento de Redes eléctricas en la Universidad Tecnológica Nacional, Facultad Regional Santa Fe y que tenga entre 45 y 55 años.

Con respecto al tipo de muestreo utilizado para las encuestas y entrevistas, fue no probabilístico, intencional o dirigido por conveniencia (Hernández Sampieri y otros, 2014), puesto que las entrevistas se aplicaron durante el curso de ingreso a la Tecnicatura y las encuestas se realizaron en el mes de abril del año 2020 mediante entornos virtuales debido al aislamiento obligatorio por la pandemia COVID-19. En concreto, tanto la entrevista como la encuesta fueron semiestructuradas. La entrevista se realizó en forma presencial e individual mientras que la encuesta fue creada en la plataforma de google especialmente diseñada.

Haber elegido, en el presente estudio, además de la entrevista, a la encuesta como instrumento de recolección de información, obedece a las razones ya esgrimidas por Buendía Eisman y otros (1998), de que la misma es capaz de dar respuesta a problemas en términos descriptivos tras la recogida de información sistemática, según un diseño previamente establecido que asegure el rigor de la información obtenida.

La encuesta incluye preguntas cerradas y abiertas con limitaciones de tipo espacial no conceptual (es decir, se le ofrecía un número determinado de renglones para responder). Las preguntas cerradas contienen alternativas de respuesta; las preguntas abiertas, en cambio, no delimitan de antemano las alternativas de respuesta. Se han incluido preguntas abiertas a la encuesta ya que son útiles en situaciones donde se desea profundizar una opinión o los motivos de un comportamiento (Hernández Sampieri y otros, 2014).

Para la elaboración del cuestionario tanto de la entrevista como de la encuesta, durante la fase previa se realizó una prueba (a estudiantes jóvenes de esta Tecnicatura), con el fin de validar los instrumentos, el tiempo de duración que demandaría y la claridad o no de las preguntas.

Como las encuestas fueron autoadministradas, se tomaron los debidos cuidados con las instrucciones para su realización: se agradeció a los respondientes, se garantizó su confidencialidad y se señaló la relevancia de su participación y respuestas (Hernández Sampieri y otros, 2014). Respecto de sus ventajas, se puede mencionar que, en el año 2020, fue imposible encontrarse cara a cara para realizar otras entrevistas, por ejemplo; por lo que la encuesta se consideró como el instrumento ideal para la situación de pandemia atravesada.

Finalmente, y con respecto al enfoque Metodológico y tipo de análisis de datos, este trabajo se basa en un estudio de tipo exploratorio-descriptivo, por cuanto se propone conocer el interés, las razones y fundamentos de los alumnos adultos para estudiar esta Tecnicatura. Así mismo, y en cuanto a la cantidad de variables en estudio, se trata de un diseño univariado: dado que se estudiará esta única categoría de análisis o variable independiente.

Finalmente, dado que no se ha construido ninguna situación ni se ha provocado intencionalmente, sino que exclusivamente se han observado las situaciones existentes, se trata de un estudio no experimental. Vale decir que no se manipularon deliberadamente las variables; por lo tanto, se han "observado" los fenómenos tal como se dan en su contexto natural para luego analizarlos en profundidad (Hernández Sampieri y otros, 2014).

Por la naturaleza del tema y del diseño de investigación, el enfoque empleado es fundamentalmente cualitativo.

### **4. Indicadores motivacionales para el estudio de una Tecnicatura Universitaria en alumnos entre 45 y 55 años**

Si bien la cantidad de alumnos adultos no es grande, para este estudio cualitativo, son interesantes los análisis y relfexiones que se han podido extraer de las entrevistas y encuestas realizadas.

Los alumnos de la TUOMRE cuyas edades se encuentran comprendidas entre los 45 y 55 años corresponden a 10: 3 de ellos abandonaron sus estudios en el segundo cuatrimestre de cursado, 4 continúan cursando y 3 ya son egresados. A todos se les realizaron entrevistas iniciales a fin de conocer necesidades, antecedentes académicos, dificultades y las razones por las que decidieron inscribirse en la Tecnicatura. Asimismo, los egresados y los estudiantes que continúan cursando, realizaron un cuestionario anónimo (encuesta online) que permitió conocer los distintos indicadores motivacionales para inscribirse en la Tecnicatura, y las variables que inciden en los mismos.

A partir de los instrumentos utilizados, todos los alumnos adultos coinciden en haberse inscripto a la Tecnicatura "por el placer de adquirir conocimientos en disciplinas que les interesan", además 4 manifiestan: ""por la satisfacción que experimentan al sentirse realizados personalmente" y otros 3 refieren: "para demostrarse que son capaces de estudiar". Un solo alumno expresó "haberse inscripto para mejorar su posición económica". Esto, da cuenta que la motivación de estos estudiantes es fundamentalmente intrínseca; provoca satisfacción por el logro de metas y eleva la competencia profesional (González-Peiteado, 2017).

Cuenca (2011) refiere que el incentivo y la autoestima activan en las personas adultas el querer aprender y el sentimiento de utilidad, a la vez que hace emerger sus necesidades, intereses y expectativas. En relación a esto, se preguntó a los estudiantes si ¿Consideran que la carrera y las materias, le ayudan en su vida cotidiana?; 5 de ellos manifestaron que "SI"': a la hora de desenvolverse en sus trabajos, brindándoles mayor seguridad y confianza en sí mismos; otorgándoles mayores conocimientos; y a la hora de intercambiar los mismos con sus hijos, estudiantes universitarios. También se les preguntó "Si se sienten más útiles desde que estudian", a lo que 4 respondieron que "Si" y además 3 refirieron "sentirse orgullosos de sí mismos".

La conducta de los adultos se orienta hacia el aprendizaje a partir de un interés esencialmente interpersonal, creado por relaciones internalizadas anteriores y por influencias interpersonales actuales (Cuenca, 2011). En relación a ello, todos los estudiantes refirieron que sus familias los apoyan "mucho" en sus estudios; y 3 de ellos manifestaron que también lo hacen sus jefes. Asimismo, se indagó respecto a la relación que tienen con sus compañeros de curso, a lo que manifestaron que la misma es "muy buena", "con predisposición permanente para la ayuda mutua". Se les preguntó también "¿Cómo se sienten dentro del grupo?", a lo que manifestaron "siempre me sentí parte del grupo, aunque había diferencia de edad y algunos compañeros tienen la edad de mis hijos", "Me sentí totalmente integrado en los grupos de trabajo".

Todos los encuestados opinaron que los docentes siempre se muestran accesibles para resolver dudas y ayudan a comprender los contenidos de las materias; asimismo refieren estar satisfechos del modo en que son impartidas las clases afirmando: "son acordes a las distintas edades y grados de conocimiento", "han sido didácticas, prácticas y con el material necesario para su seguimiento", "excelente la predisposición de los profesores en brindarse y reiterarme explicaciones".

Cuenca (2011) considera que el apoyo mutuo y el trabajo en grupo, son elementos imprescindibles en el aprendizaje de los adultos. En relación a ello, la mayoría de los mismos manifestaron que les resulta más productivo estudiar en grupo, o con algún compañero que pueda explicarle los temas que le resultan difíciles de comprender.

Como preguntas finales, se preguntó a los estudiantes respecto a las dificultades que se les fueron presentando durante el cursado, quiénes manifestaron que estuvieron relacionadas con poder recuperar ritmo y técnicas de estudio, considerando el tiempo que pasó de haber finalizado el secundario; asimismo manifestaron inconvenientes iniciales a la hora de recuperar conocimientos de matemática y física y otros expresaron su dificultad en asignaturas como herramientas informáticas.

# **5. Estrategias de acompañamiento y seguimiento a estudiantes de la TUOMRE**

Como se ha comentado anteriormente, los coordinadores de esta Tecnicatura consideraron fundamental acompañar a los estudiantes para alcanzar la eficiencia terminal. Se entiende la misma como la proporción entre el número de alumnos que ingresan y los que egresan de una misma generación, considerando el año de ingreso y el año de egreso según la duración del plan de estudios (Domínguez, 2013).

Luego de conocer el perfil de los estudiantes, gracias a las entrevistas individuales y encuestas semiestructuradas, se realizaron adecuaciones curriculares y diferentes acompañamientos que se comentan a continuación:

- a. Charlas de bienvenida y acogida a los nuevos aspirantes: es el primer contacto que se tiene con los aspirantes a ingresar a la Tecnicatura. En la misma se informa el plan de carrera, los alcances del Título, los días, horarios y la modalidad de cursado, los requisitos y gestiones administrativas para homologar materias. Asimismo, se los acompaña en un recorrido guiado por la universidad (antes del aislamiento), se presenta a los docentes que dictarán el curso de ingreso y se informa sobre el apoyo y acompañamiento que brinda el gabinete psicopedagógico.
- b. Entrevistas individuales y grupales a ingresantes: como ya se comentó en diferentes oportunidades, durante el curso de ingreso se realizan entrevistas individuales a fin de conocer el perfil del alumnado, sus aspiraciones, intereses, expectativas hacia la tecnicatura y temores. Asimismo, se brinda orientación específica para superar dificultades que son identificadas en un comienzo.
- c. Comunicación personalizada: a fin de generar retroalimentación continúa, se puso a disposición de los estudiantes el correo institucional de la tecnicatura y los correos personales del coordinador y de los miembros del equipo de apoyo.
- d. Taller de Motivación y cohesión grupal: Tiene por finalidad fomentar la reflexión en los ingresantes respecto al rol que cumplirán, al compromiso que implica la etapa universitaria, a las razones por las que han decidido inscribirse y por los cuales desean recibirse. De igual manera, se busca que los mismos comiencen a conocerse entre sí y reconozcan el sentido del esfuerzo y sacrificio requerido durante el cursado.
- e. Seguimiento personalizado: en los recreos, tanto el coordinador de la Tecnicatura como el equipo de apoyo, se acercan a los alumnos para conversar informalmente con ellos e indagar su situación personal/ académica, la percepción con respecto a la carrera, la relación con los docentes, entre otras. El intercambio continuo entre el equipo de apoyo y los alumnos

permite la construcción de un vínculo empático y de confianza, favoreciendo el acercamiento para el abordaje de inquietudes y dificultades.

- f. Seguimiento de la asistencia a clases durante el cursado de la carrera: semanalmente se revisa la asistencia a las asignaturas y, aquellos estudiantes que no alcanzan el 75% de asistencia requerido para regularizar/ promocionar la asignatura, se toma contacto telefónico para conocer el porqué de su ausencia y así implementar mecanismos alternativos (postergación de fechas de entregas/ parciales, exposiciones de temas, justificación de inasistencias, entre otros). El ausentismo es considerado como un indicador que alerta y una de las principales dificultades para que el estudiante logre adaptarse a la exigencia académica de la etapa universitaria. Este seguimiento contribuye a intervenir de manera oportuna, tomando contacto con el alumno para conocer la razón de su ausentismo, y orientarlo respecto a las medidas posibles para regularizar su situación.
- g. Seguimiento del rendimiento e historiales académicos: Cuando un alumno rinde mal, su estado interno puede sufrir alteraciones poniendo en duda la continuidad en la carrera; sobre todo en estudiantes iniciales, es por ello que es considerado también como un factor de riesgo para la deserción (Cuenca, 2011). Mensualmente se realiza un seguimiento de las calificaciones obtenidas en cada asignatura. Esto permite identificar alumnos que presentan mayores dificultades para aprobar las materias y contactarlos para abordar las mismas.
- h. Abordaje de problemáticas particulares: se brindan espacios para que los alumnos canalicen dudas y consultas de manera individual respecto a la carrera, y puedan manifestar inconvenientes personales con las materias en particular y con la carrera en general, así como otros inconvenientes laborales/familiares/sociales que repercutan directamente en su cursado y rendimiento. Dichas dificultades son abordadas luego en conjunto con los docentes de las asignaturas, el equipo psicopedagógico y el coordinador, a fin de dar una respuesta favorable al estudiante.
- i. Talleres psicopedagógicos: periódicamente, se realizan talleres coordinados por profesionales de la psicología y psicopedagogía a fin de colaborar con los estudiantes en el desarrollo de métodos y técnicas de estudio, planificación del tiempo y preparación para los exámenes.
- j. Promoción de grupos de estudio: Se fomenta la metodología de estudio grupal, ya sea en la universidad como en el hogar.
- k. Reuniones con docentes y coordinador: Intercambios con docentes en relación a las asistencias, resultados de evaluaciones, casos particulares, recordar empleo del campus para subir material a los alumnos, para cargar las asistencias y notas de evaluaciones.
- l. Intercambios con el coordinador en relación a la condición de los alumnos, asistencias, resultados de parciales y prácticos, abordaje de casos particulares, necesidades y dificultades de los alumnos, características del grupo-clase.
- m. Tutorías y clases de consulta de Matemática y Física: Considerando que estas asignaturas, en algunos casos, requieren mayor tiempo para la maduración de los temas; y teniendo en cuenta el tiempo que pasó de haber finalizado el secundario en estos estudiantes, se implementaron espacios de Tutoría y consulta, poniendo a disposición a tutores y docentes. Dos veces a la semana, los estudiantes contaron con espacios opcionales de participación, en los que durante dos horas se reunían con un alumno avanzado, capacitado para responder dudas y consultas que los alumnos manifestaban, y repasaban contenidos desarrollados previamente en las clases.

# **6. Conclusiones**

La carrera de TUOMRE dictada desde el año 2015 en la Regional Santa Fe, surge de la necesidad que presentan las empresas de distribución eléctrica provinciales (tanto de Santa Fe como Entre Ríos) de reforzar la formación de sus técnicos en determinados temas relacionados con el mantenimiento y la operación de redes eléctricas. Estas empresas de energía, presentan una gran necesidad de formación técnica de sus recursos humanos, debido a la escasa presencia de personas que puedan resolver, desde su formación, situaciones complejas que involucren un conjunto interrelacionado de factores humanos, técnicos y materiales. La Tecnicatura logra entonces articular los procesos inherentes a la operación, el mantenimiento, la transmición y distribución de la energía eléctrica.

Por parte de la UTN-SANTA FE, el desafío de recibir alumnos trabajadores mayores a 45 años que deciden iniciar estudios universitarios, fue aceptado por la comunidad universitaria con gran interés, fomentando los valores de inclusión, equidad y democracia.

En este trabajo de corte cualitativo y descriptivo, se logró inferir (mediante entrevistas y encuestas) que los alumnos adultos (45 años o más) están motivados para aprender en función del contexto en el que se produce el aprendizaje. En este sentido, se considera que las entrevistas individuales, los talleres realizados por el equipo psicopedagógico, las tutorías, el acompañamiento y seguimiento personalizado, con la posterior adaptación del currículum a sus expectativas, necesidades e intereses, favorecieron y promovieron el interés por el aprendizaje y el estudio.

De acuerdo a lo anteriormente mencionado y en referencia a la realidad política-pedagógica, la Universidad Tecnológica Nacional - Facultad Regional Santa Fe, considera que el apoyo institucional es fundamental para favorecer la permanencia y eficiencia terminal de los estudiantes, principalmente cuando estimula el desarrollo académico; motiva y orienta sobre cómo conocer y adaptarse al ámbito universitario; y flexibiliza el currículo en función de las necesidades, potencialidades y estilos de aprendizaje de los estudiantes.

En el PID: "Estrategias de Acompañamiento para estudiantes de carreras cortas en Facultad Regional Santa Fe, Universidad Tecnológica Nacional período 2010-2020", se logró investigar diferentes estrategias de acompañamientos que favorecen la permanencia de los alumnos en la educación formal.

Para finalizar este trabajo, se considera que los objetivos propuestos han sido satisfechos ya que, este análisis pormenorizado de la motivación de los alumnos entre 45 y 55 años para estudiar una Tecnicatura Universitaria, y las estrategias implementadas para motivar a los mismos, permitieron una reflexión y análisis de las actuaciones realizadas en la TUOMRE.

Con lo dicho anteriormente, se considera que la transferencia de algunas de estas estrategias a las carreras de grado, podrían mejorar también los niveles a aprobación y, no menos importante, el sentido de pertenencia del alumno a la institución.

Se espera que esta experiencia compartida sirva de insumo y semilla para generar nuevas ideas y líneas de investigación a desarrollar en las carreras científico-tecnológicas de la región.

# **7. Referencias**

Beltrán, J. (1990). *Psicología de la Educación*. Madrid: EUDEMA.

Buendía, L. y Colás Bravo, P. (1998). Métodos de investigación en Psicopedagogía. McGraw-Hill. Madrid.

Cuenca, M. E. (2011). *Motivación hacía el aprendizaje en las personas mayores más allá de los resultados y el rendimiento académico*. Revista de Psicología y Educación. Volumen 6. 239-254. ISSN: 1699-9517e-ISSN: 1989-9874.

Domínguez, D (2013). *Problemas relacionados con la eficiencia terminal desde la perspectiva de estudiantes universitarios.* REICE. Revista Iberoamericana sobre Calidad, Eficacia y Cambio en Educación, ISSN: 1696-4713. *https://revistas.uam.es/index.php/reice/article/view/2862*.

González-Peiteado, M. (2017). *Factores motivacionales de los adultos para el estudio de una lengua extranjera*. Pedagogía social. Revista interuniversitaria. Volumen 30. 129-141. Portugal.

Hernández Sampieri, R., Fernández Collado, C., & Baptista Lucio, P. (2014). Metodología de la investigación. 6a edición. Mc. Graw Hill Education. México.

León, O. y Montero. I. (1997). *Diseño de investigaciones*. Madrid: McGraw-Hill

Ordenanza del Consejo Superior de la Universidad Tecnológica Nacional n° 1276 de 2010. Extraída de https://www.frre.utn.edu.ar/tuomre/clean/files/get/item/11513.p

# **DESARROLLO DE METODOLOGÍA PARA LA COMPARACIÓN DE OBRAS BASADOS EN CRITERIOS DE CONFIABILIDAD**

### Tutor: Ulises Manassero

Autores: Juan P. Fernández, Emmanuel Sangoi, Irene Steinmann, Rodrigo Furlani UTN, FRSF, Centro de Investigación en Ingeniería Eléctrica y Sistemas Energéticos (CIESE), Lavaise 610, Santa Fe, Argentina. Tel: +54-342-4601579, ulisesmanassero@hotmail.com

**Resumen:** Con un crecimiento promedio estimado de la demanda de electricidad a nivel nacional del 5%, la planificación de la expansión de las redes de transmisión resulta esencial para garantizar el abastecimiento futuro de la demanda. En el presente trabajo se proponen alternativas de obras para mejorar la calidad del producto y calidad de servicio de la red de transmisión en 132 kV que abastece la provincia de Formosa.Se efectúa el modelado eléctrico de la red en estudio y se simulan flujos de carga para escenarios de valle, resto y pico de demanda, a fines de evaluar los parámetros eléctricos para las distintas condiciones de operación de la red. Finalmente, se establecen un conjunto de indicadores técnico-económicos con motivo de realizar un análisis comparativo de las alternativas de obra propuestas y determinar un orden de prioridad de ingreso en servicio de las mismas.Los resultados obtenidos evidencian que los indicadores propuestos constituyen una herramienta útil para comparar el desempeño relativo de diferentes alternativas de obras que compiten para ingresar en el sistema, evaluar su impacto en la red y finalmente decidir cuál es la más conveniente para su ejecución temprana.

**Palabras clave:** Planificación, Cargabilidad, Energía no Suministrada, Generación Distribuida

# **INTRODUCCIÓN**

En un sistema de potencia, las redes de transmisión juegan un papel fundamental al brindar acceso a todos los participantes en un mercado competitivo de suministro y entrega de energía eléctrica.

Un sistema de transmisión más robusto atraería a licitadores competitivos y eliminaría los focos de mercado en los que los generadores dominantes pueden ejercer poder de mercado debido a las restricciones de transmisión- Por lo tanto, se requieren procedimientos para desarrollar una red de transmisión que mejore la eficiencia de un mercado competitivo.

La planificación de la transmisión aborda el problema de ampliar y fortalecer una red de transmisión existente para atender al creciente mercado de la electricidad de manera óptima, sujeto a una serie de limitaciones económicas y técnicas [1]. Por lo tanto, a partir de una base de datos sobre la estructura de la red y las características del mercado, la planificación de la expansión de la red de transmisión consiste en encontrar la mejor opción, desde el punto de vista técnico y económico, en términos de los patrones de expansión de la red, a partir de un conjunto de obras candidatas [2]. Tradicionalmente, la planificación de la expansión de la red de transmisión se ha realizado bajo un servicio público integrado verticalmente y se basaba en la minimización del costo total de suministro de energía, con un nivel de certeza de confiabilidad. En los sistemas de energía desregulados, que gestionan la generación y la transmisión por separado, las redes de transmisión desempeñan un papel fundamental al brindar acceso a todos los participantes en un mercado competitivo de suministro y entrega de energía eléctrica.

En las primeras etapas de crecimiento rápido de la carga, la prioridad es construir la infraestructura suficiente para incrementar la capacidad del sistema con el objetivo de satisfacer las demandas. En una segunda etapa, con una red eléctrica de base ya conformada y con el abastecimiento de las cargas, la seguridad de la oferta de energía eléctrica se convierte en un factor crítico. Una vez que el sistema se encuentra consolidado, la atención se centra en la optimización en términos de suministro de calidad y eficiencia [3].

En este aspecto, la expansión de la red requiere de un análisis del balance entre capacidad, disponibilidad, calidad y costos con su nivel de impacto en el sistema [4].

Los aspectos involucrados en la planificación incluyen la proyección de las demandas de los consumidores, la construcción y/o ampliación de estaciones transformadoras (ETs), la selección de la mejor ubicación y potencia de éstas y el diseño de la traza de los electroductos de alta tensión para vincular dichas ETs a los centros de consumo y/o generación de energía eléctrica.

En general, se trata de un problema bastante complejo debido, entre otras razones, a que existe una gran cantidad de variables y restricciones y por ello la mayoría de las compañías de energía identifican como aspectos principales a considerar en la planificación de una red a los siguientes [5]:

- Pronóstico del crecimiento de la demanda
- Estudios de confiabilidad
- Análisis de flujos de potencia en estado estacionario

Frente a esta problemática, en este trabajo, se estudian diferentes alternativas de obras de infraestructura eléctrica de alta y extra-alta tensión para mejorar la calidad del producto y calidad de servicio de la red de transmisión de 132 kV que abastece la provincia de Formosa.

En el sistema eléctrico propuesto se analizan los diversos aspectos involucrados en la proyección de nuevas obras, entre ellas, el crecimiento tendencial de las demandas, las condiciones de operación de la red frente a contingencias simples (energía no suministrada), el producto técnico (principalmente niveles de tensión), el costo de inversión de cada una de las obras que compiten y los estados de carga del equipamiento eléctrico de la red (transformadores y líneas aéreas) y los costos de operación para cada caso, según la valorización económica de las penalizaciones por energía no suministrada (ENS) en condiciones de red normal y de emergencia.

Finalmente, se propone una metodología de priorización de ingreso de obras, en función a un análisis comparativo de los resultados presentados por un conjunto de indicadores de planificación técnicos y económicos propuestos.

# **METODOLOGÍA**

# **Descripción de la red de transmisión de estudio**

La provincia de Formosa posee un Sistema de Interconexión Provincial (SIP) de alta tensión (AT) conformado por líneas aéreas de AT (LAT) de 132 kV cuyas trazas aproximadas se observan en la imagen satelital de la [Figura 1](#page-168-0).

La red se encuentra vinculada al Sistema Argentino de Interconexión (SADI) en 500 kV a través de la Estación Transformadora (ET) Gran Formosa (GFO) 500/132 kV con una potencia de transformación instalada de 450 [MVA], conformada por los transformadores TF1 de 300 [MVA] y TF2 de 150 [MVA]. Cabe destacar que el TF2 oficia como "reserva fría" para suplir parcialmente la demanda abastecida por el TF1, en caso de falla. Para escenarios de demanda de pico, el SIP alcanza niveles de demanda cercanos a los 350 MVA, para lo cual dicho nodo de interconexión suministra aproximadamente el 85% de la potencia demandada, siendo el resto provisto por la generación distribuida (GD) vinculada a barras de 33 y 13,2 kV de las ETs de 132/33/13,2 kV pertenecientes al SIP. En términos globales, la potencia de GD instalada es del orden de los 85 MW, compuesta íntegramente por motogeneradores diesel, que, si bien tienen una rápida puesta en marcha y entrega de plena potencia, presentan una baja eficiencia y los niveles de contaminación ambiental más elevados, además de brindar un nivel de disponibilidad bajo.

Las redes de 132 kV del SIP presentan un subsistema de tipo anillado conformado por las ETs Gran Formosa-Pirané-Ibarreta-Güemes-Laguna Blanca-Clorinda (longitud de 580 km), además existe un corredor radial de gran longitud conformado por las ETs Ibarreta-Las Lomitas-Ing. Juárez (longitud de 254 km) y dos corredores de topología anillada con participación de LAT de la red de transmisión de la provincia de Chaco (corredor Pirané-Colorado-San Martin de 110 km de longitud y corredor Formosa III-Mansilla-La Leonesa de 110 km de longitud).

Por último, con respecto a la demanda, el SIP posee un total de 13 ETs con demandas conectadas en sus barras de media tensión (MT) de 33 y 13,2 kV, concentrándose casi el 50% de la carga total en las ETs Metropolitanas de la Ciudad de Formosa, denominadas Formosa A y Formosa II.

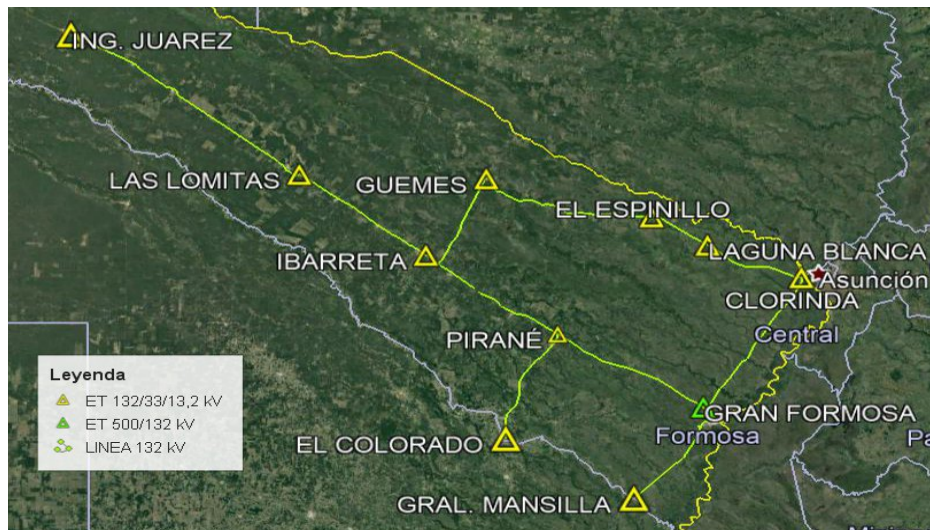

Figura 1. Imagen satelital con identificación de las trazas de las LAT de 132 kV que conforman el SIP de la Provincia de Formosa

# <span id="page-168-0"></span>**Consideraciones generales adoptadas para las simulaciones.**

Para el modelado y las condiciones de operación admisibles de la red de subtransmisión, se adoptaron los siguientes supuestos:

- Adopción de los niveles de calidad del producto técnico exigidos en el Anexo 27 de Los Procedimientos de CAMMESA [6].
- Se adopta como límite de capacidad de transmisión de potencia de las LAT al límite térmicomecánico impuesto por sus conductores.
- Se definen cuatro escenarios de demanda de estudio a partir de la curva de probabilidad de demanda acumulada anual del SIP, correspondiente a registros de potencia instantánea con intervalos de medición de una hora (ver [Figura 2](#page-168-1)):
	- o Pico: incluye los valores por encima del percentil 95.
	- o Subpico: incluye los valores que se ubican entre el percentil 50 y por debajo del percentil 95.
	- $\circ$  Resto: incluye los valores que se ubican entre el percentil 30 y por debajo del percentil 50.
	- o Valle: incluye los valores por debajo del percentil 30.

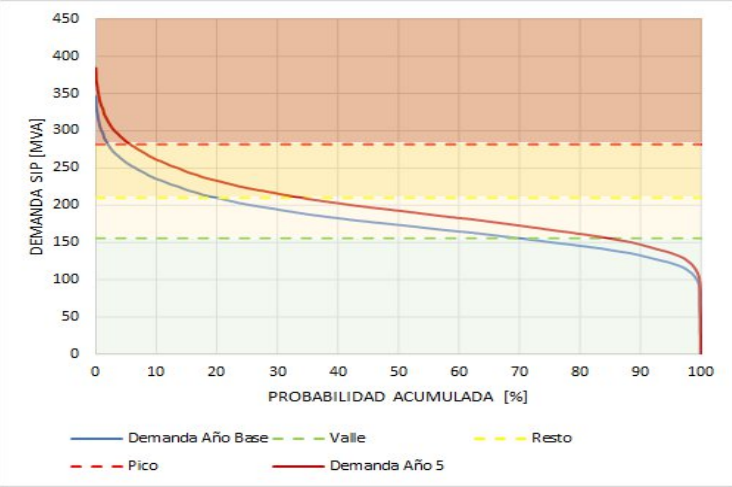

<span id="page-168-1"></span>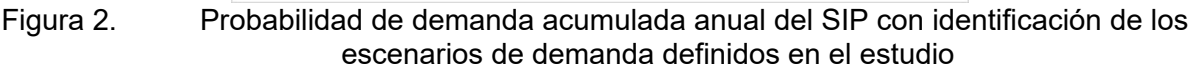

- El límite admisible de condiciones normales de operación de transformadores de potencia (132/33/13,2 kV y 500/132 kV) corresponde a la capacidad nominal de la máquina, impuesta por el fabricante según su diseño.
- El análisis de valorización económica de las diferentes alternativas de obra se realiza para un período de 5 años, contemplando una tasa de interés del 10%.
- La tasa de crecimiento interanual de la demanda del SIP de Formosa es 2,13%, valor adoptado en el estudio y considerado constante para el período de análisis.

## **Descripción del procedimiento de análisis**

La metodología implementada para el análisis del conjunto de obras propuestas y su nivel de prioridad de acceso en la red de estudio se muestra en el flujograma de la [Figura 3](#page-169-0).

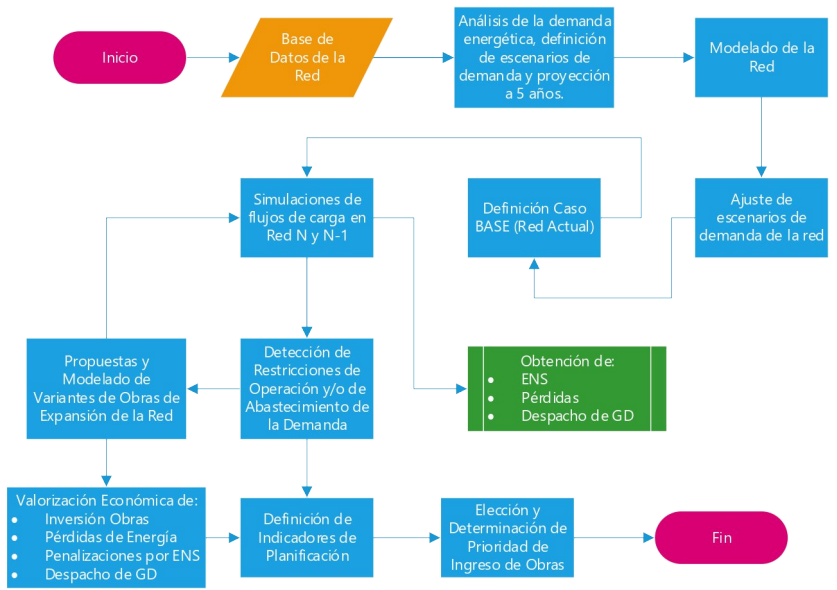

<span id="page-169-0"></span>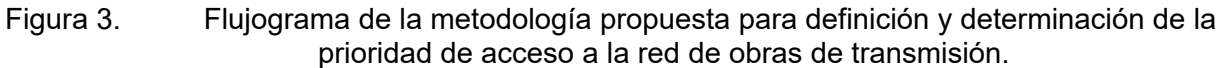

# **Modelado de la red de Subtransmisión de Formosa y análisis del estado actual.**

En una primera etapa, se realizó el modelado eléctrico de la red de transmisión 132 kV que conforma el SIP de la provincia de Formosa, el cual se muestra en la [Figura 4](#page-170-0). Para los análisis de operación de la red en condición normal (red N) y de emergencia (red N-1), se ajustaron los escenarios de demanda definidos a partir de la [Figura 2](#page-168-1).

Por lo general, las demandas de MT abastecidas en 13,2 y/o 33 kV por las ETs de 132/33/13,2 kV se modelan concentradas como una única demanda en la barra de 132 kV de la ET. En cambio, para aquellas ETs que tienen GD vinculada en barras de MT, se modelan los transformadores de potencia existentes y las demandas distribuidas en barras de 13,2 y 33 kV, según la configuración habitual de operación de dicha ET.

A partir del modelo Base se realizaron sucesivas simulaciones de flujos de potencia en estado estacionario para condiciones de red N y condiciones de red N-1, escalando la demanda.

Para situaciones de demanda pico, actualmente el SIP de Formosa presenta niveles de tensión por debajo de los mínimos admisibles en el corredor norte que involucra las ETs Clorinda-Laguna Blanca-Güemes-Espinillo (ver [Figura 5\)](#page-170-1), lo cual indica una nula capacidad remanente del sistema. Por otra parte, respecto a la cargabilidad de LATs, los valores más exigentes alcanzan niveles del orden al 80% y se presentan en LATs vinculadas a la ET Gran Formosa de 500/132 kV que transportan grandes volúmenes de energía desde el SADI hacia el SIP de Formosa (ver [Figura 6\)](#page-170-2).

En función al perfil de carga anual del SIP de Formosa, para los modelos eléctricos ajustados de demanda, se determinan los módulos de GD requeridos y/o los niveles de ENS originados. Entonces, para el período de análisis de 5 años, en la [Figura 7](#page-171-0) se presentan los resultados de la evolución anual de requerimientos proyectados de aporte de energía de la GD existente y los niveles de ENS originados, donde se advierte que los requerimientos de GD crecen alrededor de 3 veces desde el año cero al año 5, mientras que los volúmenes de ENS se disparan en una relación de 28 veces para el mismo período de análisis.

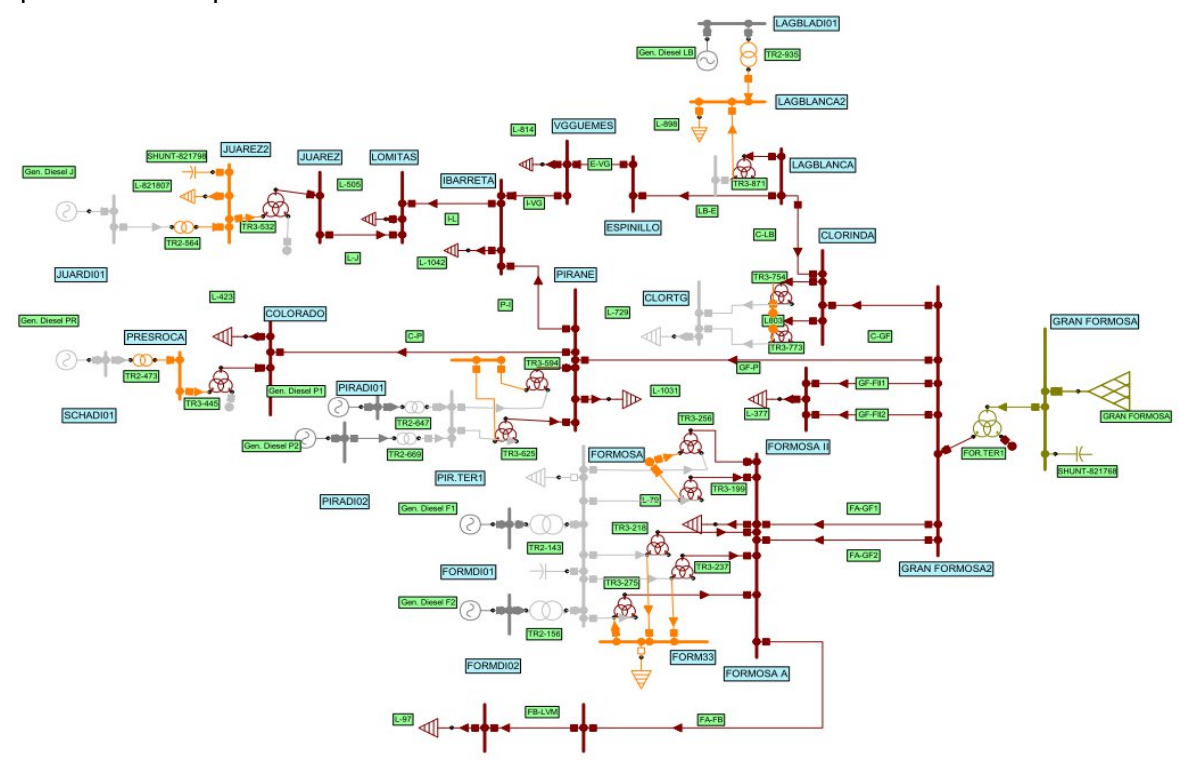

Figura 4. Modelo de la red de transmisión de 132 del SIP de la provincia de Formosa

<span id="page-170-0"></span>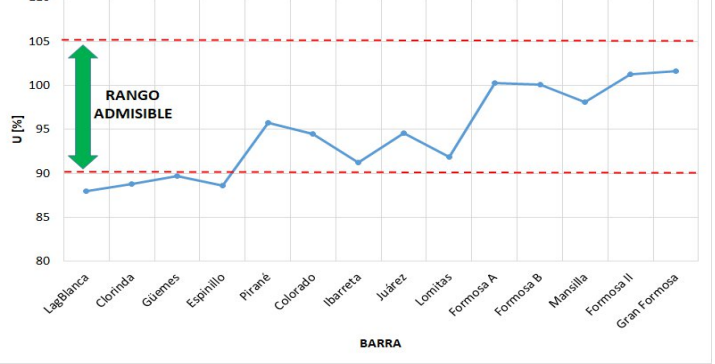

Figura 5. Perfiles de tensión de barras de 132 kV para caso Base y escenario de demanda pico

<span id="page-170-1"></span>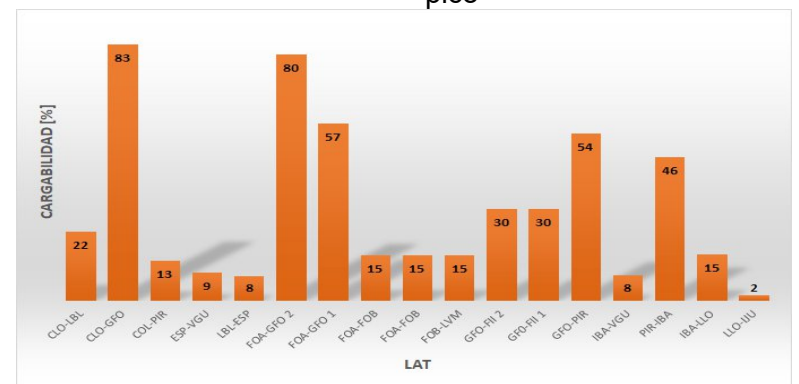

<span id="page-170-2"></span>Figura 6. Cargabilidad de LATs del SIP de Formosa para caso Base y pico de demanda

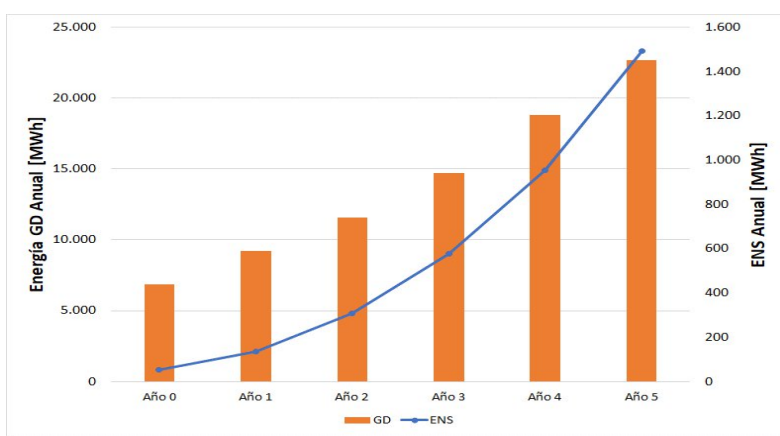

<span id="page-171-0"></span>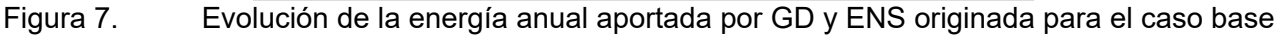

# **Alternativas de obras propuestas para el SIP de Formosa**

Las obras propuestas para mejorar la calidad del producto técnico del SIP y garantizar el abastecimiento de la demanda en el corto y mediano plazo involucran nuevas líneas de 132 kV y ampliación de potencia de ETs. Las posibles soluciones propuestas se detallan a continuación

- Obra 1: LAT 132 kV Gran Formosa Laguna Blanca (GFO-LAB) de 120 km de longitud y conductor de sección 300/50 Al/Ac
- Obra 2: LAT 132 kV Espinillo Pirané (ESP-PIR) de 100 km de longitud y conductor de sección 300/50 Al/Ac
- Obra 3: LAT 132 kV Gran Formosa Pirané 2 (GFO-PIR 2) de 96 km de longitud y conductor de sección 300/50 Al/Ac
- Obra 4: Repotenciación ET GFO 500/132 kV, que incluye la instalación de un segundo transformador 500/132 kV de 150 MVA.

En la [Figura 8](#page-171-1) se muestra la imagen satelital con identificación de las trazas de las obras propuestas y en la [Figura 9,](#page-172-0) el modelo eléctrico de la red de estudio con el agregado de las mismas.

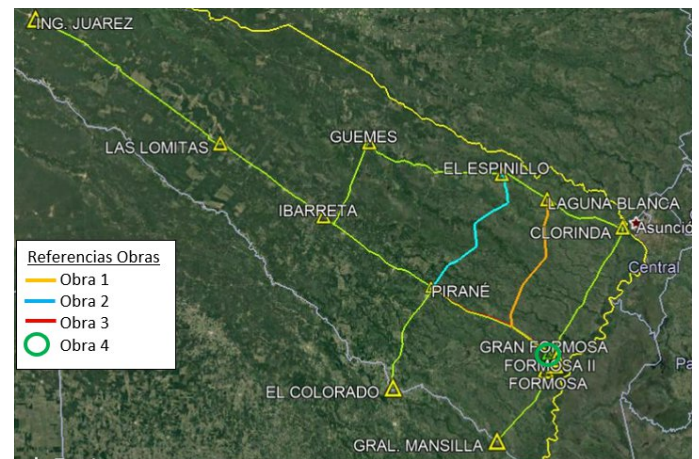

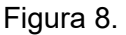

<span id="page-171-1"></span>Figura 8. Imagen satelital con identificación de las obras propuestas para el SIP de la Provincia de Formosa

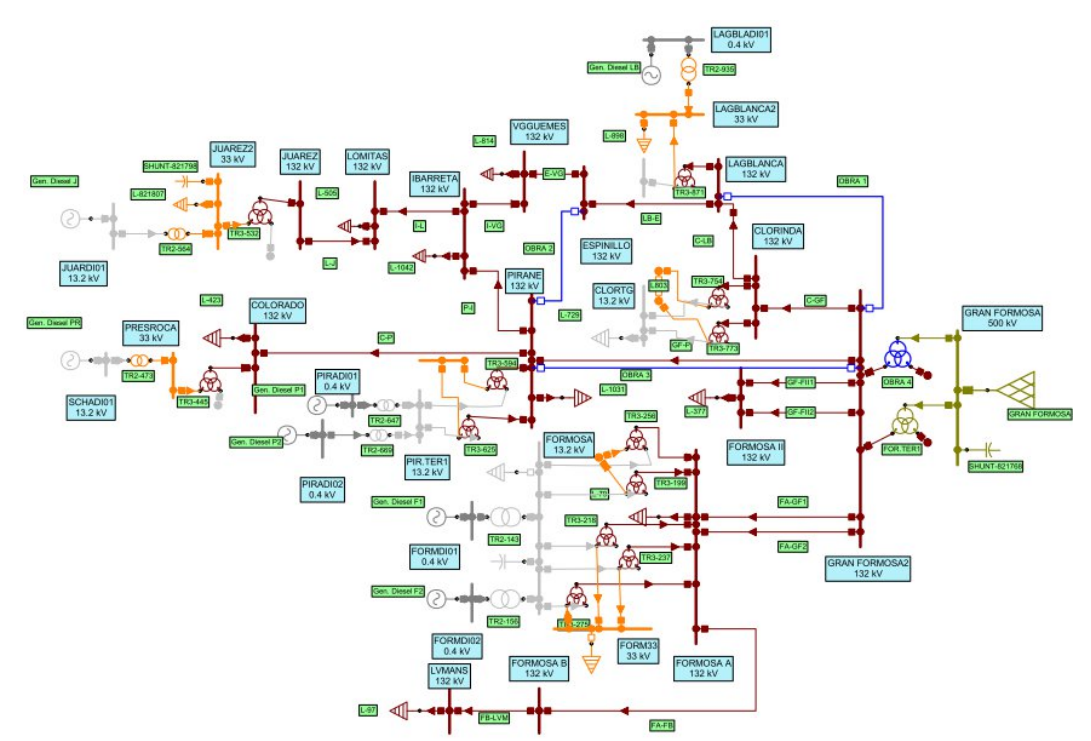

<span id="page-172-0"></span>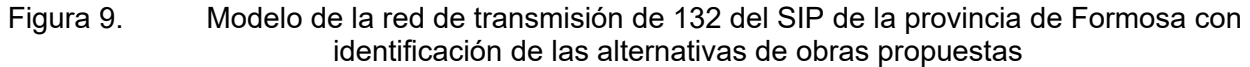

# **RESULTADOS**

Para cada alternativa de obra se llevaron a cabo simulaciones de flujo de carga en estado estacionario para red en condiciones de operación tanto normales (red N) como de emergencia (red N-1). A continuación, se presentan los resultados obtenidos para cada uno de los indicadores técnicos y económicos definidos.

# **Promedio de tensión en barras para el período de estudio (Uprom).**

A los fines de la evaluación de la calidad del producto técnico, solo se consideraron aquellos nodos del corredor donde se encuentra directamente vinculadas las demandas. Según los resultados presentados en la [Figura 10](#page-173-0) para el año 1, la Obra 1 (LAT GFO-LAB) es aquella que logra los mejores niveles de tensión en todas las barras del SIP. Por otra parte, se define como indicador técnico de comparación de obras a los valores promedio de tensión de todas las barras del SIP, para el período de estudio. Se asume como mejor alternativa, aquella que logre un valor más elevado, dado que, al tratarse de una red con déficits de reactivo y bajas potencias de cortocircuito, es necesario mejorar los perfiles de tensión. En la tabla 1 se muestran los valores promedio de tensión, donde queda en evidencia las ventajas de la Obra 1, con respecto al resto de las alternativas.

Tabla 1. Promedio de tensión de barras de 132 kV para caso Base y alternativas de obra.

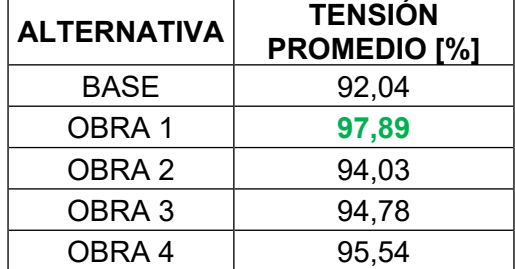

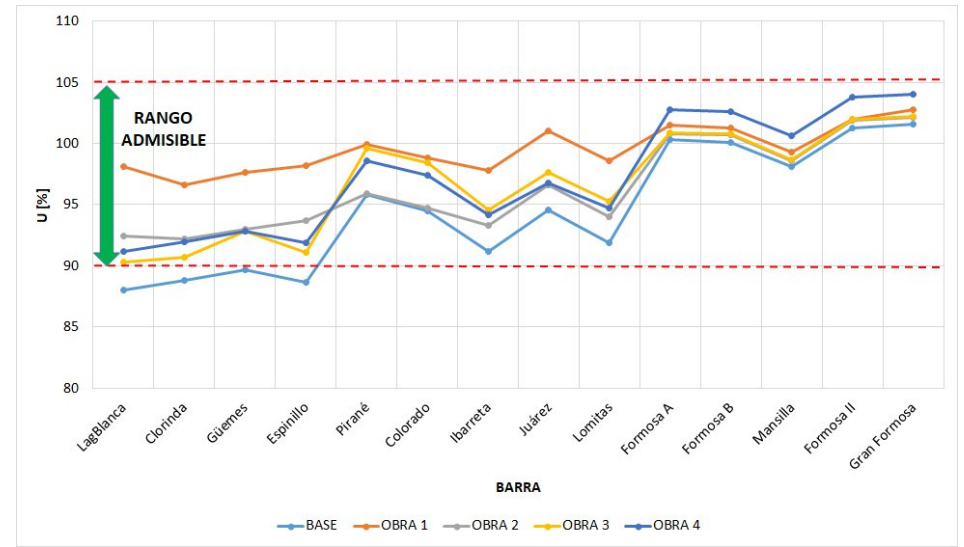

<span id="page-173-0"></span>Figura 10. Perfiles de tensión de barras de 132 kV para caso Base y alternativas de obra. Escenario de demanda pico de Año 1

# **Nivel medio de carga de transformador de ET Gran Formosa (TFRATE-PROM).**

Las simulaciones de los flujos de carga en estado estacionario para las diferentes obras analizadas arrojan, entre sus resultados, los estados de carga de las LAT y transformadores de potencia que conforman el SIP de Formosa. Los niveles de carga de las LATs no constituyen una restricción al abastecimiento de la demanda del sistema; en cambio, el transformador TF1 de la ET GFO alcanza valores de carga del orden al 92% de su capacidad nominal para Caso Base y escenario de pico de demanda. Por lo tanto, se define como indicador técnico de performance de comparación de obras a la cargabilidad promedio para el período de análisis de los transformadores de la ET GFO. Los valores obtenidos y presentados en la [Figura 11](#page-173-1) dejan entrever que la Obra 4 (instalación del TF2 en ET GFO de 150 MVA) es la única obra que constituye un alivio efectivo de carga de la ET GFO.

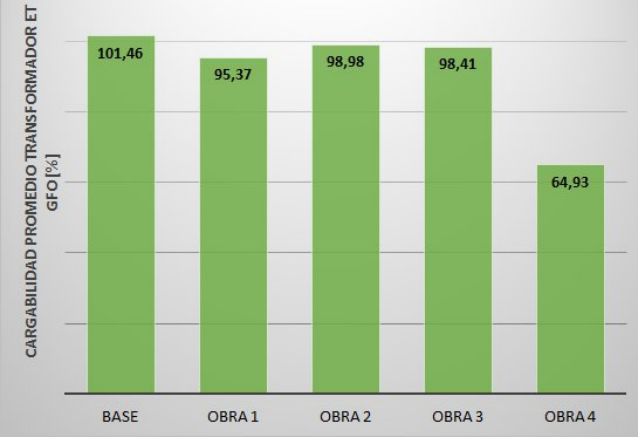

<span id="page-173-1"></span>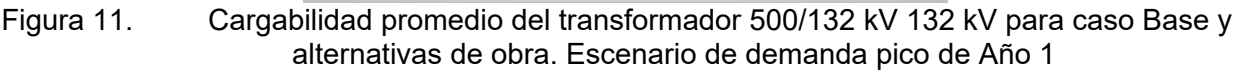

# **Energía no suministrada (ENS)**

Para el período de análisis, se obtiene la ENS originada para cada alternativa de obra. Por una parte, la ENS en red N se produce debido a sobrecargas en elementos del SIP (LAT y transformadores) o subtensiones en nodos, para escenarios de demanda exigentes, lo cual denota las restricciones de la infraestructura de la red existente para abastecer la demanda.

Luego, en el caso de la red en condiciones de emergencia (N-1), ante la detección de condiciones de operación de la red por fuera de los niveles admisibles, en caso de que las posibles configuraciones de post-falla posibles de ejecutar en la red no alcancen normalizar la operación, se procede a la desconexión de demanda, hasta alcanzar nuevamente niveles de operación normales, obteniendo finalmente los valores de DNA total por contingencia, para un escenario de demanda determinado. Por otra parte, el tiempo total asignado de indisponibilidad del elemento fallado (línea o transformador) en cada contingencia, se obtiene en función a los indicadores de confiabilidad (frecuencia y duración de las fallas) obtenidos de análisis de benchmarking. Los valores adoptados en el estudio son los siguientes:

- Transformador 500/132 kV: 0,1 fallas por año con una duración de 300 hs por falla
- Línea de 132 kV en topología mallada: 5 fallas cada 100 km por año y 5 hs de duración por falla.
- Línea de 132 kV en topología radial: 10 fallas cada 100 km por año y 10 hs de duración por falla.

Los valores de ENS de red N se calculan a partir de los resultados obtenidos de DNA y tiempos asociados del estado de carga exigente para red, y los valores de ENS para red N-1 se obtienen con los valores calculados de DNA y los tiempos establecidos de reposición del servicio por falla. Luego, la ENS total para el período de análisis, se obtiene de la suma de la ENS de red N y ENS de red N-1, cuyo resultado se muestra en la [Figura 12.](#page-174-0)

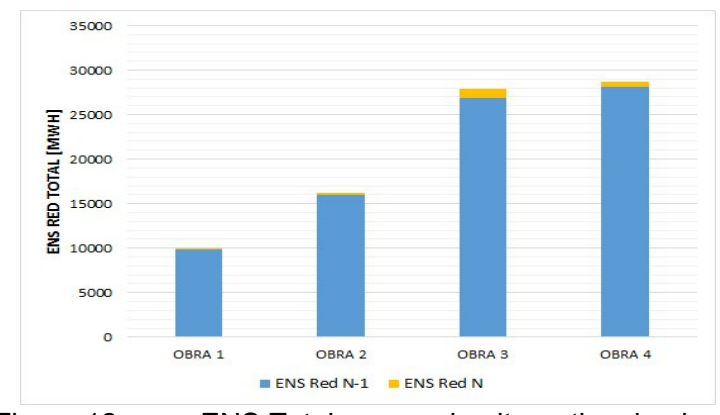

<span id="page-174-0"></span>Figura 12. ENS Total para cada alternativa de obra

Se observa que la ENS en red N, representa un valor despreciable, frente a los niveles de ENS originados por fallas simples, dejando entrever las falencias de calidad de servicio del SIP. De las 4 alternativas de obra, se destaca la Obra 1 con valores totales de ENS muy por debajo de los obtenidos con el resto de las Obras.

# **Inversión especifica**

Al incrementarse la demanda del SIP se presentan diversas restricciones para todas las alternativas de obra. La Obra 1 tiene como restricción sobrecarga en el TF1 de ET GFO, mientras que el resto de las obras presentan como limitante el nivel de tensión por debajo del mínimo admisible en el nodo Laguna Blanca.

La capacidad remanente y horizonte de crecimiento del SIP se presenta en la [Figura 13,](#page-175-0) donde se muestra que la Obra 1 se destaca como aquella que logra una capacidad remanente de 30 MVA en el sistema, equivalente entre 2 y 8 veces la obtenida con el resto de las obras propuestas.

Dado que las Obras 1 y 4 destacan como aquellas con mayor capacidad remanente, como estudio adicional, se simula el ingreso en servicio de ambas, siendo el resultado un aumento significativo del orden de 3 veces en la capacidad remanente del SIP, con respecto a la alternativa individual de Obra de mayor valor. En este caso, la restricción al crecimiento de la red se debe a la violación del límite inferior de tensión en el nodo Las Lomitas.

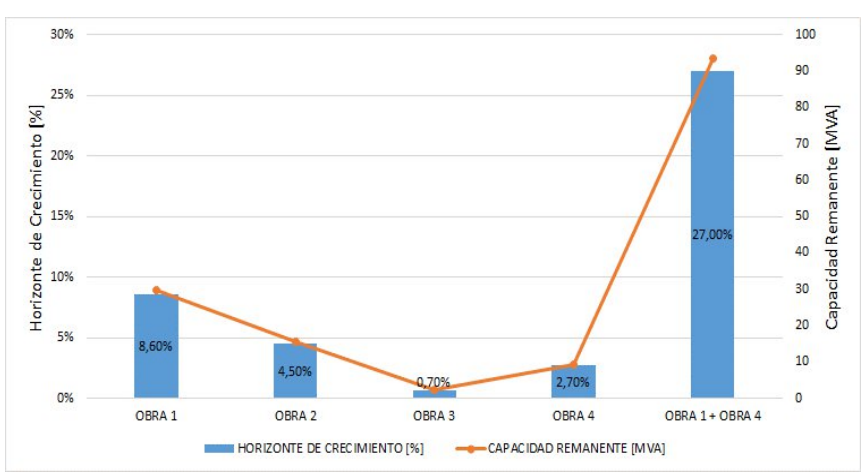

<span id="page-175-0"></span>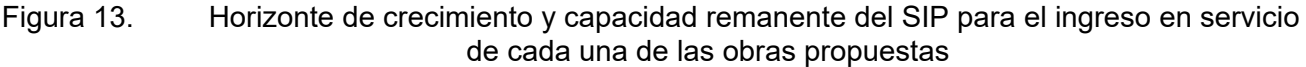

En función a costos de referencia de obras de infraestructura eléctrica de AT, se calculan los costos estimados de inversión de cada una de las alternativas de obra, y luego se calcula la inversión específica (IE) que expresa el costo para incrementar en 1 MVA la capacidad remanente del sistema, a partir de la construcción de una obra determinada. La obra más ventajosa resulta entonces aquella que presenta el menor valor de IE.

Los resultados presentados en la [Figura 14](#page-175-1) muestran que las Obras 1, 2 y 3 relacionadas con la construcción de una LAT de similares características, mantienen costos de inversión que oscilan en un rango de 20 a 25 millones de dólares (MUSD), siendo la Obra 4 unas 3 veces más económica aproximadamente. Respecto al IE, nuevamente se evidencia una marcada ventaja de las Obras 1 y 4, que presentan valores muy similares, que resultan entre 1,5 y 10 veces inferiores al del resto de las obras. Por último, con referencia a las mejores opciones de Obras individuales, la combinación de las Obras 1 y 4 muestran una reducción apreciable cercana al 50% del IE.

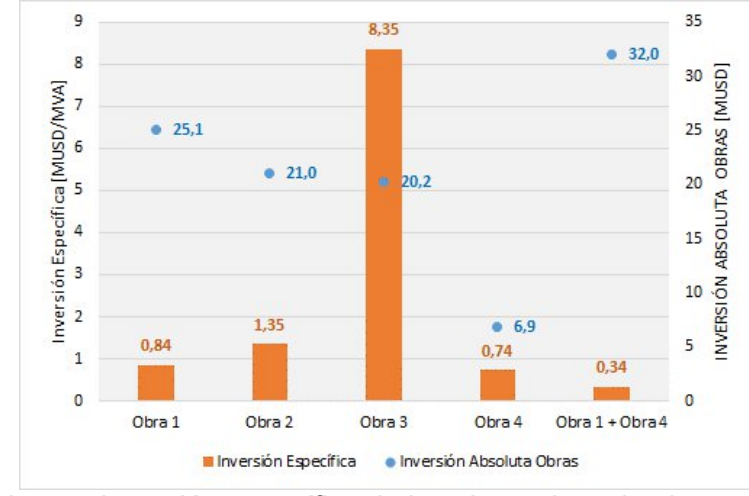

<span id="page-175-1"></span>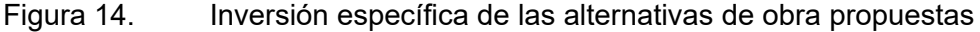

# **Relación VAN/INV**

El Valor Actual Neto (VAN) es un criterio de inversión que consiste en actualizar los cobros y pagos de un proyecto o inversión para conocer la ganancia o pérdida económica neta con esa inversión. Para ello trae todos los flujos de caja al momento presente descontándolos a un tipo de interés determinado. El VAN va a expresar una medida de rentabilidad del proyecto en términos absolutos netos. Se utiliza para la valoración de distintas opciones de inversión. Ya que calculando el VAN de distintas inversiones se conoce con cuál de ellas obtendrá una mayor ganancia.

A partir de los indicadores de VAN e inversión obtenidos para cada OBRA, posteriormente se calcula el indicador VAN/I. Este indicador expresa la utilidad neta obtenida en el período de análisis con relación al monto de inversión efectivizado, en otras palabras, los USD obtenidos por cada USD invertido.

Para la confección del flujo de caja de cada obra se especifican los Egresos e Ingresos de cada Obra. En el caso de los egresos, incluyen inversión requerida para concretar la obra, compra de energía incremental a la red de transporte (CAMMESA), amortización de la nueva infraestructura eléctrica y gastos de financiación de la Obra (si correspondiera). Por otra parte, los ingresos del proyecto involucran las multas -¨hipotéticas¨- por ENS evitadas, en condiciones de operación normal (red N) y de emergencia (red N-1), ahorro de compra de energía provista por la GD, a causa de su despacho forzado (principalmente para funciones de control de tensión y operación en isla) y el valor residual de las nuevas instalaciones hacia el final de la vida útil de la OBRA.

Los resultados obtenidos se muestran en la [Figura 15](#page-176-0) , destacándose la Obra 4, con una relación VAN/I mayor al del resto de las alternativas.

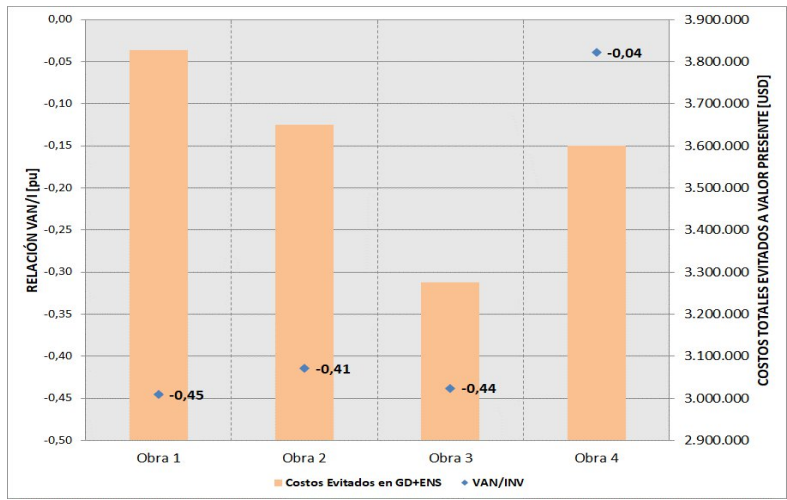

<span id="page-176-0"></span>Figura 15. Relación VAN/I y costos evitados de las alternativas de obra propuestas

Es dable aclarar que, para todas las alternativas, el VAN calculado resulta negativo como consecuencia de adoptar un período de análisis de solo 5 años, que si bien resulta escaso en análisis de rentabilidad de proyectos de esta envergadura, es suficiente para establecer un indicador de performance económica a utilizarse para análisis comparativos de alternativas de obras.

Por otra parte, la Obra 1 se destaca por obtener los mayores ahorros por penalizaciones de ENS y compra de energía a GD con respecto al caso Base y, además, presenta un valor de ahorro entre un 5-15% con respecto al resto de alternativas de Obra.

# **DISCUSIÓN**

La elección de la obra más conveniente a realizar en el corredor radial se efectuó de acuerdo a un análisis comparativo de los cuatro indicadores de planificación desarrollados anteriormente. En la tabla 2, se presentan los indicadores de planificación obtenidos para cada una de las alternativas de obra evaluadas; destacándose en color verde las obras que poseen la mejor performance para cada uno de los indicadores.

El resultado de este análisis comparativo posiciona a la Obra 4 (instalación del TF 2 en ET GFO) como aquella que produce los mejores resultados de costo-beneficio para la red, y presenta las siguientes ventajas:

 Menor valor de inversión específica, lo que indica un menor costo de inversión para incrementar la capacidad remanente del SIP.

- Alivio de carga efectivo del TF1 de ET GFO, que constituye el elemento con mayor nivel de cargabilidad en la actualidad.
- Mejor tasa de rentabilidad del proyecto.

El análisis de los indicadores de planificación propuestos refleja que las Obras 2 y 3 no presentan ninguna ventaja relativa por sobre el resto de las obras; en cambio, la Obra 1 destaca como la opción más conveniente en términos de mejora de los perfiles de tensión de la red y reducción de los niveles de ENS. Por lo tanto, respaldando el incremento apreciable de capacidad de potencia remanente del SIP que brinda el ingreso en servicio conjunto de las obras 1 y 4, como plan de expansión de la red en estudio, se selecciona la Obra 4 como prioritaria y luego la Obra 1 como complementaria y necesaria para ejecutar en una segunda etapa.

| <b>INDICADOR</b>            | <b>ALTERNATIVA</b> |               |               |               |
|-----------------------------|--------------------|---------------|---------------|---------------|
|                             | <b>OBRA1</b>       | <b>OBRA 2</b> | <b>OBRA 3</b> | <b>OBRA 4</b> |
| Uprom [%]                   | 0,979              | 0,940         | 0,948         | 0,955         |
| IE [MUSD/MVA]               | 0,84               | 1,35          | 8,35          | 0,73          |
| TF <sub>RATE-PROM</sub> [%] | 95,3               | 98,9          | 98,4          | 48,7          |
| <b>ENS Total [GVAh]</b>     | 9,9                | 16,2          | 27,9          | 28,6          |
| VAN/I                       | $-0,45$            | $-0,41$       | $-0,44$       | $-0,04$       |
| N° VENTAJAS                 | 2                  | 0             |               | З             |

Tabla 2. Indicadores de planificación para las obras analizadas

# **CONCLUSIONES**

En este trabajo se han estudiado los inconvenientes habituales que presentan los sistemas de transmisión con una topología mayormente radial de gran extensión, que conllevan a importantes problemas de regulación de tensión y requieren como medida de corto plazo la instalación de generación distribuida para controlar tensión. Las mejoras de estas redes requieren de una o varias obras de alta o extra-alta tensión para alcanzar condiciones satisfactorias de operación, tales que permitan mejorar la confiabilidad del sistema y asegurar el abastecimiento de la demanda de mediano y largo plazo, para favorecer y promover el desarrollo en la región.

En este sentido, los indicadores de planificación propuestos en este trabajo reflejan y combinan variables técnicas y económicas relacionadas principalmente con el impacto de la nueva obra en la performance de operación del sistema eléctrico donde se inserta la misma. Los resultados obtenidos evidencian que los indicadores propuestos constituyen una herramienta útil para comparar el desempeño relativo de diferentes alternativas de obras que compiten para ingresar en el sistema, evaluar su impacto en la red y finalmente decidir cuál es la más conveniente para su ejecución temprana.

# **REFERENCIAS**

- [1] R. and D. J. Hill (2003). "A new strategy for transmission expansion in competitive electricity markets". IEEE Transactions on Power Systems, vol. 18, no. 1, pp. 374-380, doi: 10.1109/TPWRS.2002.807083.
- [2] Q. Yu, J. Guo and X. Duan (2007). "Elasticity modeling for transmission network expansion planning in deregulated power system". 42nd International Universities Power Engineering Conference, Brighton, UK, pp. 57-61, doi: 10.1109/UPEC.2007.4468920.
- [3] O. Burke, S. Hunt, y W. Phang (2005). "A planning approach for urban distribution networks in Bahrain". \*ESB International, Stephen Court, 18-21 St Stephen's Green, Dublin 2, Ireland.
- [4] D. Audring, M. Hable, E. Lerch y K. Schilling (2009). "Greenfield Planning of Modern Metropolises". IEEE Power Tech Conference, Paper 090310.
- [5] I. Ferguson y C. Carter Brown (2003). "Development of network planning standards for use by Eskom Distribution". 17th International Conference on Electricity Distribution (CIRED), Pp: 1-5.
- [6] CAMMESA (2012). Anexo 27: Reglamentación aplicable a la prestación adicional de la función técnica de transporte de energía eléctrica firme en el Mercado Eléctrico Mayorista. Pp: 1-12.

### **EFECTIVIDAD DE LA ESTRATEGIA DE TEST BASADA EN ANÁLISIS DE RESPUESTA TRANSITORIA EMPLEANDO MEDIDAS DE SIMILITUD**

Emanuel A. Dri, Gabriela M. Peretti, Eduardo A. Romero Grupo de Estudios de Calidad en Mecatrónica-Universidad Tecnológica Nacional -Facultad Regional Villa María - Av. Universidad 450 Villa María, X5900HLR– Córdoba-Argentina

**Resumen:** Este trabajo explora el uso conjunto del método de test basado en análisis de respuesta transitoria (TRAM, *Transient Analysis Method*) con la métrica de distancia elástica (DTW, *Dynamic Time Warping*). La propuesta considera generar una respuesta transitoria en un filtro como en la versión original de TRAM, pero incorporando un análisis de respuesta que establece la similitud (calculada como una distancia DTW) entre la respuesta del CUT y una señal patrón representativa de su comportamiento libre de fallas. Si el valor de distancia obtenido es mayor a un umbral determinado experimentalmente, se asume que el circuito está defectuoso. Para probar la efectividad de la estrategia, se direccionó como caso de estudio un filtro que no puede ser testeado por la formulación original de TRAM. Se consideró un filtro Sallen Key de cuarto orden y se incluyó el test de sus secciones de segundo orden por separado, siendo una de ellas sobre-amortiguada. Los resultados muestran que nuestra propuesta es viable y supera los inconvenientes de TRAM, detectando fallas catastróficas en todos los componentes, así como también fallas de desviación para todas las configuraciones testeadas. También se contrastó el desempeño de DTW respecto a la distancia euclidiana (una métrica de distancia estática). En todos los casos se obtuvieron mejores resultados utilizando DTW.

# **1. Introducción**

La electrónica de consumo actualmente tiende a trasladar las funcionalidades de procesado de señales desde los circuitos analógicos hacia los digitales, dado que estos son fácilmente escalables y sus relaciones de entrada-salida se pueden ajustar de forma precisa. Sin embargo, para ello se requieren interfaces analógicas apropiadas, que acondicionen las señales provenientes del exterior antes de convertirlas al dominio digital [1]. Uno de los tipos de circuitos más empleados para este propósito son los filtros analógicos [2]. Debido a su ubicuidad, resulta necesario contar con métodos de test a fin de determinar si estos se encuentran operando adecuadamente o presentan degradaciones que alteran sus prestaciones.

Una estrategia de test probada para filtros bicuadráticos (o secciones de segundo orden) es el método de análisis de respuesta transitoria (TRAM, *transient response analysis method*) [3]–[5]. Este propone introducir un estímulo al circuito bajo test (CUT, *circuit under test*) que provoque en este una respuesta transitoria sub-amortiguada, para luego analizar sus características, de las cual se asume que una desviación respecto a sus valores nominales evidenciaría la presencia de fallas. Asimismo, las especificaciones del filtro pueden ser calculadas a partir de sus atributos de respuesta en el tiempo y por esta razón es capaz de ser empleado, también, como test funcional.

TRAM en trabajos previos fue empleado ampliamente para el test de sistemas de segundo orden electrónicos y electromecánicos. En [6], evalúa el test de amplificadores operacionales (opamp) mediante, en [7], [8] se lo empleó como parte de un esquema de diseño para test (DfT, Design for Test), en [9] se lo usó para la evaluación de sistemas microelectromecánicos, en [10] se estudió desde una perspectiva estadística su efectividad como método de detección de fallas en filtros bicuadráticos, en [11] se lo empleó como test de degradaciones en entornos de radiación y en [12], [13] se introduce su uso a plataformas configurables analógicas. A diferencia de los trabajos mencionados, en los cuales se aplica TRAM de acuerdo con su formulación original, en [14]–[16] los autores adaptaron el método, incorporando el uso de clasificadores basados en redes neuronales para el reconocimiento de circuitos con fallas. En [17] se realizan tests funcionales de circuitos sobre la firma de transformación matemática de su respuesta TRAM de salida.

A pesar de su amplia aceptación, TRAM cuenta con limitaciones. Solamente puede aplicarse en circuitos de orden dos y su uso en sistemas de orden superior requiere particionar el CUT en secciones bicuadráticas. Asimismo, dado que se requiere que la respuesta del CUT sea subamortiguada, esto impide emplearlo en sistemas sobre-amortiguados.

Para sortear dichas limitaciones, en este trabajo se evalúa el uso de la métrica de distancia elástica DTW (*Dynamic Time Warping*) en la fase de análisis de TRAM. La aplicación del método es abordada desde un enfoque de detección de fallas. Como caso de estudio se construyó un filtro Sallen Key de cuarto basado en componentes discretos, cuya etapa de entrada se diseñó intencionalmente para que su respuesta sea sobreamortiguada. A fin de inyectar fallas con precisión en el filtro, se elaboró un modelo de simulación de este a partir de mediciones experimentales con y sin fallas. Por último, en este trabajo, se compara la efectividad del uso de DTW en nuestra propuesta respecto a la distancia euclidiana, la cual es una métrica tradicional de distancia estática.

# **2. Método de Análisis de Respuesta Transitoria**

TRAM propone dividir el circuito bajo test (CUT, *circuit under test*) en secciones cuya característica de transferencia pueda aproximarse a la de un sistema genérico de segundo orden, y analizar de estas su respuesta transitoria en busca de desviaciones que pudieran evidenciar la presencia de fallas. La expresión (1) muestra la función de transferencia, el dominio de Laplace de un sistema de segundo orden genérico [18]. En ella, s es la variable compleja de Laplace,  $\omega_p$  es la frecuencia de polo, Qp es el factor de calidad y K es la ganancia del sistema a frecuencias bajas. Los coeficientes de (1) representan las especificaciones del filtro y se los suele llamar parámetros funcionales (PF).

$$
H(s) = \frac{K \cdot \omega_p^2}{s^2 + s \cdot \frac{\omega_p}{Qp} + \omega_p^2}
$$
 (1)

La utilización de TRAM requiere introducir al CUT un estímulo de entrada que sea capaz de provocar en este una respuesta sub-amortiguada. Dependiendo de si la característica de respuesta en frecuencia del sistema es pasabajos, pasabanda o pasaaltos, se utiliza para ello una entrada en escalón, rampa o parábola respectivamente. La [Figura 1](#page-180-0) muestra una respuesta transitoria típica de un sistema de segundo orden en TRAM, junto con sus atributos característicos, donde Tp es el tiempo de pico,  $V_{p})$ <sub>ico</sub> es la tensión de pico, OS es el valor del sobreimpulso y las tensiones de estado estacionario inicial y final se señalan como  $V_{ini}$  y  $V_{fin}$  respectivamente.

Convencionalmente, la detección de fallas mediante TRAM se realiza evaluando los parámetros de la [Figura 1](#page-180-0) en busca de desviaciones fuera de rangos asociados al funcionamiento del CUT libre de fallas, determinados experimentalmente o mediante información estadística de los componentes. Debido a que la aplicación del método depende de la evaluación de características de respuesta de segundo orden, ello obliga a particionar CUTs de orden superior en secciones bicuadráticas y dificulta su uso en circuitos de respuesta sobre-amortiguada o levemente sub-amortiguada.

Una forma de superar estas limitaciones es comparar la respuesta de test del CUT contra la forma de onda típica de su comportamiento libre de fallas, si ambas son muy disímiles se asume que el circuito es defectuoso. Ello requiere una estrategia apropiada de análisis de semejanza entre señales, como DTW, la cual es explicada brevemente en la siguiente sección.
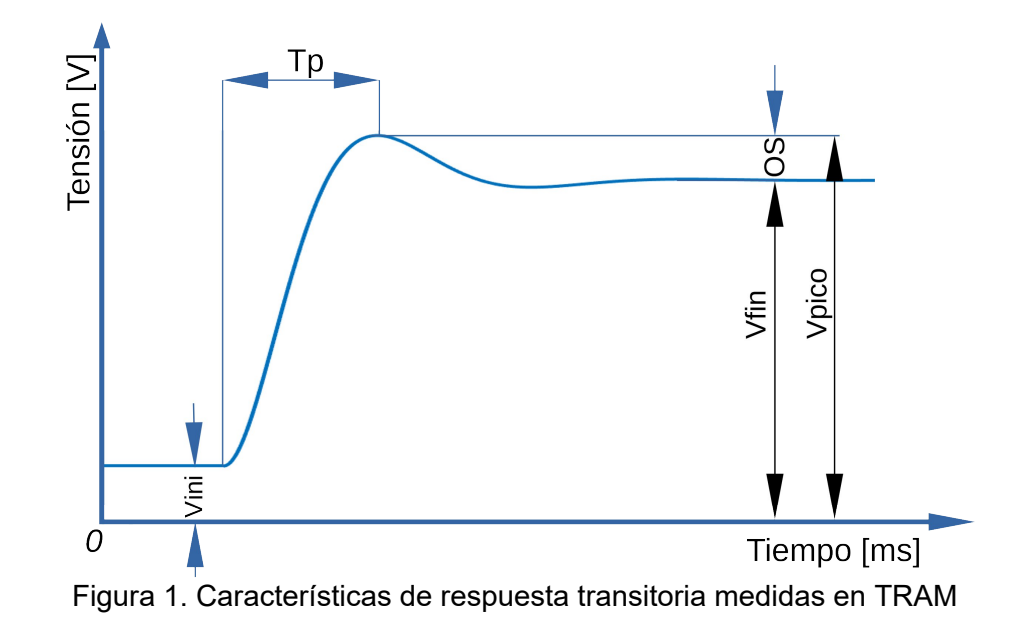

#### **3. Dynamic time warping**

La métrica de distancia DTW fue introducida originalmente en [19]–[21], para el reconocimiento de palabras habladas en el marco del procesamiento de audio. DTW computa de forma elástica la similitud entre dos señales (también llamadas series temporales)  $Q^{1xm}$  y  $C^{1xn}$ , asociando a cada punto de Q el punto más semejante de C dentro de una ventana de muestras definida por el usuario. Esta característica brinda a DTW tolerancia frente a diferencias de fase o tamaño de muestra, así como también, respecto a dilataciones y contracciones temporales entre ambas señales. En medidas de similitud estáticas, tales como la distancia euclidiana o la correlación, las cuales comparan las señales punto por punto, estas mismas circunstancias pueden provocar resultados pesimistas entre señales muy semejantes entre sí.

La [Figura 2](#page-180-0) ejemplifica la asignación de puntos que se realiza en las medidas de similitud estáticas, donde la comparación entre ambas señales se realiza entre puntos homónimos. La [Figura 3](#page-180-1) representa la asignación de mejor ajuste realizada en las medidas de similitud elásticas, donde se compara cada punto de una serie con el más semejante de la otra.

<span id="page-180-1"></span><span id="page-180-0"></span>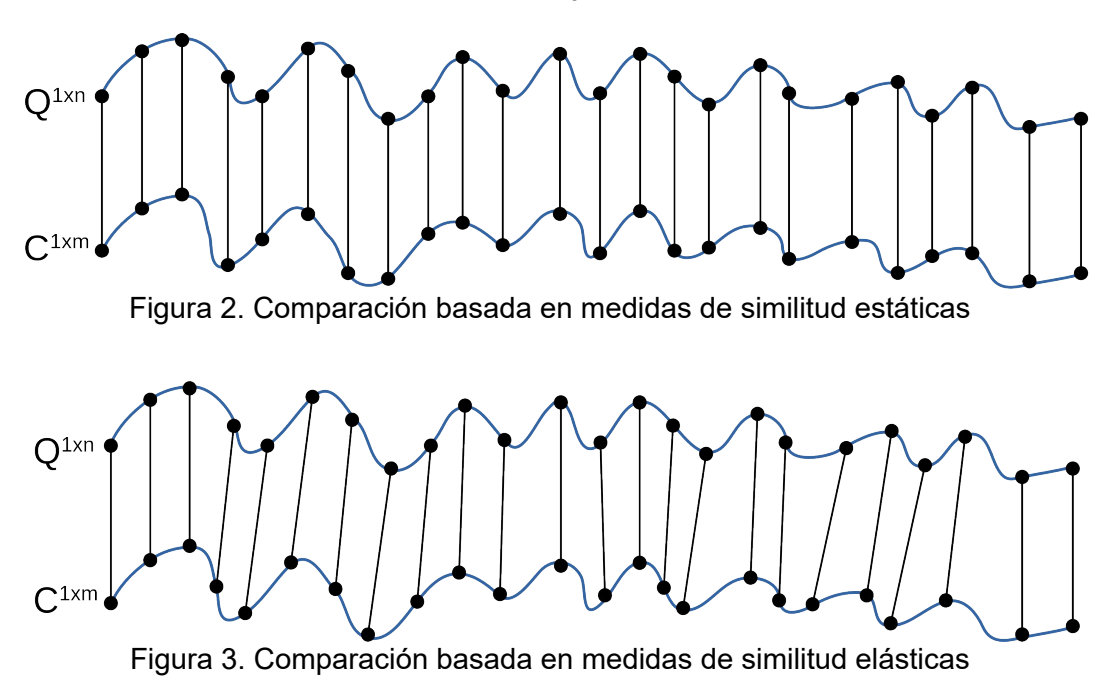

Formalmente, DTW se compone de las siguientes definiciones:

#### *Camino de ajuste*

Sea W un vector de pares ordenados, llamado *warping path* (camino de ajuste), W (Q, C) =w1,  $w_2, \ldots, w_h, \ldots, w_K$ . Donde cada elemento  $w_h$  contiene un índice de Q<sup>1xm</sup> y otro de C<sup>1xn</sup>. Este debe satisfacer las siguientes restricciones:

*Definición de w<sub>h</sub>*: Cada elemento w<sub>h</sub> de W se compone de dos índices de elementos de las series Q y C, como señala la expresión (2).

$$
w_h = (i_h, j_h) \text{ ; } i \in 1 \text{ ...}m \text{ ; } j \in 1 \text{ ...}n \text{ , } h \in 1 \text{ ...}k \text{ ; } max(m, n) \le k \le m + n - 1 \tag{2}
$$

*Restricción de contorno:*  $w_1 = (1,1)$  y  $w_K = (m,n)$ . Establece que el primer y último elemento del camino de ajuste deben contener respectivamente el primer y último elemento de ambas series.

*Construcción del camino de ajuste*: Dado un elemento del camino wh=(i,j) y su consecutivo wh+1=(i',j'), sen debe cumplir las inecuaciones de la expresión (3). Esta condición restringe que los pasos del camino i→i' y j→j' sean entre muestras adyacentes y no admite pasos hacia atrás.

$$
0 \le i' - i \le 1 \; ; 0 \le j' - j \le 1 \tag{3}
$$

*Función de costo*

El costo asociado al camino de ajuste se define como la suma de distancias euclidianas entre los elementos de Q y C en cada elemento  $w_h$  de W (4).

$$
P(W) = \sum_{h=1}^{K} |Q_h - C_h|
$$
 (4)

Entre dos series temporales cualesquiera existen múltiples caminos de ajuste posibles. En DTW se establece que el valor de distancia de la métrica corresponde al costo mínimo de todos los ellos (5).

$$
d_{DTW}(Q,C) = \min\left(P\left(W_{Q,C}\right)\right) \tag{5}
$$

*Ventana de muestras*

El uso opcional de una ventana de muestras [22] a derecha e izquierda de cada punto permite evitar asociaciones patológicas entre elementos distantes que pudieran distorsionar la verdadera similitud entre las señales.

## **4. Estrategia de detección de fallas**

Para superar las limitaciones de TRAM, nuestra propuesta sustituye el análisis de las características de la respuesta transitoria del CUT por un cálculo de la distancia DTW entre esta y la firma característica del comportamiento de circuito libre de fallas. Si dicha distancia es mayor que un valor de umbral ( $\Delta_{\text{DTW}}$ ), se considera al circuito como defectuoso, de lo contrario aprueba el test.

La firma característica se obtiene a partir de múltiples mediciones experimentales de la respuesta TRAM libre de fallas del CUT, las cuales se promedian para generar una forma de onda patrón. El umbral de distancia Δ<sub>DTW</sub> de determina como el valor máximo de distancia DTW entre la forma de onda patrón y cada una de las mediciones individuales.

En la fase operativa del test se analiza una muestra de la respuesta TRAM del CUT, si la distancia entre esta y la forma de onda patrón es mayor a  $\Delta_{\text{DTW}}$ , se asume que el circuito presenta fallas, de lo contrario pasa el test. Dado que en las señales biestables la mayor parte de la información de la señal se encuentra en la zona de transición y en las oscilaciones posteriores a esta (en el caso de sub-amortiguadas), nuestra propuesta elimina los puntos asociados a los estados estacionarios a fin de mejorar la precisión de la detección de fallas. Este porcentaje de establecimiento, junto con la ventana de DTW constituyen parámetros de configuración de nuestra propuesta, los cuales deben seleccionarse adecuadamente para maximizar la efectividad de la detección de fallas. La [Figura 4](#page-182-0) ejemplifica el recorte de los estados estacionarios de una respuesta de TRAM típica. El estado final se removió a partir del tiempo en el que la señal llega a un valor de establecimiento correspondiente al 1% del valor en estado estacionario.

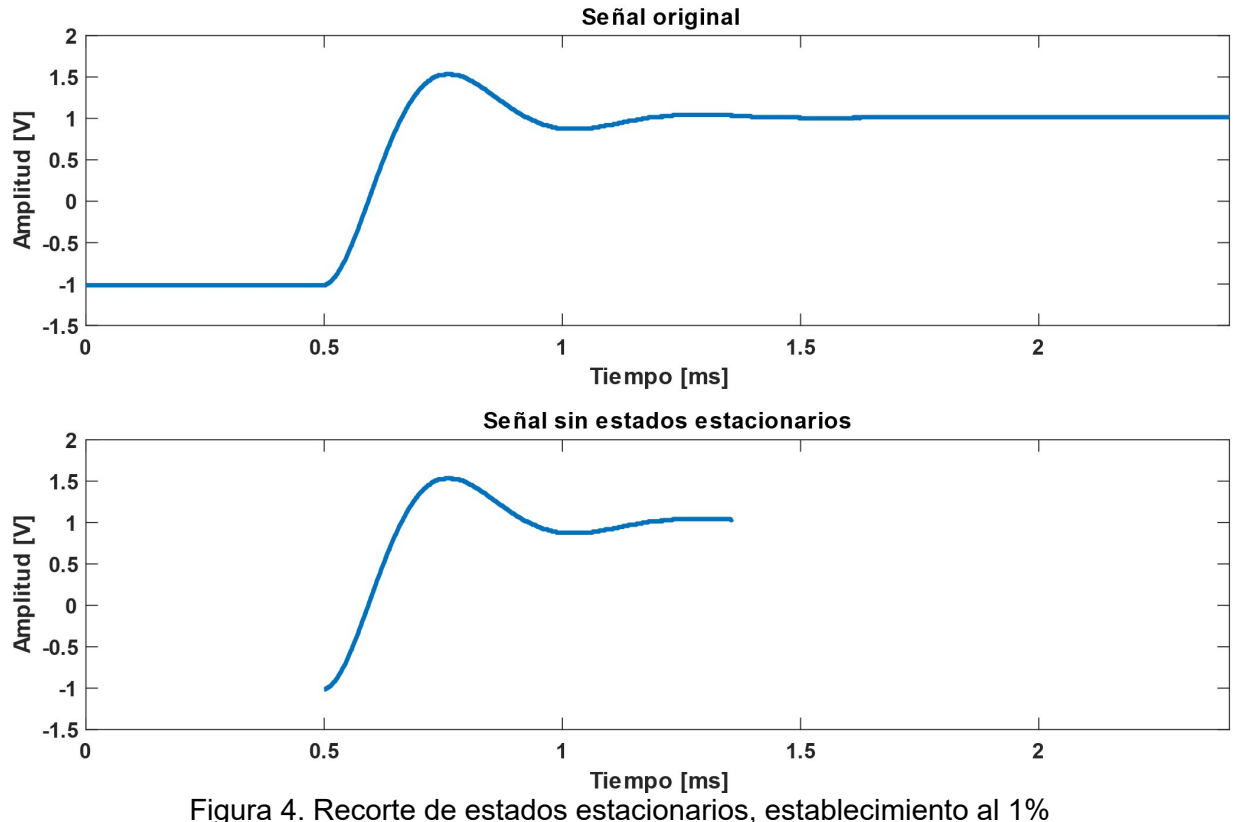

<span id="page-182-0"></span>La [Figura 5](#page-182-1) muestra la secuencia de pasos necesarias para inicializar el procedimiento de detección de fallas.

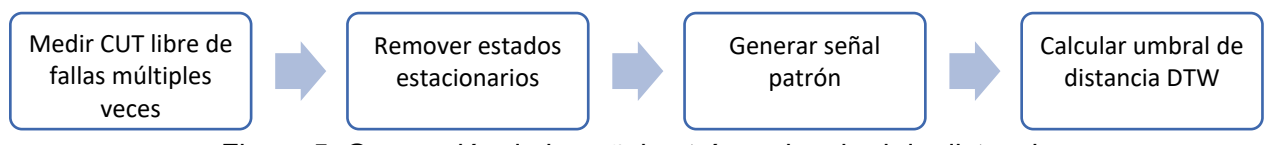

<span id="page-182-1"></span>Figura 5. Generación de la señal patrón y el umbral de distancia

La [Figura 6](#page-182-2) presenta, la secuencia de pasos de la fase operativa del test.

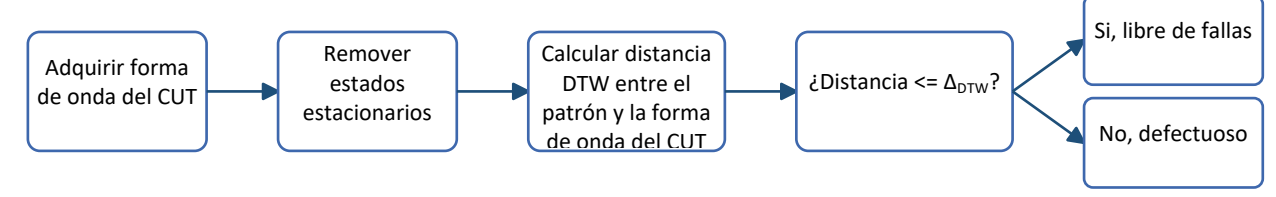

<span id="page-182-2"></span>Figura 6. Fase operativa del test

## **5. Descripción del filtro bajo test**

Como caso de prueba de la estrategia propuesta en este trabajo se adoptó un filtro pasabajos de cuarto orden, basado en componentes discretos, de topología Sallen Key y aproximación Butterworth, con una frecuencia de corte (-3 dB) de 2kHz y ganancia unitaria. A partir de estas especificaciones se seleccionaron los componentes disponibles comercialmente, señalados en la [Tabla 1](#page-183-1). El diagrama esquemático del filtro se muestra en la [Figura 7.](#page-183-0) La [Tabla 2](#page-184-0) detalla los valores exactos de los PFs del filtro a partir de la selección de componentes de la [Tabla 1](#page-183-1).

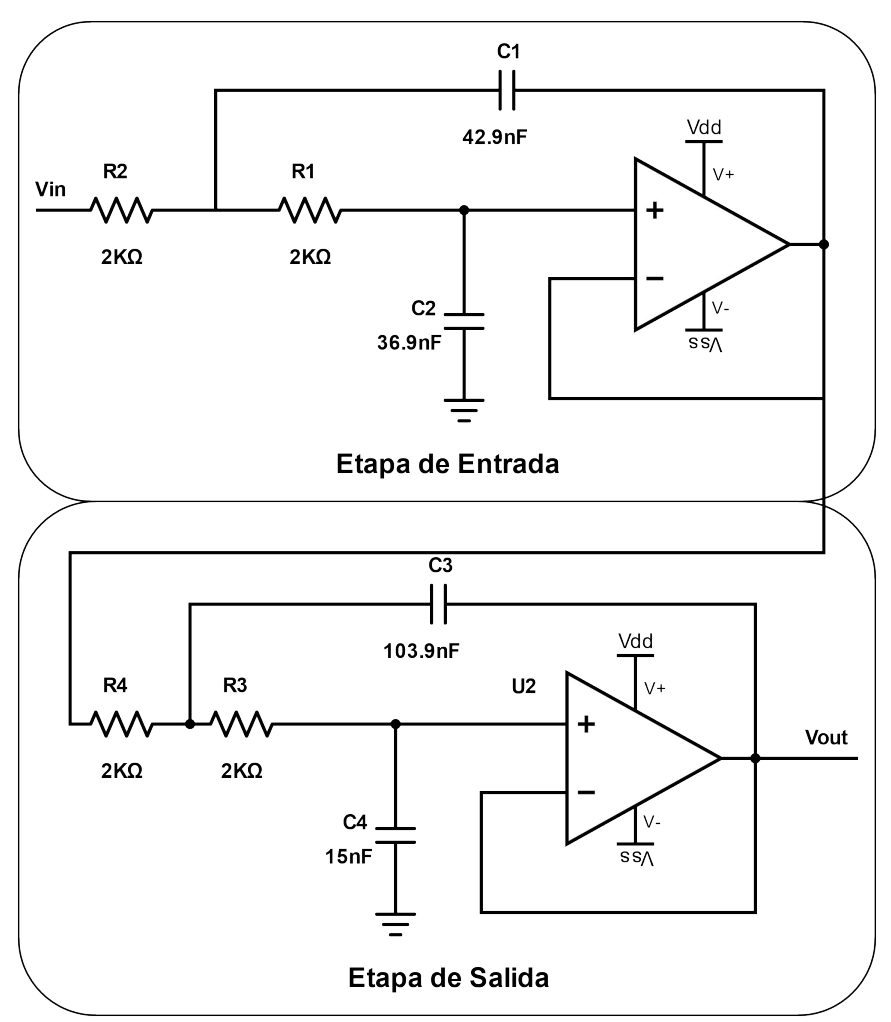

<span id="page-183-0"></span>Figura 7. Diagrama esquemático del filtro bajo test

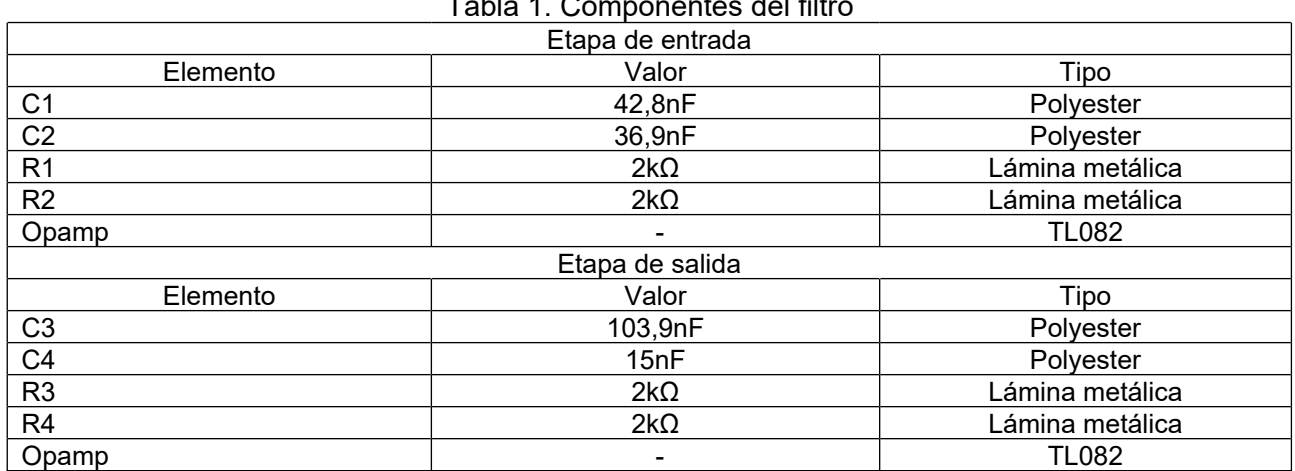

<span id="page-183-1"></span>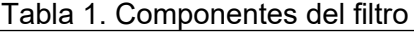

<span id="page-184-0"></span>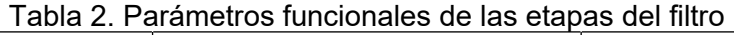

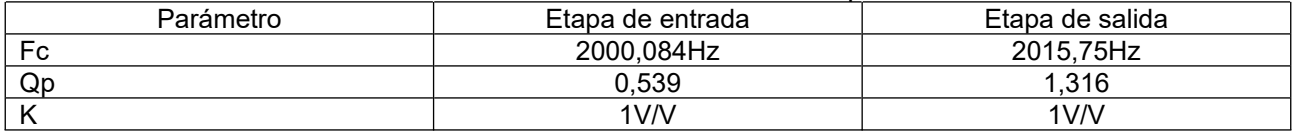

Para evaluar la capacidad de detectar fallas en sistemas de segundo orden que no presentan oscilaciones transitorias, se diseñó la etapa de entrada del filtro para que su respuesta sea sobreamortiguada. La [Figura 8](#page-184-1) muestra una medición experimental de la respuesta escalón de la etapa de entrada del filtro.

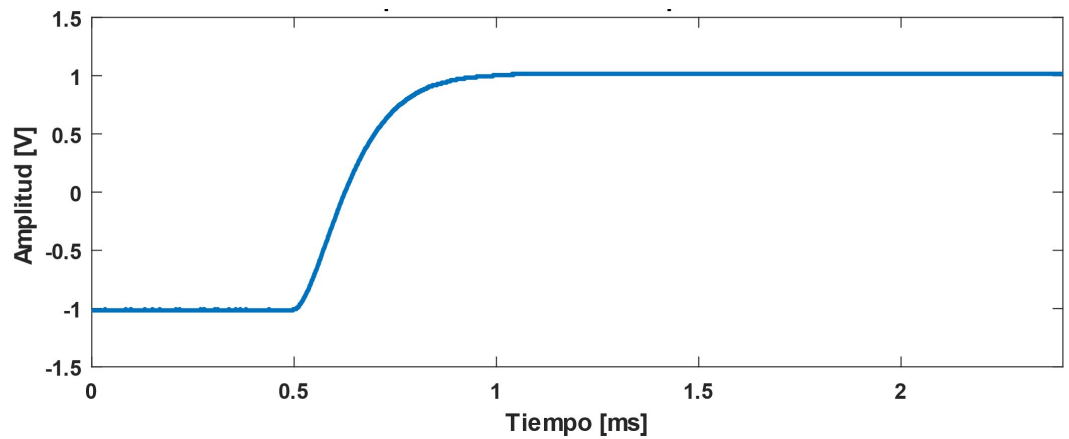

<span id="page-184-1"></span>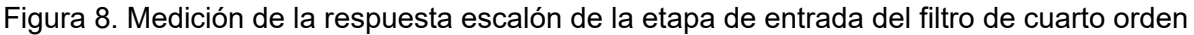

# **6. Ensayos experimentales**

Para comprobar la efectividad de la propuesta de test respecto a la formulación de TRAM, se evaluaron por separado las etapas bicuadráticas del filtro, las cuales posteriormente se acoplaron para conformar el filtro completo, el cual también se sometió al procedimiento de test. El tipo de estímulo correspondiente a filtros pasabajos en TRAM es una entrada en escalón, obtenida desde un generador arbitrario de funciones, con amplitud ±1V. La respuesta de los CUTs se adquirió desde un osciloscopio y se almacenó en una computadora conectada a este para luego ser procesada. La [Figura 9](#page-184-2) describe las configuraciones experimentales para cada uno de los circuitos evaluados.

<span id="page-184-2"></span>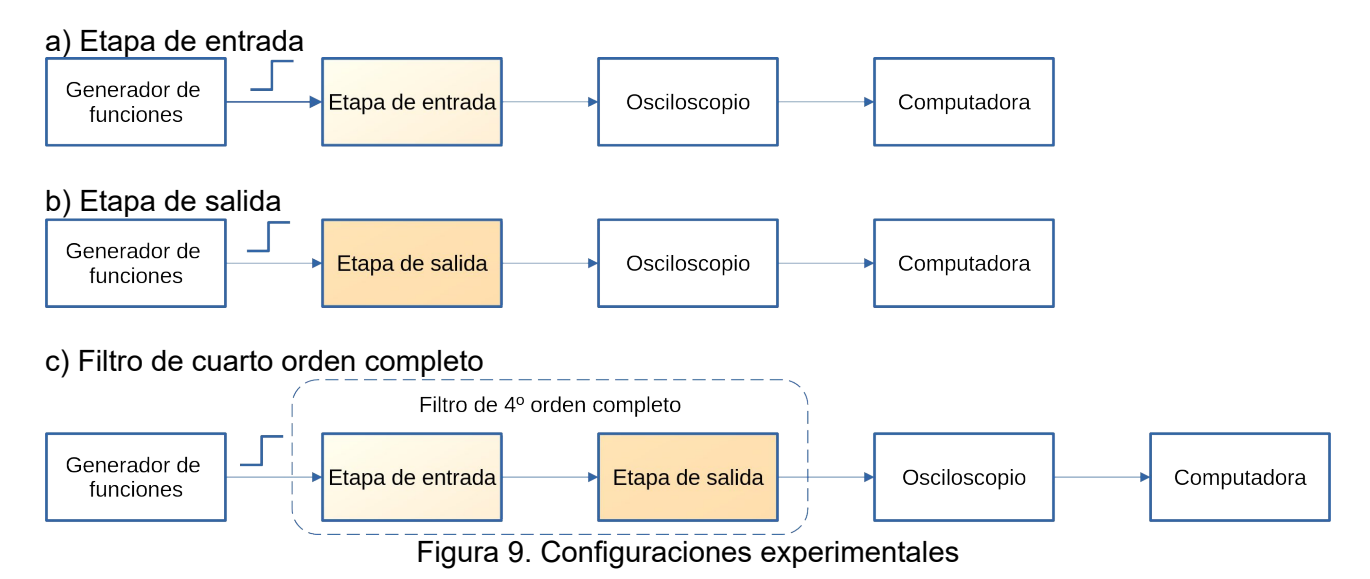

A fin de capturar la dinámica del CUT libre de fallas y sus variaciones en distintos escenarios de uso, se realizaron mediciones experimentales a distintas temperaturas de operación. Se recogieron 10 mediciones por cada intervalo de 5ºC entre los 20ºC y los 45ºC. Asimismo, para reducir el ruido en las señales experimentales, se configuró el modo de adquisición del osciloscopio en promedio de 128 muestras.

# **7. Modelo de simulación para la inyección de fallas**

La evaluación de la efectividad de nuestra propuesta para la detección de fallas se realizó inyectando fallas en un modelo de simulación del filtro, a fin de poder hacerlo de manera precisa. Se evaluaron fallas únicas de tipo catastróficas (circuitos abiertos y cortocircuitos) [23], [24] y paramétricas (desviaciones en los componentes) en todos los elementos pasivos de la [Tabla 1.](#page-183-1) Para estas últimas se consideraron desviaciones únicas en cada componente, desde ± 1% hasta ±60%, con pasos del 1%.

El modelo de simulación empleado se construyó en SPICE, replicando el esquema de la [Figura 7](#page-183-0) y se lo validó a partir de mediciones libres de fallas del filtro, junto con ensayos experimentales de inyección de fallas en este. Se empleó el macro modelo del opamp TL082 provisto en [25] por Texas Instruments. La [Figura 10](#page-185-0) muestra, superpuestas, la repuesta al escalón del filtro real y el modelo de simulación que corroboran el funcionamiento del modelo de simulación.

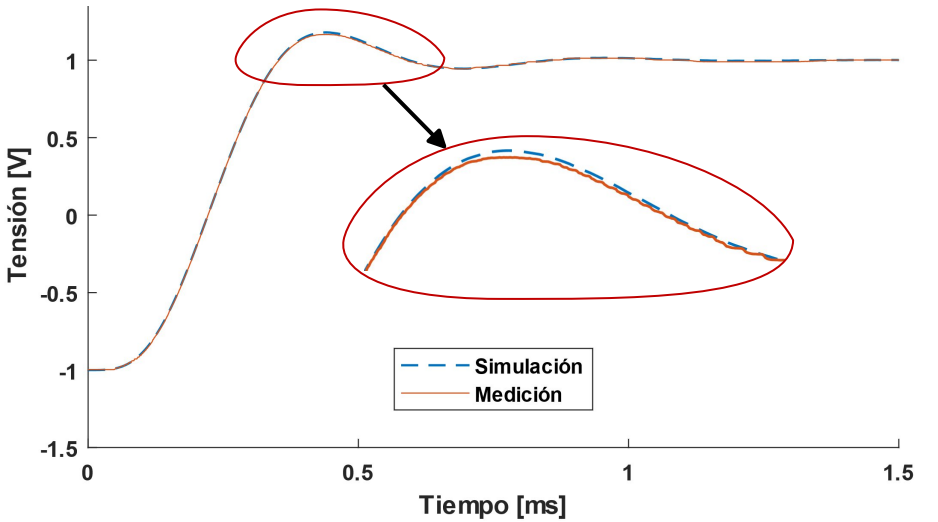

<span id="page-185-0"></span>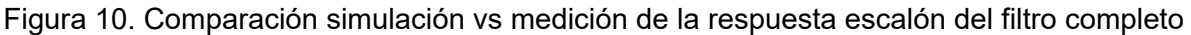

## **8. Resultados de detección de fallas**

A partir de las mediciones experimentales realizadas sobre el filtro y sus secciones bicuadráticas se generaron los correspondientes patrones de comportamiento libres de fallas y umbrales de distancia. A partir de estos elementos, se ejecutó el procedimiento de detección de fallas sobre las simulaciones de fallas de los CUTs. Los valores de los parámetros de configuración empleados se señalan en la Tabla 3 para cada circuito bajo test. Estos valores fueron determinados corriendo el algoritmo de test múltiples veces con diferentes configuraciones, de las cuales se seleccionaron las combinaciones para las cuales se obtuvieron los mejores resultados de detección de fallas.

|                  | Ventana DTW | Porcentaje de establecimiento |
|------------------|-------------|-------------------------------|
| Etapa de entrada | 4 muestras  | $0.9\%$                       |
| Etapa de salida  | 4 muestras  | 0.95%                         |
| Filtro completo  | 4 muestras  | 2,95%                         |

Tabla 3. Configuración de parámetros del algoritmo de detección de fallas

Tanto en el filtro completo como en las secciones bicuadráticas por separado se pudieron detectar todas las fallas catastróficas inyectadas. En cuando a las fallas paramétricas, las tablas [Tabla 4](#page-186-1)a [Tabla 6](#page-186-0) presentan las desviaciones mínimas que pudieron ser detectadas por cada componente.

| i dijia 4. Millillias desviaciones detectadas por cada componente en la etapa de entrada |        |       |       |       |
|------------------------------------------------------------------------------------------|--------|-------|-------|-------|
| Componente                                                                               |        | ⌒∩    |       |       |
| Mínima desviación negativa detectable                                                    | $-10%$ | $-3%$ | $-6%$ | $-8%$ |
| Mínima desviación positiva detectable                                                    | 10%    | 2%    | 5%    | 4%    |

<span id="page-186-1"></span>Tabla 4. Mínimas desviaciones detectadas por cada componente en la etapa de entrada

Tabla 5. Mínimas desviaciones detectadas por cada componente en la etapa de salida

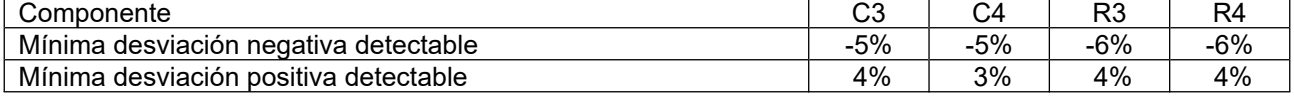

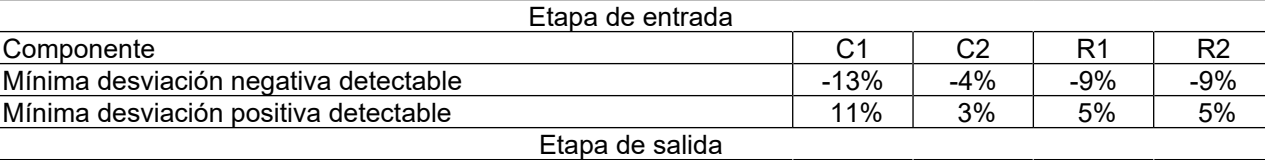

Componente<br>
Mínima desviación negativa detectable<br>
Mínima desviación negativa detectable<br>
C3 C4 R3 R4 Mínima desviación negativa detectable  $\vert$  -6%  $\vert$  -8%  $\vert$  -8%  $\vert$  -8%  $\vert$  -8% Mínima desviación positiva detectable  $\begin{array}{|c|c|c|c|c|c|c|c|c|} \hline \text{6\%} & \text{4\%} & \text{6\%} & \text{5\%} \ \hline \end{array}$ 

<span id="page-186-0"></span>Tabla 6. Mínimas desviaciones detectadas por cada componente en el filtro completo

En la [Tabla 4](#page-186-1) se aprecia que en el peor caso se detectaron todas las fallas a partir de desviaciones del 10%, destacando que este circuito no puede ser testeado mediante la formulación original de TRAM porque su respuesta es sobre-amortiguada. Para la etapa de salida, el peor caso para nuestra propuesta fue del 6% y para el filtro completo fue del -13%. En los tres escenarios, los resultados del test del filtro completo fueron menos favorables que si se evaluaran las secciones bicuadráticas por separado. Sin embargo, es necesario destacar ello se realizó sin necesidad de particionarlo y requiriendo una sola evaluación de test en lugar de dos. El usuario a la hora de implementar la propuesta deberá valorar las ventajas y desventajas de ambas formas de proceder, para seleccionar la que le sea más beneficiosa de acuerdo con la aplicación de su circuito.

# **9. Comparación de desempeño entre DTW y la distancia euclidiana**

A modo de comparación de DTW con medidas de distancia estáticas tradicionales, se corrió el algoritmo de detección de fallas sustituyéndola por la distancia euclidiana, empleando los mismos valores de porcentaje de establecimiento para el recorte de las señales de la Tabla 3. Al igual que con DTW, mediante la distancia euclidiana, todas las fallas catastróficas pudieron ser detectadas. Los resultados correspondientes a las inyecciones de fallas paramétricas se detallan en tablas 7a [Tabla 9.](#page-187-0) En la Tabla 7 se demarcan con un guion los componentes para los cuales no fue posible reconocer ninguno de los escenarios de fallas de desviación evaluados (siendo el rango de desviación máximo de ±60%). En la Tabla 8 es posible apreciar que para la etapa de salida se obtuvieron resultados comparables a los de la Tabla 5 usando DTW. Para el filtro completo, la [Tabla 9](#page-187-0) muestra que usando la distancia euclidiana se obtuvieron resultados entre un 20% y un 35% peores que con DTW en las fallas más difíciles de detectar.

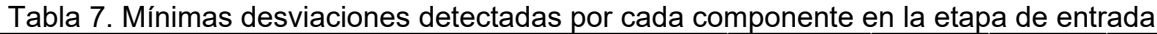

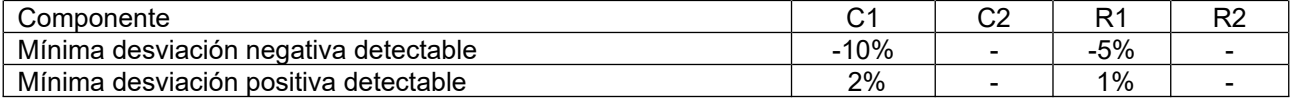

Tabla 8. Mínimas desviaciones detectadas por cada componente en la etapa de salida

| Componente                                | ົ<br>v. | ہں    | מם<br>κJ | R4  |
|-------------------------------------------|---------|-------|----------|-----|
| Mínima<br>∟desviación negativa detectable | -6%     | $-5%$ | -6%      | -6% |
| Mínima<br>desviación positiva detectable  | 2%      | 2%    | 2%       | 2%  |

# <span id="page-187-0"></span>Tabla 9. Mínimas desviaciones detectadas por cada componente en el filtro completo

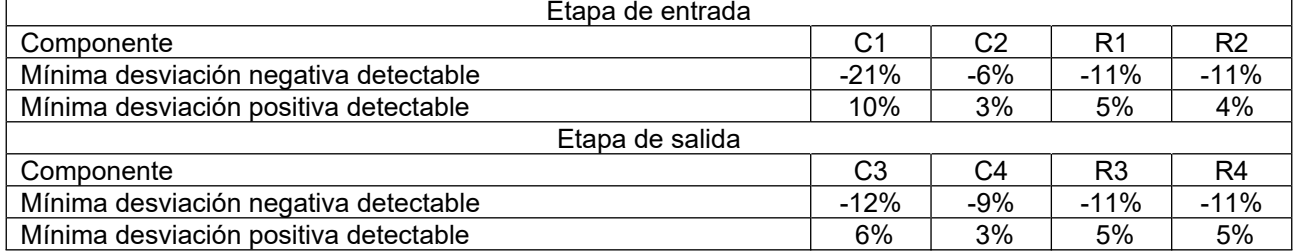

## **10. Conclusión**

En este trabajo se evalúo la efectividad de la detección de fallas en filtros pasabajos de una variante de TRAM que incorpora DTW en su fase de análisis. Se tomaron como caso de estudio un filtro Sallen Key de cuarto orden basado en componentes discretos y sus secciones bicuadráticas.

Los resultados de detección de fallas muestran que la propuesta es capaz de direccionar el test de circuitos de segundo orden, tanto en sistemas con respuesta sub-amortiguada como sobreamortiguada. También se obtuvieron resultados favorables cuando se la empleó para detectar fallas sobre un filtro de cuarto orden, el cual no es evaluable sin particionar en la formulación original de TRAM, aunque a costa de una capacidad de detección de fallas ligeramente menor.

Por último, se contrastó el desempeño de DTW respecto a la distancia euclidiana como representativa de las métricas de distancia estáticas, en la ejecución de la propuesta de test. En todos los casos se obtuvieron mejores resultados mediante la primera.

Los resultados de este trabajo, si bien son preliminares, permiten vislumbrar la aplicabilidad de la propuesta de este trabajo para la detección de fallas tanto en secciones bicuadráticas de filtros analógicos, con respuesta sub y sobre amortiguada, así como también circuitos de orden superior sin particionarlos. Este estudio deberá ser complementado en el futuro mediante análisis más rigurosos, contemplando la naturaleza estadística de las fallas.

## **11. Referencias**

- [1] B. Razavi, *Design of Analog CMOS Integrated Circuits*, 2nd ed. New York: McGraw-Hill, 2017.
- [2] H. W. Ting, "A Digital Testing Strategy for Characterizing an Analog Circuit Block," *IEEE Trans. Instrum. Meas.*, 2016, doi: 10.1109/TIM.2016.2534298.
- [3] J. V. Calvano, V. C. Alves, and M. Lubaszewski, "Fault detection in systems with 2nd order dynamics using transient analysis," in *Proceedings. XII Symposium on Integrated Circuits and Systems Design (Cat. No.PR00387)*, 1999, pp. 110–114, doi: 10.1109/SBCCI.1999.803099.
- [4] J. V. Calvano, V. C. Alves, and M. Lubaszewski, "Fault detection methodology for second order filters using compact test vectors transient analysis," in *Proceedings of the Third International Workshop on Design of Mixed-Mode Integrated Circuits and Applications (Cat. No.99EX303)*, 1999, pp. 18–24, doi: 10.1109/MMICA.1999.833585.
- [5] A. Balivada, J. Chen, and J. A. Abraham, "Analog testing with time response parameters," *IEEE Des. Test Comput.*, 1996, doi: 10.1109/54.500197.
- [6] I. D. Bender, G. S. Cardoso, A. C. De Oliveira, L. C. Severo, A. Girardi, and T. R. Balen, "Testing fully differential amplifiers using common mode feedback circuit: A case study," 2015, doi: 10.1109/LASCAS.2015.7250488.
- [7] J. V. Calvano, A. C. De Mesquita Filho, V. C. Alves, and M. S. Lubaszewski, "Synthesis method for testable electrical networks using 1st order building blocks," 2002, doi: 10.1016/S0026-2692(02)00093-9.
- [8] J. V. Calvano, V. C. Alves, M. Lubaszewski, and A. C. Mesquita, "Filters designed for testability wrapped on the Mixed-Signal Test Bus," 2002, doi: 10.1109/VTS.2002.1011139.
- [9] N. Dumas, F. Azaïs, L. Latorre, and P. Nouet, "Electro-thermal stimuli for MEMS testing in FSBM technology," *J. Electron. Test. Theory Appl.*, 2006, doi: 10.1007/s10836-005-6132-7.
- [10] F. Aguirre, S. Pazos, E. Romero, G. Peretti, and S. Verrastro, "Desempeño del método de análisis transitorio en la detección de fallas paramétricas en circuitos integrados," *Proyecciones*, p. 65, 2016.
- [11] J. Peralta, G. Peretti, E. Romero, G. Demarco, and C. Marqués, "Quality Assessment of Transient Response Analysis Method for Detecting Radiation-Induced Faults," *Int. J. Qual. Stat. Reliab.*, vol. 2011, pp. 1–8, 2011, doi: 10.1155/2011/396297.
- [12] T. R. Balen, J. V. Calvano, M. S. Lubaszewski, and M. Renovell, "Built-In Self-Test of Field Programmable Analog Arrays based on Transient Response Analysis," *J. Electron. Test.*, vol. 23, no. 6, pp. 497–512, Dec. 2007, doi: 10.1007/s10836-007-5004-8.
- [13] E. A. Dri, G. M. Peretti, and E. A. Romero, "A low-cost test strategy based on transient response method for embedded reconfigurable filters," *Int. J. Electron.*, pp. 1–20, Jul. 2020, doi: 10.1080/00207217.2020.1793412.
- [14] T. GOLONEK and Ł. CHRUSZCZYK, "Analog circuits specification driven testing by means of digital stream and non-linear estimation model optimized evolutionarily," *Bull. Polish Acad. Sci. Tech. Sci.*, 2021, doi: 10.24425/bpasts.2020.135390.
- [15] D. Grzechca and J. Rutkowski, "Fault diagnosis in analog electronic circuits the SVM approach," *Metrol. Meas. Syst.*, vol. Vol. 16, n, pp. 583–597, 2009.
- [16] D. Grzechca, "Soft Fault Clustering in Analog Electronic Circuits with the Use of Self Organizing Neural Network," *Metrol. Meas. Syst.*, vol. 18, no. 4, pp. 555–568, Jan. 2011, doi: 10.2478/v10178-011-0054-8.
- [17] T. Golonek and J. Machniewski, "Analog Circuit Specification Testing by Means of Walsh–Hadamard Transform and Multiple Regression Supported by Evolutionary Computations," *Circuits, Syst. Signal Process.*, vol. 37, no. 7, pp. 2736–2771, Jul. 2018, doi: 10.1007/s00034-017-0708-1.
- [18] K. Ogata, *Modern control engineering*, Fifth ed. Upper Saddle River, NJ, USA: Prentice-Hall, 2010.
- [19] H. Sakoe and S. Chiba, "Dynamic programming algorithm optimization for spoken word recognition," *IEEE Trans. Acoust.*, vol. 26, no. 1, pp. 43–49, Feb. 1978, doi: 10.1109/TASSP.1978.1163055.
- [20] K. K. Paliwal, A. Agarwal, and S. S. Sinha, "A modification over Sakoe and Chiba's dynamic time warping algorithm for isolated word recognition," *Signal Processing*, vol. 4, no. 4, pp. 329–333, 1982, doi: https://doi.org/10.1016/0165-1684(82)90009-3.
- [21] E. J. Keogh and M. J. Pazzani, "Scaling up dynamic time warping to massive datasets," in *Lecture Notes in Computer Science (including subseries Lecture Notes in Artificial Intelligence and Lecture Notes in Bioinformatics)*, 1999, vol. 1704, pp. 1–11, doi: 10.1007/978-3-540- 48247-5\_1.
- [22] X. Wang, A. Mueen, H. Ding, G. Trajcevski, P. Scheuermann, and E. Keogh, "Experimental comparison of representation methods and distance measures for time series data," *Data Min. Knowl. Discov.*, vol. 26, no. 2, pp. 275–309, Mar. 2013, doi: 10.1007/s10618-012-0250- 5.
- [23] I. Grout, *Integrated Circuit Test Engineering*. London: Springer, 2006.
- [24] M. L. Bushnell and V. D. Agrawal, *Essentials of Electronic Testing for Digital, Memory and Mixed-Signal VLSI Circuits*, vol. 17. Boston, MA, USA: Springer US, 2002.
- [25] "TL082 Operational Amplifier PSpice simulation model." https://www.ti.com/lit/zip/sloj070.

#### **EVALUACIÓN DE LA CAPACIDAD DE DISEÑO DE FILTROS PASABANDA DE CAPACIDADES CONMUTADAS CON OPTIMIZACIÓN POR ENJAMBRE DE PARTÍCULAS**

Gonzalo T. Vodanovic 1,2, Eduardo A. Romero 1,2, Gabriela M. Peretti 1,2 <sup>1</sup> Grupo de Estudios de Calidad en Mecatrónica – Universidad Tecnológica Nacional – Facultad Regional Villa María – Av. Universidad 450, Villa María, Argentina.

 $2$  Grupo de Desarrollo Electrónico e Instrumental – Universidad Nacional de Córdoba – Facultad de Matemática, Astronomía y Física – Av. Medina Allende s/n, Córdoba, Argentina.

#### **Resumen**

Los métodos heurísticos de diseño de filtros activos presentan ventajas considerables respecto a los convencionales. Mediante este trabajo se pretende brindar una herramienta de diseño automática de filtros activos pasabanda de capacidades conmutadas. Se aplica el método de Optimización por enjambre de partículas para diseñar filtros pasabanda embebidos en la plataforma de señales mixtas PSoC1 de *Cypress Semiconductor*. Se realiza un análisis exhaustivo de la capacidad de esta herramienta para diseñar filtros para un amplio conjunto de especificaciones. Se utilizan dos métricas principales para medir el rendimiento del optimizador: la tasa de convergencia y la media de iteraciones ejecutadas. Los resultados obtenidos son promisorios y muestran que la herramienta tiene la capacidad de encontrar una solución dentro del margen de error considerado en al menos 98 de cada 100 ejecuciones que se realizaron. Finalmente, se analiza cómo cada una de las distintas especificaciones del filtro afectaron el comportamiento del optimizador.

#### **Introducción**

Las etapas analógicas constituyen una parte esencial de los circuitos integrados de señales mixtas. En particular, los filtros activos son ampliamente utilizados en sistemas electrónicos que requieren modificar o manipular el espectro de frecuencia de una señal. Existe una amplia variedad de circuitos, capaces de sintetizar funciones de transferencia a partir de aproximaciones ampliamente conocidas como Butterworth, Chebyshev y Bessel, entre otros. En particular, los filtros bicuadráticos o *biquads* resultan interesantes dada la modularidad que ofrecen para el diseño de filtros de alto orden. Los *biquads* pueden implementarse usando técnicas de tiempo continuo (filtros RC) o de tiempo discreto (capacidades conmutadas). Los filtros de capacidades conmutadas (SC, *Switching Capacitors*) son particularmente importantes dada su natural capacidad para ser integrados en circuitos de gran envergadura. Adicionalmente, tienen la posibilidad de ser programables en forma relativamente simple, utilizando bancos de capacitores programables. Las diversas configuraciones de estos bancos permiten obtener, de la misma estructura, diferentes respuestas, otorgando gran flexibilidad al circuito. Este tipo de circuitos pueden encontrarse en algunas plataformas configurables analógicas y de señales mixtas [1][2][3].

La elección del valor óptimo de los componentes discretos a utilizar es una etapa crucial en el diseño para lograr una respuesta lo más cercana a la esperada. Existen diversos métodos (denominados convencionales) [4][5][6][7], que utilizan las aproximaciones antes mencionadas (Butterworth, Chebyshev, etc.) y que recurren a simplificaciones que limitan el diseño y reducen los grados de libertad del proceso. A esto debe sumarse que, por lo general, se cuenta con valores discretos de componentes, lo cual puede implicar un ciclo de rediseño que acarrea un proceso lento y, por lo tanto, costoso. Por otro lado, los métodos heurísticos se presentan como una alternativa cada vez más prominente, ya que pueden encontrar una solución casi óptima en tiempos considerablemente cortos y también obtener características de respuesta en frecuencia diferentes a las realizables con los métodos convencionales. Esto se debe a que el optimizador no se encuentra limitado a las aproximaciones clásicas mencionadas y, por lo tanto, puede converger a cualquier conjunto de valores que cumpla los objetivos de diseño.

En el presente trabajo se aplica la heurística Optimización por enjambre de partículas (PSO, *Particle Swarm Optimization*) para diseñar filtros SC embebidos en la plataforma de señales mixtas PSoC1 de *Cypress Semiconductor* [1]. Se pretende obtener una herramienta de diseño de filtros embebidos en la plataforma PSoC1 que permita al usuario independizarse de las herramientas del fabricante y que sea posible correrla en sistemas embebidos. Esto, brinda la posibilidad de cambiar autónomamente la programación de los filtros para requerimientos cambiantes durante la operación del sistema.

Se estudia el desempeño del optimizador para filtros tipo pasabanda de una amplia variedad de especificaciones, sin adaptar los parámetros del PSO para cada caso en particular. Este procedimiento se diferencia de trabajos previos [8][9] que direccionan sólo algunas pocas características de respuesta en frecuencia. En particular, se proponen 200 frecuencias medias, 4 ganancias y 4 factores de amortiguamiento diferentes. Esto conduce a un total de 3200 filtros distintos a evaluar, cada uno de los cuales significa un desafío diferente para el algoritmo.

## **Descripción de la plataforma PSoC1**

El dispositivo PSoC1 es una plataforma de señales mixtas que cuenta con bloques configurables analógicos y digitales, un microprocesador de 8 bit y una red de interconexión programable que le otorga una gran versatilidad. Por motivos de espacio, se refiere al lector a [10], para obtener mayores detalles de su estructura. A pesar de que el poder de cómputo del microprocesador integrado es reducido, la capacidad de la plataforma para dividir tareas en software y hardware reconfigurable analógico y digital lo hacen de gran utilidad para sistemas embebidos que deban adaptarse a situaciones cambiantes durante su operación en campo. En particular, el PSoC1 elegido como caso de estudio es el CY8C29466-PXI, que cuenta con 16 bloques digitales y 12 bloques analógicos configurables. Los bloques analógicos se dividen en: tiempo continuo (CT, *continuous time*) y capacidades conmutadas. A su vez, los bloques SC se subdividen en dos clases, denominados C y D, los cuales se diferencian entre sí por la cantidad de elementos que los componen y las interconexiones posibles con otros bloques.

Los recursos analógicos SC disponibles en este dispositivo cuentan con un amplificador operacional, capacitores y llaves programables de diferentes formas para realizar la conmutación de los capacitores. En la figura 1 se muestra el esquema de uno de los bloques de capacidades conmutadas a modo de ejemplo. Para conformar un filtro, es necesario interconectar dos bloques SC mediante los recursos de interconexión programable disponibles *on chip*. La topología final del filtro, una vez configurados los recursos de las celdas intervinientes, se muestra en la figura 2.

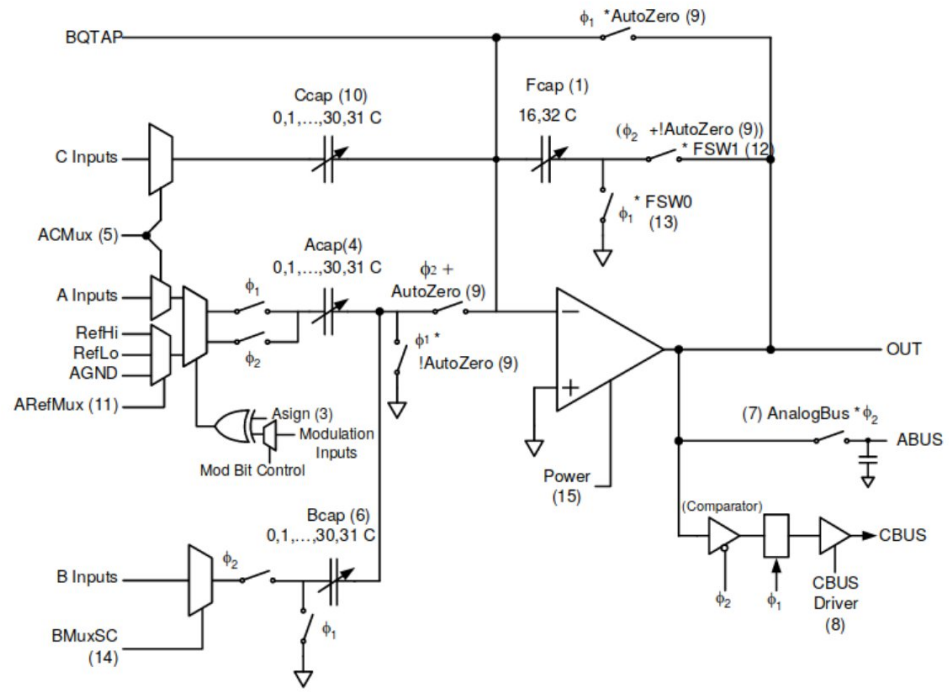

Fig. 1: Esquema del bloque de capacidades conmutadas tipo C

La topología implementada en la plataforma PSoC1 cuenta con cuatro capacitores ( $C_1$  a  $C_4$ ) cuyo valor puede modificarse entre 32 posibilidades (0 a 31) y otros dos  $(C_A \, y \, C_B)$  cuyos valores puede modificarse entre dos posibilidades (16 o 32 veces la capacidad unitaria). Dadas estas alternativas de configuración, es posible determinar que existen 4.194.304 combinaciones diferentes de capacitores, este es el espacio de búsqueda donde deberá encontrar la solución la heurística.

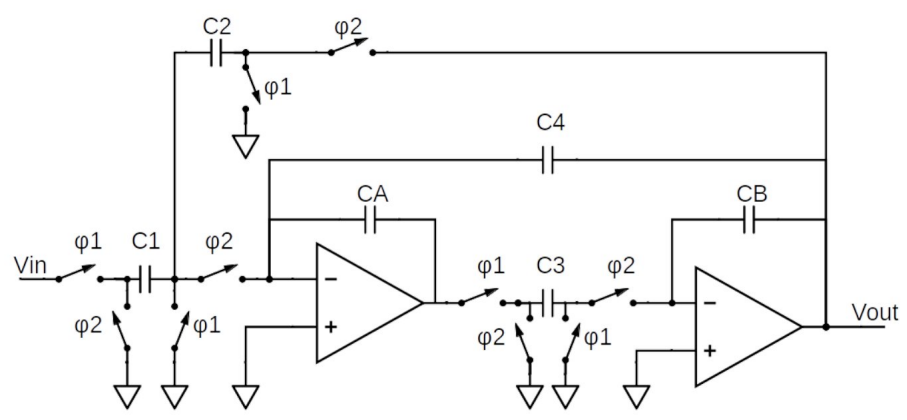

Fig. 2: Filtro de capacidades conmutadas implementado en PSoC1

A partir del esquema de la figura 2, se extrae la función de transferencia en dominio discreto y mediante la transformada bilineal, se obtiene en el dominio de Laplace la ecuación 1.

$$
H(s) = -\frac{\frac{C_{PP}C_A(s)}{C_2C_3}\left(\frac{s}{f_s}\right)^2 + \frac{C_P s}{C_2f_s}\left(1 - \frac{s}{f_s}\right) + \frac{C_1}{C_2}\left(1 - \frac{1}{4}\left(\frac{s}{f_s}\right)^2\right)}{\left(\frac{C_B C_A}{C_2C_3} - \frac{1C_4}{2C_2} - \frac{1}{4}\right)\left(\frac{s}{f_s}\right)^2 + \frac{C_4 s}{C_2f_s} + 1}
$$
\n(1)

Con esta topología, es posible diseñar filtros pasabajo, pasaalto, pasabanda y rechazabanda. En el presente trabajo, se realizará el estudio de filtros pasabanda, cuya función de transferencia se muestra en la ecuación 2. Donde K es la ganancia (G), ω<sub>p</sub> = (f<sub>0</sub> / 2π) es la frecuencia media y Q<sub>p</sub> = (1 / d) el factor de selectividad (siendo d es el factor de amortiguamiento). Debido a la interconexión de bloques elegida para este caso en particular, los capacitores  $C_P$  y  $C_{PP}$  de la ecuación 1, se configuran en cero.

$$
H(s) = \frac{sK\omega_p}{\omega_p^{2} + s\frac{\omega}{\omega_p} + s^2}
$$
 (2)

Combinando las ecuaciones 1 y 2, es posible obtener las ecuaciones que relacionan las especificaciones de un filtro con el valor de los capacitores seleccionados (ecuaciones 3 a 5) [11].

$$
f_0 = \frac{f_s}{2\pi} \frac{\sqrt{C_2 C_3}}{\sqrt{C_A C_B - \frac{1}{2} C_4 C_3 + \frac{1}{4} C_2 C_3}}
$$
\n
$$
\tag{3}
$$

$$
G = -\frac{C_1 C_B}{C_3 C 4} \tag{4}
$$

$$
d = \frac{C_4}{\sqrt{C_A C_B - \frac{1}{2} C_4 C_3 + \frac{1}{4} C_2 C_3}}
$$
\n<sup>(5)</sup>

## **Optimización por enjambre de partículas**

PSO es un método estocástico de optimización inspirado en el comportamiento grupal de bandada de aves y cardúmenes de peces [12]. Cada individuo utiliza la información de su mejor posición histórica y la de su vecindario para ajustar su velocidad y así buscar el punto óptimo global del espacio de soluciones. Con el objeto de medir la calidad de la partícula como resultado del problema de optimización se implementa una función de costo o *fitness*. En cada iteración, el algoritmo calcula esta función para diferentes puntos del espacio de búsqueda multidimensional, utilizando un enjambre de partículas. Luego determina nuevas posiciones a explorar a partir de su conocimiento individual y del colectivo. Este proceso se repite hasta alcanzar el número máximo de iteraciones o hasta encontrar una solución adecuada. Este algoritmo se basa en la cooperación entre las partículas, a diferencia de aquellos que recurren a la competencia entre los individuos (ej.: algoritmos evolutivos). Debido a que las partículas con menos éxito no son descartadas, se espera de este tipo de algoritmos una mejor exploración del espacio de búsqueda [13].

En este caso en particular, el objetivo del PSO es encontrar los valores de los capacitores del circuito que cumplan con las especificaciones deseadas, con un determinado margen de error máximo admisible. La función de *fitness* evalúa el desempeño del filtro analógico respecto al deseado. Para cada partícula K =  $[C_1, C_2, C_3, C_4, C_6]$ , se calculan los parámetros funcionales de interés del filtro: frecuencia media (f<sub>m</sub>), ganancia (G) y factor de amortiguamiento (d) con las ecuaciones 3 a 5. El *fitness* se calcula mediante la suma de los errores entre las tres especificaciones mencionadas y los valores esperados ([*espec*(fm), *espec(*d), *espec*(G)] como puede verse en la ecuación 4. A esto se le agrega una penalidad en caso en que alguna de los tres parámetros se encuentre fuera del margen de tolerancia. El error máximo admisible para este trabajo es del 5% para cada una de las especificaciones respecto al valor nominal. No se han tenido en cuenta las desviaciones en los valores de los capacitores debido a que la naturaleza conmutada de estos circuitos minimiza los efectos de las mismas. En caso de que una partícula encuentre un conjunto de capacitores que conformen un filtro con especificaciones dentro de tolerancia, el proceso de optimización finaliza.

$$
fitness = \frac{f_m - espec(f_m)}{espec(f_m)} + \frac{d - espec(d)}{espec(d)} + \frac{G - espec(G)}{espec(G)}
$$
(4)

Existen diversas implementaciones de este optimizador, el presente trabajo utiliza la versión estandarizada en 2011 [14] denominada SPSO2011 [15]. Los parámetros del optimizador se eligen de acuerdo al estándar 2011 [14] y a la experiencia obtenida a partir de distintas corridas: tamaño de enjambre: 100; peso inercial: 0,8; aceleración cognitiva: 1,62; aceleración social: 1,62; número máximo de iteraciones: 1000. Los parámetros se mantienen fijos para todos los diseños planteados, esto obedece a la necesidad de evaluar el método como herramienta de diseño general, sin adaptaciones por parte del usuario.

## **Configuración del experimento**

Con el objetivo de analizar la capacidad del algoritmo para diseñar filtros de capacidades conmutadas, se selecciona un amplio rango de especificaciones, obtenidas mediante la combinación de distintos valores para los tres parámetros principales. Para la ganancia se eligen los valores [0,75; 1,0; 2,0; 4,0], para la frecuencia media se utilizan 200 valores en el rango entre 20 Hz y 100 KHz con distribución logarítmica y para el factor de amortiguamiento se seleccionaron [0,25; 1,0; 1,5; 1,75]. Las elecciones en estos parámetros configuran un universo de 3200 casos de diseño.

Se pretende evaluar el comportamiento del algoritmo como herramienta de diseño, por lo tanto, se lo ejecuta 100 veces para cada filtro modificándose la inicialización de la población inicial. Esto brinda un panorama más amplio sobre la convergencia de PSO. Se utilizan dos métricas principales para medir el rendimiento del optimizador: la tasa de convergencia obtenida como la cantidad de veces que el algoritmo converge dividida por la cantidad de ejecuciones del algoritmo [16] y la media

de iteraciones ejecutadas antes de finalizarse del proceso de optimización. La tasa de convergencia es una medida de la capacidad del algoritmo para encontrar dicha solución, mientras que la media de iteraciones refleja la dificultad que el optimizador tiene para encontrar una solución, a medida que requiere más iteraciones, se considera un caso más difícil.

Considerando que el espacio de búsqueda es relativamente pequeño, es posible realizar una campaña de evaluación exhaustiva donde se puede determinar que, de los 3200 casos evaluados, existen 269 que no tienen al menos una solución sintetizable en el PSoC1 [10]. Los casos sin solución fueron removidos del universo de filtros entregados al optimizador (resultando un total de 2931 filtros). Al contar con esta información, es posible determinar que la falta de convergencia en una dada corrida no puede atribuirse a un diseño inviable en el dispositivo, sino a problemas en PSO. Además, mediante esta campaña exhaustiva se obtuvieron datos sobre la cantidad de soluciones disponibles para cada caso (configuración de capacitores) y la distancia euclidiana entre las mismas. Estos datos se utilizan para analizar las razones por la que las métricas de performance varían para distintas especificaciones de filtro, como podrá verse en secciones subsiguientes. Se debe aclarar que los casos sin solución se deben a los valores discretizados de los capacitores configurables y frecuencias de muestreo.

## **Resultados y discusión**

Como se dijo en la sección anterior, se consideran en el experimento un total de 2931 filtros, corriéndose el optimizador 100 veces para cada uno de ellos. Esto conduce a una muestra de 293100 corridas y sus correspondientes resultados. Del total de corridas, 287248 lograron obtener una solución dentro del margen de error aceptado. Por lo tanto, la tasa de convergencia es de 0.98, un resultado excelente que evidencia la robustez de la propuesta. En la figura 3 se muestra un histograma de las iteraciones realizadas en cada corrida del optimizador. En este gráfico se agrega una línea (en negro) que marca la media, la cual es de 81 iteraciones, y una de trazos para la media más la desviación estándar. Como puede verse, la distribución se concentra en valores bajos, siendo pocas las ejecuciones que requieren grandes cantidades de iteraciones para converger. Este resultado también es de gran importancia, ya que sugiere que el usuario podría correr muchas menos iteraciones sin que se reduzca mucho la tasa de convergencia pudiendo llegar a una solución de compromiso según sus necesidades.

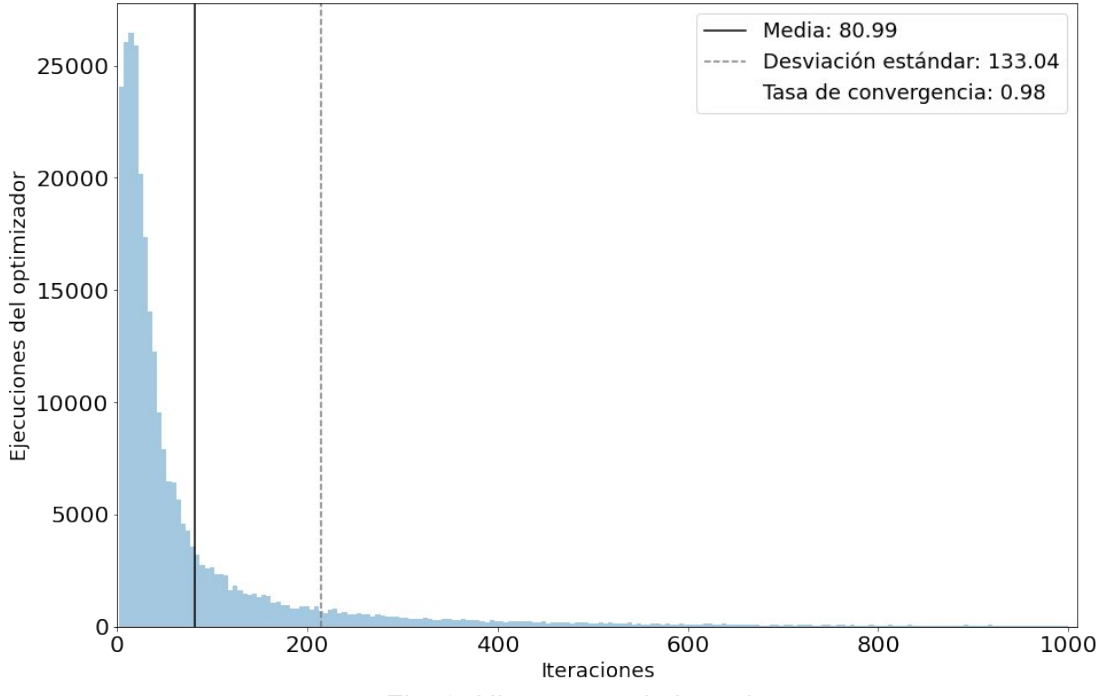

Fig. 3: Histograma de iteraciones

En el gráfico de la figura 4 se muestra la tasa de convergencia para cada tipo de filtro diseñado. Para obtener este gráfico, primero se confecciona una lista ordenada (arbitraria) de los filtros bajo estudio, dándole un número de orden a cada uno de ellos. Entonces, la tasa de convergencia se grafica para cada número de orden mencionado. La gráfica permite detectar fácilmente los casos con baja tasa. Combinando esta información con la de la lista se puede determinar el conjunto de filtros difíciles de diseñar por el optimizador. El objetivo de este gráfico es tener una perspectiva global de la capacidad de diseño del optimizador para cada tipo de filtro.

De la información brindada por la figura 4 es posible observar que existe un reducido número de instancias para las cuales la tasa de convergencia es baja, solo en el 2,7% de los casos se encuentra por debajo de 0,8. Adicionalmente, debe mencionarse que, en el peor de los casos, el algoritmo converge al menos siete veces de las 100 corridas. Nuevamente, este dato es importante ya que sugiere que la ejecución de corridas sucesivas (ante la falta de convergencia de la primera) culminará brindando una solución, aún para el caso más difícil.

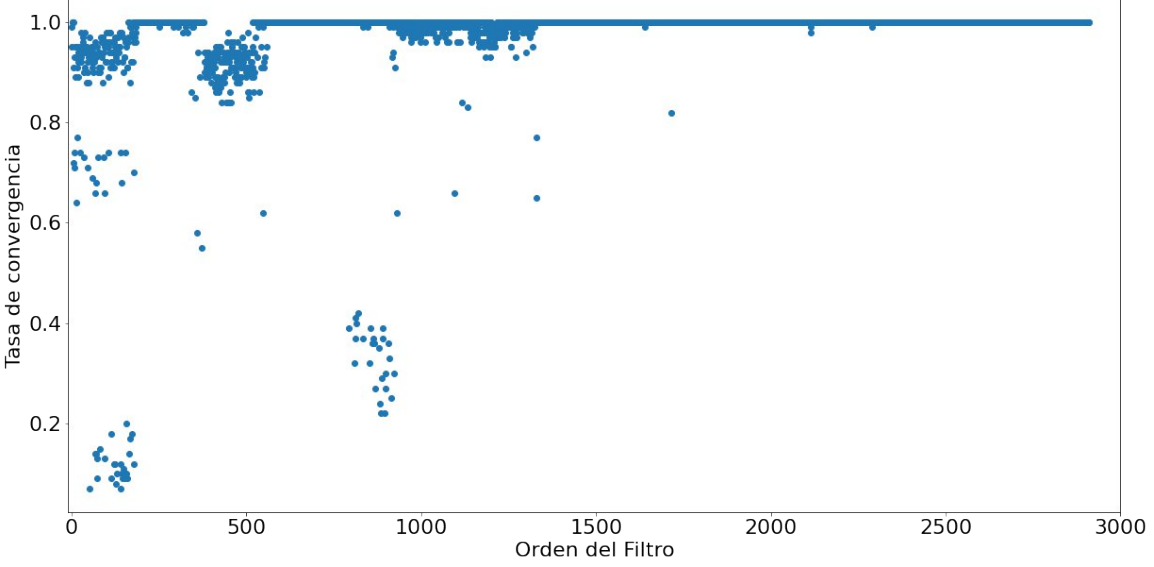

Fig. 4: Tasa de convergencia respecto al Orden de filtro

En este gráfico, se destacan dos regiones cuya tasa de convergencia es menor a 0,5, que pueden asociarse a los filtros donde se combina ganancia igual a 0,75 o 1 y factor de amortiguamiento igual a 1. Debido a esto, se realiza un análisis de cómo afecta cada una de las especificaciones del filtro a la tasa de convergencia y la media de iteraciones. En las figuras 5a y 5b, y las tablas 1 y 2 se muestra la tasa de convergencia y la media de iteraciones respecto a la frecuencia media, la ganancia y el factor de amortiguamiento, respectivamente.

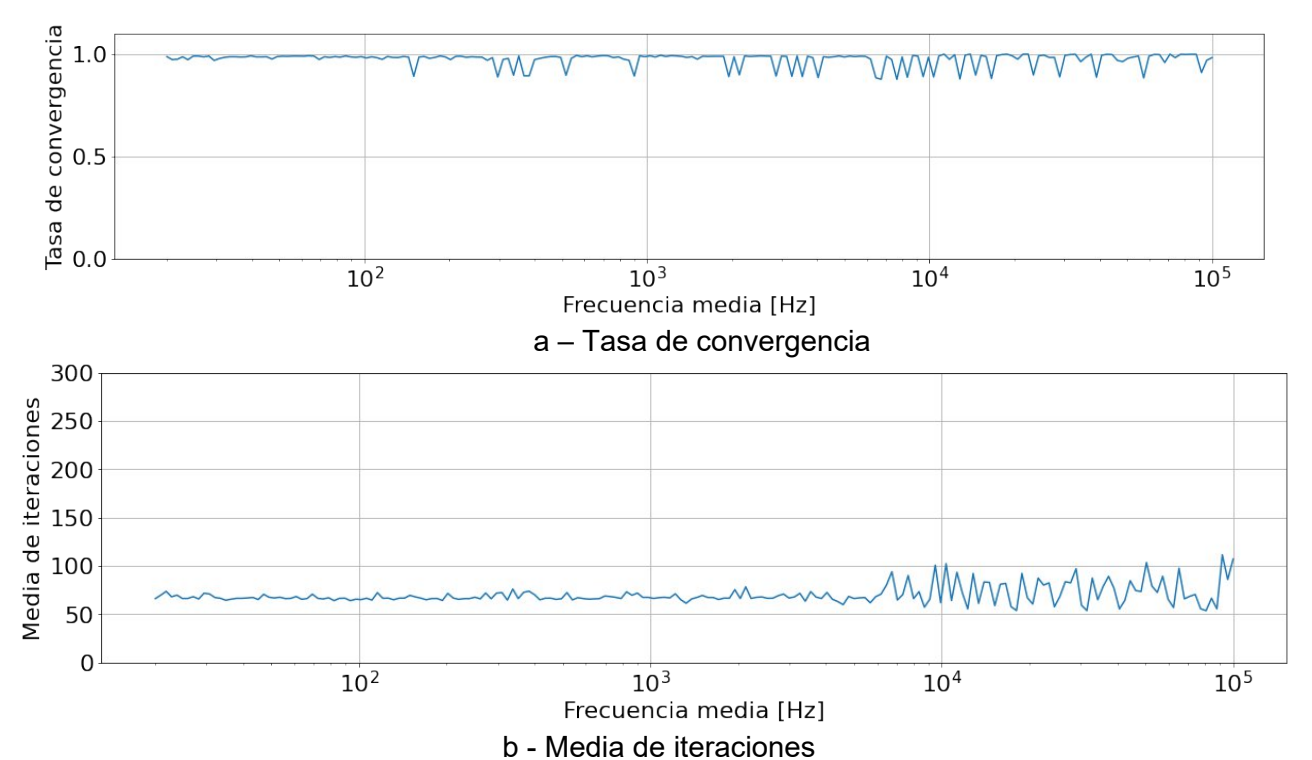

Fig. 5: Tasa de convergencia y media de iteraciones respecto a la frecuencia media

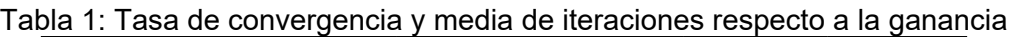

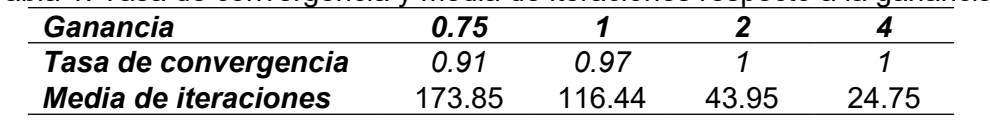

Tabla 2: Tasa de convergencia y media de iteraciones respecto al factor de amortiguamiento

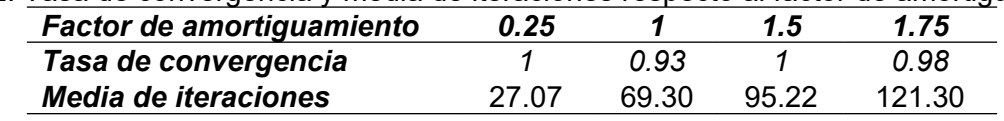

En el caso de la frecuencia (figuras 5a y 5b), la tasa de convergencia y la media de iteraciones se mantienen relativamente constante para frecuencias menores a 7 KHz (aproximadamente), aunque para frecuencias más alta, existe una mayor variabilidad de ambas métricas. En el caso de ganancia (tabla 1), se observa que el desempeño del optimizador es muy bueno para todo el rango evaluado, sin embargo, cuando la ganancia es menor a uno, la performance es ligeramente inferior. Al analizar la tasa de convergencia en la tabla 2 puede verse que, para todos los valores de factor de amortiguamiento evaluados, el optimizador muestra un muy buen desempeño, con excepción del caso con factor de amortiguamiento igual a 1 donde la tasa de convergencia es ligeramente menor. Finalmente, la media de iteraciones aumenta, a medida que aumenta el valor del factor de amortiguamiento evaluado. A partir de estos gráficos, es posible identificar los casos con ganancia de 0,75 y factor de amortiguamiento de 1 como aquellos de mayor dificultad para el optimizador.

Dado que el espacio de búsqueda es relativamente pequeño (4194304 combinaciones posibles de capacitores), es factible determinar algunas características de este que pueden afectar el desempeño del algoritmo. Una de ellas es la cantidad de soluciones, un mayor número de ellas brindaría al algoritmo mejores posibilidades de convergencia. Sin embargo, una concentración muy marcada de soluciones (poco espaciadas en el espacio de búsqueda), compite con la mejora antes mencionada. Mientras más dispersas se encuentren en el espacio de búsqueda, mayor la probabilidad de que una partícula inicialice en una posición cercana a una solución y, por lo tanto, deba trasladarse menos por el espacio de búsqueda. Reducir el movimiento de la partícula, implica

un menor número de iteraciones. Es por los motivos anteriores que, en los análisis que siguen se considerarán tanto la cantidad de soluciones como el espaciamiento entre ellas (distancia euclídea) en el espacio de búsqueda.

Debe observarse que la cantidad de soluciones posibles y la distancia entre ellas varía de un caso a otro debido a los valores de capacitores y frecuencias de muestreo disponibles en el PSoC1. Por este motivo, cada uno de los casos considerados se constituye en un desafío diferente para el optimizador. Para cada caso de filtro se obtiene el número de soluciones y el promedio de la distancia entre todas las combinaciones de pares de soluciones. Luego, al analizarse una de las especificaciones del filtro en particular, se promedia el valor de ambas métricas (por separado) para el conjunto de casos que cuentan con esa especificación. Estos valores se muestran en el gráfico de la figura 6 y las tablas 3 y 4 para cada frecuencia media, factor de amortiguamiento y ganancia evaluada, respectivamente

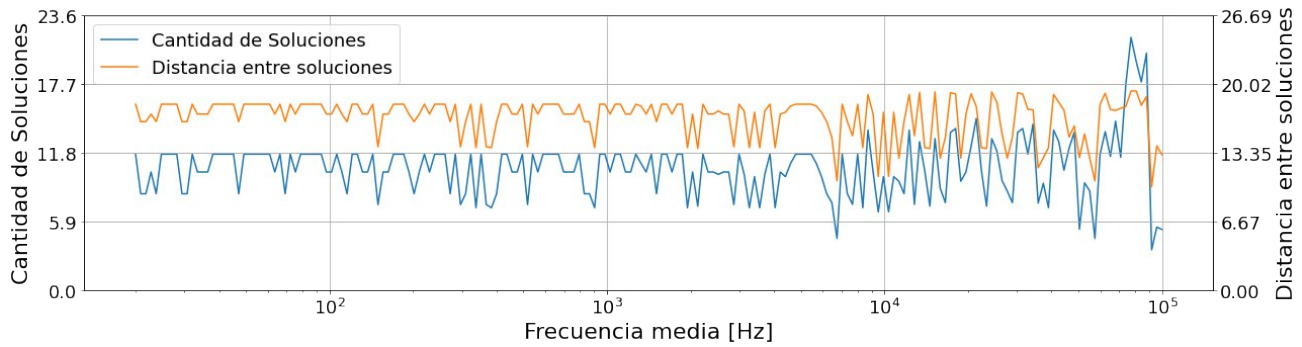

Fig. 6: Número de soluciones y distancia entre ellas respecto a la frecuencia media

Al analizarse el gráfico de la figura 6 puede verse que, ambas métricas presentan oscilaciones respecto a la frecuencia media y las cuales se incrementan luego de los 7 KHz aproximadamente. Sin embargo, debido al gran número de valores evaluados, es difícil comparar este gráfico con el de la tasa de convergencia (figura 5a). Debido a esto, se elabora un nuevo gráfico (figura 7) donde se normalizan la tasa de convergencia, número promedio de soluciones y distancia promedio dividiéndose todos los valores de una determinada métrica por su correspondiente valor máximo. Este, evidencia que en aquellas frecuencias medias que exista una menor cantidad soluciones o de distancias entre ellas, la tasa de convergencia disminuye.

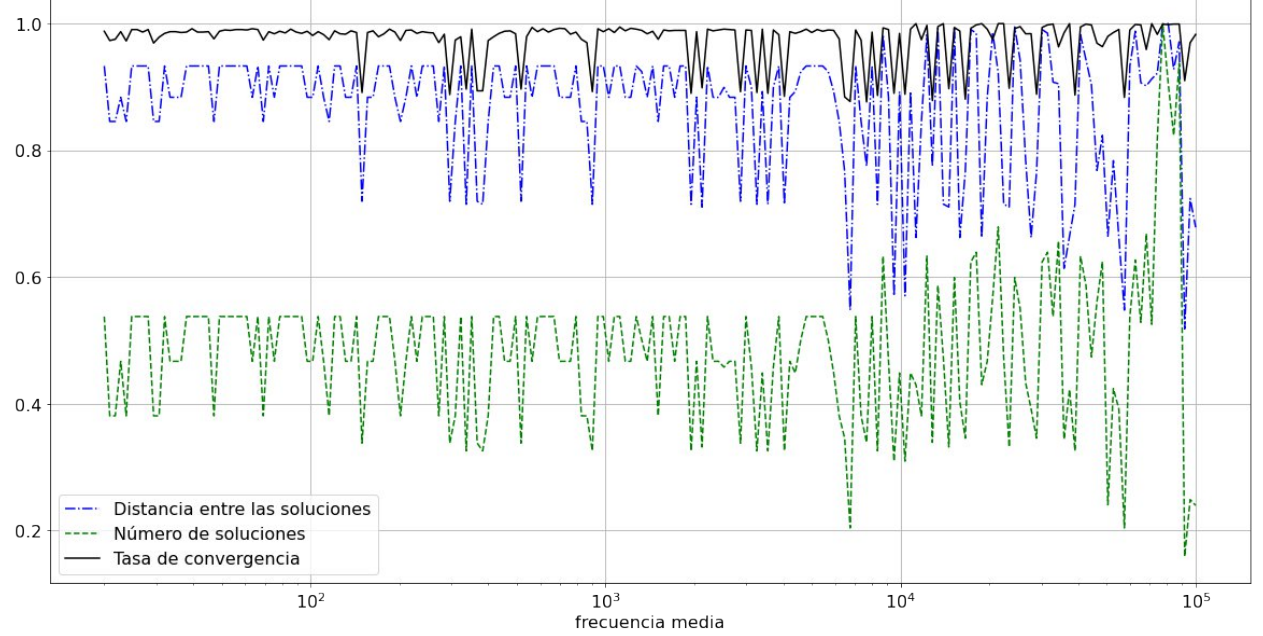

Fig. 7: Métricas normalizadas respecto a la frecuencia media.

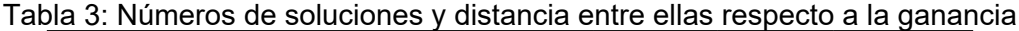

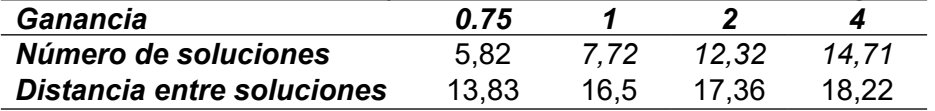

Tabla 4: Números de soluciones y distancia entre ellas respecto al factor de amortiguamiento

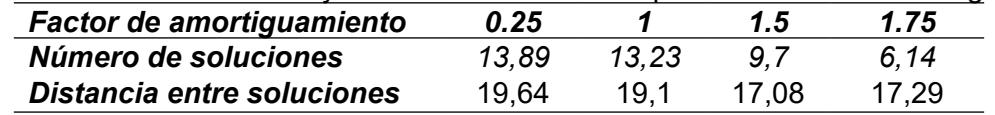

Al analizarse los resultados mostrados en la tabla 1, se detalló que la tasa de convergencia aumenta al elevarse la ganancia, esto se debe al incremento respecto a esta especificación del filtro del número promedio de soluciones y la distancia promedio que se muestra en la tabla 3. Puede observarse la misma consecuencia en la media de iteraciones, siendo que para valores de ganancias más chicos, el esfuerzo que debe realizar el optimizador es ligeramente superior. Por otro lado, al analizarse el número promedio de soluciones y de distancia con respecto al factor de amortiguamiento (tabla 4) puede verse que estas métricas disminuyen al aumentar el valor de esta especificación del filtro, esto explica el incremento en la media de iteraciones (tabla 2) implicando que el optimizador requiere un mayor esfuerzo para los factores de amortiguamiento más altos. Sin embargo, debido a que la diferencia no es considerablemente significativa y a que el optimizador puede ejecutar un elevado número de iteraciones, este efecto no logra hacer descender la tasa de convergencia para casi todos los valores evaluados. El desempeño de la tasa de convergencia difiere en particular para factor amortiguamiento igual a uno, esto se debe a que existe un número reducido de casos cuya tasa de convergencia es muy baja (menor a 0.2), esto puede observarse en la figura 4 para filtros de orden entre 100 y 200. Este caso en especial requiere un análisis de mayor profundidad, debido a que no es congruente con el resto del comportamiento del algoritmo.

Con el objeto de verificar las soluciones brindadas por el optimizador, se seleccionaron dos casos filtros con especificaciones diferentes (caso 1:  $f_m$  = 10800 Hz, G = 1, d = 1; caso 2:  $f_m$  = 400 Hz, G = 4, d = 0.25) y se realizó el diagrama de bode (figuras 8 y 9) con la respuesta en frecuencia esperada (o ideal) y la de tres soluciones distintas encontradas por el optimizador. Como puede verse, los filtros diseñados mediante el PSO demuestran una respuesta muy similar a la esperada.

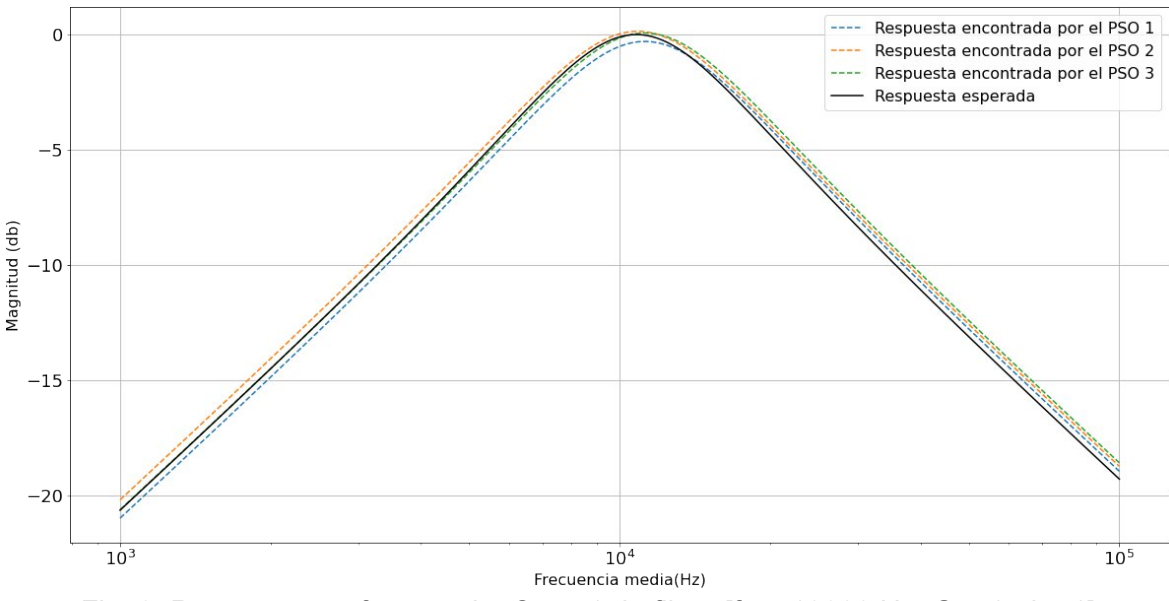

Fig. 8: Respuesta en frecuencia. Caso 1 de filtro:  $f_m$  = 10800 Hz, G = 1, d = 1]

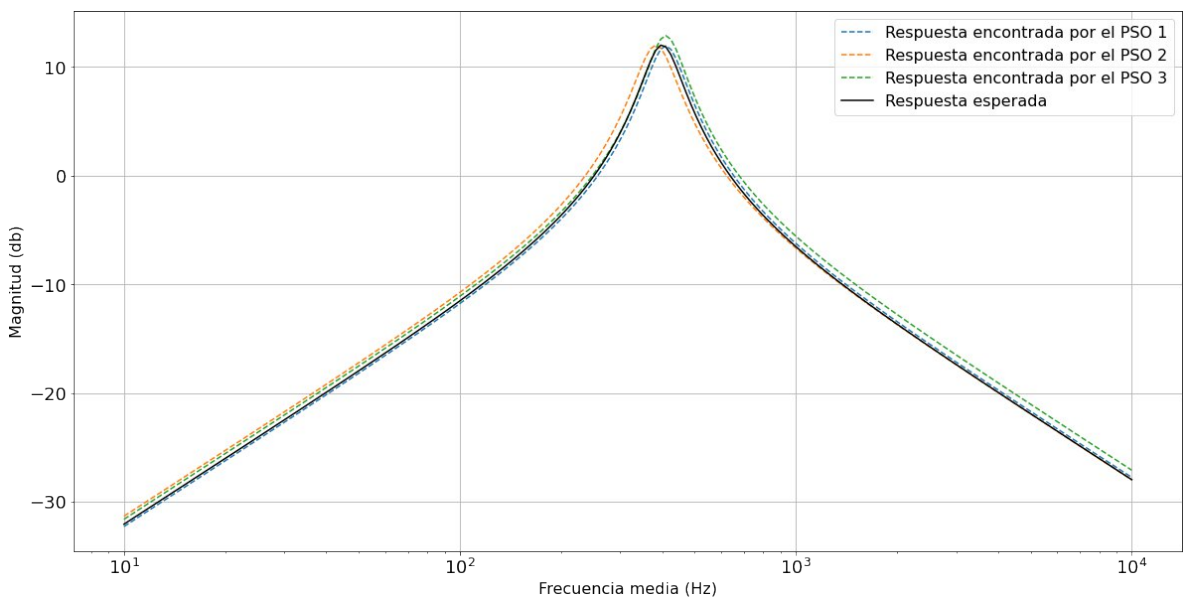

Fig. 9: Respuesta en frecuencia. Caso 2 de filtro:  $f_{\text{m}}$  = 400 Hz, G = 4, d = 0.25]

## **Conclusión**

Se presenta un estudio de la capacidad de diseño de filtros pasabandas mediante el optimizador por enjambre de partículas sin que se modifique la configuración del mismo y para un amplio espectro de filtros. Cada uno de estos presentan, para el algoritmo, un desafío de optimización diferente. Se utilizó la tasa de convergencia y la media de iteraciones para medir el desempeño del PSO en cada escenario planteado. La extensa campaña de evaluación planteada brinda resultados que muestran que el optimizador alcanzó una tasa de convergencia de 0.98 y una media de iteraciones cercana a 80, siendo los mismos muy prometedores para las aplicaciones direccionadas. A partir de los resultados fue posible determinar cómo las diferentes especificaciones planteadas afectan al comportamiento del algoritmo. Se demuestra que en la mayor parte de los casos donde la tasa de convergencia es ligeramente menor, existen menos soluciones o se encuentran a menor distancia euclidiana entre ellas, constituyendo así, un escenario más difícil para el PSO.

## **Referencias**

[1] Murphy, R., & Family, A. P. (2012). Getting Started with PSoC 1. Cypress Semiconductor.

[2] Cypress Semiconductor. (2015). PSoC® 5LP: CY8C58LP. Family Datasheet. Prod. Cypress Semiconductor.

[3] FPAA, D. R. (2003). AN221E04 Datasheet Dynamically Reconfigurable FPAA With Enhanced  $I/O$ .

[4] Chen WK. (2009). Passive, Active, and Digital Filters, CRC Press. 2009.

[5] Raut R, Swamy MNS. (2010). Modern Analog Filter Analysis and Design: A Practical Approach, Wiley-VCH.

[6] Dimopoulos H. Analog Electronics Filters, Theory, Design and Synthesis, Springer, 2012.

[7] Deliyannis T, Yichuang S, Kel Fidler J. (1999). Continuous-Time Active Filter Design. CRC Press.

[8] Náhlík, J., Hospodka, J., Šubrt, O., & Chávez, A. B. (2015, September). Optimization methods for switched capacitor circuits. In 2015 International Conference on Applied Electronics (AE) (pp. 165-168). IEEE.

[9] Vural, R. A., Yildirim, T., Kadioglu, T., & Basargan, A. (2011). Performance evaluation of evolutionary algorithms for optimal filter design. IEEE transactions on evolutionary computation, 16(1), 135-147.

[10] Murphy, R. (2012). CY8CPLC20, CY8CLED16P01, CY8C29x66, CY8C27x43, CY8C24x94, CY8C24x23, CY8C24x23A, CY8C22x13, CY8C21x34, CY8C21x34B, CY8C21x23, CY7C64215, CY7C603xx, CY8CNP1xx, and CYWUSB6953 PSoC® Programmable System-on-Chip

[11] Van Ess, D. (2007). AN2168. PSoC® 1 Understanding Switched Capacitor Filter

[12] Eberhart, R., & Kennedy, J. (1995, October). A new optimizer using particle swarm theory. In MHS'95. Proceedings of the Sixth International Symposium on Micro Machine and Human Science (pp. 39-43). Ieee.

[13] Clerc, M. (2010). *Particle swarm optimization* (Vol. 93). John Wiley & Sons.

[14] Zambrano-Bigiarini, M., Clerc, M., & Rojas, R. (2013, June). Standard particle swarm optimisation 2011 at cec-2013: A baseline for future pso improvements. In 2013 IEEE Congress on Evolutionary Computation (pp. 2337-2344). IEEE.

[15] PSC, "Particle Swarm Central," 2013, http://www.particleswarm.info/.[Online. Last accessed 08-Abr-2021].

[16] Trelea, I. C. (2003). The particle swarm optimization algorithm: convergence analysis and parameter selection. Information processing letters, 85 (6), 317-325.

## **MODELO ELECTROTÉRMICO DE MOSFET DE POTENCIA PARA APLICACIONES EN MODO LINEAL EN APARATOS DE RESONANCIA MAGNÉTICA NUCLEAR**

María D. Vélez a, Gabriela M. Perettia,b, Eduardo A. Romero a,b, Esteban Anoardoa,c <sup>a</sup> Facultad de Matemática, Astronomía, Física y Computación, UNC. Córdoba, Argentina. <sup>b</sup> Facultad Regional Villa María, Universidad Tecnológica Nacional. Villa María, Argentina. <sup>c</sup> LaRTE, Instituto de Física Enrique Gaviola, CONICET. Córdoba, Argentina.

#### **Resumen**

En el presente trabajo se aborda el desarrollo del modelo de simulación de un MOSFET de potencia de tecnología trench, para facilitar el diseño de sistemas de control y test en fuentes de alimentación de instrumentación de resonancia magnética nuclear con ciclado rápido de campo magnético (FFC-NMR de su expresión en inglés *Fast Field-cycling Nuclear Magnetic Resonance*). El MOSFET utilizado presenta ventajas para su uso en dicho contexto, pero su funcionamiento en baja tensión y operación en modo lineal no se encuentran correctamente caracterizados. Adicionalmente, dado que el MOSFET trabaja en una zona de inestabilidad térmica, se incluyen en el modelado los factores básicos que definen el comportamiento térmico del dispositivo (autocalentamiento). Para el modelado se adopta un enfoque que combina caracterizaciones de laboratorio del transistor operando en condiciones reales, información técnica y modelos de simulación básicos existentes. Se utiliza la herramienta Simscape, que permite el modelado de sistemas combinando técnicas conservativas y no conservativas, y brinda capacidades para el tratamiento de señales que facilitan la evaluación del modelo. Los resultados de simulación logran emular adecuadamente a los observados en las experiencias, sugiriendo la posibilidad de aplicación en alimentadores de aparatos FFC-NMR.

## **1. Introducción**

Los equipos FFC-NMR trabajan en general con electroimanes de baja inductancia y resistencia, requiriendo altas corrientes para generar las intensidades de campo magnético demandados por las técnicas experimentales. Estos equipos resultan particularmente útiles en experimentos de NMR en campos magnéticos débiles, encontrando aplicaciones en relaxometría magnética nuclear, imágenes por resonancia magnética y variadas técnicas de doble resonancia para la detección indirecta de núcleos cuadrupolares u otros núcleos de difícil observación por técnicas estándar [1].

Los esquemas tradicionales de fuentes de corriente para estos equipos utilizan MOSFETs de potencia conectados en paralelo [1]. Estas topologías requieren que la corriente permanezca igualmente distribuida entre los transistores. De lo contrario, algunos pueden estar sometidos a mayor estrés y alcanzar rápidamente el fin de su vida útil generando, a su vez, mayor circulación de corriente en los otros dispositivos e iniciando una ruptura en cadena con consecuencias catastróficas.

Una alternativa novedosa al esquema tradicional se comenzó a explorar en el Laboratorio de Relaxometría y Técnicas Especiales (LaRTE), de la FaMAF-IFEG (UNC-CONICET). Esta utiliza un electroimán compacto y de moderada homogeneidad, que facilita el desarrollo de un equipo de dimensiones reducidas y con simplificaciones importantes en su electrónica [2]. El enfoque se fundamenta en la necesidad de lograr mayores velocidades de conmutación del campo magnético, atendiendo a un desarrollo compacto de bajo costo y alta confiabilidad, con un control de corriente basado en un único transistor. En consecuencia, el diseño de la fuente de corriente requiere evaluar alternativas efectivas de controladores para el sistema, a la vez de considerar la implementación de estrategias adecuadas de test que permitan aumentar la confiabilidad de operación. En ambos casos, es deseable evaluar estas alternativas en entornos de simulación de circuitos, previo a la construcción del prototipo.

Un aspecto crucial es disponer de un modelo de MOSFET capaz de emular su comportamiento en todo el rango de trabajo de la aplicación. Dado que el equipo requiere que la transición entre los niveles de campo magnético sea rápida, y que los valores alcanzados se mantengan estables en el tiempo (mejor a 150ppm), el modelo debe contemplar tanto el transitorio de conmutación como el funcionamiento en modo lineal. Esto no es tenido en cuenta normalmente en los modelos de transistores dado que están orientados al uso en modo conmutación [3].

El modelo también debe ser capaz de tener en cuenta los efectos térmicos que se producen en el MOSFET al trabajar en modo lineal en la zona de inestabilidad térmica [4]. Adicionalmente, debe ser compatible con tipos conservativos, como SPICE, ampliamente aceptados por la academia y la industria [5], y estar en un entorno que permita modelar fallas para probar estrategias de test.

Una herramienta que cumple con los requerimientos establecidos para el modelado del MOSFET es Simscape de Matlab©. Esta permite el modelado de sistemas combinando técnicas conservativas y no conservativas, posibilita crear modelos de sistemas físicos, basados en conexiones que se integran directamente con diagramas de bloques y otros paradigmas de modelado. En particular, la herramienta brinda capacidades para el tratamiento de señales que facilitan la evaluación del modelo, su ajuste al comportamiento del MOSFET observado experimentalmente y la incorporación de estrategias de control y test.

En este trabajo se presenta el modelado en Simscape de un transistor de tipo trench [6], para ser utilizado en la fuente de corriente de aparatos FFC-NMR. El modelo formulado incorpora aspectos no tenidos en cuenta habitualmente para transistores de potencia de tecnología trench. Adicionalmente, se modela el autocalentamiento del transistor, lo que es posible gracias a la característica multidominio físico de la herramienta utilizada. Para el ajuste de los parámetros del modelo se adopta un enfoque que combina la información publicada por el fabricante y caracterizaciones de laboratorio del transistor operando en condiciones reales.

## **2. Modelo eléctrico del MOSFET**

## *2.1. Generalidades*

El prototipo utilizará el MOSFET de potencia IXTN660N04T4, tipo trench, del fabricante Littelfuse, con el cual es posible generar campos magnéticos de hasta 0.2T en un electroimán de 5μH y 19mΩ, con niveles de corriente entre 0A y 150A.

Para modelar el comportamiento del IXTN660N04T4 se utiliza el bloque de Simscape "N-Channel MOSFET", que permite simular el funcionamiento del transistor en modo lineal y es el que mejor se adapta a la información disponible para su configuración. Este bloque permite modelar la corriente en el MOSFET según la región de operación y contempla las capacidades parásitas, las características del diodo "body" y la dependencia con la temperatura.

La figura 1 muestra el modelo completo utilizado en el trabajo. Los bloques azules corresponden a elementos de tipo eléctrico, mientras que los naranjas (contenidos en el recuadro) se utilizan para el modelado térmico. Al MOSFET de canal N se conectan una resistencia de entrada ( $R_{gs,in}$ ) y una inductancia parásita (L<sub>s</sub>). Estos componentes parásitos no están contemplados en el bloque de Simscape y su inclusión permite modelar efectos importantes para la aplicación.

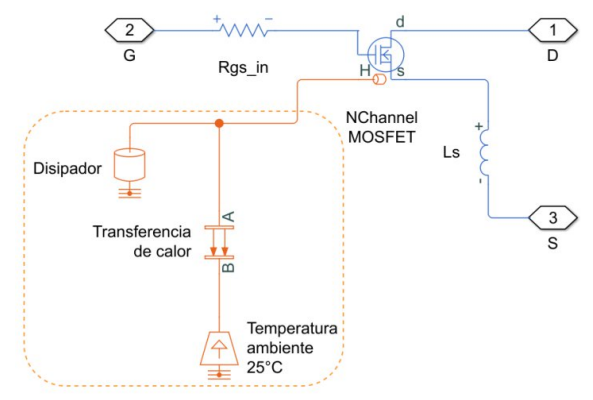

Fig. 1. Modelo Simscape del MOSFET con modelo térmico del ambiente exterior. Los bloques contenidos en el recuadro modelan el comportamiento térmico.

La conexión H del MOSFET representa un puerto térmico que permite modelar los efectos de temperatura. A ese puerto se conectan los elementos: "Disipador", "Transferencia de calor" y "Temperatura ambiente", para modelar térmicamente el ambiente exterior. Su configuración se detalla más adelante.

El tipo de modelado utilizado para el componente N-Channel MOSFET utiliza los parámetros comunes a un modelo SPICE nivel 1. El mismo es de tipo semi-empírico, requiriendo datos tecnológicos y otros obtenidos de mediciones experimentales [5]. Para obtener esto en el entorno Simscape, se utiliza la variante basada en la tensión umbral  $(V<sub>th</sub>)$ , que utiliza las ecuaciones de Shichman-Hodges [7]. En este modelo, la corriente drenador-surtidor ( $I_{DS}$ ) depende de la región de operación, de acuerdo a las siguientes ecuaciones:

$$
IDS = 0; (V_{GS} < V_{th}) \tag{1}
$$

$$
IDS = K \left( (VGS - Vth) VDS - \frac{VDS2}{2} \right) (1 + \lambda |VDS|); \quad (0 < V_{DS} < V_{GS} - V_{th}) \tag{2}
$$

$$
IDS = \left(\frac{K}{2}\right) (VGS - Vth) 2 (1 + \lambda |VDS|); \quad (0 < V_{GS} - V_{th} < V_{DS}). \tag{3}
$$

En la región de apagado, responde a (1), en la lineal a (2) y en la región de saturación a (3). En (1) a (3),  $V_{GS}$  es la tensión compuerta-surtidor del MOSFET,  $V_{DS}$  la tensión drenador-surtidor, K la ganancia del transistor y λ la modulación del canal.

Para la configuración del modelo eléctrico del MOSFET (bloques azules de la Fig. 1) se utilizan los parámetros que se muestran en la Tabla 1. Estos son extraídos del modelo simplificado SPICE del IXTN660N04T4, provisto por el fabricante. Para  $V_{th}$  se toma el valor medido del MOSFET utilizado en el circuito de laboratorio, dado que esta puede variar entre un transistor y otro. Los valores de K y las capacidades parásitas se ajustan empíricamente, como se verá más adelante.

| <b>Parámetro SPICE</b> | <b>Parámetro Simscape</b>                 | Valor          |  |
|------------------------|-------------------------------------------|----------------|--|
|                        | Measurement temperature                   | 298.15K        |  |
| <b>LAMBDA</b>          | <b>Channel modulation</b>                 | 0.015088605V-1 |  |
| $R_S$                  | Source ohmic resistance                   | 1e-5 $\Omega$  |  |
| R ds                   | Drain ohmic resistance                    | $1.2e-4\Omega$ |  |
| $D$ 1 - IS             | Body Diode Reverse saturation current     | 10e-21A        |  |
| $D$ 1 - VJ             | Body Diode Built-in voltage               | 0.3905V        |  |
| $D$ 1 - N              | <b>Body Diode Ideality factor</b>         | 0.5981         |  |
| D 1 - CJO              | Body Diode Zero-bias junction capacitance | 22.126nF       |  |
| $D_1 - TT$             | <b>Body Diode Transit time</b>            | 36.010e-9s     |  |
| R gs                   | Rgs_in (externa)                          | $2.5\Omega$    |  |
| $\lfloor s \rfloor$    | Ls (externa)                              | 1nH            |  |

Tabla 1. Parámetros de configuración inicial del bloque N-Channel MOSFET.

#### *2.2. Modelado de las capacidades parásitas*

La respuesta transitoria del MOSFET se ve fuertemente influida por las capacidades parásitas de compuerta-drenador ( $C_{GD}$ ) compuerta-surtidor ( $C_{GS}$ ) y drenador-surtidor( $C_{DS}$ ) (Fig. 2). Para un U-MOSFET de potencia como el direccionado en este trabajo,  $C_{GS}$  se considera independiente de las tensiones de polarización de compuerta y drenador [8].  $C_{DS}$  varía con la tensión V<sub>DS</sub>, pero en una proporción muy baja, por lo que se modela como constante. Pero  $C_{GD}$ , que representa una conexión de retroalimentación no lineal entre los terminales de entrada y salida del MOSFET, varía considerablemente respecto de la tensión. Esto afecta el funcionamiento durante la conmutación, ya que las condiciones de polarización varían constantemente durante el transitorio [9].

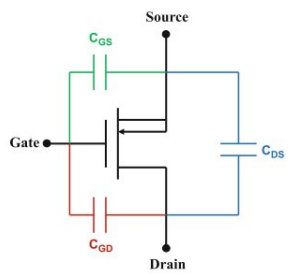

Fig. 2. Capacidades parásitas de un MOSFET de potencia.

El modelo SPICE del fabricante no contempla la variación de las capacidades con las condiciones de polarización y las curvas de capacitancia publicadas en la hoja de datos, sólo muestran su relación con  $V_{DS}$ , pero no respecto de  $V_{GS}$ . Por estas razones, el ajuste final de los valores de C<sub>GD</sub> se realiza de manera experimental, utilizando la opción del bloque de Simscape que permite configurar distintos valores de C<sub>GD</sub> para distintas tensiones V<sub>DS</sub>. El uso de valores de capacitancia tabulados proporciona características dinámicas más precisas y evita la necesidad de realizar un ajuste interactivo de parámetros para adaptarse a la dinámica. La configuración utilizada se detalla en la Tabla 2.

Tabla 2. Parámetros de configuración de capacitancia del bloque N-Channel MOSFET.

| <b>Parámetro</b>                                          | Valor                        |  |
|-----------------------------------------------------------|------------------------------|--|
| Gate-source junction capacitance                          | 40.5nF                       |  |
| Drain-source junction capacitance                         | 3nF                          |  |
| Gate-drain junction capacitance                           | [400 225 100 70 20 10 3.5]nF |  |
| Corresponding drain-source voltages                       | [0 1 2 3 4 5 25] V           |  |
| Gate-source voltage, Vgs, for tabulated capacitances   0V |                              |  |

#### *2.3. Ajuste de la ganancia del MOSFET*

K depende de parámetros de diseño como la movilidad electrónica, la capacidad del óxido de puerta, el ancho y el largo del canal. Sin embargo, puede variar según las condiciones de operación del dispositivo. Típicamente, para valores muy bajos de  $V_{GS}$ , cercanos a Vth, K disminuye hasta 0A/V². Si se incrementa V<sub>GS</sub>, la ganancia se incrementa hasta alcanzar su valor máximo [10].

En los ensayos de laboratorio se analizó la respuesta del MOSFET de potencia en todo el rango de trabajo de la aplicación, con un margen de seguridad para no exceder la corriente máxima. Se utilizaron hasta 5.6V de entrada, para generar niveles de corriente de hasta 84A a temperatura ambiente. Para obtener la curva de variación de la ganancia se adquirieron las curvas de respuesta para tensiones de entrada entre 5V y 5.6V, con un paso de 0.2V. Luego se ajustó el parámetro K del bloque Simscape hasta minimizar el error entre las curvas simuladas y medidas. Los resultados obtenidos experimentalmente se muestran en la figura 3 (cuadros negros). Allí se observa también la curva de ajuste (roja) que se carga en Matlab para calcular el parámetro K a utilizar en el modelo Simscape, dependiendo de la amplitud configurada del pulso de entrada. La mejor bondad de ajuste a los valores obtenidos se obtiene con la función sigmoidea (4):

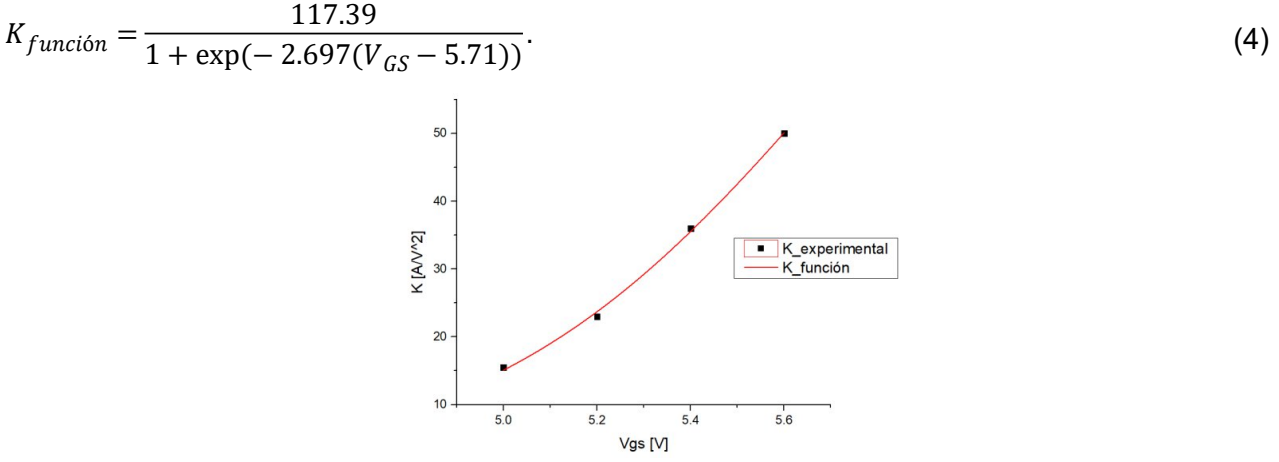

Fig. 3. Ajuste de la variación de la ganancia K del N-Channel MOSFET respecto de  $V_{\rm GS}$ .

## **3. Modelo térmico del MOSFET**

#### *3.1. Inestabilidad térmica del MOSFET*

La condición de trabajo exige al MOSFET permanecer en estado de conducción por tiempos prolongados. Esto conduce a un autocalentamiento del transistor que genera variaciones en la corriente. En este sentido, existen dos variables que repercuten en el valor de la corriente en el MOSFET y, a su vez, se ven influidos por la temperatura: la movilidad electrónica (µn) y la tensión umbral. Dado que un decrece con la temperatura, cuando el dispositivo se calienta  $I_{DS}$  tiende a disminuir, conduciendo así a la estabilidad térmica. Por su parte,  $V_{th}$  disminuye a medida que aumenta la temperatura, porque más electrones son excitados dentro de la banda de conducción, lo que tiende a aumentar la corriente de drenador y provocar inestabilidad térmica [4,11,12].

La prevalencia de uno u otro efecto depende del valor de  $V_{GS}$  utilizado. En la relación  $I_{DS}$ - $V_{GS}$  del MOSFET existe una tensión para la cual el coeficiente de temperatura es cero y la ganancia es constante independientemente de la temperatura (Fig. 4). Para tensiones de entrada por encima de esa tensión el coeficiente de temperatura es negativo, por lo que el MOSFET autolimita la corriente. Operar en esta región en general no es un problema, siempre que la temperatura de juntura esté por debajo de la máxima especificada. Sin embargo, en las nuevas generaciones de MOSFET de potencia, con alta transconductancia, domina el coeficiente de temperatura positivo [11] en operaciones de baja tensión. En esta última condición, el aumento de la temperatura de juntura conduce a un aumento de  $I_{DS}$ , pudiendo provocar un embalamiento térmico con una tensión de estímulo constante. Dado que en la aplicación direccionada en este trabajo el MOSFET opera con bajas tensiones, se debe considerar un coeficiente de temperatura positivo y, por tanto, modelar el efecto de la temperatura en la operación del transistor.

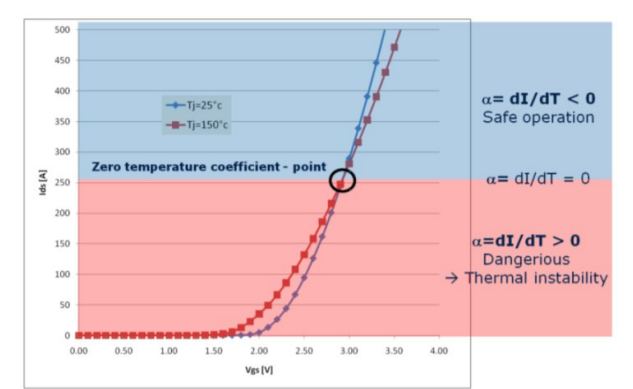

Fig. 4. Curva I<sub>DS</sub>-V<sub>GS</sub> de un MOSFET de potencia con temperatura de juntura (T<sub>i</sub>) = 25°C (línea azul) y T<sub>i</sub> = 150°C (línea roja). Extraído de [13].

## *3.2. Modelo térmico del MOSFET en Simscape*

El bloque N-Channel MOSFET posibilita simular el impacto de la temperatura de juntura en sus características eléctricas habilitando un modelo térmico interno y un puerto (terminal H en la Fig. 1) para simular el calor generado, la temperatura del dispositivo y su interacción con el ambiente. La dependencia de las características eléctricas del MOSFET con su temperatura de juntura se modela a partir de su repercusión en la ganancia y la tensión umbral usando, en lugar de K y  $V_{th}$ en las ecuaciones (2) y (3), las variables  $K_{Ts}$  y  $V_{ths}$ :

$$
K_{Ts} = K_{Tm1} \left(\frac{T_s}{T_{m1}}\right)^{BEX} \tag{5}
$$

$$
V_{ths} = V_{th1} + \alpha (T_s - T_{m1}). \tag{6}
$$

En las ecuaciones (5) y (6)  $K_{Tm1}$  y  $V_{th1}$  son la ganancia y la tensión umbral a temperatura ambiente,  $T_{m1}$  es la temperatura a la cual se especifican los parámetros del transistor,  $T_s$  la temperatura de simulación, BEX el coeficiente de temperatura de la movilidad electrónica y α el coeficiente de temperatura de la tensión umbral ( $\partial V_{th}/\partial T$ ).

Para calcular la temperatura de simulación, el bloque incluye internamente el modelo térmico de Cauer (Fig. 5), conectado al puerto H. El modelo simula las masas térmicas de la juntura del semiconductor (M\_J) y el encapsulado (M\_C) y las resistencias térmicas juntura-cápsula (R\_JC) y cápsula-ambiente (R\_CA), y las excita conuna fuente de flujo de calor ideal (power\_dissipated) controlada por el calor generado eléctricamente en el dispositivo.

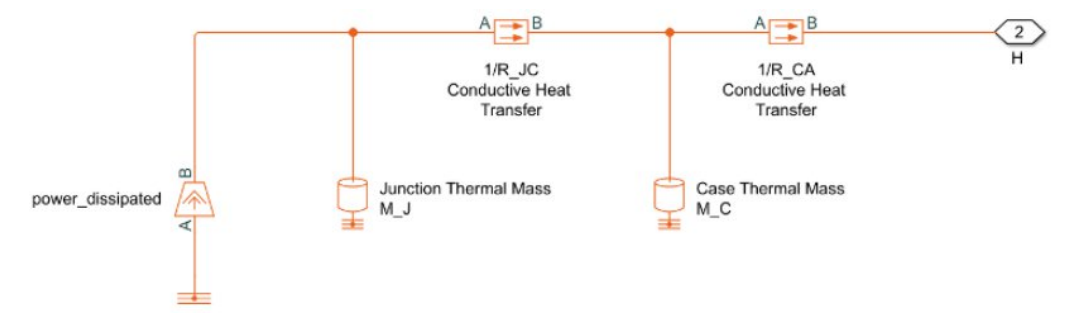

Fig. 5. Modelo térmico de Cauer del bloque N-Channel MOSFET. Extraído de [14].

Para modelar la dependencia térmica del N-Channel MOSFET se deben introducir los parámetros α, BEX y el exponente de temperatura de la corriente de saturación inversa del diodo "body". Dado que ninguno de estos valores se encuentra publicado por el fabricante, se utilizan inicialmente los valores típicos que el modelo Simscape ofrece por defecto.

Para configurar las resistencias (R\_JC y R\_CA) del modelo de Cauer se utilizan los datos reportados por el fabricante. Las masas térmicas (M J y M C) deben obtenerse en función de las dimensiones del MOSFET y un promedio de los calores específicos de los materiales que lo componen, datos no publicados. Por lo tanto, se parametrizan en términos de constantes de tiempo térmicas (t J y t C), que se calculan con:

$$
tJ = MJ * RJC \tag{7}
$$

$$
t_{-}C = M_{-}C \ast R_{-}CA. \tag{8}
$$

Inicialmente se utilizan los valores dados por defecto en el modelo. Para emular la interacción del MOSFET con el ambiente, se conecta al puerto H una masa térmica que se configura con el peso del disipador que se utiliza en los ensayos de laboratorio (CNPS11X Performa+) y el calor específico promedio de los materiales que lo componen (aluminio y cobre). El modelo térmico exterior se completa agregando la transferencia de calor hacia el ambiente.

El ajuste final del modelo térmico se realiza de manera experimental. Dado que en el ensayo se observa el efecto del autocalentamiento del MOSFET en pulsos menores a 3ms, las contantes de tiempo térmicas de juntura y cápsula se disminuyen hasta observar un aumento en la corriente en el tiempo esperado, respetando la relación de un décimo entre ellas [12]. Luego se ajusta el coeficiente de temperatura de la tensión umbral hasta obtener la pendiente esperada de variación de la corriente en el tiempo. En la Tabla 3 se detallan los parámetros utilizados para la configuración del modelo térmico del bloque N-Channel MOSFET.

| <b>Parámetro</b>                                                | <b>Valor</b>       |
|-----------------------------------------------------------------|--------------------|
| Gate threshold voltage temperature coefficient, dVth/dT         | $-15mV/K$          |
| Mobility temperatura exponent, BEX                              | $-1.5$             |
| Body diode reverse saturation current temperature exponent      | 3                  |
| Junction-case and case-ambient thermal resistances, [R JC R CA] | [0.144, 0.05] K/W  |
| Junction and case thermal time constants, [t Jt C]              | $[0.01, 0.1]$ s    |
| Junction and case initial temperatures, [T J T C]               | [298.15, 298.15] K |

Tabla 3. Parámetros de configuración del modelo térmico del bloque N-Channel MOSFET.

# **4. Análisis y resultados**

Como fuese mencionado anteriormente, ciertos parámetros del modelo del transistor (la ganancia K, la capacidad  $C_{GD}$  en función de la tensión de polarización, los coeficientes de dependencia térmica y las constantes de tiempo térmicas) deben ser ajustados empíricamente. En este trabajo se decide ajustarlos utilizando las mediciones obtenidas en diferentes condiciones de funcionamiento del circuito de control de corriente del aparato FFC-NMR, cuyo esquemático se muestra en la figura 6. En el proyecto de Matlab-Simulink el modelo del dispositivo bajo test (Fig. 1) se halla dentro del subsistema IXTN660N04T4.

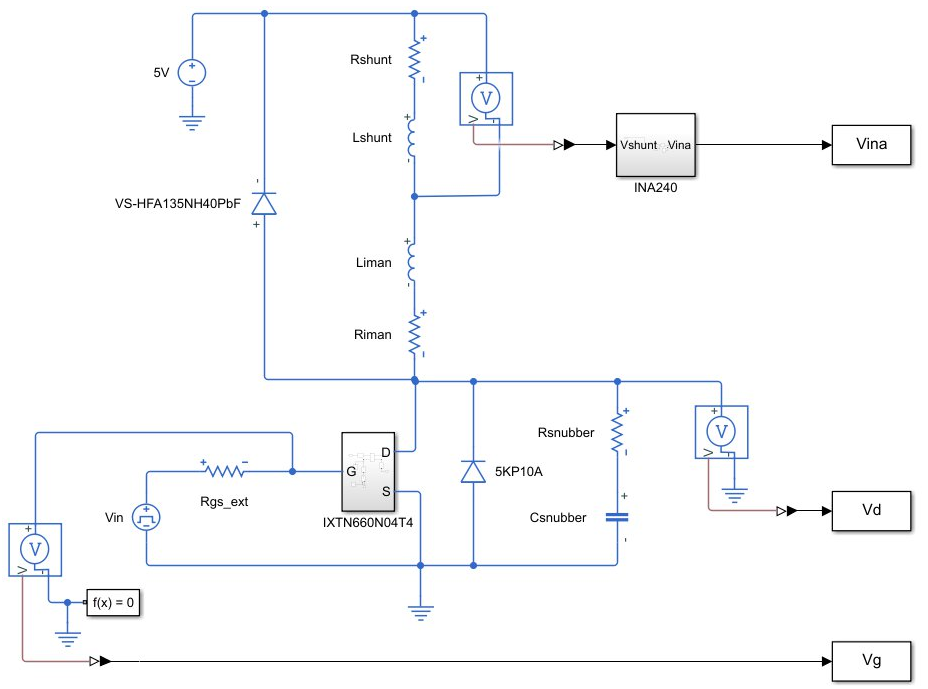

Fig. 6. Subcircuito a lazo abierto del circuito de control de corriente en el imán del aparato de FFC-NMR.

En serie con el dispositivo bajo test se conecta el imán, con Liman=5µH y Riman=19mΩ, y la resistencia de shunt utilizada para medir la corriente que circula por el mismo (R<sub>shunt</sub>=100μΩ) con su inductancia parásita (L<sub>shunt</sub>=4nH). Se utiliza el sensor de corriente INA240, de Texas Instruments, el cual se modela en Simulink de forma comportamental, como un bloque de ganancia y un offset que se aplica para poder medir excursiones negativas de la corriente. La corriente que circula por el imán (I<sub>imán</sub>) se calcula a partir de la tensión de salida del sensor de corriente (Vina), con:

$$
I_{im\acute{a}n} = \frac{V_{ina} - offset}{ganancia} Rshunt^{-1}.
$$
\n(9)

Dado que se manejan altos niveles de corriente, el circuito está provisto de algunos componentes de protección: un dispositivo supresor de tensiones o TVS (5KP10A) y una red snubber RC (Rsnubber=1Ω; Csnubber=1µF) en paralelo con el MOSFET de potencia y un diodo de rueda libre (VS-HFA135NH40PbF) en paralelo con el imán.

Para excitar el circuito se utiliza un generador de pulsos GWinstek AFG-3081, con alta impedancia de salida, que se conecta a la compuerta del transistor a través de la resistencia  $R_{gs ext}$ . Se utilizan pulsos de entrada (Vin) cuadrados con un período de 100ms, pero manteniendo el estado alto sólo durante 3ms. Los pulsos son relativamente largos para analizar el autocalentamiento del MOSFET, pero con un ciclo de trabajo bajo para que la temperatura inicial del transistor sea igual a la temperatura ambiente al aplicar cada nuevo pulso.

Para analizar la respuesta del circuito, además de la tensión de salida del sensor de corriente (V<sub>ina</sub>), utilizada para calcular la corriente en el imán, se consideran las tensiones en el drenador  $(V_d)$  y la compuerta  $(V_a)$  del MOSFET. La adquisición de estos parámetros se realiza con un osciloscopio digital Tektronix TDS2014C, el cual se conecta por USB a una computadora para almacenar los valores medidos en los ensayos.

En las figuras 7 y 8 se grafican las curvas de respuesta del circuito de laboratorio en líneas de trazo sólido y del modelo de Simulink en trazos discontinuos, paramétricas con V<sub>in</sub>. Para comprobar un amplio rango de corrientes de salida, en los ensayos se utilizaron tensiones de

entrada entre 5V y 5.6V, con las que se obtienen niveles de corriente entre 12A y 84A aproximadamente.

Inicialmente el análisis se focaliza en la respuesta transitoria del circuito, donde se observa en detalle el ajuste de las capacidades parásitas del modelo del MOSFET. La influencia directa de las capacidades de entrada se observa en la tensión medida en la compuerta (Fig. 7(a)). Para pulsos de entrada con un tiempo de subida de 10ns, la  $V<sub>a</sub>$  del modelo responde con el tiempo de crecimiento esperado y luego muestra pequeñas oscilaciones, de amplitud un poco mayor a la esperada, en todo el rango de trabajo.

La respuesta en corriente, analizada indirectamente a través de  $V_{\text{ina}}$  y la tensión en el drenador (Fig. 7(b) y (c)) responden correctamente a los tiempos de pico esperados y luego presentan oscilaciones que muestran un buen ajuste para corrientes bajas y una amplitud un poco por encima de la esperada a medida que aumenta la corriente.

Los tiempos y formas de las respuestas del modelo muestran una bondad de ajuste que resulta adecuada para su uso en el desarrollo del equipo y la posterior aplicación de estrategias de test.

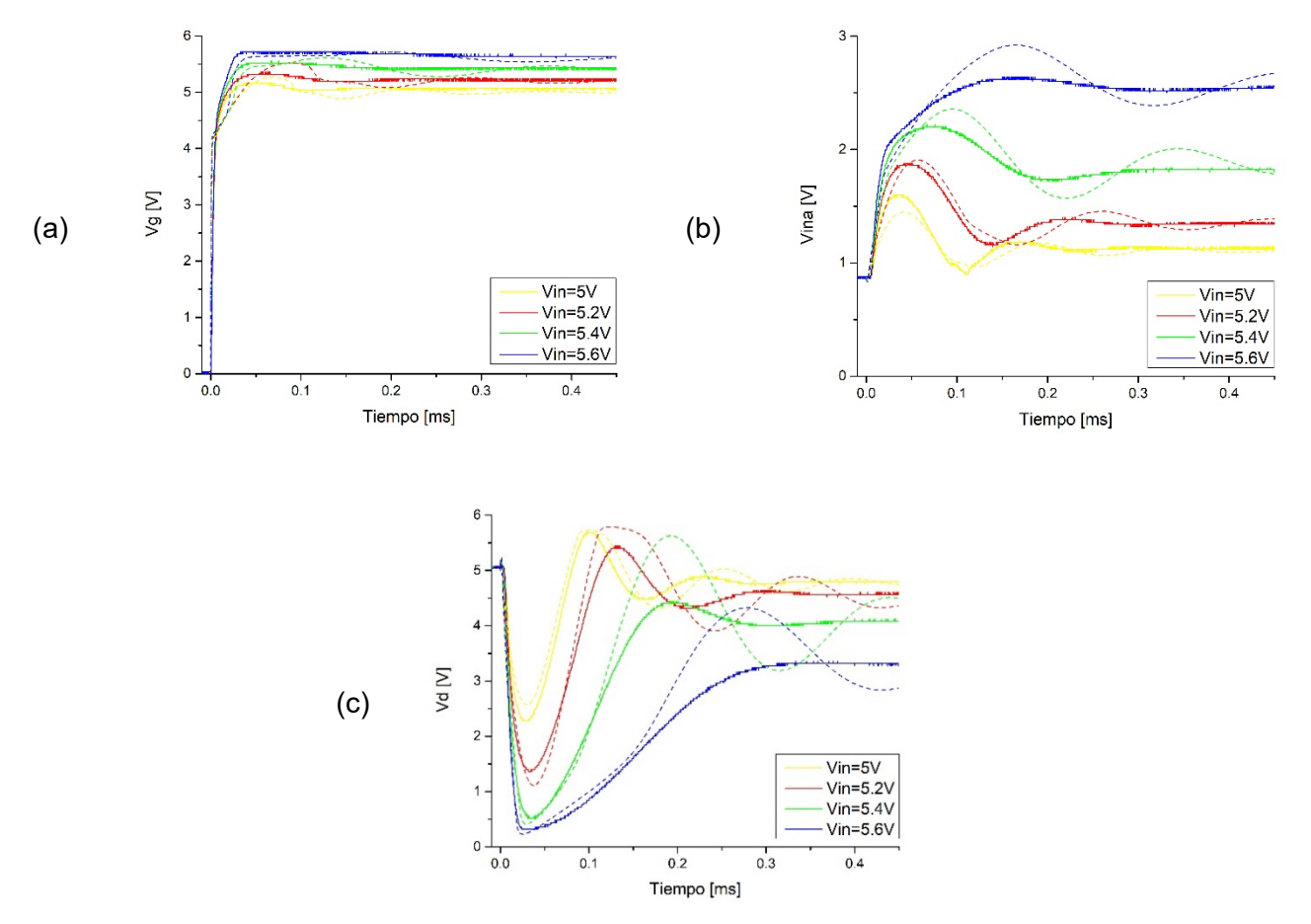

Fig. 7. Respuesta transitoria del circuito de laboratorio (líneas de trazo sólido) y del modelo de Simulink (trazos discontinuos). (a)  $V_{\alpha}$ , (b)  $V_{\text{ina}}$  y (c)  $V_{\text{d}}$ .

En la figura 8 se analiza la respuesta a un pulso completo de entrada. Se observa en la salida del sensor de corriente (Fig. 8(b)) que el ajuste del coeficiente K es adecuado, ya que se obtienen los niveles de corriente esperados respecto de las tensiones de entrada analizadas. También se observa que para tensiones de compuerta constantes en estado estacionario la corriente aumenta  $y$ , en consecuencia,  $V_d$  disminuye en el tiempo. Esto es más evidente para corrientes altas (Vin=5.6V), en donde se observa una pendiente significativa en el valor estacionario de la corriente. La similitud en la pendiente de variación en todo el rango de tensiones de entrada

denota un correcto ajuste de los coeficientes de dependencia térmica y las constantes de tiempo térmicas.

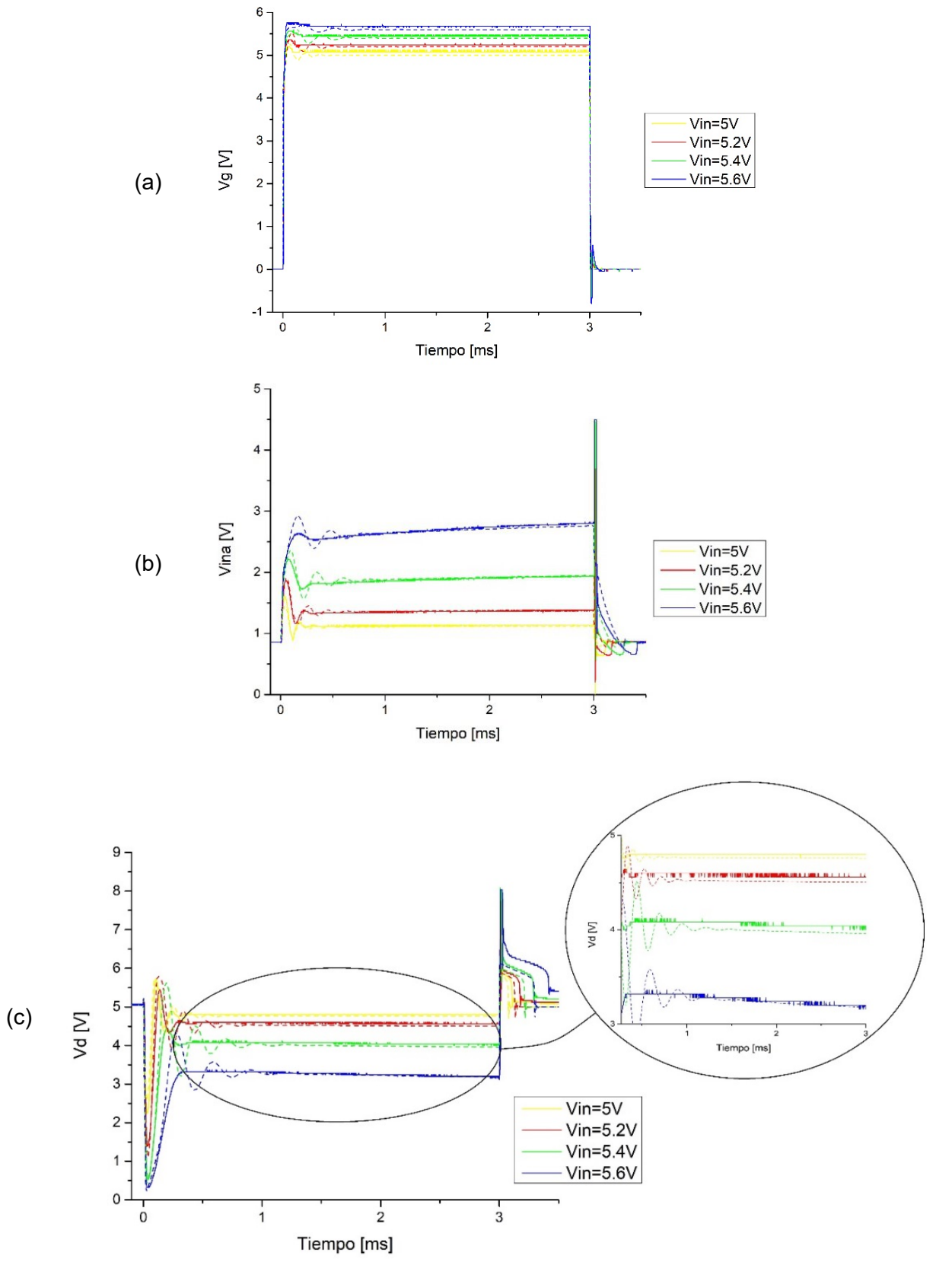

Fig. 8. Respuesta a un pulso completo del circuito de laboratorio (líneas de trazo sólido) y del modelo de Simulink (trazos discontinuos). (a)  $V_g$ , (b)  $V_{ina}$  y (c)  $V_d$ .

# **5. Conclusión**

Se desarrolla en este trabajo un modelo de simulación de MOSFET de potencia de tecnología trench que permite caracterizar el funcionamiento en conmutación y en modo lineal. El modelo ajusta al comportamiento real del transistor en todo el rango de trabajo de un instrumento FFC-NMR con electroimán compacto que se encuentra en desarrollo. Los resultados de simulación logran emular a los observados en las experiencias con una precisión suficiente para el diseño de los sistemas de control y test en el marco de la aplicación considerada. La herramienta Simscape facilita el modelado de tipo conservativo, compatible con SPICE, así como también permite simular características térmicas. Por otro lado, brinda un entorno que facilita la evaluación de estrategias de control y test del circuito completo.

Como trabajo a futuro, se espera que la posibilidad de implementar estrategias de *Hardware-inthe-loop* permita la evaluación de un controlador implementado físicamente, interactuando con el modelo de simulación.

## **Referencias**

[1] E. Anoardo, G. Galli, and G. Ferrante, "Fast-field-cycling NMR: Applications and instrumentation," *Appl. Magn. Reson.*, vol. 20, no. 3, pp. 365–404, 2001.

[2] G. A. Dominguez, "Relaxometría magnética nuclear con campo magnético ciclado de baja homogeneidad. Conmutación ultra rápida," Facultad de Matemática, Astronomía y Física. Universidad Nacional de Córdoba.Argentina, 2016.

[3] I. K. Budihardjo, P. O. Lauritzen, and H. A. Mantooth, "Performance requirements for power MOSFET models," *IEEE Trans. Power Electron.*, vol. 12, no. 1, pp. 36–45, 1997.

[4] A. Consoli *et al.*, "Thermal instability of low voltage power-MOSFET's," *IEEE Trans. Power Electron.*, vol. 15, no. 3, pp. 575–581, 2000.

[5] C. Buttay, H. Morel, B. Allard, P. Lefranc, and O. Brevet, "Model requirements for simulation of low-voltage MOSFET in automotive applications," *IEEE Trans. Power Electron.*, vol. 21, no. 3, pp. 613–624, 2006.

[6] R. K. Williams *et al.*, "The Trench Power MOSFET : Part I — History , Technology , and Prospects," *IEEE Trans. Electron Devices*, vol. 64, no. 3, pp. 674–691, 2017.

[7] H. Shichman and D. A. Hodges, "Modeling and Simulation of Insulated-Gate Field-Effect Transistor Switching Circuits," *IEEE J. Solid-State Circuits*, vol. 3, no. 3, pp. 285–289, 1968.

[8] B. J. Baliga, *Fundamentals of Power Semiconductor Devices. 2nd Edition*. Springer International Publishing, 2019.

[9] T. Kuremyr, C. Delepaut, R. Dittrich, and J. Becherer, "MOSFET parasitic capacitance change in non-zero current and voltage bias conditions," *2015 17th Eur. Conf. Power Electron. Appl. EPE-ECCE Eur. 2015*, vol. 04, pp. 1–10, 2015.

[10] G. Consentino, "Power MOSFETs working in linear zone: The dangerous effect of the K gain factor on thermal instability," *SPEEDAM 2012 - 21st Int. Symp. Power Electron. Electr. Drives, Autom. Motion*, pp. 1515–1519, 2012.

[11] P. Spirito, G. Breglio, V. D'Alessandro, and N. Rinaldi, "Analytical model for thermal instability of low voltage power MOS and S.O.A. in pulse operation," in *IEEE International Symposium on Power Semiconductor Devices and ICs (ISPSD)*, 2002, vol. 0, pp. 269–272.

[12] A. Castellazzi and M. Ciappa, "Electrothermal characterization for reliability of modern lowvoltage PowerMOSFETs," *IEEE Trans. Device Mater. Reliab.*, vol. 7, no. 4, pp. 571–580, 2007.

[13] J. Schoiswohl, "Application Note - Linear Mode Operation and Safe Operating Diagram of Power-MOSFETs," *www.Infineon.com*, 2010.

[14] "Simulating Thermal Effects in Semiconductors," *MathWorks Doc.*, 2018.

#### **DISEÑO DE UN SISTEMA DE REDUCCIÓN Y/O DESCONEXIÓN DE GENERACIÓN A IMPLEMENTAR EN LA RED DE ALTA TENSIÓN PATAGÓNICA PARA VIABILIZAR EL ACCESO DE LOS PROYECTOS DE PARQUES EÓLICOS ADJUDICADOS**

Tutor: Ulises Manassero

Autores: Ariel Loyarte, Pablo Marelli, Matías Orue, Ignacio Sanseverinatti UTN, FRSF, Centro de Investigación en Ingeniería Eléctrica y Sistemas Energéticos (CIESE), Lavaise 610, Santa Fe, Argentina Tel: +54-342-4601579, ulisesmanassero@hotmail.com

**Resumen:** actualmente, en la región patagónica, dada la abundancia del recurso eólico, se encuentra un 44% de la potencia eólica instalada en Argentina. El presente trabajo tiene por objetivo diseñar un sistema de regulación/desconexión automática de generación a implementar en la región patagónica, con motivo de viabilizar técnicamente el acceso de los proyectos de generación Eólica adjudicados en la región Patagónica. La metodología de trabajo consiste en la propuesta de obras para la inserción de los parques eólicos en la red de transmisión, seguidamente, se realizan simulaciones de flujos de potencia para escenarios de demanda específicos ajustando los modelos eléctricos de la región patagónica. Luego, se procede a detectar las restricciones acontecidas en la red y se proponen las soluciones, basadas en redespachos de la generación existente. Posteriormente, se procede al diseño de un sistema de recorte de generación local que garantice condiciones de operación admisible en la red, tanto para escenarios de red N como N-1.Los resultados muestran que el acceso de los parques eólicos en proyecto provoca incrementos de carga importantes en las líneas y transformadores, y además los perfiles de tensión se elevan por encima de niveles admisibles. En función los esquemas de recorte de generación, exigen valores máximos que pueden oscilar en el rango de 1,3 a 4,3%, según la falla y el valor de potencia eólica.

**Palabras clave:** Parque Eólico, Desconexión Automática de Generación, Reducción Automática de Generación, Flujo de Carga

# **INTRODUCCIÓN**

A medida que la tecnología de generación eólica madura y se vuelve más competitiva con las tecnologías de generación convencionales, su penetración e impactos en los sistemas de energía continuarán creciendo. Por lo tanto, los operadores del sistema y los organismos reguladores deben estar preparados no solo para los beneficios prometidos por la energía eólica, sino también para los nuevos desafíos operativos y regulatorios que traerá una mayor penetración de la energía eólica (Kabouris J. y Kanellos, F. D.,2009). Debido a sus diferentes características operativas, los generadores de energía eólica pueden convertirse en un desafío sustancial para incorporar en las redes eléctricas dominadas durante mucho tiempo por las tecnologías térmicas e hidráulicas convencionales. Dependiendo del alcance del estudio, los desafíos planteados por la integración de tecnologías renovables se encontrarán en una de estas tres categorías: i) desafíos operativos, como problemas de estabilidad transitoria del sistema causados por la baja inercia de los parques eólicos, o carga operativa adicional debido a la naturaleza intermitente o inalcanzable de la energía eólica; ii) desafíos de planificación, como cuánta energía eólica se puede incorporar al mercado para mantener una confiabilidad aceptable del sistema; y iii) cambios regulatorios, tales como cambios de política necesarios para incentivar las inversiones en tecnologías renovables y con el propósito de capitalizar sus beneficios percibidos. Por supuesto, muchos de los problemas de integración planteados por la energía eólica también abarcan esfuerzos de modelado complejos para representar sus características particulares y regímenes operativos especiales de manera adecuada (Kabouris, J. y Ηatziargyriou, N.,2006).

Se han realizado muchos estudios diferentes sobre la integración de la energía eólica en las redes existentes (De Cesaro, J.,2009; Milligan, M.,2010; Piwko, R.,2005). En particular, muchos de estos estudios tratan de evaluar el impacto que la incertidumbre en la producción eólica tiene en los sistemas eléctricos, generalmente con uno o ambos de estos objetivos:

1) Estimar el valor de la capacidad del recurso eólico, es decir, la contribución de cada generador de energía eólica para la adecuación del sistema de energía, y

2) Determinar la cantidad adicional de reservas operativas que el sistema debe tener para tener en cuenta la incertidumbre en la producción de energía eólica.

Así, mientras que el primer objetivo está orientado a evaluar la contribución a la confiabilidad del propio generador, el segundo objetivo intenta evaluar las acciones preventivas que el operador del sistema debe tomar ante la incertidumbre adicional de manera que la confiabilidad del sistema se mantenga dentro de límites aceptables. Cualquiera de estos objetivos requiere comprender las adecuaciones necesarias del sistema eléctrico, es decir, la capacidad del suministro del sistema para satisfacer su demanda, teniendo en cuenta las interrupciones inesperadas de los generadores o la infraestructura de transmisión requerida y las posibles limitaciones del recurso de energía primaria (ERCOT,2011).

En términos estadísticos, la energía eléctrica generada por todos los Parques Eólicos (PE) instalados a finales del año 2019 cubren más del 6,0% de la demanda mundial de electricidad, donde la tasa de crecimiento de la energía eólica instalada en 2019 fue del 10,1%, superior al 9,3% del año anterior (NERC Board of Trustees,2019).

En el ámbito local, Argentina se presenta como un país de gran atracción para el desarrollo de este tipo de energías debido a sus elevadas velocidades de vientos, logrando ser el onceavo mercado más adecuado para el desarrollo de nuevos proyectos energéticos sustentables (E&Y,2019).

Como consecuencia de las expectativas técnico-económicas que brindan los proyectos renovables y con motivo de lograr una menor dependencia de la generación eléctrica a base de hidrocarburos, el Ministerio de Energía y Minería de la Nación impulso la ley 21.191 "Régimen de Fomento Nacional para el Uso de Fuentes Renovables de Energía destinada a la Producción de Energía Eléctrica" decreto 531/2016, en donde se pretende cubrir el 20,0% de la matriz energética con energías renovables. En este contexto, y bajo las rondas licitatorias de los programas "RenovAr" (MEyM, 2016; MEyM,2017; MEyM,2016), cada vez son más los proyectos renovables que entran en servicio en el Sistema Argentino de Interconexión (SADI).

En el presente trabajo se propone una metodología para evaluar el acceso a la red de los PE adjudicados en las rondas RenovAr que se vincularán al SADI en la región patagónica, con el propósito de evaluar su impacto en las condiciones de operación estacionarias, bajo diferentes escenarios de generación de energía del PE relacionadas al estudio de los vientos de su lugar de emplazamiento. En segundo lugar, para las condiciones de operación en régimen de emergencia, se identifican las centrales de generación seleccionadas para aplicar esquemas de regulación automática de generación (RAG)/desconexión automática de generación (DAG), así como también se calculan los valores de corte para diversos escenarios probables de demanda/generación.

## **METODOLOGÍA**

## **Descripción de la red de transmisión de estudio**

El subsistema de estudio abarca las redes de transporte y transmisión de la región patagónica, que comprende el extenso corredor de 500 kV desde la ET Choele Choele 500/132 kV (Provincia de Río Negro) y se extiende hasta la ET La Esperanza 500/330/132 kV (Provincia de Santa Cruz), con una longitud aproximada de 1.500 km. Presenta una topología radial con ETs de rebaje a 132 kV en las ETs Puerto Madryn (500/220/132 KV) y Santa Cruz Norte 500/132 kV. En la [Figura 1.](#page-216-0) se observan las trazas de las líneas de alta tensión (LAT) de 132 y 500 kV del sistema patagónico en estudio.
En escenarios de pico de demanda, el Sistema Patagónico alcanza niveles cercanos a los 350 MW, siendo la potencia de generación instalada, en las redes de MT y AT, del orden a los 2500 MW, indicando la condición netamente exportadora de energía de la región. En la Tabla 1 se detalla la cantidad y la potencia total instalada de las diferentes fuentes de generación, donde se destaca que la potencia instalada de generación eólica es similar a la térmica convencional, con valores cercanos a 1 GW.

Respecto a los Proyectos de PE adjudicados para la región e incluidos en el estudio de acceso de este trabajo, el conjunto de nuevos PE totaliza una potencia de 672 [MW], que implica un incremento del 70,0% de la potencia de generación eólica instalada en la región. En la [Figura 2.](#page-217-1) se detallan los módulos de potencia nominal de los diferentes proyectos de PE adjudicados, con valores que oscilan entre 21 y 100 MW.

El subsistema fue modelado con un software de simulación de sistemas eléctricos de potencia (ver [Figura 3.](#page-217-0)) y se utilizaron sus herramientas de cálculo de flujo de potencia en estado estable.

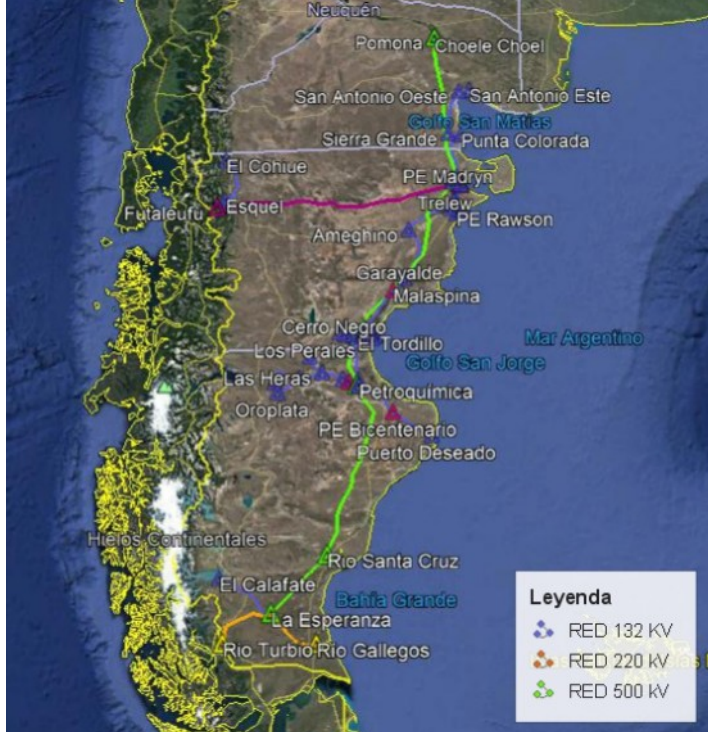

Figura 1. Mapa satelital con identificación de las trazas del subsistema en estudio.

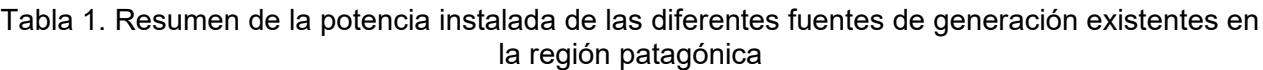

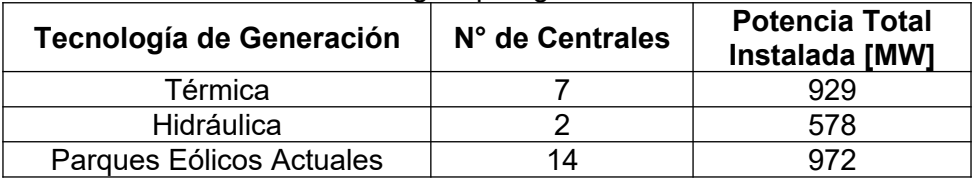

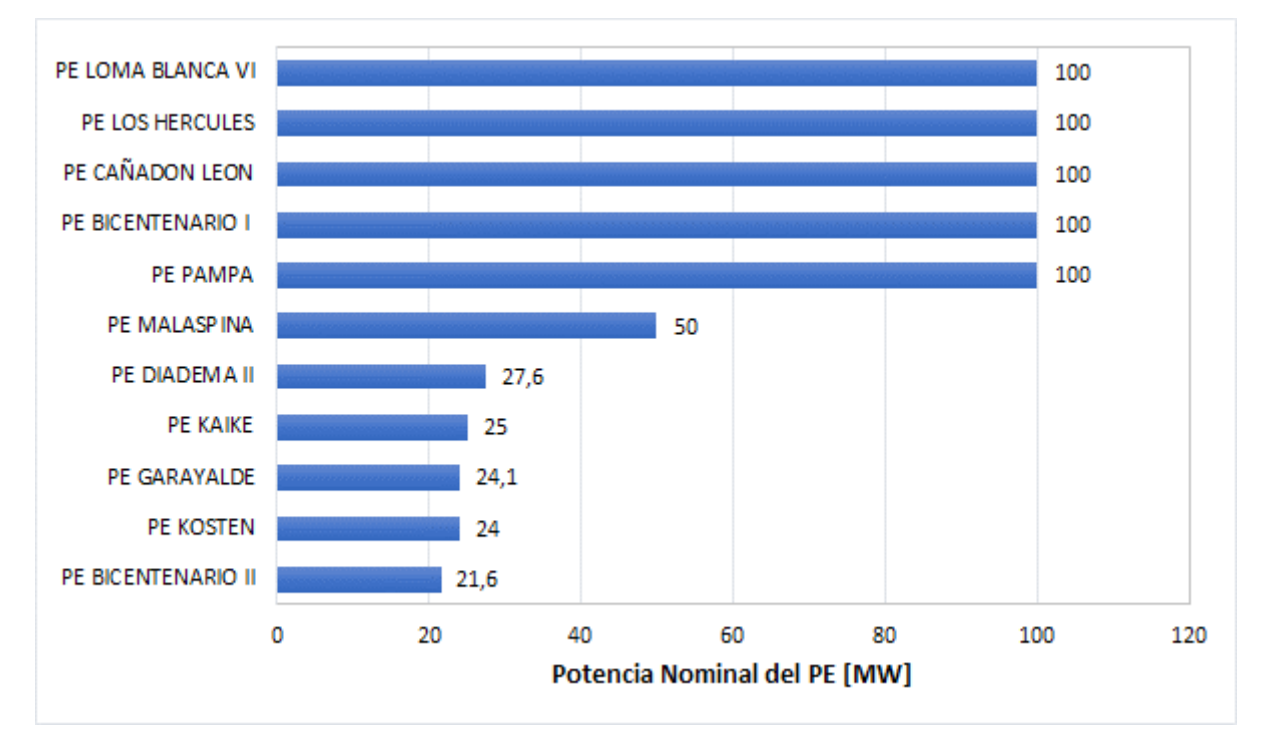

Figura 2. Detalle de Potencia Nominal de los Proyectos de PE a instalarse en la región Patagónica

<span id="page-217-1"></span>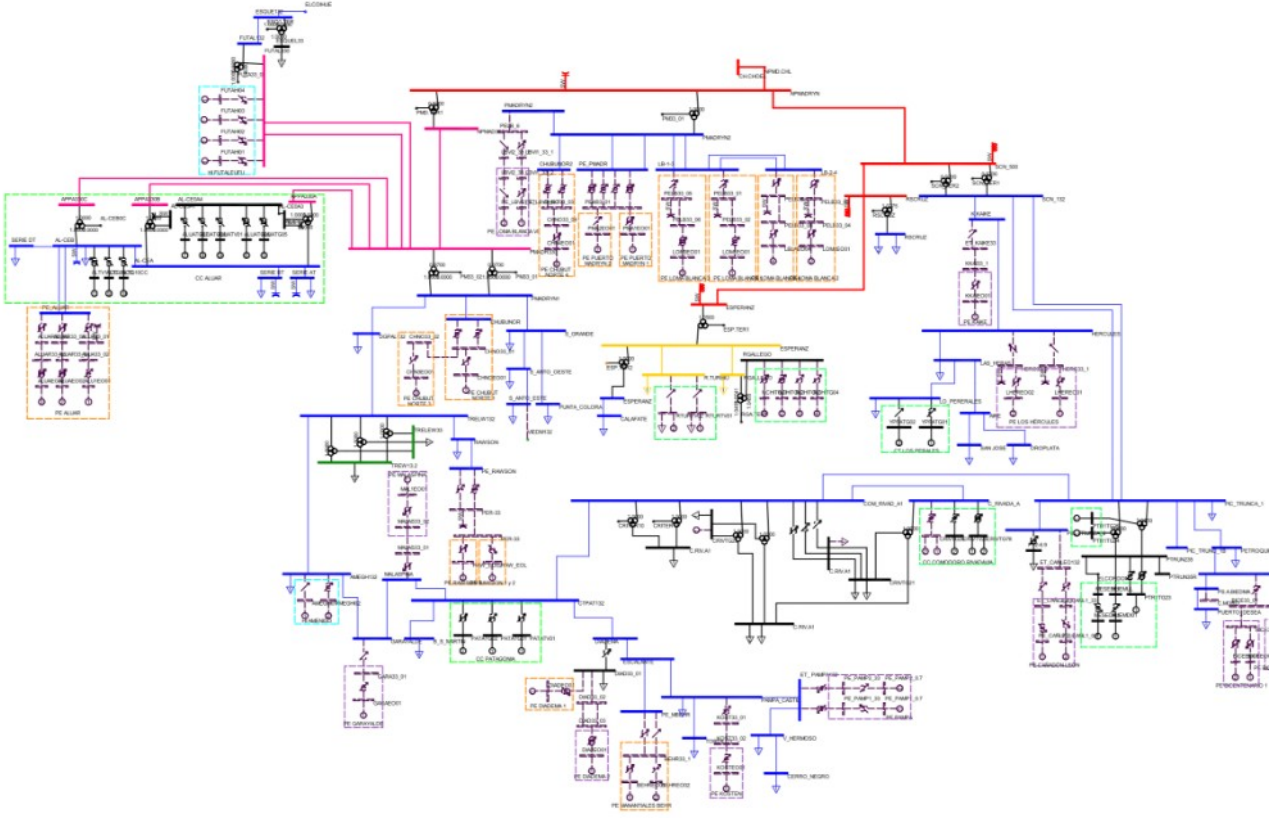

<span id="page-217-0"></span>Figura 3. Modelo de la red de 500/220/132 kV de la región patagónica

# **Descripción del procedimiento de análisis**

La metodología implementada para el estudio de inserción de los PEs en el Subsistema Patagónico de Transmisión en 132 kV se muestra en el flujograma de la [Figura 4..](#page-218-0)

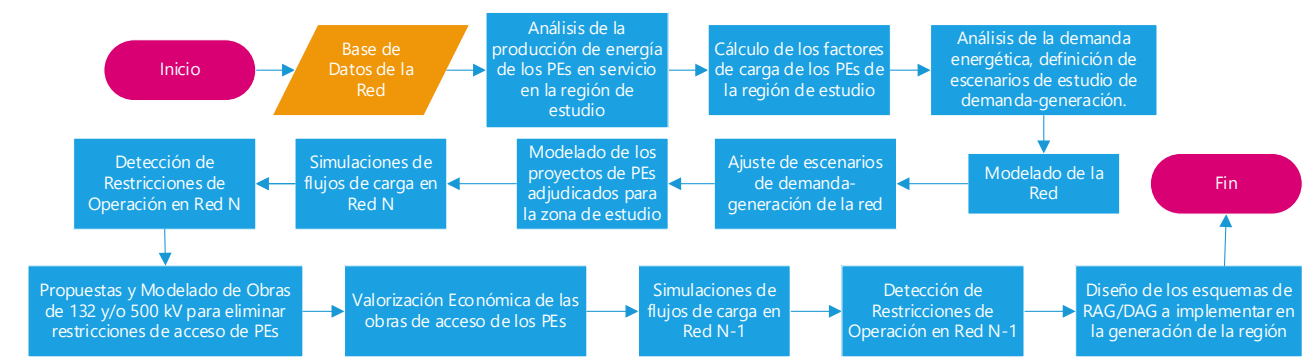

<span id="page-218-0"></span>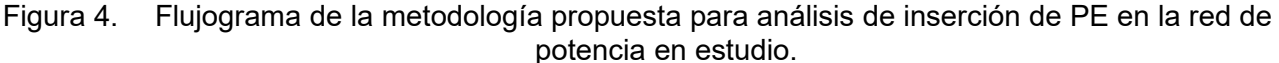

## **Hipótesis de Trabajo**

Para el modelado y las condiciones de operación admisibles de la red de subtransmisión, se adoptaron los siguientes supuestos:

 El límite de capacidad de transmisión de potencia de las líneas aéreas corresponde al límite térmico-mecánico impuesto por sus conductores.

 El límite de operación admisible de transformadores de potencia (132/33/13,2 kV y 500/132/33 kV) corresponde a la capacidad nominal de la máquina, impuesta por el fabricante según su diseño.

 Se consideran aceptables niveles de tensión en barras de 132 kV que se encuentran en el rango de 0,90 a 1,10 pu para nodos radiales y 0,95 a 1,05 pu para nodos anillados. En 500 kV los niveles aceptables se encuentran dentro de un rango de 0,93 a 1,03 pu y, en contingencias, el rango utilizado se considera aceptable dentro de 0,95 a 1,05 pu, tal como lo exige el código de red vigente (CAMMESA, 2012).

 Los PE proyectados se modelan en bloques de generador equivalente de hasta 50 [MW], con una curva de capabilidad de tipo pentagonal, de acuerdo a la definición de PE tipo Granja A especificada por el código de red vigente (CAMMESA, 2014).

 Los transformadores elevadores MT/AT de los bloques de generación de PE se modelan con una tensión de cortocircuito de 5,0%.

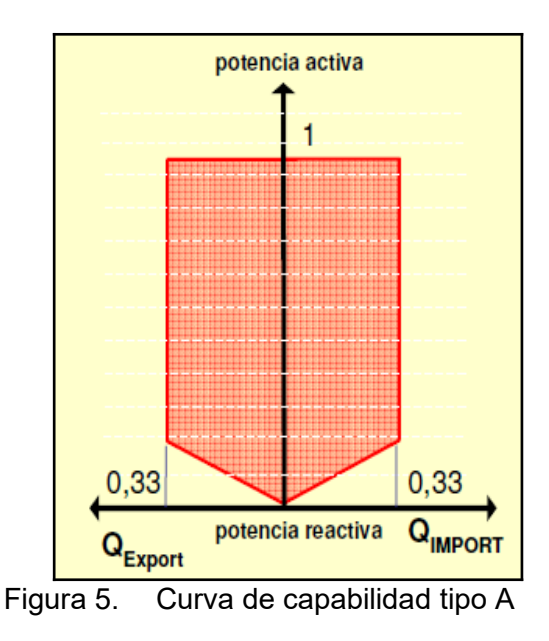

## **Definición de los escenarios de estudio.**

Los escenarios representan las situaciones de generación y demanda más desfavorables y se clasifican según su probabilidad de ocurrencia. Esta clasificación tiene como objetivo establecer una prioridad en las obras propuestas, dividiéndose como de prioridad 1 "Imprescindibles y urgentes", de prioridad 2 "Obras necesarias" y de prioridad 3 "Obras de desarrollo".

Dada la intermitencia en la generación eólica, se establecen dos condiciones de despacho de los PEs, obtenidas a partir del análisis estadístico del registro de energía generada del último año móvil (ver [Figura 6.](#page-219-0)):

 Despacho de PE a potencia media: se obtiene a partir del factor de carga (FC) promedio anual de cada PEs.

 Despacho de PE a potencia máxima: obtenida como el valor máximo probable de potencia despachada en simultaneo por los PEs.

Es dable destacar que el FC se define como la relación entre la potencia media generada (en un período de tiempo establecido, por ejemplo, un año) y la potencia disponible y/o nominal del PE. En este sentido, en la [Figura 7.](#page-220-1) se muestra la evolución de los FC mensuales de cada uno de los PEs que en la actualidad aportan energía a la Región Patagónica, y en la [Figura 8.](#page-220-0) se presentan los FC promedio mensuales del conjunto de PEs que se ubican en un rango elevado entre 42,0 y 55,0%, con valores máximos acontecidos en los meses de primavera-verano.

En base a lo anterior, se definen los siguientes escenarios de estudio:

 PICO BASE: Generación Eólica existente (GE) a cero, Generación Hidráulica (GH) a cero, Generación Térmica (GT) a potencia mínima para abastecer la demanda pico del subsistema.

PICO HI-EO<sub>MED</sub>: GE existente a potencia media, GH a potencia máxima, GT igual al valor de escenario PICO BASE y demanda pico.

VALLE HI-EO<sub>MED</sub>: GE existente a potencia media, GH a potencia máxima, GT igual a valores de escenario PICO BASE y demanda valle.

PICO HI-EO<sub>MAX</sub>: GE existente a potencia máxima, GH a potencia máxima, GT igual a valores de escenario PICO BASE y demanda pico.

 VALLE HI-EOMAX: GE a potencia máxima, GH a potencia máxima, GT igual a valores de escenario PICO BASE y demanda valle.

Para cada escenario definido, se ajustan los modelos eléctricos de generación y demanda correspondientes a la Región Patagónica. Luego, se modelan las obras eléctricas de acceso de cada uno de los proyectos de PE adjudicados y se efectúan las simulaciones de flujo de carga en régimen de red N y N-1 con el objetivo de analizar la viabilidad de inserción a la red de cada PE. En este aspecto, se buscan detectar restricciones que puedan acontecer en la red (sobrecargas en líneas y transformadores, subtensiones y sobretensiones en los nodos). Con el objetivo de mitigar las restricciones de operación de la red, se definen obras en los sistemas de alta y extra alta tensión. Posteriormente, se realizan simulaciones con las obras propuestas para verificar la normalización de las variables de operación de la red.

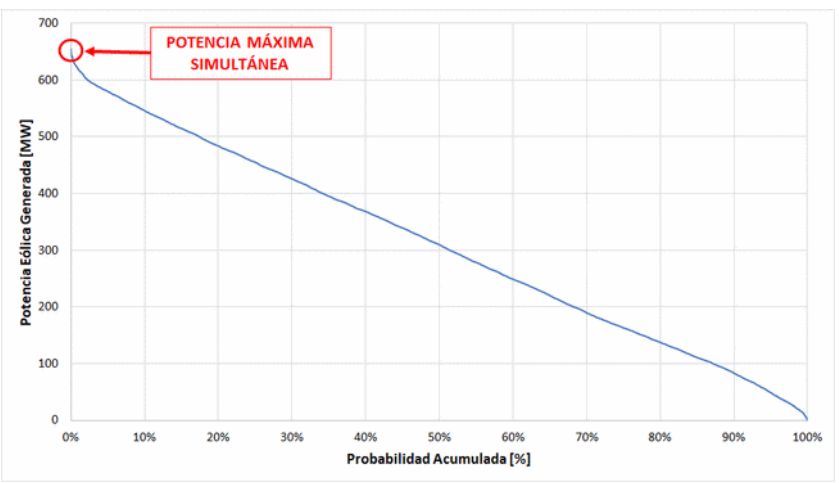

<span id="page-219-0"></span>Figura 6. Curva de probabilidad acumulada de potencia despachada en simultaneo por PEs de la Región Patagónica.

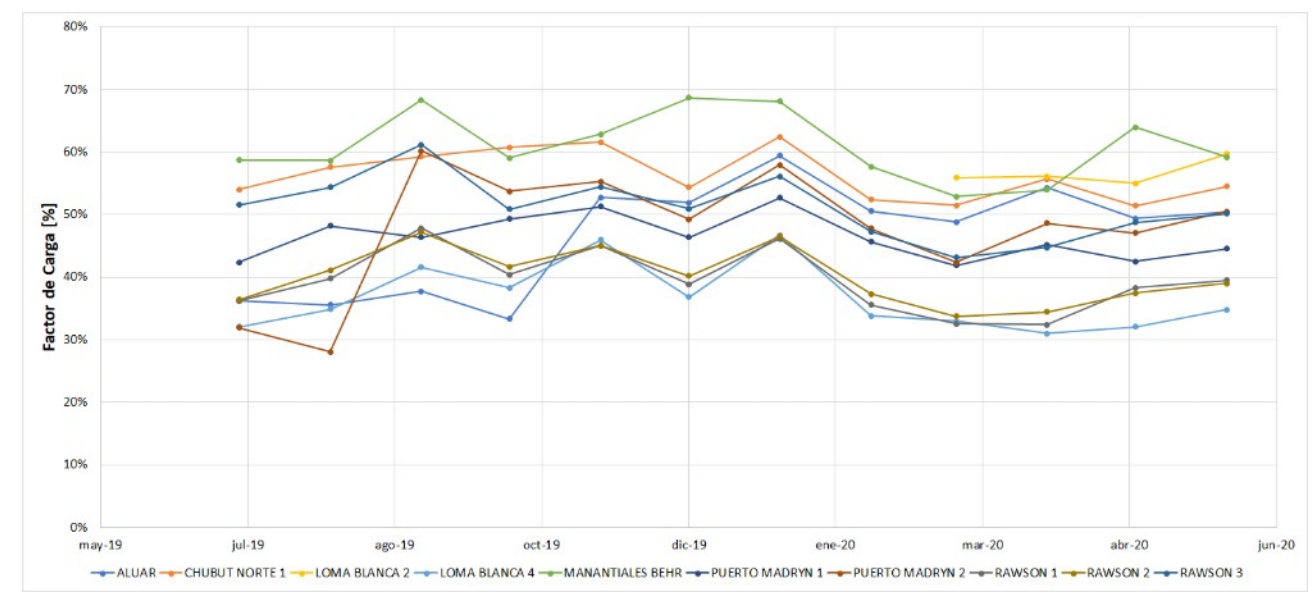

<span id="page-220-1"></span>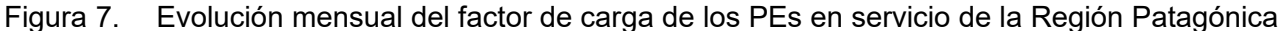

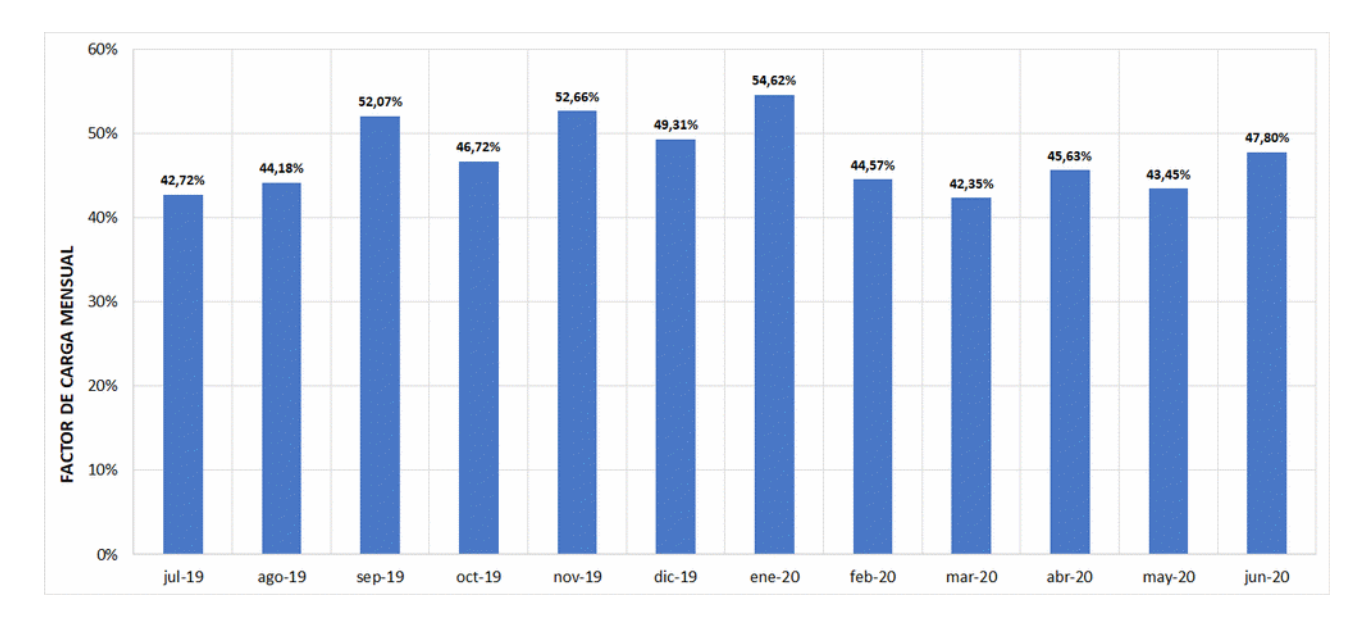

<span id="page-220-0"></span>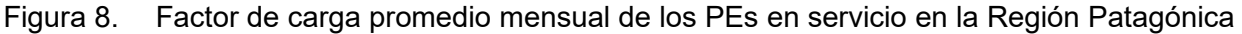

## **RESULTADOS**

Para cada alternativa de obra se llevaron a cabo simulaciones de flujo de carga en estado estacionario para red en condiciones de operación tanto normales (red N) como de emergencia (red N-1). A continuación, se presentan los resultados obtenidos para la inserción del conjunto de PEs.

#### **Ingreso conjunto de PEs al SADI – Condición de red N**

Con motivo de evaluar el impacto de acceso a la red de los PE adjudicados, se realiza el análisis de ingreso de cada PE de manera conjunta, según los requerimientos del Procedimiento Técnico N°1 de CAMMESA (CAMMESA, 2014) y el Anexo 40 de Generación Eólica (CAMMESA, 2014) que especifica el modo de operación de los PEs.

Se realizan sucesivas simulaciones de flujo de potencia del sistema para evaluar el ingreso de los PEs para cada uno de los escenarios definidos de demanda/generación.

Los resultados de las simulaciones evidencian sobrecargas en líneas y transformadores, además de subtensiones en nodos. A continuación, se listan las restricciones detectadas en el sistema:

 Sobrecargas en transformador de la ET de Santa Cruz Norte Madryn 500/132 kV. Solo en escenario PICO BASE no se advierten sobrecargas (ver [Figura 9.](#page-221-1)).

 Sobrecargas en varias líneas de 132 kV de la Región Patagónica para todos los escenarios de demanda, con excepción del escenario de PICO BASE (ver [Figura 9.](#page-221-1)).

 Subtensiones en las barras de 500 kV de la ET Choele Choel y Santa Cruz Norte en el escenario de VALLE HI-EO<sub>MAX</sub> (ver [Figura 10.](#page-221-0)).

 Subtensiones en las barras de 132 kV de la ET Pico Truncado y Petroquímica en el escenario de VALLE HI-EO<sub>MAX</sub> (ver [Figura 10.](#page-221-0)).

Como solución a los problemas de la red para evacuar los bloques de potencia generada por los PEs, se proponen un conjunto de obras de 132 y 500 kV, con motivo de asegurar condiciones operativas admisibles de la red en configuración normal. El detalle de las obras propuestas se lista a continuación:

 Nueva ET 500/132 kV "Comodoro Rivadavia" con una potencia de transformación instalada de 300 MVA, inserta en la línea de 500 kV Puerto Madryn-Santa Cruz Norte y con tres campos de salida en 132 kV.

 Repotenciación de ET Santa Cruz Norte", incrementando su potencia de transformación instalada en 150 MVA".

Tendido de una línea de 132 kV Escalante – Pampa Castillo de 19,5 km.

 Instalación de un banco de capacitores shunt de 150 MVAr en barras de 500 kV de la ET 500/132 kV "Choele Choel".

En términos económicos, la inversión total requerida por el conjunto de obras necesarias para el acceso de los PEs, alcanza un valor de USD 64.000.000.

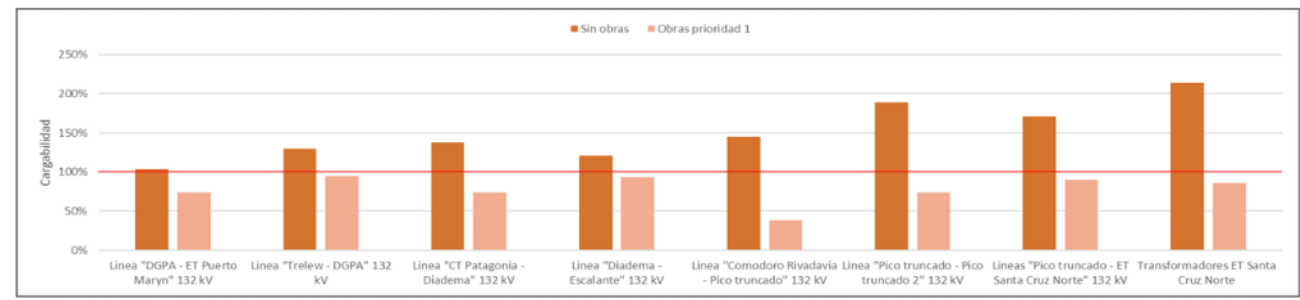

Figura 9. Cargabilidad de los componentes eléctricos más comprometidos de la Región Patagónica

<span id="page-221-1"></span>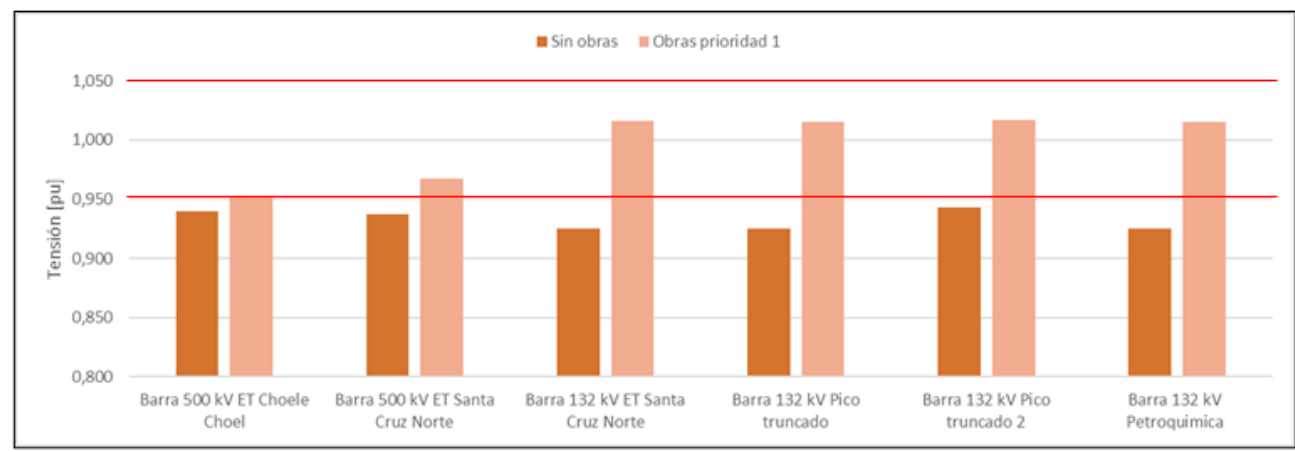

<span id="page-221-0"></span>Figura 10. Niveles de tensión en las barras más comprometidas de la Región Patagónica

#### **Ingreso conjunto de PEs al SADI – Condición de red N-1**

En condiciones de emergencia de la red, se analizan aquellas fallas de LATs que conllevan a la operación radial del sistema, inicialmente con configuración anillada. Por el contrario, se omiten aquellas fallas que ocasionan condiciones de isla de algunos nodos, en redes con topología radial. De acuerdo a este criterio, se realizan simulaciones de flujos de carga para situaciones de falla en el corredor de 132 kV Pico Truncado-Comodoro Rivadavia-Trelew.

La Región Patagónica constituye un sistema netamente exportador de energía, por lo cual generalmente la potencia generada en el nivel de 132 kV es evacuada hacia la red de transporte en 500 kV. Por caso, el ingreso de los 11 proyectos de PE analizados en este trabajo, ante escenarios de generación eólica más probable, la potencia total generada por la región (incluyendo otras fuentes de generación despachadas) resulta entre 2,5 y 3 veces mayor a la demanda de la región, para los escenarios pico y valle respectivamente.

Por estas razones, ante la detección de condiciones de operación de la red por fuera de los niveles admisibles, en caso de que las posibles configuraciones de post-falla posibles de ejecutar en la red no alcancen normalizar la operación, se procede a la actuación de esquemas de RAG/DAG, hasta alcanzar nuevamente niveles de operación normales, obteniendo finalmente los valores de recorte de potencia de generación requeridos por contingencia, para un escenario de demanda determinado.

Los valores obtenidos de RAG/DAG, se presentan en la [Figura 11.](#page-223-0), donde se advierte que el escenario más crítico para la red es el correspondiente a la combinación de bajos niveles de demanda del subsistema e inyección de bloques de generación de potencia eólica máximos. En este caso, el conjunto de contingencias totaliza un valor de RAG/DAG, del orden a nueve veces superior a los correspondientes a los escenarios de VALLE HI-EO $_{\text{med}}$  y PICO HI-EO $_{\text{max}}$ . En este sentido, se advierte que el escenario PICO HI-EO<sub>med</sub>, es el único que no ocasiona condiciones de operación inadmisibles de la red, a causa de los mayores niveles de demanda, en combinación con la inyección de bloques de potencia de generación moderados.

Luego, del análisis particular de cada una de las contingencias simuladas, los mayores niveles de DNA se presentan para las fallas en las LAT CT Patagonia-Diadema y LAT Trelew-DG PAT (Aluar), con valores que resultan entre 2 y 4 veces a los obtenidos en el resto de las fallas, para el escenario de demanda más crítico.

Por último, se infiere que, para niveles de generación de energía eólica máxima, para ciertas contingencias probables de producirse en el sistema puede requerirse un recorte de hasta el 4,3% de la potencia generada en la región, mientras que para valores medios de despacho de generación eólica (valores más probables), los valores de RAG/DAG máximos por contingencia representan alrededor del 1,3% de la potencia generada.

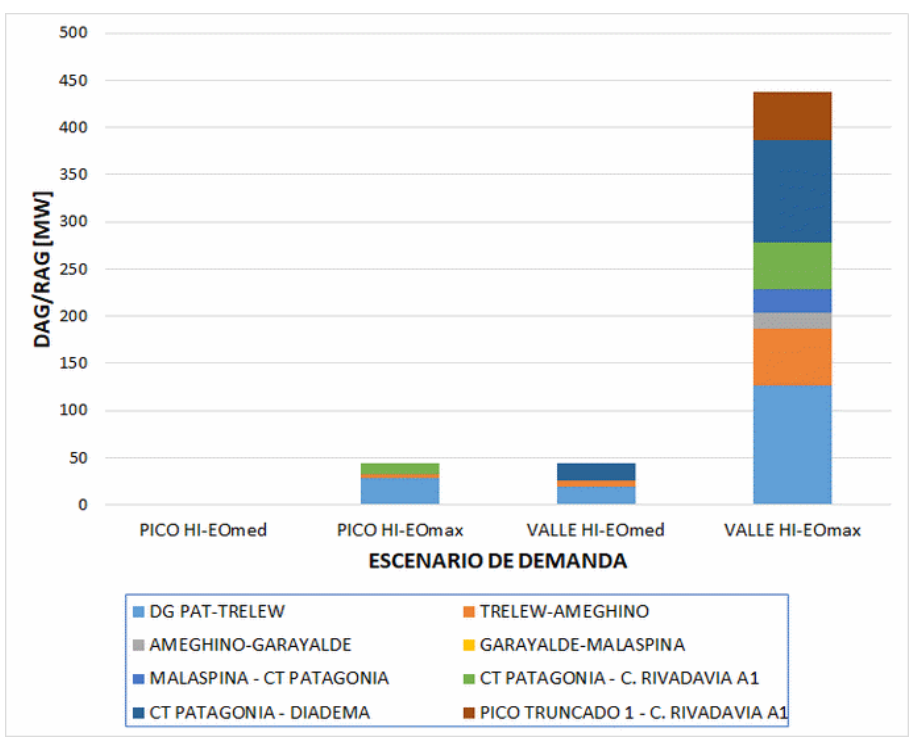

<span id="page-223-0"></span>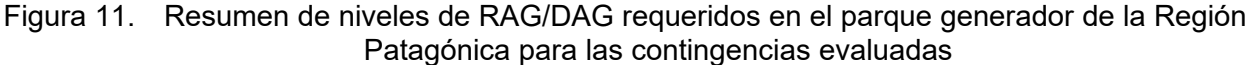

# **CONCLUSIONES**

En este trabajo se ha desarrollado una metodología para evaluar el ingreso individual y conjunto de PE en una región eléctrica "exportadora de energía", caracterizada por redes de transmisión de 132 kV de gran extensión, con topologías de operación mayormente radial y circuitos de alta impedancia. Se destaca que la condición netamente exportadora de energía del subsistema requiere de importantes obras de infraestructura eléctrica, a los fines de evitar la saturación de líneas y transformadores, principalmente para aquellos escenarios que combinan baja demanda y alta generación eólica.

Ante eventuales contingencias en la red de 132 kV, la región exige el recorte de generación para evitar sobrecargas en líneas y/o transformadores, a diferencia de regiones importadoras de energía, donde generalmente se requiere el recorte de demanda. En este caso, los esquemas de RAG/DAG a implementar en la región, exigen valores máximos de recorte de potencia que pueden oscilar en el rango de 1,3 a 4,3%, según la falla y el valor de producción de potencia eólica. Es dable destacar que una estrategia de recorte de generación, constituye una opción económica y de fácil implementación, en comparación con la construcción de obras adicionales importantes para garantizar condiciones de operación admisibles, en caso de contingencias simples.

Finalmente, la metodología desarrollada en el presente trabajo es apta para efectuar el estudio de maximización de grandes bloques de energía eólica, según el análisis y definición de obras de infraestructura y esquemas de RAG/DAG a implementar en un sistema eléctrico netamente exportador de energía.

#### **REFERENCIAS**

CAMMESA (2012). "Anexo 27: Reglamentación aplicable a la prestación adicional de la función técnica de transporte de energía eléctrica firme en el Mercado Eléctrico Mayorista". Pp: 1-12.

CAMMESA (2014). "Anexo 40: Generación eólica". Los Procedimientos de CAMMESA, Pérez.

CAMMESA (2014). "Procedimiento Técnico N° 1: Estudios requeridos para la presentación de la solicitud de acceso y ampliaciones al sistema de transporte". Los Procedimientos de CAMMESA, Pérez.

De Cesaro, J. (2009). "Wind Energy and Power System Operations: A Review of Wind Integration Studies to Date". The Electricity Journal, Vol. 22, N°10, pp.33-43.

ERCOT (2011). ERCOT Methodologies for Determining Ancillary Service Requirements [Online]. Available: www.ercot.com.

E&Y (2019). "Renewable Energy Country Attractiveness Index (recai)". EY Global Power & Utilities Corporate Finance Leader, United Kingdom.

Kabouris, J. y Kanellos, F. D. (2009). "Impacts of Large Scale Wind Penetration on Energy Supply Industry". Energies, Vol. 2, pp. 1031-1041.

Kabouris, J.; Ηatziargyriou, N. (2006). "Wind Power in Greece–Current Situation Future Developments and Prospects". Proceedings of the IEEE 2006 General Meeting, Montreal, Canada, pp. 18–22 June, 2006.

MEyM (2016). "Resolución N° 71-2016: Convocatoria Programa RenovAr Ronda 1".

MEyM (2017). "Resolución N° 275-2017: Convocatoria Programa RenovAr Ronda 2".

MEyM (2016). "Resolución N° 252/2016: Convocatoria Programa RenovAar Ronda 1.5".

Milligan, M. (2010). "Operating reserves and wind power integration: an international comparison". Transmission Networks for Offshore Wind Power Plants Conf., Québec, Canada.

NERC Board of Trustees (2019). "Glossary of terms used in reliability standards". NERC, Tech. Rep.

Piwko, R. (2005). "The Effects of Integrating Wind Power on Transmission System Planning, Reliability, and Operations: Report on Phase 2". The New York State Energy Research and Development Authority, New York, NY, Tech. Rep.

# **PROCESO MODEM ORTOGONALIZANDO AM Y MODULACION DE PRODUCTO**

Pedro Danizio<sup>1</sup> [\(pdanizio@gmail.com\)](mailto:pdanizio@gmail.com), Alejandro Danizio<sup>2</sup> [\(aledanizio@gmail.com\)](mailto:aledanizio@gmail.com), Marcelo Cejas<sup>1</sup> [\(mcejas@frvm.utn.edu.ar\)](mailto:mcejas@frvm.utn.edu.ar), Fabián Sensini<sup>1</sup> [\(fabiansensini@frvm.utn.edu.ar\)](mailto:fabiansensini@frvm.utn.edu.ar), Javier Gonella<sup>1</sup> [\(jngonella@gmail.com\)](mailto:jngonella@gmail.com)

> <sup>1</sup>Universidad Tecnológica Nacional – Facultad Regional Villa María. Avda. Universitaria 450, Villa María, Córdoba, Argentina.

 $2$ Universidad Tecnológica Nacional – Facultad Regional Córdoba. Maestro López esq. Cruz Roja Argentina, Córdoba, Argentina.

#### **Resumen**

En el presente trabajo se analiza la convivencia de dos bandas bases diferentes moduladas por producto y en amplitud respectivamente sobre dos portadoras de la misma frecuencia. Estas se mantienen sin correlación por ser las portadoras ortogonales entre sí, debido a la diferencia de fase de 90º entre ambas. El ancho de banda de la señal resultante es el doble de la banda base de mayor ancho que se transmita.

Realizando un análisis en un proceso Modem (Modulación-Demodulación), con enfoque no periódico, como aspecto conclusivo significativo, se demuestra que la recuperación por separado de ambas bandas base, se puede lograr por detección coherente (autocorrelación). La analítica en tiempo y en frecuencia del sistema, se realiza con bandas bases aleatorias. Como soporte de validación práctica, se muestra la simulación de todo el proceso con un enfoque periódico utilizando el entorno MSv14.

#### **Introducción**

Un significativo aporte al desarrollo de las comunicaciones analógicas y digitales se basó en poder colocar mayores cantidades de información reduciendo el ancho de las señales. Los sistemas ortogonales son el aporte significativo a ese hecho, ya que permiten convivir en el mismo espacio de densidad espectral informaciones diferentes con igual ancho de banda. Esto se designa como convivencia ortogonal de señales. Las señales se las ortogonaliza de diferentes maneras. En los sistemas digitales una de las formas de hacerlo, es con alfabetos códigos cuyas palabras son ortogonales entre sí y esto se transfiere a las bandas bases multiplicándolas por estas palabras.

En los sistemas analógicos se puede ortogonalizar con portadoras de igual frecuencia con cuadratura de fase entre ellas. También es posible modular en amplitud y frecuencia una misma portadora y mantener la ortogonalidad.

En el estudio de las técnicas de modulación analógicas, el concepto de que dos bandas base con informaciones, diferentes pueden ser moduladas sobre portadoras de la misma frecuencia, ortogonalizadas entre sí por la diferencia de fase, resulta algo dificultoso para la comprensión de los estudiantes de grado. Por ello como material de apoyo a la enseñanza de las ortogonalización de técnicas de comunicaciones se desarrolló el presente trabajo. En el mismo se modula en amplitud y por producto dos bandas bases diferentes sobre dos portadoras en la misma frecuencia ortogonalizadas entre sí por la fase

## **De la ortogonalidad**

Sean dos señales  $f_1(t)$  y  $f_2(t)$ , analizadas en la concepción de vectores en espacios k dimensionales, se puede definir en forma ¨canónica¨ (esto es adaptando la definición para cada caso) como producto escalar de estos vectores en un intervalo de tiempo  $(t_A, t_B)$  a:

$$
\langle f_1(t), f_2(t) \rangle = \int_{t_A}^{t_B} f_1(t) f_2(t) dt \tag{1}
$$

A veces se lo divide por el intervalo  $\left(\frac{1}{\epsilon}\right)$  $\frac{1}{t_A - t_B}$ , pero insistimos esta definición es canónica.

Si el producto escalar de dos vectores con magnitudes diferentes de cero, es nulo, son perpendiculares.

Si este producto escalar es nulo y no lo son permanentemente las señales en el intervalo de tiempo, se dice que las señales son ortogonales; linealmente independientes.

Además, si las señales son periódicas y poseen un período común T, puede adoptarse como intervalo de tiempo un período. Las señales son ortogonales si se cumple que:

$$
\langle f_1(t), f_2(t) \rangle = \int_0^T f_1(t) f_2(t) dt \tag{2}
$$

Dos señales ortogonales pueden ocupar el mismo espacio energético sin mezclarse. Esto se puede lograr ortogonalizando por diferentes acciones: a) por codificación de palabras códigos ortogonales entre sí, b) mediante portadoras de igual frecuencia con fases corridas 90º entre ellas, moduladas en la misma o diferentes técnicas (analógicas y/o digitales), c) también con la misma portadora utilizando diferentes técnicas de modulación.

En este trabajo adoptamos, como portadoras, dos señales de igual frecuencia y desfasadas 90º entre ellas, una como cosenoidal y la otra senoidal, que se mantienen ortogonales tal como se muestran a continuación:

$$
\langle \cos \omega_c t, \sin \omega_c t \ge \int_0^T \cos \omega_c t \, \sin \omega_c t \, dt = 0 \tag{3}
$$

Lo que permite modularlas con diferentes técnicas AM y Modulación de producto y dos bandas base diferentes ya que se extiende la ortogonalidad a las señales moduladas. Para lo cual comenzaremos el análisis modulando en AM (amplitud modulada) una portadora (Lathi B. P 1989. Pag.155-160) y la otra por producto DSBSC (doble banda lateral portadora suprimida) ambas con bandas base diferentes. Ambas modulaciones se mantendrán ortogonales y podrán ser recuperadas nuevamente el proceso de detección coherente. El Módem (modulación-demodulación) se muestra en la Fig. 1.  $f_1(t)$  Banda base analógica 1, con transformada  $\,F_1(\omega)\,$ 

 $f_2(t)$  Banda base analógica 2, con transformada  $\,F_2(\omega)\,$ 

 $A_c \cos \omega_c t$  portadora a modular en AM con transformada  $\pi A_c [\delta(\omega + \omega_c) + \delta(\omega - \omega_c)]$  $A_c$  sen  $\omega_c t$  portadora a modular DSBC, con transformada J $\pi A_c[\delta(\omega+\omega_c)-\delta(\omega-\omega_c)]$ 

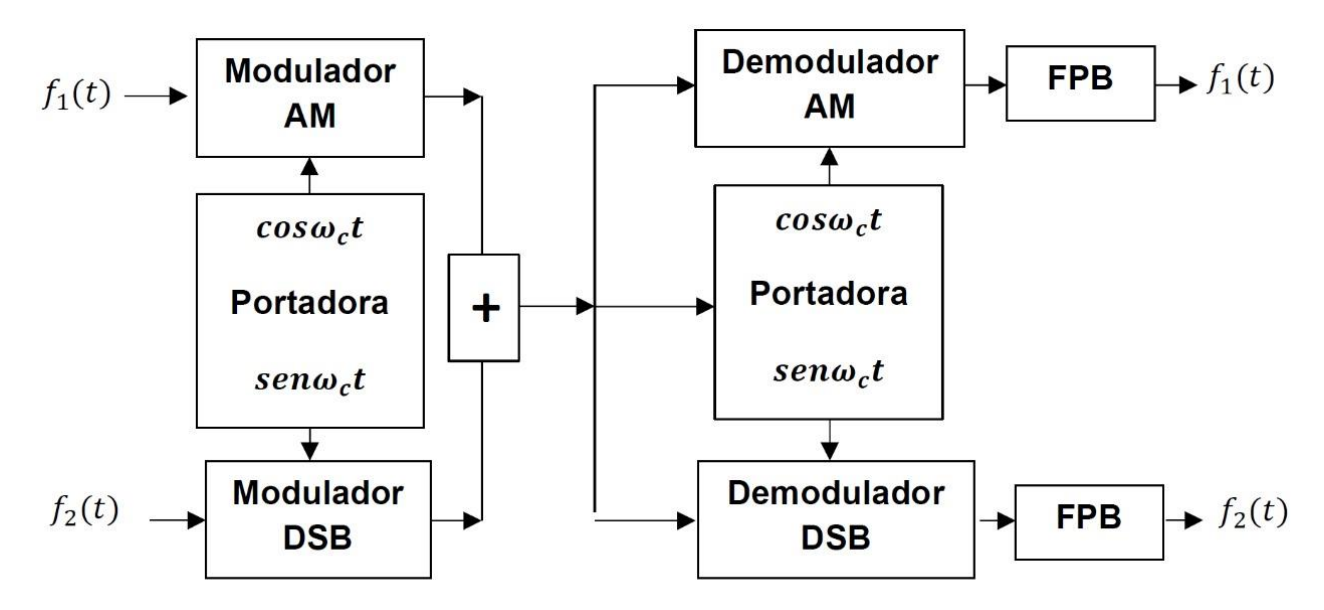

Fig. 1 Diagrama del proceso Módem

# **De la Modulación**

Realizando el análisis temporal la expresión de la señal de AM en tiempo (Blake R. 2004. pag.102- 120)

$$
\phi_{AM}(t) = (A_c + f_1(t)) \cos \omega_c t \tag{4}
$$

En frecuencia

$$
\Phi_{AM}(\omega) = \pi A_c [\delta(\omega + \omega_c) + \delta(\omega - \omega_c)] + \frac{1}{2} [F_1(\omega + \omega_c) + F_1(\omega - \omega_c)]
$$
\n(5)

La expresión de la señal modulada producto  $\phi_{DSB}(t) = f_2(t)$  sen  $\omega_c t$  $t$  (6)

$$
\Phi_{DSB}(\omega) = J\frac{1}{2}[F_2(\omega + \omega_c) - F_2(\omega - \omega_c)]\tag{7}
$$

La señal resultante Ø<sub>AM−DSB</sub>

$$
\emptyset_{AM-DSB}(t) = (A_c + f_1(t)) \cos \omega_c t + f_2(t) \operatorname{sen} \omega_c t \tag{8}
$$

$$
\Phi_{AM-DSB}(\omega) = \pi A_c [\delta(\omega + \omega_c) + \delta(\omega - \omega_c)] +
$$
  
+ 
$$
\frac{1}{2} [F_1(\omega + \omega_c) + F_1(\omega - \omega_c)] + J \frac{1}{2} [F_2(\omega + \omega_c) - F_2(\omega - \omega_c)]
$$
 (9)

Ambas modulaciones conviven porque la ortogonalidad de las portadoras se transfiere a sus modulaciones. El ancho de banda de la señal modulada es dos veces el ancho de banda base mayor de las dos.

#### **De la Demodulación**

La función de ambas modulaciones (Ø<sub>AM−DSB</sub>) es detectada por correlación (detección sincrónica), siendo multiplicada por la portadora en seno y coseno simultáneamente y filtrada para obtener la salida por efecto de autocorrelación.

Claramente cuando la portadora está en fase se obtiene la banda base original y la técnica inicial en segunda armónica y componentes de segunda armónica de la señal no correlada. El filtro pasa bajo, solo deja pasar las respectivas bandas base. (Carlson B, et all. 2007. pág. 152-158)

La detección de la señal de AM (Danizio P.2018 pág. 49-60), se obtiene de multiplicar Ø<sub>AM−ASK</sub> por la portadora, es decir, cos $\omega_c t$ 

$$
\phi_{(AM-ASK)DS1}(t) = \left[ (A_c + f_1(t)) \cos \omega_c t + f_2(t) \sin \omega_c t \right] \cos \omega_c t \tag{10}
$$

resolviendo

$$
\phi_{(AM-ASK)DS1}(t) = \frac{A_c}{2} + \frac{f_1(t)}{2} + \frac{A_c}{2}\cos 2\omega_c t + \frac{f_1(t)}{2}\cos 2\omega_c t + \frac{1}{2}f_2(t)\sin 2\omega_c t \tag{11}
$$

Con composición espectral

$$
\Phi_{(AM-ASK)DS1}(\omega) = \frac{A_c}{2}\delta(\omega) + \frac{F_1(\omega)}{2} + \frac{\pi A_c}{2} [\delta(\omega + 2\omega_c) + \delta(\omega - 2\omega_c)] +
$$
  
\n
$$
\frac{1}{4}[F_1(\omega + 2\omega_c) + F_1(\omega - 2\omega_c)] + j\frac{1}{4}[F_2(\omega + 2\omega_c) + F_2(\omega - 2\omega_c)]
$$
\n(12)

Se obtiene, una componente continua, la banda base de la AM ( $f_1(t)$ ), la segunda armónica de la AM y la segunda armónica de la DSB, donde el filtro pasa bajo solo deja pasar la  $f_1(t)$  y de esta manera se recupera la banda base analógica. Siendo  $h(t)$ , la función de transferencia del filtro pasa bajo ideal, esta se convoluciona con la señal  $\phi_{(AM-DSB)DS}(t)$  y a la salida se obtiene la  $f_1(t)$ .

$$
f_1(t) = \emptyset_{(AM-DSB)DS1}(t) * h(t) \tag{13}
$$

La detección de la señal modulada por producto (DSB), se obtiene cuando la  $\varnothing_{(AM-DSB)DS2}(t)$ es multiplicada por sen  $\omega_c t$ , de donde

$$
\phi_{(AM-ASK)DS2}(t) = \left[ \left( A_c + f_1(t) \right) \cos \omega_c t + f_2(t) \sin \omega_c t \right] \sin \omega_c t \tag{14}
$$

#### Operando

$$
\phi_{(AM-ASK)DS2}(t) = \frac{A_c}{2} \operatorname{sen} 2 \omega_c t + \frac{f_1(t)}{2} \operatorname{sen} 2 \omega_c t + \frac{f_2(t)}{2} - \frac{f_2(t)}{2} \cos 2 \omega_c t \tag{15}
$$

Con composición espectral

$$
\Phi_{(AM-ASK)DS2}(\omega) = j\frac{\pi A_c}{2} [\delta(\omega + 2\omega_c) - \delta(\omega - 2\omega_c)] +
$$
  
\n
$$
j\frac{1}{4} [F_1(\omega + 2\omega_c) + F_1(\omega - 2\omega_c)] + \frac{F_2(\omega)}{2} - \frac{1}{4} [F_2(\omega + 2\omega_c) + F_2(\omega - 2\omega_c)]
$$
\n(16)

Se obtiene AM en segunda armónica, la banda base de la DSB  $(f_2(t))$  y la DSB en segunda armónica. Considerando  $h(t)$ , la función de transferencia ideal del filtro pasa bajo, que al convolucionarla con la  $\phi_{(AM-ASK)DS1}(t)$ , se obtiene la  $f_2(t)$ . (Stremler F. 1997. pág. 219-237),

$$
f_2(t) = \phi_{(AM-ASK)DS2} * h(t) \tag{17}
$$

#### **De la simulación**

La simulación en entorno Msv14, se modula una portadora cosenoidal de 100 KHz en AM, con un tono de 4 KHz, ambas de 1 Voltio pico y la portadora ortogonalizada en seno es modulada por producto por una señal de 10 KHz con ambas con amplitud 1 Voltio pico. Para simplificar la representación se muestra con la bloquística de la simulación en la Fig. 2. Donde  $V_1$  y  $V_3$  son los generadores de portadoras con diferencias de fase de 90°. Con  $V_2$  y  $V_4$ , son los generadores de banda base de 4 y 10 KHz respectivamente.

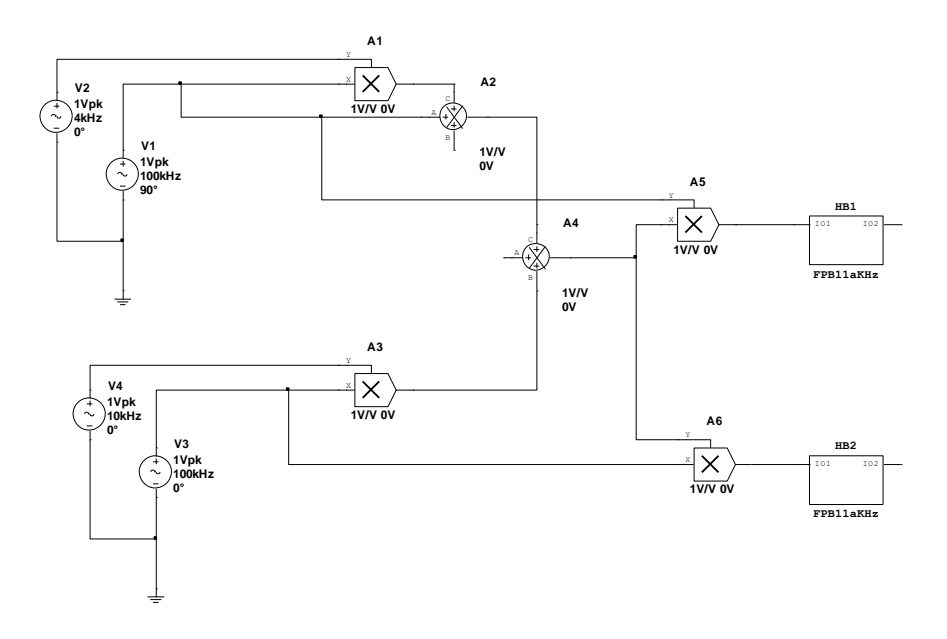

Fig. 2 Modelo de simulación del Módem AM/DSB

#### **De las representaciones en tiempo y frecuencia señal de AM**

La señal de la banda base de la AM

$$
e_{m1}(t) = 1V\cos 2\pi \cdot 4\cdot 10^3 t\tag{18}
$$

la portadora cosenoidal

$$
e_c(t) = 1V \cos 2\pi \ 10^5 t \tag{19}
$$

y la señal modulada en AM

$$
\phi_{AM}(t) = 1V \cos 2\pi \ 10^5 t + \frac{1}{2} \cos 2\pi \ 104 \ 10^3 t + \frac{1}{2} \cos 2\pi \ 96 \ 10^3 t \tag{20}
$$

Dos bandas laterales en 96 y 104 KHz y la portadora en 100 KHz con índice de modulación 100%. En la Fig. 3, se muestran en tiempo y frecuencia, la banda base analógica de 4 KHz, la portadora de 100 KHz y la señal de AM con índice 100 %. (Danizio et all. 2012. pág. 04-14).

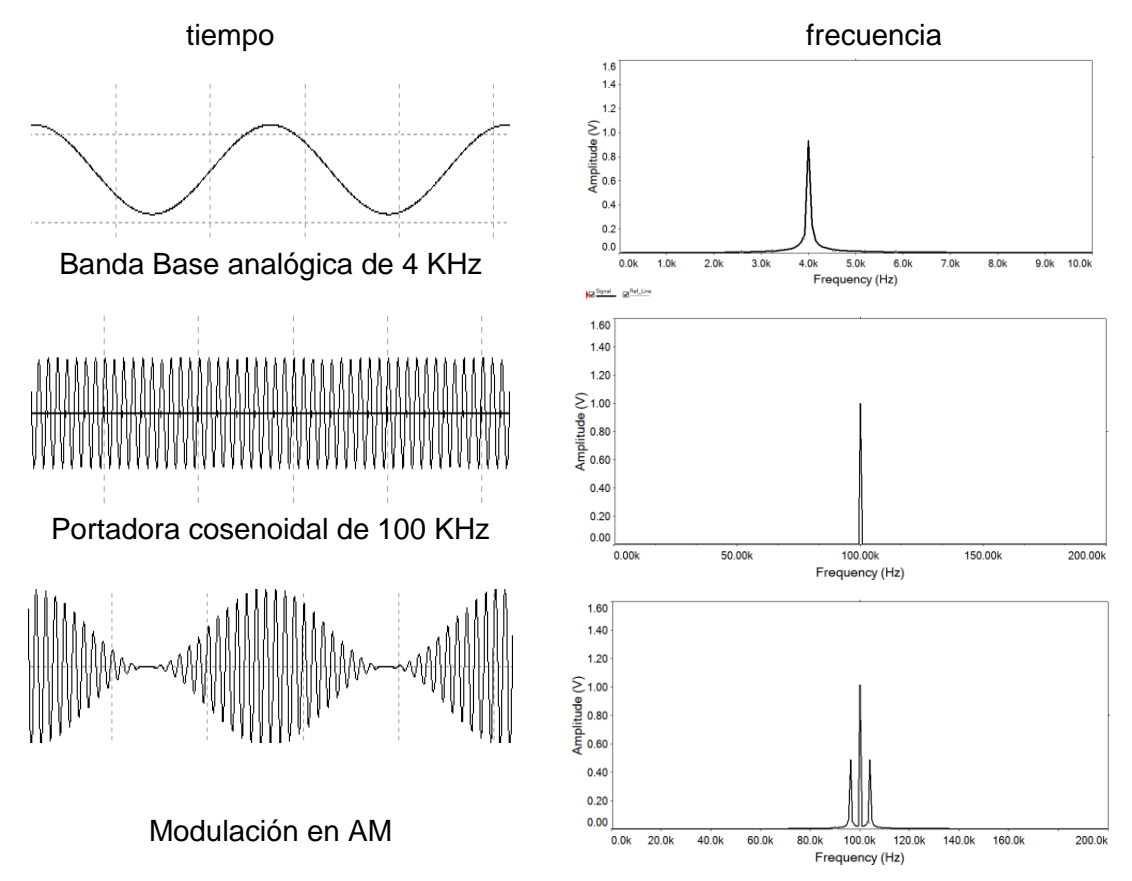

Fig. 3 Proceso de Modulación en AM

Esta es una señal de AM, con la portadora en coseno y sus dos bandas laterales

## **De las representaciones en tiempo y frecuencia señal de DSB**

La señal de la banda base de la DSB

$$
e_{m2}(t) = 1V \cos 2\pi \ 10^4 t \tag{21}
$$

la portadora senoidal

$$
e_c(t) = 1V \operatorname{sen} 2\pi \ 10^5 t \tag{22}
$$

y la señal modulada en DSB

$$
\phi_{DSB}(t) = \frac{1}{2} \operatorname{sen} 2\pi 110 \, 10^3 \, t + \frac{1}{2} \operatorname{sen} 2\pi \, 90 \, 10^3 \, t \tag{23}
$$

Dos bandas laterales en 110 y 90 KHz y la portadora en 100 KHz. En la Fig. 4, se muestran en tiempo y frecuencia, la banda analógica de 10 KHz, la portadora de 100 KHz y la señal de DSB.

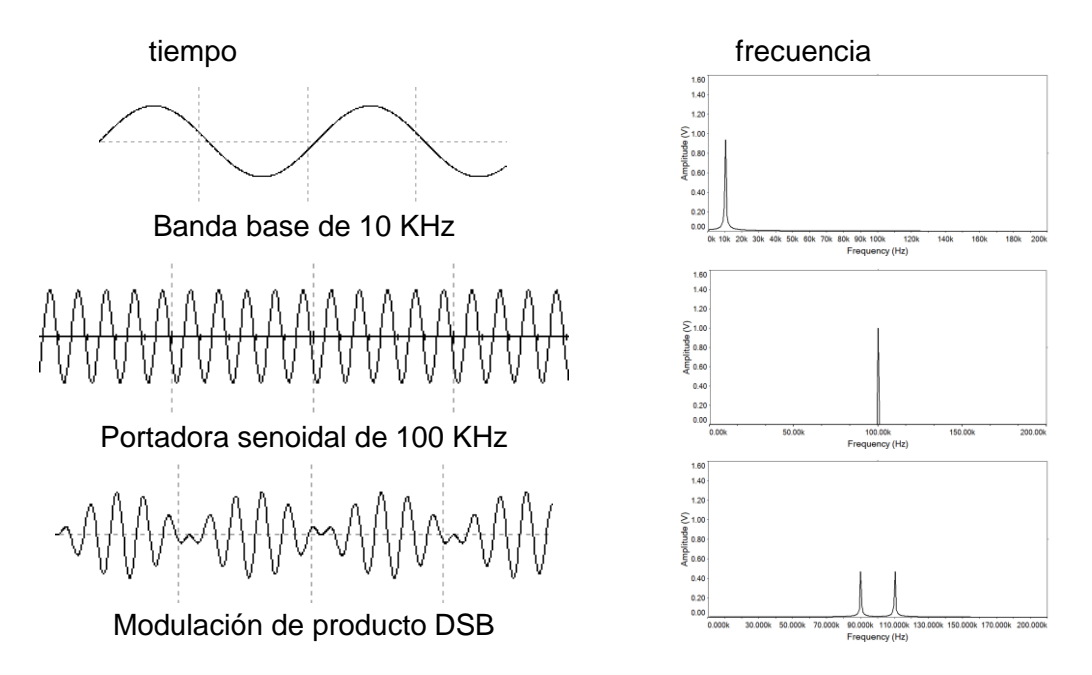

Fig. 4 Proceso de Modulación de producto

Esta es una señal de doble banda lateral con portadora suprimida en seno, que al sumarla con la de AM se mantendrá ortogonalidad.

# De la representación en tiempo y frecuencia de la señal Ø<sub>AM/DSB</sub> (t)

La señal ortogonalizada

$$
\begin{aligned}\n\emptyset_{AM/DSB}(t) &= \emptyset_{AM}(t) + \emptyset_{DSB}(t) = \\
&= 1V \cos 2\pi \ 10^5 t + \frac{1}{2} \cos 2\pi \ 104 \ 10^3 t + \frac{1}{2} \cos 2\pi \ 96 \ 10^3 t - \\
\frac{1}{2} \text{sen } 2\pi \ 110 \ 10^3 t + \frac{1}{2} \text{sen } 2\pi \ 90 \ 10^3 t\n\end{aligned}
$$
\n
$$
(24)
$$

Ambas modulaciones están presentes y en la composición espectral se ven cuatro bandas laterales. Las dos técnicas superpuestas ortogonalizadas, se muestran en tiempo y frecuencia en la Fig. 5

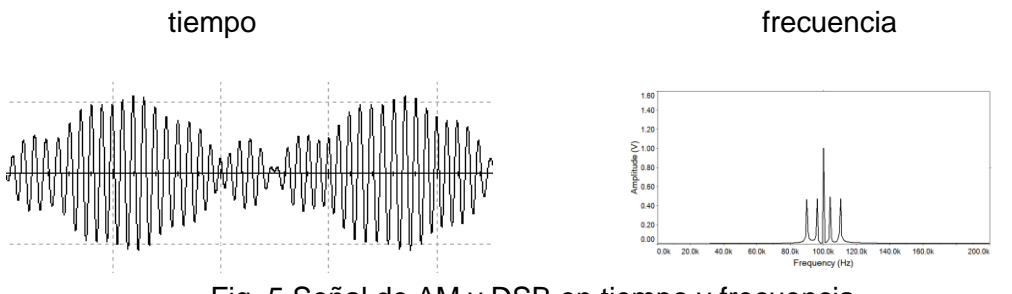

Fig. 5 Señal de AM y DSB en tiempo y frecuencia

El ancho de banda de la señal modulada es de 20 KHz ya que es el mayor ancho de banda base de las dos modulantes.

#### **De la representación en tiempo y frecuencia de la demodulación**

La demodulación sincrónica, resulta de multiplicar la función de AM y DSB ( $\phi_{AM/DSB}(t)$ ) por coseno y filtrar para recuperar la banda base de la AM ( $e_{m1}(t)$ ), de la misma forma por seno y filtrar, para recuperar la banda base de la DSB  $(e_{m2}(t))$ . De donde:

$$
\phi_{AM/DSBds1}(t) = \phi_{AM/DSB} \cos \omega_c t = \left[ 1V \cos 2\pi \ 10^5 t + \frac{1}{2} \cos 2\pi \ 10^4 \ 10^3 t + \frac{1}{2} \cos 2\pi \ 96 \ 10^3 t + \frac{1}{2} \sin 2\pi \ 110 \ 10^3 t + \frac{1}{2} \sin 2\pi \ 90 \ 10^3 t \right]
$$
\n(25)

$$
\varphi_{AM/DSBds1}(t) = \frac{1}{2} + \frac{1}{2} \cos 2\pi \cdot 4 \cdot 10^3 + \frac{1}{2} \cos 2\pi \cdot 2 \cdot 10^5 t + \frac{1}{4} \cos 2\pi \cdot 20^4 \cdot 10^3 t + \frac{1}{2} \cos 2\pi \cdot 196 \cdot 10^3 t + \frac{1}{4} \cos 2\pi \cdot 190 \cdot 10^3 + \frac{1}{2} \cos 2\pi \cdot 210 \cdot 10^3 t
$$
\n(26)

Se obtiene continua, banda base de AM, la AM en segunda armónica (portadora en 200 KHz y las dos bandas laterales en 204 y 196 KHz) y la DSB en segunda armónica (dos bandas laterales en 210 y 190 KHz), filtrando se recupera la banda base de AM en este caso los 4 KHz y la continua. Si  $h(t)$  es la función de transferencia de un filtro pasa bajo convolucionando queda  $e_{m1}(t)$ 

$$
e_{m1}(t) = \phi_{AM/DSBds1}(t) * h(t) \tag{27}
$$

La Fig. 6, presenta en tiempo y frecuencia  $\phi_{AM/DSB}$  cos $\omega_c t$  y la banda base a la salida del fltrado  $e_{m1}(t)$ 

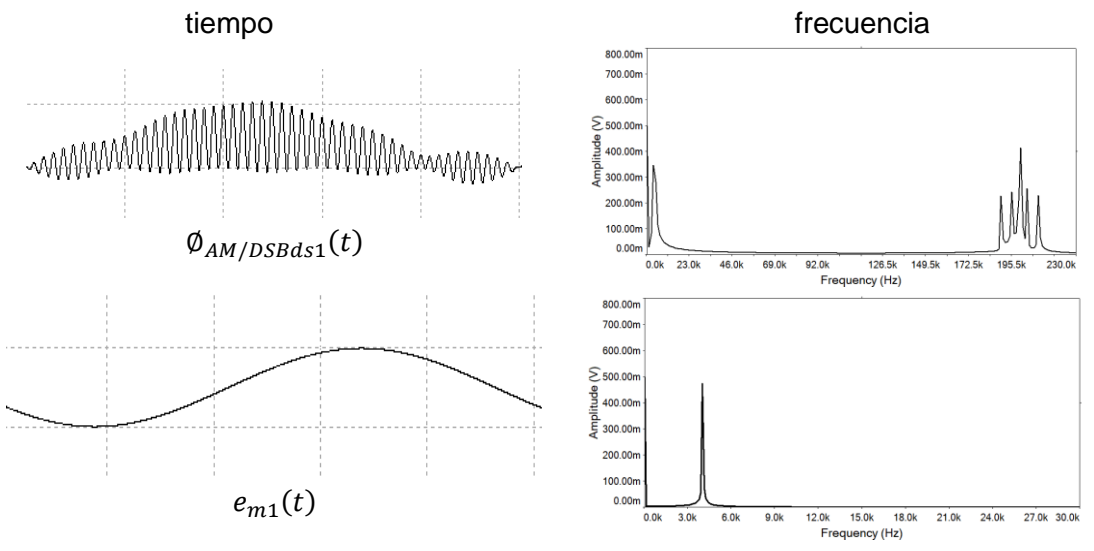

Fig. 6  $\,\phi_{\scriptscriptstyle AM/DSBds1}(t)\,$  y la banda base de AM ( $e_{m1}(t)$  )

Para obtener la banda base de la señal modulada por producto se multiplica  $\phi_{AM/DSB}$  por seno y se la filtra

$$
\varphi_{AM/DSBds2}(t) = \varphi_{AM/DSB} Sen\omega_c t = \left[1V\cos 2\pi \ 10^5 t + \frac{1}{2}\cos 2\pi \ 10^3 t + \frac{1}{2}\cos 2\pi \ 96 \ 10^3 t + \frac{1}{2}\sin 2\pi \ 110 \ 10^3 t + \frac{1}{2}\sin 2\pi \ 90 \ 10^3 t\right]
$$
\n(28)

$$
\varphi_{AM/DSBds2}(t) = \frac{1}{2}\cos 2\pi \ 10^4 + \frac{1}{4}\cos 2\pi \ 190 \ 10^3 \ t - \frac{1}{4}\cos 2\pi \ 210 \ 10^3 \ t + \frac{1}{2}\cos 2\pi \ 2 \ 10^5 \ t + \frac{1}{4}\sin 2\pi \ 204 \ 10^3 \ t + \frac{1}{2}\sin 2\pi \ 196 \ 10^3 \ t \tag{29}
$$

Se obtiene, banda base de DSB, la DSB en segunda armónica (las dos bandas laterales en 210 y 190 KHz) y la AM en segunda armónica (la portadora en 200 KHz y dos bandas laterales en 204 y 196 KHz), filtrando se recupera la banda base de DSB en este caso los 10 KHz. Si  $h(t)$  es la función de transferencia de un filtro pasa bajo convolucionando queda  $e_{m2}(t)$ 

$$
e_{m2}(t) = \emptyset_{AM/DSBds2}(t) * h(t) \tag{30}
$$

La Fig. 7, presenta en tiempo y frecuencia Ø $_{AM/DSB}$   $sen$   $\omega_c t$   $\,$  y la banda base a la salida del filtrado  $e_{m2}(t)$ 

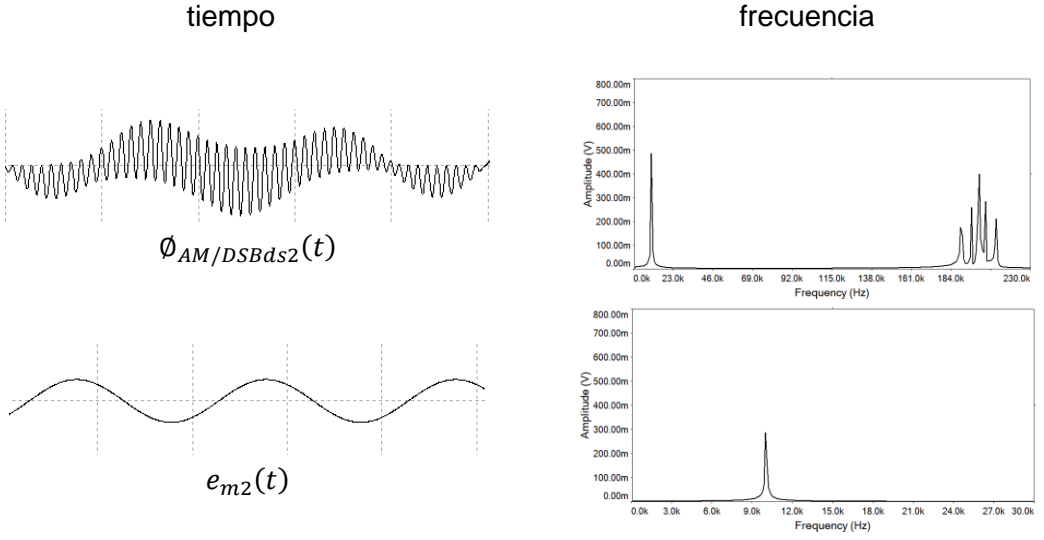

Fig. 7  $\phi_{AM/DSBds2}(t)$  y la banda base de DSB ( $e_{m2}(t)$ )

## **Conclusiones**

Se puede concluir como aspectos significativos que la ortogonalidad de las portadoras se transfiere a las modulaciones. Por ello mediante la detección sincrónica (autocorrelación) se puede obtener nuevamente por separado ambas bandas base.

El ancho de banda de la señal modulada es dos veces el ancho de banda base mayor de ambas señales. La técnica ocupa el ancho de banda de dos veces, de la señal de mayor ancho de banda base y se están enviando dos informaciones analógicas diferentes y se las recupera por separado. Esta técnica permite compatibilizar bandas bases analógicas y digitales modulando ambas portadoras ortogonales con diferentes técnicas de modulación sean analógicas y/o digitales Este modelo se podría extender a una transmisión con posibilidades compatibilizar con otros

sistemas y sin aumentar el ancho de banda existente y mandar más información.

# **Referencias**

Blake R.: "Sistemas Electrónicos de Comunicaciones". 2º Edición. Thomson. (2004). Pag.102- 120.

Carlson B, Crilly P, Rutledge. "Sistemas de Comunicación" 4° Edición. Mac Graw Hill (2007). Pág. 152-158.

Danizio P. "Teoría de las Comunicaciones". 4º Edición. Universitas. (2018). Pág. 48-60

Danizio Pedro - Danizio Eduardo- Danizio Alejandro- Sauchelli Victor. **"Convivencia ortogonal de señales moduladas".** Revista Tecnología y Ciencia. N° 22. ISSN 1666 – 6917. (2012). Pag. 22-28

Lathi B. P.: "Introducción a la Teoría y Sistemas de Comunicación". 1º Edición. Ed. Limusa. (1989). Pag 169-179 y 155-160.

Stremler F. G.: "Introducción a los Sistemas de Comunicación". 3º Edición. Addison-Wesley (1997) pág. 219-237.

# **CONFINAR PILAS AGOTADAS EN HORMIGÓN**

Edgardo R. Benvenuto Pérez <sup>(1)</sup>; Micaela A. Sanmartino <sup>(2)</sup> (1) Profesor de Química y Física (jubilado) de la UTN San Francisco y Paraná remoben@hotmail.com (2) Ing. Química, Universidad Tecnológica Nacional Facultad Regional San Francisco Av. De la Universidad 501, San Francisco, Córdoba, Argentina msanmartino@sanfrancisco.utn.edu.ar

#### **Resumen**

Aunque las pilas agotadas constituyen un muy bajo porcentaje de la composición de los residuos sólidos urbanos (RSU) son, junto a los residuos de los aparatos eléctricos y electrónicos (RAEE), la corriente con mayor aporte de compuestos con características de peligrosidad. Las sustancias con propiedades ácidas o básicas, las sales y los metales pesados como el mercurio, cadmio, níquel, litio, cinc, manganeso y plomo, hacen que resulten riesgosas para la salud y el ambiente, en general, frente a una inadecuada gestión de las mismas. Las pilas de buena calidad no presentan pérdidas de las sustancias químicas que las componen durante su uso normal sin embargo al agotarse la vida útil son desechadas, con riesgo a perder la cobertura protectora de metal por corrosión interna a través de la acción química de sus propios compuestos o externa de las carcasas por la acción climática y propia de la degradación de los residuos. En el presente trabajo se propone confinar pilas y baterías agotadas en hormigón, lo que significa aislarlas del medio ambiente. Se destaca que no se incluyen los acumuladores de plomo (Pb). Si bien, la contaminación con Pb es también muy importante, no será abordado en el presente trabajo. Se propone el Proyecto Pilas – Hormigón (ProyPH), se investiga los efectos en el hormigón de agregar y mezclar pilas y baterías agotadas midiendo la resistencia a la compresión. Una conclusión importante del presente trabajo es que se puede agregar 1 % máximo en volumen V de pilas y baterías agotadas al hormigón sin modificar su valor de resistencia a la compresión.

#### **Introducción**

Los términos pila o batería, en general significan: pila no es recargable, batería si es recargable. Pese a ser evidente que son muy convenientes las baterías recargables, las pilas se continúan usando en dispositivos por distintos motivos.

El uso de las pilas y baterías actualmente es muy diverso, en muchos dispositivos se usan pilas y baterías que, inevitablemente, se agotan y hay que desecharlas.

Las pilas y baterías químicas agotadas son considerados residuos peligrosos, es un serio problema ambiental.

En nuestro país, según la Ley 24051<sup>[1]</sup>, residuo peligroso es todo residuo que pueda causar daño, directa o indirectamente, a seres vivos o contaminar el suelo, el agua, la atmósfera o el ambiente en general. En particular son considerados peligrosos los residuos indicados en el Anexo I o que posean alguna de las características enumeradas en el Anexo II de la mencionada ley.[2]

En el marco del sistema de gobierno federal de Argentina, la gestión en materia de residuos peligrosos es limitada porque no existe una ley de presupuestos mínimos que regule a nivel nacional el manejo de los mismos. Cada provincia tiene su propia legislación de residuos peligrosos que puede o no adherir a la Ley 24051.[2]

Se ha investigado si en Argentina se realiza un reciclado o existe algún proyecto o propuesta para el destino final de las pilas y baterías agotadas, la información que se ha obtenido respecto a qué hacer con las pilas y baterías agotadas es que son muy contaminantes (residuos peligrosos), no se deben mezclar con los residuos comunes y se deben guardar. Obviamente, la cantidad de pilas y baterías agotadas aumenta y es evidente que si se guardan y acumulan debe ser en lugares que se garantice que no tiene contacto con el medio ambiente. [3]

Considerando que el reciclado de las pilas y baterías no es simple ni barato, se propone una forma semejante a los residuos nucleares que se originan por el uso de sustancias radiactivas (centrales nucleares, medicina, etc.) que son muy peligrosas para toda la biósfera y no es posible reciclar ni neutralizar, luego se entierran en montañas y se sellan con hormigón, se confinan, o sea se aislan del medio ambiente. La figura 1 muestra una noticia al respecto.

Se propone el Proyecto Pilas – Hormigón (ProyPH), se investiga los efectos en el hormigón de agregar y mezclar pilas y baterías agotadas.

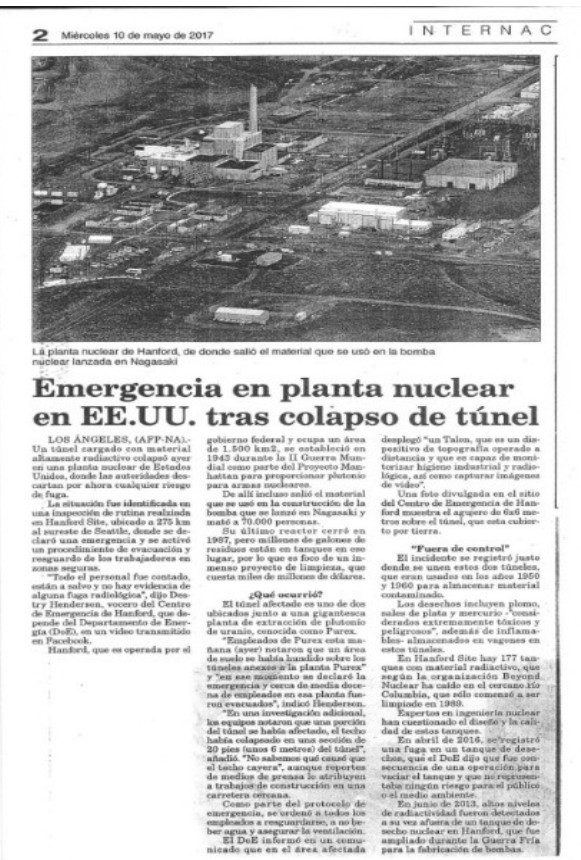

Figura 1: Fuente: Diario La Voz de San Justo.

## **Métodos experimentales**

## *1- Separación y recolección.*

La primera etapa imprescindible es separar las pilas y baterías agotadas de todos los otros desechos y residuos.

Desde el año 2012 en la UTN San Francisco se realiza una campaña de separación de pilas, se instalan recipientes para que todas las personas que concurren a la Facultad coloquen las pilas y baterías agotadas (se excluyen los acumuladores de Pb). Se colocan afiches en los recipientes. La figura 2 muestra el afiche correspondiente.

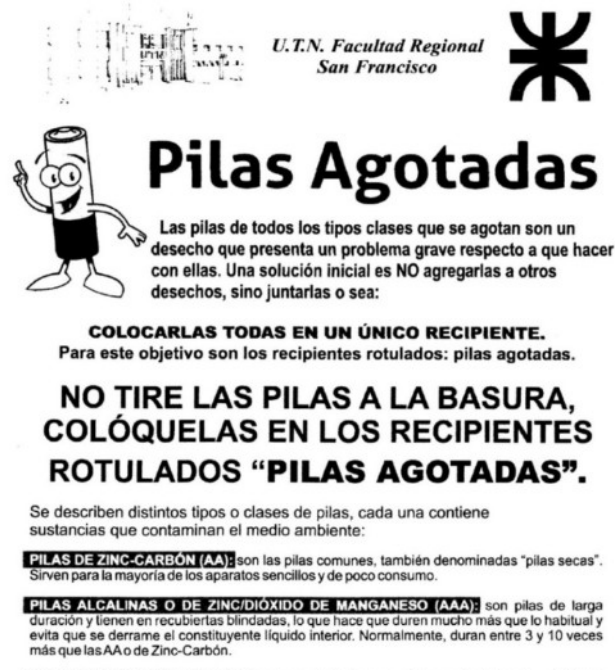

PILAS DE OXIDO DE MERCURIO a son las más tóxicas y contienen alrededor de un 30% de<br>mercurio. Deben manipularse con mucho cuidado ya que el mercurio es un tóxico y en caso de<br>ser ingerido o entrar en contacto con la piel g

PILAS DE ÓXIDO DE PLATA son las pilas más chicas, del tamaño de un botón. Se utilizan tanto en relojes como en aparatos de pequeño tamaño. No son recargables y tienen mercurio, son tóxicas y causan graves problemas al medio ambiente

PILAS DE LITO producen tres veces más energía que las pilas alcalinas o AAA, considerando<br>tamaños equivalentes. Incluso tienen mayor voltaje inicial que éstas (aproximadamente el<br>doble). Se usan para calculadoras, máquinas computadoras

PILAS DE NÍOUEL-CADMIO, Son pilas de baja duración y pueden recargarse. Se pueden<br>recargar hasta 500 veces y duran años. Una desventaja es que son de baja tensión. Son pilas<br>de uso doméstico. No tienen mercurio, pero son t

Figura 2: Afiche informativo campaña ProyPH, autoría propia.

Se destaca que se observó un resultado muy irregular en el cumplimiento del ProyPH por las personas que concurrían a la Facultad, obviamente para que la separación fuera correcta, todas las personas que concurrían a la Facultad (alumnos, docentes, no docentes, etc.) debían colocar las pilas y baterías agotadas en los recipientes. En general, se encontraron pilas y baterías sueltas, también en recipientes, bolsas, botellas, etc., pero también otros elementos.

#### *2- Pruebas realizadas*

Se realizaron varias experiencias cuantitativas para comparar propiedades del hormigón con y sin el agregado de pilas y baterías.

#### *2.1- Resistencia a la compresión*

Una propiedad básica del hormigón es la resistencia a la compresión (Rcompr). El ensayo se realiza en el laboratorio de Ingeniería Electromecánica de la UTN San Francisco, los obradores envían las probetas para medir la Rcompr.

La probeta es cilíndrica de 15 cm de diámetro y 30 cm de altura, para realizarla se sigue un protocolo: se coloca en el molde 10 cm de hormigón, se apisona conun palo, luego 10 cm más, nuevamenteapisonar y los últimos 10 cm, el palo y el alisado superior. Aproximadamente a las 24 hs. se abre el molde, la probeta ya se puede manipular y se sumerge en agua. El hormigón fragua aprox. el 95 %en 28 días, la probeta está lista para el ensayo de la Rcompr. El volumen de la probeta es aprox. 5,3 litros L.

Para comparar la Rcompr del hormigón sin y con pilas se agregan distintos porcentajes en volumen (V) de pilas y baterías agotadas. En la tabla 1 se indican los resultados de algunos ensayos exploratorios.

| Probeta                               | Rcompr ( $kg/cm2$ ) |
|---------------------------------------|---------------------|
| Probeta 1 sin pilas                   | 140                 |
| Probeta 2 sin pilas                   | 156                 |
| Probeta 3 con 7 % pilas agotadas      | 115                 |
| Probeta 4 con 3,5 % de pilas agotadas | 140                 |

Tabla 1: Resultados experiencia I con hormigón H17 (Rcompr = 170 kg/cm<sup>2</sup>).

Se señala que en esta experiencia no hay certeza del método para confeccionar las probetas. Se señala que el hormigón es de la empresa Passamonte de San Francisco, la mezcla es confeccionada por computadora, el H 17 tiene 16 % de cemento (en masa), 5 % de agua, el resto arena y piedra en partes iguales (39,5 % c/u).

Se realizó una segunda experiencia aplicando el protocolo para obtener la probeta de prueba: se desmolda en 1 día y luego 27 días sumergidas en agua. Los resultados se observan en la Tabla 2. La mezcla H 21 de Passamonte confeccionada por computadora tiene 18,0 % de cemento (en masa), 5 % de agua y el resto piedra y arena en partes iguales (38,5 % c/u).

| Tabla 2. Nesultatos experientia il con Homigon Hz i (Ncompl – 2 IV Ng/Gill ). |                     |  |  |  |
|-------------------------------------------------------------------------------|---------------------|--|--|--|
| Probeta                                                                       | Rcompr ( $kg/cm2$ ) |  |  |  |
| Probeta 1 sin pilas                                                           | 225,4               |  |  |  |
| Probeta 2 con 2,5 % pilas agotadas                                            | 132.3               |  |  |  |
| Probeta 3 con 5 % de pilas agotadas                                           | 174.4               |  |  |  |

Tabla 2: Resultados experiencia II con hormigón H21 (Rcompr = 210 kg/cm<sup>2</sup>).

Los resultados de la Tabla 2 muestran que con porcentajes % entre 2,5 y 5 en V de pilas y baterías agotadas la Rcompr. disminuye. Se adopta probar con el 1 % en V de pilas y baterías al hormigón para medir la Rcompr.

Las probetas para la experiencia con 1 % en V se realizan: los V de las pilas AAA son aprox. 3,4 cm $^3$  y los de las pilas AA 7,4 cm $^3$ , luego si el V de la probeta es 5.300cm $^3$ , el V de pilas a agregar es 53 cm<sup>3</sup>: 4 pilas AA y 7 pilas AAA.

La probeta con pilas se hace agregando 10 cm al molde, apisonado y agregar la mitad de las pilas, luego 10 cm, apisonado y agregar el resto de las pilas, luego llenado de la probeta y apisonado. Los resultados se muestran en la tabla 3. Se destaca que los valores numéricos son expresados en cifras significativas.

| Tabia 3: Resultados experiencia III con hormigon HZT (Rcompr = 2TU Kg/Cm-). |                     |  |
|-----------------------------------------------------------------------------|---------------------|--|
| <b>Probeta</b>                                                              | Rcompr ( $kg/cm2$ ) |  |
| Probeta 1 sin pilas                                                         | 224,4               |  |
| Probeta 2 con 1 % pilas agotadas                                            | 249.2               |  |
| Probeta 3 con 1 % de pilas agotadas                                         | 184.7               |  |

Tabla 3: Resultados experiencia III con hormigón H21 (Rcompr = 210 kg/cm<sup>2</sup>).

Analizando los resultados se señala:

 Las probetas pueden ser distintas aunque se confeccionen simultáneamente (repetibilidad), las causas pueden ser, por ejemplo, que el hormigón no es un sistema homogéneo, la velocidad de fraguado es distinta (es una velocidad de reacción química que depende de muchas variables).

 Si las probetas no son realizadas simultáneamente, los resultados experimentales comparados son importantes (reproducibilidad).

Se concluye que se puede agregar 1 % máximo en V de pilas y baterías agotadas al hormigón y la Rcompr. no varía apreciablemente.

Un concepto importante es que volúmenes de hormigón usados en la construcción son muy grandes, agregando como máximo 1 % en V (o menos) de pilas, es posible que no alcancen las pilas y baterías agotadas que se separan y recolectan, evitando que se mezclen con la basura.

#### *2.2- Confinamientos realizados.*

En el año 2014 la empresa MACOSER SA que se encuentra en el Parque Industrial de San Francisco (Córdoba) acepta construir el piso de un depósito de aprox. 2.000 m<sup>2</sup> con pilas (0,15 m espesor). Las pilas y baterías agotadas se consiguen en la Municipalidad de San Francisco, se agregan en el piso aprox.1.500 L de pilas y baterías (aprox. 0,5 % en V). Hasta la fecha no se han observado inconvenientes. La figura 3 es una nota al respecto.

En el año 2018 la empresa Micrón Fresar de San Francisco construye en su Planta Akron 2 un piso de 250 m<sup>2</sup> y decide colocar pilas y baterías agotadas en el piso que tiene un espesor de 15 cm, luego el volumen V del hormigón es:

Vhorm. =  $(250. 0, 15)$  m<sup>3</sup> =  $37,5$  m<sup>3</sup> (1)

Según los informes del ProyPH, el volumen de pilas agotadas a agregar al hormigón es máximo el 1 % en volumen, luego el volumen de pilas a agregar es:

Vpilas = 37,5 m $^3$  . 0,01 = 0,375 m $^3$  (aproximadamente 375 litros L)  $\hskip 1.5 cm \hskip 1.5 cm \hskip 1.5 cm \hskip 1.5 cm \hskip 1.5 cm \hskip 1.5 cm \hskip 1.5 cm \hskip 1.5 cm \hskip 1.5 cm \hskip 1.5 cm \hskip 1.5 cm \hskip 1.5 cm \hskip 1.5 cm \hskip 1.5 cm \hskip 1.5 cm \hskip 1.5 cm \hskip 1.5 cm \hskip 1.5 cm \hskip$ 

Se adopta el método de agregar las pilas y baterías agotadas en las hormigoneras a usar en los pisos.

En una prueba inicial, se propone agregar 0,5 % en V de pilas y observar, por ejemplo, si las pilas causan inconvenientes en la operación.

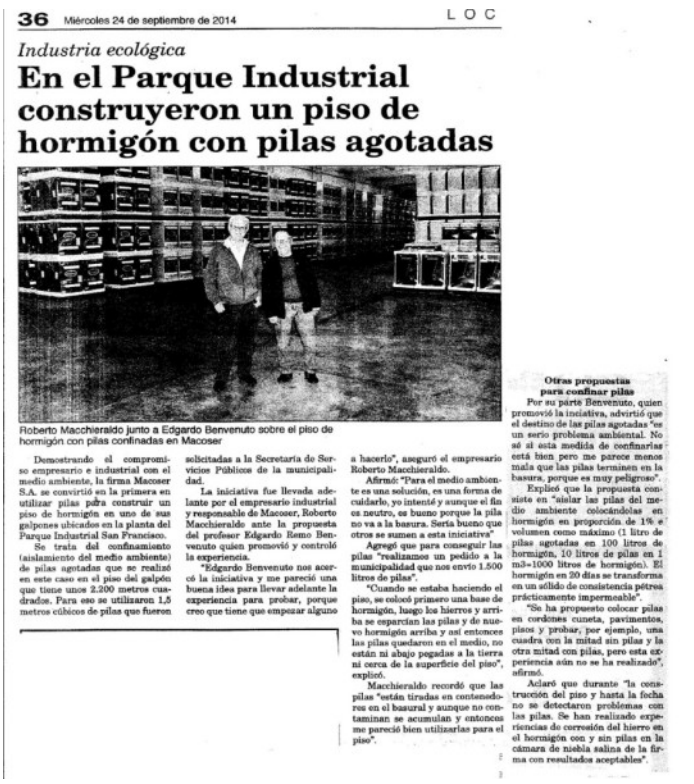

Figura 3: Noticia informativa sobre la experiencia realizada con MACOSER SA. Fuente: Diario La Voz de San Justo.

Importante: las pilas y baterías agotadas a agregar pueden ser de cualquier tipo y estado (se excluyen las baterías con plomo), pero deben estar separadas y no juntas, por ejemplo, no en bolsas o ni en botellas.

El jueves 12 de julio de 2018 se agregaron pilas agotadas recolectadas en las plantas de Micrón Fresar, a 8 m<sup>3</sup> = 8.000 litros de hormigón se agregaron 40 litros de pilas (aprox. 0,5 % en volumen), 20 L de pilas directamente en cada hormigonera de 4 m<sup>3</sup> (4.000 L). Se señala que medir los porcentajes % en V es práctico, las pilas se miden en baldes de 20 L.

El hormigón es H 21(Passamonte), los porcentajes en masa son aproximadamente 48 % piedra, 32 % arena, 14 % de cemento, 6 % agua. En el piso de hormigón se colocan mallas de hierro. Durante toda la operación no se observaron ni presentaron inconvenientes, es muy importante que los operarios de la obra no expresaron ni presentaron ningún problema ni objeción.

La Municipalidad de Devoto (Cba.) al conocer el ProyPH, entregó a Akron pilas agotadas que había recolectado. Además, se usaron pilas y baterías agotadas de la UTN y de 3er. año del IPET No. 50 de San Francisco que hacían un trabajo sobre confinar pilas en hormigón para la Feria de Ciencias.

Entre el 24 y el 27 de julio se agregaron 120 litros (aprox. 190 kg) de pilas agotadas a 24 m<sup>3</sup> = 24.000 litros de hormigón H21, el porcentaje agregado de pilas es aprox. 0,5 % en volumen. Igual que en el caso anterior, durante la operación no se observaron problemas. Se agregaron 160 litros (260 kg) de pilas a 32 m<sup>3</sup> = 32.000 litros de hormigón. Porcentaje de pilas: 0,5 % de pilas en volumen (valores aproximados). El viernes 19 de octubre se terminó el piso. Se usan 15 m<sup>3</sup> de hormigón (15.000 L) y se agregan 120 L (190 kg) de pilas agotadas. En total, se agregaron 280 L (450 kg) de pilas agotadas a 47 m $^3$  (47.000 L) de hormigón. Porcentaje de pilas: 0,6 % de pilas en volumen (valores aproximados en cifras significativas). Se tienen fotos y videos de las operaciones. Hasta ahora, no se ha observado ningún problema. Al conocer el ProyectoPH, la Municipalidad de Devoto (Cba.) mostró interés por el proyecto. La figura 4 muestra una nota.

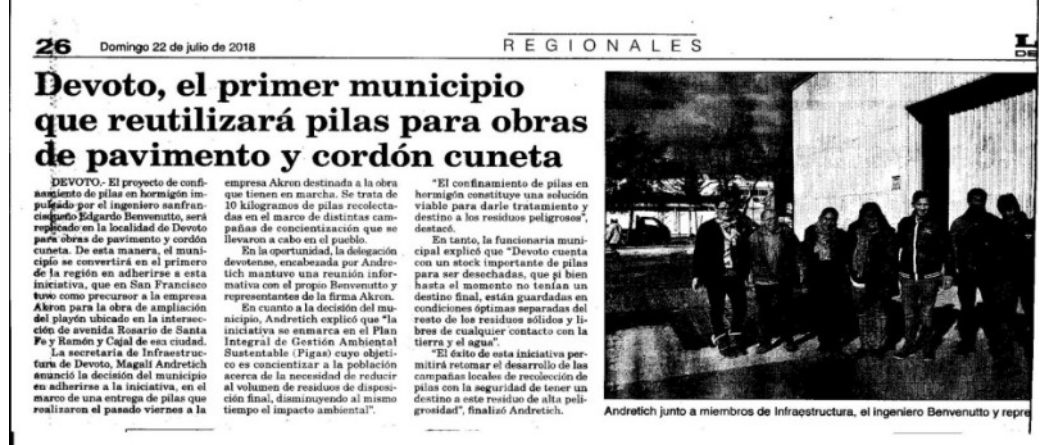

Figura 4: Nota sobre Devoto (Córdoba). Fuente: Diario La Voz de San Justo

#### *2.3-* Análisis de agua líquida

Al ofrecer y difundir el ProyPH se han presentado algunas objeciones, por ejemplo, que el hormigón es poroso y si tiene pilas el agua líquida pasa y extrae (lixiviación) contaminantes de las pilas.La cantidad de pilas y baterías es muy poca, y el agua justo tiene que pasar por una pila. En ningún caso se ha presentadoun informe técnico que justifique esta objeción.

En el año 2018 se realizaron experiencias en Devoto, una importante fue investigar si el hormigón es poroso y el agua líquida puede extraer (lixiviar) componentes de las pilas y baterías. Para estose analiza el agua líquida donde se sumergen las probetas durante 27 días para que fragüe. Se describe la experiencia realizada en octubre de 2018 en la planta de hormigón de Devoto.

El objetivo fue investigar la posible lixiviación de los componentes de las pilas y baterías confinadas en hormigón por agua líquida, o sea la extracción por el agua líquida de sustancias de las pilas y baterías confinadas en hormigón y posterior contaminación del agua.

Se analiza el agua líquida dónde fraguan las probetas de hormigón usadas para medir la resistencia a la compresión Rcompr. El protocolo para las probetas de 15 cm de diámetro y 30 cm de altura es: llenar los moldes, desmoldar 1 día después y sumergir en agua, sacar a los 27 días y medir la Rcompr.

La experiencia consiste en hacer 2 probetas sin pilas, 2 con pilas y colocar cada una en baldes separados con agua. Simultáneamente se llenan 2 baldes con agua líquida sin probetas. El agua usada es la misma.

A los 28 días se tienen 6 muestras de agua líquida separadas: 2 de agua sin probetas (blanco), 2 de probetas sin pilas y 2 de probetas con pilas.

Se analizan los cationes K<sup>+</sup> (ac),  $Zn^{2+}$  (ac), Pb<sup>2+</sup> (ac), Fe<sup>2+</sup> (ac) y Cr<sup>2+</sup> (ac).[(ac) significa en disoluciónacuosa].

Se indican datos de la experiencia:

Hormigón: cantidades aproximadas y % en masa: piedra (grande): 300 kg (41 %); arena gruesa 280 kg (38 %); cemento: 100 kg (14 %); agua líquida: 50 kg (7 %) (aprox. H21). Se mide la densidad media Dm del hormigón de las probetas: DmHorm = 2,2 kg / L Volumen de una probeta: Vprob. = 5,3 L ; masa de una probeta: Mprob. = 11,7 kg En cada probeta con pilas se mezclaron 6 pilas AA. Vpilas. = 7,4 cm<sup>3</sup> x 6 = 44 cm<sup>3</sup> El % de pilas confinadas en volumen: % V = 0,83 % (% en masa/V = 0,38 %)

La Tabla 4 indica los resultados de los análisis de los 5 cationes en cada muestra. Los análisis se realizaron en el CEPROCOR. La Tabla 4 muestra los resultados.

Cada ensayo es por duplicado y las concentraciones están expresadas en μg / L.

|    |               | Cationes (ac) Agua Iíquida Hormigón SIN pilas | Hormigón CON<br>pilas |
|----|---------------|-----------------------------------------------|-----------------------|
| Zn | $< 15 - < 15$ | $< 15 - ND$                                   | $ND - < 15$           |
| Cr | $0.6 - 0.6$   | $12 - 15$                                     | $12 - 13$             |
| Fe | $< 30 - < 30$ | $< 30 - 70$                                   | $< 30 - 128$          |
| Pb | ND - ND       | $ND - 2$                                      | $ND - ND$             |
|    | $4.3 - 4.7$   | $201 - 205$                                   | 198 - 220             |

Tabla 4: Análisis realizados por CEPROCOR.

Se analizan los resultados:

- Zn: sin diferencias en las 6 muestras (ND; no se detecta).
- Cr: diferencia entre Cr en agua y Cr en hormigón pero igual SIN y CON pilas.
- Los valores son del catión total:  $Cr^{3+}$  (ac) y  $Cr^{\delta^+}$  (ac).
- Fe: sin diferencias en 4 muestras, pero 2 resultados no coherentes: 1 SIN y 1 CON pilas aumentan.
- Los valores son del catión total,  $Fe^{2+}$  (ac) y  $Fe^{3+}$  (ac).
- Pb: sin diferencias en las 6 muestras (ND: no se detecta).
- K: diferencia entre K en agua y K en hormigón pero semejante SIN y CON pilas

Se destaca que las probetas de hormigón estuvieron sumergidas en agua líquida durante el fraguado, mientras el hormigón fraguaba, o sea mientras se iba endureciendo. Por lo tanto, si el hormigón esta fraguado, la lixiviación es más improbable.

También se midió la Rcomp. de las probetas hechas en octubre del 2018 en Devoto para las experiencias de lixiviación, 2 probetas sin pilas y 2 con pilas.

Composición del hormigón de Devoto: 41 % piedra grande; 38 % arena gruesa; 14 % cemento; 7 % agua (aprox. H 21). La Tabla 5 muestra los resultados.

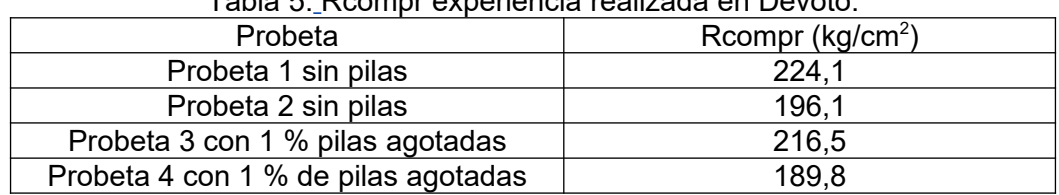

Tabla 5: Rcompr experiencia realizada en Devoto.

Los resultados son semejantes a los de las experiencias anteriores. Se estima que las causas de los resultados son las descriptas en el informe anterior de Rcompr.

Se confirma que las pilas y baterías agotadas en 1 % máximo en volumen no modifican apreciablemente la Rcompr.

Otro tema es el hierro Fe que contiene el hormigón armado, el Fe es acero oxidable, si en una columna se dejan a la intemperie barras de Fe, se oxidan y cuando la columna se continúa, el Fe queda oxidado en el interior de la columna, luego se acepta que la oxidación de Fe no continúa, el Fe se confina en el hormigón, si no fuera así, las columnas se romperían (hay estudios sobre la corrosión del Fe en el hormigón).

Se hicieron experiencias de corrosión del Fe en probetas sin y con pilas con barras de Fe.

#### **Conclusiones**

Se puede agregar 1 % máximo en volumen V de pilas y baterías agotadas al hormigón sin cambiarla resistencia a la compresión Rcompr.

Un concepto importante es que volúmenes de hormigón usados en la construcción son muy grandes, agregando 1 % en V (o menos) de pilas y baterías agotadas, es posible que se confinen todas las pilas y baterías agotadas que se separan y recolectan evitando que se mezclen con los residuos sólidos urbanos.

Las justificaciones de esta propuesta, además de las experiencias y mediciones realizadas, estánbasadas en varios argumentos y análisis lógicos:

 En general, el porcentaje de inertes (piedra y arena) en el hormigón es elevado, por ejemplo, en el hormigón H 21 (3 partes de arena - 3 de piedra – 1 de cemento: 3/7), es aprox. el 85 %, por lo tantoel 1 % de pilas y baterías agotadas es muy pequeño.

 Los volúmenes de hormigón que se consumen para las construcciones son muy grandes, se estima que aún colocando menos de 1 % en V de pilas y baterías agotadas, se pueden confinar unagran cantidad de pilas y baterías agotadas.

El hormigón al fraguar tiene una consistencia pétrea.

Según el tipo de hormigón, por ejemplo, sin o con hierros, sin o con vibración, el método de colocar pilas y bateríasen la mezcla puede ser distinto, pero el más simple y eficiente es agregarlas directamente a la hormigonera donde se mezclan.

La propuesta es colocar las pilas y baterías en, por ejemplo, pisos, contrapisos, cordones cunetas, pavimentos. Eventualmente se puede considerar colocarlas en otros lugares y agregar menos de 1 % en volumen.

Si un problema subjetivo no demostrado es que el agua líquida extrae componentes (en la Tabla 4 se muestra lo contrario), se deberían agregar pilas en pisos de hormigón en lugares con techo. Es imprescindible que las objeciones a esta propuesta sean lógicas y se fundamenten en experiencias cuantitativas, hasta ahora el Proyecto PH solo ha recibido objeciones subjetivas, algunas ilógicas y ninguna técnica por escrito.

Las Municipalidades deberían recibir las pilas y baterías agotadas, en caso de recibirlas, deben informar dónde y cómo guardan estos residuos peligrosos.

Esta propuesta se ha presentado con información escrita desde el año 2013 en varias localidades, por ejemplo, San Francisco, Frontera, Villa Nueva, Porteña.

En todos los casos se mostró interés pero en ningún caso se ha recibido respuesta. En Devoto se avanzó pero no se concretó hacer baches o pavimentos con hormigón con pilas. Se está en contacto con Tecnópolis (BA).

El 17 de abril del 2017 se presentó una nota al secretario de Infraestructura y Servicios Públicos de la Municipalidad de San Francisco Ing. Oscar Enrico solicitando una respuesta por escrito respecto al tema con dos consultas:

- Explicitar los argumentos y/o criterios adoptados para no aplicar la propuesta.
- El destino de las pilas agotadas que tiene la Municipalidad.

Hasta la fecha no se ha recibido ninguna respuesta.

Las objeciones a esta propuesta deben estar basadas en argumentos lógicos, además deben incluirotras propuestas, o sea si no se confinan pilas en el hormigón, explicitar la propuesta alternativa y los argumentos lógicos y las experiencias que fundamentan la propuesta alternativa. Suponiendo que se realiza la primera etapa de separación de las pilas agotadas de todos los otros residuos, si las pilas se guardan en algún depósito o contenedor, se debe garantizar que de ninguna forma las pilas se conecten con el medio ambiente, el contenedor contiene el 100 % de pilas (no el 1 %).

Para reducir la cantidad de pilas agotadas es muy importante usar pilas recargables en todos los dispositivos que funcionen con cualquier tipo de pilas o baterías recargables. Las pilas recargables son convenientes ecológica y económicamente. La figura 5 muestra una nota de difusión.

# Insisten en iniciativa ecológica que propone confinar pilas en hormigón

El destino de las pilas químicas agotadas es un serio problema ambiental. Desde hace más de cuatro años, el ingeniero y profesor Edgardo Remo Benvenuto impulsa el proyecto Basura-Pilas (ProyBP) que propone confinar -aislar del medio ambiente- pilas agotadas en hormigón.

Desde el comienzo de la iniciativa. Benvenuto realiza gestiones ante la municipalidad de nuestra ciudad y otras localidades de la zona para llevar adelante la propuesta, aunque reconoce que todavía no recibió respuestas. Además solicita información sobre el destino de las pilas agotadas que si se tiran a la basura son un peligro para el medio'ambiente.

Por otra parte, en el ámbito industrial, la firma Macoser S.A. se convirtió en la primera en 2014, en utilizar pilas para construir un piso de hormigón en uno de sus galpones ubicados en la planta que<br>tiene en el Parque Industrial San Francisco, demostrando su compromiso ecológico.

Cabe recordar, que el proyecto se gestó en el marco de una investigación encarada por estudiantes y egresados de Ingeniería Química de la Facultad Regional San Francisco de la Universidad Tecnológica Nacional (UTN), coordinados por el mismo Benvenuto para dar respues-

ta a problemas medioambientales.<br>"Mi ocupación es que la propuesta de confinar las pilas en hormigón se concrete y si no se lleva adelante que se informen cuáles son los argumentos por los que no se concreta", aseguró Benvenuto en diálogo con LA VOZ DE SAN JUSTO.

El ingeniero agregó que "otra

ocupación es saber si la municipalidad sigue recibiendo pilas agotadas y cuál es su destino ya que son un peligro para el medio ambiente si se tiran a la basura. Envié una notificación hace unas semanas al municipio pero todavía no recibí respuesta", explicó.

Benvenuto advirtió que las pilas "no se deben tirar a la basura porque son un peligro. Sería importante, para reducir la cantidad de pilas agotadas, usar pilas recargables en todos los dispositivos. Las pilas recargables son convenientes ecológica y económicamente", argumentó.

#### **El proyecto**

"Confinar significa aislar del medio ambiente. Se presenta la propuesta de usar el hormigón pa-<br>ra confinar elementos contaminantes", explicó Benvenuto.

Aseguró que los elementos a confinar "son pilas y baterías químicas agotadas. No se incluyen todos los tipos de acumuladores de plomo. La primera etapa impres $cindible$  es separar las pilas agotadas de todos los otros desechos", señaló.

Explicó además que se propo ne "confinarlas (aislarlas del medio ambiente) colocándolas en hormigón en proporciones de un 1% en volumen como máximo (1 litro de pilas agotadas en 100 L de hormigón, 10 L de pilas en 1 m3 = 1000 L de hormigón)".

#### Justificaciones

Benvenuto afirmó que las justificaciones de esta propuesta. además de algunas experiencias y mediciones realizadas, están

basadas en varios argumentos y análisis lógicos:

\* En general, el porcentaje de piedra (carga) en el hormigón es elevado, por ejemplo, en el H 21 (3 partes de arena - 3 de piedra - 1 de cemento: 3/7), es aproximadamente el 40%, por lo tanto el 1% de pilas agotadas (carga) es relativamente muy pequeño.<br>\* Los volúmenes de hormigón

que se consumen para las construcciones son muy grandes. Se estima que aún colocando menos del 1% de pilas agotadas, se pueden confinar una gran cantidad.

El criterio de confinar pilas en hormigón es análogo al caso de . los residuos nucleares, pero los residuos nucleares son distintos porte que emiten radiaciones penetrantesmuy peligrosas. Un caso significativo es el sarcófago de hormigón de Chernobyl, construido para<sup>\*</sup> confinar los restos radiactivos del reactor nuclear que explotó el 26 de abril de 1986. Las pilas no emiten radiaciones pero son contaminantes porque estas contienen diversos tipos de sustancias químicas.

\* El hormigón en aproximadamente 20 días se transforma en un sólido de consistencia pétrea.

\* La propuesta es colocar las pilas en pisos, cordones cunetas,<br>pavimentos. Eventualmente se puede considerar colocarlas en otros casos y agregar menos de 1% en volumen.

\* Según el tipo de hormigón (por ejemplo, sin o con hierros, sin o con vibración, etc.) el método de colocar pilas en la mezcla puede ser distinto, desde el más simple que es agregarlas directamente a la hormigonera.

Figura 5: Nota difusión sobre el proyecto. Fuente: Diario La Voz de San Justo.

#### **Referencias**

[1] https://www.argentina.gob.ar/normativa/nacional/ley-24051-450

[2] Ministerio de Ambiente y Desarrollo Sostenible

www.argentina.gob.ar/ambiente/observatorioresiduos/peligrosos

[3] INTI. Instituto Nacional de Tecnología Industrial

www.inti.gob.ar/publicaciones/residuoselectronicos

#### **ESTUDIO DEL IMPACTO EN LA RED DE TRANSMISIÓN DE CUYO Y COMAHUE DEL INGRESO DE GENERACIÓN RENOVABLE INTERMITENTE**

Marcos M. Cea, Damián A. Cano, Javier Acosta, Juan M. Banegas, José L. Torres UTN, FRSF, Centro de Investigación en Ingeniería Eléctrica y Sistemas Energéticos (CIESE), Lavaise 610, Santa Fe, Argentina, Tel: +54-342-4601579

**Resumen:** A partir de la sanción de la Ley N° 26.190 en diciembre de 2006 y su posterior modificación y ampliación a través de la Ley N° 27.191 sancionada en septiembre de 2015, en Argentina, se produjo un incremento en la incorporación masiva de grandes proyectos de generación renovable intermitente.

En este marco, el presente trabajo analiza el impacto y propone obras eléctricas de acceso a los proyectos de generación renovable, enmarcados dentro de rondas RenovAr, Mater 2.0 y Resolución 202 E/2016 del MINEM, proyectados para las regiones eléctricas de CUYO y COMAHUE.

Mediante análisis de flujos de potencia se determinan las curvas P-Q de los diferentes bloques de generación, a su vez que se evalúa el impacto de los proyectos de generación renovable intermitente, tanto en forma individual como conjunta, en lo referente a niveles de cargabilidad de la red y perfiles de tensión en nodos de extra alta y alta tensión, a fin de verificar los códigos de red establecidos por CAMMESA.

Del análisis de los resultados obtenidos para escenarios de demanda máxima y mínima, tanto en condición de red completa como incompleta, se determina que, para superar aquellas condiciones en que la red se torna inoperable se requiere la implementación de obras de infraestructura tanto en el nivel de 500 [kV] como en el de 132 [kV], ayudando esto a mantener los parámetros operativos dentro de márgenes admisibles, conservándose la confiabilidad del subsistema analizado.

**Palabras claves:** Generación Renovable, Fluctuación de Potencia, Obras de Infraestructura, Flujos de Potencia

## **1. Introducción**

El gobierno argentino ha impulsado el "Régimen de fomento nacional para el uso de fuentes renovables de energía destinada a la producción de energía eléctrica" sancionado por la Ley N° 26.190 el 6 de diciembre de 2006 y modificado y ampliado por la Ley N° 27.191 el 23 en septiembre de 2015, la cual estipulaba que se incremente la participación de las fuentes renovables de energía en la matriz eléctrica hasta alcanzar un 8% de los consumos anuales totales al 31 de diciembre del año 2017, aumentando dicha participación porcentual de forma progresiva hasta alcanzar un 20% al 31 de diciembre del año 2025. Lo sancionado en las Leyes N° 26.190 y N° 27.191 se materializó a través de la Resolución 202 E/2016 del MINEM, los Programas RenovAr y el Programa Mater 2.0 (MINEM, 2018).

A fines del año 2018, el conjunto de programas adjudicó un total de 6.050 [MW], con un aporte de energía del orden del 2,5% al consumo anual del Sistema Argentino de Interconexión (SADI) (MATER, 2018). Como se puede observar en [Fig. 1](#page-247-0), la generación de energía eléctrica mediante Energías Renovables (ER) ha registrado un incremento importante en los últimos años, sin embargo, no lo suficiente para acaparar el aumento de la demanda, generando a su vez un crecimiento en la generación convencional.

A diciembre de 2020, un poco más del 5% de la potencia total instalada en Argentina es de carácter renovable (eólica, hidráulica < 50 [MW], biogás y fotovoltaica), y la demanda que se satisface con este tipo de tecnología, de acuerdo con CAMMESA, se ha incrementado de un 6,1% promedio anual en el 2019 hasta valores que rondan el 10% para el año 2020. Con la instalación, correcta gestión de los nuevos proyectos de ER y disponibilidad del recurso primario de energía se ha alcanzado un cubrimiento de la demanda máximo del 23,3% en diciembre del 2020 [5].

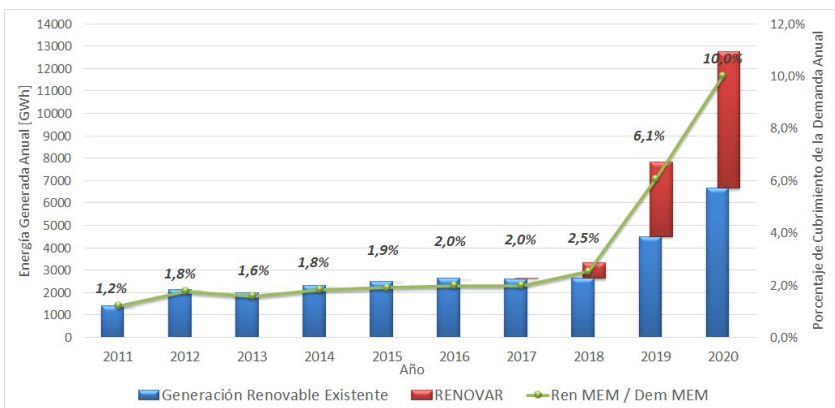

<span id="page-247-0"></span>Fig. 1. Energía renovable generada en el MEM y su aporte al cubrimiento de la demanda de energía

El panorama a mediano y largo plazo hace prever que la participación de fuentes de ER dejará de ser marginal en la matriz energética, para convertirse en un importante aporte en la generación de electricidad. Debido a este notable incremento de la conexión de Generación Renovable Intermitente (GRI) en las últimas décadas se ha vuelto necesario analizar su impacto tanto en la operación como la estabilidad de los sistemas de potencia (A. Arenas, et al, 2013).

Pero, este incremento de la participación de GRI, como ser parques eólicos (PE) y parques fotovoltaicos (PFV), no ha sido acompañado, en la mayoría de los casos, de las obras de infraestructura necesarias en las redes de transmisión del SADI, tal que permitan el mayor aprovechamiento energético. Por lo cual, en el presente trabajo se pretende analizar y proponer obras eléctricas de acceso a los proyectos de GRI, enmarcadas dentro de las diferentes rondas RenovAR, MATER y Resolución 202 E/2016 (MINEM, 2018), proyectadas para la regiones eléctricas de CUYO y COMAHUE, en el nivel de tensión 132 [kV]. A su vez, se estudia el impacto de los proyectos de GRI en forma individual y conjunta en las condiciones de operación de la red de transmisión. Finalmente, se efectúa un análisis de las posibles obras de infraestructura de red adicionales, tal que permitan evacuar excedentes de generación, a fin de evitar el vertido energético, maximizando la energía anual inyectada y permitiendo mantener así los índices de confiabilidad del sistema.

# **2. Metodología**

# **2.1. Descripción de la red modelada:**

El análisis del impacto de GRI se realiza sobre la red de transporte y transmisión de las regiones de CUYO y COMAHUE, ver [Fig. 2](#page-248-1)y [Fig. 3](#page-248-0). La misma se modela con un software específico de sistemas eléctricos de potencia, utilizándose sus herramientas de simulaciones en régimen estático y de cálculo de cortocircuitos.

Las redes de Extra Alta Tensión (EAT - 500 [kV]) y Alta Tensión (AT - 220 y 132 [kV]) se modelan parcialmente, para lo cual se define la red de potencia infinita en barras de 500 [kV] de Estación Transformadora (ET) Choele Choel 500/132 [kV]. En lo referente a las demás interconexiones con el Sistema Argentino de Interconexión (SADI), se destacan:

- Hacia el norte, se encuentra la Línea de EAT (LEAT) que interconecta la ET Gran Mendoza 500/220/132 [[kV]] y ET Luján 500/132 [kV].
- Hacia el sur, la LEAT que une la ET El Cerrito de la Costa 500/132 [kV] y ET Puelches 500/132 [kV].

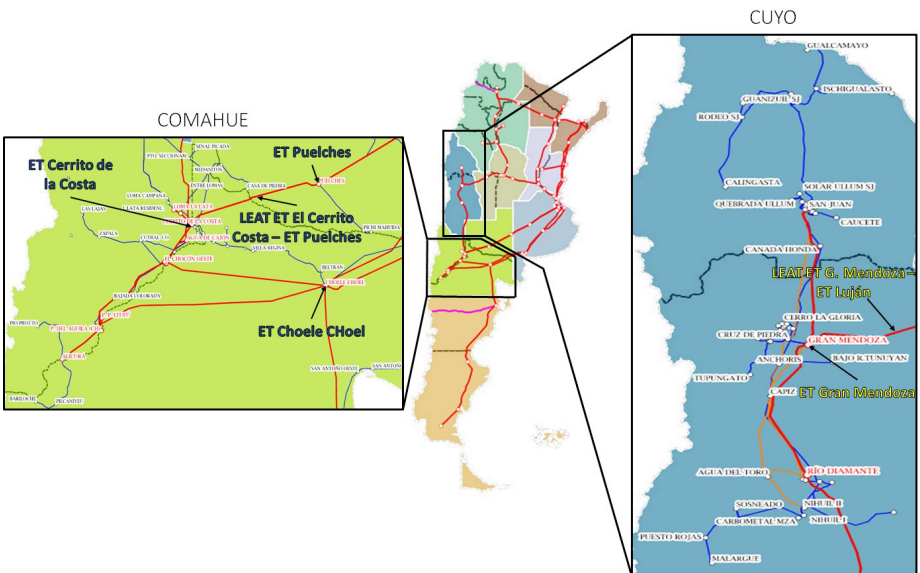

<span id="page-248-1"></span>Fig. 2. Detalle del subsistema CUYO-COMAHUE bajo análisis.

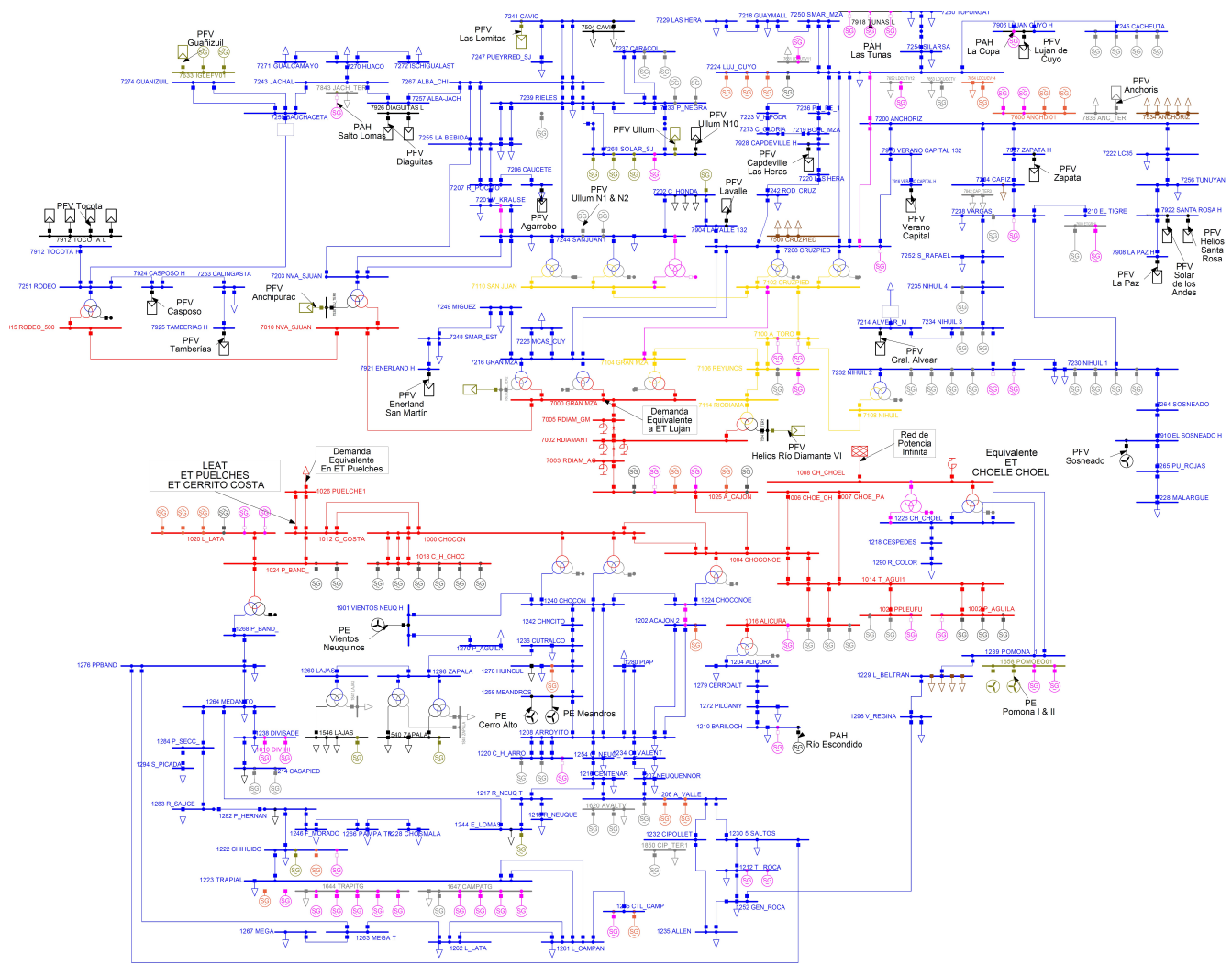

<span id="page-248-0"></span>Fig. 3. Esquema unifilar de la red bajo estudio – Escenario demanda máxima con GRI-Referencias: Rojo 500 [kV], Amarillo 220 [kV], Azul 132 [kV].

En lo referente a los proyectos adjudicados y que son foco del presente estudio de acceso a las regiones de CUYO y COMAHUE, en la [Fig. 4](#page-249-0), se detallan los diferentes conjuntos de GR a ingresar, discriminados según región eléctrica donde se modelan (ver [Fig. 3](#page-248-0)) y si pertenecen a rondas

RenovAr, Mater 2.0 o Resolución 202 E/2016 del MINEM, mediante la cual se implementan los proyectos, totalizándose aproximadamente 1194 [MW] de GR a ingresar al SADI (CAMMESA, ER, s. f.). Se destaca que hacia el norte del territorio (región Cuyana) se encuentran la mayor cantidad de Pequeños Aprovechamientos Hidráulicos (PAH - Potencia nominal < 50 [MW]) con módulos de potencia entre 0,5 [MW] y 10 [MW], sobre todo en la provincia de Mendoza, debido a que este tipo de proyectos se utilizan principalmente para el control del riego, y en segunda instancia, para la producción de energía eléctrica. Por otro lado, en la provincia de San Juan se encuentran los mayores módulos de PFV con potencias en un rango amplio de 1 [MW] hasta 100 [MW]. Por el contrario, hacia el sur (región del Comahue) se hallan los mayores módulos de PE, con potencias que oscilan entre 12 [MW] y 100 [MW], lo cual tiene estrecha relación con la distribución del recurso energético en nuestro país, ya que, para el aprovechamiento energético, hacia el norte se encuentran las mayores irradiancias solares y hacia el sur las mejores velocidades del viento.

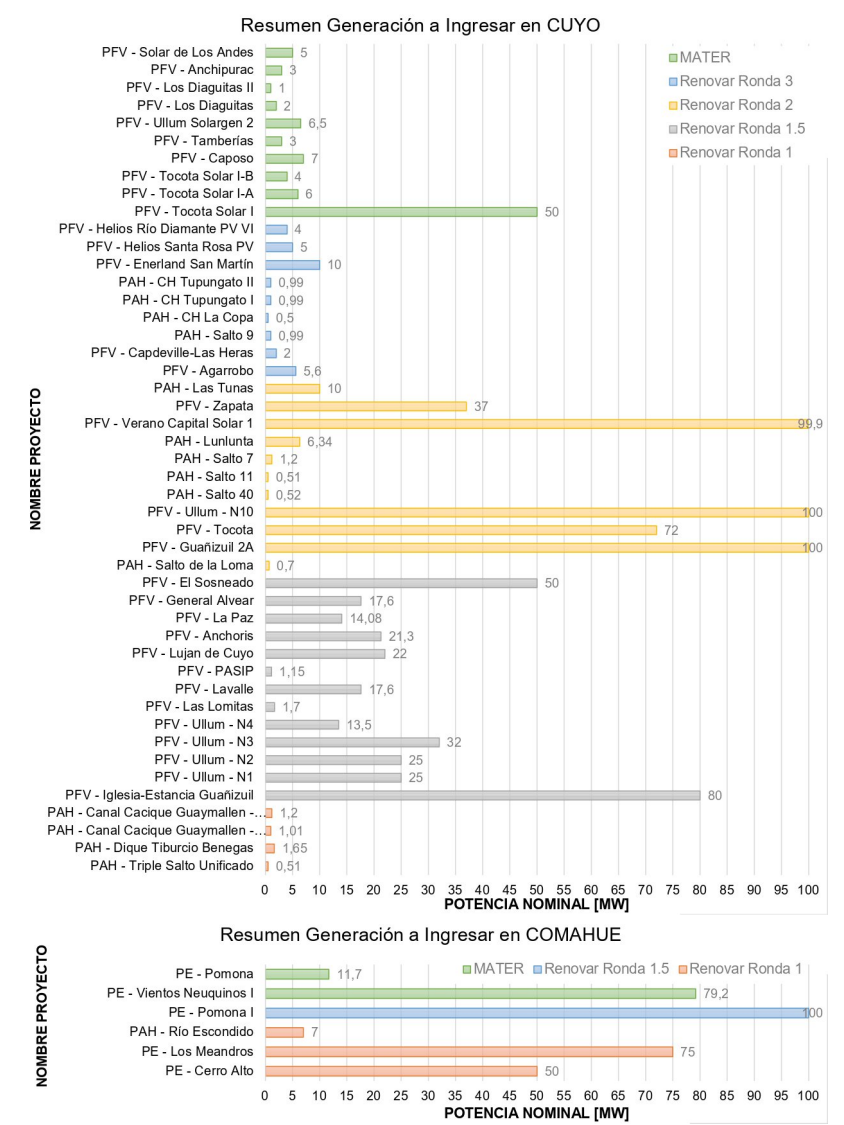

<span id="page-249-0"></span>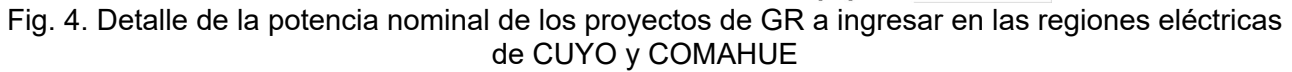

## **2.2. Escenarios de estudio y consideraciones para el modelado y simulación de la red**

Se plantean dos escenarios de estudio partiendo de la base de datos de CAMMESA, a saber:

 Un escenario de pico de demanda del subsistema a partir de los datos del verano 2018/2019: Correspondiente a pico diurno, día hábil al mediodía, asociado con escenarios de demanda máxima del subsistema analizado

 Un escenario de valle a partir de los datos de invierno de 2019: Correspondiente a valle diurno, domingo o feriado a la mañana, equivalente a un escenario de demanda mínima del subsistema bajo estudio.

En el modelado y simulación de operación de la red de transmisión, se adoptan los siguientes supuestos:

- Modelo de demandas de potencia constante.
- Las líneas se representan con su modelo en pi, equivalente a líneas de longitud media o larga según la longitud de las trazas.
- Límite de capacidad de transmisión de potencia de LEAT y LAT según el límite térmicomecánico impuesto por sus conductores despreciando sobrecargas de los Transformadores de Intensidad (TI) y Bobinas de Onda Portadora existentes, dado que este tipo de equipamiento de red es fácilmente reemplazable y económicamente no impone restricciones.
- Los reguladores de tensión bajo carga (RBC) de transformadores y bancos de reactivo se simulan con regulación automática.
- Generadores existentes en la red funcionando en modo control de tensión, controlando su punto de conexión con la red de AT.
- En todos los escenarios se considera que la tensión en barras de la ET Choele Choel 500/132 [kV] se mantiene constante en un valor de 1,00 pu, debido a que se adopta el nodo de 500 [kV] como barra de referencia del subsistema (barra de potencia infinita).
- Del análisis de despachos de carga de CAMMESA, se determina que, para los diferentes escenarios planteados, el flujo de potencia siempre es saliente a través de las interconexiones de CUYO y COMAHUE con el SADI. En función de esto, se consideran dichos enlaces como extracciones de potencia, por lo cual se los modela como una demanda constante ajustada en función de cada escenario de carga del SADI.
- Se consideran aceptables niveles de tensión para los diferentes nodos del subsistema bajo análisis, los definidos en los Procedimientos Técnicos de CAMMESA (CAMMESA, 2012; CAMMESA, 2014), ver [Fig. 5.](#page-250-0)

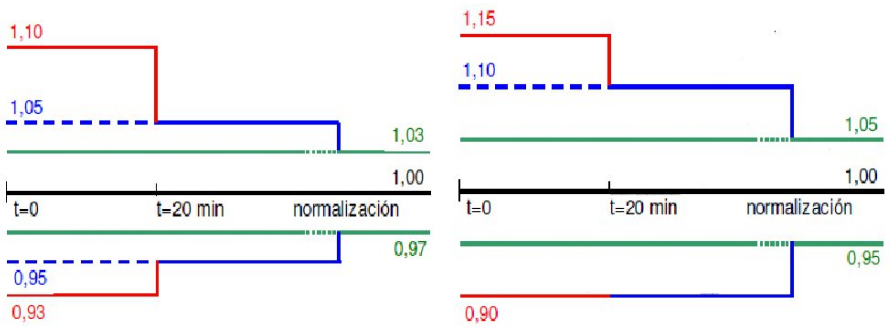

<span id="page-250-0"></span>Fig. 5. Excursiones de tensión admisibles para nodos cercanos a la GR en condiciones normales de operación y ante contingencias.

- Los PE proyectados se modelan como un solo bloque de generador-inversor equivalente, con una curva P-Q de tipo pentagonal, según lo especificado para granjas eólicas Tipo A (CAMMESA, 2014), ver [Fig. 6](#page-251-0).a.
- Los PFV proyectados se modelan como un solo bloque de generador-inversor equivalente, con una curva P-Q de tipo rectangular, según lo especificado (CAMMESA, 2017), ver [Fig.](#page-251-0) [6.](#page-251-0)b.

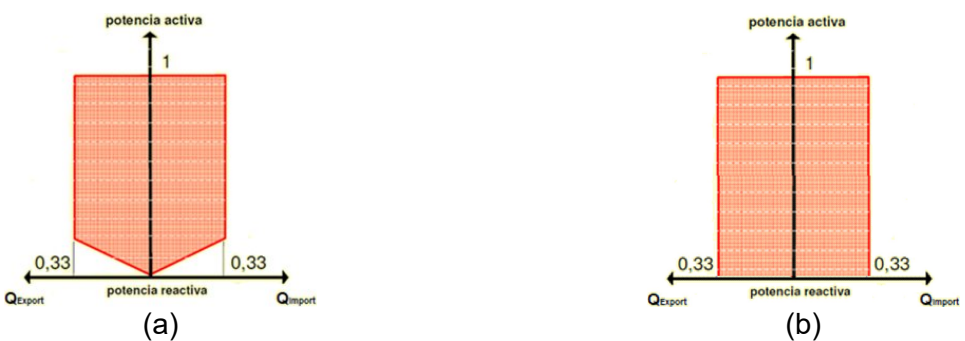

<span id="page-251-0"></span>Fig. 6. Curvas de capabilidad para PE y PFV especificadas por CAMMESA

# **2.3. Secuencia de actividades para el análisis**

La metodología implementada para realizar el análisis del impacto sobre las redes de transporte y transmisión de la GRI y definir las mejores obras de infraestructura de red a desarrollar, se detalla en la [Fig. 7.](#page-251-1) Cabe aclarar que el análisis se realiza en condiciones de red completa (Red N) y en casos de contingencias simples de la red (Red N-1).

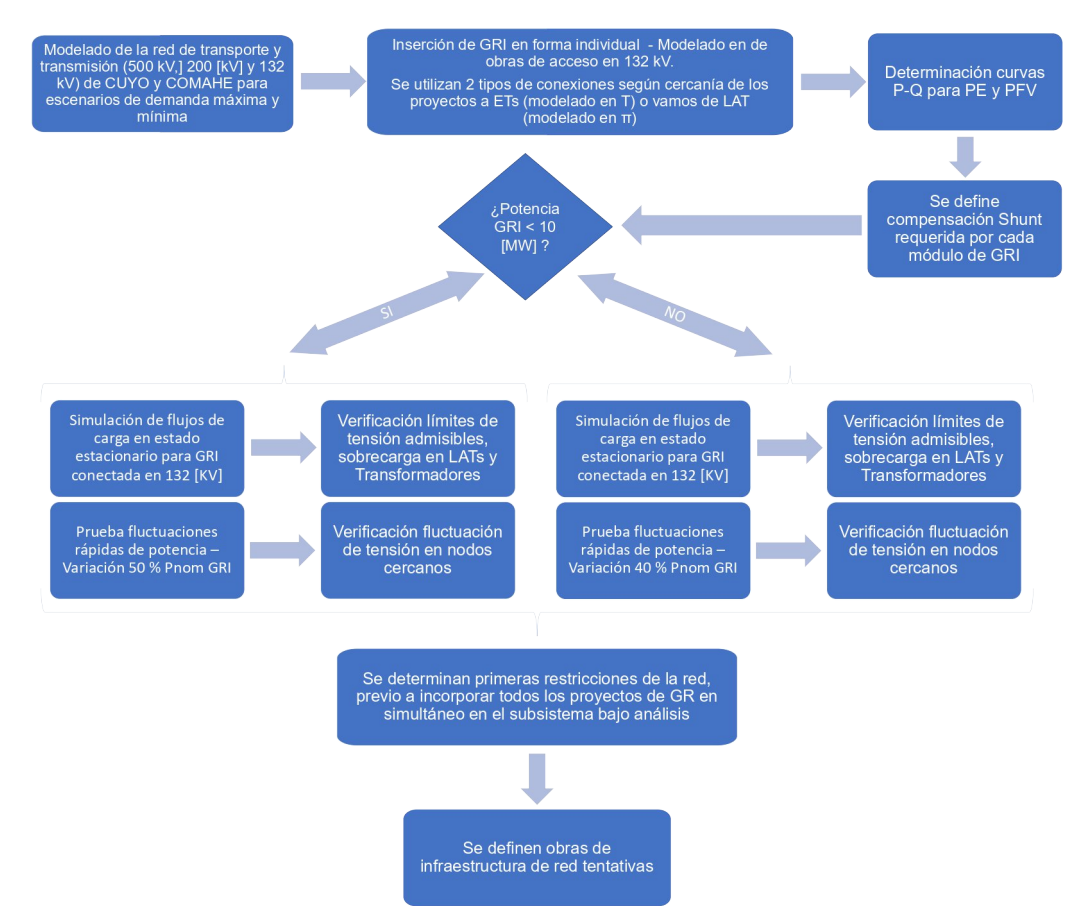

<span id="page-251-1"></span>Fig. 7. Flujograma de actividades para determinar el impacto sobre la red de los proyectos de GRI

Una vez realizado el análisis individual de cada proyecto de GRI, se procede a realizar el estudio de su inserción conjunta, siguiendo una metodología de análisis similar a la descripta en la [Fig. 7,](#page-251-1) a excepción de las pruebas de fluctuaciones rápidas de potencia, ya que en la incorporación en simultáneo de GRI se prueban las variaciones del recurso energético al mismo tiempo en aquel conjunto de PFV o PE que se encuentren dentro de un radio de 50 [km], a fin de considerar la influencia de las condiciones ambientales en las diferentes zonas del territorio donde se incorporan los proyectos.
# **3. Resultados y Discusión**

# **3.1. Resultados de la determinación de curvas P-Q de PEs y PFVs**

Previo al análisis del impacto en el subsistema de cada alternativa de GRI en forma individual y conjunta, se determinan las curvas P-Q en el punto de acople con la red (PAR), a fin de determinar si es necesario solicitar inversores de potencia de los PE o PFV de mayores prestaciones (ampliación del rango de reactivo) o instalación de compensación shunt en el PAR.

Los resultados obtenidos demuestran que, en algunos casos las curvas P-Q obtenidas, tanto para PEs como PFVs, no cubren por completo la curva teórica, lo que puede acarrear problemas para el control de tensión en el PAR. A modo de ejemplo, en la [Fig. 8](#page-252-0).a., se presenta las curvas P-Q obtenidas para el PE Pomona, en este caso fue necesario ampliar el factor de potencia del inversor de 0,95 (valor teórico-curva azul) a 0,9 (curva roja) para cumplir con los requerimientos del código de red vigente [8]. Por el contrario, para el PE Sosneado, no es necesario realizar ninguna compensación shunt ni ampliar las capacidades técnicas del inversor equivalente, ver [Fig. 8.](#page-252-0)b.

<span id="page-252-0"></span>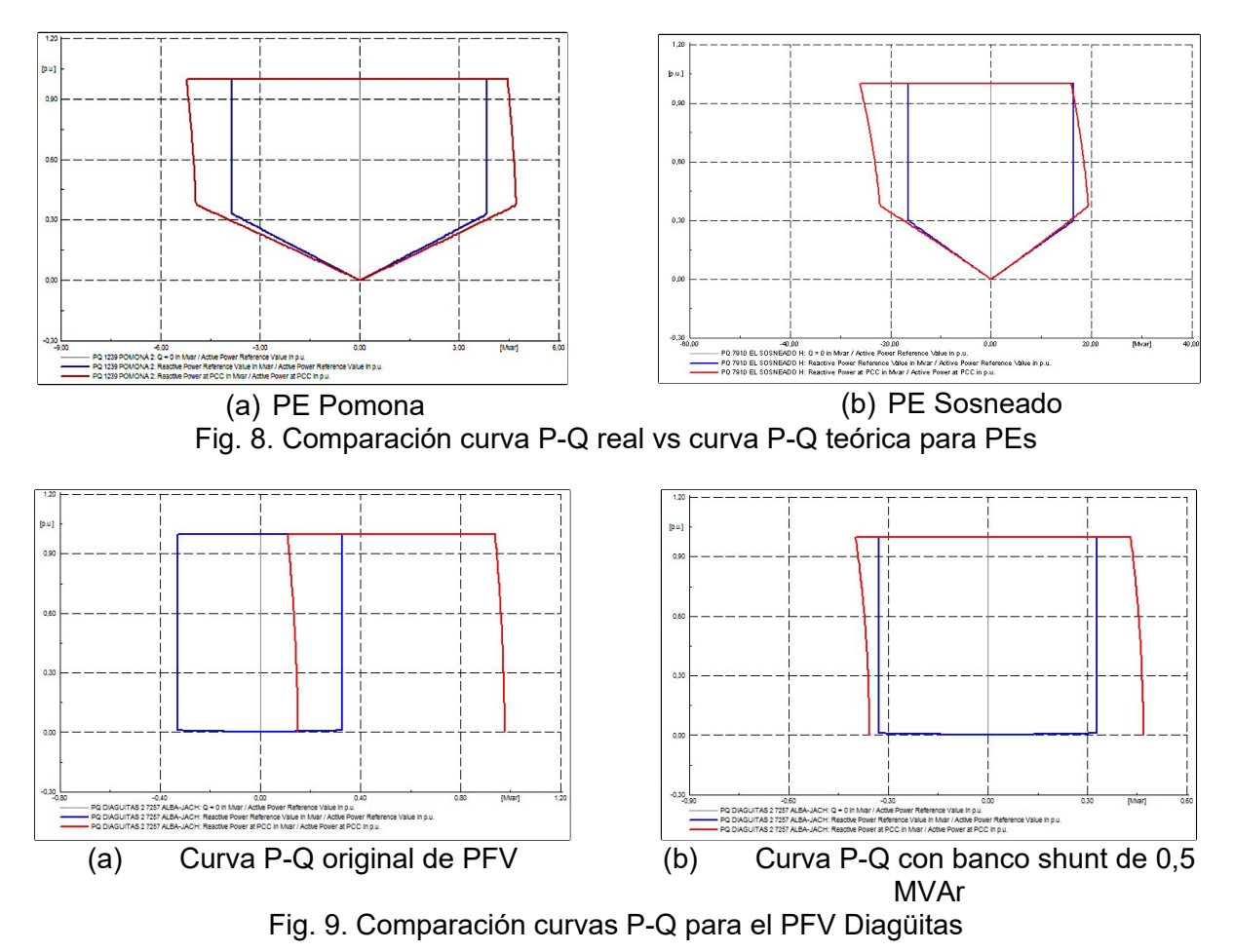

<span id="page-252-1"></span>Por otro lado, en la [Fig. 9](#page-252-1).a, en color rojo se observa la curva P-Q obtenida para el PFV Diagüitas, donde se demuestra el incumplimiento del código de red (CAMMESA, 2017) (curva azul). Por lo tanto, es necesario instalar un banco de compensación shunt inductivo de 0,5 [MVAr] en el PAR, a los fines de cumplir con la curva P-Q (ver curva roja de la [Fig. 9.](#page-252-1)b).

## **3.2. Resultados del análisis de GRI en forma individual y conjunta para condición de Red N**

Del análisis de las diferentes simulaciones de flujos de carga para la inserción tanto en forma individual como en conjunto de los diferentes proyectos de PEs y PFVs (ver [Fig. 4\)](#page-249-0), en la condición de Red N, es decir con todos los elementos de la red en servicio, se determina que el subsistema

presenta restricciones por niveles de tensión fuera de los rangos admisibles, como sobrecarga en electroductos.

En función de los diferentes estudios en régimen estático, se determina el requerimiento de dos obras para la región de CUYO y una para el COMAHUE, lo que totalizaría 150 [km] de LEAT y 23,1 [km] de LAT. Las obras propuestas son las listadas a continuación:

- 1. Transformar la ET de 132 [kV] en Rodeo SJ a una ET de 500/132 [kV] con un transformador de 450 [MVA] y construcción de la LEAT Rodeo SJ-Nueva San Juan, con conductor de 300/50 [mm²] Al/Ac y longitud aproximada de 150 [km].
- 2. Construcción de una segunda terna en 132 [kV] entre la ET Solar Ullum SJ y la ET Punta de Rieles, con un conductor de sección de 240/40 [mm²] Al/Ac y una longitud de 19 [km].
- 3. Construcción de una segunda terna en 132 [kV] entre la ET Choele Choel y la ET Pomona, con un conductor de sección de 300/50 [mm²] Al/Ac y una longitud aproximada de 4,2 [km].

Es de destacar que, al incorporarse gradualmente en simultáneo los diferentes proyectos de GRI, se detecta que al conectarse el PFV Ullum-N10 (en el escenario de demanda máxima) y el PE Pomona (en el escenario de demanda mínima), la red presenta condiciones inadmisibles de operación, no convergiendo los flujos de potencia, siendo necesario ingresar en servicio la obra número 1 en CUYO.

Por otro lado, si bien se detectan incrementos en las potencias máximas de cortocircuito de la red, en un rango de variación entre el 3% y 36%, en ningún escenario se superan los límites de diseño de las ETs de AT y EAT.

Finalmente, en los estudios de fluctuaciones rápidas de potencia de la GRI, no se detectan variaciones de tensión en nodos cercanos a los PEs o PFVs fuera de los límites establecidos por los procedimientos (CAMMESA, 2014; CAMMESA, 2017)

A modo de ejemplo, en la [Fig. 10,](#page-254-0) se presentan los niveles de tensión de los nodos de 132 [kV] y 500 [kV] más representativos para el escenario de demanda máxima, destacándose que con la incorporación en simultáneo de toda la GR y las obras mejoran notablemente los perfiles de tensión de todos los corredores, subsanándose aquellos casos donde las tensiones se encuentran por fuera de los valores admisibles.

En la [Fig. 11,](#page-254-1) se exhiben los estados de carga de líneas de 132 [kV] y 500 [kV] más representativos de los valores obtenidos, puede observarse que, dependiendo de la ubicación de la GRI en la red, la cargabilidad de las LATs varía notablemente encontrándose casos extremos donde la sobrecarga de los electroductos alcanza valores comprendidos entre 117% y 181% (barras naranjas), los cuales se ven subsanados con la incorporación de las obras propuestas (barras verdes). En el resto de LATs y LEATs, los estados de carga no superan el 70% -promedio 27,2%-.

Por otro lado, en la [Fig. 12,](#page-254-2) se presentan los estados de carga de transformadores de potencia (TP) de ETs de 500 [kV] y 220 [kV], obteniéndose resultados similares a los de las LATs, a diferencia de que no se detectan sobrecargas en ningún caso, reduciéndose en líneas generales la cargabilidad de los TPs al incorporarse las obras propuestas al subsistema.

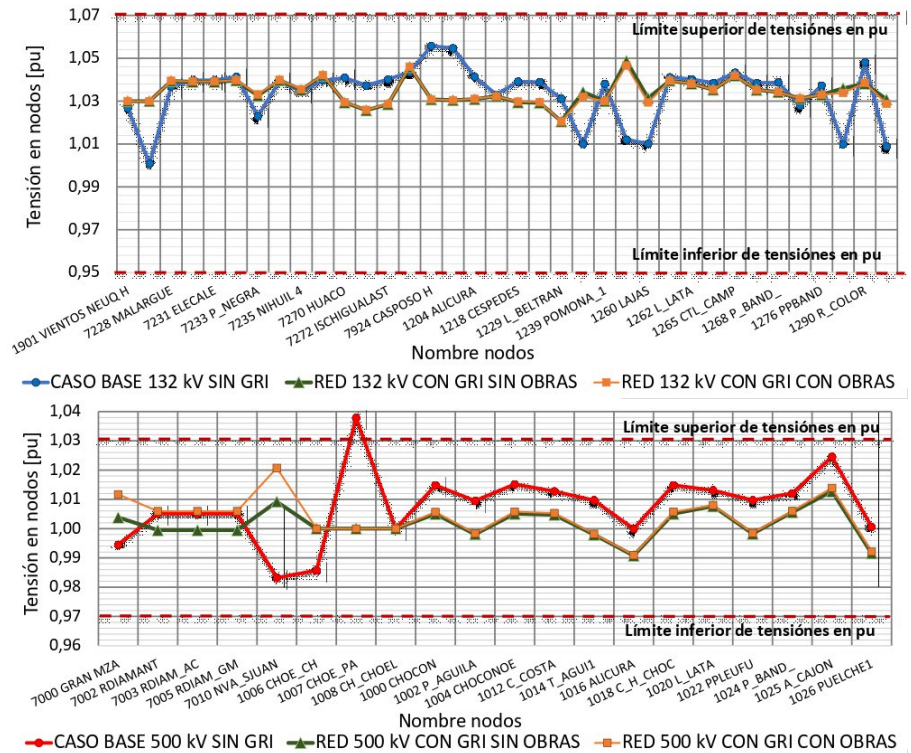

<span id="page-254-0"></span>Fig. 10. Niveles de tensión en la red de 132 y 500 [kV] de CUYO y COMAHUE

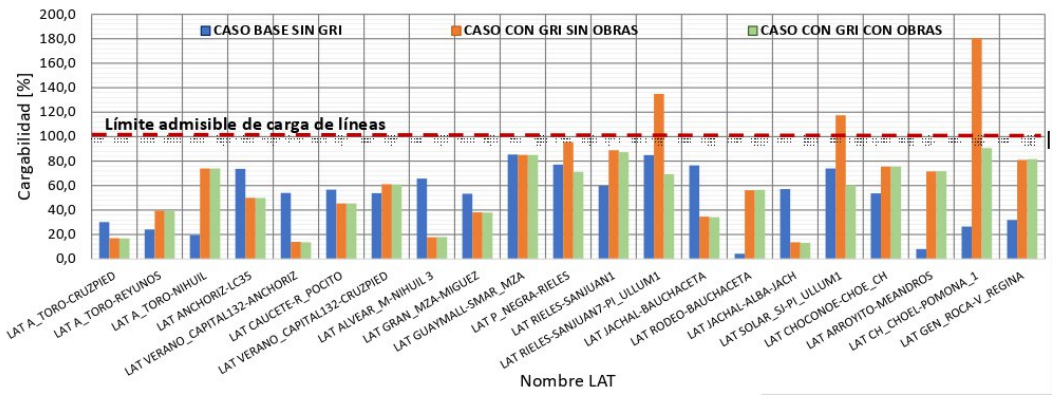

<span id="page-254-1"></span>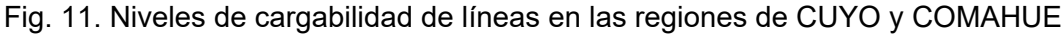

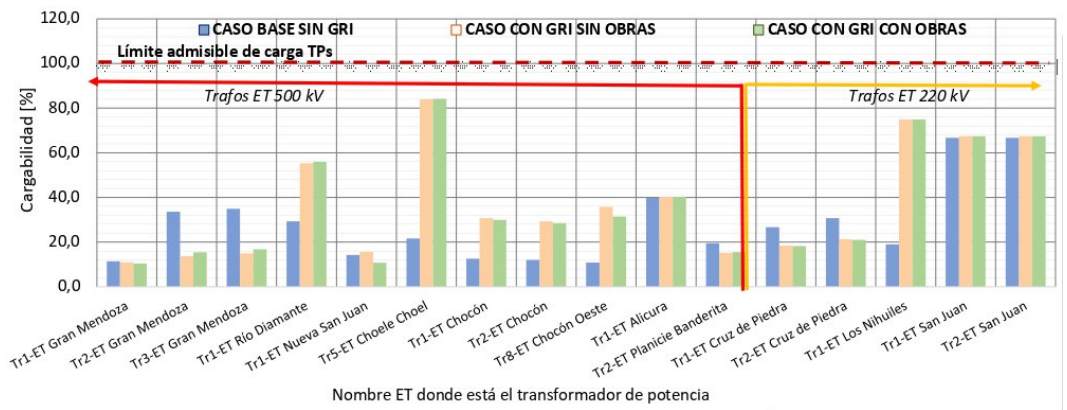

<span id="page-254-2"></span>Fig. 12. Niveles de cargabilidad en transformadores de potencia de 500 [[kV]] y 220 [[kV]

## **3.3. Resultados del análisis en Red N-1 con toda la GRI en servicio**

En los estudios de flujos de carga frente a contingencias simples o Red N-1, se busca simular la salida de servicio de aquellos elementos que resulten de interés dentro de la zona de influencia de

los proyectos bajo análisis. Los flujos de carga en Red N-1 se plantean como flujos de indisponibilidad del equipamiento de la red. Para ambos escenarios de demanda planteados, se busca sacar de servicio líneas que abren anillos en la red de 132 [kV], 220 [kV] y 500 [kV]. Para aquellas LATs que poseen más de una terna se plantea la salida de servicio de una sola de ellas.

Se destaca que, sin la incorporación de las obras propuestas, en varias de las contingencias planteadas, se detectan condiciones inoperables con colapsos de tensión -perfiles de voltaje menores a 0,8 p.u.- lo que acarrea problemas de estabilidad general de la red. Por este motivo, los resultados que se presentan solamente contienen los valores obtenidos para el escenario con GRI con las obras en servicio.

A modo de ejemplo, se muestran resultados de la pérdida de una de las ternas de 132 [kV] que interconecta la ET El Chocón con la ET Arroyito, en la región del COMAHUE. En este sentido, en la [Fig. 13](#page-255-0) se presentan niveles de tensión en las redes de AT y EAT, observándose que con la incorporación de toda la GRI y las obras se obtienen perfiles de tensión más uniformes y cercanos a valores de 1,02 p.u. en las redes de 132 [kV], 1,03 p.u. en el nivel de 220 [kV] y 1,01 p.u. en los corredores de 500 [kV].

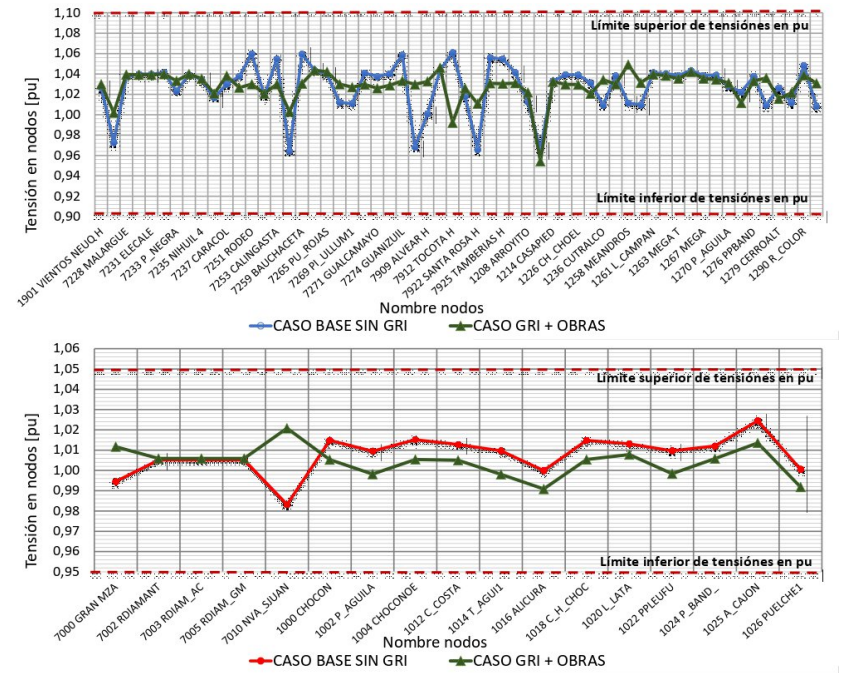

<span id="page-255-0"></span>Fig. 13. Niveles de tensión en la red de 132 y 500 [kV] de CUYO y COMAHUE para Red N-1

En la [Fig. 14](#page-256-0) se presentan los estados de carga de LATs y LEAT, denotándose que con la incorporación de las obras propuestas ante las contingencias planteadas no se sobrepasan los límites de cargabilidad de los electroductos.

En lo referente a TPs, se puede observar en la [Fig. 15](#page-256-1), que al igual que las líneas, ante las contingencias planteadas, no se detectan sobrecargas del equipamiento, encontrándose en la mayoría de los casos niveles de carga por debajo del 80%, denotándose una capacidad remanente del sistema.

Del análisis en régimen estático para condiciones de Red N y N-1, se infiere que las obras propuestas y modeladas acarrean una mejoría en la operación de la red, permitiendo al subsistema permanecer en servicio ante contingencias simples, reduciéndose así niveles de energía no suministrada.

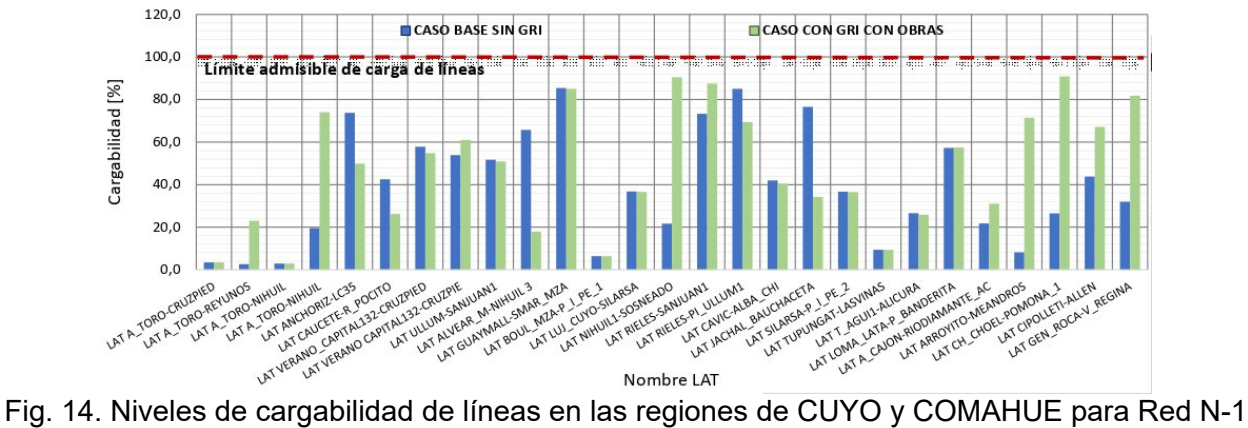

<span id="page-256-0"></span>

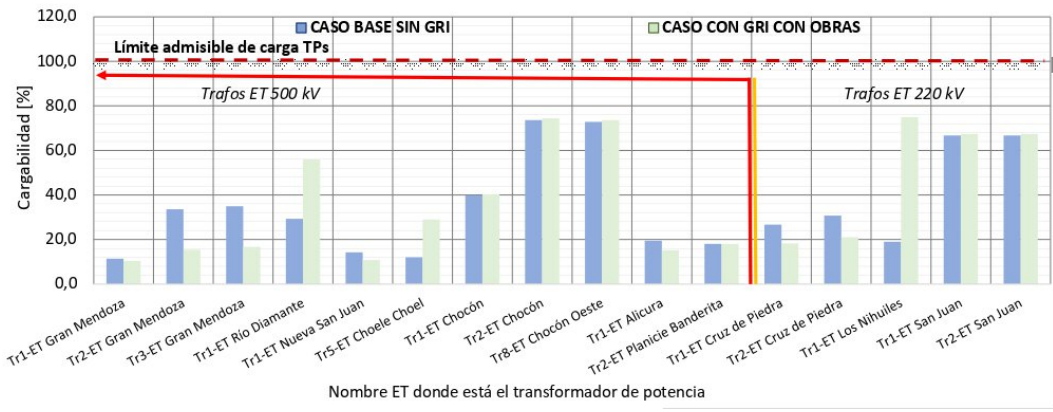

<span id="page-256-1"></span>Fig. 15. Niveles de carga en transformadores de potencia de 500 [kV] y 220 [kV] para Red N-1

# **4. Conclusión**

El incremento notable en los últimos años de la participación de la GRI en la matriz energética para la producción de energía eléctrica ha impactado en forma notoria en el SADI, sobre todo en lo que refiere a la operación y despacho de carga para los diferentes escenarios de demanda. Pero hay que tener en cuenta que, sin las obras de infraestructura adecuadas, este impacto favorable en lo que refiere al uso de ER se ve afectado debido a la dificultad de la red para exportar los excedentes de generación, llevando al vertido de energía limpia.

En función de ello, se enfatiza que la metodología desarrollada para evaluar la inserción de GRI en las regiones de CUYO y COMAHUE, permite determinar las restricciones del subsistema bajo análisis y detectar condiciones críticas de operación. A su vez que permite definir las mejores obras de infraestructura eléctricas tal que permitan reducir y/o evitar el vertido de energía por capacidad insuficiente de la red, manteniéndose así la confiabilidad del sistema y reduciéndose niveles de energía no suministrada.

Finalmente, se concluye que la metodología desarrollada es aplicable a cualquier región del SADI ante el ingreso de GRI.

# **5. Referencias Bibliográficas**

A. Arenas, et al (2013). "Estabilidad en los Sistemas Eléctricos de Potencia con Generación Renovable". OLADE 2013. Quito, Ecuador, octubre 2013.

Compañía Administradora del Mercado Mayorista Eléctrico S.A. [CAMMESA] (2012). "Anexo 27: Reglamentación aplicable a la prestación adicional de la función técnica de transporte de energía eléctrica firme en el Mercado Eléctrico Mayorista".

Compañía Administradora del Mercado Mayorista Eléctrico S.A. [CAMMESA] (2014). "Anexo 40: Generación eólica". Los Procedimientos de CAMMESA, Pérez.

Compañía Administradora del Mercado Mayorista Eléctrico S.A. [CAMMESA] (2017). "Anexo J: Generación fotovoltaica - Requisitos de conexión".

Compañía Administradora del Mercado Mayorista Eléctrico S.A. [CAMMESA] (s. f.). Energías Renovables. Recuperado de: https://cammesaweb.cammesa.com/generacion-real/

Mercado a término de energías renovables [MATER]. (2018). Informe Renovables agosto 2018. Compañía Administradora del Mercado Mayorista Eléctrico S.A (CAMMESA). Ciudad Autónoma de Buenos Aires. Recuperado de http://portalweb.cammesa.com/Pages/Mater.aspx

Ministerio de Energía y Minería. Presidencia de la Nación [MINEM]. Adjudicaciones del Programa RenovAr. (s. f.). Recuperado el 06 de noviembre de 2018 de https://www.minem.gob.ar/www/833/25871/precios-adjudicados-del-programa-renovar

Ministerio de Energía y Minería. Presidencia de la Nación [MINEM]. (2018). Potencia renovable a instalar por tecnología del Programa RenovAr. Recuperado de https://public.tableau.com/profile/datosenergia#!/vizhome/AdjudicacionesRenovARMINEMArgentin a/AdjudicacionesRenovArArgentina

Ministerio de Energía y Minería. Presidencia de la Nación [MINEM]. (2018). Zonas de instalación de proyectos adjudicados del Programa RenovAr. Recuperado de [https://public.tableau.com/profile/datosenergia#!/vizhome/Preciosadjudicadosaproyectosdeenergas](https://public.tableau.com/profile/datosenergia#!/vizhome/Preciosadjudicadosaproyectosdeenergasrenovables-ProgramaRenovAr-MINEMArgentina/Preciosadjudicadosproyectosdeener) [renovables-ProgramaRenovAr-MINEMArgentina/Preciosadjudicadosproyectosdeener](https://public.tableau.com/profile/datosenergia#!/vizhome/Preciosadjudicadosaproyectosdeenergasrenovables-ProgramaRenovAr-MINEMArgentina/Preciosadjudicadosproyectosdeener) gasrenovablesRenovArArgentina

### **CONSECUENCIAS ERGONÓMICAS EN LA EVOLUCIÓN DE LA INTERFAZ PERSONA MÁQUINA**

Germán Yennerich<sup>1,2</sup>, Alberto R. Toloza<sup>1</sup>, Gabriel R. Cerutti<sup>1</sup>, Noelia A. Pogliano<sup>2</sup>, Ignacio A. Castellano<sup>2</sup> <sup>1</sup>Universidad Tecnológica Nacional, Facultad Regional San Francisco <sup>2</sup>Universidad Nacional de Villa María

#### **Resumen**

El presente trabajo introduce la reflexión filosófica en la Ergonomía y en la producción, uso y mejoramiento de la tecnología. Especialmente en la tecnología que se masificó en la relación docente-alumno, a causa de las nuevas condiciones de trabajo y estudio impuestas por la pandemia, durante el año 2020 y el presente 2021. Para ello se encuestaron docentes y alumnos universitarios de la UTN y de la UNVM, acerca de cómo se vincularon con la enseñanza y aprendizaje virtual, qué problemas físicos y psicológicos les presenta la nueva modalidad y cómo la evalúan en relación a la presencialidad. Los resultados son que la mayoría se ha adaptado con esfuerzos al uso de aplicaciones para sostener el vínculo pedagógico. Pero la inmensa mayoría, tanto en docentes como en alumnos, considera la presencialidad como el ámbito "natural" para el desarrollo de las clases, ven en el aula el lugar que favorece interacciones que garantizan un mayor estímulo para el aprendizaje. En conclusión, el uso de aplicaciones conocidas solo en parte, que a su vez dependen de señales de servicios de Internet, garantiza solo en parte su control por parte del usuario. La tecnología se hace autónoma, lo que explica la nostalgia por el vínculo no mediatizado por esta tecnología.

### **Introducción**

La Ergonomía viene del griego *Ergon:* trabajo y *nomos:* ley, el término fue elegido por el polaco Wojciech Jastrzebowski, a mediados del siglo XIX, como la Ciencia del Trabajo. A partir de entonces la Ergonomía se ha definido de diversas maneras, abarcando más campos que lo laboral, pasando a ser el estudio del ser humano en actividad, para diseñar o corregir las herramientas, máquinas, entorno y posturas necesarios para realizarla, haciendo que la actividad sea saludable, satisfactoria y eficiente. Es una ciencia nueva, porque se desarrolla a partir de la Segunda Guerra Mundial cuando surge la necesidad de diseñar los puestos de los pilotos de aviones, de manera tal que los tableros de comandos estén organizados para que los pilotos pudieran interactuar rápidamente con el avión para evitar accidentes y hacer más eficaz el pilotaje (Cuenca, 2007).

No existe en Argentina la Ergonomía como carrera de grado en las Universidades Nacionales, sí existe un organismo que nuclea a los que se dedican a la misma, la Asociación de Ergonomía Argentina (ADEA). De manera que en la Ergonomía se entrecruzan diversos profesionales, como ingenieros, diseñadores industriales, médicos y psicólogos. Ya que la Ergonomía es una ciencia multidisciplinar que abarca:

 -Ergonomía Física, la más conocida que se ocupa de los adaptar los puestos, máquinas y herramientas, útiles, a las medidas de los usuarios.

-Ergonomía Cognitiva, que abarca el proceso de comunicación del usuario con un dispositivo, percibe sus señales, procesa la información y da una respuesta, esta interacción se da en un medio que llamamos interfaz.

-Ergonomía Organizacional, que abarca la gestión del flujo del trabajo, la disposición de la maquinaria y la administración del personal.

-Ergonomía Ambiental, estudia el tipo de iluminación, nivel de ruidos, presencia y nivel de contaminantes.

En el desarrollo de las actividades, estos cuatro aspectos de la Ergonomía interactúan y se potencian, de allí que es necesario un enfoque multidisciplinario. En este trabajo tomaremos aportes de la Filosofía que nos permitan entender la evolución de la interfaz persona máquina, hasta llegar a la actual situación en el caso del trabajo virtual de los docentes universitarios.

La relación del hombre con las herramientas para transformar la realidad, es objeto de reflexión en diversos autores, nosotros nos centramos en Martín Heidegger, su discípulo Hans Jonas, y Raymond Panikkar. Todos los cuales plantean una evolución diversa a partir del desarrollo de la ciencia experimental y de la industria, hasta entonces las técnicas, o sea los procedimientos y su utillaje para actuar sobre la realidad, eran una prolongación del cuerpo y también de la voluntad del usuario.

En este trabajo artesanal o premoderno, no hay interfaz en el sentido que las herramientas y las escasas máquinas se usan directamente (Linares, 2003), no hay una intermediación entre la herramienta y el hombre, nos quedan de aquella época, el martillo, el serrucho, el hacha, los molinos de viento. Con la ciencia y la industria, aparece la idea de interfaz que media entre el hombre y la máquina, y ya el control de la misma empieza a ser más difícil, aparecen los conceptos de "tecnología autónoma" (Parente, 2006), u "ontonomía de la máquina" (Panikkar, 1967), para describir esta nueva relación a través de interfaces.

Ahora bien, en el caso de las computadoras, en las *Human - Computer Interface (HCI),* la evolución de la interfaz pasaría por línea de comando, interfaz gráfica, interfaz táctil o háptica, para llegar a la interfaz de "lenguaje natural" (Barrios y Galeano, 2014), o *Natural User Interfaces (NUIs)* (Casillas Pérez, 2014). Esta posibilidad de volver a interactuar directamente con la voz, o el cuerpo, o aún nuestros pensamientos, con una máquina, podría significar una relación más íntima y simple con la misma. Sería el regreso a lo "natural" y de allí la nominación de esta interfaz.

Habría que ver si los docentes y alumnos que vivieron y viven la experiencia de interactuar con la voz a través de aplicaciones como Zoom o Meet, lo vivencian como una experiencia natural. De eso se trata este trabajo, de analizar la experiencia pedagógica virtual desde un punto de vista ergonómico, a través de la detección de factores de satisfacción y molestias causadas por el uso de esta nueva metodología y tecnología.

## **Marco Teórico**

Martín Heidegger fue un filósofo alemán del siglo XX, que se ocupó del significado y evolución de la técnica en su relación con el ser humano. Heidegger expone sus ideas al respecto principalmente en dos obras "La pregunta por la técnica", una conferencia dictada en la Academia Bávara de Bellas Artes (Heidegger, 1954) y "Serenidad", conferencia dictada en su pueblo natal Messkirch (Heidegger, 1955). En la primera, Heidegger presenta una visión un poco nostálgica de la técnica en la etapa artesanal de la producción, en este momento la herramienta o útil para es un objeto que sirve para algo, y se lo comprende con el uso. A través del uso se llega a la destreza, que es cuando el útil se incorpora como una extensión de los órganos corporales. Esta incorporación hace que se trabajara como si no existiera un útil que potencia la actividad del usuario, como sucede con los anteojos que potencian la visión del ojo, pero con el tiempo pasan desapercibidos. En este uso de la técnica, la Naturaleza permanece ajena a esta relación entre el hombre, sus herramientas y su producción, sólo acompaña, como lo hace el viento en los molinos o en los barcos a vela.

Esta situación cambia, como se dijo en la Introducción, con la tecnología que aplica la ciencia para transformar la realidad, ya con las máquinas, el hombre se encuentra con una fuerza no controlable enteramente por el ser humano. Las máquinas ya no son la prolongación de los órganos del cuerpo humano. La técnica moderna más que obedecer al usuario, le exige al usuario, es el imperativo tecnológico. Es la actividad humana la que usa la técnica, pero su esencia ya no depende del usuario. Porque el fin de la actividad escapa al usuario, el imperativo tecnológico lleva a la explotación de la Naturaleza, ésta se transforma en un reservorio de materias primas, en un lugar de explotación, al punto que por primera vez en la Historia, por un lado la sobrevivencia de la vida en el planeta, y por el otro, siguiendo a Heidegger, la sobrevivencia de una vida auténticamente humana sobre la Tierra (Linares *op.cit.*).

En "Serenidad", Heidegger plantea la cuestión de las consecuencias para la Humanidad de vivir en una era atómica, y diferencia entre dos pensamientos posibles frente a la realidad, uno es el pensamiento calculador, propio de la técnica, la tecnología y la ciencia, que divide a la realidad en recursos contables, y el otro es el pensamiento meditativo o reflexivo, que apunta a la esencia y a los fines de la realidad. Para Heidegger este pensamiento está ausente, el ser humano actual se guía sólo por el pensamiento calculador, hay una huida del pensamiento reflexivo. De esta manera se responde acríticamente a las exigencias del imperativo tecnológico.

En función de lo anterior, Hans Jonas, resalta el papel de la Ética en esta realidad dominada por la técnica. Jonas fue un filósofo alemán que huyó de Alemania en la década de 1930 a causa del nazismo y combatió como soldado en la Segunda Guerra Mundial a favor de Inglaterra. En 1979 se publica su libro "El principio de la responsabilidad", donde plantea que el ser humano debe contemplar las conductas correctas, ya no sólo deben contemplar las relaciones entre los seres humanos, sino también la relación con la Naturaleza. En ese sentido se ocupó de plantear que debería haber reglas acordadas en campos como la biología, en lo que sería la bioética, con discusiones acerca del control de la conducta por sustancias químicas, o la prolongación artificial de la vida.

Al igual que Heidegger, Jonas plantea que lo que él llama la Tecnociencia impone conocimientos, los cuales al no ser objeto de reflexión crítica, se convierten en reglas impuestas a la sociedad. Para que haya responsabilidad se necesita un sujeto consciente, que en la actualidad no existe, porque no se cree necesario elaborar juicios de valor acerca de la relación entre las máquinas y las personas (Siqueira, 2009)

Otro pensador sobre este tema es Raymond Panikkar, un español, químico y filósofo, profesor de la Universidad de Harvard en los Estados Unidos, el libro que nos interesa es "Técnica y tiempo" de 1967, allí Panikkar desarrolla dos conceptos que vamos a tomar aquí para explicar la relación entre el hombre y la máquina. Uno es la heteronomía, cuando la persona controla a la herramienta, máquina o artefacto. Pero cuando ya tenemos a máquinas resultado de otras máquinas, ya se pierde ese control o se controla sólo en parte, a esto lo llama ontonomía.

Panikkar también habla del tiempo de la máquina, los ritmos naturales son sincrónicos, están coordinados, como en el ritmo circadiano, las épocas de apareamiento de los animales, el sucederse de las estaciones. Para Panikkar las máquinas tienen sus propios tiempos, cuya tendencia es la aceleración. Por ejemplo, el acto de escribir, donde no participa una máquina sino el antiguo lápiz o lapicera, primero se piensa, se abre el cuaderno y se anota, con la máquina de escribir se acelera un poco esta velocidad, y con la computadora aún más, y puede suceder que esa rapidez exceda la capacidad de respuesta del usuario. Este tiempo o ritmo de la máquina, Panikkar lo llama tecnocronía (Panikkar, 1967).

## **Metodología**

El pasaje de una actividad presencial, como era la actividad docente antes de la presente pandemia, a una actividad virtual mediatizada por la tecnología, ha transformado sustancialmente el puesto de trabajo de los docentes y las condiciones de estudio de los alumnos. Las herramientas propias de los docentes, ejercitadas por siglos, sino milenios, como la voz, el cuerpo, la tiza o marcador, el pizarrón y la relación directa con los alumnos, se han transformado por la incorporación forzada de una nueva herramienta, la computadora o teléfono con sus aplicaciones, que hace posible o no el proceso de enseñanza-aprendizaje.

Esta nueva herramienta, ya no es una prolongación mecánica del docente, como la tiza prolongación de la mano, si bien la computadora con sus aplicaciones, prolongan la voz, el oído y la vista de docentes y estudiantes, este artefacto ya no lo hace mecánicamente, ya no obedece ciegamente al docente, sino que tiene sus propias reglas que van más allá del control del usuario. Esto se vincula al concepto "out of the loop", (Bosch Rexroth, 2019), que significa fuera del ciclo, las clases virtuales, las imágenes, los archivos subidos a la red, ya no pueden ser controlados por el usuario, siguen su vida de una manera independiente de la voluntad de los docentes y los estudiantes.

Estas nuevas condiciones de trabajo, con pérdida del control por parte del trabajador, ya se han visto históricamente desde el inicio de la Revolución Industrial, con el telar mecánico reemplazando al telar manual, que generó la resistencia de los artesanos, quienes veían en los telares mecánicos la causa de su desocupación en la Inglaterra de principios del siglo XX, por lo que se generaron protestas donde a veces se destruían los telares mecánicos, en lo que se llamó el ludismo, (de la Fuente López, 2004).

Se trata de establecer en nuestra investigación qué consecuencias viven los docentes y estudiantes con este cambio abrupto de situación, que les impone nuevas modalidades de trabajo y de estudio.

El trabajo de campo consistió en encuestar un número representativo de docentes y estudiantes de la Facultad Regional San Francisco de la Universidad Tecnológica Nacional y de la carrera de Diseño Industrial de la Universidad Nacional de Villa María.

Se encuestaron 62 docentes de un total de 180 en la Facultad Regional y 11 docentes de un total de 44 de la carrera de Diseño Industrial, siendo ya números representativos del universo. En el caso de estudiantes, se encuestaron 80 de un total de 413 alumnos cursantes de la carrera de Diseño Industrial de la UNVM y de las diversas ingenierías de la UTN San Francisco, lo que es también un número representativo.

La encuesta consistió en averiguar si docentes y estudiantes:

-Tenían antecedentes en educación a distancia.

-Recibieron capacitación y cómo valoran la misma.

- -Qué artefactos y aplicaciones usan para conectarse.
- -En qué medida pueden concretar sus proyectos a través de la tecnología.

-Qué tipos de problemas les ha presentado el uso de la tecnología.

-Qué problemas físicos les presenta el trabajo y estudio virtual.

-Disposición de lugares acordes para trabajar conectados.

-Prefieren la enseñanza virtual o presencial.

## **Resultados**

El promedio de edad de los docentes encuestados es de 44 años, si tenemos en cuenta que la edad promedio de los trabajadores argentinos es de 32 años, nos encontramos con una población avejentada, que está lejos como generación de haber sido educados con herramientas digitales. En el caso de los estudiantes el promedio de edad es de 19 años, porque se encuestó a los alumnos de primer año, que se los puede considerar nativos digitales.

A esto se le suma que el 69 % de los docentes no tiene experiencia en clases virtuales, y más aún los estudiantes con un 87 %. Pero la mayoría de los docentes, casi todos, ha recibido capacitación, a la que el 52 % considera excelente o muy buena, mientras que casi ningún estudiante recibió capacitación.

Tanto docentes como estudiantes en su mayoría usan la notebook para conectarse, pero los estudiantes usan más el teléfono que los docentes.

Respecto a lograr lo que se quiere en el uso de la computadora y/o el teléfono, el 76 % de los docentes y el 64 % de los estudiantes dicen lograrlo siempre o generalmente. Pero ello no significa que se haga sin esfuerzo, un 50 % de los docentes y un 60 % de los estudiantes manifiestan haber tenido problemas, tanto en el uso del dispositivo como en las aplicaciones, la mayoría de las veces provocadas por un mal servicio de internet. En los problemas causados por desconocimiento, se nota la natividad digital, entre los estudiantes es de un 14%, a pesar de no haber sido capacitados, y entre los docentes de 37 %.

Otra diferencia radica en la manera de solucionar los problemas que se presentan en uso de la tecnología, mientras que la mayoría de los docentes, 58 %, responde que no se altera y tranquilamente busca ayuda, los estudiantes en su mayoría, 45 %, repite ansiosamente procedimientos para tratar de encontrar lo que buscan, incluso un 9 % manifiesta que se enoja y abandona la búsqueda.

Desde el punto de vista físico, la mitad de los encuestados, tanto docentes como alumnos, manifiestan molestias visuales y de columna vertebral, y en menor medida dolores de cabeza. Sólo un cuarto de los encuestados, no manifiestan molestias. No influye en la presencia o ausencia de molestias el tipo de tecnología utilizada para trabajar o estudiar, ya sea notebook, computadora de escritorio o teléfono.

Respecto al lugar físico desde el cual trabajar y estudiar, la inmensa mayoría de docentes y estudiantes responden contar con un lugar que les permite concentrarse adecuadamente. A pesar de lo cual, de todos los alumnos que prefieren las clases en el aula, un cuarto lo hacen porque las relaciones humanas favorecen el aprendizaje.

Respecto a las preferencias, 80 % de los docentes prefiere la enseñanza presencial y 18 % una enseñanza mixta. Entre los alumnos, también la mayoría prefiere una educación presencial, pero en 66 %, mientras que 19 % prefiere una educación mixta y un 15 % puramente virtual. Las razones alegadas para optar por la presencialidad tanto en docentes como alumnos son:

-Se considera a la comunicación virtual, una comunicación degradada, atravesada por problemas de conexión, de audio o de imagen.

-No se tiene el absoluto control de las variables que inciden en la enseñanza-aprendizaje como en el aula.

-El aula implica un marco de circulación de la información que favorece el aprendizaje, esto es vivenciado sobre todo por los alumnos.

-Estar en la institución posibilita los encuentros casuales donde se intercambia información, y posibilita participar de muchas actividades, cosa que no sucede en la enseñanza virtual.

## **Conclusiones**

Pareciera ser que antes de la presente pandemia, es decir antes de los años 2020 y 2021, el trabajo docente, excepción hecha de algún que otro curso virtual, o de utilizar algún proyector en el aula, era un trabajo artesanal. El docente expresaba sus conocimientos, explicando, mostrando algunas imágenes o gráficos, escribiendo en el pizarrón, dando ejercicios, escuchando a los alumnos, acercándose a los mismos para hacer correcciones y solucionar dudas. Este trabajo se repetía para cada grupo clase periódicamente, hasta terminar el curso.

La característica del trabajo artesanal, es que el artesano realiza todo el proceso productivo con herramientas que dependen completamente de su habilidad. Incluso un docente, de día puede dar clases perfectamente sin energía eléctrica.

Con estas condiciones estaríamos aún en la época premoderna de la técnica según Heidegger, o en la heteronomía de Panikkar, a pesar de estar ya dentro de la modernidad, el avance científicotecnológico sólo rozó al trabajo docente, poco ha cambiado desde que en el siglo XVIII se estableció en Prusia la educación obligatoria en aulas con horarios, tizas, campanas y reglas, (Oppenheimer, 2014).

Este cambio fue realizado por la pandemia, que obligó a introducir tecnología con aplicaciones para poder comunicarse virtualmente, tecnología que es, como ya se explicó, medianamente controlable por los docentes y estudiantes.

Ahora bien, a pesar de ser un cambio impuesto, imprevisto y rápido, y de no tener experiencia en la educación a distancia, la mayoría de los docentes y estudiantes manifiestan controlar la tecnología para dictar y participar en clases, en el caso de los docentes, quizás haya ayudado en esto la capacitación recibida.

No obstante, la mitad de los encuestados manifiesta haber tenido problemas con la conexión, la aplicación o sus equipos, por lo que el trabajo docente entró en la modernidad, con una tecnología parcialmente controlable, por lo que pasa de la heteronomía a la ontonomía y a estar supeditado a los tiempos de la máquina, la tecnocronía de Panikkar. Los horarios han desaparecido con la educación virtual, la técnica permite estar conectados y trabajando en cualquier horario y día, no hay que esperar ver al docente en el aula, se puede consultar en cualquier momento. El ritmo de la técnica rompe el ritmo humano, uno de los cuales es el ritmo circadiano, o ciclo del sueño y la vigilia. Este ritmo predispone a dormir durante la noche y trabajar de día. La computadora y la conectividad no tienen esta necesidad. Si durante el día se estuvo ocupado, y en la encuesta citada el 77 % de los docentes manifiesta tener otras ocupaciones aparte de la docencia, se puede pensar que es posible usar el horario nocturno para trabajar conectados.

En este diálogo entre la persona y la máquina, el nuevo *topos* de la relación docente-alumno es la casa que se transforma en aula. Esto significa ahorro de tiempo al no existir el traslado hasta la institución, también ahorro en costos de infraestructura y mantenimiento para la institución. Pero sólo una minoría de docentes y estudiantes ve esto como una ventaja.

Desde el punto de vista ergonómico, el aumento del sedentarismo y del trabajo en posturas estáticas, aumenta las molestias físicas porque lo saludable es el movimiento, también la constante visión cercana facilita la fatiga visual. Si bien las computadoras de escritorio tienen un diseño que es más ergonómico que las notebooks, no se nota una diferencia a la hora de evaluar las molestias en ambos tipos de usuarios.

Difícilmente se pueda justificar hablar de "interfaz de lenguaje natural" (Barrios *op.cit.*), o *Natural User Interfaces (NUIs)* (Casillas Pérez *op.cit* ), debido a que la voz que ingresa a la computadora es interferida y se convierte en otra cosa. El docente es dueño de su voz y puede darle la entonación que quiera, pero desde el momento que ingresa a la máquina ya este sonido pertenece al mundo de los chips, que sólo parcialmente es controlado por el usuario.

Heidegger llama a reflexionar sobre la técnica moderna, no aceptarla ni rechazarla sin un análisis acerca de su uso. No se puede vivir sin la tecnología actual, pero según Heidegger hay que decirle que sí, y decirle que no. Esto significa usar los instrumentos que se nos imponen por el imperativo tecnológico, pero mantener una distancia saludable de los mismos, no ser esclavos de ellos, sino mantener una independencia, que sólo se logra pensando sobre los mismos. Y para pensar sobre la técnica hay que salirse de la técnica y verla desde otros pensamientos alejados del pensamiento calculador, como el pensamiento artístico. Es lo que nos propone también el artista Richi Ferrari, que diseñó este mural expuesto en la Sala de Conferencias de la Universidad de Turín (Italia):

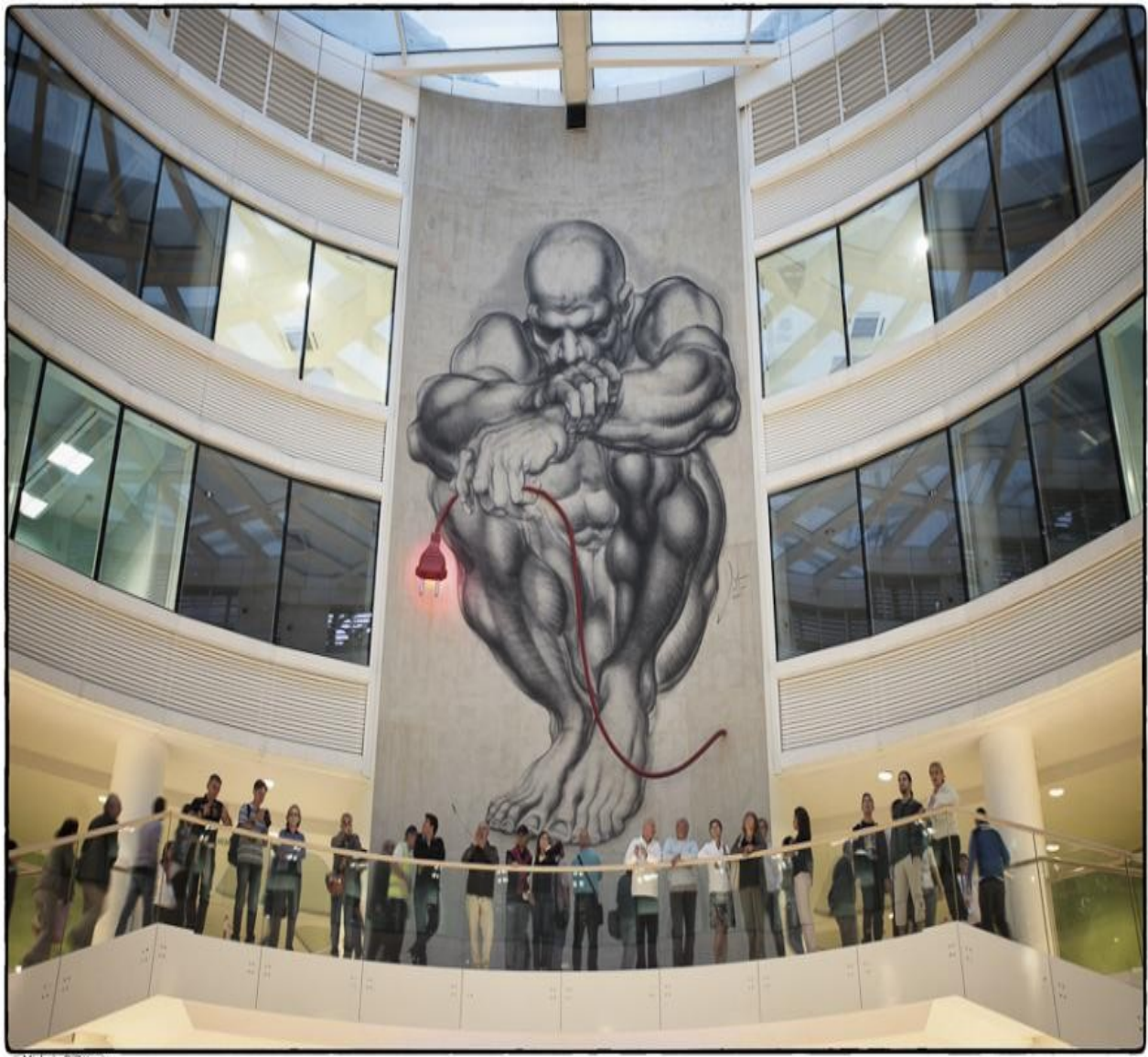

Figura 1: "Homo Technosapiens", de Richi Ferrari.

## **Referencias**

Barrios, Lissia y Galeano, Iris. (2014). *Interfaces Hombres Máquina.* En: http://jeuazarru.com Bosch Rexroth. (2019). *Ergonomía e Industria 4.0* En:

file:///E:/Fabbrica%20del%20futuro%20Ergonomia%20e%20industria%204.0%20-%20Blog

Casilla Pérez, D. (2014). *Diseño, evaluación e implementación de un sistema de diálogo persona máquina en un espacio inteligente.* En: http://ebuah.uah.es

Cuenca, G. (2007). *Ergonomía para empresas.* En: http://www.fi.uba.ar

de la Fuente López, P. (2004). *Los luditas y la tecnología: lecciones del pasado para las sociedades del presente*. En: mimosa.pntic.mec.es > salus

Heidegger, M. (1953). *La pregunta por la técnica.* En: https://www.educantabria.es

Heidegger, M. (1955). *Serenidad.* En: https://apuntesfilosoficos.cl

Linares, J. (2003). La concepción heideggeriana de la técnica: Destino y peligro para el ser del hombre. En: *Signos Filosóficos.* Núm. 10, julio-diciembre, pp. 15-44. Universidad Autónoma Metropolitana, Méjico. En: https://redalyc.org

Oppenheimer, A. (2014). *¡Crear o morir! La esperanza de Latinoamérica y las cinco claves de la innovación*. Primera Edición. Buenos Aires. Debate.

Panikkar, R. (1967). *Técnica y tiempo*. Buenos Aires. Editorial Columba.

Parente, D. (2006). Algunas precisiones sobre el determinismo tecnológico y la tecnología autónoma*.* En: *Redes.* Vol. 12, núm. 23, marzo, pp. 79-102. Universidad Nacional de Quilmes. En: https://ridaa.unq.edu.ar

Siquiera, J. (2009). El principio Responsabilidad de Hans Jonas. En: *Revista Bioéthikos.* Centro Universitario Sao Camilo, 3(2), pp. 171-193. En: https://saocamilo-sp.br

## **EVALUACIÓN EXPERIMENTAL DE COMPOSICIONES Y VARIABLES DE PROCESO PARA ESTABILIZAR LA ESTRUCTURA DE BLOQUES NUTRICIONALES**

Milena V. Monesterolo <sup>(1)</sup>, Luis A. Toselli <sup>(1)</sup>, Marcos M. Marino <sup>(1)</sup>, Fernando Sosa <sup>(2)</sup>

(1) Grupo de Inv. en Simulación para Ing. Química, GISIQ, FRVM de la UTN, Av. Universidad 450, Villa María, Argentina.

 $^{(2)}$  Investigación y desarrollo, Lince S.A., Av. Carranza 945, Villa Nueva, Argentina, e-mail de contacto: [toselli\\_l@frvm.utn.edu.ar](mailto:toselli_l@frvm.utn.edu.ar)

### **Resumen**

Se han evaluado alternativas de proceso y formulación de bloques nutricionales para alimentación animal a efectos de corregir problemas estructurales y reológicos que presentaba el producto comercial existente. Se trabajó de manera conjunta con el área de ingeniería de la empresa Lince S.A. integrando actividades experimentales en distintas escalas hasta encontrar las soluciones técnicas pretendidas para su empleo a nivel productivo. Se compararon las ventajas y desventajas globales que presenta la incorporación de sales orgánicas resultante de la saponificación de aceites vegetales como alternativa al empleo directo de estos junto a diferentes componentes alcalinos de acuerdo a formulaciones tradicionales. Los distintos tipos de bloques formulados fueron ensayados inicialmente en condiciones de degradación controlada a nivel de laboratorio alcanzando resultados que fueron validados, finalmente, con ensayos *in situ*.

**Palabras Clave:** Bloques nutricionales, Composición y variables de proceso, Nutrición animal.

### **Introducción**

Los bloques nutricionales son suplementos alimenticios que permiten que el ganado haga un uso más eficiente de los nutrientes, traduciéndose esto en un aumento en la producción de carne y/o leche. Resultan una fuente de proteínas, energía y minerales que ayudan a mantener a los animales en buen estado de salud productiva y reproductiva.

Este tipo de suplemento permite satisfacer los requerimientos de los microorganismos del rumen, con lo que se crean condiciones favorables para mejorar el aprovechamiento (digestibilidad) de la pastura (fibra) que es consumida (Fariñas et al., 2009) (Araque, 1994).

Se presentan en forma de una masa sólida comprimida para que los animales no puedan consumirlos en grandes cantidades. Por sus características la ingesta se produce cuando estos lamen la superficie del producto. De esta manera la dureza de su estructura tiene una incidencia directa para evitar excesos en las dosis alimentarias. Por otra parte, esta forma de administración facilita su transporte y modo de aplicación pudiendo ser dosificado directamente en los corrales (Johnson et al, 2013) (Araujo-Febres, 1997) (Pulgar-Lugo, 1997).

En la bibliografía técnica existe un importante volumen de información referida a formulaciones y componentes, variando en rangos amplios de concentraciones e incorporando distintos tipos de subproductos según necesidades. (Sudana and Leng, 1986) (Sansoucy, 1995) (Sansoucy et al, 1988) (Oliveira et al, 2008).

Una composición básica, de tipo general para estos bloques se muestra en la tabla 1:

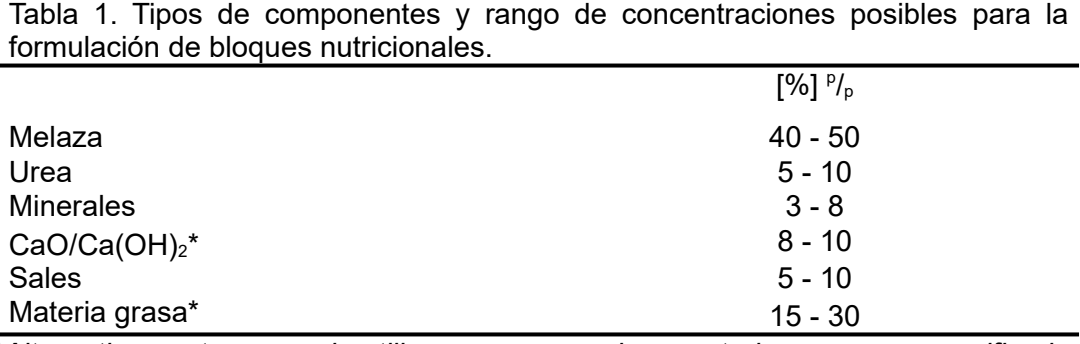

*\*Alternativamente se puede utilizar en su reemplazo materia grasa ya saponificada*

En términos generales puede considerarse que la dureza del bloque depende de varios factores tales como: las proporciones relativas de melaza y de cal, tiempo de almacenamiento, variaciones operativas propias de proceso, grado de compactación final del producto, tipo de embalaje y finalmente, ya en aplicación, de las condiciones medioambientales a las que resulte expuesto como humedad y temperatura (An Xuan and Hieu Trong,1993) (Birbe, 1998).

La melaza se caracteriza por ser un fluido denso, dulce, de color pardo-negruzco que puede contener hasta 50% de sólidos totales. Se obtiene como residuo del proceso de cristalización del azúcar de caña, de la cual no se puede recuperar más azúcar por métodos físicos y, como alternativa, surge la posibilidad de incorporarla a la dieta de ganado dándole un valor agregado como subproducto de esta industria (Martín, 2004) (Grenwood et al, 2000).

Su sabor dulce la hace muy apetecible y su aporte energético es importante en la producción animal. Resulta fundamental en la elaboración de bloques nutricionales, porque además de incorporar minerales (especialmente potasio) actúa como saborizante y agente formador de estructura.

Un componente de importancia es la urea como otra fuente de suministro de nitrógeno. Sin embargo, debe controlarse la ingesta dado que si se administra en dosis superiores a la establecida como máxima puede causar intoxicación y, en ocasiones, hasta la muerte del animal. Se considera como límite un máximo de 10% de nitrógeno no proteico (Ho Quang, 2002).

Se agregan otros aditivos que aportan minerales, como la sal común fuente de sodio y cloro y sales de calcio, fósforo y magnesio, para suplir deficiencias de estos elementos en suelos y pasturas. También puede incorporarse fibra de subproductos harinosos de maíz, trigo, sorgo, entre otros constituyentes (Watson et al, 2013) (Castro, 2004) (Sniffen et al, 1992).

La utilización de otros componentes como jabones de ácidos grasos resultantes de la saponificación de aceites vegetales con álcalis presenta otras ventajas a considerar en la elaboración del bloque, dado que permite incorporar nutrientes y materia grasa como aporte energético, al igual que sucedía con las materias primas de partida, pero la incorporación de ácidos grasos ya convertidos en sales de calcio significa una protección adicional al transformarlos en grasas inertes que no se disocian en el rumen ni se solubilizan en el líquido ruminal, siendo digeribles en el tracto intestinal (Tyagi, 2010) (Salvador y otros, 2009). Esto conduce a una suplementación con las denominadas grasas de sobrepaso (bypass) que incrementan la densidad energética, particularmente favorable en raciones para vacas lecheras mejorando su balance en condiciones de postparto (Proaño y otros, 2015) (Gallardo, 2011).

## **Metodología**

A requerimiento de Lince S.A., empresa dedicada al manejo de subproductos industriales utilizados en la formulación de raciones para consumo animal, se realizó en forma conjunta con su área de ingeniería un estudio tendiente a solucionar problemas de variabilidad en el comportamiento reológico que se observaba en los bloques nutricionales que elaboraban en su planta industrial localizada en Tucumán.

Para cumplir este objetivo se evaluaron modificaciones en la formulación del producto, tanto en concentraciones como en tipo de componentes y se desarrolló una serie de ensayos experimentales hasta obtener una consistencia del producto final, que respondiera satisfactoriamente a exigencias medioambientales más rigurosas, aumentando su resistencia estructural para su aplicación en un mayor rango de temperaturas y humedad, mejorando la calidad del producto y su potencial de comercialización.

Se trabajó a partir de las formulaciones ya existentes y se evaluaron dos opciones de proceso:

- 1. Incorporación independiente de la materia grasa y la fracción del componente alcalino a la melaza y demás componentes minoritarios.
- 2. Saponificación previa de los aceites vegetales con incorporación de los jabones de ácidos grasos ya estabilizados a la melaza y demás componentes minoritarios.

En la tabla 2, se muestra un detalle del tipo y características de los productos utilizados:

| Opción         | Componente graso (aceites<br>vegetales)                        | Tipo                                                                                     | Component<br>e alcalino |
|----------------|----------------------------------------------------------------|------------------------------------------------------------------------------------------|-------------------------|
|                | de distinta materia primas (soja,<br>girasol)                  | de calidad comercial                                                                     |                         |
| $\overline{2}$ | de maíz (subproducto industrial)                               | Menor calidad - recuperado del<br>proceso de obtención de bioetanol<br>por molienda seca | CaO y otros             |
| 3              | aceites vegetales previamente<br>saponificados (soja, girasol) | ácidos grasos saponificados (sales de calcio y                                           |                         |
| 4              | aceite de maíz - subproducto<br>previamente saponificado       | sodio)                                                                                   |                         |

Tabla 2. Variantes de componentes grasos y alcalinos utilizados

La primera opción no presentó requerimientos especiales en cuanto a las operaciones que se realizaban en la producción tradicional de bloques, y se redujo, básicamente, a modificaciones de composición que no se tradujeron en cuestiones significativas para su implementación a escala productiva.

La segunda alternativa implica la utilización de un nuevo componente (jabones de ácidos grasos resultantes de la saponificación) obtenido como producto intermedio de reacción a partir de las mismas materias primas (grasas vegetales y componentes alcalinos) pero, requiriendo una variante que modifica la secuencia de operaciones del proceso tradicional.

Para analizar una eventual adecuación del proceso a esta segunda opción se trabajó inicialmente a escala laboratorio, realizándose una serie de ensayos experimentales que permitieron un manejo óptimo de variables como: i) calidad de la materia grasa, evaluándose productos refinado, crudo y crudos más degradados dada su condición de subproducto (aceite de maíz) ii) relación de concentraciones grasa/álcali, (> 10:1 y < 20:1) y parámetros operativos de las reacciones de saponificación (relaciones tiempo/temperatura, además del eventual uso de un catalizador).

Finalmente, luego de acordadas las distintas opciones para su elaboración, se procedió a la fabricación de los distintos tipos de bloques experimentales, lo cual fue realizada oportunamente por la empresa a escala piloto y en cantidades limitadas, a efectos de continuar los estudios de viabilidad del producto evaluando degradabilidad y, finalmente, digestibilidad.

## **Resultados y Discusión**

Considerando que los bloques están expuestos a la variabilidad propia de las condiciones medioambientales a las que quedara expuesto hasta ser consumido, se realizó un seguimiento controlado de los efectos de temperatura y humedad ambiente sobre el producto en sus distintas variantes.

 Los test de degradación controlada se implementaron a escala laboratorio analizando la evolución de su estructura exponiéndolo a condiciones controladas de temperaturas (rango de 30 a 45º C), humedad relativa ambiente (75 a 100 %, generadas mediante soluciones acuosas de sales inorgánicas) (Marsh, 1989) (ASTM, 1991) y tiempo (cada 24 h durante 10 días, control de variación de % de humedad y deformación de estructura).

Por cuestiones de confidencialidad acordadas con la empresa la información que puede presentarse sobre las nuevas formulaciones obtenidas es solo de tipo general. No obstante, se indica que fue posible alcanzar opciones válidas para obtener la calidad pretendida utilizando ambos métodos. A efectos de visualizar algunos cambios estructurales observados de los ensayos realizados se muestran las Fig. 1(A) y (B) y 2 (A) y (B).

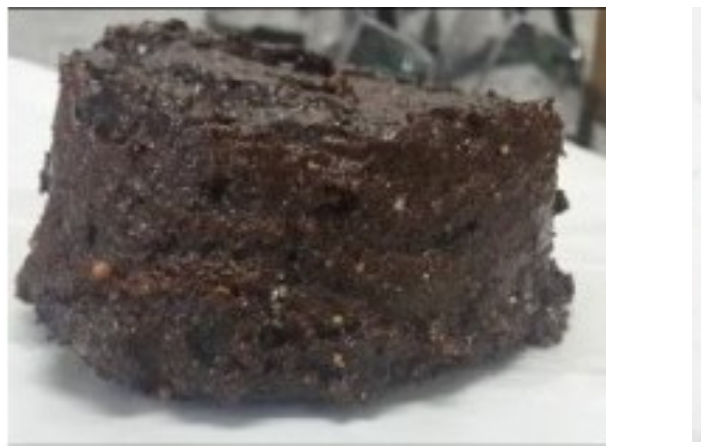

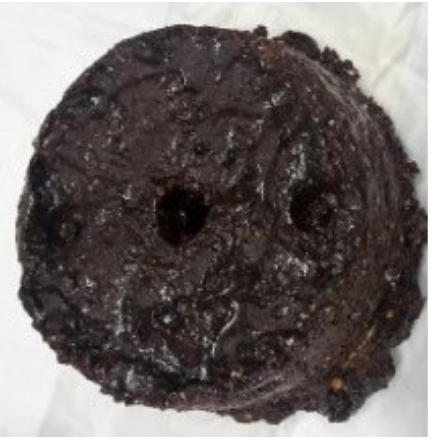

 $(A)$  (B) Figura 1: Formulaciones con aceite vegetal (A) y álcalis sin saponificar (B).

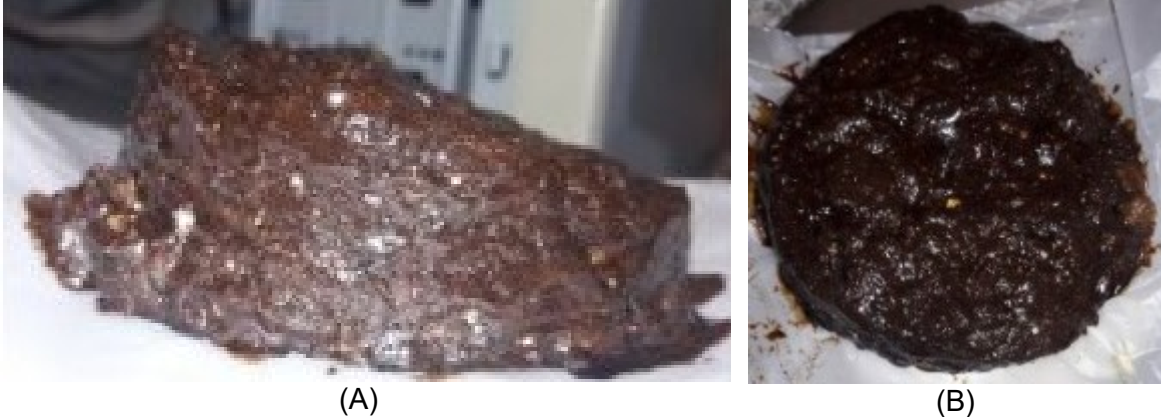

Figura 2 : Bloques expuestos a una misma condición de degradación controlada

También ha sido posible establecer algunas ventajas de comportamiento de la estructura de bloques con adición de jabones de ácidos grasos, expuestos a condiciones extremas de temperatura-humedad, lo cual finalmente condujo a optar por este método y llevarlo a escala

industrial. A efectos de visualizar algunos resultados de los ensayos realizados sobre formulaciones que incorporaban esta variante composicional se muestra en la Fig. 3 (A), (B) y (C) resultados de algunos ensayos.

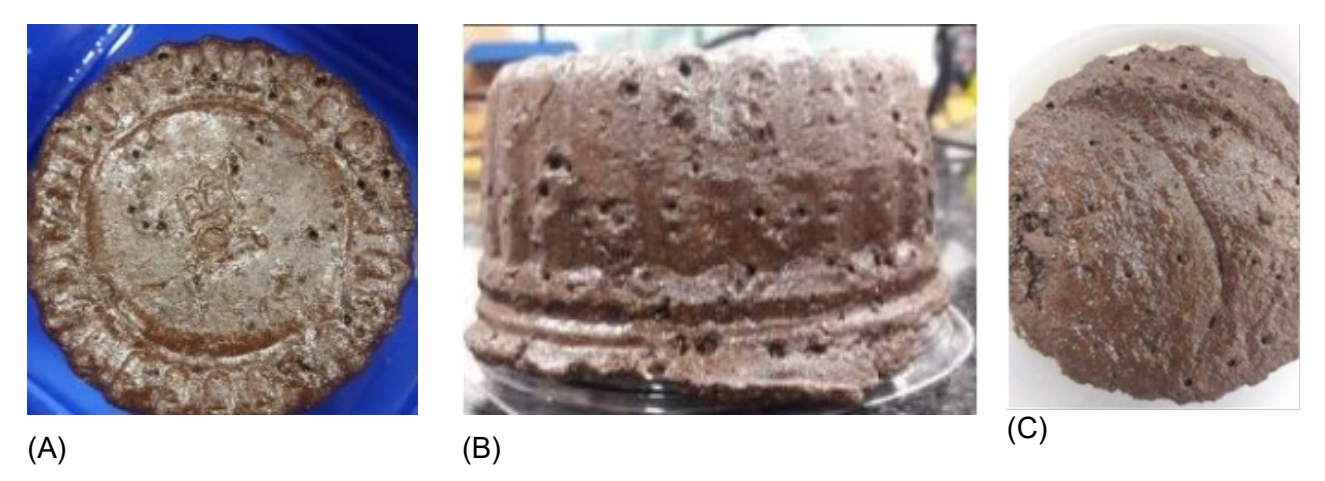

Figura 3: (A) formulación con ácidos grasos saponificados, (B) y (C) el mismo tipo de bloques luego de expuestos a degradación controlada para diferentes exigencias ambientales.

La evaluación de los productos finales se implementó posteriormente con ensayos in situ alcanzando resultados que validaron las experiencias de degradación experimentales. Las pruebas de aceptación y consumo en vivo también mostraron resultados favorables. A la fecha se ha podido constatar el mantenimiento de las características estructurales del nuevo producto en muestras testigo almacenadas en condiciones normales, luego de un periodo de dieciocho meses de su elaboración.

Con respecto a la respuesta comercial que se ha alcanzado con la nueva formulación del producto, la empresa, ha informado que se minimizaron reclamos y/o necesidad de recambio de producto degradado a clientes que lo utilizan en condiciones de campo que habían sido consideradas como muy exigentes para la formulación anteriormente comercializada.

Como una ventaja adicional alcanzada con la mejora del comportamiento estructural de los bloques se indica que, además, fue posible sustituir el envase original del producto (barrica de cartón y bolsa plástica) por otro de menor resistencia generando un 30% efectivo en la reducción de costos.

La aplicación de la nueva formulación a escala de planta obligo a realizar modificaciones en la línea de producción, las cuales fueron implementadas y puestas en marcha por el área de ingeniería de la empresa. En la Fig. 4 se muestran algunas imágenes de la línea de elaboración (dosificación, mezclado, concentración de producto) correspondientes al proceso en las condiciones actuales.

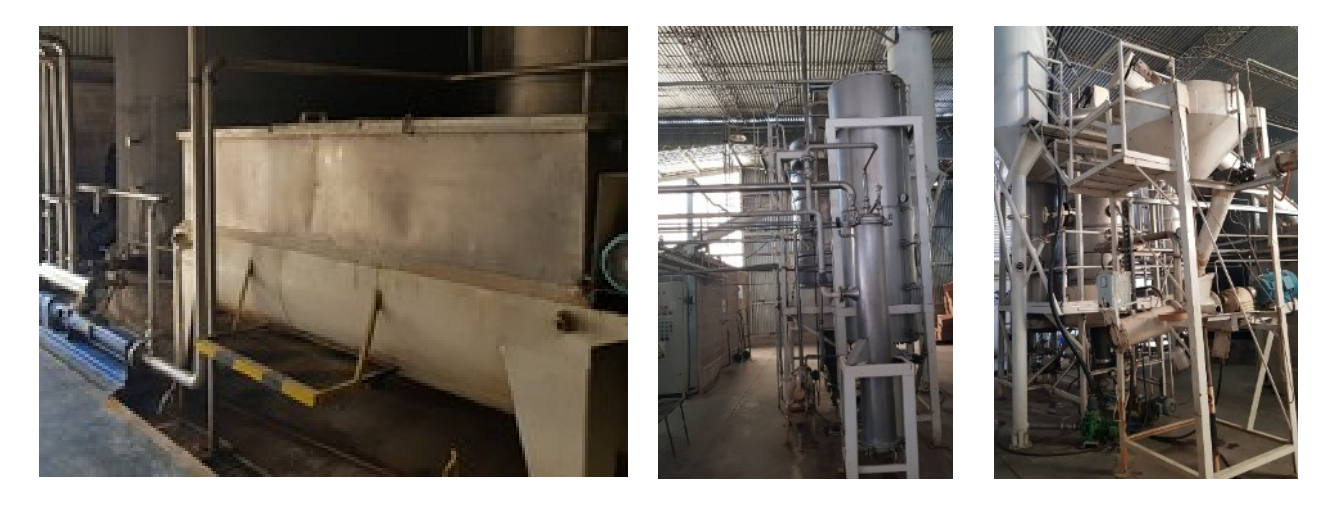

Figura 4: Equipamiento correspondiente a distintas etapas de operación de la línea de producción.

En la Fig. 5 se puede observar el aspecto final que presenta el producto, la imagen (A) muestra que éste dispone de una fluidez adecuada para su descarga por cuanto la mezcla final se encuentra a una temperatura que es, prácticamente, la de salida del evaporador que opera a presión reducida en donde el material ha alcanzado su concentración final.

Luego de dosificarse en el envase y en la medida que se enfría lentamente los bloques alcanzan su temperatura natural de almacenamiento, adquiriendo mayor consistencia y desarrollando sus características finales en cuanto a su condición estructural. En la figura (B) se observa que la dosificación se realiza directamente en el contenedor de cartón eliminándose la necesidad del envase primario (bolsa de polietileno). Finalmente, se cubre la cara superior con un film a efectos de evitar un contacto directo sobre dicha superficie, como se muestra en (C).

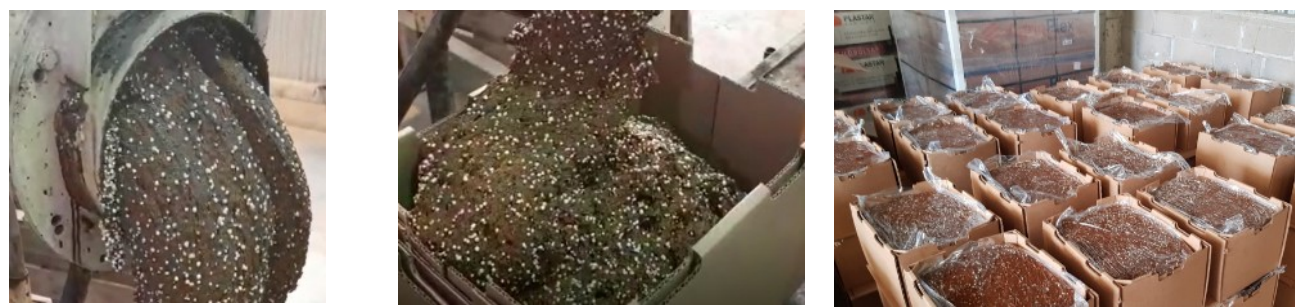

Figura 5: Descarga, fraccionado y almacenaje de bloques ajustados a la nueva formulación

## **Conclusiones**

Como principales conclusiones se mencionan:

i) Se han obtenido productos finales que responden a los objetivos planteados para ambas opciones técnicas consideradas.

ii) Luego de analizar globalmente las ventajas e inconvenientes de cada alternativa propuesta, se optó por la formulación que utiliza el producto intermedio resultante de la saponificación previa de la materia grasa a incorporar.

iii) Se han identificado las principales variables de proceso y definido los rangos de operación para la variante tecnológica implementada.

iv) La experiencia del estudio conjunto que fuera realizado se tradujo en una significativa mejora del *know how* que dispone la empresa para elaborar a escala industrial bloques nutricionales reformulados que, sin afectar su calidad nutricional, resulten aptos para responder a los requerimientos del mercado.

v) Como ventaja adicional alcanzada por la mejora del comportamiento estructural de los bloques se menciona la reducción del costo global del producto.

vi) De los ensayos experimentales a escalas laboratorio y piloto se obtuvieron datos necesarios para el rediseño y adecuación de equipos a las nuevas condiciones de proceso.

vii) Las actuales exigencias operativas de la planta demandaron soluciones técnicas para resolver situaciones asociadas con el comportamiento reológico y otros con las nuevas exigencias de evaporación/concentración del producto.

viii) El estudio técnico económico realizado demostró que la inversión requerida para ajustar el proceso a las nuevas condiciones podía ser amortizado en un período que resultó aceptable para la empresa

## **Referencias**

An Xuan, B. and I. Hieu Trong. (1993). *Effect of replacing concentrates by molasses urea blocks and Acacia mangium leaves for milking cows*. Livestock Research for Rural Development, 5, 1.

Araque, C. A. (1994). *Resultados de investigación sobre bloques multinutricionales en bovinos*. En: Proceedings of Multinutritional Blocks I International Conference, Guanare, Venezuela.

Araujo-Febres O., M. Graterol, E. Zabala, M. Romero, G. Pirela, S. Pirtrosemoli. (1997). *Influencia del tiempo, las condiciones de almacenamiento y la concentración de cal sobre la dureza de los bloques multinutricionales.* Rev. Fac. Agron. 14, 427-432.

ASTM (1991). *Standard practice for maintaining constant relative humidity by means of aqueous solutions.* Standard E 104-85 Reapproved 1991.

Birbe, B. (1998). *Evaluación física de bloques multinutricionales melaza-urea, con diferentes niveles de roca fosfórica y harina de hojas de Gliciridia sepium, aceptabilidad y respuestas productiva de bovinos*. Memorias del III Taller Internacional Silvopastoril,, 161-165.

Castro H, (2004). *La cal común ¿puede cubrir la deficiencia de calcio de los novillos a corral?* E.E.A INTA Rafaela. Sitio Argentino de Producción Animal.

Fariñas, T; Mendieta, B; Reyes, N; Mena, M; Cardona, J; Pezo, D. 2009. *¿Cómo preparar y suministrar bloques nutricionales al ganado?* CAITE. (Serie técnica manual tecnico nº 92).

Gallardo, M. (2011). *Los nutrients by-pass en los sistemas lecheros pastoriles: una moda o una necesidad.* Infoganadero Centroamericano. Laboratorio Proagro. S.A.

Grenwood, R., E. Titgemeyer, and J. Drouillard, (2000). *Effect of base ingredients in cooked molasses blocks on intake and digestion of prairie hay by beef steers*. J. Anim Sci. 78:167.

Ho Quang D., V. S. Vo and T. Preston. (2002). *Blocks or cakes of urea-molasses as supplements for Sindhi Yellow growing cattle fed rice straw and cut grass or cassava foliage*. Livestock Research for Rural Development, 14, 2.

Johnson, J., D. Burken W. Griffin, B. Nuttelman,G. Erikson, T. Klopfenstein, M. Cecava and M. Rinker. (2013). *Effect of feeding greater amounts of calcium oxide treated corn stover and Micro-Aid® on performance and nutrient mass balance*. Nebraska Beef Report. MP98, 70-73.

Marsh, K.N., Editor. (1987). *Recommended reference materials for the realization of physicochemical properties.* Blackwell Scientific Publication, Oxford, 157 – 162.

Martín, P. C. (2004) *La melaza en la alimentación del ganado vacuno*. Instituto de Ciencia Animal. La Habana, Cuba, Avances en investigación agropecuaria, octubre, 8,3.

Oliveira, M., J. Santos and F. Domingues. (2008) *Avaliaçao da cal hidratada como agente hidrolisante de cana-de-açúcar*. Veterinaria Noticias., 14, 9 – 17.

Proaño, F., J. Stuart, B. Chongo, L. Flores, M. Herrera, Y. Medina y L. Sarduy. (2015). *Evaluación de tres metodos de saponificación de dos tipos de grasas como proteccion ante la degradación ruminal bovina*. Revista Cubana de Ciencia Agricola, 49, 1, 35-39.

Pulgar-Lugo Y, H. Acosta and O. Araujo-Febres. (1997). *Influencia de la concentración de tiempo y de las condiciones de almacenamiento sobre la dureza de los bloques multinutricionales melaza.,* Arch. del Latinoam. Prod. Anim. (Supl. 1). 214-216.

Salvador A., C. Alvarado, I. Contreras, R. Betancourt, J. Gallo y A. Caigua. (2009). *Efecto de la alimentación con grasa sobre pasante sobre la producción y composición de leche de cabra en condiciones tropicales.* Zootecnia Tropical. 27, 285.

Sansoucy, R. (1995*). New development in the manufacture and utilization of multinutrient blocks*. World Animal Review, 82, 78-83.

Sansoucy, R., G. Aarts, G and R. Leng. (*1988). Molasses-urea blocks as a multinutrient supplement for ruminants. In: Sugarcane as feed*. FAO Animal Health and Production, 72, 263- 279.

Sniffen, C., J. O`Connor and P. Van Soest. (1992). *A net carbohydrate and protein system for evaluating cattle diets. 2. Carbohydrate and protein availability*. J. Anim. Sci., 70, 11, 3562-3577.

Sudana, I. and R. Leng. (1986). *Effects of supplementing a whea straw diet with urea or ureamolasses blocks and/or cottonseed meal on intake and liveweigth change of lambs*. Anim. Fd. Sci. Tech., 16, 25-35.

Tyagi, N. (2010). *Effect of bypass fat supplementation on productive an reproductive performance in crossbred cows*. Trop. Anim. Health Prod. 42, 1749.

Watson, A., T. Nutelman, L. Klopfenstein, L. Lomas and G. Erickson. (2013). *Impacts of a limitfeeding procedure on variation and accuracy of cattle weights.* J. Anim. Sci., 90, 5507-5517.

### **FACTOR DE CORRECCIÓN DE TEMPERATURA PARA INTERCAMBIADORES DE CARCASA Y TUBOS DE PASOS MÚLTIPLES, UNA REVISIÓN.**

Javier A. Francesconi<sup>1</sup>, Diego G. Oliva<sup>2</sup> <sup>1</sup>Centro de Investigación y Desarrollo en Tecnología Alimentaria (CIDTA), Universidad tecnológica Nacional, Estanislao Zeballos 1341, S2000BQA Rosario, Argentina 2 INGAR Instituto de Desarrollo y Diseño (CONICET-UTN), Avellaneda 3657, S3002GJC Santa Fe, **Argentina** 

### **Resumen**

En el diseño de intercambiadores de calor de carcasa y tubos se utiliza el factor de corrección por temperaturas (*F <sub>N−M</sub>)* para cuantificar la desviación con respecto a la operación en contracorriente puro. El presente trabajo plantea una revisión de las fórmulas desarrolladas en la literatura, así como de las hipótesis planteadas para su deducción a partir de la resolución de las ecuaciones diferenciales que surgen al plantear el balance de energía. Se presenta una revisión de las expresiones para un numero M de pasos, par o impar. En forma complementaria se realiza un análisis del error incurrido al adoptar la expresión para dos pasos desarrollada por Underwood (1934) para el diseño de un número mayor de pasos. Los resultados muestran que bajo la práctica usual de no adoptar valores de F<0.75 asegura un error menor al 2%. El error cometido puede ser importante para valores de F<0.6 y se observa que manteniendo fijo el valor de F el mayor error corresponde a valores cercanos a R=1.

**Palabras clave:** Intercambiadores de calor. Factor de corrección por temperatura.

### **Introducción**

Los intercambiadores de calor constituyen equipos esenciales de la actividad industrial utilizados largamente en una gran gama de procesos, desde la petroquímica a la industria alimenticia. Entre varias configuraciones, los intercambiadores de carcasa y tubos, constituidos por un mazo de tubos dispuesto en el interior de una carcasa o coraza exterior son muy versátiles y de amplia aplicación. En el diseño de estos equipos puede ser conveniente o necesario plantear una disposición de múltiples pasos tanto para el fluido que circula por los tubos como por la carcasa. En la metodología clásica el diseño térmico se basa en el cómputo de la temperatura media logarítmica (DTML). Cuando la configuración geométrica se aleja de un sistema contracorriente puro se utiliza el concepto de factor de corrección de temperatura para cuantificar esta desviación, y así obtener el área necesaria para una dada tarea térmica.

El dimensionamiento del equipo de carcasa y tubos consiste en determinar el área necesaria para una determinada tarea de transferencia de calor entre corrientes de fluidos fríos y calientes. En este escenario de diseño, se conocen las temperaturas, los caudales másicos o molares, las capacidades caloríficas y el caudal de calor total intercambiado entre fluidos. Aplicando el enfoque de diferencia de temperatura media, el área se define por

$$
Area = \frac{Q}{U \times DTE} \tag{1}
$$

Donde Q representa la energía térmica intercambiada entre la corriente fría y caliente, U es el coeficiente global de transferencia de calor y DTE es la diferencia de temperatura real o media, que se calcula mediante el producto de la diferencia de temperatura media logarítmica (DTML) y el factor de corrección por temperatura (*F <sup>N</sup>* <sup>−</sup>*<sup>M</sup>* ). Los subíndices indican que dicho factor se asocia a un intercambiador con N pasos por carcasa y M pasos por tubos.

$$
Area = \frac{Q}{U F_{N-M} D T M L} = \frac{Q}{U F_{N-M} \frac{(T_e - t_s) - (T_s - t_e)}{\ln \frac{T_e - t_s}{T_s - t_e}}}
$$
(2)

La diferencia media logarítmica queda expresa en función de las temperaturas intervinientes,  $\,T_{\,e}\,$  y  $T_s$  son las temperaturas de entrada y salida de la corriente caliente, mientras que  $t_e$  y  $t_s$ corresponden a la corriente fría.

Durante décadas se han utilizado monogramas o gráficas para la determinación de *F <sup>N</sup>* <sup>−</sup>*<sup>M</sup>* , las cuales se encuentran en la mayoría de los libros clásicos a nivel grado (Kern (1950), Whitaker (1977) y Cao (2016)), e inclusivamente son sugeridos por manuales técnicos específicos tales como los publicado por la Asociación de Fabricantes de Intercambiadores Tubulares conocidas como normas TEMA (2007). Sin embargo, existen fórmulas matemáticas desarrollada desde los años 40 a la fecha que permiten una determinación más precisa y correcta en función de las temperaturas involucradas y el arreglo geométrico definido por el número de pasos por tubos y carcasa. Sin embargo, su uso no se ha extendido debido a su naturaleza poco vistosa y compleja junto con la dificultad numérica que existía en los tiempos de su desarrollo original, lo cual actualmente ya no implica una barrera para su implementación.

Una revisión de la literatura nos lleva a la primera mitad del siglo XX. De hecho, las contribuciones esenciales fueron realizadas por Nagle (1933), Underwood (1934), Bowman (1936), Fischer (1938), Bowman et al. (1940) y Gardner (1941).

Nagle (1933) resolvió las ecuaciones diferenciales apropiadas numéricamente y presentó una serie de gráficos que dan el factor de corrección para las configuraciones 1-2, 1-4, 1-6 y 2-4. Analizando la dirección del flujo en el lado de la carcasa, informó que las curvas del factor de corrección para un número par de pasos son esencialmente las mismas. Underwood (1934) derivó una expresión analítica mediante la integración directa de las ecuaciones diferenciales correspondientes para los casos 1-2 y 2-4. Basado en el trabajo de Underwood, Bowman (1936) extendió los resultados de Nagle (1933) organizando la información para calcular el factor de corrección con dos, tres, cuatro y seis pasos y el respectivo número par duplicado de pasos de fluido por tubos. Finalmente, Gardner (1941) desarrolló una fórmula analítica para el factor de corrección para un paso por carcasa y M pasos pares por tubos.

El caso del número impar de pasos por tubo fue analizado por primera vez por Fischer (1938), donde derivó una expresión analítica para 1-3, 2-6, 3-9 y 4-12, presentando los resultados en la misma forma gráfica que Nagle (1933). Bowman y col. (1940) presentaron un análisis en profundidad del intercambiador de calor de múltiples pasos, resumiendo la literatura previa.

Ivanova y Kanevets (1973) presentan una solución analítica para un número impar de pasos por tubo. Crozier y Samuels (1977) analizaron numéricamente el efecto de la dirección del flujo del fluido por carcasa para pases impares.

El artículo está organizado de la siguiente manera: primeramente, se revisa las fórmulas existentes para geometrías específicas. A continuación, se analiza el error cometido al utilizar la fórmula de Underwood (1934) como válida para el diseño de intercambiadores con mayor número de pasos.

#### **Expresiones para una carcasa**

Para un intercambiador con un paso por carcasa y uno por tubos en un régimen de contraflujo puro, es bien sabido que F =1. Las expresiones para una carcasa y varios pasos requieren el uso de dos parámetros importantes, la relación de capacidad calorífica (R) y la efectividad de la temperatura (P)

$$
R = \frac{m_f C \, p_f}{m_c C \, p_c} = \frac{T_e - T_s}{t_s - t_e} \tag{3}
$$

$$
P = \frac{t_s - t_e}{T_e - t_e} \tag{4}
$$

Basado en estas expresiones la diferencia de temperaturas media logarítmica podría expresarse usando estas relaciones de temperaturas.

$$
DTML = \frac{(T_e - t_s) - (T_s - t_e)}{\ln \frac{T_e - t_s}{T_s - t_e}} = \frac{(R - 1)}{\ln \left(\frac{1 - P}{1 - PR}\right)} (t_s - t_e) = \frac{(R - 1)}{\ln \left(\frac{1 - P}{1 - PR}\right)} \frac{(T_e - T_s)}{R}
$$
(5)

El factor de corrección de temperatura representa una desviación de un comportamiento de contraflujo puro. En una disposición de flujo en contracorriente F es igual a 1, para un flujo paralelo puro es posible expresar el valor de F en función de las relaciones de temperatura.

$$
F = \frac{1+R}{1-R} \frac{\ln\left(\frac{1-P}{1-PR}\right)}{\ln(1-P(R+1))}
$$
(6)

Una carcasa con M pasos de fluido a través del haz de tubos presenta una combinación de flujos paralelo y contracorriente. La relación entre el área de transferencia de calor en paralelo y en contracorriente depende del número de pasos por tubo, pares o impares, y de la dirección del flujo del fluido del lado de la carcasa.

En la literatura existen expresiones analíticas, implícitas o explícitas, para la determinación del factor de corrección de temperatura. Por lo general, estas expresiones se presentan en términos de R y P. A medida que el DTML se vuelve indeterminado para R = 1, esta indeterminación se transmite al cálculo de F. En primer lugar, definimos un parámetro α que depende de los valores de R y P.

$$
\alpha = \begin{pmatrix} \ln\left(\frac{1-\widehat{P}}{1-\widehat{P}\,\widehat{R}}\right) & \\ \frac{\widehat{P}}{1-\widehat{P}} & \widehat{R}=1 \end{pmatrix} \tag{7}
$$

Como veremos en las ecuaciones que se muestran en las siguientes secciones, *α* es común a algunas de ellas. Notaremos que F podría expresarse como *F*=*α f* (*R , P*). Si el objetivo es determinar el área por medio de la temperatura efectiva, la indeterminación desaparece al cancelar el parámetro alfa de las expresiones de diseño (Eq. 2 y 5).

$$
DTE = F\ DTRML = \alpha f(R, P)DTML = f(R, P)(t_s - t_e) = f(R, P)\frac{(T_e - T_s)}{R}
$$
\n
$$
(8)
$$

A continuación, revisaremos las expresiones analíticas presentadas en la literatura para el caso de una sola carcasa con múltiples pasos por tubos.

# Dos pasos por tubo ( $F$ <sub>1−2</sub>)

 $\overline{ }$ 

Underwood (1934) obtuvo la primera solución de forma cerrada para vainas de una sola pasada con pasadas de dos tubos en un trabajo pionero (Underwood, 1934)). De hecho, este es el único caso en el que es posible explicitar F como función de R y P.

$$
F_{1-2} = \alpha \frac{\sqrt{R^2 + 1}}{\ln \left( \frac{\frac{2}{P} - 1 - R + (\sqrt{R^2 + 1})}{\frac{2}{P} - 1 - R - (\sqrt{R^2 + 1})} \right)}
$$
(9)

La derivación de esta ecuación se presenta en los libros de texto clásicos sobre transferencia de calor como Kern (1950) y Whitaker (1977). Se ha sugerido que esta ecuación es una buena aproximación para el caso de más de 1 paso par (los intercambiadores se describen como 1-4, 1- 6, 1-8). Sin embargo, se han desarrollado ecuaciones para un mayor número de pasos y están fundamentadas en la literatura. El error introducido al utilizar esta expresión para los casos de mayor numero de pasos se analizará en la sección de errores.

# **Carcasa de una sola pasada con tres pasadas de tubo (***F*<sup>1</sup>−<sup>3</sup> **)**

Fisher (1938) dedujo una expresión implícita para el caso de tres pases de tubo. La ecuación presentada originalmente por Fisher (1938) presenta errores de tipeo, la versión aquí presentada reescribe la versión original en términos de P y R.

$$
\lambda = \frac{\sqrt{9R^2 - 4(R - 1)}}{R} \tag{10}
$$

$$
m_{1,2} = \left(\frac{1}{6}(3 \pm \lambda)\right) \tag{11}
$$

$$
\ln \phi = \frac{\alpha}{F_{1-3}} \tag{12}
$$

$$
A = \frac{\left(\frac{1 - P}{1 - PR} - \phi^{\frac{R(3 - \lambda)}{6}}\right)}{\phi^{\frac{R(3 + \lambda)}{6}} - \phi^{\frac{R(3 - \lambda)}{6}}}
$$
\n
$$
(13)
$$

$$
B = \frac{\left(\frac{\left(1 - P\right)}{\left(1 - PR\right)} - \phi^{\frac{R\left(3 + \lambda\right)}{6}}\right)}{\phi^{\frac{R\left(3 + \lambda\right)}{6}} - \phi^{\frac{R\left(3 - \lambda\right)}{6}}}\tag{14}
$$

$$
F_{1-3} = \frac{\alpha}{3 \ln \left( \frac{(A m_1 - B m_2 - (R-1)/R)}{(1-P)} (R-1)/R - \left( A m_1 \phi^{\frac{R(3+\lambda)}{6}} - B m_2 \phi^{\frac{R(3-\lambda)}{6}} \right) \right)}
$$
(15)

Esta expresión es implícita en F, y el valor de F se determina encontrando la raíz de la ecuación anterior.

# **Cuatro pasos por tubo (***F*<sup>1</sup>−<sup>4</sup> **)**

Underwood (1934) presenta una solución para cuatro pasos por tubos. La expresión original implícita en F esta expresada en función de las temperatura de entrada y salida. Bowman (1936) reescribe la solución de Underwood y la plantea como un cálculo en dos pasos. Presentamos aquí las expresiones propuestas por Bowman pero reescritas en términos P y R

$$
\left(\frac{1-\theta}{\theta-1+P}\right)^{\sqrt{4R^2+1}} = \frac{1+\left(\frac{P}{1+2\theta+1-P}\right)(\sqrt{4R^2+1}-2R)}{1-\left(\frac{P}{1+2\theta+1-P}\right)(\sqrt{4R^2+1}+2R)}
$$
(16)

La ecuación (16) se resuelve primero en forma iterativa para encontrar el parámetro *θ* que depende de R y P. Utilizando el valor encontrado se puede evaluar la ecuación (17) para hallar  $F_{1-4}$ 

$$
F_{1-4} = \frac{\alpha}{2} \frac{1}{\ln\left(\frac{1-\theta}{\theta-1+P}\right)}\tag{17}
$$

## **M** pasos con M par  $(F_{1-M})$

Gardner (1941) presenta una fórmula implícita para un número par de pasos por tubos. Su análisis incluye la posibilidad de considerar el área de transferencia de calor en desequilibrio introduciendo en el desarrollo un parámetro *Z*= *U<sup>c</sup> A<sup>c</sup> Up A<sup>p</sup>* . Por lo general, las áreas de transferencia de calor en cada paso paralelo es la misma que en contracorriente, por lo tanto Z = 0.5. La expresión original se reescribe aquí en términos de M, el número total de pasos de tubo teniendo presente que esta expresión solo es válida para valores pares, M=2,4,6,8…..

$$
\eta = \frac{\sqrt{(Z+1)^2 \left(1 - \frac{M}{2}R\right)^2 + 2MR(Z+1)}}{(Z+1)}
$$
(18)

$$
F_{1-M} = \alpha \frac{\eta}{\frac{M}{2} \ln \left| 1 - \frac{PR}{2} - P \left( \frac{\phi}{\phi - 1} - \frac{2}{M} \frac{\phi^{\frac{2}{M}}}{\phi^{\frac{2}{M}} - 1} \right) - \frac{P}{M} (1 - \eta) \right|}
$$
\n
$$
1 - \frac{PR}{2} - P \left( \frac{\phi}{\phi - 1} - \frac{2}{M} \frac{\phi^{\frac{2}{M}}}{\phi^{\frac{2}{M}} - 1} \right) - \frac{P}{M} (1 + \eta)
$$
\n(19)

Esta expresión es general y pueden obtenerse las expresiones anteriores de 1-2 (M=2) como 1-4 (M=4). El parámetro *ϕ*=exp( *α <sup>F</sup>*<sup>1</sup>−*<sup>M</sup>* ) , tiene el mismo significado que en el caso 1-3 y aparece también en las expresiones del caso general impar.

### **M** pasos con M impar  $(F_{1-M})$

A diferencia de los intercambiadores de calor con un número par de pasos por tubos, las unidades con un número impar ofrecen mayor área de intercambio en uno de los dos sentidos siempre que exista una cantidad igual de superficie de intercambio en cada paso. Crozier y Samuels (1977) definen como "mismo extremo" la geometría donde tiene mayor preponderancia el flujo cocorriente que el contracorriente. Por el contrario, utilizaron el término "extremo opuesto" para un intercambiador con mayor área en sentido contracorriente que en paralelo. Analizaron numéricamente ambas configuraciones, mostrando que el "extremo opuesto" presenta mayores valores de F. Debido al desequilibrio entre el área de transferencia de calor en contracorriente y co-corriente, la dirección del fluido de la carcasa afecta significativamente el valor de F.

Ivanova y Kanevets (1973) obtienen la solución analítica para un número impar de pasos considerando que la superficie de intercambio de calor para todos los tubos es la misma. La expresión deducida por Ivanova y Kanevets (1973) solo es válida si los fluidos entran en la forma en que los pasos en contracorriente son mayores que el flujo paralelo ("extremo opuesto").

$$
\beta = \sqrt{R^2 - \frac{4(R-1)}{(M)^2}}
$$
 (20)

$$
\gamma_{1,2} = \ln \phi \frac{1}{2} (\hat{R} \pm \beta) \tag{21}
$$

$$
\mu = \exp\left(\frac{-\ln\phi}{M}\right) \left(\frac{1}{\frac{M+1}{2} + \frac{M-1}{2} c t h \frac{(M-1)\ln\phi}{2M} - c t h \frac{\ln\phi}{M}} - 1\right)
$$
(22)

$$
Num = 1 - P + \mu (1 - PR) - \frac{R - \beta}{2(R - 1)} (1 - P) (1 + \mu e^{(-\gamma_2)}) + \frac{R + \beta}{2(R - 1)} ((1 - P) e^{(-\gamma_2)} - (1 - PR)) \mu
$$
\n(23)

$$
Den = 1 - P + \mu(1 - PR) - \frac{R - \beta}{2(R - 1)}(1 - PR)(e^{\gamma_2} + \mu) - \frac{R + \beta}{2(R - 1)}(1 - P - (1 - PR)e^{\gamma_2})
$$
\n(24)

$$
F_{1-M} = \alpha \frac{\beta}{\ln\left(\frac{Num}{Den}\right)}\tag{25}
$$

La búsqueda bibliográfica no presenta publicada una solución analítica para el caso del "mismo fin". Debido a su bajo rendimiento, esta configuración ha sido poco analizada en la literatura. Fisher (1938) incluso sugiere esta configuración de poca utilidad práctica. Sin embargo, en el proceso de renovar o reutilizar un intercambiador se podría considerar cambiar la dirección del flujo del fluido de la carcasa con el objeto de lograr menor eficiencia termodinámica. Lógicamente sería el caso de una unidad preexistente sobredimensionada para la tarea térmica deseada y al cambiar el sentido del flujo se lograría alcanzar la temperatura de salida buscada.

#### **Análisis de Error**

La práctica habitual sugiere utilizar la ecuación (9), para una configuración 1-2, como válida para el diseño de intercambiadores con mayor número de pasos. La bibliográfica consultada sugiere que esta regla incorpora un error bajo, sin embargo, no se presenta un análisis cuantificándolo y analizando el efecto de los parámetros R y P. Para analizar y cuantificar el error cometido se construyeron las gráficas siguientes. En las mismas se computa el error relativo para diversos valores de R barriendo el parámetro P entre 0 hasta el valor máximo permitido para cada R. Es necesario notar que para un dado R existe un valor P máximo que no puede sobrepasarse, este valor máximo se alcanza cuando el valor de *F →∞*. En las gráficas se muestran isolíneas de valores de F constantes.

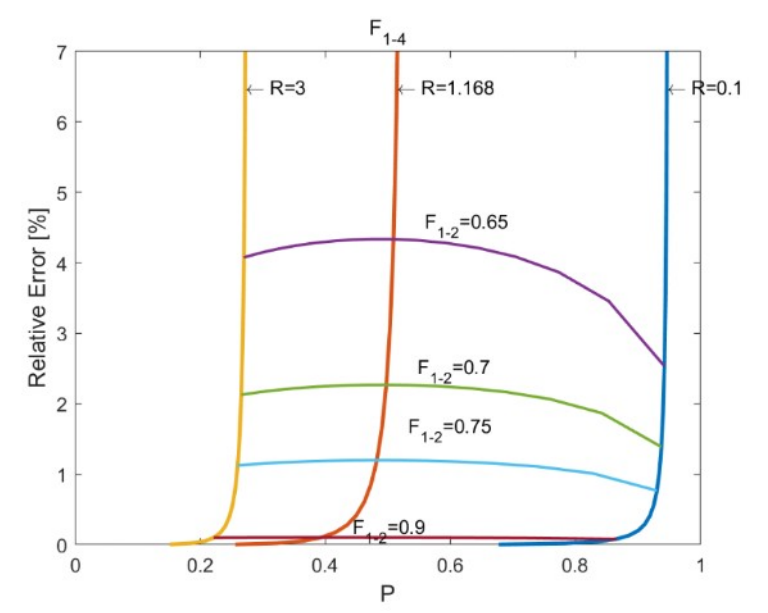

Fig. 1. Error relativo para la configuración 1-4.

La Fig. 1 muestra los valores para la configuración 1-4. Al igual que en la configuración 1-6 (Figura 2) y 1-8 (Figura 3) el error cometido para altos valores de F (cercanos 0.9) es muy pequeño, y realmente despreciable corroborando que el criterio de utilizar la ecuación deducida por Underwood es correcto.

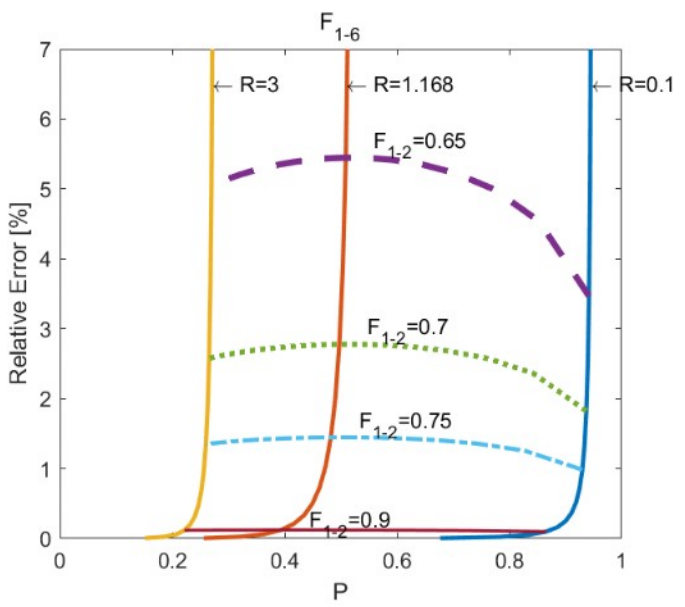

Fig. 2. Error relativo para la configuración 1-6.

Fijados los valores de R y P, el error aumenta al incrementar el número de pasos. En la Fig. 3 puede observar que el error introducido para valores de F=0.75 es de un 1.5% en la configuración 1-8 mientras que en la configuración 1-4 (Fig. 1) es más cercano al 1%.

La práctica habitual no aconseja trabajar por debajo de F=0.75, con lo cual el error introducido será del orden el 1.5-2%. Hay que tener presente que la utilización de la ecuación de Underwood para pasos pares mayores a 2 sobreestima el valor de F. Es decir, los valores reales para las configuraciones 1-4,1-6 y 1-8 serán menores a los calculados, con lo cual el área real necesaria debería ser mayor. Por otra parte, dado que este error se transfiere al área necesaria, lo cual influye directamente en el costo del equipo.

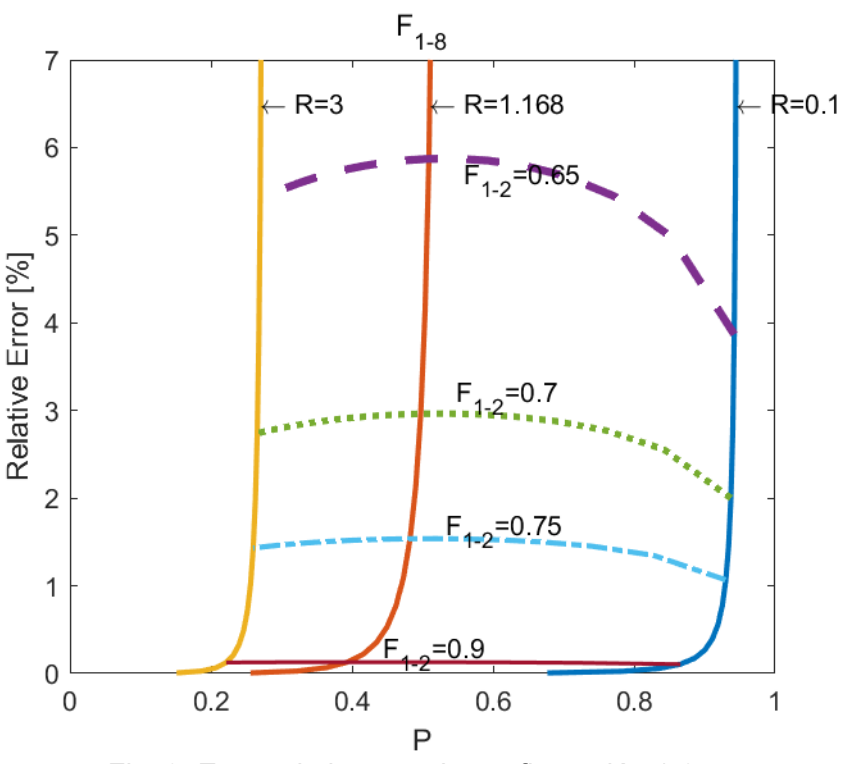

Fig. 3. Error relativo para la configuración 1-8.

El error cometido puede ser importante para valores de F<0.6 y se observa que manteniendo fijo el valor de F el mayor error corresponde a valores de R=1.

### **Conclusiones**

El presente trabajo presenta una revisión sobre las expresiones del factor de corrección de temperatura para intercambiadores de calor de múltiples pasos. Las mismas no se encuentran en los libros clásicos de diseño de intercambiadores o transferencia de calor. En el momento de su aparición, la complejidad matemática o falta de recursos de cómputo potenció el uso de nomogramas o gráficos para su cálculo. Con el tiempo las expresiones rigurosas fueron olvidadas, sin embargo en la actualidad las mismas son fáciles de implementar y resolver en computadoras. Los errores introducidos pueden llegar a ser elevados si se opera en regiones de F por debajo de 0.6.

Disponer de fórmulas y procedimientos confiables permite determinar con mayor precisión el área de un intercambiador de calor de carcasa y tubo de pasos múltiples, influyendo positivamente en un área tan competitiva como la ingeniería básica y conceptual de intercambiadores de calor.

#### **Referencias**

Bowman, R.A. Mean temperature difference correction in multipass exchangers, Industrial & Engineering Chemistry, 28, 541-544 (1936). https://doi.org/10.1021/ie50317a009

Bowman, R.A., Mueller, A.C., Nagle, W.M. Mean temperature difference in design, Transactions ASME, 62, 283-293 (1940).

Cao, Eduardo. Transferencia de Calor en Ingeniería de Procesos, Nueva Librería ISBN:9789871104970, 2016.

Crozier R., Samuesl Jr. and M. Mean Temperature Difference in Odd-Tube-Pass Heat Exchangers. Journal of Heat Transfer,99,487-489 1977

Fischer, F.K. Mean temperature difference correction in multipass exchangers, Industrial & Engineering Chemistry, 30, 377-383 (1938). https://doi.org/10.1021/ie50340a004

Gardner, K.A. and Taborek, J., Mean temperature difference: A reappraisal, American Institute of Chemical Engineers Journal, 23, 777-786 (1977). https://doi.org/10.1002/aic.690230602

Gardner, K.A. Mean temperature difference in multipass exchangers: correction factors with Shell fluid unmixed, Industrial & Engineering Chemistry,33, 1495-1500 (1941). https://doi.org/10.1021/ie50384a006

Ivanova, N.V., Kanevets, G.E. Mean temperature difference of multichannel heat exchangers. Journal of Engineering Physics 25, 1171–1174 (1973). https://doi.org/10.1007/BF00838151

Jarzebski, A.B., Lachowski, A.I., Szponarski, T. and Gasior S. Approximate Mean Temperature Difference for Calculation of Heat Exchangers. The Canadiam Journal of Chemical Engineering, 33, 741-1743, 1977.

Kern, D. Q. Process Heat Transfer, McGraw-Hill, New York, 1950.

Nagle, W.M. Mean temperature differences in multipass heat exchangers, Industrial & Engineering Chemistry, 25, 604-609 (1933). https://doi.org/10.1021/ie50282a003

TEMA, Standards of The Tubular Exchanger Manufacturers Association, ninth ed. Tubular Exchanger Manufacturers Association, New York. (2007)

Underwood, A.J.V. The calculation of the mean temperature difference in multipass heat exchangers, Institute of Petroleum Technologists, 20, 145-158 (1934)

Whitaker Stephen. Fundamental Principles of Heat Transfer. 1st Edition ISBN: 9781483159430 1977.

### **HARDWARE PARA EL DESARROLLO DE PRÁCTICAS DE CONTROL DE CONVERTIDORES ELECTRÓNICOS DE POTENCIA**

Ing. Ángel Famá, Ing. Lisandro De Nicoló Grupo de Estudio de Sistemas de Control, Departamento Electrónica, UTN-FRSN Colón 332, San Nicolás (B2900LWH), Buenos Aires, Argentina.

### **Resumen**

El presente trabajo describe el desarrollo de una plataforma de hardware conformada por un DSP y una placa de potencia correspondiente a un convertidor electrónico tipo CC-CC con topología elevadora (boost). Se realiza un análisis teórico para obtener diferentes modelos matemáticos del convertidor y se presentan cuatro estrategias de control: control lineal PI, control lineal por realimentación de estados con acción integral, control por realimentación no lineal y control por modo deslizante. Mediante simulación por software se validan los modelos matemáticos, se analiza el funcionamiento a lazo abierto y se diseñan los diferentes controladores. Posteriormente, se implementan las estrategias de control en el DSP F28335 de Texas Instruments que, conectando adecuadamente a la placa de potencia, permite validar los resultados de la simulación con mediciones realizadas a través de un osciloscopio digital. Se pretende poder utilizar esta plataforma para la realización de prácticas de laboratorio que permitan obtener, de forma sencilla, una aplicación de los conceptos teóricos desarrollados durante el dictado de los cursos de electrónica de potencia, sistemas de control y control lineal avanzado y no lineal.

#### **Introducción y objetivo**

En el dictado de los cursos de Sistemas de Control, Electrónica de Potencia y Control Lineal Avanzado y no Lineal correspondientes a los últimos años de la carrera de Ingeniería en Electrónica, resulta fundamental tener a disposición herramientas que ofrezcan al alumno plataformas de aplicación de los conceptos teóricos, con el fin de consolidar los conocimientos adquiridos y despertar el interés hacia nuevas aplicaciones.

Los convertidores electrónicos de potencia tienen un papel primordial, tanto en aplicaciones domésticas como industriales, por ejemplo: calentamiento por inducción, soldaduras eléctricas, regulación de velocidades de máquinas eléctricas, etc. En los últimos años, el crecimiento del uso de energías renovables y su necesidad de eficiencia para el máximo aprovechamiento de las mismas, generó que los mencionados convertidores sean la interfaz de conexión predilecta para estas fuentes de energía.

Basándonos en ambas situaciones, proponemos el diseño y construcción de un convertidor CC-CC elevador, que permita poner en práctica las técnicas estudiadas durante el curso para la aplicación y desarrollo de estrategias de control que tiendan a mejorar el desempeño de los mismos. Este tipo de circuito, como planta a controlar, ofrece características fundamentales para el desarrollo de prácticas de laboratorio, como ser: tiempos de respuestas inmediatos, concordancia modelo/realidad, repetitividad, etc. que posibilite diagramar trabajos en tiempos acotados y con resultados fiables y valiosos para los alumnos.

El desarrollo del trabajo se plantea dentro del ámbito del laboratorio de control automático de la Facultad Regional San Nicolás de la UTN. Esto permite, mediante la realización de trabajos prácticos, acercar al alumno a un caso real de aplicación de los conceptos teóricos vistos durante el cursado de las materias.

## **Marco teórico**

En esta sección presentaremos brevemente las distintas topologías de convertidores CC-CC y su funcionamiento según lo describe (Mohan, 2009). Luego se procederá a obtener los diferentes modelos matemáticos del mismo, partiendo de las ecuaciones diferenciales y el modelo conmutado, su aproximación con el modelo promediado para finalmente obtener un modelo lineal basados en la metodología expuesta por (Sira-Ramírez, 2009). Se presentan, además, cuatro estrategias de control, PI (Kúo,1996), realimentación de estados con acción integral (Ogata,1998), realimentación no lineal (D'Attellis,2004) y control por modo deslizante (Sira-Ramírez, 2009).

### **Convertidores CC-CC conmutados**

En los convertidores de CC-CC, el voltaje medio de salida de CC debe controlarse para que iguale un nivel deseado ante posibles fluctuaciones del voltaje de entrada y la carga. Los convertidores de CC-CC conmutados utilizan uno o más interruptores para transformar CC de un nivel a otro mediante el control de los tiempos de encendido y apagado de los mismos. Según su función y aplicación, pueden encontrarse en diferentes topologías, como ser, por ejemplo: Convertidor reductor (buck), convertidor elevador (boost), convertidor reductor/elevador (buckboost), Convertidor Cúk, etc.

Un método para controlar el voltaje de salida emplea la conmutación con una frecuencia constante (por ende, un periodo de conmutación  $T_s$  constante) y el ajuste de la duración de encendido. En este método, llamado conmutación por modulación de ancho de pulsos (pulsewidth modulation, PWM), la relación de trabajo del interruptor DC, que se define en la ecuación 1, es la variable de control.

$$
DC = \frac{t_{on}}{t_{on} + t_{off}} = \frac{t_{on}}{T_s}
$$
 (1)

Los convertidores de CC-CC pueden tener dos modos de operación: 1) conducción de corriente continua donde la corriente por la bobina siempre es mayor a cero  $(i_L(t) > 0)$  y 2) conducción de corriente discontinua.

#### **Convertidor elevador de tensión**

En este artículo se estudia la topología elevadora (boost) cuyo circuito básico puede observarse en la Figura 1. Como indica su nombre, el voltaje de salida siempre es más grande que el voltaje de entrada. Consideraremos además que el circuito se encuentra diseñado para trabajar en el modo de conducción continua. Cuando el interruptor Q está encendido  $(t_{on})$ , el diodo D se polariza en inversa, lo que aísla la etapa de salida y la entrada suministra energía a la bobina siendo la tensión en esta  $v_{\scriptscriptstyle L}(t) {=} E$  Cuando el interruptor Q está apagado (t<sub>off</sub>), la etapa de salida recibe energía tanto de la bobina como de la entrada y *v <sup>L</sup>* (*t*)=*E*−*Vo* El capacitor de filtrado de salida *C* se supone lo suficientemente grande, a fin de asegurar un voltaje de salida constante  $v_o(t) = V_o$ .

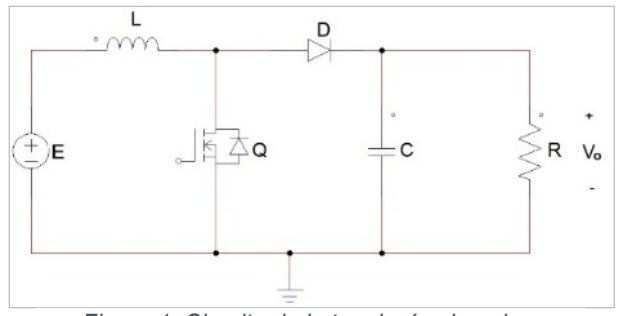

*Figura 1: Circuito de la topología elevadora*

Así planteado, como en estado estacionario la integral de *v <sup>L</sup>* (*t*) en un período debe ser cero, y suponiendo un circuito sin perdidas donde la potencia de entrada es igual a la potencia de salida, obtengo la relación de voltajes y corrientes de la ecuación 2.

$$
\frac{V_o}{E} = \frac{1}{1 - DC}, \frac{I_o}{I_L} = (1 - DC)
$$
\n(2)

#### **Modelización matemática**

Partiendo la topología ideal que se muestra en la Figura 1 donde se consideran: pérdidas nulas en el capacitor y bobina, los semiconductores como interruptores ideales y la carga resistiva pura, se pueden describir dos circuitos diferentes de acuerdo con el estado de conducción de los semiconductores. El sistema de ecuaciones diferenciales que describe la dinámica del convertidor se obtiene mediante la aplicación de las leyes de tensión y corriente de Kirchoff para cada uno de los circuitos.

Si consideramos que la señal de control es *u*=1 cuando está activa, es decir durante *t on* y *u*=0, durante *t off* y renombramos las variables como: *i <sup>L</sup>*=*x*<sup>1</sup> , *v <sup>C</sup>*= *x*<sup>2</sup> , obtenemos el modelo conmutado del convertidor representado en las ecuaciones 3 y 4.

$$
\dot{x}_1 = \frac{-1}{L} (1 - u) x_2 + \frac{E}{L} \tag{3}
$$

$$
\dot{x}_2 = \frac{1}{C} (1 - u)x_1 - \frac{x_2}{RC}
$$
\n(4)

Este modelo, que presenta una característica discontinua, puede aproximarse a un modelo continuo mediante la obtención del modelo promediado. Para esto consideramos como señal de control *uav* (*t*)∈ [0..1]. Expresándolo en forma matricial toma la forma de la ecuación 5

$$
\dot{x} = \begin{bmatrix} 0 & \frac{1}{L} \\ \frac{1}{C} & \frac{-1}{RC} \end{bmatrix} x + \begin{bmatrix} 0 & \frac{1}{L} \\ \frac{-1}{C} & 0 \end{bmatrix} x u_{av} + \begin{bmatrix} \frac{1}{L} \\ 0 \end{bmatrix} E \tag{5}
$$

Partiendo de la condición que la tensión de salida es un valor constante  ${V}_0={V}_d$  , podemos calcular el punto de equilibrio con las ecuaciones 6.

$$
\overline{x_2} = V_d \quad , \quad \overline{x_1} = \frac{V_d^2}{\mathfrak{R}} \quad , \quad \overline{u_w} = \frac{V_d - E}{V_d} \tag{6}
$$

Así, aplicando el método de aproximación de Taylor, obtenemos el modelo linealizado en espacio de estados del convertidor según se muestra en las ecuaciones 7 y 8.

$$
\dot{x} = Ax + Bu_{av} \tag{7}
$$

$$
\dot{x} = \begin{bmatrix} 0 & \frac{-E}{LV_d} \\ \frac{E}{CV_d} & \frac{-1}{RC} \end{bmatrix} x + \begin{bmatrix} \frac{V_d}{L} \\ -\frac{V_d}{RCE} \end{bmatrix} u_{av}
$$
\n(8)

A partir de la representación en espacio de estados podemos calcular la función transferencia de acuerdo con la ecuación 9

$$
H(s) = \frac{Y(s)}{U_{av}(s)} = C(sI - A)^{-1}B
$$
\n(9)

Si consideramos la corriente  $i_{\scriptscriptstyle L}{=}\,x_{\scriptscriptstyle 1}$  como salida, por lo que  $C{=}[1\,0],$  resulta la función transferencia de la ecuación 10. Por otro lado, si consideramos la tensión  $\overline{v}_C{=}\,\overline{x}_2$  como salida, por lo que *C*=[01], resulta la función transferencia de la ecuación 11.

$$
H_1(s) = \frac{X_1(s)}{U_{av}(s)} = \frac{\frac{V_d}{L} s + \frac{2V_d}{RLC}}{s^2 + \frac{1}{RC} s + \frac{E^2}{LCV_d^2}}
$$
(10)

$$
H_2(s) = \frac{X_2(s)}{U_{av}(s)} = \frac{\frac{-V_d^2}{RCE} s + \frac{E}{LC}}{s^2 + \frac{1}{RC} s + \frac{E^2}{LC} V_d^2}
$$
(11)

El cero con parte real positiva que se observa en *H* 2 denota al sistema como no mínima fase. En los modelos no lineales, los sistemas no mínima fase poseen una dinámica de los ceros inestable, lo que no permite un diseño apropiado del controlador. Con el fin de evitar los inconvenientes referidos a la estabilidad interna del sistema que esto conlleva, se plantea un control indirecto de la tensión por medio de la corriente en la inductancia. Para asegurar el valor de tensión deseado a la salida, se utiliza la relación de equilibrio de la ecuación 12.

$$
\overline{x_1} = I_d = \frac{V_d^2}{\mathfrak{R}} \to V_d = \sqrt{I_d \mathfrak{R}}
$$
\n(12)

### **Control**

En la sección anterior obtuvimos diferentes representaciones y modelos de un único sistema físico. Estos modelos permiten comprender matemáticamente el comportamiento dinámico del mismo. Así pretendemos, mediante la realimentación de una salida o estados, controlar el sistema para modificar su respuesta a diferentes entradas o perturbaciones según una necesidad dada dentro de las posibilidades. En general, el diseño de un controlador involucra tres pasos:

1. Especificaciones de diseño. Generalmente persiguen objetivos de estabilidad, error en estado estable, respuesta transitoria, características de respuesta en frecuencia, etc.

- 2. Determinación de la configuración del controlador
- 3. Determinación de los parámetros del controlador

## **Control Proporcional-Integral (PI)**

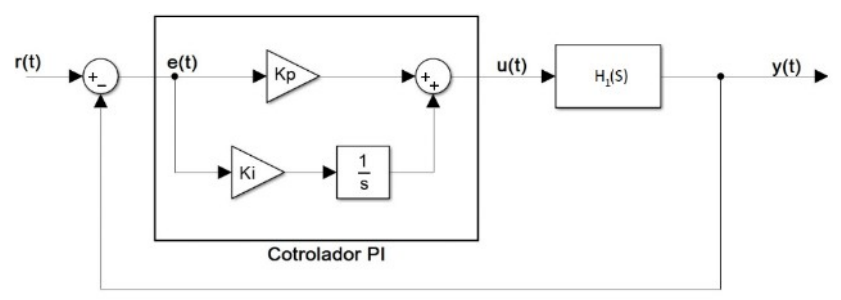

*Figura 2: Lazo PI*

La Figura 2 muestra un lazo de control con un controlador PI en serie. La función transferencia del controlador se expresa en la ecuación 13. Esta configuración de control añade a la función de
transferencia de la trayectoria directa un cero en *s*=−*Ki* /*Kp* y un polo en *s*=0, esto último aumenta en uno el tipo de sistema mejorando el error en estado estacionario.

$$
G_c(s) = Kp + \frac{Ki}{s}
$$
\n(13)

El diseño del controlador se basa en la elección adecuada de la constante proporcional *Kp* y el tiempo de integración  $T_i = 1 / Ki$ . Un PI diseñado adecuadamente:

- Reduce el sobre impulso máximo
- Incrementa el tiempo de amortiguamiento
- Disminuye el ancho de banda
- Mejora el margen de fase y margen de ganancia

#### **Control por realimentación de estados con acción integral**

Un sistema se dice controlable, si dados dos estados arbitrarios del mismo, existe un control que transfiere el sistema de un estado al otro. Para sistemas lineales invariantes en el tiempo (LTI) de orden *n*, el rango de la matriz de controlabilidad *C<sup>o</sup>* , que se calcula según la ecuación 14, debe ser igual al orden del sistema.

$$
Rg(C_o) = Rg(B, AB, A^2B, ..., A^{(n-1)}B) = n
$$
\n(14)

La realimentación de estados en un sistema controlable permite localizar de manera arbitraria los polos de este a lazo cerrado. Con esto se consigue modificar la respuesta dinámica de la planta e incluso estabilizarla en caso de que sea inestable. Suponiendo el sistema a lazo abierto de la ecuación 7, el sistema a lazo cerrado queda definido por la ecuación 15. La matriz *K* se calcula a partir de los autovalores arbitrarios escogidos para el sistema. Siempre se pretende que ( *A*−*BK*) sea Hurwitz para asegurar la estabilidad.

$$
\dot{x} = (A - BK)x \tag{15}
$$

Con el fin de realizar el seguimiento de referencias constantes y obtener propiedades de rechazo a perturbaciones, introducimos un esquema de seguimiento robusto. El mismo se basa en aumentar la planta agregando un nuevo estado *x<sup>i</sup>* que integra el error de seguimiento *e*=*r*− *y*. En la Figura 3 se muestra el diagrama de bloques correspondiente a este control. La ecuación 16 describe el sistema a lazo cerrado incluyendo la acción integral.

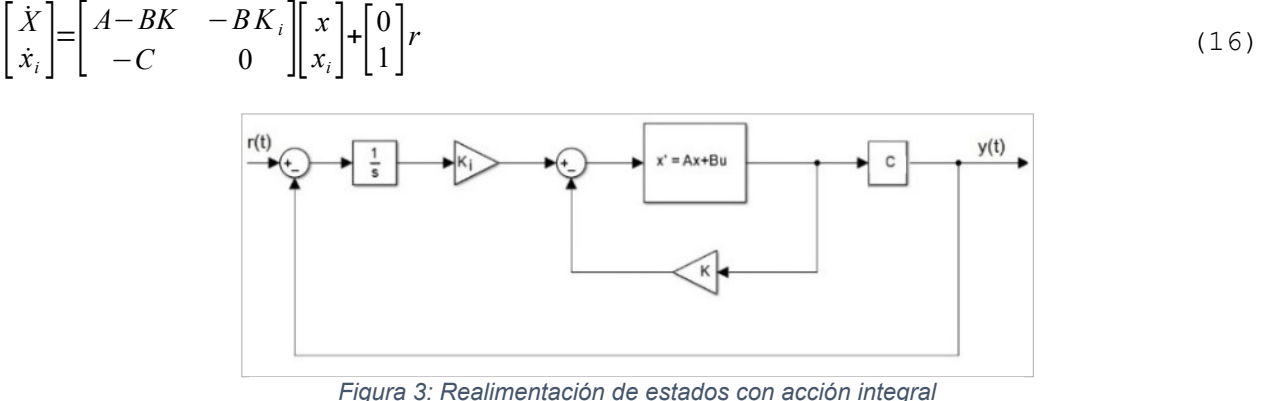

El diseño de este controlador se basa en la elección de  $(K_{_I},K)$  para que la matriz de estado de la ecuación 16 sea Hurwitz. En particular la estabilización de *x<sup>i</sup>* implícitamente produce el seguimiento de referencia deseado como queda expuesto en la ecuación 17.

$$
\lim_{t \to \infty} \dot{x}_i(t) = 0 \Rightarrow \lim_{t \to \infty} y(t) = r \tag{17}
$$

#### **Control NO lineal**

Las estrategias de control planteadas anteriormente están basadas en un modelo linealizado de un sistema no lineal. La validez de estos controles puede asegurarse sólo en un entorno al punto de equilibrio elegido. Con el fin de poder obtener un control válido para cualquier punto de trabajo posible del convertidor, se propone una estrategia de control por realimentación no lineal. Si considerando el sistema SISO de la ecuación 18,

$$
\dot{X} = f(x) + g(x)u \quad ; \quad y = h(x) \tag{18}
$$

Para el modelo promediado del convertidor, si tomamos *y*=*x* <sup>1</sup>−*I <sup>d</sup>* como salida donde Id es un valor de corriente de referencia a alcanzar, resultan las expresiones de las ecuaciones 19.

$$
f(x) = \begin{bmatrix} \frac{E}{L} - \frac{1}{L} x_2 \\ \frac{1}{C} x_1 - \frac{1}{RC} x_2 \end{bmatrix} \qquad g(x) = \begin{bmatrix} \frac{1}{L} x_2 \\ -\frac{1}{C} x_1 \end{bmatrix} \qquad h(x) = x_1 - I_d \qquad (19)
$$

Este sistema tiene grado relativo *r*=1 y dinámica de los ceros estable dada por la ecuación 20. Así, en la ecuación 21 se define el control que estabiliza el sistema. Donde c0 se diseña para obtener el comportamiento deseado.

$$
\dot{H} = \frac{-\eta}{RC} \tag{20}
$$

$$
u = \frac{1}{L_g h(x)} \left[ -L_f h(x) - c_0 h(x) \right] = 1 - \frac{1}{x_2} \left[ E + c_0 L(x_1 - L_d) \right]
$$
\n(21)

#### **Control de modos deslizante – SMC**

El control por modo deslizante es una técnica de control discontinua muy estudiada y publicada por diversos autores. Resulta naturalmente adecuada para el control de sistemas conmutados como son los convertidores electrónicos de potencia. Considerando un sistema expresado de acuerdo la ecuación 18, donde  $x \in R^n, u \in \{0,1\}$ ,  $y \in R.$  Las funciones vectoriales  $f\left(x\right)$  y  $g\left(x\right)$  son campos vectoriales infinitamente diferenciables en el espacio *R n* . La función de salida *h*( *x*) es una función escalar suave de *x* con valores ∈ *R*. En este modelo resalta, y se diferencia de la estrategia anterior, la característica binaria de la variable control *u*.

Considerando el modelo conmutado del convertidor representado por las ecuaciones 3 y 4 y definiendo una superficie de deslizamiento *S* de acuerdo con la ecuación 22.

$$
S = \{x \in R^n | h(x) = 0 \} \text{ con } h(x) = x_1 - I_d
$$
\n(22)

El control equivalente está dado por la ecuación 23 y cumple la condición de deslizamiento al ser 0<*ueq*<1*con x*∈ *S* . Esto permitiría al control alcanzar la superficie de deslizamiento.

$$
u_{eq}(x) = -\frac{L_f h(x)}{L_g h(x)} = \frac{x_2 - E}{x_2} \tag{23}
$$

La ley que fuerza la trayectoria de los estados para alcanzar la superficie de deslizamiento queda determinada por las ecuaciones 24 y 25.

$$
U = \begin{cases} 1\sinh(x) < 0 \\ 0\sinh(x) > 0 \end{cases} \tag{24}
$$

$$
U = \begin{cases} 1\sin x_1 < I_d \\ 0 < i > I_d \end{cases} \tag{25}
$$

#### **Desarrollo y resultados**

#### **Implementación en hardware**

El circuito implementado sigue el esquema de la Figura 1 adoptando los siguientes valores de componentes: *L*=16 *mHy* , *C*=47 *μ F* , *R*=50 *Ω*. Se incorporan, además, una resistencia shunt para la medición de la corriente por la bobina y circuitos acondicionadores basados en el operacional LM358. La tensión de entrada *E*=12*VDC* se obtiene mediante la utilización de una fuente conmutada certificada bajo normas IEC-60065 y IEC-60950 marca Hiltron con una capacidad de corriente de 5000mA. Se establece una frecuencia de conmutación *f <sup>s</sup>*=1 /*T <sup>s</sup>*=40*KHz*. El DSP utilizado es un F28335 de la familia C2000 de Texas Instruments. Este se programó en el entorno Code Composer Studio provisto por el fabricante, haciendo uso también de la librería Control SUITE. El circuito de potencia y la conexión con el DSP se muestran en la Figura 4.

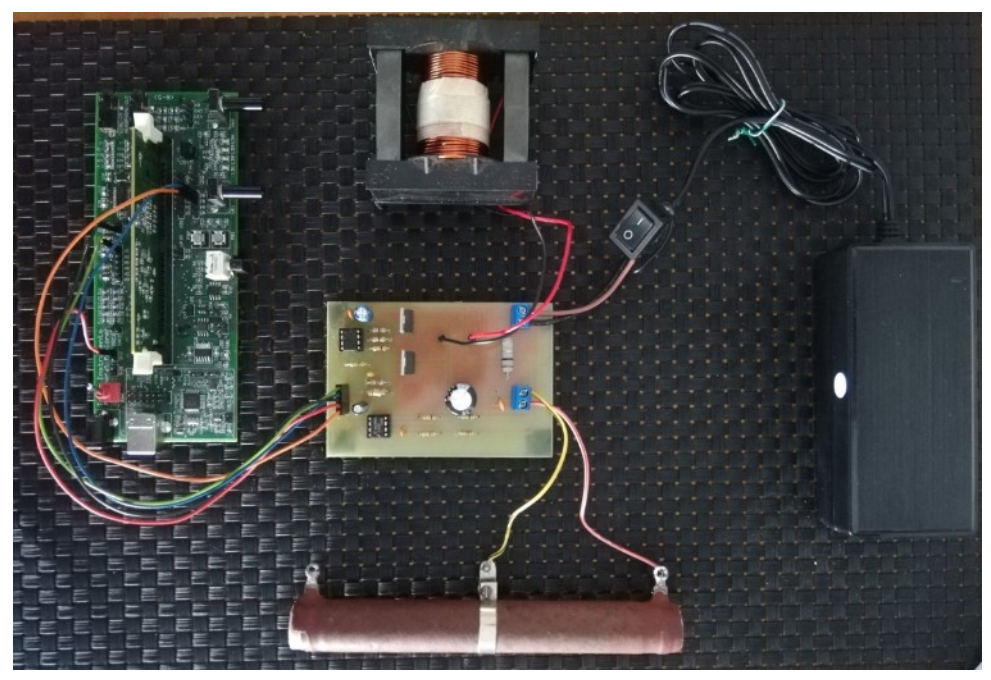

*Figura 4: Hardware implementado*

#### **Simulación y ensayo a lazo abierto**

Más allá de las aproximaciones, el modelo conmutado del convertidor es la representación matemática más fiel del mismo. El modelo promediado, se aproxima muy bien al conmutado, cuando la frecuencia de conmutación es suficientemente elevada. El modelo lineal, parte del modelo promediado y su validez se encuentra acotada a un entorno cercano al punto de equilibrio elegido. Verificamos la validez de los modelos comparando la respuesta transitoria desde una condición inicial determinada al estado de equilibrio con mediciones bajo las mismas condiciones en el circuito real.

El punto de equilibro elegido para el modelo linealizado es:  ${V}_d$ =20*VDC ,*  ${I}_d$ =0.67 $A$  ,  ${U}_{av}$ =0.4. Las condiciones iniciales planteadas son  $v_{\rm\scriptscriptstyle C}\text{=}$ 12 *VDC ,*  $i_{\rm\scriptscriptstyle L}\text{=}$ 0.24  $A$  ,  $u_{\rm\scriptscriptstyle av}\text{=}$ 0 . En la Figura 5 se observa los resultados de la simulación del modelo conmutado y el modelo lineal ante un escalón de entrada de 0 a 40%. En la Figura 6 se muestra la respuesta de tensión en el circuito ante el mismo escalón de entrada donde queda claramente expuesta la validez del modelo en este entorno de trabajo al obtener resultados muy similares. Incluso se observa la respuesta inversa típica de un sistema no mínima fase.

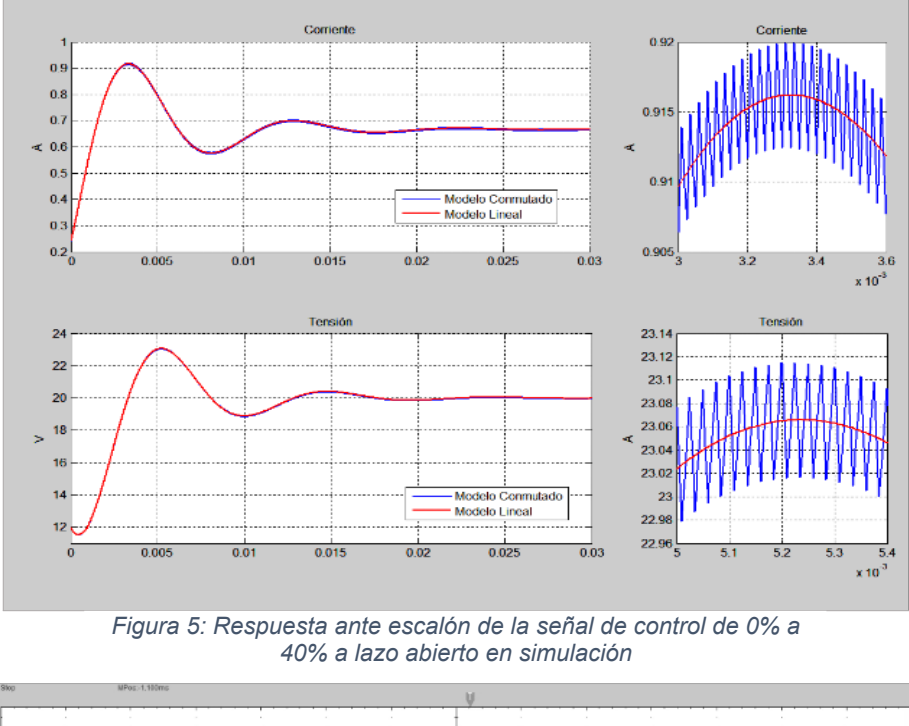

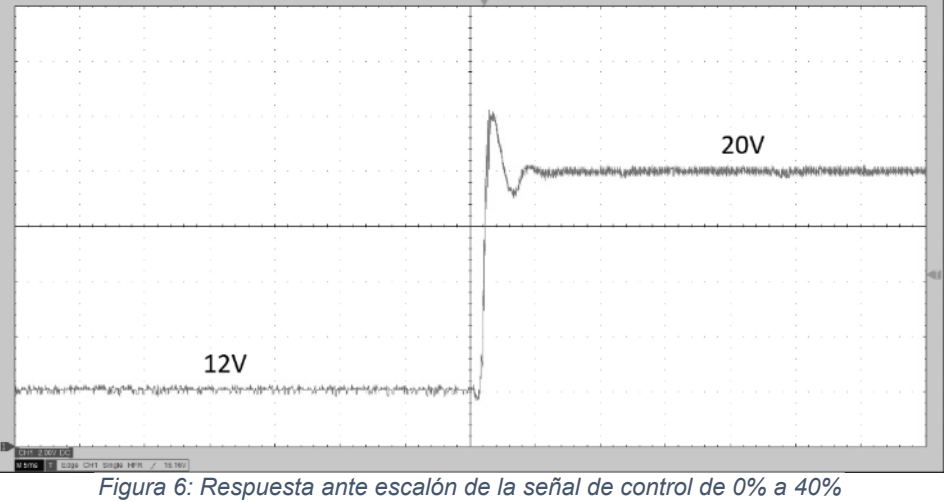

*a lazo abierto en el circuito real*

# **Simulaciones a lazo cerrado**

Para el diseño, cálculo de coeficientes y ajustes de los lazos de control se puede utilizar una herramienta de simulación. En particular, para este trabajo, se diseñan y ajustan los controles tratando de obtener respuestas similares utilizando como planta el modelo conmutado del convertidor. En la Figura 7 se muestran las respuestas de tensión y corriente ante un escalón de entrada de las cuatro estrategias de control contrastadas con la respuesta a lazo abierto.

Adicionalmente, con el fin de evaluar el desempeño de las diferentes estrategias de control sobre la corriente, se simula la respuesta ante una variación del 100% de la resistencia de carga, es decir de 50 *Ω →*25 *Ω*. El resultado se puede observar en la Figura 8a. En la Figura 8b se muestra el resultado de la simulación de la respuesta ante una variación de 1*V* en la fuente de alimentación  $E$ , es decir de  $12V \rightarrow 11V$ .

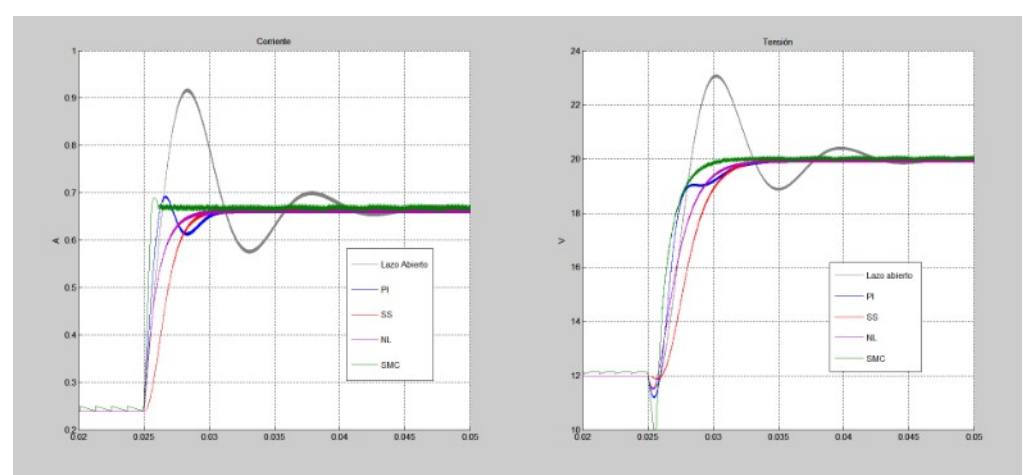

*Figura 7 : Simulación de la respuesta a un escalón de entrada sobre el modelo conmutado de las diferentes estrategias. a) Respuesta de tensión b) Respuesta de corriente.*

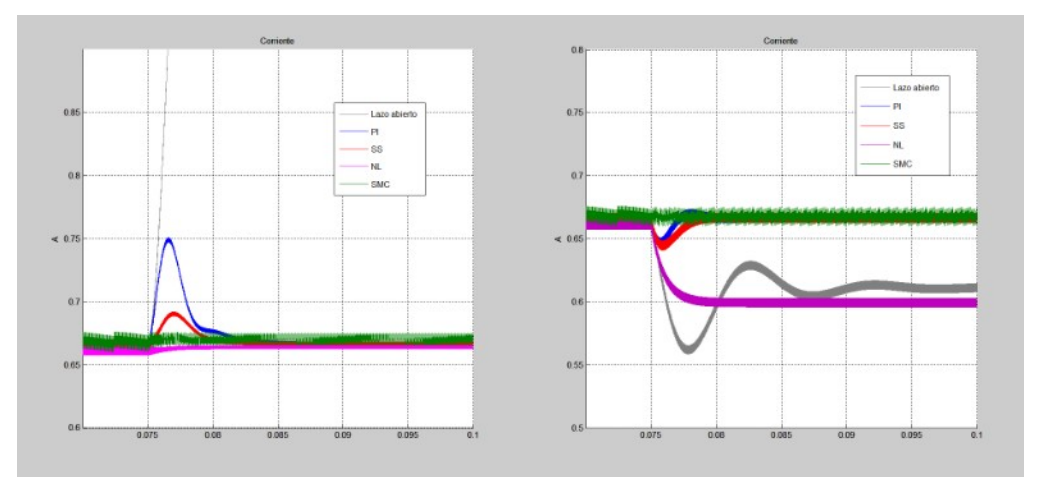

*Figura 8: Respuesta de control sobre la corriente ante perturbación de: a) 100% de R de carga b) 1V de la tensión de alimentación E*

#### **Implementación en el DSP**

Para la programación del DSP se utilizó el software Code Composer Studio de Texas Instruments. Este IDE de desarrollo, basado en C++, posee una serie de librerías en el paquete ControlSUITE que permiten una rápida implementación de este tipo de controladores.

Las señales de tensión en el capacitor y corriente por la bobina, correspondientes a los estados del modelo, se muestrean en dos canales del conversor analógico-digital (ADC) de 12 bits de resolución que posee el DSP. La señal de control se genera a partir de un módulo PWM configurado a 40KHz. Tanto el ADC como la salida PWM se sincronizan mediante interrupciones. Al final de cada ciclo de la señal PWM, se dispara la conversión del ADC que al finalizar ejecuta la interrupción asociada donde se calcula el control y se actualiza el ancho de pulso. Así se consigue una frecuencia de muestreo de 40Khz y un tiempo de muestreo de 25us

#### **Ensayos a lazo cerrado**

Una vez diseñados los lazos de control y ajustados mediante simulación, realizamos la implementación en el DSP y diferentes ensayos para validar los resultados calculados. Se exponen en las Figura 9, 10, 11, y 12 las respuestas ante un escalón de referencia de corriente de 0.24A a 0.67A, lo que implica un escalón de tensión de 12V a 20V, para cada uno de los controladores.

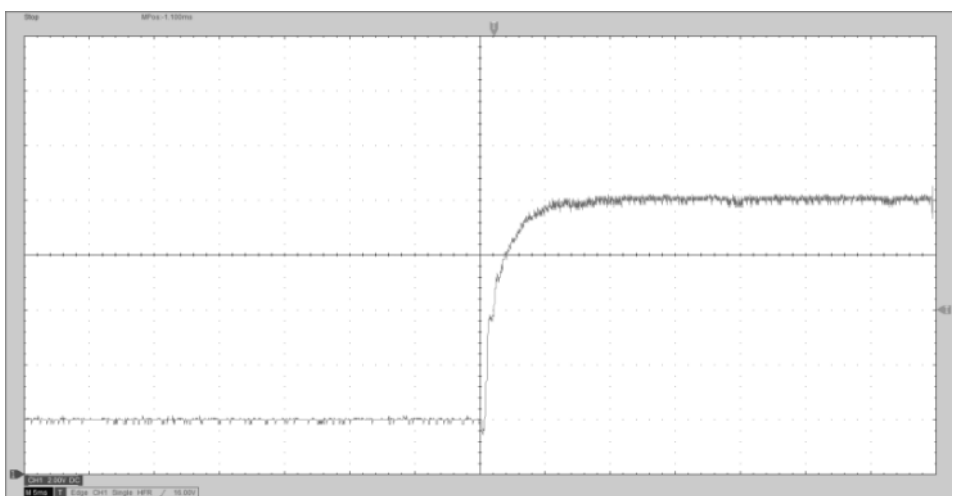

*Figura 9: Controlador PI con Ki=1120 y Kp=1.5*

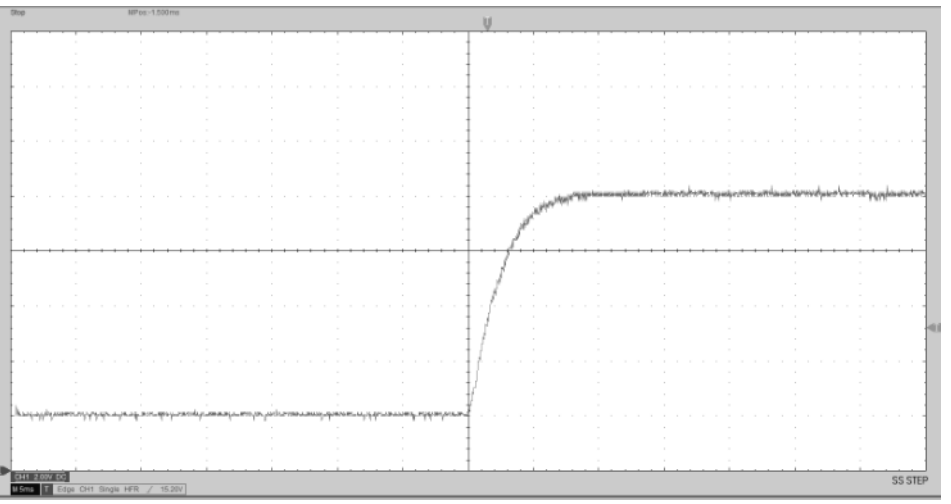

*Figura 10: Realimentación de estados más AI con K1=1.5716 K2=0.0289 y Ki=1120.5*

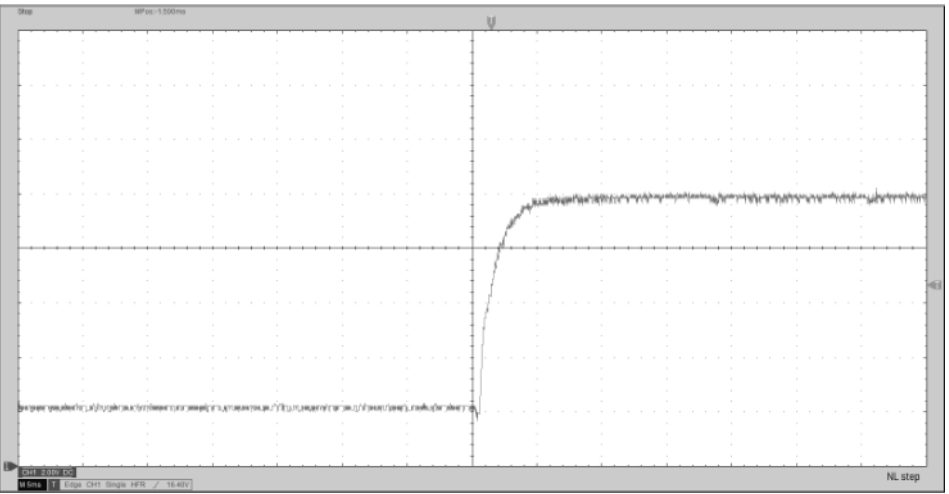

*Figura 11: Realimentación No Lineal con Co=1000*

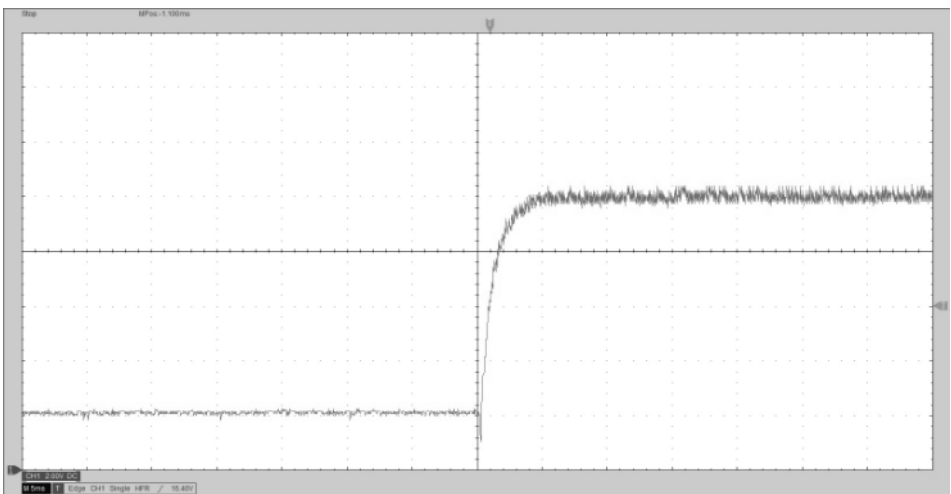

*Figura 12: Control por modo deslizante*

# **Conclusión**

De las simulaciones y los ensayos, se puede comprobar la concordancia y nivel de aproximación de los diferentes modelos con el circuito real. Esto resulta de gran utilidad a la hora de realizar prácticas de laboratorio con los alumnos ya que se visualizan rápidamente los resultados de los conceptos vistos en clase.

En cuanto a la versatilidad del circuito, queda demostrada la capacidad de funcionar con estrategias de control claramente diferentes y obtener resultados con mucha repetibilidad. La programación admite una modificación sencilla de los parámetros de los controladores dando la posibilidad a los alumnos que diseñen su propio controlador, incluso eligiendo los valores de equilibrio arbitrariamente. Siempre respetando los límites físicos del circuito.

Considerando que un osciloscopio digital es una herramienta habitual en los laboratorios de electrónica y que el resto de los componentes, para el desarrollo del circuito, son de bajo costo en comparación con los dispositivos habituales necesarios para la realización de prácticas en materias de control, esta aplicación no implica una inversión significativa y posibilita implementar una gran cantidad de valiosos conceptos.

Se propone como continuidad del proyecto, sumar otras topologías de convertidores, diseñar una interfaz de usuario que permita realizar la modificación de los parámetros de los controladores e implementar y facilitar la posibilidad de ensayo de respuesta ante perturbaciones de carga y tensión de entrada.

# **Bibliografía**

D'Attellis C., Rautenberg C., (2004) Control lineal avanzado y control óptimo. AADECA Kúo B., (1996) Sistemas de control automático 7a Ed. Prentice Hall.

Mohan N.,Undeland T., Robbins W.,(2009) Electrónica de potencia 3a Ed. Mc Graw Hill

Ogata K., (1998) Ingeniería de control moderna 3a Ed. Prentice Hal

Sira-Ramírez H., Silva-Ortigoza R., (2006) Control Design Techniques in Power Electronics Devices. Springer

### **OBTENCION DE CONCENTRADOS PROTEICOS DE SOJA (SPC) A PARTIR DE HARINAS DESGRASADAS**

Luis A. Toselli<sup>(1)</sup>, Romina A. Beltrán<sup>(1)</sup>, Augusto E. Gallardo<sup>(2)</sup>, Nadia Z. Comba<sup>(2)</sup>, Diego M. Bosco<sup>(2)</sup>

(1) Grupo de Inv. en Simulación para Ing. Química, GISIQ, FRVM de la UTN, Av. Universidad 450, Villa María, Argentina.

<sup>(2)</sup> Ingeniería de Proyectos. Área de Investigación y Desarrollo, Porta Hnos. S.A., Camino San Antonio km 4.5, Córdoba, Argentina. e-mail de contacto: toselli\_l@frvm.utn.edu.ar

### **Resumen**

Se describen las características y parámetros de operación de la primera planta industrial de concentrados de proteínas de soja –SPC- del país que fue desarrollada, instalada y puesta en marcha por el dpto. de Ingeniería de Porta Hnos. S.A.; proyecto del cual ha participado el GISIQ en distintas actividades establecidas en el contexto del convenio de vinculación tecnológica vigente entre las partes. La misma posee una capacidad productiva de 100 t/mes de SPC de 65 % mínimo de proteína expresados en base seca (BS) y permite obtener de productos feed y food grade, respectivamente, a partir de la fracción desgrasada del poroto de soja. Los concentrados SPC65*H* y SPC65H*G* (de normal y alta gelatinización), actúan como agentes mejoradores de textura y funcionalidad en distintos alimentos como pastas, productos cárnicos y de panificación, bebidas; entre otros. Como conclusiones se indica las ventajas de disponer de una tecnología propia, con desarrollo y equipamiento de producción integrado a nivel nacional, que alcanza un alto rendimiento (1:1,45 expresada como t de proteína concentrada obtenida por t de materia proteica procesada, ambas expresadas en BS) que permite disponer de productos de alta calidad menor costo y fácil disponibilidad, muy competitivos en el mercado.

**Palabras Clave:** Concentrados proteicos de soja, SPC feed y food grade, Planta de elaboración

## **Introducción**

La recuperación del aceite de semillas de oleaginosas origina un subproducto desgrasado de alto interés industrial por el valor del contenido proteico que presenta. Además de proteínas y fibra como componentes principales, cuentan en otros minoritarios como azucares solubles e insolubles, lípidos, etc. Distintas alternativas de procesamiento permiten separar a los solubles no proteicos obteniéndose un concentrado en proteínas y azúcares insolubles destinados a alimentación humana y/o animal (Lusas and Rhee, 1995)(Famurewa and Raji, 2011).

Los concentrados son productos relativamente nuevos en el mercado, su disponibilidad comercial es del año 1959 y se han desarrollado, principalmente como mejoradores de sabor y para aumentar el contenido de proteínas de los alimentos. Estos proporcionan proteínas de alta calidad y son comparables a la proteína animal, pero sin colesterol y cuentan con bajo contenido de lípidos (Berk, 1992) (Vioque y col, 2001)(Johnson,1999).

La disponibilidad de estas fuentes de origen vegetal resulta de creciente interés nutricional para reducir la ingesta de proteína animal. Anderson y colaboradores han publicado un meta análisis de treinta y ocho investigaciones en el que se comprobó que, en treinta y cuatro ellas, la ingesta de proteína de soja presenta efectos benéficos para la salud (Ridner, 2006). Estos resultados respaldaron a la FDA para establecer en 1999 un valor recomendado de 25 gramos por día como cantidad recomendada para reducir el colesterol y las grasas saturadas en el plan alimentario (Food and Drug Administration, 1999).

Desde el punto de vista tecnológico su elaboración implica retener las proteínas de globulina de soja mientras se eliminan selectivamente los carbohidratos de azúcar solubles hasta aumentar su concentración hasta alcanzar, al menos, un 65 % en base seca (BS). Las aislados proteicos de soja (SPI) son una forma más concentrada de estos productos y se encuentran comercialmente

disponibles con más del 90 % de proteína BS (Krishnan and Darly-Kindelspire, 2013) (ANMAT, 2018).

A efectos de considerar la relevancia que tiene contar con tecnologías para procesar la matriz sólida desgrasada residual incorporándoles valor agregado, se puede mencionar que Argentina es líder exportador de harina de soja en el mundo (con un 42% de las exportaciones totales por casi 9.190 millones de dólares en 2018/2019) y es el cuarto país productor con aproximadamente 30 Mt en el mismo período (13% de la producción global) siendo ésta el producto más relevante de la balanza comercial, aportando un 15% de las divisas de exportación. (Calzada y Sigaudo, 2019).

Actualmente existe una variedad de concentrados y aislados de soja disponibles comercialmente, de origen importado, que han sido diseñados para proporcionar las características deseadas según el tipo alimento que se trate. Esta significa una exigencia no menor por cuanto la mayoría de sus aplicaciones tiene lugar en productos tradicionales que ya tienen establecidos una serie de parámetros de utilización y calidad y, para ser utilizados exitosamente en éstas aplicaciones, los concentrados y aislados deben mantener esta calidad, manteniendo igual o similar color, sabor, aroma, textura, composición química y nutricional del alimento. Dichos requerimientos, exigidos por el consumidor, determinaran finalmente el grado de sustitución proteica (Coscueta, 2017) (Wang, et al, 2004).

### **Descripción del proceso**

Dada la importancia tecnológica, comercial y nutricional que presenta este tipo de derivados proteicos la empresa Porta Hnos. S.A. a través de su dpto. de ingeniería, ha concluido su proyecto de desarrollo, instalación y puesta en operación de la primera planta industrial de concentrados de proteínas de soja –SPC- del país destinada a la elaboración de productos feed y food grade, respectivamente, a partir de la fracción desgrasada del poroto de soja.

La etapa inicial del proyecto consistió en la evaluación de distintas opciones tecnológicas que se complementó con la ejecución de un plan de actividades experimentales a escala piloto que fue realizado en las instalaciones de la empresa por personal técnico especializado y permitió relevar un importante caudal de información específica acerca del comportamiento de las variables significativas de las distintas etapas y de parámetros operativos que permitieron cerrar adecuadamente la fase de diseño de procesos.

Con dicha información se procedió al escalado a nivel productivo, diseño y montaje de equipos concluyendo con la puesta en marcha de una planta industrial que posee una capacidad instalada de 100 t/mes de SPC de 65 % mínimo de proteína expresados en base seca (BS).

Básicamente descrito el proceso comienza con la molienda de la matriz sólida residual del poroto desgrasado de soja, a efectos de acondicionar el producto a una granulometría adecuada para ser sometida a una extracción ácida en donde en la fase acuosa se eliminará una fracción importante de los carbohidratos solubles. La condición de pH es regulada de manera de producir la separación de la fracción de proteínas insolubilizadas. La separación de fases se produce por centrifugado eliminando la fracción de agua acuosa y recuperando la fracción de sólidos que se ve incrementada en su porcentaje proteico.

La fracción de sólidos que se obtiene del centrifugado pasa a una segunda etapa de lavado y separación, en donde se elimina una nueva fracción de solubles que no fueron completamente separados en la primera etapa y se separan los sólidos que constituyen una corriente habitualmente denominada slurry. En esta etapa del proceso la concentración de proteína en la fracción de sólidos ya ha alcanzado la concentración mínima pretendida de 65 %.

La secuencia de operaciones descripta es común para ambos tipos, esto es *feed grade (*para utilización en alimentación animal) o *food grade* (destinado a consumo humano). El primero de

ellos se obtiene finalmente haciendo circular el slurry por un horno de secado a temperatura reducida de donde emerge ajustado a los porcentajes establecidos de sólidos totales - humedad, luego pasa por las etapas finales de molienda y envasado, quedando en condiciones de almacenamiento.

La línea de producción de *SPC food grade* requiere un mayor número de operaciones, así el slurry pasa a una etapa de neutralización en donde es tratado con una solución alcalina que actúa como correctora de pH, a fin de ajustar el producto a las condiciones pretendidas. En esta operación se produce además una refuncionalización de las proteínas, las cuales recuperan parte de sus propiedades que se habían modificado al ser insolubilizadas.

El slurry neutralizado pasa a una etapa de blanqueo de donde sale ajustado en su tenor de sólidos a efectos de alcanzar la consistencia adecuada para ser alimentado al secadero spray en donde, operando en condiciones controladas de tiempo y temperatura, se obtiene un SPC seco que recibe, finalmente, tratamientos de tamizado, acondicionamiento térmico (atemperado) y envasado para quedar en condiciones de comercialización. Un diagrama de bloques del proceso se muestra en la figura 1.

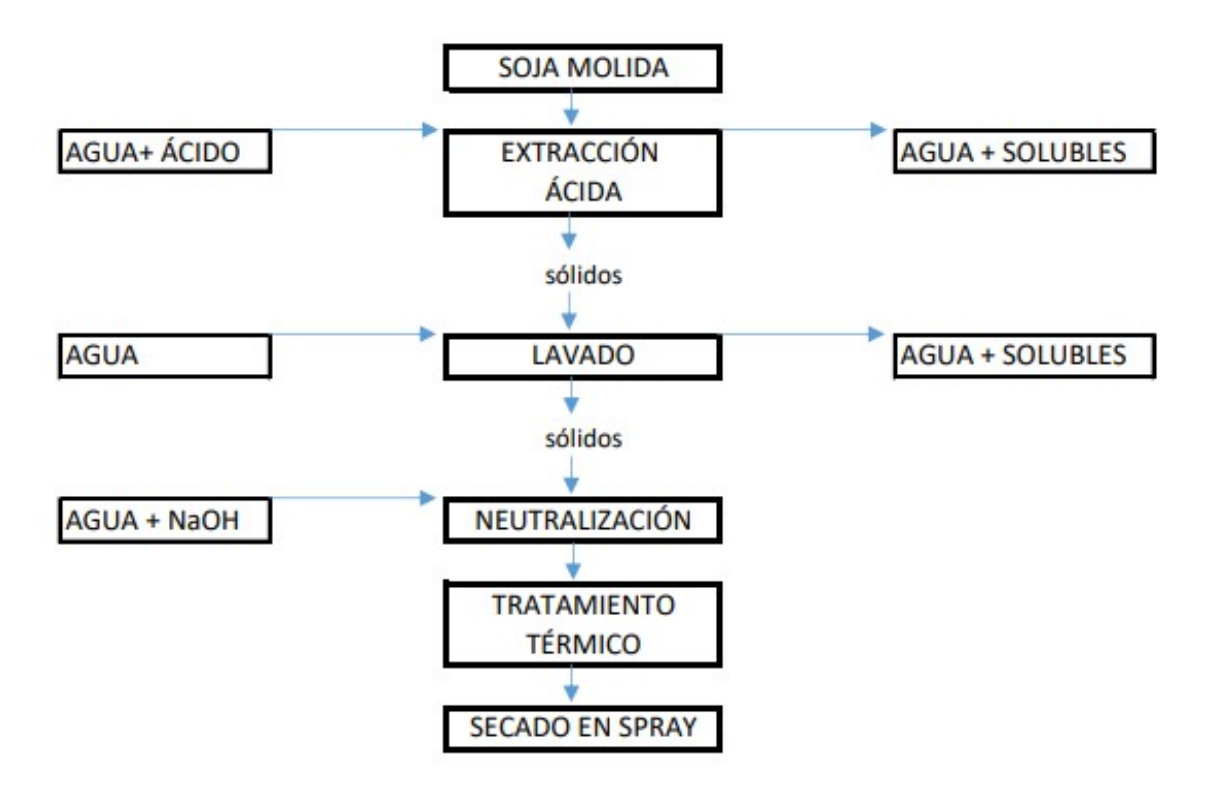

Figura 1: Etapas de proceso de elaboración de SPC (calidad: food grade).

En la figura 2 se muestran imágenes actuales correspondientes a diferentes sectores de la planta.

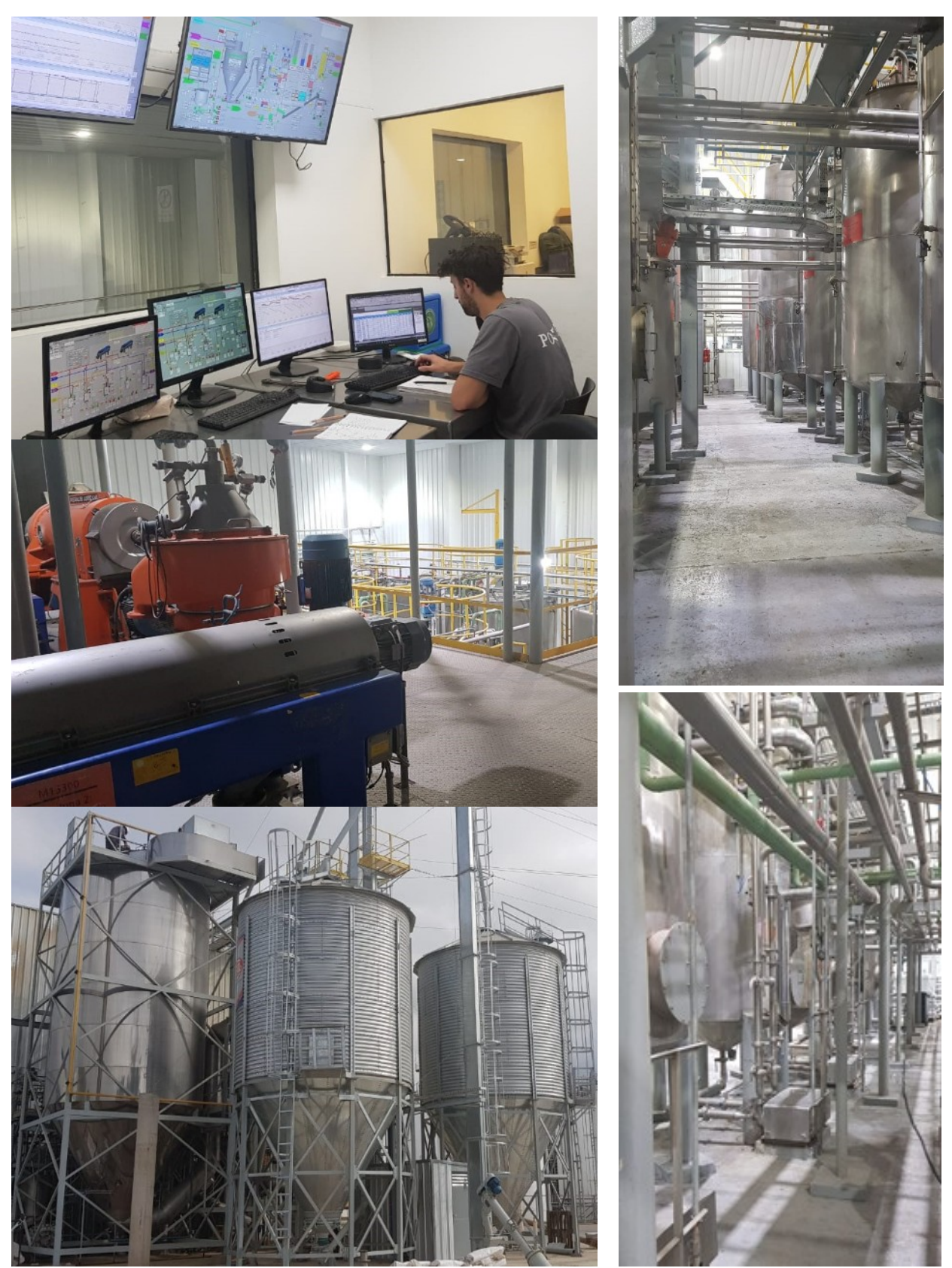

Figura 2: Planta de elaboración de SPC, sala de Control, separación, extracción, secado spray

### **Evaluación de resultados alcanzados**

Como resultados del proyecto en cuestión se indica que, desde la óptica de la empresa, se han alcanzado los objetivos inicialmente propuestos en cuanto a disponer de una planta para elaboración, a escala industrial, de un tipo de producto con mucha proyección de demanda en el mercado y que, hasta la fecha, no formaba parte de su cartera de productos.

Se dispone del know how de una tecnología, de desarrollo propio, que se ha logrado cumpliendo con las proyecciones iniciales de tiempos, costos de desarrollo de ingeniería e inversión para montaje y puesta en marcha que permite presentar al mercado tres tipos de concentrados de alta calidad. Uno apto para nutrición animal y dos SPC de tipo food grade - SPC65H y SPC65HG - que poseen características de normal y alta gelatinización destinados a la producción de alimentos cárnicos, de panificación, bebidas, entre otros.

A efectos de representar las características principales de los dos últimos SPC citados se muestra en la tabla 1 un resumen de valores promedio de ensayos realizados a partir de muestras tomadas a partir de un pool de lotes durante un período normal de producción establecido de manera arbitraria. Los mismos han sido evaluados dentro de un estudio comparativo de propiedades funcionales, físico químicas y microbiológicas frente a un producto de origen importado disponible en el mercado, en donde es considerado líder en calidad y tipificado como un SPC *Premium*, en donde se ha podido establecer que resultan altamente competitivos en calidad y precio (Toselli y col., 2021).

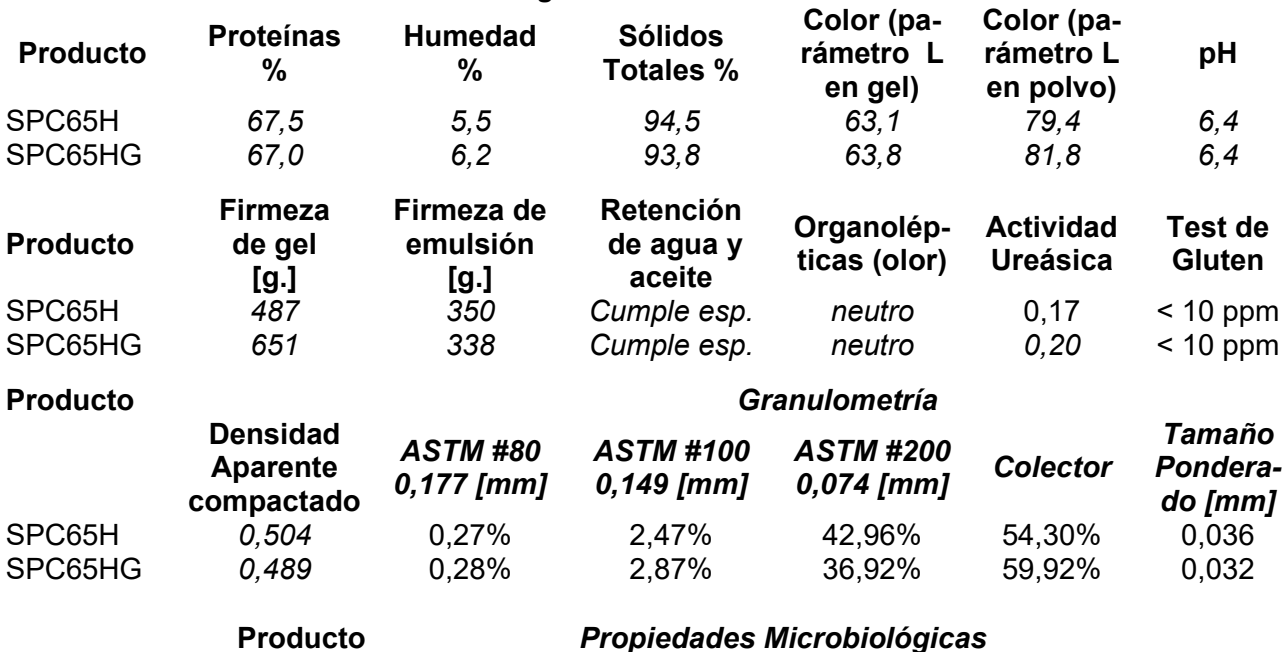

Tabla 1: Detalle de diferentes propiedades fisicoquímicas, organolépticas y microbiológicas *SPC food grade - Valores Promedio*

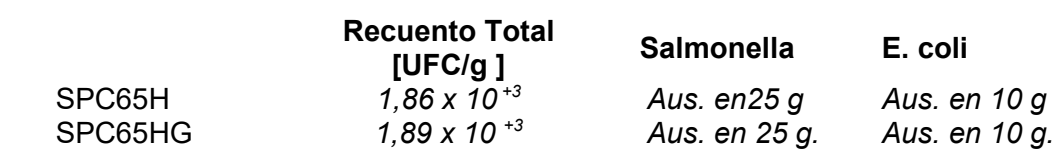

En la figura 3 se presentan imágenes de todos los productos citados, en sus estados finales de elaboración.

En la imagen (A) se observa con el producto *feed*, en dos granulometrías finales, a la izquierda se ve una de mayor tamaño destinado a la alimentación de terneros y cerdos, principalmente, y sobre la derecha el mismo producto ahora reducido a un estado de polvo más fino para ser destinado al

uso con animales pequeños como mascotas o peces, entre otros. En (B) se muestran los dos de calidad *food.*

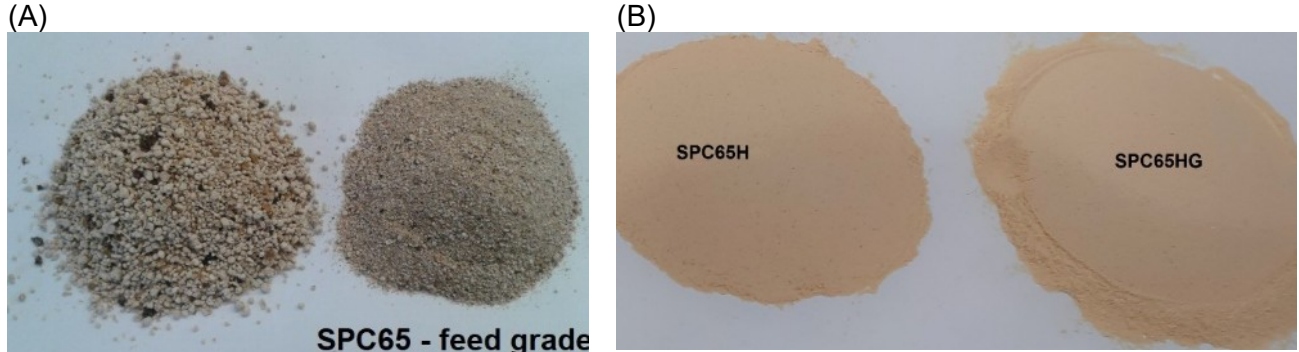

Figura 3: Variedades comerciales con aplicación a consumo animal y grado alimento.

Dada su aplicación como agentes formadores de estructura en la formulación de alimentos, se muestra en la figura 4 imágenes de las dos variantes de calidad *food.*

Las muestras fueron preparadas de acuerdo al protocolo establecido en la técnica analítica interna TA22.06 para determinación de firmeza de gel y emulsiones correspondiente al sistema de calidad de la empresa y se ensayan utilizándose un analizador de textura marca TA.XPlus, (equipo específico para aplicación en alimentos, con probeta de penetración de 10 mm de diámetro).

En las imágenes se presentan muestras ya utilizadas en una experiencia y en ellas resulta posible observar características específicas de los concentrados que en condición de gel poseen interés comercial tales como: brillo, homogeneidad, condiciones de acabado superficial, entre otras.

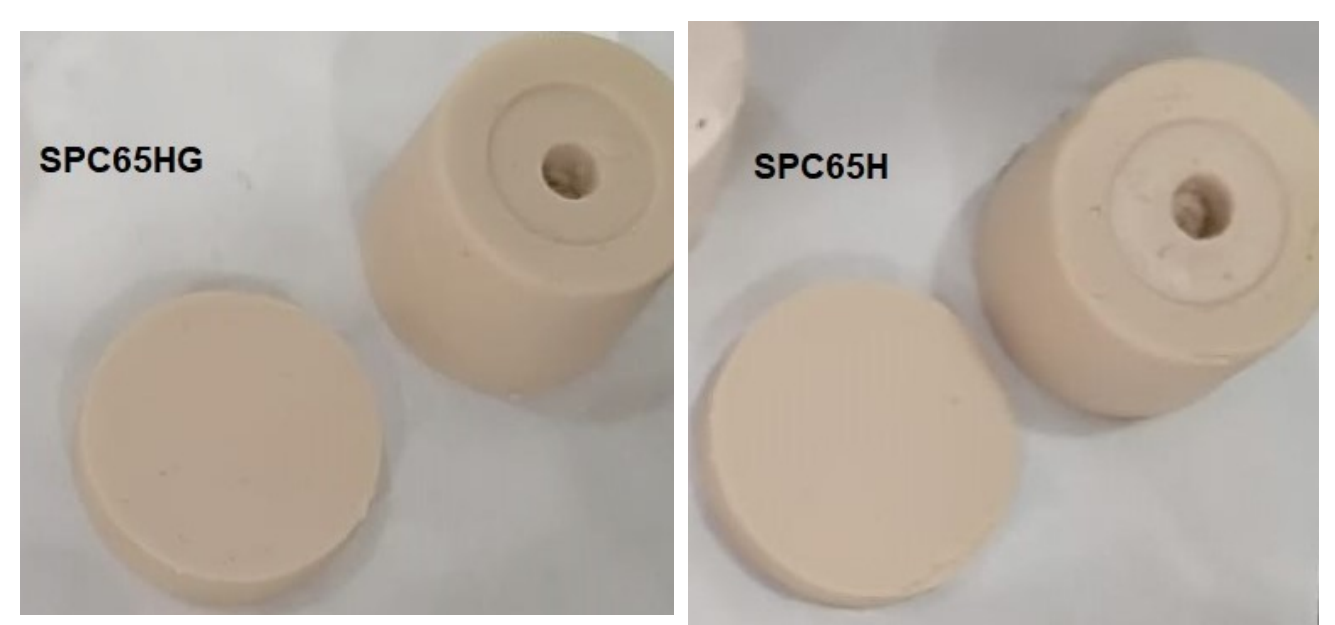

Figura 4: Muestras de geles de SPC luego de ensayadas en el texturómetro

## **Conclusiones**

Como conclusiones se citan:

i) Se valora como altamente positivo el logro alcanzado en cuanto a disponibilidad de una tecnología propia, con desarrollo y equipamiento de producción integrado a nivel nacional.

- ii) La conclusión exitosa de este proyecto le permite a la empresa disponer, en la actualidad, de la única planta de elaboración de concentrados proteicos a nivel nacional.
- iii) La tecnología desarrollada permite alcanzar un alto rendimiento (1:1,45 expresada como toneladas de proteína concentrada obtenida por toneladas de harina proteica procesada, ambas expresadas en BS).
- iv) Se ha obtenido un concentrado de calidad *feed grade* que responde en calidad y costo a las características comerciales pretendidas
- v) Se han obtenido dos concentrados *food grade* de alta calidad, menor costo y fácil disponibilidad en el mercado, que resultan muy competitivos frente a productos de calidad estándar y *Premium*, los que actualmente se encuentran disponibles por importación.
- vi) A partir de la experiencia desarrollada y luego de evaluar los resultados se indica que, tanto a nivel tecnológico como comercial, la empresa prevé en el mediano plazo ampliar las variedades de SPC a elaborar, partiendo de otras materias primas oleaginosas y/o leguminosas.

## **Referencias**

ANMAT (2018) *Código Alimentario Argentino. Capítulo XIX: Harinas, Concentrados, Aislados y Derivados Proteínicos.* https://www.argentina.gob.ar/sites/default/files/anmatcapitulo\_xix\_aislados\_protactualiz\_2018-11.pdf.

Berk Z. (1992). *Technology of Production of Edible Flour and Protein Products from Soybeans*. FAO.

Calzada J y D. Sigaudo. (2019). *Breve diagnóstico del mercado mundial y local de harina y pellets de soja.* Informativo Semanal del 20/09/2019, Bolsa de Comercio de Rosario.

Coscueta, E. R., (2017). *Desarrollo de Procesos Alternativos para la Detoxificación de Subproductos de Soja. Cap 1 Estado del arte.* Tesis Doctoral. UNR Fac. Cs. Bioquímicas y Farmacéuticas.

Famurewa, J. A. V. and Raji, A. O., (2011). Effect of Drying Methods on the Physico-Chemical Properties of Soyflour. African Journal of Biotechnology Vol. 10(25), pp. 5015 - 5019. http://www.academicjournals.org/AJB

Food and Drug Administration, (1999). *Rotulado de alimentos, declaraciones sanitarias, proteína de soja y enfermedad coronaria.* Registro Federal 57: 699-733.

Johnson, L. A. (1999). *"Process for producing improved soy protein concentrate from geneticallymodified soybeans"*. Iowa. State University Patents.286. http://lib.dr.iastate.edu/patents/286

Krishnan P. and J. Darly-Kindelspire (2013) Food *Product Innovations Using Soy Ingredients***.** J Hum Nutr Food Sci 1(2): 1011.

Lusas E and K. C. Rhee (1995). Practical handbook of soybean processing and utilization. Chapter 8: Soy Protein Processing and Utilization. Ed: Erickson D. R., AOCS Press.

Ridner E. (2006). *Soja, Propiedades Nutricionales y su Impacto en la Salud. Capítulo 1. Valor Nutricional de la Soja.* Págs. 1a ed.- Buenos Aires. Grupo Q S.A. Sociedad Argentina de Nutrición.

Toselli, L., A. Chesta, A. Gallardo, N. Comba y D. Bosco. (2021). *Evaluación Comparativa de Concentrados proteicos de soja – Food Grade – de Calidad Premium con los productos SPC 65 % tipos H y HB Elaborados por Porta Hnos S.A*. Informe Técnico FRVM UTN.

Vioque, J, R. Sánchez-Vioque, J. Pedroche, M. Yust y F. Millán. (2001). *Obtención y aplicaciones de concentrados y aislados protéicos.* Grasas y Aceites 127. Vol. 52. Fasc. 2 127-131.

Wang, H., L.A. Johnson and T. Wang. (2004). *Preparation of Soy Protein Concentrate and Isolate from Extruded-Expelled Soybean Meals*. Paper no. J10816 in JAOCS 81, 713–717 (July).

### **COMPARACIÓN DE DIFERENTES CONCENTRADOS PROTEICOS DE SOJA -SPC FOOD GRADE- DISPONIBLES EN EL MERCADO**

Luis A. Toselli<sup>(1)</sup>, Aldana A. Chesta<sup>(2)</sup>, Augusto E. Gallardo<sup>(3)</sup>, Nadia Z. Comba<sup>(3)</sup>, Diego M. Bosco<sup>(3)</sup>

(1) Grupo de Inv. en Simulación para Ing. Química, GISIQ, FRVM de la UTN, Av. Universidad 450, Villa María, Argentina.

<sup>(2)</sup> Grupo de Inv. y Desarrollo en Alimentos e Ing. Química, GIDAIQ, FRVM de la UTN, Av. Universidad 450, Villa María, Argentina.

(3) Ingeniería de Proyectos. Área de Investigación y Desarrollo, Porta Hnos. S.A., Camino San Antonio km 4.5, Córdoba, Argentina. e-mail de contacto: toselli\_l@frvm.utn.edu.ar

### **Resumen**

Se presenta una evaluación de propiedades de dos concentrados proteicos de soja (CPS) de producción nacional frente a un producto *Premium* - ARCOM SM - de origen importado, seleccionado por su reconocida calidad, a efectos de establecer referencias comparativas. Los concentrados nacionales - SPC65*H* y SPC65H*G* - de normal y alta gelatinización respectivamente, son productos *food grade* con 65 % de concentración mínima de proteína en base seca elaborados en la planta industrial de la empresa, con tecnología de desarrollo propio, a partir de la fracción desgrasada del poroto de soja. El estudio se realizó a partir de muestras tomadas de lotes de producción de cada SPC y de un envase comercial del producto de referencia que fueron sometidas a una serie de determinaciones físico-químicas, sensoriales y microbiológicas de acuerdo a procedimientos de calidad establecidos. Como conclusión se indica que, desde el aspecto tecnológico, la evaluación global de todas las propiedades analizadas muestra dos productos semejantes en calidad frente al concentrado de referencia debiendo tomarse en consideración otros aspectos de tipo comercial, como costos y disponibilidad en el mercado, para su ponderación definitiva.

**Palabras Clave:** Concentrados proteicos de soja, SPC food grade, Comparación de propiedades.

## **Introducción**

Los concentrados comestibles de proteína de soja (SPC) son productos versátiles relativamente nuevos. Su disponibilidad comercial es del año 1959 (Krishnan and Darly-Kindelspire, 2013). En los últimos años se han convertido en ingredientes importantes con alta aceptación en la industria de alimentos. Históricamente su desarrollo obedeció principalmente a la necesidad de aumentar el contenido proteico y eliminar su sabor característico, por ser una propiedad organoléptica no deseable que restringía el consumo (Erickson, 1995).

Actualmente existe una variedad de concentrados y aislados de soja disponibles comercialmente, diseñados para proporcionar las características deseadas según el tipo alimento que se trate. La mayoría de las aplicaciones tienen lugar en productos tradicionales que ya tienen establecidos una serie de parámetros de utilización y calidad.

Para tener éxito en tales aplicaciones, los concentrados y aislados deben mantener esta calidad. Esto es igual o similar color, sabor, aroma, textura y composición química y nutricional del alimento. Estos requerimientos, exigidos por el consumidor, determinaran finalmente el grado de sustitución proteica (Coscueta, 2017).

Establecida la importancia que presentan estas propiedades específicas para su aceptación en el mercado, se presenta un resumen de los resultados obtenidos en diferentes ensayos experimentales realizados en el marco de un estudio de calidad realizado en el contexto del convenio de vinculación tecnológica vigente entre la FRVM de la UTN y la empresa PORTA Hnos. S.A. a efectos de evaluar las propiedades de dos concentrados proteicos de soja denominados SPC65H y SPC65HG, ambos de reciente lanzamiento al mercado, con características que los identifican como de normal y alta gelatinización, respectivamente.

Ambos SPC son elaborados como productos tipo *food grade* en la planta industrial de la empresa, utilizando una tecnología de desarrollo propio, que se inicia con la molienda inicial de la fracción desgrasada del poroto de soja utilizado como materia prima, seguida de una serie de etapas de extracción, lavado, neutralización, blanqueo y secado, obteniéndose dos nuevos productos con 65 % de concentración mínima de proteína, determinados en base seca, acorde a las exigencias del mercado y a las normativas regulatorias para tales productos (ANMAT, 2018).

## **Metodología**

A efectos de tipificar satisfactoriamente las características que presentaba el producto de línea, se acordó proceder a la toma de muestras representativas de lotes que correspondieron a un período de producción regular de los dos tipos de SPC que se pretendía evaluar.

Aquellos que fueron utilizados para la obtención de muestras fueron producciones realizadas entre el 15/02 y el 23/02/2021. De cada uno de estos se extrajeron varias fracciones semejantes que, luego de mezcladas, se constituyeron en la muestra única distintiva de cada pool de SPC de ensayo por lote.

De SPC65H se evaluaron nueve (9) lotes identificados como: 210210 /13 /15 /16 /17 /18 /19 /21 y /23. Del SPC65HG se evaluaron siete (7) lotes identificados como: 210211 /12 /13 /15 /16 /17 y /22.

La muestra a emplear del producto *Premium*, de origen importado, fue identificado como SPC marca comercial ARCON SM, lote: L2007060G603, elaborado por Archer Daniels Midland Company.

El producto citado fue seleccionado, entre otras opciones, a efectos de establecer referencias de valor comparativo por ser un concentrado proteico de reconocida calidad, considerado actualmente como líder del mercado.

Una muestra representativa de éste se extrajo de un envase comercial estándar que se había adquirido, procedente de un único lote, que se había conservado cerrado y almacenado en las mismas condiciones para garantizar su preservación y dar validez a la comparación evaluativa que se pretendía desarrollar.

Se aplicaron técnicas analíticas específicas que cuentan con protocolos aprobados e incorporados al sistema de calidad de la empresa y se utilizan como control estándar de sus productos, poniéndose a disposición materiales y equipamiento, de acuerdo a lo establecido en el anexo para uso compartido de laboratorios para el desarrollo de actividades de I+D correspondiente al convenio de vinculación tecnológica vigente entre las partes.

El desarrollo de las experiencias fue supervisado en su totalidad por el equipo mixto de profesionales de las partes intervinientes. Los tipos de ensayos realizados sobre los productos y las respectivas técnicas aplicadas se muestra en la tabla 1.

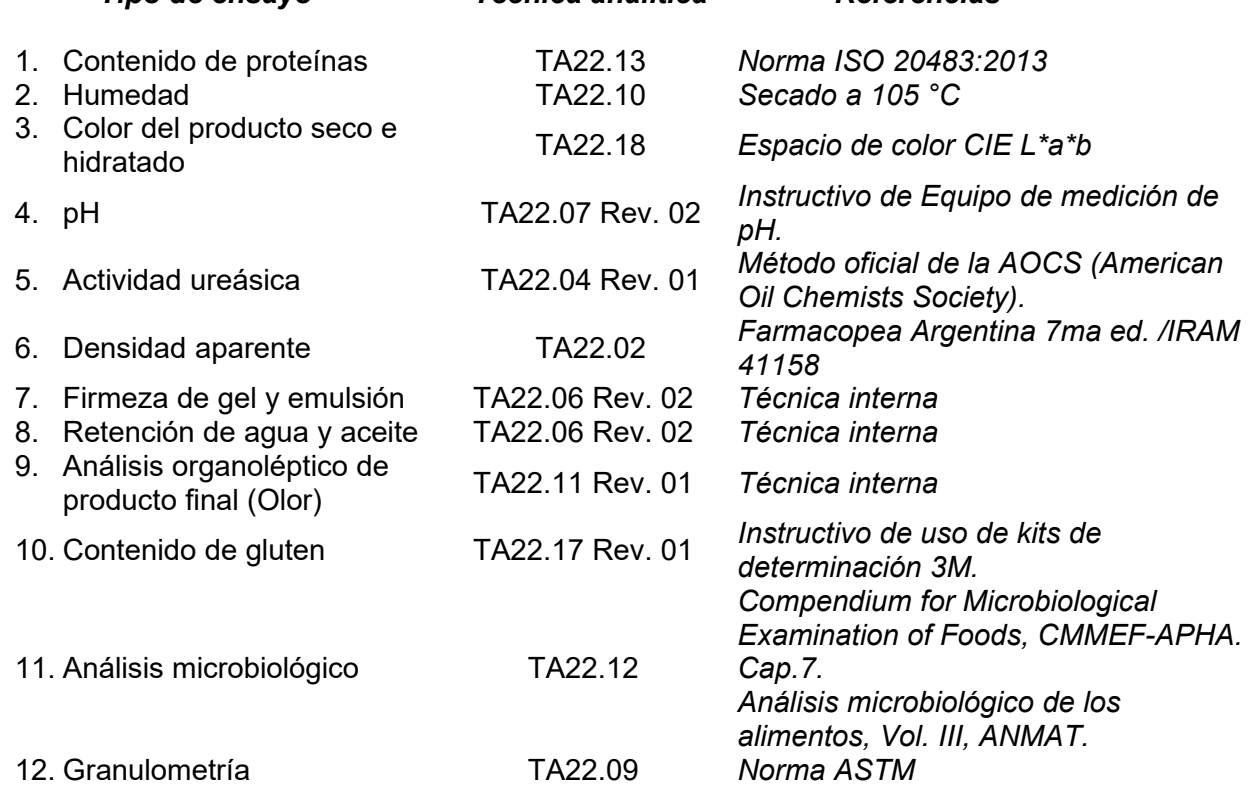

 Tabla 1: Tipo de ensayos experimentales realizados y detalle de técnicas analíticas *Tipo de ensayo Técnica analítica Referencias*

### **Materiales y Métodos**

El porcentaje de proteínas en base seca se realizó utilizando las unidades de destilación y titulación KJELDAHL VELP UDK159 y de digestión VELP DLK8, ambas de operación automática, que se muestra en la figura 1.

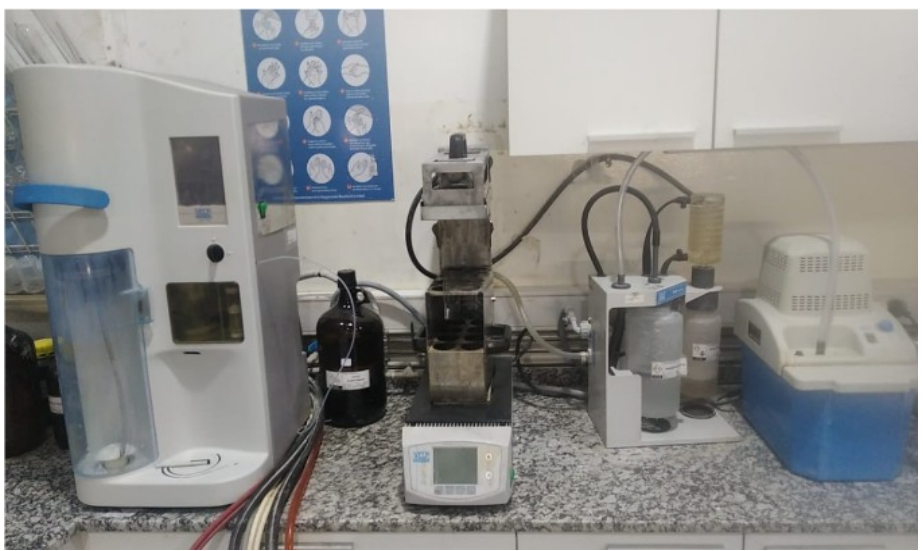

Figura 1: Unidades de destilación – titulación y digestión automática VELP y scrubber de gases

Se obtuvieron los valores individuales de  $N_2$  por muestra y su valor proteico se estableció a partir de estos mediante el factor N x 6,25. Imágenes representativas de la secuencia de operaciones, se pueden observar en la figura 2.

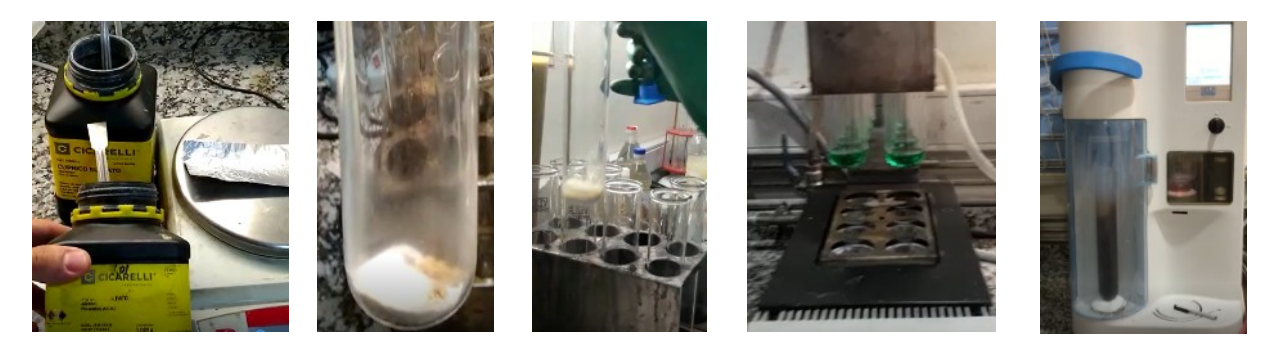

Figura 2: Preparación de muestra con catalizador, digestión, titulación y determinación de N<sub>2</sub> proteico.

El porcentaje de sólidos totales y humedad, se determinó mediante evaporación (Volátiles <105ºC en una muestra) con determinación gravimétrica utilizando una termobalanza marca RADWAG PMR 50 NH. Las determinaciones de color en muestras de productos secos e hidratados fueron realizadas con un espectrofotómetro marca X-RITE modelo Ci62, resolución =0,01%, (registro de calibración XRite, válido hasta 29/07/2021 y frecuencia diaria de calibrado). Se procedió a la medición de parámetros específicos: luminosidad, tonalidad y pureza de color para la descripción del producto en base a los 3 atributos L\*, a\* y b\*. (Robertson, 1978). Para presentar de manera sencilla la comparación se centralizó el tratamiento sobre la comparación de valores del parámetro L (luminosidad), atributo de la sensación visual según la cual una superficie emite más o menos luz, variando su valor entre 0 para negro a 100 para blanco.

Los valores de pH se midieron con un pHmetro marca HANNA modelo HI9126 sobre muestras de proporciones 1 SPC:10 H2O destilada. La actividad ureásica fue determinada de acuerdo a la técnica respectiva que está basada en el método oficial de la AOCS (American Oil Chemists Society), fundamentado en la prueba original de Caskey y Knapp (1944) y permite inferir si, eventualmente, ha existido un sobrecocimiento que origine una disminución del valor nutricional de la soja por pérdida de digestibilidad de la proteína. La densidad aparente fue medida de acuerdo a la técnica respectiva basada en Farmacopea Argentina 7ma ed. /IRAM 41158.

Los ensayos de firmeza de gel y emulsión fueron realizados de acuerdo a protocolo para la preparación de muestras y mediciones, utilizándose luego un analizador de textura marca TA.XPlus (específico para aplicación en alimentos) con probeta de penetración de 10 mm de diámetro. El ensayo se plantea sobre la medición de las magnitudes físicas: fuerza (f), distancia (d) y tiempo (t). (Figura 3).

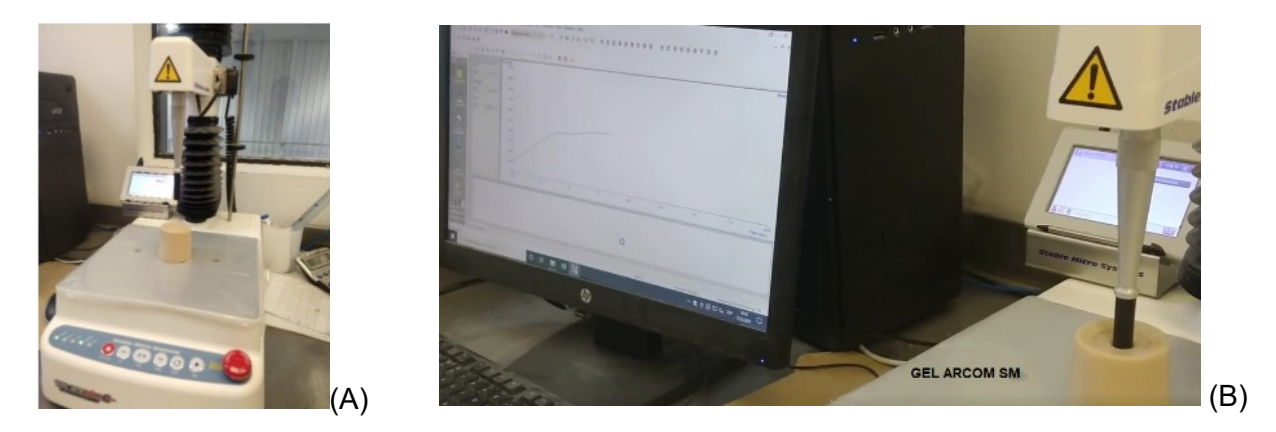

Figura 3: Texturómetro con muestra a procesar y curva de ensayo con parámetros f, d y t.

La primera está asociada con la resistencia que ejerce el producto a la energía que se le aplica durante el ensayo, medida en gramo fuerza. La distancia con la deformación realizada por la muestra durante la aplicación de energía que se produce en el ensayo, medida en milímetros y,

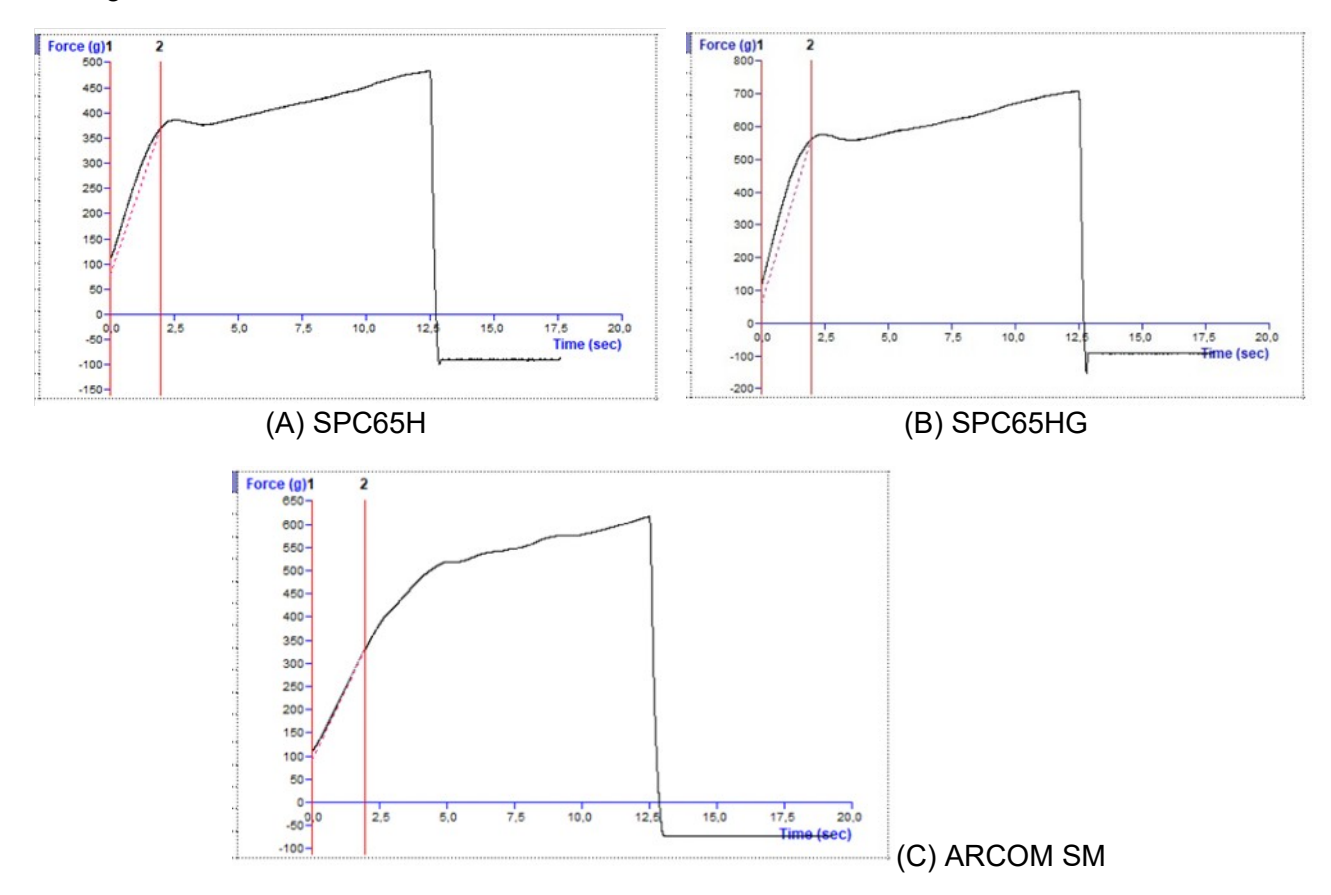

finalmente, el tiempo en segundos. Curvas comparativas de geles en el texturómetro se muestran en la figura 4.

Figura 4: Curvas desarrolladas en el texturómetro para la condición de gel

Para analizar la capacidad de retención de agua y de aceite se aplicaron ensayos de comparación visual y descriptivos de apariencia en cuanto a textura, consistencia y color. El análisis de características organolépticas se realizó con muestras no identificadas para los evaluadores. Estas presentaban como diferencia principal un olor característico detectable en el que luego se identificaría como producto de referencia, en tanto que ninguna de las restantes tenía algún olor perceptible. Visualmente no había grandes diferencias de aspecto (adherencia, escurrimiento en la pared del recipiente, entre otras cuestiones.)

La presencia o ausencia de gluten se realizó utilizando kits de determinación de gluten 3M. El tratamiento del material y su metodología operativa se hizo de acuerdo a su instructivo. Como análisis microbiológico se evaluó el número de unidades formadoras de colonias (UFC/g) mediante recuento en placa y presencia de Coliformes totales (American Public Health Association, 2015; ANMAT, 2014). En cuanto a granulometría se determinó la distribución de tamaño de partículas, utilizándose tamices de mallas #80, #100, #200 (U.S. STD. Sieve) y colector y un equipo vibrador marca ZONYTEST.

## **Análisis de resultados**

Los valores obtenidos fueron promediados y comparados para establecer conclusiones acerca de similitudes y diferencias entre los SPC evaluados. La información completa se resume en la tabla  $\mathcal{P}$ 

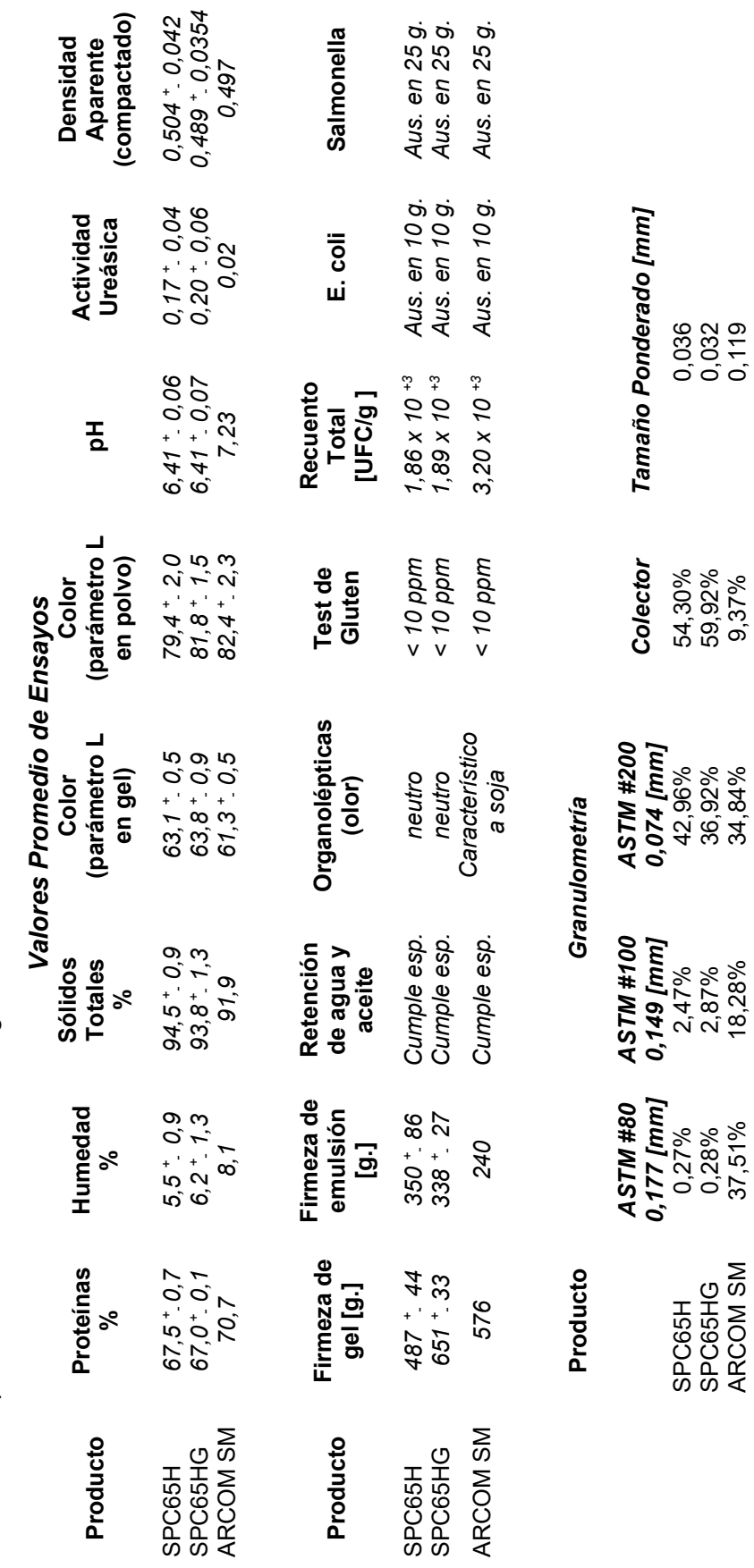

Tabla 2: Comparación de resultados de las siguientes determinaciones analíticas: Tabla 2: Comparación de resultados de las siguientes determinaciones analíticas:

310

De su análisis se puede observar que la concentración de proteínas es ligeramente superior en el producto importado (2 a 3 %), en tanto que los dos de origen nacional superan, en promedio, entre un 2 y 3 % el valor definido en su denominación comercial de 65 %. Sin embargo, la humedad es más baja en los nuevos productos (2,6% en promedio en SPC65H y 1,9 % en SPC65HG) lo cual implica mayor cantidad de sólidos totales por kg. frente al de referencia. Esto indica que: evaluado en contenido neto de proteínas y considerando las diferencias porcentuales de la tabla 2, es posible calcular aportes netos de 637,8 g de ellas en SPC65H; 628,5 g. en SPC65HG y 649,7 g. en ARCOM SM por kg de producto comercial.

Como se esperaba, el SPC 65 HG (formulado como producto de alta gelatinización) alcanzó mayores valores en ensayos con texturómetro tanto en las determinaciones relacionadas con las de fuerza de gel y de emulsión. El producto importado se muestra más próximo a un valor de pH neutro, (es mínimamente alcalino y los dos nacionales, en tanto, son levemente ácidos).

En todos los casos se observaron diferencias mínimas en las determinaciones de color L\*a\*b tanto para el producto seco como hidratado. Visualmente el material importado se notaba ligeramente más claro en su tonalidad al estado de polvo, mientras que no había diferencias perceptibles luego de formados los geles. Todos los geles y emulsiones mostraron un buen acabado superficial y fácil desmolde. Organolépticamente el SPC importado presentaba un leve aroma a soja característico, en tanto que en los dos productos nacionales ningún olor era detectable.

La distribución de tamaño responde a las mediciones realizadas, sin embargo, se ha podido observar que las determinaciones granulométricas presentan diferencias que obedecen al comportamiento físico de ARCOM SM (aglomeración) y no a una cuestión inherente al rango de tamaño real del producto. Entre otros factores, esto podría deberse a su mayor humedad, aun cuando no ha quedado definitivamente establecido en el presente estudio.

Aun cuando debería aumentarse las determinaciones en mayor cantidad de lotes del producto de referencia la actividad ureásica, indica que todos están dentro de los valores establecidos por la normativa (los valores aceptables oscilan entre 0,02 y 0,3). El método determina la ureasa residual en harina de soja y sus derivados, dando un resultado en unidades de pH proporcionales a la actividad ureásica (valores menores indican sobrecocimiento y mayores, falta de cocimiento). La comparación muestra un valor menor al límite inferior para el producto importado (posible sobrecocimiento), en tanto que las muestras nacionales tienen diferencias de casi un orden de magnitud más alejadas de esta condición y cercanas a la media de los límites establecidos.

## **Conclusiones**

Como principales conclusiones se indica que:

- i) Los tres concentrados proteicos responden de manera satisfactoria a los estándares de calidad pretendidos.
- ii) Los valores de granulometría obtenidos para el producto de referencia no se consideran representativos por cuanto se observa que realmente posee un tamaño menor, pero presenta una tendencia a aglutinarse que inhibe su adecuada fluidez a través de las mallas.
- iii) En razón de evaluarse un único lote no se toma como un resultado definitivo para definir dicha característica.
- iii) Respecto de todas las demás determinaciones realizadas se ha observado que en ningún caso se encontraron valores fuera de normas o diferencias que resulten especialmente significativas entre los mismos.
- iv) Finalmente se indica que, desde el aspecto tecnológico, la evaluación global de propiedades físico-químicas y organolépticas muestra dos productos que resultan muy semejantes en calidad frente al concentrado proteico de referencia, debiendo tomarse en consideración otros aspectos de tipo comercial, como costos y disponibilidad en el mercado, para su ponderación definitiva.

## **Referencias**

American Public Health Association, (2015). *Compendium of Methods for the Microbiological Examination of Foods. Chap. 7. Cell Injury and Methods of Analysis*. Editors: Yvonne Salfinger and Mary Lou Tortorello.

ANMAT (2014). *Análisis Microbiológico de los Alimentos Volumen 3 Microorganismos Indicadores.*

ANMAT (2018). Código Alimentario Argentino. Capitulo. XIX: Harinas, Concentrados, Aislados y Derivados Proteínicos. https://www.argentina.gob.ar/sites/default/files/anmatcapitulo\_xix\_aislados\_protactualiz\_2018-11.pdf

Berk Z. (1992). *Technology of Production of Edible Flour and Protein Products from Soybeans*. FAO.

Caskey, C. D. and F. C. Knapp, (1944). Method for Determining Inadequately Heated Soybean Meal. Inc. Eng. Chem. 16, 640-641.

Coscueta, E. R., (2017). *Desarrollo de Procesos Alternativos para la Detoxificación de Subproductos de Soja. Cap 1 Estado del arte.* Tesis Doctoral. UNR Fac. Cs. Bioquímicas y Farmacéuticas.

Erickson D. R., (1995). Practical Handbook of Soybean Processing and Utilization. AOCS Press. http://www.anmat.gov.ar/renaloa/docs/Analisis\_microbiologico\_de\_los\_alimentos\_Vol\_III.pdf.

Krishnan P. and J. Darly-Kindelspire (2013) Food *Product Innovations Using Soy Ingredients***.** J Hum Nutr Food Sci 1(2): 1011.

Robertson A. R., (1978) *CIE Guidelines for Coordinated Research on Colour Difference Evaluation,* Col Res Appl. 3, 149-151.

## **MODELADO DE SCHEDULES CON APLICACIÓN INDUSTRIAL UTILIZANDO GRAFOS**

Paula A. Toselli, Romina A. Beltrán, Luis A. Toselli

Grupo de Investigación en Simulación para Ing. Química, GISIQ FRVM de la UTN, Av. Universidad 450, Villa María, Argentina. e-mail de contacto: ltoselli@frvm.utn.edu.ar

#### **Resumen**

Un schedule (o planificación) puede definirse como una rutina de trabajo organizada y cuidadosamente ejecutada para que la producción alcance sus objetivos de cantidad, calidad, tiempo y costos requeridos (Ouelhadj, 2009). Considerando la importancia de la revisión y seguimiento de las operaciones involucradas en cualquier proceso productivo resulta incuestionable la necesidad de hacer énfasis en el desarrollo permanente de actividades, planificación de tareas, mano de obra, disponibilidad de materiales y restricciones. Además, el conocimiento sobre ajustes en un schedule de producción es necesario para gestionar las modificaciones y reparaciones de este ante eventos disruptivos indeseables.

Este trabajo propone una nueva metodología de modelado utilizando grafos que da como resultado una implementación de un prototipo que automatiza la generación del modelo y la obtención de conocimiento para la reprogramación. Se estudiaron los conceptos y definiciones necesarios para comprender grafos, lenguajes de modelado y transformaciones. Estos conceptos se implementaron para modelar, transformar metamodelos y desarrollar un prototipo que permite automatizar la representación del schedule y el reschedule en el tratamiento de eventos anormales y perturbaciones no planificadas. El modelo desarrollado permite demostrar el uso y las ventajas de implementación de la metodología presentada.

Finalmente, se analiza un caso de estudio en una planta tipo Batch que consta de seis fermentadores industriales de 450 m<sup>3</sup> de volumen cada uno operando en modo discontinuo, con desfase temporal, permitiendo alimentar con mosto fermentado, con dos unidades por día, una destilería de bioetanol que opera de manera continua.

Palabras clave: schedule, modelado, reschedule, grafos, sistema fermentador.

## **Introducción**

Los sistemas de producción, durante su ciclo de vida, llevan a cabo tareas de seguimiento y control para hacer frente a eventos inesperados e incertidumbres que requieren ajustar los schedules de producción. En este contexto, los conocimientos de reschedule son aplicados por expertos en el dominio en los que están trabajando, para cambiar y ajustar el schedule aplicando medidas correctivas utilizando su propia experiencia (MacCarthy, 2001).

En la actualidad, la planificación de los procesos de producción industrial se realiza a través de diferentes metodologías y herramientas manuales o informáticas. Como ejemplos representativos (Giudici, 1997), se pueden mencionar el diagrama de ruta crítica, PERT y la opción más popular, el Diagrama de Gantt (Gonzáles Fernández, 2003).

Al momento de crear un schedule o repararlo, estos tipos de diagramas no son lo suficientemente útiles proporcionando datos e información del proceso. Además, se hace muy difícil o imposible rastrear los cambios realizados en una planificación determinada.

Se agregan los siguientes puntos (Gracia Ramos, 2008):

- Algunos schedules pueden ser excesivamente complejos para ser representados usando los diagramas mencionados.
- Los diagramas de Gantt representan solo el período de tiempo en el que se debe completar un conjunto de tareas, pero la información crítica como la cantidad de recursos necesarios para cada tarea, así como las restricciones de precedencia y sincronización no se modelan explícitamente.
- Durante la ejecución del cronograma, las condiciones ambientales cambian y las modificaciones deben estar representadas. Por lo cual la edición debe ser frecuente y sencilla. En la práctica, utilizando diagramas de Gantt, estos cambios son difíciles de implementar a medida que aumenta la complejidad del schedule.
- Algunos datos no se tienen en cuenta, por ejemplo, los costos y las limitaciones para compartir recursos.

Este trabajo propone representar schedules basados en grafos para modelar restricciones de sincronización / precedencia, considerando ajustes y modificaciones (reschedule) junto con atributos que ofrecen detalles que se pierden en enfoques anteriores. Además, el uso de grafos para representar la dinámica de los estados de la planificación permite una fácil visualización de las actualizaciones. Finalmente, algunas ventajas adicionales son: representar fácilmente los recursos compuestos, agregar atributos y otros datos complementarios.

Los grafos permiten mostrar todo el schedule o una parte de él, centrándose, por ejemplo, en los puntos reparados, es decir, las tareas planificadas obligadas a modificar en vista de un evento disruptivo. Por último, los cambios en los schedules son rápidos y sencillos de realizar, lo que deja espacio para identificar las modificaciones necesarias para alcanzar un estado de re schedule y la trazabilidad de cualquier cambio realizado en el camino.

Para convertir los datos de la planificación en elementos del grafo y generar la representación correspondiente es necesario mapear modelos que validen la transformación de un elemento de schedule a uno de grafo. Además, se utilizan dos niveles de abstracción para representar diferentes tipos de datos. Para validar la propuesta, se desarrolló un prototipo para transformar los datos del schedule en un modelo de grafos y para llevar a cabo dicha acción se implementa la metodología QVT.

Finalmente, el prototipo desarrollado permite crear y transformar modelos de schedule en modelos de grafos. El mismo ha sido diseñado para permitir el seguimiento en la secuencia de cambios realizados sobre un schedule a fin de lograr un objetivo establecido. Para ejemplificar el funcionamiento del prototipo, se considera un caso de estudio de una planta que consta de seis fermentadores industriales de 450 m<sup>3</sup> de volumen cada uno operando en modo batch, con desfase temporal, permitiendo alimentar con mosto fermentado, con dos unidades por día, una destilería de bioetanol que opera de manera continua. Los pasos de producción y tiempos de operación promedio en horas son: a) lavado, b) esterilización c) llenado parcial, d) llenado, siembra e inicio de fermentación, e) llenado final y fermentación f) desarrollo de la fermentación (48 h.) y g) fermentación final y descarga. Fig.4

## **Metodología**

Para el desarrollo de este trabajo se emplearon diversas herramientas que constituyeron el marco teórico de la propuesta presentada, entre las que se encuentran la teoría de grafos, el lenguaje unificado de modelado (UML) y la herramienta de mapeo Query, Views & Transformations (QVT). Estas herramientas y metodologías se explican en detalle a continuación.

## *Teoría de Grafos – Conceptos y definiciones*.

Un grafo se puede definir como un conjunto de nodos o vértices  $(v)$  y un conjunto de aristas  $(a)$ . La existencia de aristas entre diferentes nodos permite la generación de relaciones binarias (Wagner

de García, 2010). Dado un conjunto L infinito o finito de etiquetas de nodo y aristas, se puede definir un gráfico como una tupla  $g = (V, A, \mu, \nu)$  donde:

- $\bullet$   $V$  es el conjunto de nodos.
- $\bullet$  A es el conjunto de aristas,
- $\bullet$   $u: V \rightarrow L$  función de etiquetado de nodos,
- $\bullet$   $v: A \rightarrow L$  función de etiquetado de aristas.

Un grafo puede tener diferentes clasificaciones (Gracia Ramos, 2008):

- Dirigido: cuando el par de aristas tiene un orden.
- No Dirigido: cuando el par de aristas no tiene un orden.
- Clasificado: cuando los bordes contienen algún valor (peso, largo, otros).
- Etiquetado: cuando cada arista y nodo tiene su propia etiqueta.
- Sin etiqueta: es un caso especial en el que se usa la misma etiqueta en todos los nodos y aristas.

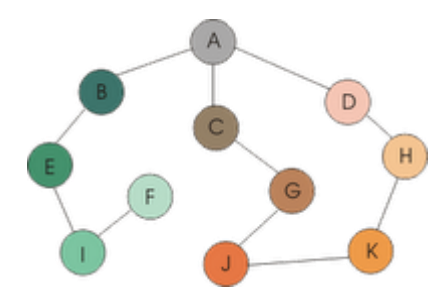

Fig. 1: Representación de Grafos.

En este trabajo se utilizan grafos dirigidos y etiquetados para representar el estado de un schedule. En la figura 1 se muestra un ejemplo genérico de este tipo de representación. Se puede aplicar un conjunto estándar de operaciones a los nodos o aristas del grafo. Los conjuntos de operaciones mencionados se definen como (Ford, 1998):

- *Sustitución* de nodos (u -> v)
- *Eliminación* de nodos (u -> ɛ)
- *Inserción* de nodos (ɛ -> v)

Estas operaciones permiten realizar cambios en las estructuras de los grafos. Después de las modificaciones, se puede realizar un seguimiento de ejecución de los cambios que es útil para depurar el proceso de reschedule entre grafos (Giudici, 1997).

#### *UML - Unified Modeling Language.*

El Lenguaje Unificado de Modelado (UML) es un lenguaje gráfico que permite visualizar, especificar, construir y documentar cada parte del proceso de desarrollo de software. UML ofrece una manera de representar términos conceptuales como procesos comerciales, funciones del sistema y objetos particulares de un lenguaje determinado, esquemas de bases de datos y componentes de software reutilizables. El lenguaje gráfico mencionado define una notación y un metamodelo. El primero es el material gráfico mediante el cual se observan los modelos, la sintaxis del lenguaje modelo. El metamodelo es un diagrama que define esta notación (Fowller, 1999).

Hay varios tipos de diagramas en UML para modelar software. En este trabajo, los elegidos son los diagramas de clases. En éstos se representan los componentes del sistema por clase y las relaciones entre ellos. Son estáticos y representan clases, con sus atributos y métodos, y las relaciones estáticas sin mostrar los métodos que se invocan entre ellos.

Un metamodelo se puede definir como una descripción UML sobre UML, es decir, es un modelo a partir de un modelo (Rumbaugh, 2006). Ocasionalmente, se hace un modelo de mapeo cuando hay dos metamodelos y es necesario convertir uno en otro. El objetivo es transformar cada objeto de una clase (del modelo original) a un objeto similar de la clase en un modelo de destino. Para realizar la transformación entre las clases de un diagrama UML se utiliza la metodología Query, Views, Transformations (QVT) y se explica en el siguiente apartado.

### *Metamodels Transformation - Query, Views, Transformations (QVT)*.

Formalmente, un metamodelo es un modelo que especifica los conceptos del lenguaje, las relaciones entre ellos y las reglas estructurales que restringen los elementos posibles o los modelos válidos en él. Por otro lado, una metaclase es una clase cuyas instancias también son clases, es decir, como los objetos son instancias de clases, las clases son instancias de una metaclase (Ariste, 2015).

Es importante tener en cuenta la información de los metamodelos para realizar la transformación entre modelos. Estos describen las representaciones de cada elemento del modelo y definen las restricciones que deben aplicarse en una transformación del modelo.

Cuando hablamos de transformación, estamos haciendo referencia al proceso de convertir un modelo en otro en el mismo sistema. La transformación es un proceso basado en un conjunto de reglas, que define los mecanismos de transformación de un modelo original en uno nuevo (Hebach, 2006). Las Transformaciones permiten:

- Identificar una metaclase del elemento del modelo original.
- Transformar la metaclase mencionada en el elemento final del modelo.
- Mantener la consistencia de las reglas establecidas en el modelo original.

El proceso de transformación del modelo se basa en comparar vis-à-vis donde se verifican todas las relaciones definidas. Para aquellas que no están verificadas, el proceso mencionado intenta llevarlas a cabo insertando, eliminando o modificando sobre el modelo final (Favre, 2010).

#### *QVT (Query, View, Transformations)*.

Las transformaciones se clasifican en relación y mapeo. Los primeros especifican transformaciones multidireccionales. No crean ni modifican modelos, pero pueden comprobar la coherencia entre dos o más modelos relacionados. Al mapear, transforma elementos de un dominio en elementos de otro dominio (Barendrecht, 2010).

QVT permite realizar transformaciones entre modelos cuyos lenguajes están definidos en MOF (Meta Object Facility) utilizando los siguientes elementos:

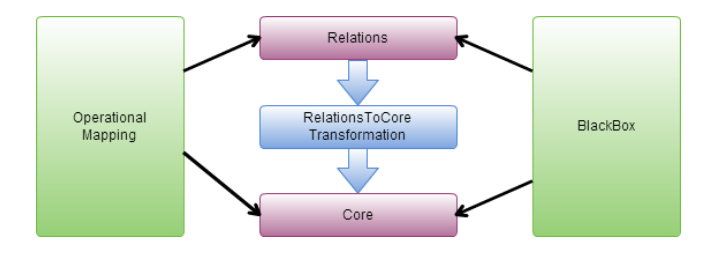

Fig. 2 Relaciones entre los modelos QVT

- Consulta (Query): es una expresión probada en un modelo dado que tiene como resultado una o más instancias de tipos.
- Ver (View): es un modelo que se deriva completamente de otro modelo. Son más generales que los de consulta. Suelen ser entidades de solo lectura.
- Transformación (Transformation): genera un modelo final a partir de uno original. Las relaciones especifican las transformaciones mientras que el mapeo las implementa. La estructura QVT para transformar modelos y relaciones de elementos se muestra en la figura 2.

#### **Modelado de un schedule usando grafos**

Las actividades de planificación y control de la producción pueden considerarse un medio para reducir la incertidumbre y hacer frente a las perturbaciones que invalidan las suposiciones realizadas. Los pasos para crear un schedule de tareas, generalmente, son:

- Análisis de proyectos,
- **Identificación de tareas y recursos,**
- Creación de un plan de trabajo,
- Evaluación de resultados.

A su vez, los modelos de schedule generan conocimiento y permiten el desarrollo de estrategias para alcanzar las metas de producción esperadas (González Riesco, 2016). Dentro de las herramientas modernas para representar schedules, los Diagramas de Gantt son una de las opciones más populares debido a su simplicidad y uso generalizado (Verdoy, 2006).

Es importante señalar que el conocimiento experto, que se forma y adquiere mediante el aprendizaje constante y las experiencias profesionales en la creación de schedules y modificaciones para alcanzar las metas de producción, no se representa, extrae ni almacena en los diagramas de Gantt.

En los mencionados diagramas no se representa ningún dominio, tarea o conocimiento estratégico, por lo que se pierden varios datos e información. Sin embargo, el grafo puede obtener este conocimiento como se explicará más adelante.

Para modelar schedules con grafos se aplicó la definición y conceptos mencionado en el apartado 2 utilizando primero la metodología UML, aplicando el paradigma orientado a objetos (Musier, 1989). Para representar los datos del schedule como elementos del grafo, es necesario convertir cada elemento de este al correspondiente en el grafo. Dado que tanto el dominio del schedule como el de grafo se modelan utilizando UML, es posible realizar una transformación directa entre estos metamodelos utilizando QVT. El proceso de transformación se explica con más detalle en las secciones siguientes.

#### *Transformación de modelos*

Para empezar, se necesita un diseño de metamodelos para transformar modelos. En el proceso de diseño se aplicó la metodología Objetos Orientados al Modelo (MOO) y se implementa mediante UML.

MOO fue seleccionado como la herramienta de modelado ya que permite la representación estructural de objetos, así como el comportamiento dinámico y funcional de los requisitos. Además, se pueden utilizar varios niveles de abstracción y el lenguaje natural es una característica importante de esta metodología (Coleman, 1984).

En este trabajo se creó un diagrama de clases con dos dominios que representan el schedule y el grafo respectivamente (Djedjigo, 2015). Una vez finalizado el diseño, se determinan y seleccionan

el dominio original y el transformado. Esto significa que, si se elige el modelo A como original, las transformaciones se realizan de tal manera que sea equivalente al modelo B (modelo mapeado).

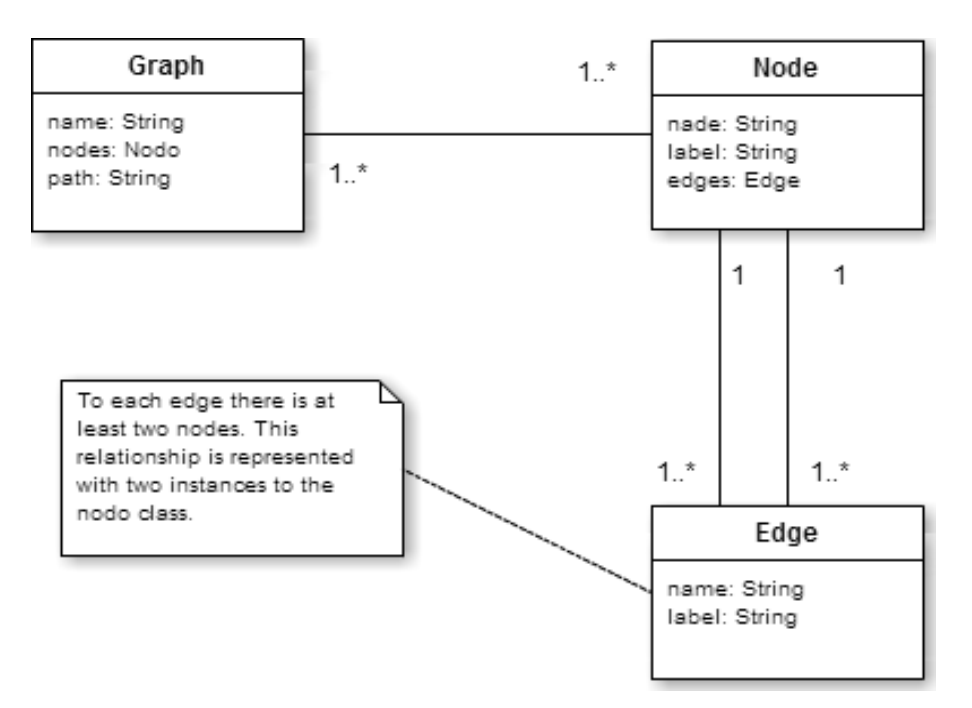

Fig. 3 Modelo de Grafo en UML

El dominio del modelo de grafo se muestra en la Figura 3. Cada grafo, sus elementos, nodos y aristas, se representan en tres clases. Las relaciones en un grafo son la combinación de objetos de estas clases.

Se establecieron dos niveles de abstracción para los metamodelos:

- En el primero, los elementos del schedule se representan mediante nodos, aristas, etiquetas y relaciones entre ellos.
- En el segundo nivel de abstracción, para cada elemento del schedule modelado como un objeto de un grafo, se detallan las características y atributos. Esto permite almacenar información importante sobre el mismo y sus estados.

El objetivo es transformar, una acción formalmente denominada mapeo, cada elemento del dominio de schedule en uno equivalente del dominio de grafos. El mapeo se realiza utilizando los conceptos y definiciones presentados en secciones previas.

A continuación, se muestra una tabla que resume a partir de la información mapeada y los detalles sobre qué elemento del dominio del schedule corresponde al del dominio del grafo y qué características o atributos se necesitan para almacenar los datos obtenidos.

Tabla 1 – Elementos por dominio y referencias de mapeo.

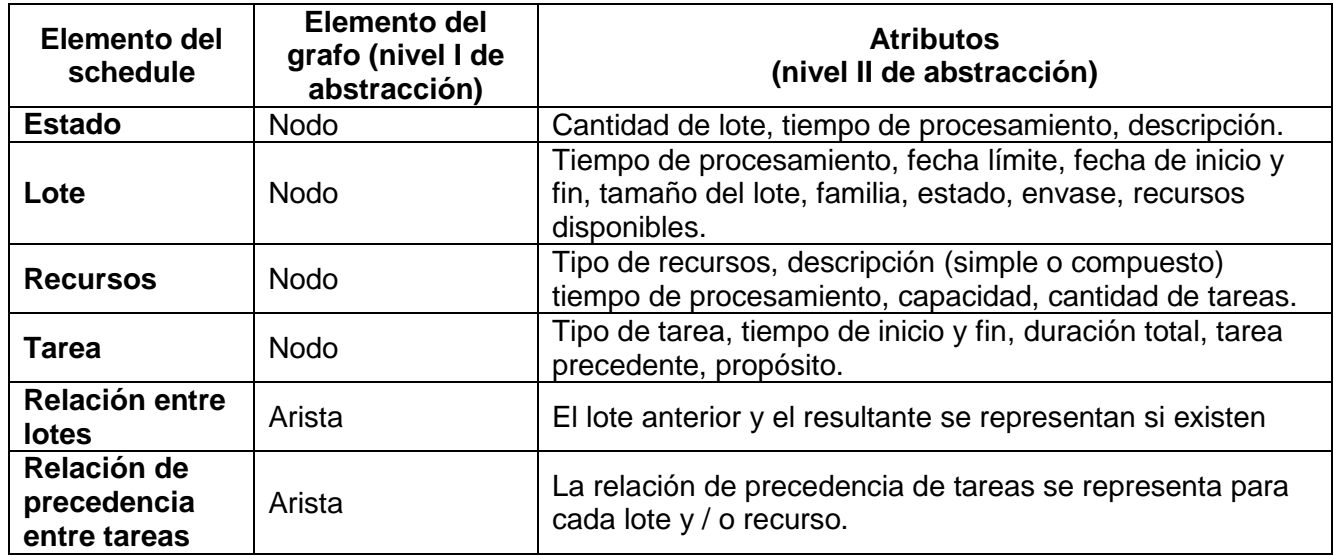

Para implementar QVT, se desarrollaron cuatro tipos de relaciones superiores. Las relaciones superiores siempre deben ejecutarse. Cada relación especifica qué variables en cada dominio se mapean directamente y cuáles deben adaptarse para ser verdaderamente equivalentes en el dominio transformado, como se explicó en secciones anteriores.

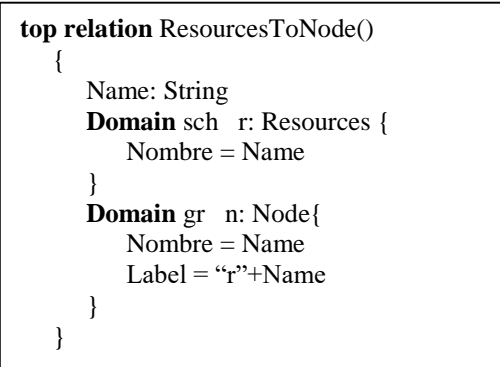

Se seleccionó QVT ya que el mapeo se puede automatizar y utilizar para validar y justificar el modelado necesario a fin de convertir la información del schedule, en cualquier estado, a un modelo de gráfico que brinde más comprensión y detalles, todo en el mismo diagrama (Hebach, 2006).

## **Caso de estudio**

Para ejemplificar el modelado de schedule utilizando grafos y el funcionamiento del prototipo, se considera un estudio con un ejemplo más complejo. Se presenta el caso de estudio en torno a una planta que consta de seis fermentadores industriales de 450 m $3$  de volumen cada uno operando en modo batch, con desfase temporal, permitiendo alimentar con mosto fermentado, con dos unidades por día, una destilería de bioetanol que opera de manera continua.

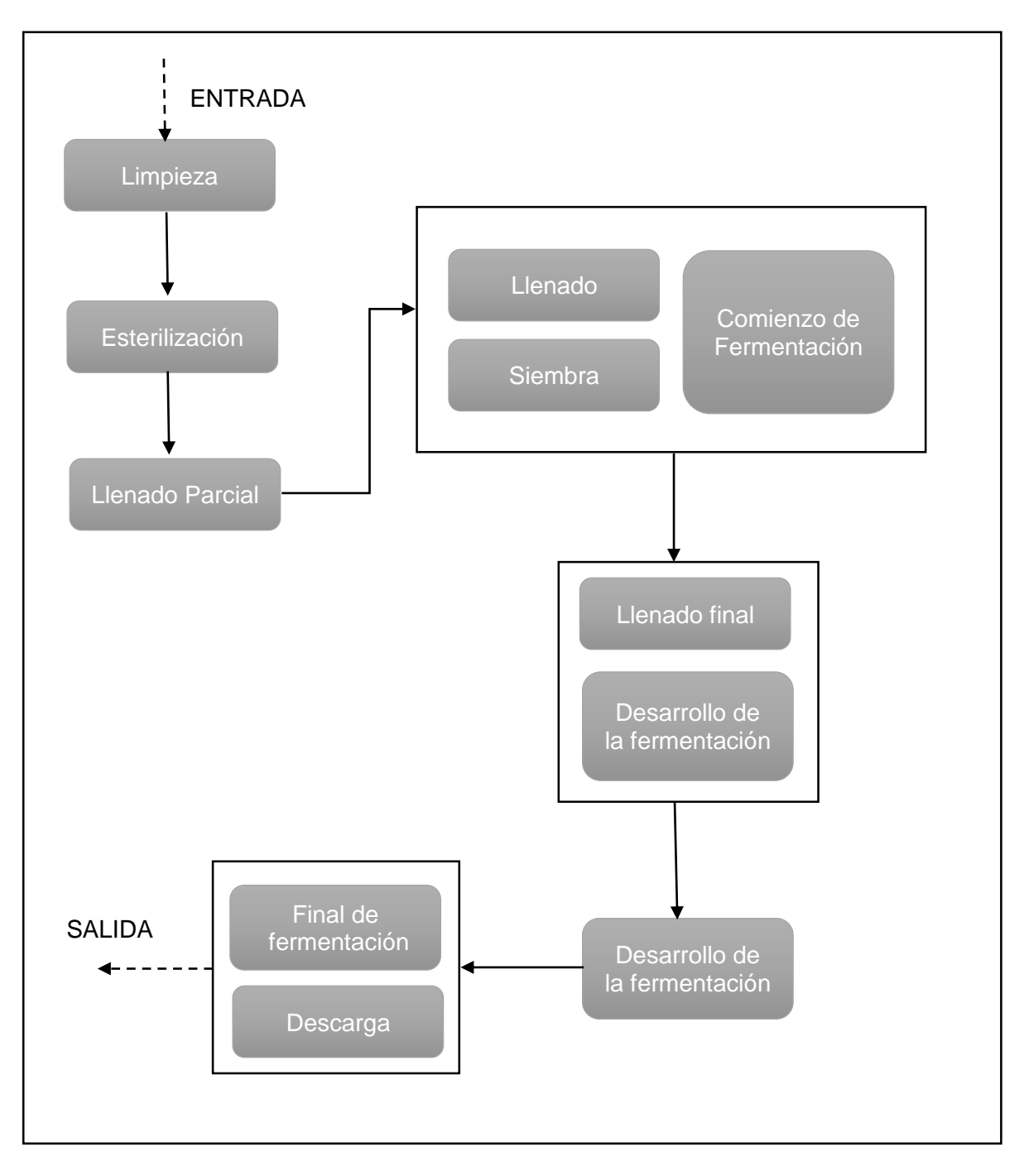

Fig. 4 Sistemas de Fermentación

A menudo es necesario realizar una modificación del estado del schedule como resultado de un evento disruptivo, un conflicto o falla de recursos, o la llegada de una nueva orden de alta prioridad. En este caso, se genera un nuevo estado de schedule y el experto decide que cambios es necesario llevar a cabo. Toda esta información y modificaciones se almacenan en el prototipo.

Representar cada estado obtenido en una secuencia de cambios permite comparar información y rastrear la secuencia de estados de schedules en el camino hacia una meta, analizando cómo el experto llega a soluciones a varios problemas que aparecen a nivel de planta. Además, para cada modificación de estado, se almacena un detalle de ellos para crear un registro de cambios.

La información almacenada y las trazas resultantes de los estados del schedule obtenidos se utilizan para comprender y analizar el conocimiento experto sobre reschedules que se pierde en otros diagramas más simples, como los diagramas de Gantt (Otterlo, 2009).

Como se puede ver en la figura 5, la planificación del sistema fermentador puede ser representada mediante un grafo. Para una mejor visualización, la imagen solo muestra el proceso de un fermentador. En el schedule completo se incluye todo el proceso de fermentación y los datos correspondientes para organizar los recursos y tareas y que modificaciones son necesarias en caso de un evento disruptivo.

Como se explicó previamente, cada nodo tiene atributos como: tiempo de procesamiento, hidratación de la levadura, levadura adicional, llenado de fermentación que se puede visualizar en detalle ingresando a cada nodo gracias al nivel dos de abstracción.

Finalmente, alguna tarea puede estar compuesta por varias subtareas como *rh1-test1, rc1-tcll2, rc1 tcll3* pero la ventaja de esta representación es que este tipo de subtareas se pueden mostrar como una sola tarea, lo que permite comprender mejor el schedule y sin tener pérdida de información en la representación.

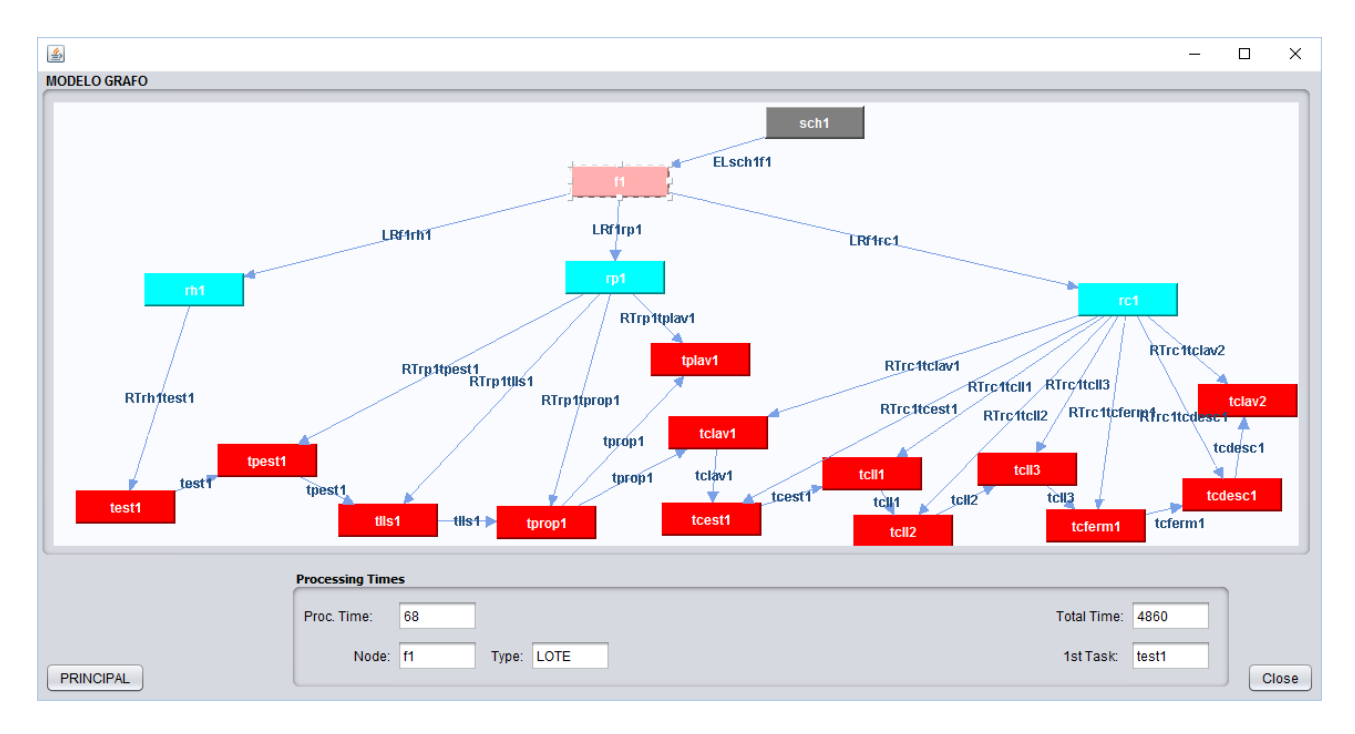

Fig. 5 Shedule representado con grafos.

El modelo de grafo, como se puede ver en la figura 6, presenta una representación más informativa que las herramientas alternativas para observar estados del schedule, lotes, recursos y tareas junto con su nombre y relaciones de precedencia y ejecución. Los grupos de recursos, las relaciones del modelo y las ejecuciones de tareas se discriminan mediante el uso de diferentes colores. La información que se visualiza en el modelo del grafo representa el primer nivel de abstracción explicado en las secciones anteriores.

# **Conclusiones**

Como conclusiones se indica:

Se propone una nueva metodología de modelado utilizando grafos que da como resultado una implementación de prototipo que automatiza la generación del modelo y la obtención de conocimiento para el reschedule.

Esta propuesta surge de la necesidad de satisfacer las limitaciones antes mencionadas sobre las herramientas y metodologías de representación actuales para modelar los schedules de producción. Se estudiaron los conceptos y definiciones necesarios para comprender grafos, lenguajes de modelado y transformaciones.

Los conceptos mencionados se implementaron para modelar, transformar metamodelos y desarrollar un prototipo que permita automatizar la representación del schedule y el reschedule.

Finalmente, se presenta un estudio de caso de un sistema de fermentadores múltiples para demostrar el uso y las ventajas del modelado e implementación de la metodología presentada en este artículo.

#### **Perspectivas futuras**

La obtención de conocimiento y el modelado de schedules de producción, junto con el prototipo desarrollado, sirven como base de futuros trabajos con Aprendizaje por Refuerzo Inverso (IRL) (Levine, 2011). Los desarrollos futuros utilizarán algoritmos de aprendizaje donde se necesite calcular distancias entre schedules como datos de entrada.

Dado que existen algoritmos populares para cálculos de distancias, el enfoque propuesto proporciona las bases para futuros análisis de este tipo entre modelos y representación de conocimiento de expertos que se utilizarán para el aprendizaje automatizado en sistemas cognitivos artificiales.

### **Referencias**

Ariste C., J. Ponisio, N. Leopoldo y R. Giandini, *Diseñando transformaciones de modelos CIM/PIM: desde un enfoque de negocios hacia un enfoque de sistemas*, 2015.

Barendrecht P., *Modeling transformations using QVT operational mappings*, Eindhoven: University of Technology, 2010.

Coleman D., *Object-oriented development - The fusion method*, Michigan: Prentice Hall, 1994.

Djedjigo M., D. Maurad and P. Mokan, *Aspect-Oriented security hardening of UML design models*, Switzerland: Springer, 2015.

Favre L., *Model driven architectures for reverse engineering technologies: strategic directions and system evolution*, de Engineering Science Reference - IGI Global, 2010.

Ford D. and J. Sterman, *Expert knowledge elicitation to improve formal and mental models*, System Dynamic Review, vol. 14, nº 4, pp. 309-340, 1998.

Fowller M. y K. Scott, *UML gota a gota*, Méjico: Addison Wesley, 1999.

Giudici R y A. Bris Luch, *Introducción a la teoría de grafos,* Venezuela: Ediciones de la Universidad de Bolivar, 1997.

González Fernández, F., *Teoría y práctica del mantenimiento industrial avanzado*, Madrid: Editorial FC, 2003.

González Riesco M., *Gestión de la producción: cómo planificar y controlar la producción industrial*, Vigo: Ideas Propias, 2016.

Gracia Ramos M., M. Lopez-Jurado González, M. Yagüez Insa y J. Meringó Lindahl, *Guía práctica de economía de la empresa I: empresa y entorno* (Teoría y ejercicios), Barcelona: Universidad de Barcelona, 2008.

Hebach M., *MDA with QVT*, Presentation Boreland Together, 2006.

Levine S., Z. Popovié and V. Koltun, *Nonlinear inverse reinforcement learning with gaussian processes*, Advances in neural information processing systems 24 (NIPS), 2011.

MacCarthy B. and J. Wilson, *Human Performance in Planning and Scheduling,* London: Taylor & Francis, 2001.

Musier R. and L. Evans, *An aproximate method for the production scheduling of industrial batch processes with parallel units,* Computers and chemical engineering, nº 13, p. 229, 1989.

Otterlo V., *The Logic Of Adaptive Behavior: knowledge representation and algorithms for adaptative sequential decision making under uncertainty in first-order and relational domains*, Amsterdam: IOS Press, 2009.

Ouelhadj, D., Petrovic, S. *A survey of dynamic scheduling in manufacturing systems*. J Sched 12, 417 (2009).

Palombarini J., *Un enfoque cognitivo a la reparación automática de planes y schedules integrando aprendizaje por refuerzos con abstracciones lógicas y relacionales*, Tesis Doctoral, UTN - FRSF, Santa Fe, 2014.

Rumbaugh J., I. Jacobson y G. Booch*, El lenguaje de modelado unificado* - *Manual de referencia*, Madrid: Addison Wesley - Pearson, 2006.

Shadbolt N. and P. Smart, *Knowledge Elicitation: Methods, Tools and Techniques*, Florida: J. R. Wilson & S. Sharples, 2015.

Verdoy J. y E. al., *Manual de control estadístico de calidad: teoría y aplicaciones*, España: Universitat Jaume, 2006.

Wagner de García G. y A. Barredo, *Introducción a la teoría de grafos*, Armenia: Ediciones Elizcom, 2010.
#### **PROYECTO DE CONSTRUCCIÓN MODULAR DE MADERA**

#### Luis A. Ricci, Gustavo A. Das Neves, Brenda Gutiérrez, Francisca Barsottelli, Jeremías Borghello GIV - Grupo de Investigación en Viviendas, UTN – Facultad Regional La Plata, Av. 60 y 124, Berisso

#### **Resumen**

En Argentina el déficit habitacional sigue siendo un problema aún no resuelto. Esto, junto a otras necesidades de construcciones destinadas al área de salud y educación en situaciones de emergencia, han propiciado que en el seno del Grupo de Investigación de Viviendas (GIV) de la UTN – Facultad Regional La Plata, se pensara en la resolución de dichas construcciones mediante un sistema constructivo modular, liviano, y de altas prestaciones en cuanto al confort térmico y acústico, mediante el empleo de técnicas de autoconstrucción y materiales amigables con el medio ambiente como la madera proveniente de bosques implantados.

Se plantea como objetivos del presente trabajo desarrollar los diseños arquitectónicos tendientes a la modulación y adaptación del sistema constructivo *Platform-frame* para la construcción de recintos de dimensiones acotadas que resuelvan las siguientes necesidades: viviendas unifamiliares con alto aprovechamiento del espacio reducido, habitáculo para propiciar un servicio de alojamiento de los evacuados en catástrofes climáticas, sala de emergencias transportable y aula escolar en zonas rurales de rápida realización.

Dadas las condiciones sanitarias imperantes los alcances del trabajo se limitan a instancias proyectuales, dejando para un futuro la construcción de prototipos con métodos de autoconstrucción.

Se elige trabajar en madera debido a que es un material natural, renovable, reutilizable y reciclable. Las tres especies utilizadas en experiencias anteriores realizadas por el GIV en conjunto con el LIMAD de la Facultad de Ciencias Agrarias y Forestales de la UNLP, han sido *Eucalyptus Grandis*, Pino Ellioti (*Pinus elliottii*) y Sauce (*Salix*), siendo el empleo de esta última especie una innovación desde el punto de vista de la construcción debido a que su uso se restringe principalmente al armado de cajones y mimbrería.

#### **Introducción**

Personas con necesidad habitacional insatisfecha, obras temporales en caso de inundaciones, infraestructura hospitalaria y edificios educativos, son los cuatro tópicos en los que incidirán el presente trabajo.

Bernardo Kliksberg<sup>(1)</sup> expone lo siguiente: "El 32% de los latinoamericanos habitan en viviendas precarias, con infraestructura y servicios inadecuados, tenencia de la tierra irregular y hacinamiento. En América Latina la población urbana significa el 75% de la población total [...] Se estima que 60 millones de personas carecen de agua potable, 120 millones de personas no tienen instalaciones sanitarias y los que tienen agua la encuentran altamente contaminada". En el párrafo 1 del artículo 25 de la Declaración Universal de Derechos Humanos<sup>(2)</sup> se proclama que: "Toda persona tiene derecho a un nivel de vida adecuado que le asegure, así como a su familia, la salud y el bienestar, y en especial la alimentación, el vestido, la vivienda, la asistencia médica y los servicios sociales necesarios [...]". La cuestión de la vivienda es parte de un problema político y estructuralmente no tiene verdadera salida fuera de sus límites. Sin embargo, es válido seguir pensando la ciudad y sus componentes, polemizando y proponiendo soluciones directas a los problemas inmediatos de la mínima vivienda de interés social. Las soluciones habitacionales en la región exigen políticas públicas que consideren la correcta utilización del territorio urbano y suburbano; inversiones que jerarquicen la cohesión social ya generada en los grupos que los componen, e integración plena al sistema productivo de sus habitantes.

En el presente trabajo se procura abordar las condiciones del hábitat, mejorándolas y economizando los gastos de tiempo y dinero para la producción de módulos habitacionales con un alto aprovechamiento del espacio reducido.

El aumento de la densidad poblacional impacta fuertemente en el ambiente impermeabilizando el suelo y dificultando el escurrimiento del agua. El uso cada vez mayor de tierras marginales para cultivos inadecuados aumenta la erosión del suelo y genera inundaciones súbitas. La agricultura intensiva y el uso potente de maquinarias agrícolas que destruyen la protección vegetal del suelo junto a la deforestación de tierras con fuerte pendiente que también eliminan la cobertura vegetal que los protege, componen las principales causas de catástrofes hídricas. Según Defensa Civil las emergencias atendidas referidas a fenómenos hidro-meteorológicos en los últimos seis años se han quintuplicados respecto al promedio histórico. María Catalina Ramírez en Inundaciones<sup>(3)</sup> expresa: "Las inundaciones son el mayor desastre natural que amenaza al país y representan el 60% de los desastres naturales y el 95% de los daños económicos […] el 80% de la población del país vive en la planicie del Paraná y del Paraguay, y el resto se ubica generalmente cerca de los cursos de agua". Este crecimiento urbano desorganizado, los factores antes mencionados y el volumen de lluvias que creció 20% entre 1961 y 2010 debido al cambio climático, contribuyen a un riesgo acrecentado de sufrir inundaciones ribereñas.

Los prototipos por desarrollar tendrán diseños en donde se propiciará un servicio para alojamiento de los evacuados y otro como sala de emergencias transportable.

La tercera rama por implementar dentro del proyecto está referida al sistema de salud. Según Mario Glanc<sup>(4)</sup>: "Al hospital sólo deben llegar las patologías que no puedan ser resueltas en un nivel primario. Esto no está ocurriendo en la Argentina, porque al hospital se llega indiscriminadamente, […] son al menos 14 millones los argentinos que no cuentan con ningún tipo de obra social o plan de salud y no tienen otra alternativa. En Chaco, Formosa y Santiago del Estero más de la mitad de la población no tiene cobertura de salud. En general, todo el norte argentino es la región más desfavorecida". Además de la falta de infraestructura, la existente realizada con el sistema tradicional de construcción conlleva a un mantenimiento que no se concreta por parte del estado provocando la precarización de las condiciones laborales del personal, derivación de pacientes que usualmente se hubiera tratado en la institución por carencia de insumos o imposibilidad de realizar prácticas de diagnóstico o cirugías que antes llevaban a cabo en la institución, entre otras falencias. Consecuentemente el objetivo de este módulo construido masivamente es descomprimir el trabajo a los hospitales generando centros simples, económicos, de fácil mantenimiento, que permitirían una acción muy eficaz en situaciones de emergencias o en lugares remotos.

Abordando la última cuestión de las cuatro planteadas en esta introducción, los datos provenientes de Infraestructura escolar 2016-2025 de Cecilia Cavedo<sup>(5)</sup>, expresan la siguiente demanda: "Para el Nivel Inicial considerando la ampliación de la infraestructura para las salas de tres, cuatro y cinco años, el número de salas requeridas sería 4.952 al año 2020 y de 9.293 al 2025. En el nivel primario, la ampliación de la jornada escolar requeriría la construcción de 10.775 salas a 2020 y de 17.241 a 2025". Para cumplir con las exigencias de la Ley de Educación Nacional en el nivel secundario, se deberían construir 12.000 salas al año 2020 y 21.911 a 2025. Equivaldrían en promedio a 9.101 establecimientos: 3.098 en el nivel inicial, 2.873 en el primario, y 3.130 en el secundario. En la ciudad de La Plata faltan 71 nuevas aulas (38 para secundarias, 17 para el nivel inicial, 13 para primarias y 3 para escuelas especiales), además que el 80% de las escuelas en funcionamiento poseen graves deficiencias edilicias. Por otro lado, las escuelas de campo registran una menor tasa de promoción respecto del total nacional e índices mayores en lo que se refiere a abandono interanual y sobre - edad (ingreso tardío en la escuela). Esto se debe, entre otras razones y a la distancia que hay que vencer para llegar a muchas escuelas, a la escasa oferta educativa en el nivel inicial. Cerca del 40% de los chicos que viven en ámbitos rurales no tiene acceso a una educación secundaria, aunque es obligatoria. La propuesta del proyecto es la construcción de un prototipo, el cual será económico, de rápida construcción,

cumpliendo con todos los estándares especificados en normas, reglamentos, etc. y que servirá de aula con la adición de sanitarios.

Como la solución de fondo es compleja y puede que demore demasiado tiempo hasta que impacte en forma acabada sobre cada familia, zona de desastre natural, paciente o niño, el grupo de trabajo a partir de este proyecto pretende simplificar la manera de abordar estas problemáticas con un único prototipo de fácil realización y con la diferenciación en el diseño de los tabiques internos abordando la mejora de las condiciones de habitabilidad de los sistemas existentes, realizando una valoración de las condiciones actuales y proponiendo los cambios que de ella surgieren. Manteniendo la idea de menor costo, que involucre la autogestión del grupo afectado, la seguridad del sistema constructivo, el trabajo con tecnologías en madera, la seguridad en los sistemas de calefacción y energía, la provisión de agua potable y el tratamiento de las aguas servidas, serán los conceptos principales para un mejor desempeño del prototipo realizado destinado a suplir las necesidades planteadas.

#### **Objetivos**

En el marco de un Proyecto de Investigación y Desarrollo (PID), durante los años 2019, 2020 y 2021 el Grupo ha propuesto como objetivo general: proyectar, desarrollar y construir un módulo de usos múltiples, transportable, ejecutado en madera con el sistema denominado *Platform Frame*, empleando en la ejecución de éste, técnicas de autoconstrucción.

Se plantea como objetivos del presente trabajo desarrollar los diseños arquitectónicos tendientes a la modulación y adaptación del sistema constructivo *Platform Frame* para la construcción de recintos de dimensiones acotadas que resuelvan las siguientes necesidades:

-Viviendas unifamiliares: con alto aprovechamiento del espacio reducido.

-Habitáculo: para propiciar un servicio de alojamiento de los evacuados en catástrofes climáticas. -Sala de emergencias transportable.

-Aula escolar en zonas rurales de rápida realización.

#### **Alcances y Métodos**

La metodología que se plantea para el desarrollo del Proyecto de Investigación y Desarrollo contempla los siguientes cinco hitos principales:

Recopilación de antecedentes.

Desarrollo del Marco Teórico: Estudio de las características físico-mecánicas de la madera empleada, estudio del Sistema Constructivo, diseño del prototipo y planificación de la construcción.

Ejecución del módulo de usos múltiples transportable.

Medición de parámetros de confort habitacional.

Análisis de los resultados obtenidos y conclusión.

Dadas las condiciones sanitarias imperantes los alcances del trabajo se limitan a instancias proyectuales dejando para un futuro la construcción de prototipos con métodos de autoconstrucción.

Se ha elegido trabajar en madera debido a que es un material natural, renovable, reutilizable y reciclable. Las tres especies utilizadas en experiencias anteriores realizadas por el GIV en conjunto con el LIMAD de la Facultad de Ciencias Agrarias y Forestales de la UNLP, han sido *Eucalyptus Grandis*, Pino Ellioti (*Pinus elliottii*) y Sauce (*Salix*), siendo el empleo de esta última especie una innovación desde el punto de vista de la construcción debido a que su uso se restringe principalmente al armado de cajones y mimbrería.

#### **Aproximación territorial**

Desde el punto de vista arquitectónico el análisis del módulo habitacional transportable puede ser abordado desde muchas perspectivas. En este caso se hará un abordaje de lo general a lo particular.

Dicho esto, es importante considerar que el módulo será aplicado en el vasto territorio argentino, el cual posee múltiples paisajes y climas, lo que condiciona las características materiales de la vivienda. Así como también es importante detectar las problemáticas sociales, económicas y habitacionales a nivel territorial que pueden influir en el proyecto.

Para detectar las problemáticas a tener en cuenta, se acudió a los datos que se brindan tanto en el censo del año 2001 como en el del 2010, que ayudan a visibilizar los fenómenos y procesos de desarrollo que caracterizan al territorio argentino, mediante indicadores adecuados para abordar cada temática.

Entre ellas se encuentran las sociodemográficas, institucionales, ambientales, económicas, de conectividad y movilidad, asentamientos y urbanización, y de inversión pública. Cada una de estas temáticas pueden incidir en el proyecto. Las sociodemográficas tienen indicadores de población, salud, educación y condiciones habitacionales; las ambientales ofrecen cifras de viviendas amenazadas por situaciones climáticas, así también las potencialidades de cada zona; las económicas dan una idea de las posibilidades que tienen los habitantes de acceder al proyecto; las institucionales otorgan un margen legal; las temáticas de conectividad y movilidad establecen claridad en cuanto a las vías de circulación y la accesibilidad a cada región, esto a su vez condiciona el acceso a los materiales de construcción; y en el caso de los asentamientos y urbanización proveen datos de condiciones habitacionales. Observando el nivel de necesidad se contemplan los motivos del proyecto. Por último, con respecto a la inversión pública, se pueden advertir los intereses gubernamentales de invertir en vivienda, salud y educación.

Para sintetizar algunos de estos conceptos, el trabajo consistió en confeccionar los mapas del territorio argentino en base a los mapas provinciales aportados por el INDEC  $^{\text{(6)}}$ .

Por último, teniendo en cuenta los datos recabados en el censo del 2010 por el INDEC se puede observar que en Argentina existen 40.117.096 habitantes y 12.171.675 hogares, de los cuales 1.487.750 son viviendas deficitarias, es decir, aquellas cuyas condiciones de estado y localización requieren reparaciones, se encuentran incompletas o poseen daños irreparables. Esto sin considerar a las personas en situación de calle, o las personas que son afectadas por catástrofes climáticas y necesitan vivienda temporal.

Teniendo en cuenta esto, se puede afirmar que el módulo habitacional transportable podría ser una respuesta a la gran problemática de la modernidad llamada déficit habitacional.

#### **Vulnerabilidad habitacional (Fig.1.)**

Situación de pobladores que habitan en viviendas deficitarias, las cuales requieren reparaciones, se encuentran incompletas o incluso, en algunos casos, son irrecuperables. Además poseen problemas de conectividad por su localización.

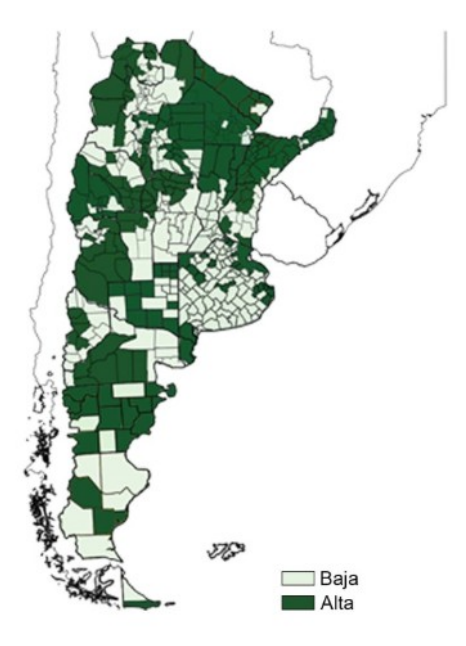

Fig. 1. Vulnerabilidad habitacional

#### **Déficit en equipamientos de salud (Fig.2.)**

Problemas de acceso y escasa oferta de servicios de salud pública. Baja cantidad de población con seguro médico.

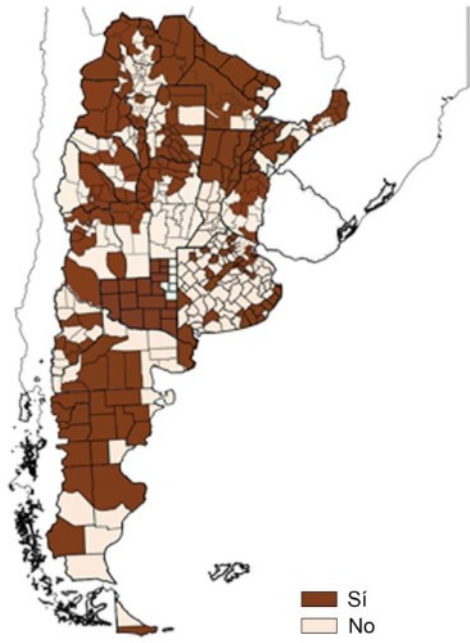

Fig. 2. Déficit de equipamientos de salud

#### **Inundaciones y anegamientos (Fig.3.)**

Zonas de viviendas afectadas seriamente por inundaciones y anegamientos, puede suceder por la elevación de la napa freática, una ocupación de suelos en márgenes de cursos de agua o zonas inundables. En algunos casos la problemática es tal, que hay una pérdida total de la vivienda.

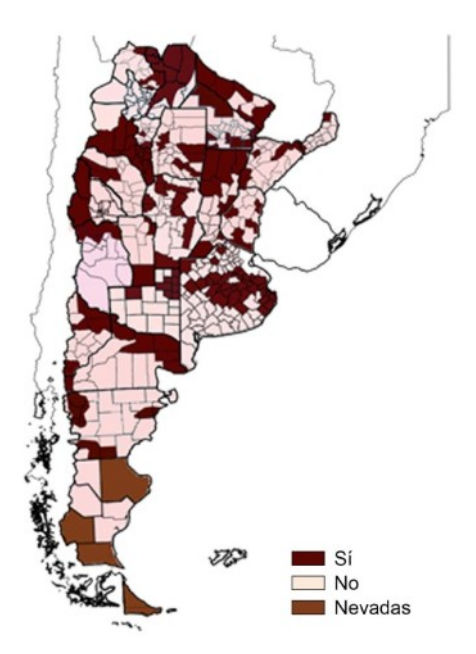

Fig.3. Inundaciones y anegamientos

#### **Vivienda progresiva**

El término vivienda progresiva, también llamada vivienda incremental, suele estar relacionado al desarrollo de viviendas sociales. Esto se debe a que el significado de este concepto implica como resultante una reducción en los costos de la ejecución de la obra, por lo que ha sido una de las múltiples respuestas a la problemática de vivienda.

La reducción en los costos de ejecución de la obra se debe a que implica la participación de los beneficiarios del diseño en la construcción, algo que también permite el sistema constructivo. Sin embargo, tanto el origen de la palabra progresividad, como de la palabra incremental, denotan un componente terminante en lo que a la vivienda refiere, ya que supone un gradual incremento, o una paulatina y escalonada ampliación.

Entonces, puede decirse que la progresividad de la vivienda está concedida por dos factores, el primero es la participación de los futuros residentes en la construcción. Y el segundo, dado por la capacidad de ampliación que tiene la vivienda en un plazo determinado.

En consecuencia, se propone la producción de un módulo básico cuyas ampliaciones se encuentran proyectadas para una futura ejecución planificada. Contemplándose para la ejecución, tanto para el módulo básico, como para las ampliaciones, el aporte como mano de obra de los receptores.

"Se trata, entonces, de entender la casa como proceso, abierto e indeterminado y no como objeto, acabado, definido, cerrado. Las ciudades y los edificios crecen, hacia dentro y hacia afuera. Para conjugar ambos crecimientos conviene, si no romper, al menos suavizar la dicotomía entre lo público y lo privado." (7)

#### **Módulo habitacional transportable**

El proyecto consiste en proveer a la comunidad tres modelos, una sala de emergencias, un módulo educativo y un módulo de vivienda temporal o definitiva diseñada para múltiples usuarios. Teniendo en cuenta el hecho de que la cantidad de personas que habitarán el espacio son variables, se comenzará por proponer un espacio mínimo, para dos personas, diseñado bajo el concepto de vivienda progresiva previamente desarrollado.

También se considera la premisa de que el módulo sea transportable, ya que esto le da una mayor flexibilidad de aplicación y se adapta a situaciones específicas del territorio, como es el caso de las personas que habitan transitoriamente, o donde el uso del módulo sea requerido temporalmente, como, por ejemplo, en el caso de asistencia en catástrofes ambientales.

Hasta el momento, se ha generado un progreso en el desarrollo del módulo habitacional.

Como se mencionó previamente, el diseño se basa en la idea de vivienda progresiva. Para ello la modulación es un componente importante, ya que las ampliaciones están pensadas con el mismo sistema constructivo. Por lo tanto, se utiliza el mismo módulo para las proyecciones futuras.

Otro concepto importante a la hora de pensar el módulo es el concepto de arquitectura bioclimática. Ésta puede definirse como la arquitectura diseñada sabiamente para lograr un máximo confort dentro del edificio con el mínimo gasto energético. Para poder abordar un diseño bioclimático es muy importante considerar las condicionantes climáticas y geográficas del sitio donde se implantaría la vivienda. Por lo tanto, es complejo arribar a una solución única.

Lo que se propone en función de ello es la adaptación del modelo a las seis zonas bioambientales del país.

Siendo Zona 1: Muy cálido | Zona 2: Cálido | Zona 3: Templado cálido | Zona 4: Templado frío | Zona 5: Frío | Zona 6: Muy frío.

El primer prototipo se propuso para la ciudad de La Plata, Buenos Aires, que pertenece a la zona bio-ambiental 3.

 "El clima es templado cálido y se caracteriza por grandes amplitudes térmicas, por lo que es aconsejable el uso de viviendas agrupadas y de todos los elementos y/o recursos que tiendan al mejoramiento de la inercia térmica. Tanto en la faz de la orientación como en las necesidades de ventilación, por tratarse de una zona templada, las exigencias pueden ser menores.

a) En las edificaciones orientadas al oeste es aconsejable prever protecciones solares adecuadas. b) Se recomienda que las aberturas estén provistas de sistemas de protección a la radiación solar. Los colores claros exteriores son altamente recomendables." (8)

Otro tema para abordar considerando la implantación del proyecto, es que la ciudad de La Plata posee el cordón frutihortícola más grande del país en el que trabajan aproximadamente más de 3.000 familias cuyos modos de producción son individuales y en un 97% de los casos, se desarrolla en tierras alquiladas. Esto quiere decir que las familias están condicionadas por el contrato de alquiler y esto tiene implicancias directas en la conformación de sus viviendas, ya que, por una parte, los dueños de las tierras tienden a agregar en el contrato una cláusula que les impide fundar con hormigón en el terreno, y por otra, porque su condición habitacional es transitoria, por lo que suelen optar por construir sus viviendas de forma muy precaria. Dicho esto, se comprende y justifica la condición transportable del módulo habitacional, que le brindaría la posibilidad a estas familias de transportar su vivienda a otro terreno cuando sea necesario preservando su calidad de vida.

#### **Estudio del Sistema Constructivo**

Los diseños prototípicos se han basado en el método constructivo conocido como *Platform Frame* o Sistema de Entramado de Madera. Se basa en la utilización de una estructura de tablas de escuadrías pequeñas (2,54 cm x 7,62 cm o 5,08 cm x 10,16 cm), las cuales se unen mediante clavos o tornillos confeccionando entramados horizontales o verticales (en función de la ubicación en la estructura), logrando de este modo que el elemento trabaje en forma conjunta, distribuyendo los esfuerzos de una manera menos concentrada. Esto sustituye el empleo de grandes vigas y columnas utilizadas en la construcción tradicional.

Como ventaja primordial de este sistema se encuentra la utilización de madera proveniente de bosques implantados y manejados sosteniblemente por el hombre, lo que frena la deforestación de bosques nativos y aumenta los sumideros de carbono colaborando a reducir la cantidad de dióxido de carbono  $(CO_2)$  en la atmosfera, uno de los principales gases a tratar por el "Acuerdo de París" sobre el cambio climático.

También es de los materiales empleados en la construcción que menos energía demanda para su fabricación, siendo esto una ventaja primordial a la hora de hablar de construcciones sostenibles.

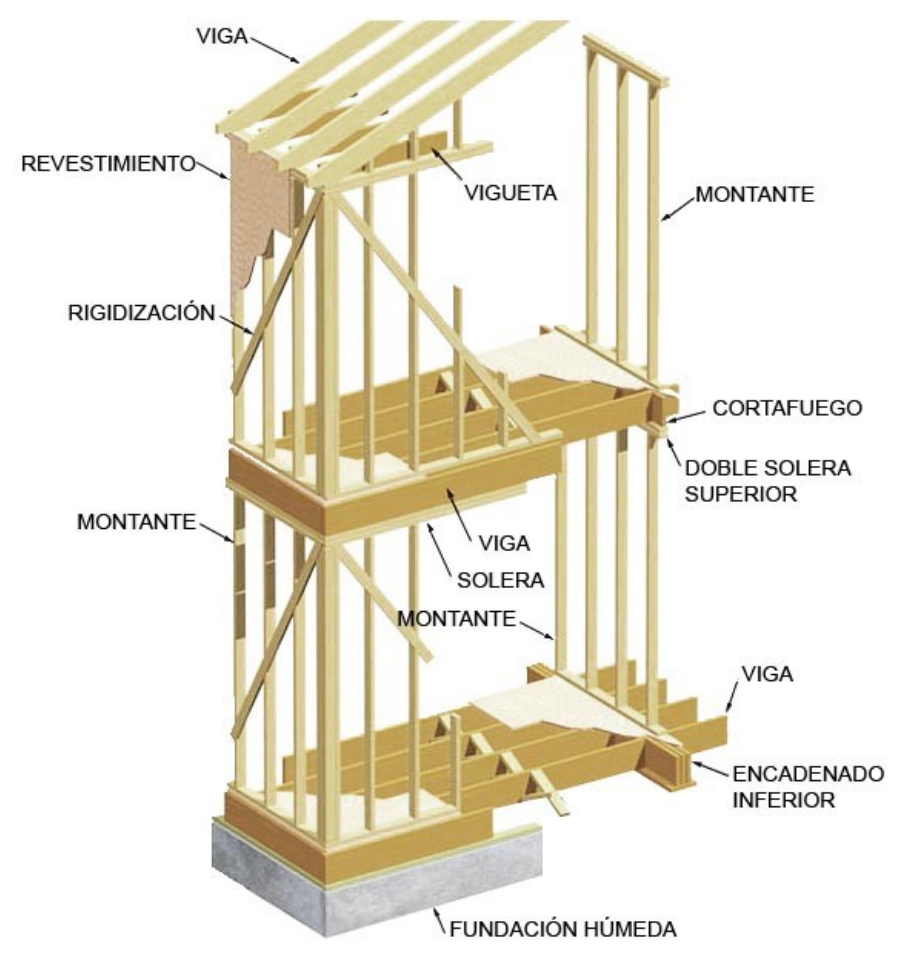

Fig.4. Sistema constructivo *Platform Frame*

El sistema modular de paneles consistirá en el armado de tres tipologías de paneles que se realizarán en taller donde cada uno tendrá una función, características, modo de anclaje tanto intraespecífico como interespecífico. En principio se plantearon medidas estimativas según su peso para el montaje y atendiendo las especificaciones del sistema constructivo empleado.

Panel piso: Paneles de 1,20 m x 1,20 m o 0,60 m x 1,20 m. Compuesto por barrera panel fenólico, listones 1,27 cm x 5,08 cm, lámina de polietileno, piso flotante. Todos estos elementos estarán unidos a una estructura conformada con escuadrías de 5,08 cm x 10,16 cm.

Panel muro: Paneles de 1,20 m x 2,44 m. Desde el interior hacia el exterior estarán compuestos por: Placa de yeso, lámina de polietileno, listones de 1,27 cm x 5,08 cm, lana de vidrio, barrera gas permeable, revestimiento exterior. Todos estos elementos estarán unidos a una estructura conformada con escuadrías de 5,08 cm x 10,16 cm.

Panel techo: Paneles de 0,60 m x menor luz del ambiente. Su composición estará definida desde el interior hacia el exterior por placa de yeso, lamina de polietileno, listones de 1,27 cm x 5,08 cm,

vigas de 5,08 cm x 15,24 cm, lana de vidrio, paneles fenólicos, barrera gas permeable, clavadera de 5,08 cm x 7,62 cm, aislante hidrófugo, chapa galvanizada.

La determinación de sus medidas está en función del ensamblado, para lo cual se tomó en base al peso y tamaño que pueden movilizar dos operarios. Las uniones entre paneles serán con fijaciones que permitan el desmantelamiento del módulo y su nuevo ensamblaje, impidiendo el desgaste de la estructura, aislación térmica eficiente, buena terminación estética y facilidad constructiva.

#### **Proyecto**

El proyecto está regido por un módulo estructural de 61 cm, que es la distancia entre montantes. La medida dispuesta para los paneles de muro es de 1,22 m de ancho por 2,44 m de altura, se considera un espesor variable entre 15/21 cm ya que dependiendo de las condiciones climáticas su composición también será variable.

Módulo básico inicial (Fig.5.): posee una superficie de 36 m<sup>2</sup> cubiertos, más un espacio semicubierto que dispone un espacio de transición en el acceso. A partir del mismo, se plantean tres variables de ampliación.

Opción A (Fig.6.): se caracteriza por la repetición exacta del módulo base con la única diferencia de que, en lugar del núcleo de servicios, en la repetición hay un vacío contemplado como patio interior. Las ventajas de este proyecto están dadas por la notable calidad espacial de los espacios de uso común.

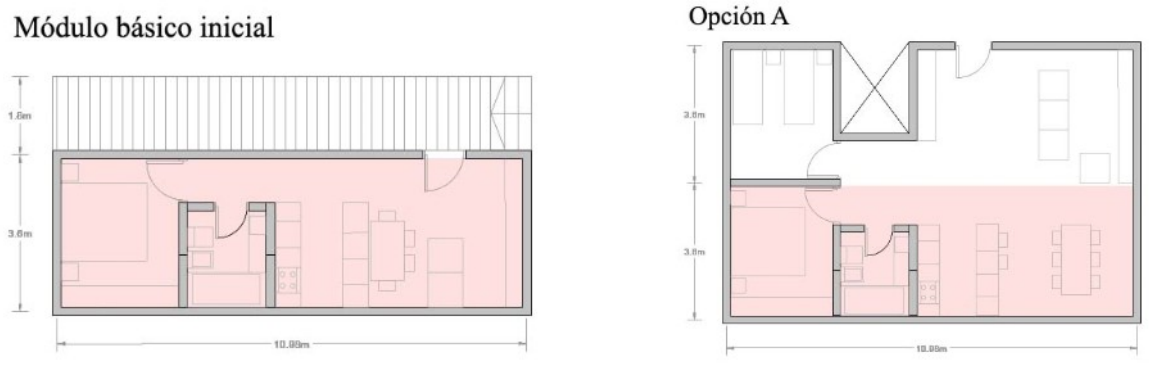

Fig.5. Módulo básico inicial entre a contra Fig.6.Opción A

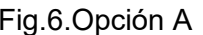

Opción B (Fig.7.): se caracteriza por la adhesión de un módulo dormitorio siguiendo la morfología de tira que propone el módulo base. En este caso, las ventajas están dadas por la simpleza en la ejecución de la ampliación y por la flexibilidad espacial que propone este nuevo espacio, pudiendo utilizarse como dormitorio, y así mismo como estudio o espacio de trabajo.

Opción C (Fig.8.): es una combinación de las acciones proyectuales del módulo base y la opción B, ya que se conserva un acceso semicubierto y una morfología de barra definida y consolidada, junto con la adhesión de un módulo dormitorio en el extremo de la barra, dotándolo de una gran flexibilidad de usos. Este proyecto se destaca por la calidad espacial de sus ambientes, así como también por la flexibilidad agregada por la doble circulación.

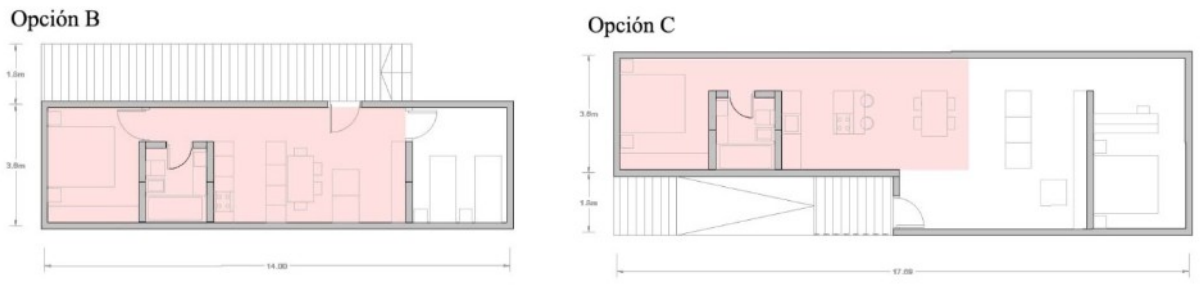

Fig.7.Opción B Fig.8.Opción C

A continuación, se presentan una serie de Figuras donde se puede observar con mayor grado de detalle el desarrollo del Módulo básico inicial.

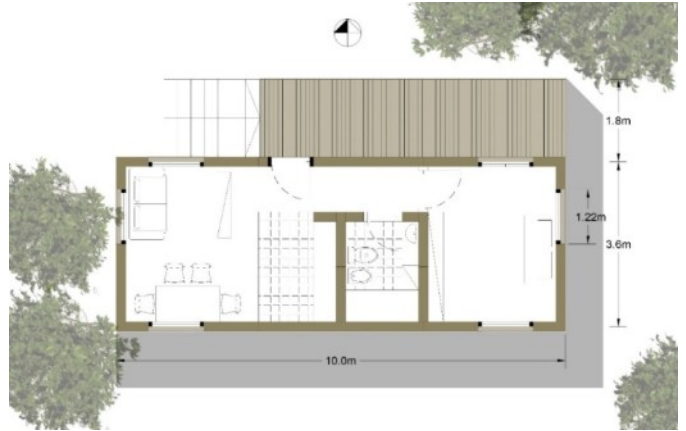

Fig.9.Modulo básico inicial, planta.

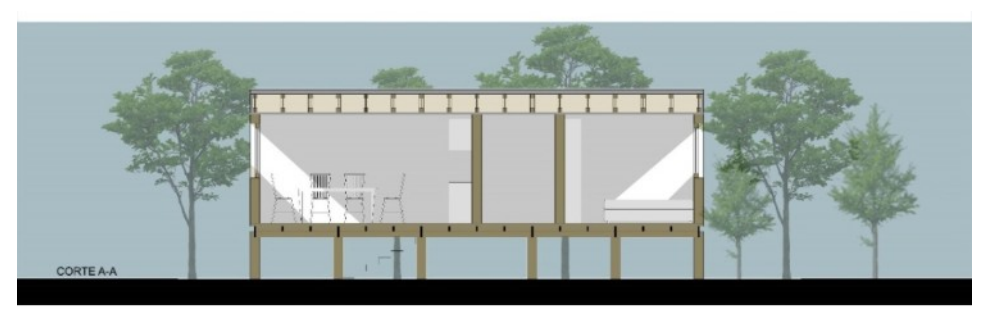

Fig.10.Modulo básico inicial, corte A-A longitudinal.

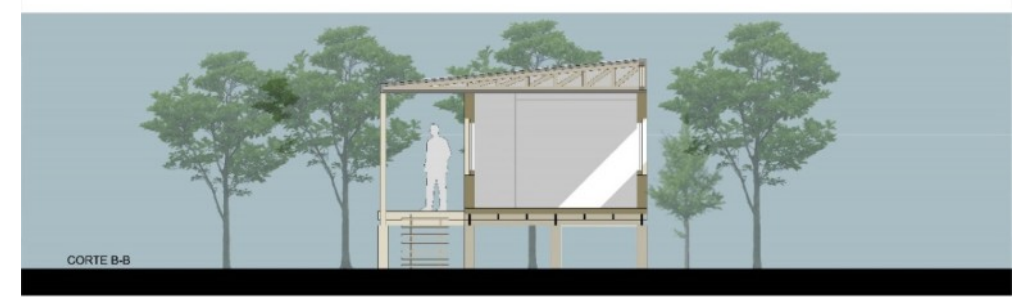

Fig.11.Modulo básico inicial, corte B-B transversal.

Una orientación adecuada (Fig.13.) promueve un aprovechamiento de las ganancias de calor en invierno, favorece el control solar en verano, aporta una iluminación natural apropiada y posibilita el uso de las de los vientos predominantes para generar ventilaciones (Fig.14.).

En este caso el método de abordaje surge a partir de proponer la implantación del módulo en la provincia de Buenos Aires. Teniendo en cuenta que el dormitorio recibirá luz natural por la mañana, mientras que el estar/comedor recibirá iluminación natural por la tarde.

Con respecto a la zonificación es importante destacar que los servicios se ubican al sur de la vivienda para generar una mayor aislación frente a los vientos de sudestada. Además se opta por colocar un espacio de expansión semicubierto al norte, para generar un correcto control solar.

En cuanto a la ventilación cruzada (Fig.14.) cabe destacar que su uso puede ser selectivo y nocturno en climas cálidos, donde es imperante el uso de ventilación para refrigerar los ambientes.

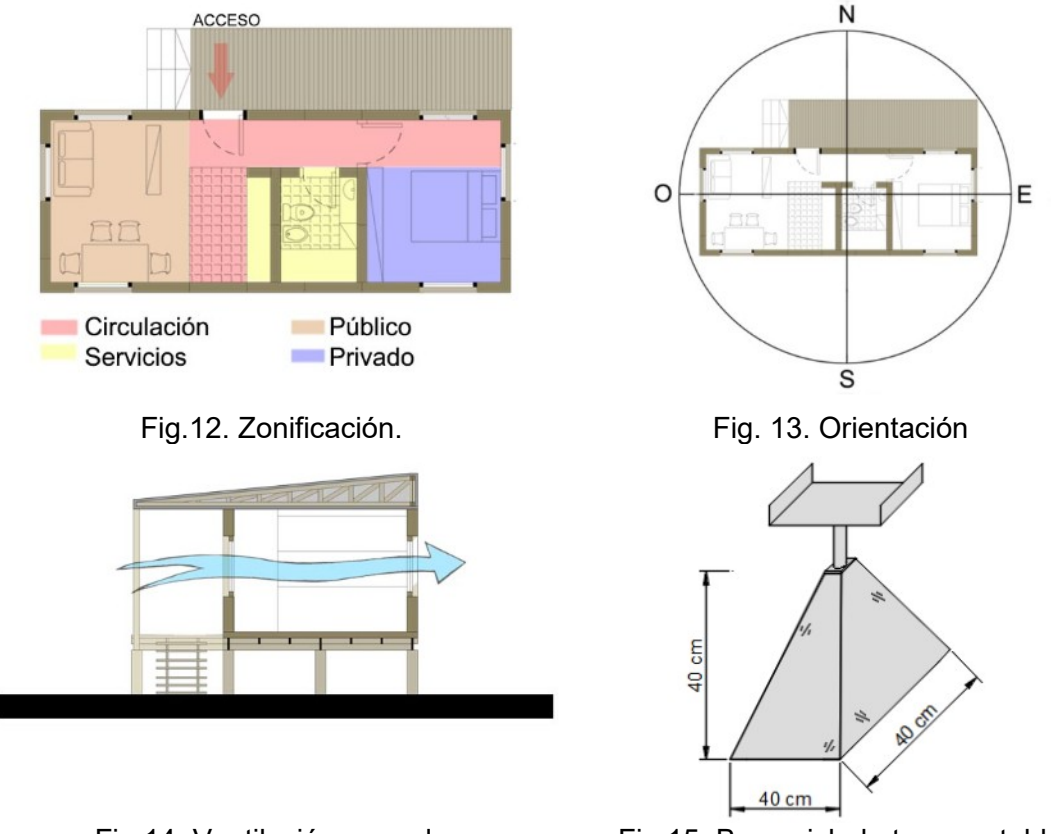

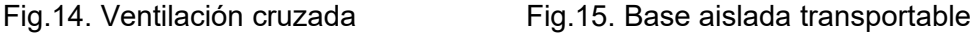

Sistema de fundaciones: Para las fundaciones se dispondrá de varios artefactos transportables como se esquematiza en la Figura 15, los mismos estarán compuestos por una pirámide cuadrangular complementada por un vástago regulable que será de utilidad para la nivelación de la vivienda. Sobre estos irán una serie de vigas reticuladas de madera generando la unión de filas paralelas de las bases aisladas. Por último, se colocará los paneles de piso que rigidizaran el conjunto de vigas dando mayor solidez al conjunto de fundación.

#### **Conclusiones**

El presente trabajo demuestra el camino recorrido en las instancias iniciales para el proyecto y desarrollo de módulos habitacionales transportables construidos en madera.

Se destacan algunas conclusiones de los beneficios del empleo de la madera y del sistema constructivo, como las siguientes:

La construcción en seco y en particular el sistema constructivo *Platform Frame*, son adecuados para brindar soluciones a situaciones de emergencias que requieren una rápida acción por ser sistemas de ejecución veloz, que no requieren un terreno con alta capacidad de carga por ser livianos, y por ser desarmables no dejando rastros o huellas en el ambiente luego de su desmonte.

Los sistemas constructivos en madera que están compuestos por paneles de varias capas y aislantes poseen menores coeficientes de conductividad térmica que otros sistemas constructivos tradicionales, de tal manera que logran resultados óptimos ante las inclemencias del tiempo.

Por otro lado, se hace sumamente interesante emplear materiales como la madera ya que la misma proviene de bosques cultivados siendo una materia prima responsable, renovable y sostenible a largo plazo. Además, estos bosques implantados en su proceso de crecimiento por cada metro cúbico de madera, retiene una tonelada de dióxido de carbono y libera a razón de 0,7 toneladas de oxígeno a la atmósfera.

En un futuro próximo las tareas a realizar por el GIV serán:

Definir las medidas últimas a utilizar en las distintas tipologías de paneles cumpliendo, además de lo mencionado anteriormente, con la facilidad de ensamblado en serie y montaje en obra.

Realizar ensayos mecánicos en la madera a emplear. Con ello se tendrán los valores de resistencias a insertar en un software de cálculo estructural, a fin de definir la viabilidad de las medidas últimas adoptadas en el punto anterior para maderas que no se encuentren en el reglamento argentino de construcción en madera (CIRSOC 601)  $^{(9)}$ .

Definir uniones mecánicas y, en base al punto anterior, siguiendo la metodología de pruebas en un software, definir sus dimensiones y cantidad de fijaciones.

Por último, se seguirá lo planificado en la metodología cumpliendo los objetivos planteados en el PID, procurando mejorar la situación actual de las distintas problemáticas que aborda este trabajo.

#### **Referencias**

(1) Kliksberg, B. (2011). "Escándalos éticos". Buenos Aires: Temas Grupo Editorial SRL.

(2) Naciones Unidas (1948). "Declaración Universal de los Derechos Humanos".

(3) Ramírez, M. C. (2016). "Inundaciones". Buenos Aires: World Bank Group

(4) Mario Glanc (2015). Artículo periodístico "Salud enferma: la crisis de los hospitales públicos argentinos". Buenos Aires: La Nación

(5) Cavedo, C. (2016). "Infraestructura escolar 2016-2025". Buenos Aires: Cámara Argentina de la Construcción.

(6) Instituto Nacional de Estadística y Censos (2010). "Informes técnicos Censo 2010". https://www.indec.gob.ar/indec/web/Institucional-Indec-BasesDeDatos-6. República Argentina.

(7) Gutiérrez Mozo M. E., Pérez del Hoyo R. (2015). "Previ: la tipología entre la fluidez de la vida y el rigor de la edificación". Cuadernos de Vivienda y Urbanismo, 8(16), 186-205. Perú.

(8) IRAM. (1996) "IRAM 11603:1996. Zonas bioambientales". Argentina.

(9) CIRSOC 601 (2016) "Reglamento Argentino de Estructuras de Madera".

#### **SISTEMA DE TELEMETRÍA PARA MEDICIÓN Y REGISTRO DE GENERACIÓN FOTOVOLTAICA ON-GRID**

Mauricio E. Neiff†, Juan P. Martín†, Guillermo D. Campomar†, Juan C. Gutiérrez Segovia‡ † Universidad Tecnológica Nacional, Facultad Regional San Nicolás ‡ Empresa Distribuidora de Energía Norte (EDEN)

#### **Resumen**

En este trabajo se abordan temáticas relacionadas a las energías renovables, la metrología, las comunicaciones y el análisis de datos de energía en conjunto con datos climatológicos. El proyecto nace como una actividad de vinculación facultad-empresa-sociedad. Se describe el diseño, control y construcción de un sistema de telemetría por parte del Grupo de Estudios de Sistemas de Control y el Grupo de Investigación de Comunicaciones, del Departamento Electrónica de la Facultad Regional San Nicolás; contando con la participación de la Empresa de Distribución de Energía Norte para su validación, montaje y mantenimiento. El sistema de medición fue instalado en una planta fotovoltaica de 10kW, propiedad de un cliente particular. Las mediciones se accedieron de forma inalámbrica a más de 100km del lugar de emplazamiento. Como resultado, se logró recolectar una importante cantidad de datos de generación, los cuales fueron posteriormente analizados para establecer relaciones entre generación y condiciones del tiempo a partir de datos históricos con el fin de pre-modelar un sistema de generación con pronósticos futuros y sentar antecedentes en actividades de vinculación, energías renovables y comunicaciones.

#### **Introducción**

Argentina cuenta con la Ley Nacional n° 26.190 ("Régimen de Fomento Nacional para el uso de Fuentes Renovables de Energía destinada a la Producción de Energía Eléctrica") [1], su modificación, la Ley Nacional n° 27.191 [2] y el Decreto 986/2018 [3] que reglamenta la Ley Nacional n° 27.424 ("Régimen de Fomento a la Generación Distribuida de Energía Renovable integrada a la Red Eléctrica Pública") [4]. A partir de esto surge, a comienzos del año 2018, la necesidad de constituir una estructura de capacidad técnica y administrativa por parte de las distribuidoras para gestionar, controlar, habilitar, mantener y conocer en detalle el funcionamiento de las plantas de generación distribuida que se acoplan a las redes de distribución existentes y futuras.

Esta situación motivó el interés de las instituciones públicas y privadas en formar recursos humanos e instalaciones para el estudio, homologación y certificación de los equipos asociados a la generación distribuida (inversores, paneles solares, turbinas eólicas, etc.). También incentivó la generación de experiencias que permitiesen mejorar el tiempo y la calidad de respuesta ante las nuevas demandas y la disponibilidad de profesionales capacitados para prestar servicios a la orden del día.

La Facultad Regional San Nicolás de la Universidad Tecnológica Nacional (FRSN, UTN) promueve la vinculación con el entorno socio-productivo, contribuyendo a desarrollar soluciones tecnológicas en instituciones públicas o privadas, que redunden en una mejor formación de sus Ingenieros, quienes, en un corto plazo, serán protagonistas como emprendedores o profesionales en relación de dependencia, de mantener, integrar y/o desarrollar las nuevas tecnologías. Hacia finales de 2018, la FRSN tomó contacto con la Empresa Distribuidora de Energía Norte (EDEN), a través del Grupo de Estudios de Sistemas de Control (GESiC) y el Grupo de Investigación de Comunicaciones (GICom), para participar en una oportunidad de vinculación que buscó abordar algunos desafíos relativos a la supervisión y control de instalaciones fotovoltaicas distribuidas, fuera de áreas urbanas.

#### **Contexto**

La vinculación antes mencionada involucró una instalación fotovoltaica trifásica de 10kW perteneciente a un consumidor particular de la red eléctrica de EDEN ubicado en las afueras de la ciudad de Baradero. Se trata de una instalación on-grid (es decir que aporta energía estando conectada en simultáneo a la red, entregando energía a la misma cuando el consumo local es inferior a la generación). Esta situación, en donde un pequeño generador (privado) interactúa en forma directa con la red de distribución, que es compartida por otros usuarios, implica cuestiones altamente sensibles. Estas pueden ser: la seguridad eléctrica, la medición de consumos y también generación o inyección de energía (cuyo balance determinará el saldo a pagar por parte del consumidor), la comunicación y el mantenimiento de esta instalación. Esto último es muy diferente a lo habitual y debe existir un mecanismo de monitoreo y control que sea rápido y efectivo (acentuado en este caso por su lejanía). A finales de 2018, y principios de 2019, la FRSN y EDEN comenzaron el desarrollo de un trabajo que constituyó un puntapié inicial en la exploración de soluciones de ingeniería para atender estas cuestiones.

#### **Objetivo**

El objetivo principal de este trabajo fue desarrollar e implementar un sistema de monitoreo remoto de variables eléctricas en una instalación fotovoltaica (FV) trifásica on-grid. Los objetivos específicos fueron: obtener un registro masivo de datos para su futuro análisis, lograr un antecedente dentro de la Facultad en relación a proyectos de comunicaciones e Internet de las Cosas, afianzar las actividades de vinculación entre la universidad, las empresas y la sociedad; y adquirir experiencia en el área de energías renovables que pudiese ser transmitida a los estudiantes de la Facultad para enriquecer su formación.

#### **Alcance**

Este trabajo implicó la participación de la Facultad, EDEN y un cliente particular (sector público + sector privado + Sociedad). Por ello, se definieron los alcances de cada una de las partes como:

- 1) Cliente: Poner a disposición la instalación fotovoltaica y los datos de generación.
- 2) EDEN:
	- a) Mediar entre el propietario de la instalación fotovoltaica (cliente) y las acciones impulsadas por la Facultad.
	- b) Validar e instalar la estación de monitoreo en el sitio de medición.
	- c) Proveer del enlace remoto (red de telefonía) y realizar mantenimiento ocasional de los equipos.
- 3) Facultad:
	- a) Diseñar y construir la estación de medición y comunicación.
	- b) Proveer de los recursos humanos para la configuración, operación, control y monitoreo del sistema.
	- c) Analizar los datos recolectados.
	- d) Generar ideas-proyectos relacionados al desarrollo de Smart-grids e Internet de las Cosas.

#### **Desarrollo**

El desarrollo del proyecto se divide en mediciones, conectividad, diseño del tablero, registro de datos y análisis preliminar de datos.

#### *Mediciones*

La instalación fotovoltaica está compuesta por 40 paneles de 260 Wp que alimentan un equipo InfiniSolar modelo 2-10 kW cuya salida es trifásica tipo estrella. La instalación del equipo fotovoltaico fue realizada por personal contratado por el propietario. EDEN certificó la misma y verificó el cumplimiento de las medidas de seguridad mínimas del equipo, como ser la desconexión automática de la red en caso de falla. A la salida del inversor, originalmente se encontraba el punto de conexión común (PCC), tras el cual se hallaba el medidor de consumo eléctrico; dicho medidor debió ser reemplazado por uno del tipo bidireccional, ya que había periodos durante el día en donde la generación fotovoltaica podía superar el consumo, produciendo un excedente de energía que se aportaba al sistema de distribución eléctrico y que debía computarse como un saldo positivo de energía a favor del consumidor. El esquema básico de la instalación original puede observarse en la Fig. 1.

El principal impedimento del esquema mostrado en la Fig. 1 es que los datos de generación y consumo quedan registrados de forma local e integrados en su valor total a lo largo del tiempo, no pudiendo conocerse el valor de potencia instantáneo, ni tampoco accederse de forma remota. Siendo que la instalación se ubica en una zona rural en las afueras de la ciudad de Baradero, resulta poco conveniente para el estudio del comportamiento de una instalación fotovoltaica. La propuesta inicial que brindó la Facultad, fue la utilización de un tablero de medición de tensión y corriente mediante un multimedidor industrial bidireccional, de la firma Siemens, modelo SENTRON PAC3200. Con este equipo, la magnitud de potencia puede ser consultada en su valor instantáneo, al igual que los valores de tensión y corriente por fase, permitiendo la resolución rápida de fallas y un análisis para una mejor distribución de cargas. Dicho tablero necesitó contar con un medio de enlace remoto que permitiese acceder a dichos parámetros de generación desde una ubicación a unos 100km de distancia. El esquema general del tablero propuesto es el ilustrado en la Fig. 2.

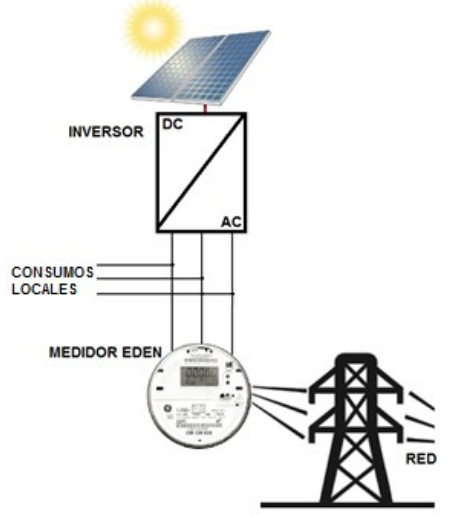

Fig. 1: Esquema de conexión inicial de la instalación FV

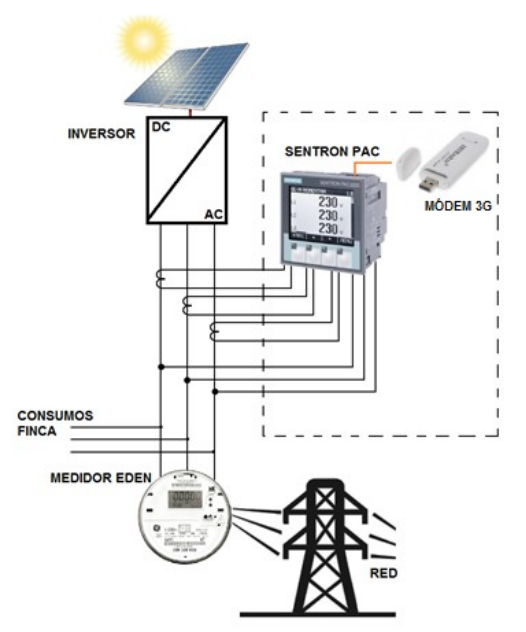

Fig. 2: Esquema de conexión propuesto

En la Fig. 2, vale observar la ubicación del punto en donde se toman las mediciones. El tablero a instalar se ubicó inmediatamente a la salida del inversor, de manera de que los datos recolectados sean los de generación y no los valores netos de energía (generación – consumo).

En base al esquema propuesto se comenzó con el trabajo de selección de los componentes reales y el conexionado final.

Para la medición de corriente, el multimedidor utilizado permite la entrada de corriente a través de transformadores de corriente de x/1A o de x/5A, con una entrada de corriente máxima de 10 A (Página 22, Manual, 02/2008, A5E01168664B-04) [5]. Como la salida del inversor es trifásica en estrella con punto neutro (3~220 VAC fase a neutro), a máxima potencia la corriente por fase será:

$$
I_{f_{\text{max}}} = 10000 \ W/(220 \ V \ast 3) = 15{,}151 \ A \tag{Ec. 1}
$$

Ha de aclararse que, como todo equipo de inyección de energía basado en fuentes renovables, el valor estándar del coeficiente de potencia es 1 o muy cercano, ya que se desea que toda la corriente entregada a la red sea de carácter activa (la que generalmente se cobra). Por otro lado, como la corriente máxima de entrada calculada anteriormente es superior a la que puede soportar en forma directa el Sentron PAC3200 (10 A), se decidió el uso de transformadores de corriente con una característica de transformación 100A/5 A. Dichos valores deben configurarse en el multimedidor, para un correcto cálculo de la potencia (Página 99, SENTRON PAC3200 Manual, 02/2008, A5E01168664B-04) [5].

Las tensiones de entrada al multimedidor son las de las tres fases y el neutro, conectados directamente a los bornes del equipo. El esquema de conexión para el sensado de corriente y tensión por parte del equipo es como el que se indica en el manual del equipo, identificado como una conexión 3P4W ("3 Phases 4 Wires") e ilustrado en la Fig. 3 (extraído del manual de usuario) [5].

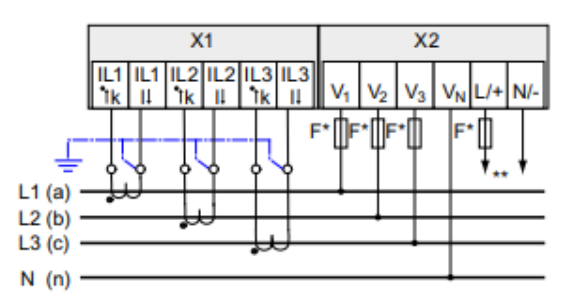

Fig. 3: Esquema de conexionado usado en el multimedidor SENTRON PAC3200

#### *Conectividad*

Para el funcionamiento del sistema, es requerido que los datos se transmitan en tiempo real al centro de almacenamiento ubicado a una gran distancia del punto de medición. El SENTRON PAC3200 resultó ser una herramienta altamente versátil para tomar los datos medidos, preprocesarlos y ponerlos a disposición de un servidor remoto. Para poder enviar los datos al centro de almacenamiento se utilizó una mini-computadora de bajo costo Raspberry Pi 3 [6] que fue programada para realizar dos funciones específicas:

- 1) acceder a los registros del multimedidor, mediante protocolo ModBus y
- 2) establecer una sesión con el servidor remoto para reportar los datos de generación.

La Raspberry Pi 3 conectada por ethernet al multimedidor, oficiaba de master en el protocolo MODBUS. Mediante este protocolo, un programa residente en la Raspberry, interrogaba los valores de interés y los transmitía utilizando el protocolo MQTT y un modem 3G. Estos datos, se enviaban a un servidor instalado en la infraestructura IoT de la facultad donde también se almacenaron los datos recibidos para consultas históricas. En esta infraestructura de IoT se configuró un panel de visualización de los datos en tiempo real (recibiendo los datos por MQTT) y otro para los datos históricos.

Para todos los servicios de IoT se utilizó software de código abierto como eMQ para el broker MQTT, InfluxDB para la base de datos y Node-Red para los paneles. Todo ello, instalado en una infraestructura de alta disponibilidad y desplegada en contenedores en un Docker Swarm.

#### *Diseño del tablero*

En base a los componentes antes mencionados, se diseñó un esquema de conexión del tablero de monitoreo que se ilustra en la Fig. 4. En la misma, se identifican los siguientes elementos:

1) Transformadores de Corriente 100/5 A (en la facultad).

2) Bornera de Contraste (facilita las tareas de supervisión y mantenimiento por parte del personal de EDEN).

3) Módulo tomacorriente de montaje sobre riel DIN.

- 4) Multimedidor SENTRON PAC3200.
- 5) Fuente de tensión 220 VAC 5 VDC, salida micro USB.
- 6) Raspberry Pi 3.
- 7) Prolongación USB macho-hembra.

8) Módem 3G USB. Con chip SIM y servicio cubierto por EDEN.

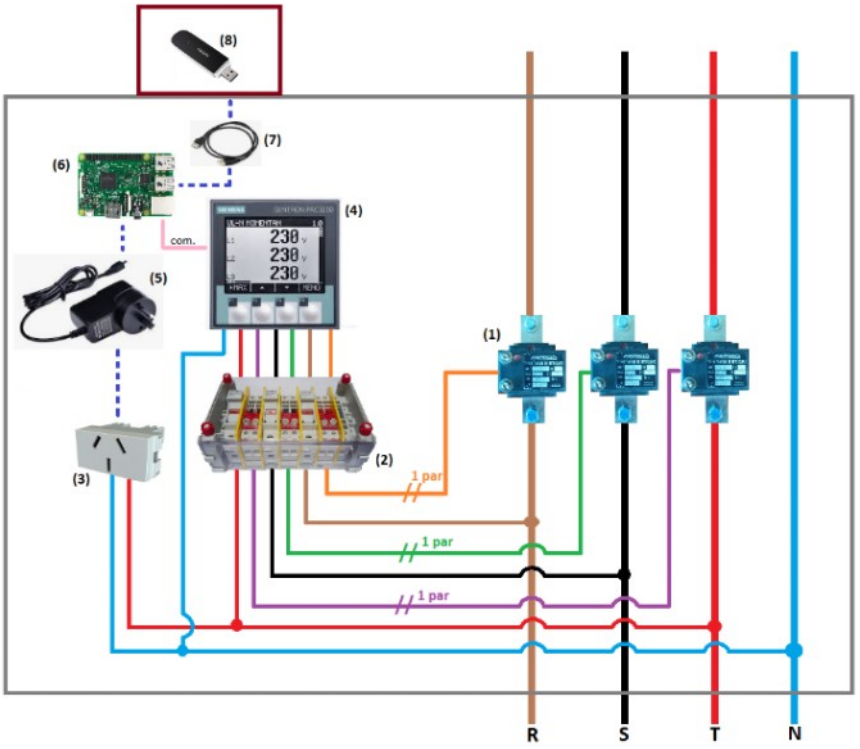

Fig. 4: Esquema de conexionado final del tablero de medición

Luego de obtener un primer aval por parte de EDEN respecto al esquema de conexión propuesto, se comenzó con el armado del tablero. En la Fig. 5 se puede apreciar una foto del tablero que se armó y utilizó para este proyecto.

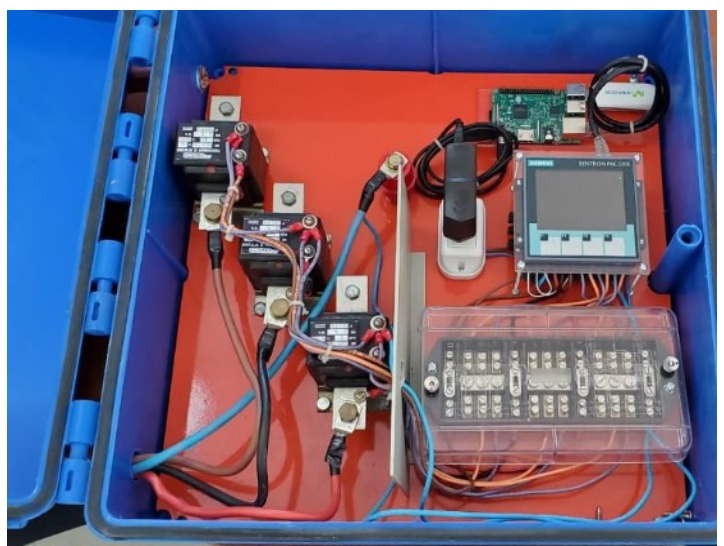

Fig. 5: Tablero Montado

*Registro de datos*

Hacia finales de junio de 2019, se inició el almacenamiento de datos de variables eléctricas, con toma de datos a una tasa de 1 medición cada 10 segundos. Los parámetros leídos del multimedidor y almacenados en el servidor fueron los primeros 150 establecidos en los registros de ModBus, siendo estos los básicos y necesarios para cualquier análisis eléctrico.

#### *Análisis preliminar de datos*

Con la toma de mediciones, la conexión remota y el registro de los datos, resta únicamente abordar el estudio de los datos almacenados durante el tiempo que el tablero se emplazó en el sitio de generación. El análisis se inició a principios del año 2020, contando con el registro de generación de 5 meses (desde junio de 2019 hasta noviembre de 2019). El primer análisis que se hizo fue el de la respuesta del sistema ante las condiciones meteorológicas históricas para un rango de fechas específico. La Fig. 6 ilustra un análisis realizado para las mediciones registradas para los días comprendidos entre el 2/10/2019 (indicado en la figura como día n°1) al 27/10/2019 (indicado como día n° 26). En dicha figura se plasmaron dos curvas (eje "x" es el número de día): la identificada como "GENERACIÓN" corresponde a la generación promedio por día en kWh por metro cuadrado tomando una superficie total estimada de 65m2 (rendimiento teórico de los paneles: 16%) y por otro lado la curva identificada como "CLARIDAD" es un parámetro adimensional obtenido como el cociente entre el valor medio diario de flujo radiante incidente sobre la superficie de la tierra (para la ubicación de la instalación solar) y el valor medio diario de potencia térmica infrarroja medida también sobre la superficie. Esta relación es un indicador del nivel de interferencia que sufre la luz en la atmósfera (principalmente nubosidad) y permite conocer la potencialidad de generación fotovoltaica. Estos dos últimos parámetros atmosféricos fueron obtenidos del registro temporal del Proyecto de Predicción de Recursos Energéticos a Nivel Mundial (en inglés: POWER) [7], impulsado por la NASA y accesible al público.

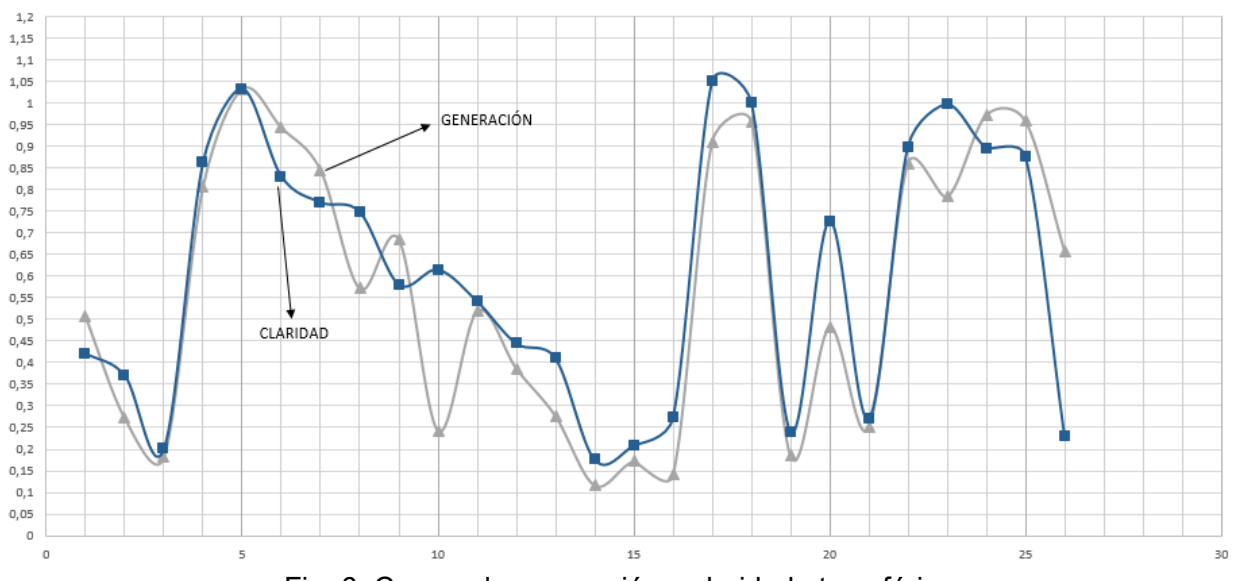

Fig. 6: Curvas de generación y claridad atmosférica

En la Fig. 6 se puede observar una buena correlación entre las dos curvas, lo que ilustra la dependencia entre la claridad atmosférica y generación fotovoltaica real. Si bien esto fue totalmente esperable, ha de destacarse que la fuente de datos, aun siendo tan heterogénea, muestra una relación altamente dependiente. Esto motivó a continuar en la búsqueda de indicadores atmosféricos asociados al comportamiento real de la planta y de esta forma el equipo de investigación entendió el potencial del registro de generación que teníamos disponible. Surgió así la intención de continuar la investigación abordando el uso de variables climatológicas de momentos futuros (predicciones) para intentar pronosticar la generación fotovoltaica.

#### **Resultados**

Tras definirse por completo los lineamientos de la investigación, se abordaron fuentes de datos de pronósticos meteorológicos. En primer lugar, se identificó un sitio web (WindGuru) [8] donde se pudo obtener predicciones del tiempo y registro de dichas predicciones (no mediciones in-situ) para tiempos pasados en base a tres modelos meteorológicos: WRF [9], GFS [10], e ICON [11]. Se colectaron los datos de predicciones en tiempos pasados correspondiente a las fechas en las que se obtuvieron datos de generación fotovoltaica. Se utilizó la variable de nubosidad (inversa de claridad) por hora y una variable de elevación solar con la cual se hace una estimación del potencial teórico de generación para una hora determinada. A los fines de predecir la generación, no es lo mismo tener mucha o poca nubosidad por la mañana que por el mediodía, ya que aún con máxima claridad la planta no generará la máxima potencia a primeras horas de la mañana o al atardecer.

En la Fig. 7 se muestran un par de curvas que se corresponden a: el valor de generación por hora, para las fechas indicadas (curva roja, con marcador cuadrado), siendo estos datos los registrados por el tablero de medición; y en color violeta (marcador redondo) la curva de potencialidad de generación que resultó de combinar las predicciones de claridad (datos de WindGuru para el modelo meteorológico WRF) y la elevación solar (hora, fecha y coordenadas geográficas) obteniéndose un valor estimado de generación teórico afectado por predicciones del clima. Ambas curvas están normalizadas unitariamente respecto al valor máximo de generación de la planta  $(260 \text{ Wp} \times 40 = 10400 \text{ Wp})$ 

Como se aprecia en la Fig. 7, existe una correspondencia real entre las predicciones y el valor real de generación, pudiendo confirmarse con esto tres aspectos importantes del proyecto:

1) La fuente de datos de predicción es considerablemente confiable.

2) El modelo de clima WRF fue el que mejores aproximaciones a la generación real logró (los modelos ICON y GFS sólo resultaron buenos en ciertos días, principalmente los días de poca generación o fluctuantes).

3) Incluso con un cálculo extremadamente simple (combinación de nubosidad y elevación solar), se pudieron lograr resultados considerablemente buenos, por lo que la potencialidad de fortalecer el modelo de cálculo es alta. Por ejemplo: a partir de promedios ponderados utilizando los tres modelos del clima o un esquema más avanzado con árboles de decisiones, por mencionar algunos.

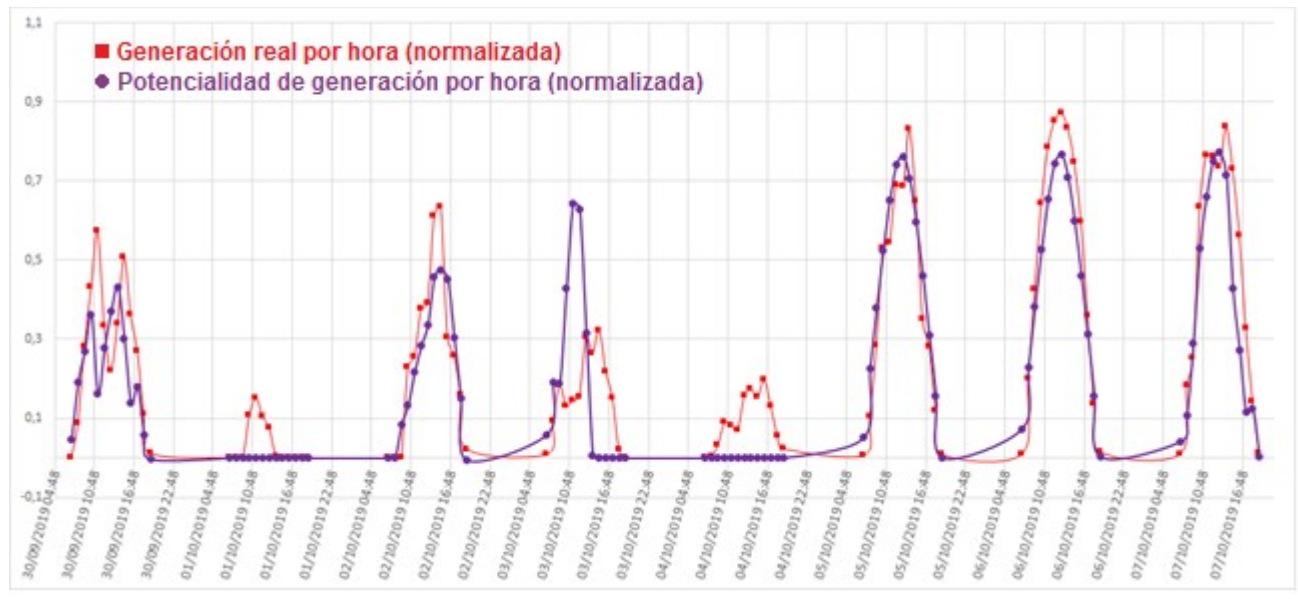

Fig. 7: Curva de generación real y generación teórica con componente de predicción

#### **Conclusiones**

El trabajo permitió obtener una experiencia palpable en el área de energías renovables y las comunicaciones y fomentó la investigación de los principios físicos y electrónicos que permiten entender el funcionamiento de esas tecnologías y sus limitaciones. Ayudó a entender algunas de las variables que afectan a dicho sistema, y formó la noción de qué tan sensible es la generación respecto al clima y al momento del año y las dificultades prácticas de monitorear y controlar los sistemas de generación distribuida. Además, permitió realizar actividades de aplicación en el área de los sistemas de comunicación y la información, implementando enlaces inalámbricos y automatización de instrucciones en servidores, entre otros.

Por otro lado, pero no menos importante, el trabajo demostró una vez más que la Facultad no es un laboratorio a puertas cerradas, sino que la interacción con situaciones y problemáticas de la vida real son abordadas y resueltas, en un ambiente compartido con el sector privado y la sociedad.

#### **Trabajo futuro**

A partir de la estructura lograda en los sistemas informáticos y de las comunicaciones en este trabajo, se replicó un esquema automatizado como el utilizado en esta experiencia para la recolección de datos de generación fotovoltaica de una instalación de 2 kWp ubicada en la terraza de la Facultad Regional San Nicolás. A su vez, la información obtenida respecto a la potencialidad de los datos de generación y los pronósticos del tiempo, disparó la concepción de una ideaproyecto homologado por la Universidad Tecnológica Nacional (PID UTN: 8252 - "Predicción de generación fotovoltaica distribuida a partir de previsiones meteorológicas, utilizando aprendizaje automático"), en el que se busca diseñar y entrenar sistemas de redes neuronales y aprendizaje automático capaces de predecir la generación de una instalación fotovoltaica genérica a partir de los datos del clima de fuentes externas; una versión altamente mejorada de las aproximaciones exploradas en este trabajo. La predicción de generación es una de las ambiciones más importantes en el desarrollo de verdaderas redes inteligentes (Smart Grid) con alta penetración de fuentes de energías Renovables.

#### **Referencias**

[1] Ley Nacional n° 26.190, Régimen de Fomento Nacional para el uso de Fuentes Renovables de Energía destinada a la Producción de Energía Eléctrica, http://servicios.infoleg.gob.ar/infolegInternet/anexos/120000-124999/123565/norma.htm

[2] Ley Nacional n° 27.191, Régimen de Fomento Nacional para el uso de Fuentes Renovables de Energía destinada a la Producción de Energía Eléctrica. Modificación. http://servicios.infoleg.gob.ar/infolegInternet/anexos/250000-254999/253626/norma.htm

[3] Decreto 986/2018, DECTO-2018-986-APN-PTE, Ley N° 27.424. Reglamentación http://servicios.infoleg.gob.ar/infolegInternet/anexos/315000-319999/315993/norma.htm

[4] Ley Nacional n° 27.424, Régimen de Fomento a la Generación Distribuida de Energía Renovable integrada a la Red Eléctrica Pública http://servicios.infoleg.gob.ar/infolegInternet/anexos/305000-309999/305179/norma.htm

[5] Power Monitoring Device, SENTRON PAC3200, Manual, https://cache.industry.siemens.com/dl/files/150/26504150/att\_906558/v1/A5E01168664B-04\_EN-US\_122016\_201612221316360495.pdf

[6] Raspberry Pi 3 Model B, https://www.raspberrypi.org/products/raspberry-pi-3-model-b/

[7] Prediction Of Worldwide Energy Resources (POWER) Project, https://power.larc.nasa.gov/dataaccess-viewer/

[8] WindGuru, https://www.windguru.cz/

[9] Weather Research and Forecasting (WRF), https://es.wikipedia.org/wiki/Modelo\_WRF

[10] Global Forecast System (GFS), https://es.wikipedia.org/wiki/Global\_Forecast\_System

[11] ICON (Icosahedral Nonhydrostatic) Model,

https://www.dwd.de/EN/research/weatherforecasting/num\_modelling/01\_num\_weather\_prediction modells/icon\_description.html

#### **AUTOCONSUMO DE UN USUARIO RESIDENCIAL DE LA REGIÓN CENTRO DE ARGENTINA SEGÚN LA POTENCIA SOLAR FOTOVOLTAICA INSTALADA**

Autores: Gerardo D. Szwarc⊕, Nicolás J. Rocchia©, Mateo A. Lardone®, Diego M. Ferreyra@ Universidad Tecnológica Nacional, Facultad Regional San Francisco Avenida de la Universidad 501 (2400) San Francisco. Provincia de Córdoba. Argentina. Tel. (03564) 421147/435402. http://www.sanfrancisco.utn.edu.ar/  $\sigma$  gszwarc@facultad.sanfrancisco.utn.edu.ar,  $\sigma$  nicolasrocchia@gmail.com, (3) mateolardone@gmail.com, (4)dferreyra@sanfrancisco.utn.edu.ar

#### **Resumen**

En el presente trabajo, se analizan los datos de generación de un año completo de una instalación solar fotovoltaica conectada a la red de distribución en baja tensión, emplazada en la Región Centro en la provincia de Córdoba. Estos datos son extrapolados a diversas potencias comerciales menores a 2,8 kW, y comparados con los datos de consumo reales en el mismo año de un usuario residencial, emplazado en la misma región que la instalación analizada. El régimen normativo vigente tiene una clara orientación hacia el autoconsumo, es decir, que al usuario-generador le resulta tanto más favorable el esquema, cuanto mayor sea la proporción de autoconsumo de la energía que él mismo genera a partir de fuentes renovables. En otras palabras, es conveniente para el usuario-generador minimizar la cantidad de energía inyectada a la red, optimizando la dimensión de la instalación generadora. Por lo tanto, dado el consumo de la instalación residencial disponible y dada cada potencia fotovoltaica propuesta, se obtendrán diferentes proporciones entre la energía autoconsumida y la inyectada a red. Esta información será de gran valor como orientación regional para seleccionar la potencia de los módulos fotovoltaicos, a fin de maximizar cualquiera de estos indicadores.

#### **Introducción**

Las energías renovables han sido incorporadas a los sistemas de generación eléctrica de diversos países. En algunos, la generación distribuida es un tema evolucionado e instaurado en los sistemas energéticos, Alemania es un precursor y claro ejemplo de ello.

En el caso particular de Argentina la implementación de la generación distribuida se ha visto favorecida por diversas leyes que han facilitado su inserción, tal como la ley 27424. Esta ley fue creada en 2017 y establece el régimen legal para fomentar la generación distribuida a partir de fuentes renovables, dando libertad a las diferentes provincias a que se adhieran a ella mediante decretos provinciales (Congreso de la Nación Argentina, 2017).

En esta ley se estableció el concepto de usuario-generador a nivel domiciliario, el cual es aquel que genera energía eléctrica a partir de fuentes renovables para su uso propio, e inyecta a la red el sobrante de energía. Este tipo de usuario también puede consumir energía de la red en caso de que su generación no sea suficiente para autoabastecer su demanda.

La provincia de Córdoba se adhirió a la ley nacional 27424 a fines de 2018. Sin embargo, la UTN Facultad Regional San Francisco ya contaba con una instalación solar fotovoltaica piloto en funcionamiento desde 2015. Esta instalación entrega energía a la red interna del predio de la universidad y además, puede entregar la energía no consumida a la red pública de distribución de energía eléctrica.

Dicha instalación puede funcionar de esta forma gracias a que fue realizada bajo el proyecto IRESUD (Durán, J. C, et al., 2014), el cual buscaba fomentar las energías renovables y la generación distribuida. La misma cuenta con 12 paneles solares fotovoltaicos, que ocupan una superficie de 20 $m^2$  y tienen una potencia de 2800 W, pudiendo entregar una energía anual aproximada de 4000 kW·h, el cual es un valor cercano al consumo promedio de un hogar en la

República Argentina (Righini R. Grossi, Gallegos H., 2011). En la Fig. 1 se puede visualizar una foto de la instalación mencionada.

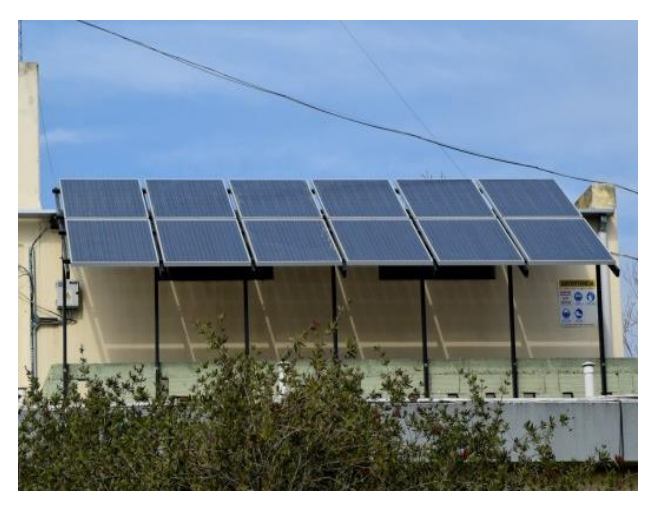

Fig. 1: Instalación solar fotovoltaica de la UTN Facultad Regional San Francisco.

La energía generada mediante los paneles solares fotovoltaicos es en corriente continua (CC), se transforma, adapta y conecta con la red gracias a la utilización de un equipo inversor, el cual además de cumplir con estas funciones también realiza la medición de diversas variables de funcionamiento de la instalación. Estas mediciones son realizadas cada quince segundos, entregando un valor cada tres minutos, lo cual permite visualizar con gran detalle el funcionamiento de la instalación durante su actividad y su alta variabilidad.

Sin embargo, las nombradas mediciones no se realizan bajo la normativa de medición de energía para comercialización, por lo cual es necesario un equipo adicional de medición normalizado que pueda trabajar en paralelo con el inversor, permitiendo de este modo, obtener valores normalizados de las variables de funcionamiento de la instalación. Para ello se utiliza un equipo de telemedición monofásico de la empresa DISCAR SA, el cual se obtuvo mediante un acuerdo con la empresa fabricante del mismo.

El equipo de telemedición es de importancia, ya que los valores obtenidos de las mediciones, son comparables con otras mediciones de las mismas variables, realizadas bajo la normativa vigente. La ley 27424 posee una clara orientación hacia el autoconsumo, es decir, busca fomentar que aquellos que desean instalar equipos de generación en sus hogares, comercios o industrias, consuman el mayor porcentaje posible de la energía generada, inyectando eventualmente la energía sobrante a la red. Esto se ve reflejado en la diferencia entre valor del kW·h entregado a la red que percibe el usuario-generador, y el valor del kW·h que se debe abonar al consumir energía de la red (UTN, 2020).

Por otro lado para la República Argentina, la curva de demanda de energía presenta un pico en horarios nocturnos, que es entendido debido a que si bien muchas industrias han cesado sus actividades laborales, las personas que antes estaban concentradas en lugares de trabajo, llegan a sus hogares y encienden los diferentes electrodomésticos, tales como televisores, lavarropas, aire acondicionado, computadoras, iluminación, etc. Sin embargo, la generación solar normalmente es máxima en horarios en torno al mediodía (CAMMESA, 2019).

Esta divergencia entre el horario de consumo y el horario de generación es la que produce que en el momento en el cual la generación es máxima (al mediodía solar), el consumo no sea tan elevado, y por lo tanto, gran parte de la energía generada se entregue a la red, tal como se muestra en la Fig. 2. Es necesario destacar que en este caso se ha tomado un día representativo de la época de invierno, momento en el cual por las condiciones de radiación solar que llega a la superficie de captación, la generación se ve reducida. En esta figura, se analiza la superposición de las áreas

bajo la curva de ambas variables, generación y consumo. El autoconsumo queda determinado donde ambas áreas coinciden, inyección a red el área por sobre la demanda y debajo de la curva de generación, y consumo de red el área bajo la curva de demanda que no coincide con el área debajo de la curva de generación.

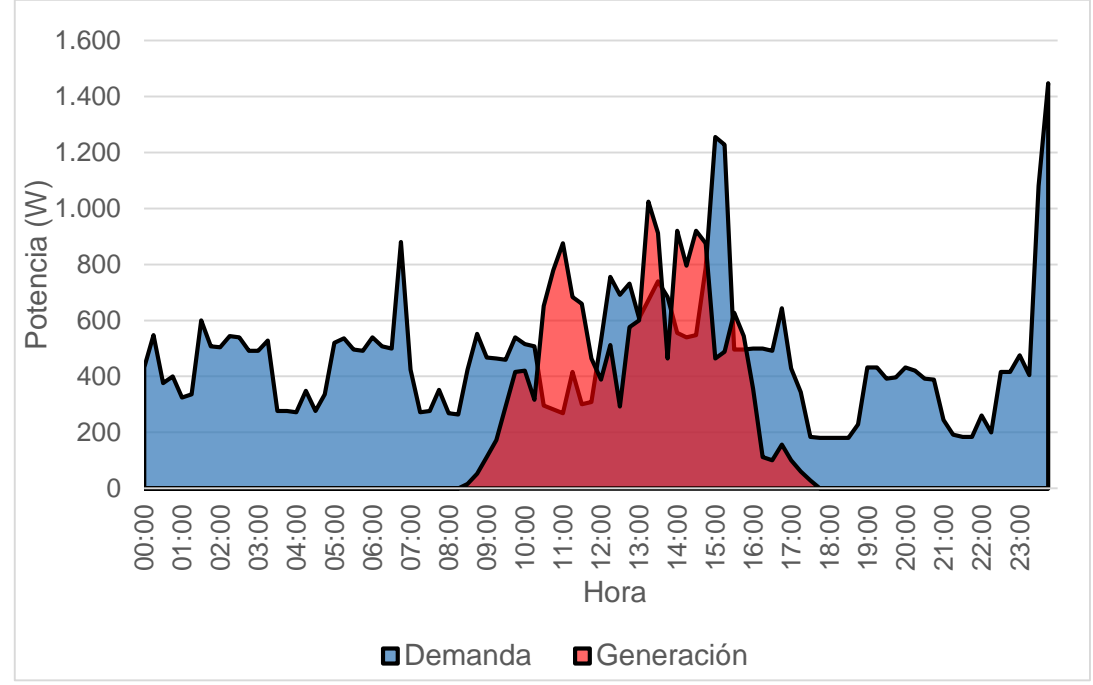

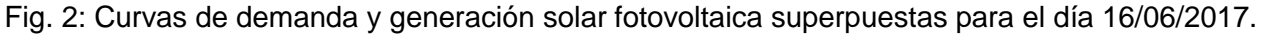

#### **Desarrollo**

A continuación, se toman los valores de la energía generada por la instalación solar fotovoltaica de la UTN Facultad Regional San Francisco, que fueron contabilizados por el equipo de telemedición durante un año, y se comparan período a período de medición con los valores reales de consumo de un hogar. Es pertinente aclarar que, debido a la gran cantidad de valores estos no pueden ser expuestos en el presente trabajo, en su lugar se presentan valores de resumen y se dan a conocer las principales conclusiones a las que se llega de dicho análisis.

En la Fig. 3a, se puede visualizar un gráfico que resume y compara mensualmente, la energía consumida por el hogar de referencia (esto es sin la instalación solar fotovoltaica) y la energía generada por la instalación solar mencionada. Es de destacar que la energía generada se divide a su vez entre energía inyectada a la red y autoconsumida.

En la Fig. 3b, se muestra una superposición entre las curvas de demanda y generación para el día 31/01/2018, permitiendo visualizar la diferencia entre ambas. El área limitada en su parte inferior por la curva de demanda y la de generación en su parte superior, representa la energía inyectada a la red (área naranja claro); el área dentro de la curva de generación y limitada en su parte superior por la curva de demanda representa el autoconsumo (área naranja); el área bajo la curva de demanda limitada en su parte inferior por la curva de generación es la energía consumida de la red (área azul). Es de destacar que en la curva de consumo de esta figura no se visualizan las variaciones en la demanda, tal como en la Fig. 2, debido a la escala de resolución.

Estos mismos gráficos se utilizan más adelante para comparar diferentes instalaciones y la interpretación de los mismos es símil para todos los casos, además, se utiliza el mismo día para la generación de la gráfica b de las figuras 4 y 5, de modo que sean comparables entre ellas. Del mismo modo, se utilizan las mismas estrategias representativas de cada área para facilitar su interpretación.

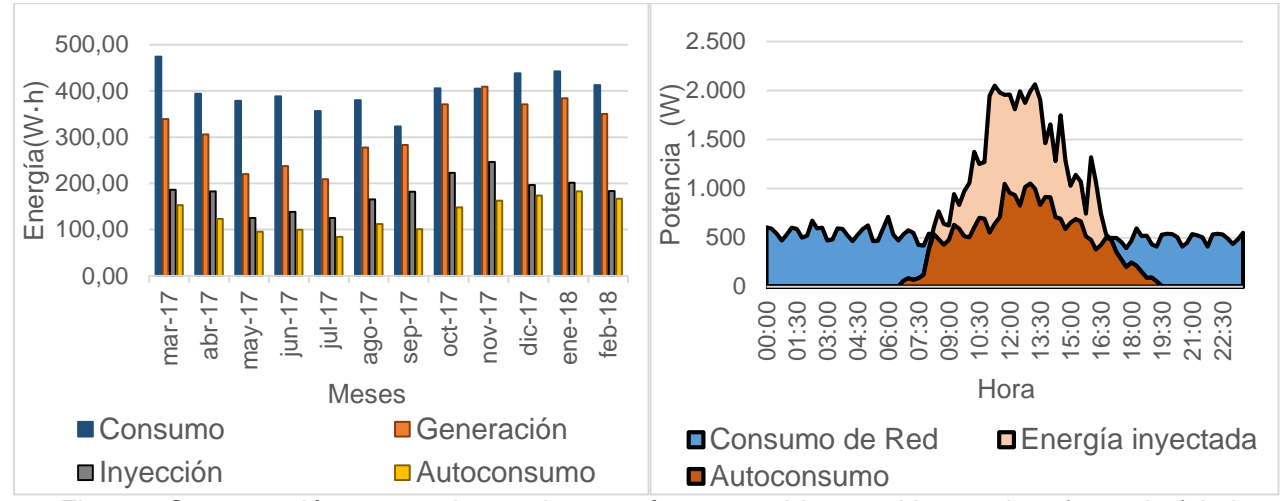

Fig. 3a: Comparación mensual entre la energía consumida por el hogar de referencia (sin la instalación solar fotovoltaica) y la energía generada por dicha instalación (de 2,8 kW), que a su vez se divide entre energía autoconsumida y energía inyectada a la red. Fig. 3b: Superposición de curvas de demanda y generación con instalación solar fotovoltaica de 2,8 kW de potencia para el 31/01/2018.

En una primera visualización se puede observar que solamente en el mes de noviembre la generación supera el consumo, esto se debe principalmente a la gran variabilidad y alta dependencia de las condiciones climáticas que posee la energía solar fotovoltaica (Szwarc, G, et al., 2016). Debemos contextualizar, que los períodos de mayor generación a lo largo del año coinciden con los períodos de mayor consumo. Sin embargo, el perfil de demanda de energía entre los hogares difiere de uno a otro, dependiendo de diversas variables como por ejemplo, horarios de trabajo, electrodomésticos disponibles, cantidad de residentes, entre otros.

En concordancia con lo anterior, debido a que la instalación se encuentra ubicada en el hemisferio sur, la generación es mayor en los meses de primavera y verano comprendidos entre septiembre y marzo, a causa de que la radiación solar que llega a la superficie de la instalación, tiene un valor mayor que en los meses de otoño e invierno, es decir, de abril a agosto (Duffie, John A. & Beckman, William A 2013). También se destaca que el autoconsumo no supera en ningún mes la inyección de la energía generada a la red.

De acuerdo a lo mostrado en los gráficos, se deduce que una instalación de 2,8 kW de potencia para un hogar de 4800 kW·h de consumo anual, lleva a tener una gran cantidad de energía entregada a la red (57,4 %), con un bajo nivel de autoconsumo (42,6 %). El consumo del hogar sin la instalación es de 4800 kW·h / año, la generación de la instalación es de 3759 kW·h / año, el autoconsumo de 1603 kW·h / año y la energía inyectada de 2156 kW·h / año. Por lo tanto, con la instalación planteada, se puede reducir el consumo del hogar de 4800 kW·h / año a 3197 kW·h / año.

Esto es contrario al objetivo de la ley 27424, debido al bajo nivel de autoconsumo. Por lo tanto a continuación, se extrapolan los datos de generación fotovoltaica a potencias menores para estudiar y comparar los valores de energía inyectada y autoconsumida, a fin de dimensionar la potencia de instalación que permita obtener el máximo nivel de autoconsumo posible.

Debe tenerse en cuenta que la generación de energía mediante paneles solares fotovoltaicos, posee una alta dependencia de las condiciones climáticas lo cual produce que, por ejemplo, los días de alta variabilidad en la nubosidad haya momentos en los cuales la generación sea superior a la energía consumida, pero en el siguiente período de medición la situación sea la inversa, es decir, el consumo sea superior a la generación.

Por lo tanto, es de reducido interés dimensionar una instalación solar fotovoltaica que permita obtener un 100% de autoconsumo, dado que esta debería ser muy pequeña (en potencia) para que

en el caso de que, en horarios de máxima generación como puede ser un día de verano al mediodía, esta sea menor que el consumo mínimo del hogar, el cual se puede dar cuando nadie se encuentre en la vivienda. Aun así, puede ocurrir que en un día específico bajo condiciones climáticas adversas para la generación solar, sí se produzca un autoconsumo del 100 %. Sin embargo, más allá del análisis día a día por lo general, para la gran mayoría de los usuarios residenciales resulta de mayor interés conocer los valores globales de consumo y generación de cada mes. Este es otro motivo por el cual se han simplificado los datos en las gráficas mostradas.

Las potencias a las cuales se extrapolan los datos de generación son a los valores de potencia de inversores comerciales, 1,5 kW (Czerweny, 2019a) y 0,9 kW (Czerweny, 2019b).

En la Fig. 4a, se puede observar el mismo gráfico realizado en la Fig. 3a pero, con los datos extrapolados a una instalación de 1,5 kW. En el mismo, se puede visualizar cómo la inyección de energía es menor que el autoconsumo en todos los meses del período considerado. Esto representa una mejor aproximación a uno de los objetivos de la ley 27424, que como se dijo anteriormente es fomentar el autoconsumo. A su vez, en la Fig. 4b, se muestra una superposición entre las curvas de demanda y generación para el día 31/01/2018, cuya interpretación es símil a la de la Fig. 3b.

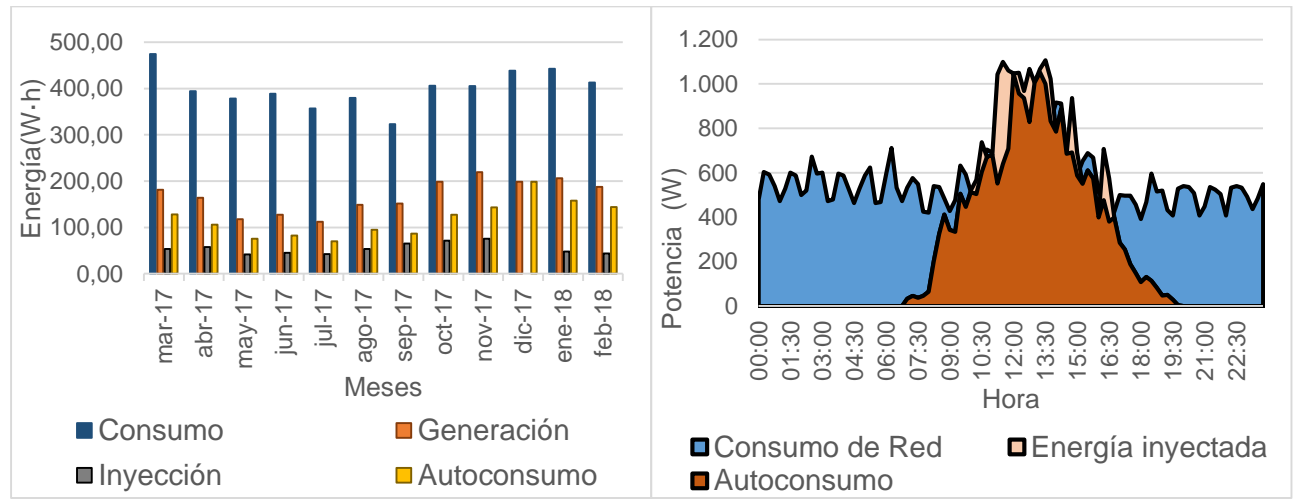

Fig. 4a: Comparación mensual entre la energía consumida por el hogar de referencia (sin la instalación solar fotovoltaica) y la energía generada por dicha instalación (de 1,5 kW), que a su vez se divide entre energía autoconsumida y energía inyectada a la red. Fig. 4b: Superposición de las curvas de demanda y generación con instalación solar fotovoltaica de 1,5 kW de potencia para el día 31/01/2018.

Para este caso, el porcentaje mensual de la energía autoconsumida con respecto a la generada se encuentra entre el 57 %, correspondiente al mes de agosto, y el 77 % correspondiente a los meses de enero y febrero. Además, es de destacar que el porcentaje de energía autoconsumida es mayor en los períodos de verano que en los de invierno. En cuanto a la energía inyectada a la red el porcentaje varía entre el 23 % y el 43 %, como es de esperar, la energía inyectada es máxima cuando la autoconsumida es mínima.

Para este caso al igual que en los demás, el consumo no se ha modificado permaneciendo en 4800 kW·h / año, la generación es de 2013 kW·h / año, el autoconsumo de 1361 kW·h / año y la energía inyectada de 652 kW·h / año. Con la instalación planteada, se reduciría el consumo del hogar de 4800 kW·h / año a 3438 kW·h / año.

En la Fig. 5a, se muestra nuevamente el mismo gráfico que en la Fig. 3a y 4a, pero con los datos de generación solar fotovoltaica extrapolados a una potencia nominal de 0,9 kW. Al igual que en el caso anterior, la inyección de energía a la red no superó en ningún momento a la energía autoconsumida. En la Fig. 5b, se muestra la superposición entre las curvas de demanda y generación para el día 31/01/2018, cuya interpretación es símil a la de la Fig. 3b y 4b. En esta figura se pude observar como la energía inyectada para este día tiene un reducido valor y por lo tanto, no se pude visualizar con facilidad en la gráfica mostrada.

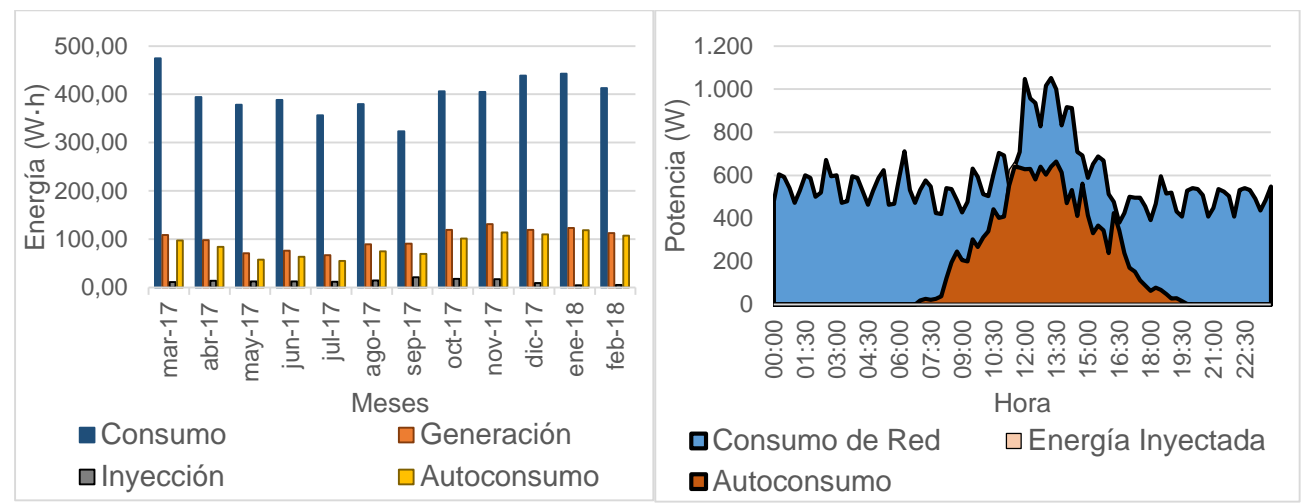

Fig. 5a: Comparación mensual entre la energía consumida por el hogar de referencia (sin la instalación solar fotovoltaica) y la energía generada por dicha instalación (de 0,9 kW), que a su vez se divide entre energía autoconsumida y energía inyectada a la red. Fig. 5b: Superposición de las curvas de demanda y generación con instalación solar fotovoltaica de 0,9 kW de potencia para el día 31/01/2018.

La energía mensual autoconsumida asumió valores de entre el 77 % y el 96 % de la energía generada. Como se anticipó anteriormente, es poco probable que la energía inyectada a la red sea nula obteniendo un 100% de autoconsumo, debido a la gran variabilidad en el consumo que presenta un hogar mes a mes.

Nuevamente, el consumo no se ha modificado (4800 kW·h / año), la generación es de 1208 kW·h / año, el autoconsumo de 1054 kW·h / año y la energía inyectada de 154 kW·h / año. Con la potencia de esta instalación planteada se reduciría el consumo del hogar de 4800 kW·h / año a 3746 kW·h / año.

Los valores de la energía anual consumida, generada, inyectada a la red y autoconsumida de las tres potencias de las instalaciones planteadas, se resumen en la Tabla 1.

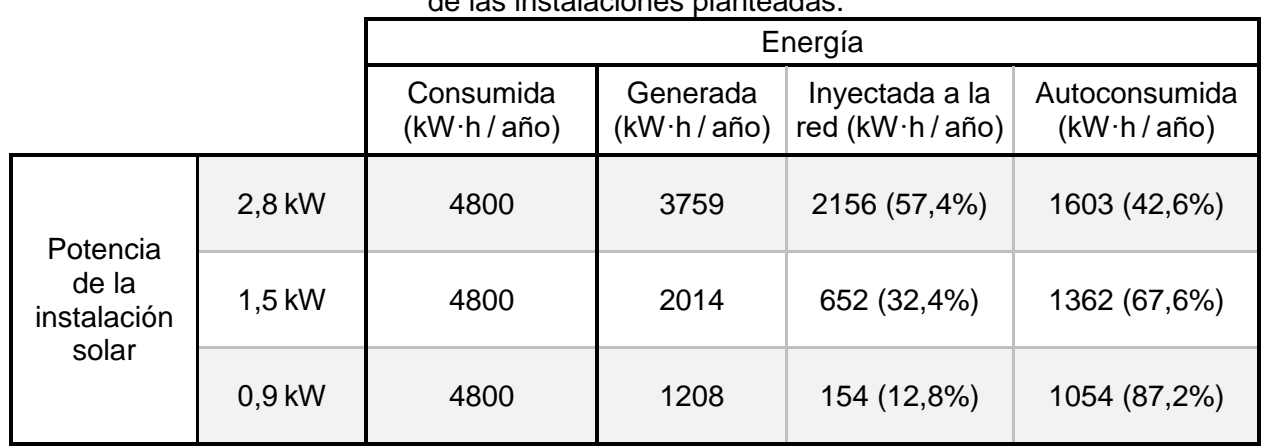

Tabla 1: Resumen de la energía anual consumida, generada, inyectada a la red y autoconsumida de las instalaciones planteadas.

Como se puede observar en la Tabla 1, la proporción en la que varía la energía autoconsumida no es la misma que la inyectada a la red. Además, se puede notar que, al pasar de una instalación de 2,8 kW a una de 1,5 kW, la energía autoconsumida disminuye en 242 kW·h / año, mientras que la inyección disminuye en 1504 kW·h / año.

Realizando el mismo análisis y comparando la instalación de 2,8 kW con la de 0,9 kW, se obtiene que la energía autoconsumida disminuye en 549 kW·h / año, mientras que la inyectada disminuye en 2002 kW·h / año.

Es importante recordar que la instalación solar original de 2,8 kW no fue dimensionada para el consumo de 4800 kW·h / año, sino para 4000 kW·h / año. Por lo tanto, al analizar estos datos se puede deducir con relativa facilidad que para obtener una alta proporción de autoconsumo en un hogar, la instalación solar no debe dimensionarse en base al consumo anual del mismo, dado que el horario de máxima generación no siempre coincide con el de máximo consumo. Este tipo de dimensionamiento lleva a obtener una instalación solar fotovoltaica sobredimensionada, que entrega una gran proporción de la energía generada a la red.

Por lo tanto, el dimensionamiento de la instalación solar fotovoltaica debe realizarse en base al perfil de consumo del hogar y definiendo claramente el objetivo que se persigue con la misma, para el trabajo desarrollado, dicho objetivo fue el de incrementar al máximo el autoconsumo.

Un punto importante a tener en cuenta es la utilización de baterías, ya que estas permiten incrementar considerablemente el nivel de autoconsumo. Esto es así, gracias a que posibilitan el almacenamiento de la energía generada, no consumida por el hogar, para ser utilizada en momentos en los cuales la generación es inferior a la demanda, es decir, almacenan la energía que en los casos analizados se inyecta a la red.

Si bien la tecnología de baterías se encuentra en constante desarrollo, aún continúan requiriendo de condiciones especiales de almacenamiento, mantenimiento y espacio físico, además, su vida útil aún no iguala a la de los paneles solares fotovoltaicos. A esto debe sumarse el costo adicional que implica su utilización, tanto en la compra e instalación, como el mantenimiento y la disposición final de las mismas, la cual debe realizarse con las medidas adecuadas para evitar la contaminación del medio ambiente (Save the children, 2013). En caso de no cumplir con las indicaciones de los fabricantes, las baterías se deterioran rápidamente y pueden causar daños a la instalación, e incluso sacarla de servicio. Es por estos motivos que no es recomendable la utilización de las mismas para este tipo de instalaciones, principalmente debido a que se tiene la posibilidad de conectarse a la red y obtener de ella la energía faltante para cubrir la demanda del hogar, o para entregar la energía sobrante generada por la instalación solar fotovoltaica.

Otra forma de incrementar el autoconsumo es por medio de una gestión de la demanda por parte del usuario, lo cual con acciones simples puede tener resultados positivos en pos del autoconsumo. Dentro de estas acciones se puede mencionar la utilización de diferentes electrodomésticos, tal como lavarropas, lavavajillas, sistemas de bombeo de agua, plancha eléctrica, etc. en los horarios de máxima generación.

Otra buena práctica consiste en apagar aquellos electrodomésticos como computadoras, televisores, equipos de música y radio, así como también los elementos de iluminación artificial cuando no se las están utilizando. Esto no solo da la posibilidad de incrementar el autoconsumo, si se realiza esta práctica aún sin tener la instalación solar fotovoltaica se puede reducir el consumo eléctrico del hogar.

Si bien cada una de estas prácticas produce un pequeño cambio, todas juntas pueden llegar a producir un considerable incremento en el nivel de autoconsumo del hogar.

#### **Conclusiones**

Al mantener fijo el consumo de un hogar y hacer variar la potencia de una instalación solar fotovoltaica, se pudo observar que la energía inyectada a la red y la autoconsumida no varían en la misma proporción. Esto permite disminuir la potencia de la instalación de generación solar de modo tal que la mayor proporción de la energía generada sea autoconsumida. Dicha variación es producto de la divergencia entre la curva diaria de generación y la de consumo del hogar.

Si se busca incrementar lo más posible el autoconsumo, una instalación solar fotovoltaica no debe dimensionarse en base al consumo anual del hogar, sino en base a la curva diaria de demanda del mismo.

La utilización de baterías no parece recomendable para instalaciones que tengan la posibilidad de conectarse a la red mediante el formato planteado, debido a que estas complejizan la instalación y aumentan su costo, pudiendo generar un costo ambiental adicional si no son desechadas correctamente.

Para el incremento del autoconsumo se recomienda la utilización de electrodomésticos en horarios de máxima generación y el apagado de aquellos que no se encuentran en utilización, tales como computadoras, radios, televisores y equipos de iluminación artificial.

#### **Agradecimiento**

A la empresa Discar SA, en la persona del Ing. Atilio Gelfo, por la provisión de datos reales de mediciones referenciales, con los debidos recaudos de confidencialidad.

#### **Referencias**

CAMMESA (2019). Informe anual 2019. Cammesa.com. Recuperado de https://portalweb.cammesa.com/memnet1/Pages/descargas.aspx

Congreso de la Nación Argentina (2017). Ley nro. 27424: régimen de fomento a la generación distribuida de energía renovable integrada a la red eléctrica pública.

Czerweny (2019a). INVERSOR-YC1000-3-2019-REV-01-BAJA. Recuperado de: https://www.motoresczerweny.com.ar/productos-para-instalaciones/

Czerweny (2019b). INVERSOR-YC500-600-2019-REV-01-BAJA. Recuperado de: https://www.motoresczerweny.com.ar/productos-para-instalaciones/

Duffie, John A.; Beckman, William A. (2013) "Solar Engineering of Thermal Processes", Fourth Edition. John Wiley & Sons, Inc

Durán, J. C.; Socolovsky, Hernán Pablo; Raggio, D.; Godfrin, Elena María; Jakimczyk, J.; et al.; Proyecto IRESUD: interconexión de sistemas fotovoltaicos a la red eléctrica en ambientes urbanos. estado de avance a julio de 2014 y primeras mediciones en sistemas piloto; Asociación Argentina de Energías Renovables y Ambiente; Avances en Energías Renovables y Medio Ambiente; 18; 4; 9-2014; 57-67

Righini R, Grossi Gallegos H, "Mapa de energía solar colectada anualmente por un plano inclinado un ángulo óptimo en la República Argentina", Actas del IV Congreso Nacional/Tercero

Iberoamericano sobre Hidrógeno y Fuentes Sustentables de Energía (HYFUSEN), 2011 (pp. 11- 161)

Save the children (2013) "Manual de usuario: "Operación y mantenimiento de acueductos y sistemas solares (fotovoltaicos)". Santo Domingo, República Dominicana.

Szwarc, G., Rocchia, N., Ferreyra, D., Sarmiento, A., (2016) "Caracterización de parámetros de funcionamiento de una instalación solar fotovoltaica en función del tiempo" VII Jornada de Ciencia y Tecnología CyTAL. Villa María, Córdoba.

UTN (2020). IX Seminario Nacional Virtual "ENERGÍA Y SU USO EFICIENTE". AJEA, (9). https://doi.org/10.33414/ajea.9.814.2020

### **Índice de trabajos de docentes e investigadores** (por orden de inscripción)

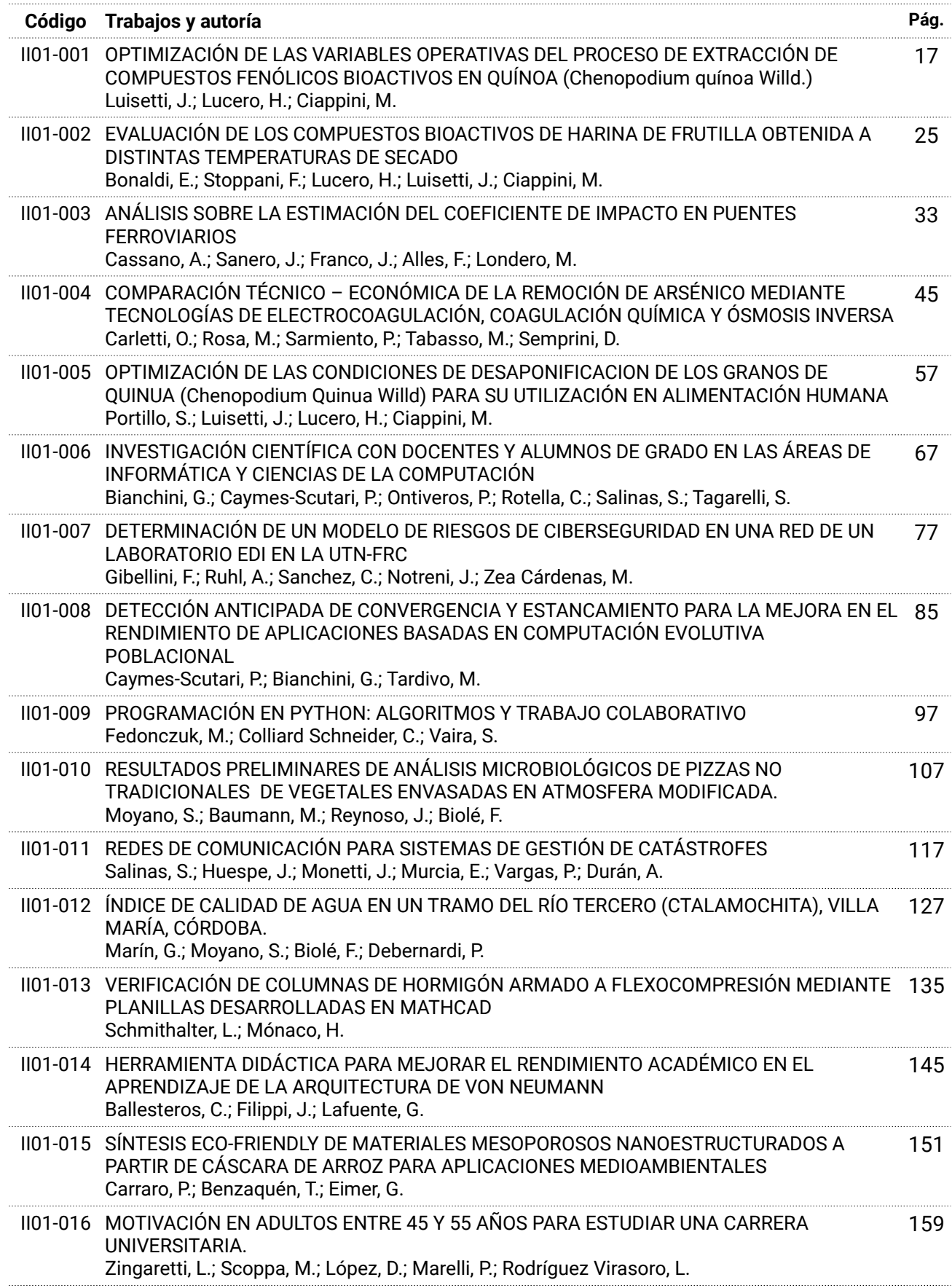

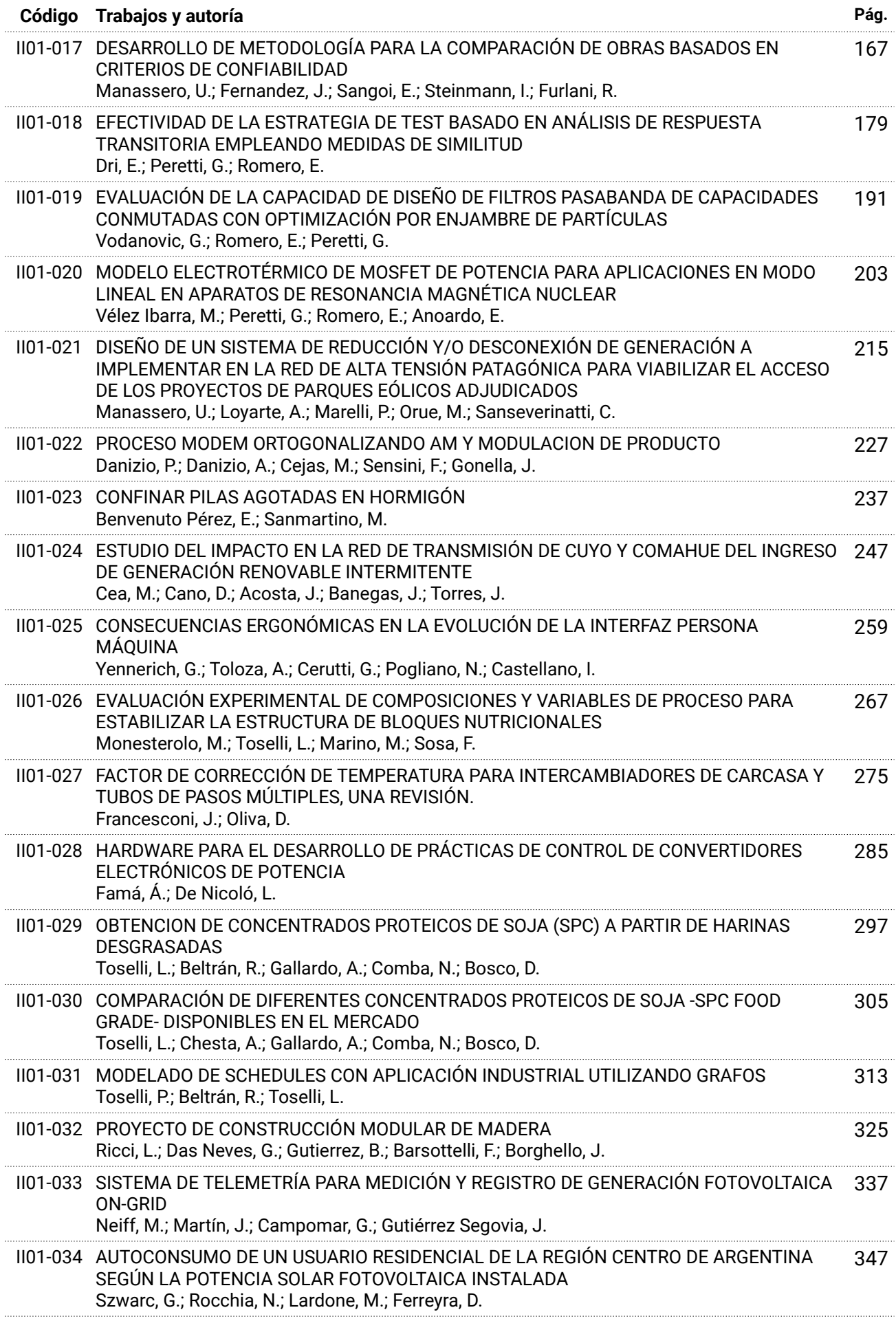

# idetec)2020

## Congreso de Investigaciones y Desarrollos en Tecnología y Ciencia

Secretaría de Ciencia,<br>Tecnología y Posgrado

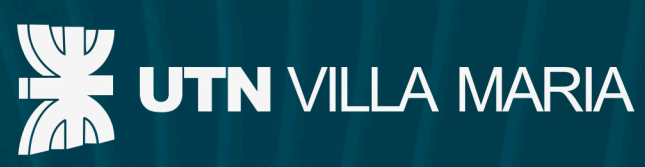

# **Comité Organizador**

Presidente: **Ing. Pablo Rosso**  Coordinador: Ing. José Catalano

Vicepresidente: Ing. Franco Salvático

Secretario Ejecutivo: Ing. Marcelo Cejas

Integrantes: **Dr. Eduardo Romero Mg. Carlos Tais Mg. Luis Toselli Ing. Gaspar Cena Cr. Sergio Gilabert** Mg. Miguel A. Rosa

Secretarios: Ing. Javier Gonella Dra. Gabriela Peretti Ing. Huber Fernández **Dr. Jorge Palombarini** Dr. Eldo J. Lucioni **Ing. David Belamate Sr. Gonzalo Giorgis** 

**Ing. Fabian Sensini** 

# Ж **UTecNe**

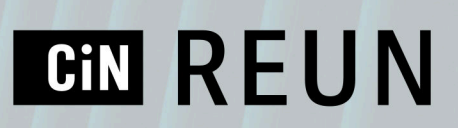

Universidad Tecnológica Nacional **Facultad Regional Villa María** Av. Universidad 450 - Villa María, Córdoba idetec@frvm.utn.edu.ar

Junio de 2021

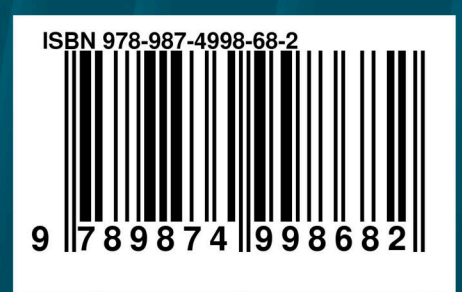